# SOUTHEAST REGIONAL PLANNING MODEL 6.5 2005 and 2030 Models

# TECHNICAL REPORTS 1&2 **Model Data, Calibration and Validation**

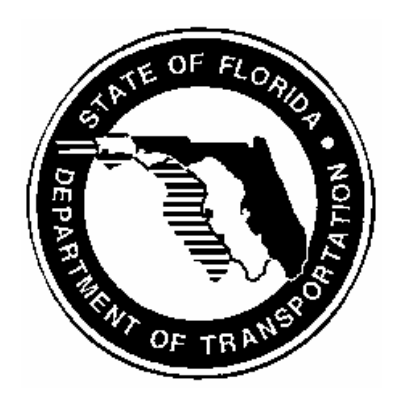

Submitted To: Florida Department of Transportation - District IV

Submitted by: The Corradino Group

.

October 2008

# **Commonly Used Abbreviations**

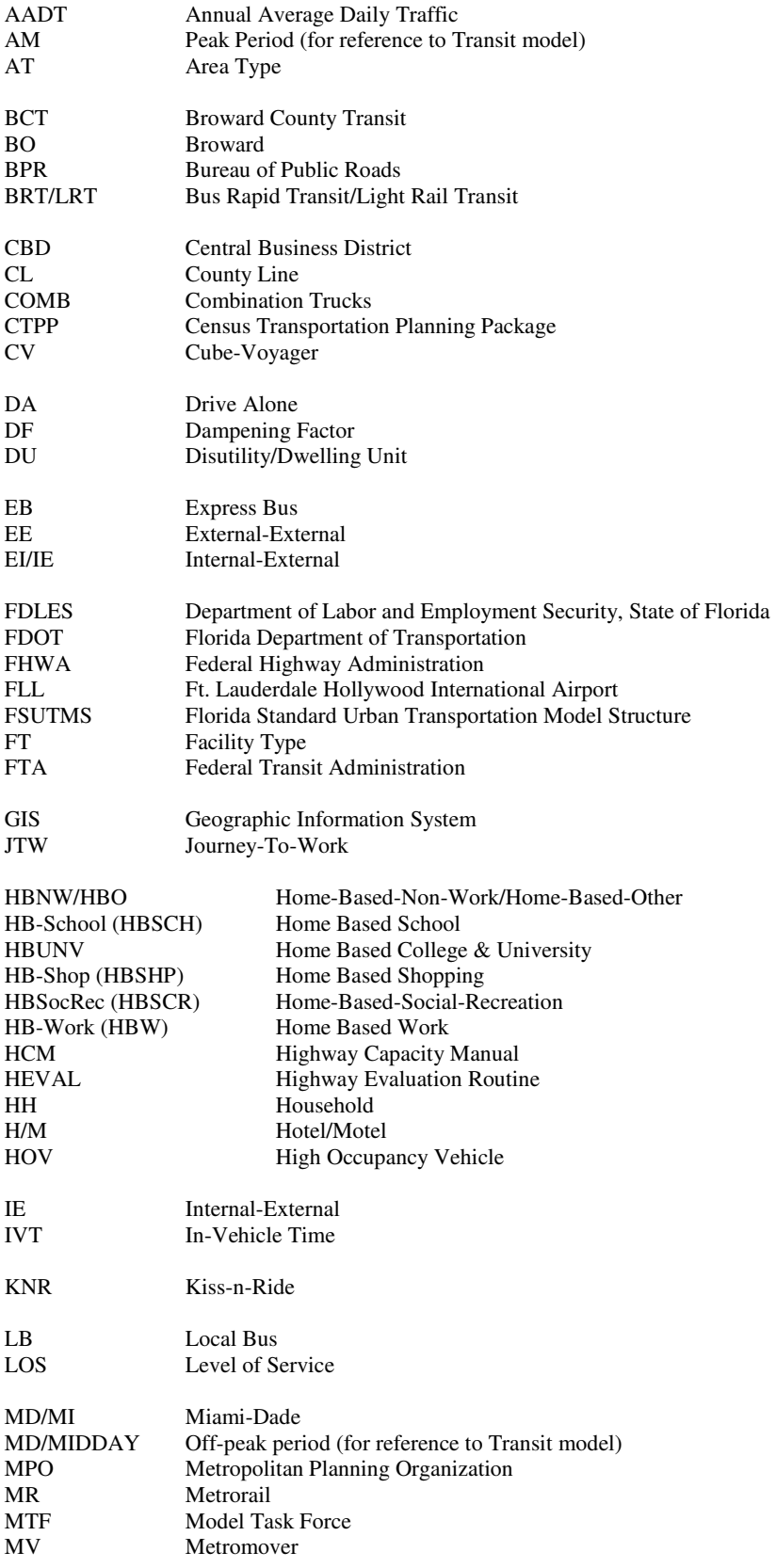

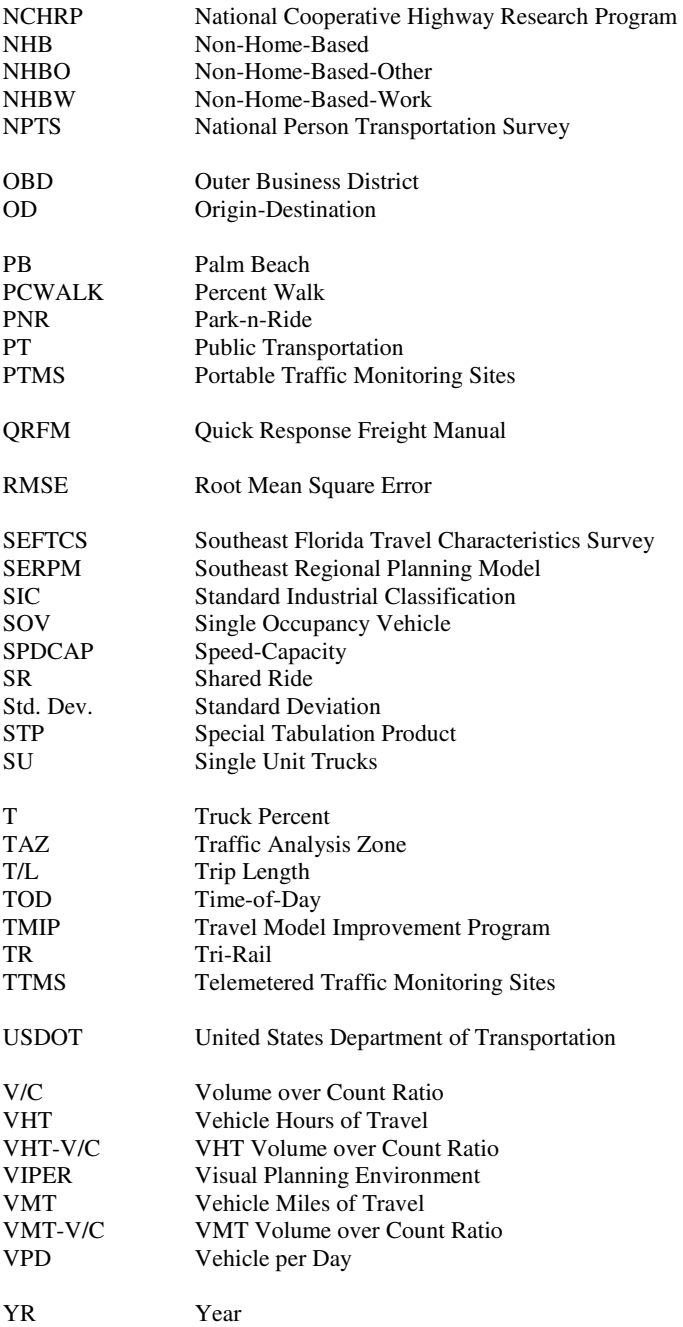

# **Table of Contents**

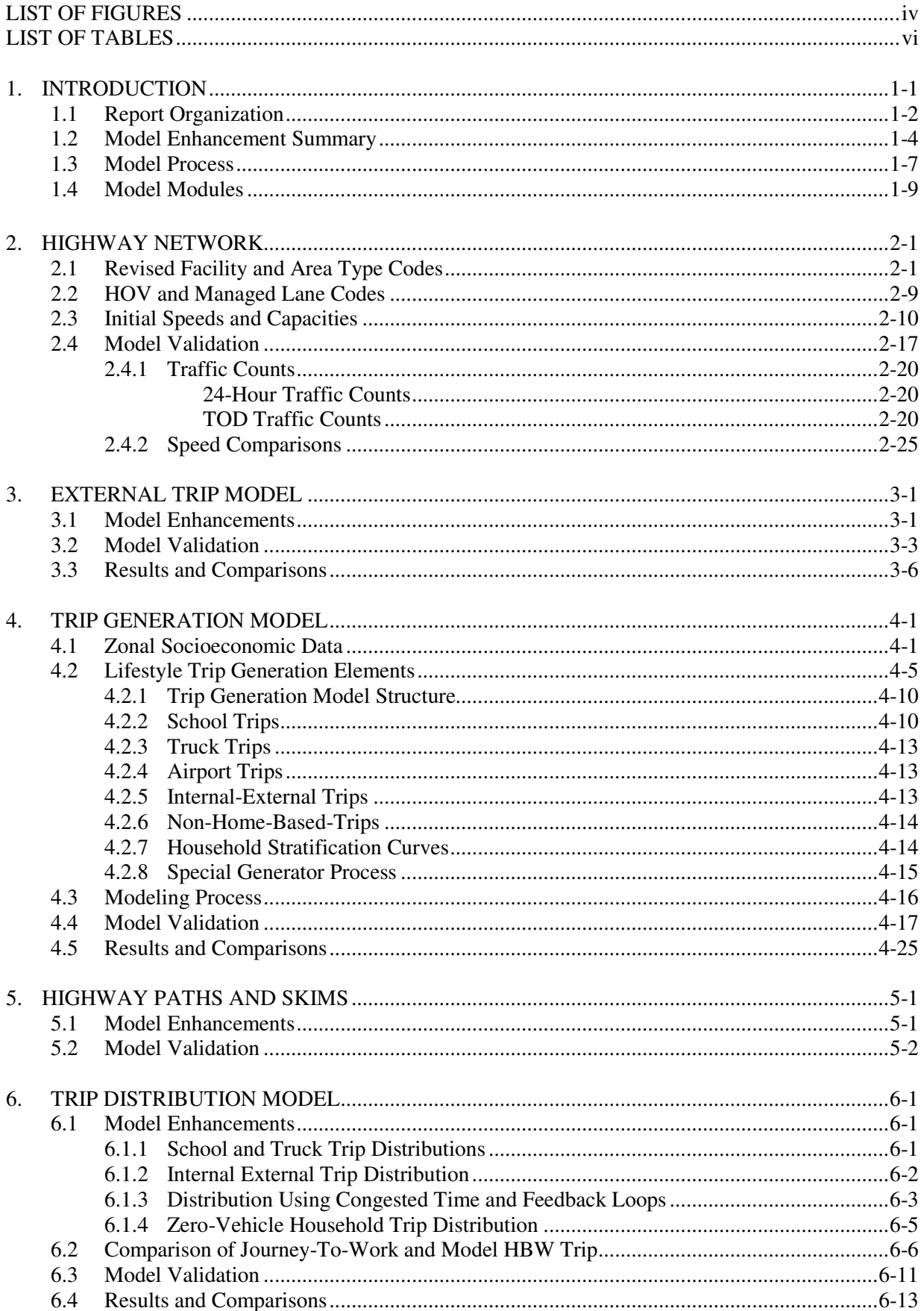

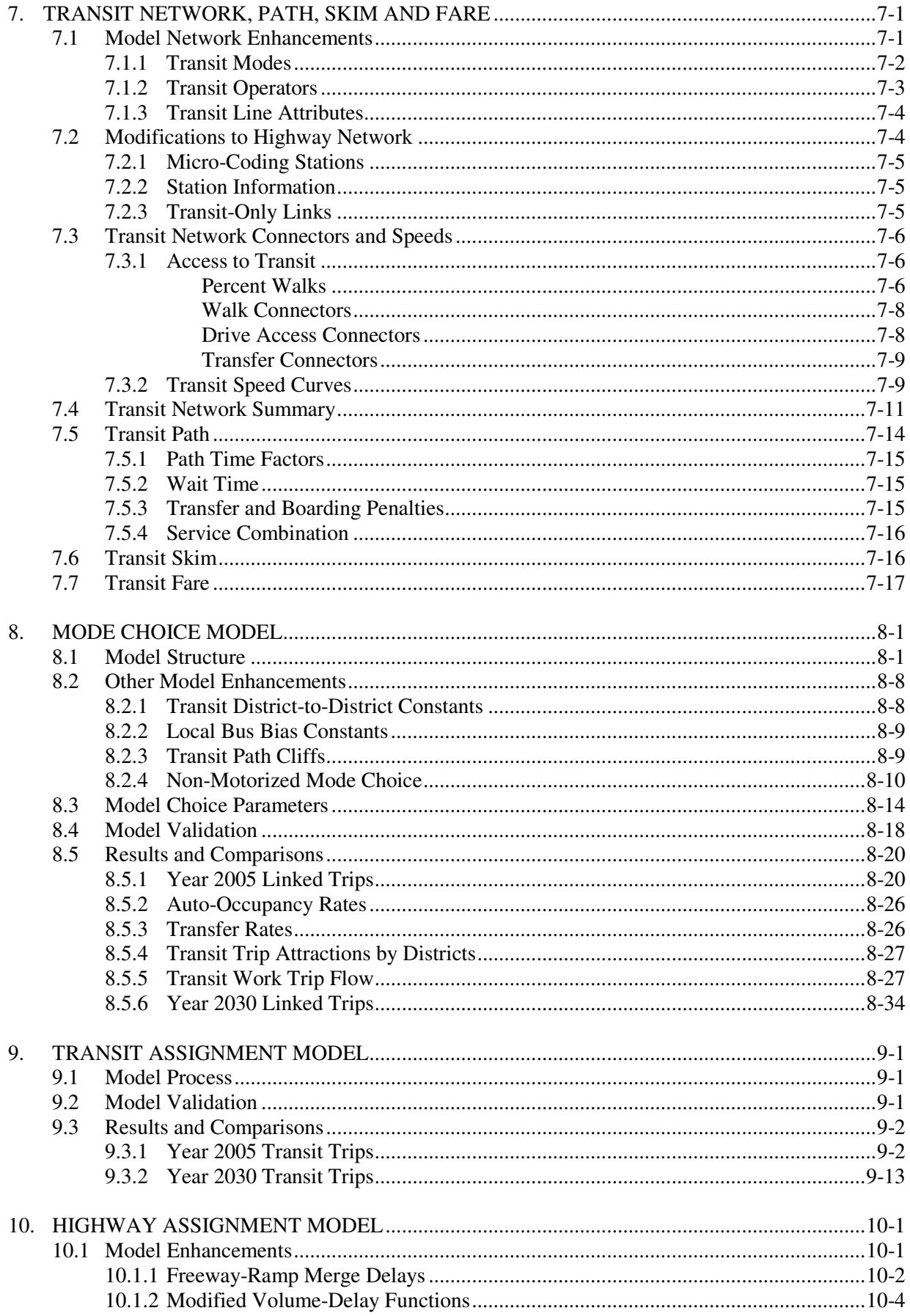

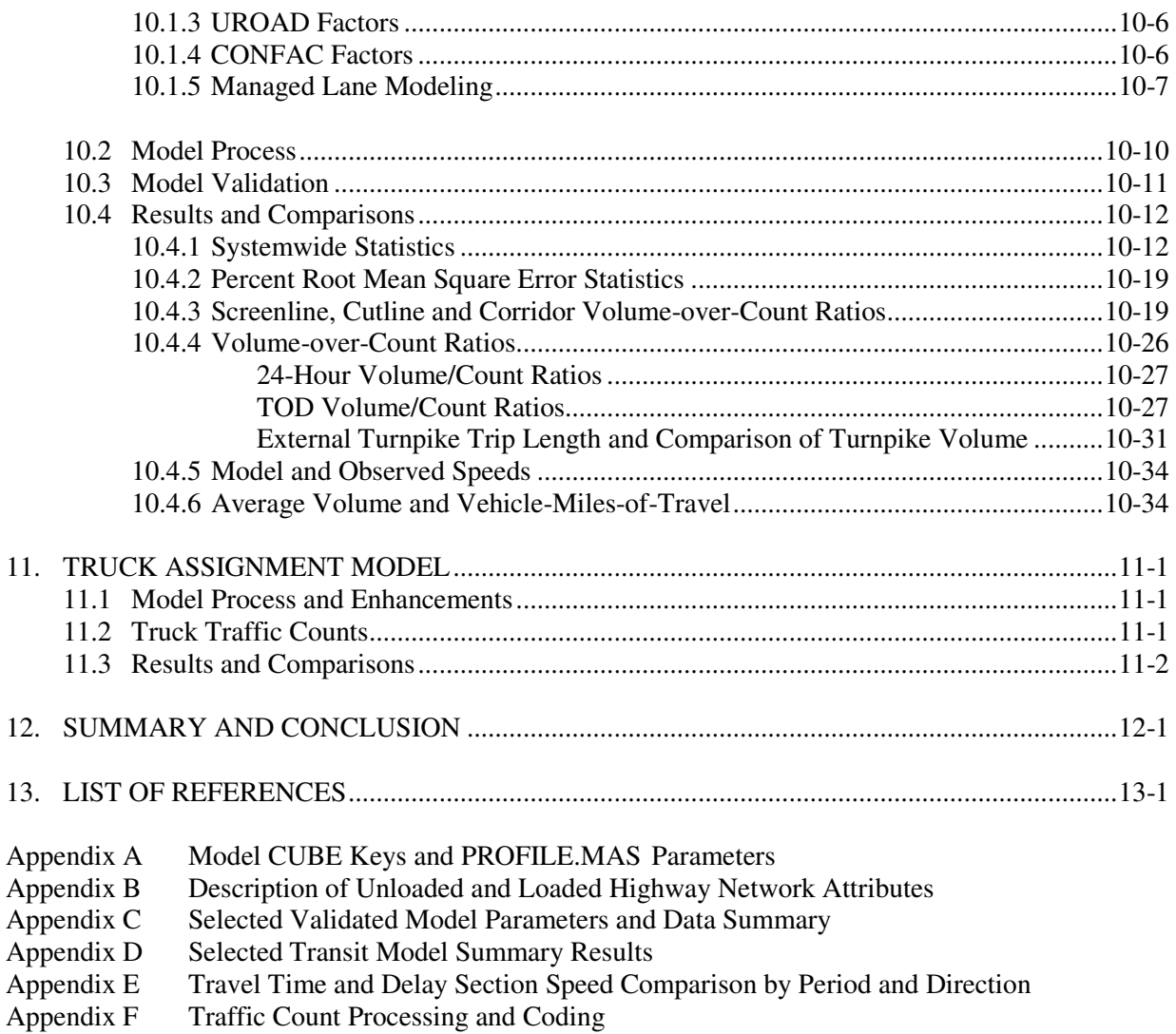

*II:\Projects\3612-S65\Reports\S65-TR1&2.doc* 

# List of Figures

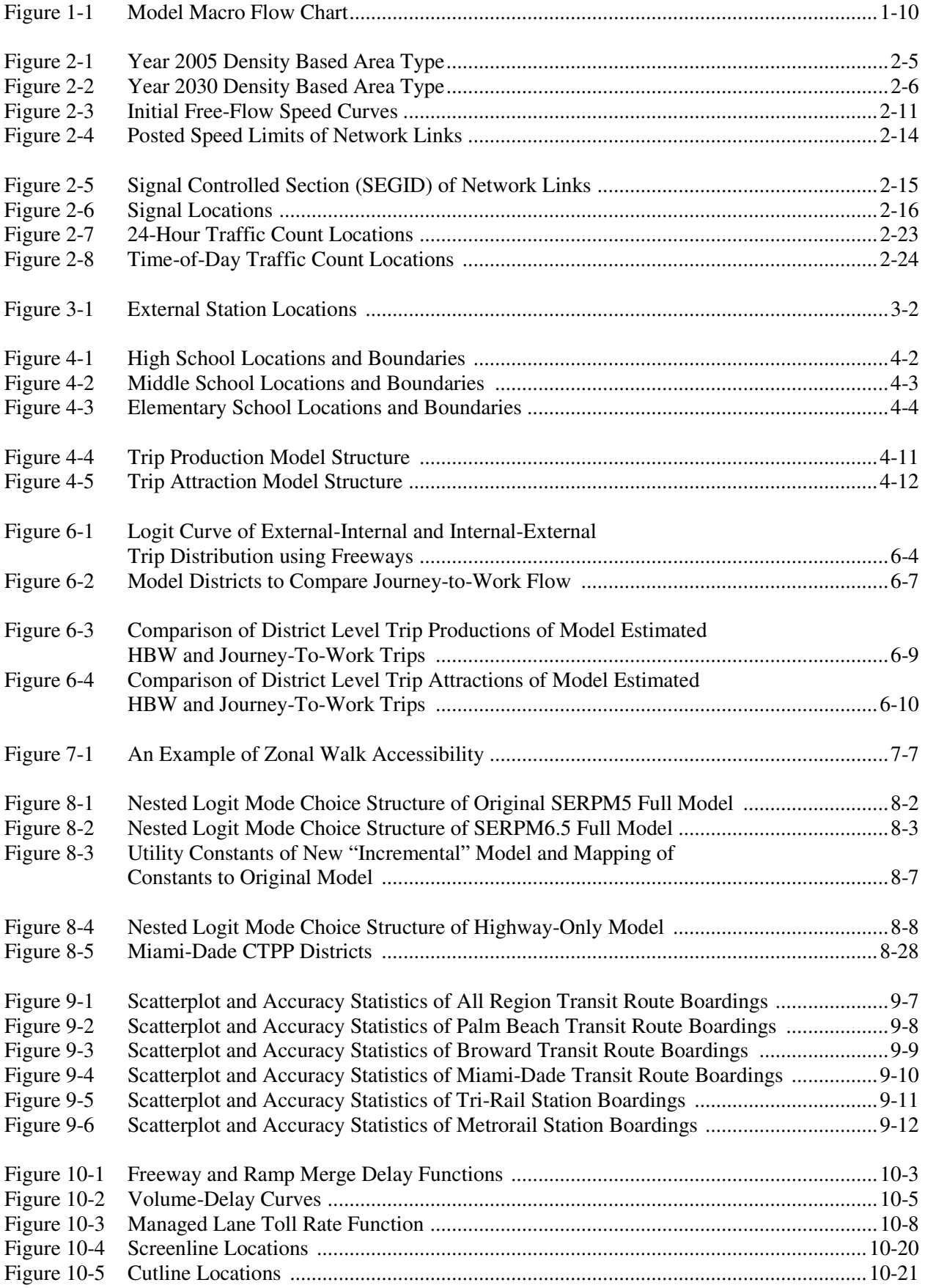

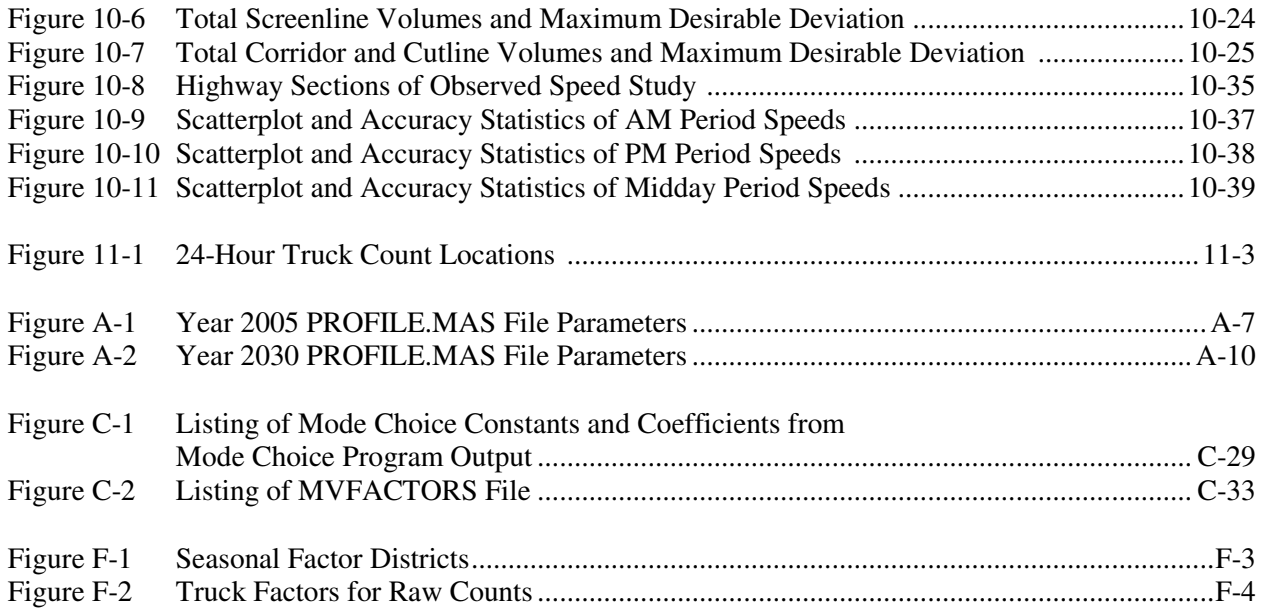

# List of Tables

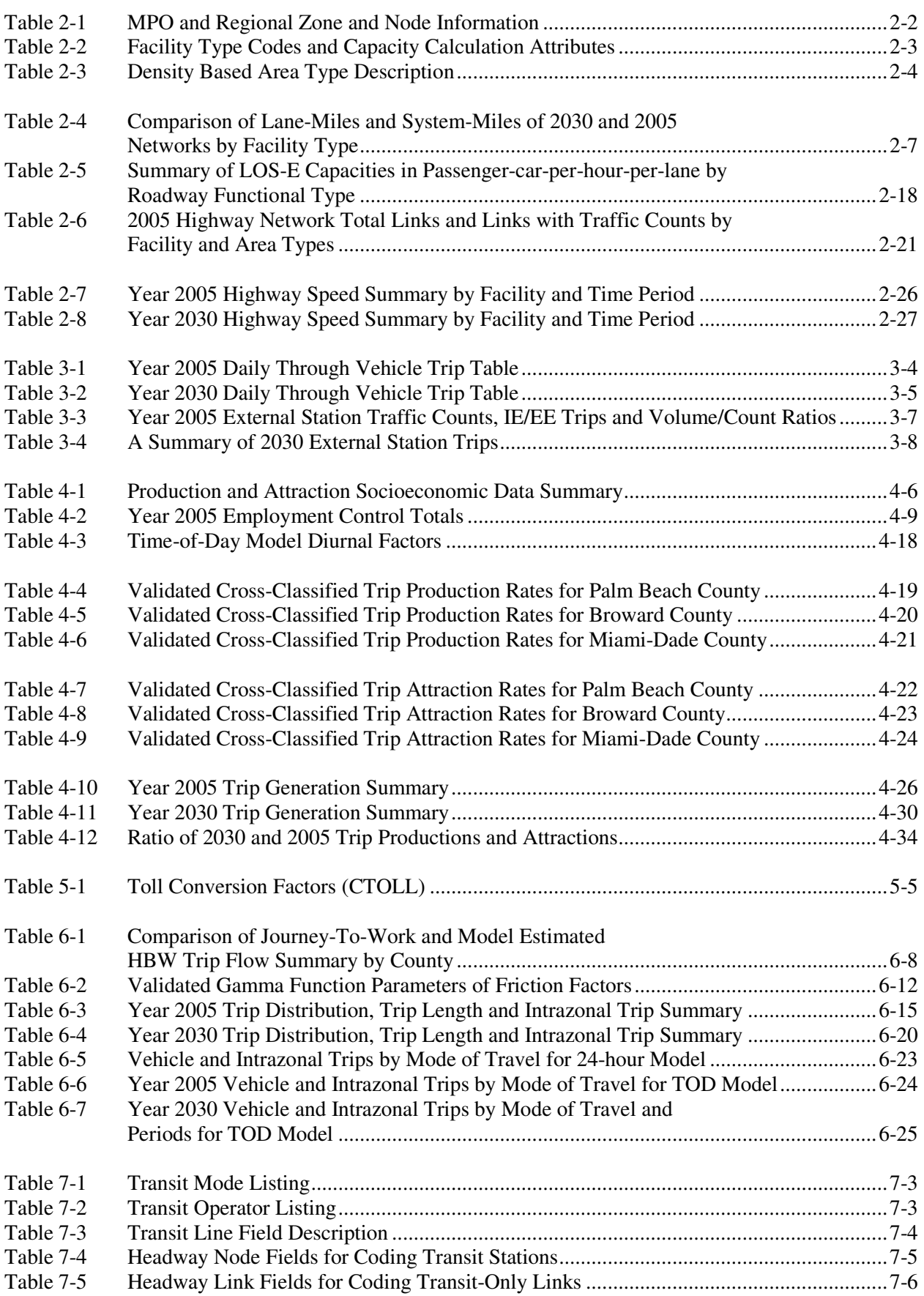

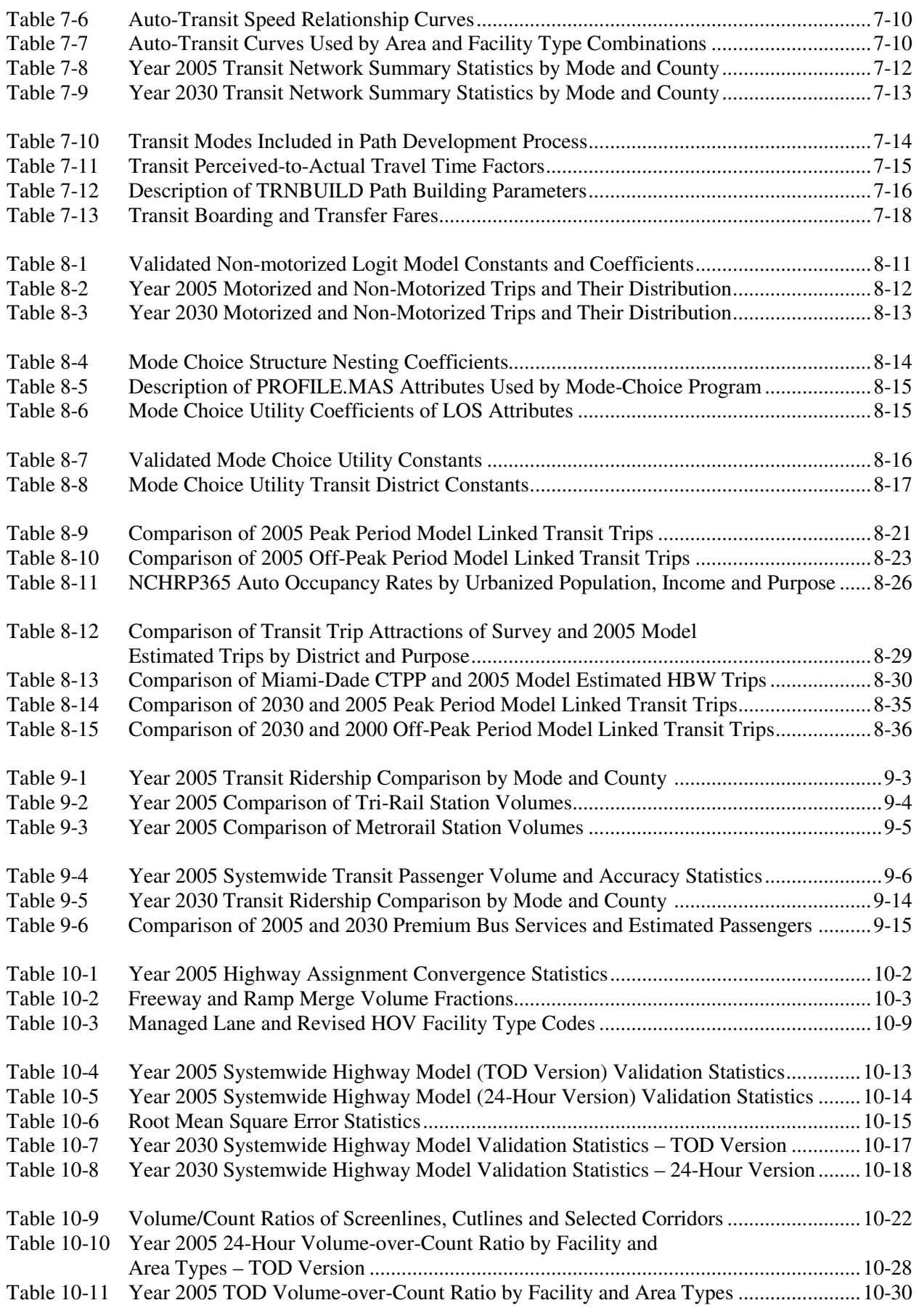

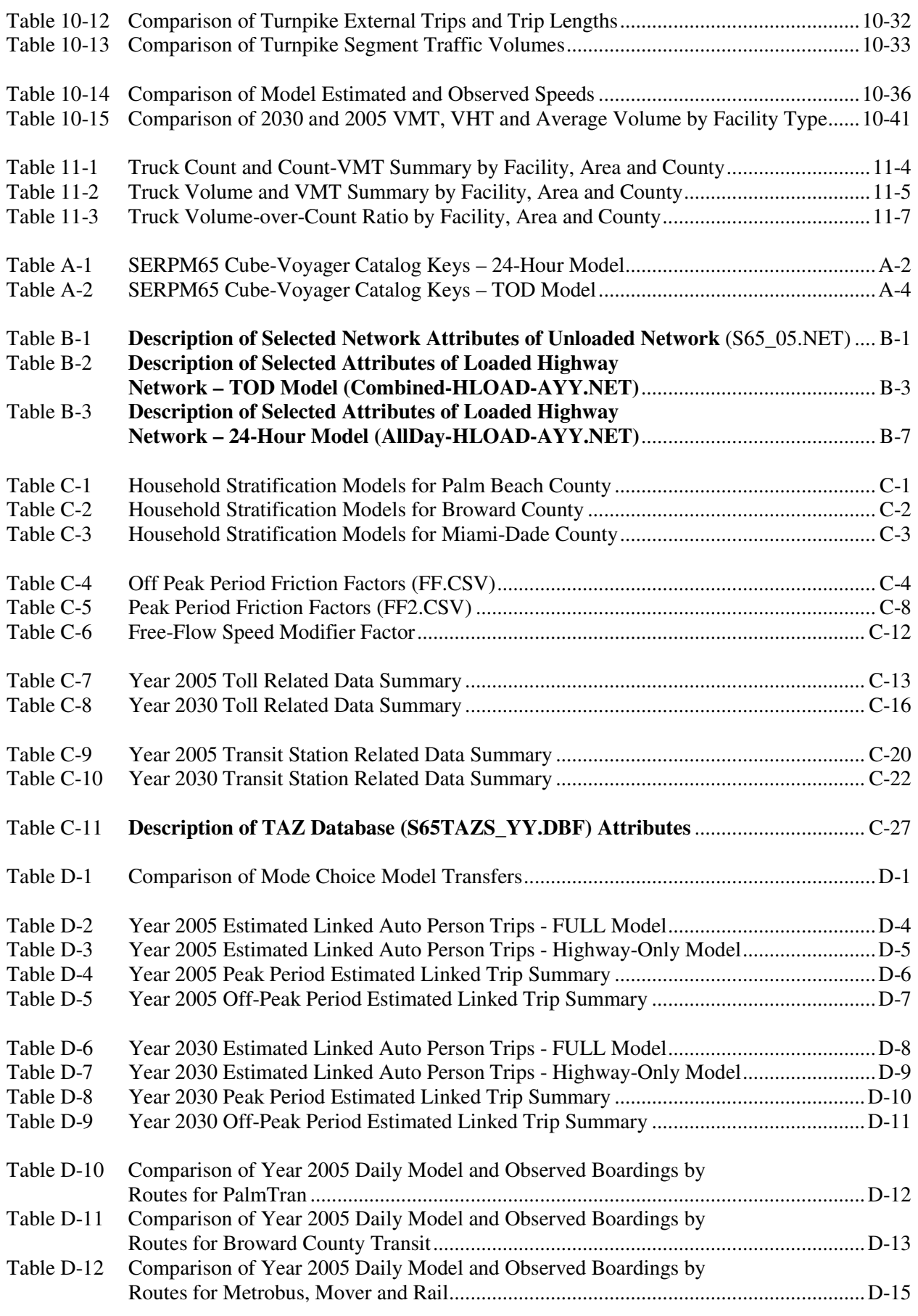

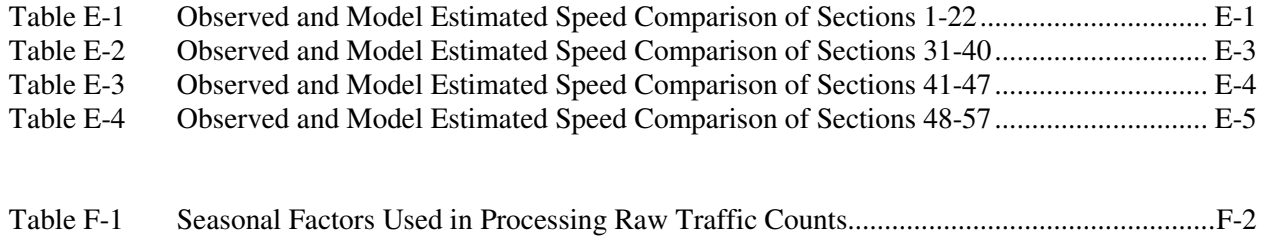

## **1. INTRODUCTION**

The Southeast Regional Planning Model (SERPM) is a multimodal travel demand model covering the three urban counties of Southeast Florida – Palm Beach, Broward and Miami-Dade. In this report, the terms urban and county models are used interchangeably. Version 6.5 of SERPM (SERPM6.5 or SERPM65) is the latest version and uses Cube-Voyager (CV) and TRNBUILD as the new FSUTMS modeling platform for highway and transit travel estimation.

SERPM6 included many improvements that were implemented in earlier versions of SERPM. Many of the improvements implemented in the MPO models were also carried into the regional model. It follows the standard 4-step process (trip generation, trip distribution, mode split and assignment) to estimate travel demand. *Trip Generation* determines the total number of trips produced and attracted each day for each trip purpose. *Trip Distribution* finds the number of person trips that go between all pairs of zones. The *Mode Split* step finds the number of trips using each available mode between a production/attraction zone pair. The *Trip Assignment* step determines which route highway and transit trips will follow. The end results include traffic volumes, transit boardings, line volumes and mode-of-access data.

SERPM6.5 has 4,200 internal zones of which 94 are "dummy" zones. These dummy zones provide room for expansion. The dummy zones were numbered as 1596-1600 & 1725-1750 (31 zones), 2672-2700 (29 zones) and 4167-4200 (34 zones) in Palm Beach, Broward and Miami-Dade counties, respectively. With the external stations there are 4,284 zones. It should be noted there are enough dummy zones (4210-4238, 4240-4281) in the external TAZ ranges (4201-4284).

SERPM6.5 is an outgrowth of SERPM6 and includes new 2005 base year and more coverage of the study region and has refined zonal boundaries. SERPM6.5 includes time-of-day and all-day (24-hour) models. The SERPM6.5 models have been implemented using Cube version 4.2.2 (Dec  $12<sup>th</sup>$ , 2007). It has been structured to utilize Cube's parallel-processing capability, Cube Cluster, and runs optimally on a computer with a quad-core processor.

The primary objective of SERPM6.5 scope was to enhance the model network descriptions so that travel speeds on both highway and transit networks are accurately modeled, and to enhance the model so that consistent speeds are used in every step. The model base year was 2005 and 2030 was the horizon year. It includes both 24-hour and time-of-day (TOD) modeling process. The TOD model also includes a managed lane modeling process. It was developed to better replicate the variations of travel behavior, traffic congestion, traffic operations and transit operations throughout the day.

The Scope of Services specifies the continuation of the Southeast Florida Regional Transportation Planning Travel Characteristics Study to update the Southeast Florida Regional Planning Model and produce the sixth and half version, SERPM6.5. It was envisioned that the Consultant would perform the following efforts as part of model development:

- Collect and review model data
- Develop highway and transit networks for the 2005 base year with expansion and refinement of study areas compared to SERPM6's modeling coverage
- Preserve and refine travel time estimation process
- Preserve and refine capacity calculation process
- Preserve and refine freeway and ramp intersection delays
- Develop both 24-hour and TOD models
- Include a managed lane modeling capability in the TOD model streams
- Calibrate and validate the model

Both SERPM6 and SERPM6.5 include "true" time of day modeling, with a peak and off-peak period modeled for all three main trip purposes (HBW, HBNW and NHB). Previous versions of SERPM applied peak skims to all HBW trips and off-peak skims to non-work purposes.

The SERPM6.5 and SERPM6 transit models are nearly the same processes. They include many features not seen in previous models. One of the most notable new features is the use of two distinct transitmodeling packages, PT and TRNBUILD. Public Transport (PT) is Cube-Voyager's public transportation module. It was agreed to use PT for network coding and generating access connectors and TRNBUILD for path building, skimming and assignment. A process within the model stream converts the PTformatted network and access connectors to TRNBUILD format; users do not have to convert any data.

A varying level of time-of-day modeling was implemented for distribution, transit paths and skimming, mode choice and assignments. Right after trip generation, trips are distributed as peak and off-peak trips. Separate distributions are also made with trips with and without vehicles. Transit peak and off-peak periods are modeled separately. After mode choice, the highway peak period trips are subdivided again to AM- and PM-peak periods. The assignments from all periods are then combined and assigned trips are compared to 24-hour traffic counts, and transit assignments are compared to ridership counts. To evaluate the period model, period specific traffic counts also were assembled and entered into the network database. The three periods modeled in time-of-day version are as follows:

- **1. AM-Peak Period (6:30-9:30 am)**
- **2. PM-Peak Period (3:30-6:30 pm)**
- **3. Off-peak Period (9:30 am 3:30 pm, 6:30 pm 6:30 am)**

SERPM6.5's TOD model handles managed lanes. The terms managed and High Occupancy Toll (HOT) are used interchangeably throughout this report. The process incorporates tolls on the basis of congestion. The toll rate (tolls per mile) increases with increased of congestion. Also, 3-or-more persons carpoolers do not need to pay toll. Although this process was first tried in a version of SERPM6 only at the assignment step, the process implemented in SERPM6.5 includes a consistent of treatment of the managed lane toll costs at every steps of the models (path, distribution, mode-choice and assignment).

The process by which the travel demand model is refined until it closely replicates observed travel patterns (both speeds and counts/ridership) is called validation. This report describes the 2005 validation. The validated model parameters were then applied and tested with the 2030 SERPM6.5 model.

# **1.1 Report Organization**

This report (TR1&2) describes model data, calibration and validation. It presents the model validation efforts and results of both 2005 and 2030 SERPM6.5 models. A companion to this report is the Model Application Guidelines (TR3), which describes the model features and operation and then guides the users for its application.

The model was run with CV Version 4.2.2. In this report, the term calibration and validation are used interchangeably. In fact, calibration and validation are separate tasks, although many transportation planners/modelers try to do both at the same time. Calibration applies to each step in the modeling process, while validation applies to the model as a whole. In calibration, each model step has one or more parameters that can be adjusted to assure that the step is replicating known travel behavior. Very often calibration is performed by statistical methods. Validation primarily involves comparing a base-year forecast to known traffic levels (counts and ridership). A poor quality validation would indicate the need for additional calibration.

This calibration and validation report is divided into thirteen chapters and five appendices.

• Chapter 1, **INTRODUCTION**, describes the model enhancements, model process and report organization.

- Chapter 2, **HIGHWAY NETWORK**, describes the new CV network, facility and area type codes, the traffic counts, new speed and capacity estimation processes.
- Chapter 3, **EXTERNAL TRIP MODEL**, contains a description of the external model and its validation.
- Chapter 4, **TRIP GENERATION MODEL**, summarizes the key aspects of lifestyle trip generation model, its enhancements, the rates used in the model and the results.
- Chapter 5, **HIGHWAY PATH AND SKIMS**, describes the paths and skims used in model validation.
- Chapter 6, **TRIP DISTRIBUTION MODEL**, provides the description of the enhanced trip distribution model. It then summarizes and compares the key results.
- Chapter 7, **TRANSIT NETWORK, PATH, SKIM AND FARE**, describes the transit network, path, skim and fare. Numerous tables are used to summarize the model results.
- Chapter 8, **MODE CHOICE MODEL**, describes the mode choice model. It uses the revised nested logit structure of SERPM5 (revised version) for mode choice analysis. Numerous tables and figures are used to summarize the model results.
- Chapter 9, **TRANSIT ASSIGNMENT MODEL**, summarizes and compares the results of the transit assignment process.
- Chapter 10, **HIGHWAY ASSIGNMENT MODEL**, describes parameters and results of the assignment process and compares the results against established criterion.
- Chapter 11, **TRUCK ASSIGNMENT MODEL**, describes truck assignment process, and then compares truck loadings and truck counts.
- Chapter 12, **SUMMARY AND CONCLUSION**, provides the highlights of the SERPM6 model validation process.
- Chapter 13, **LIST OF REFERENCES**, provides a list of references on recent SERPM, other Florida and other national resources referenced in technical reports of SERPM6.5.
- Appendix A, **Model CUBE Keys and PROFILE.MAS**, summarizes the model parameters that are either entered as Cube keys or in master profile file (PROFILE.MAS). Both 2005 and 2030 parameters are listed in this appendix.
- Appendix B, **Description of Unloaded and Loaded Network Attributes**, presents the selected parameters of unloaded and loaded highway networks.
- Appendix C, **Selected Validated Model Parameters**, presents several validated model parameters, which were referenced in this report.
- Appendix D, **Selected Transit Model Summary Results**, presents twelve summary tables of transit models that are referred in chapters 8 and 9.
- Appendix E, **Travel Time and Delay Section Speed Comparison by Period and Direction**, presents detailed summaries of each observed section that are referred in chapter 10.

• Appendix F, **Traffic Count Processing and Coding**, presents a technical memo on processing and coding of year 2005 traffic counts for model validation.

### **1.2 Model Enhancement Summary**

The development of the 2005 and 2030 Southeast Regional Planning Models represents a new generation of modeling techniques applied to the urban models for Palm Beach, Broward and Miami-Dade Counties. SERPM6.5 is an outgrowth of SERPM6 and includes new 2005 base year and more coverage of the study region and has refined zonal boundaries. SERPM6.5 includes the modifications of SERPM6 that were modified to respond to issues raised by the Federal Transit Administration. The transit models contain some new elements resulting from conversations with the FTA throughout the SERPM6 model development process.

Both SERPM6.5 and SERPM6 adopt the mode choice structure of the revised SERPM5 model. The original SERPM5 transit model was revised to restructure the modes and to reduce the number of logit constants. FTA has stated that some models are "over specified," and prefers a model that reacts logically to provide reasonable forecasts, rather than one that is calibrated to detailed access/modes and market segments. Revisions to mode structure of the transit model were made to follow good transit modeling practice. Highlights of the changes in the mode structure follow:

- All buses are grouped and assigned TRNBUILD mode codes to distinguish premium and limited stop routes.
- The Metromover mode is separated from Metrorail. Metromover is then assigned to the bus mode.
- A new mode (BRT/LRT) was added.
- Both Park-N-Ride and Kiss-N-Ride nests allow bus and Metromover modes.

Both SERPM6.5 and SERPM6 contain a time-of-day model, are implemented in the Cube/Voyager (CV) platform and use floating point matrices. All other earlier versions of SERPM were FSUTMS/Tranplan based models and used integer matrices. Separate distributions are made for peak and off-peak periods. The transit part of the model estimates peak and off-peak travel. Later, for highway assignments, the trip tables are further partitioned into AM peak period, off-peak and PM-peak period travel.

For the 24-hour SERPM6.5, an all day OD highway trip table is computed right after two periods (peak and off-peak) mode choice for an all day assignment. Both versions (24-hour and TOD) of SERPM6.5 include a feedback loop. It includes many of the improvements that were implemented in earlier versions of SERPM. Both 2000 and 2030 SERPM6 models were used to develop the 2005 and 2030 SERPM6.5 models. Many of the improvements that were implemented in the 2000 based MPO models were also carried into the regional model. Following is a list of the improvements that were implemented in SERPM6 and/or SERPM6.5:

- SERPM6.5 has two versions (24-hour and TOD) of model. The TOD version includes managed lane modeling process.
- SERPM6.5's zonal related data reside on its TAZ shapefile database. All zonal data (for example, production, attraction and school) are written from this database for use in the model specific program and other model steps.
- Both SERPM6 & SERPM6.5 include a new process to estimate the free-flow speeds based on posted speed limits and signalization data. The lookup tables for speeds are completely eliminated.
- The new capacity estimator process emulates the capacities published in the Florida LOS Manual, which is based on the *2000 Highway Capacity Manual*.
- SERPM6 & SERPM6.5 include the lifestyle trip generation process. A regional version of this model was developed for SERPM5 and numerous revisions were made to fit into the CV process

and to read the area types estimated dynamically through CV scripts. Separate production structures were used for the work and non-work purposes. The trip generation model implements (1) revised trip attraction rates based on area types and employment categories; and, (2) revised trip attraction rates calibrated from the 1999 Southeast Florida Travel Characteristics Survey.

- The SERPM6 trip generation model has 11 trip purposes. A new trip purpose (college and university trips) was added in SERPM6.5 to make 12 trip purposes.
- The Non-Home-Based purpose was divided into Non-Home-Based Work (NHBW) and Non-Home-Based Other (NHBO) purposes. For both SERPM6 and SERPM6.5, an airport purpose was added.
- The trip production rates of visitors were updated from the 1999 Southeast Florida Visitor Survey.
- The regional trip generation routine separates the zero auto household trips from trips by households with autos. Households with and without autos have different distribution patterns.
- The trip generation process employs time-of-day factors to estimate the peak and off-peak trips by purpose. The initial time-of-day diurnal factors were developed from the 1999 South Florida travel characteristics surveys.
- Both SERPM6 and SERPM6.5 implement a new truck model with a structure similar to the one recommended in the Quick Response Freight Manual (QRFM). The truck model includes three truck purposes (four-tired, Single Unit and Combination), treating trucks as a separate mode from generation through assignment.
- Both SERPM6 and SERPM6.5 treat internal-external trips as internal trips. It improves the modeling of these trips by eliminating the internal-external purpose. The distribution of internalexternal trips for several selected external zones (Turnpike, I-95 and I-75) was modified to have spread these trips further. This was based on survey information of turnpike external station.
- Model includes school trips as a separate trip purpose and uses a refined methodology for school trip distribution.
- The final trip tables were distributed twice; once with free-flow skims and once with congested skims for the peak and off-peak period distribution. Multiple feedback distributions were used for simulation of peak period distribution and for equilibrium of speeds in the peak period preassignment.
- Trips for households with autos were distributed using highway skims, while zero-auto households were distributed with transit skims.
- Model implements an automated turning routine that manages the traditional turn penalties and prohibitors and generates new penalty records for right, through and left turns.
- Both SERPM6 and SERPM6.5 implements a logit model to separate the non-motorized trips from the motorized trips. The motorized trips are then used in the analysis of highways and transit. Thus, the number of highway and transit (motorized) trips is sensitive to "walkability" characteristics of the TAZs.
- The model implements a policy sensitive highway-only model by restricting the mode-choice set to the auto modes for peak period pre-assignments.
- The model develops new transit period models to estimate transit ridership for the peak and offpeak periods.
- The TOD version of model implements a three period (AM peak, PM peak and off-peak) highway model with delays expected at freeway and ramp merges explicitly evaluated. This process of estimation of delays was also implemented in the 24-hour version of the SERPM6.5.
- SERPM (staring version 4) implements the facility specific volume-delay functions. Separate CONFAC factors were used for each period model. These factors are also facility specific for peak-hour to peak-period ratios. The UROAD factors are used to estimate LOS-E capacity from LOS-C capacity.
- The model generates an external truck trip table that is used in a separate truck assignment. The external vehicle trip tables also are subdivided into drive-alone and shared-ride for the High Occupancy Vehicle (HOV) assignment.
- The toll model data and parameters are rigorously examined and revised for the highway assignments. In SERPM6.5, the toll link data file is written from the network for use in other model steps. All toll related data and network were carefully examined and updated in SERPM6.5.
- For the regional model, the MPO's employment data were indexed to a common data source (Florida Department of Labor and Economic Security - FDLES).
- All versions of model incorporate an HOV model, where access to the HOV links is controlled using access links. SERPM6.5 has managed lane modeling process. Its HOV model has capability to have 2-and-more and 3-and-more carpoolers in the same scenario/alternative for different parts of the networks and regions.
- The model explicitly evaluates delays that are expected to occur at freeway-ramp merges.
- SERPM6 & SERPM6.5 have a built-in mode choice constant update process, which adjusts constants to match observed modal targets.
- Starting with the revised SERPM5, all SERPM models use a "Grouped/Incremental" mode structure. It has significantly fewer constants to validate. User has the option to use expanded geographical constants that provide user more control of over origin-destination of transit trips, if necessary.
- Many of the SERPM5 user-written programs were converted to Voyager programs.

The transit models of SERPM6 and SERPM6.5 are practically same. However, new ridership data were assembled for the 2005 based SERPM6.5 model. The transit network of SERPM6.5 were carefully coded and reviewed for their accuracy. The 24-hour version of SERPM6.5 uses the AUTOCON program that was used in SERPM6. However, the new FDOT transit model framework AUTOCON program was used in the TOD version of SERPM6.5.

Both SERPM6 and SERPM6.5 transit models include many improvements over the previous SERPM5 edition. Revisions were made to follow good transit modeling practice and the latest FTA New Starts requirements. The changes made to the mode choice programs centered on the changes made to the transit network, path and assignment steps. However, some of the changes to the SERPM6 and SERPM6.5 are comprehensive rather than "piece-meal" adjustments. Notable changes to the transit model include:

- Reviewing and modifying transit networks, including...
	- o Maintaining a single transit route file for peak and off-peak periods in PT format,
	- o Restructuring the mode definitions, and
	- o Separating out the rail platform of the fixed-guideway systems (Tri-Rail and Metrorail) from the bus stop on the street layer to take into account the time it take to move up the escalator ("escalator time") from the street to the rail platform;
- Reviewing and adjusting the auto-to-transit speed curves;
- Reviewing transit paths, including…
	- o Revising the AUTOCON program to include the station cost in the access paths,
- o Building walk and transfer non-transit connectors using PT in FSUTMS-Voyager,
- o Modifying transit path parameters ("favorable/unfavorable" run time factors, maximum run time, number of transfer, and transit path "cliffs", etc.), and
- o Building transit paths and skims in TRNBUILD;
- Revising the mode choice module, including...
	- o Slightly modifying trip distribution process for zero-auto households,
	- o Revising the mode choice and non-motorized programs according to the changes in the model structure;
- In transit assignment,
	- o Developing a new user-written program to summarize the transit assignment results and
	- o Performing time-of-day transit assignment; and
- Converting some SERPM5 user-written programs to the native Voyager environment.
- Implement the Tri-Rail zone fares.

The initial Southeast Regional Planning Model Version 6 (SERPM6) was updated to address concerns that were identified in the face-to-face meeting with FTA. In the updated version of SERPM6 (SERPM602) and SERPM6.5, the "spline function" was removed. The transit nesting logit coefficients in the lowest nest were reversed so that the nesting coefficients decrease at each of the lower nest compared to higher level nests.

In SERPM6.5, a CV key (FARESTRUC) was added to handle the transit fares in a file not embedded in the script. The values of this new key for 2005 and 2030 models are set as BASE and FUTURE, respectively. For any interim year model run, the value of this key should be FUTURE. Transit fares for the 2030 model used 2007 transit fares and an INFL1 (Transit fare inflation) parameter from PROFILE.MAS (a value of 0.97), which converts the 2007\$ fares to 2005\$. If the FARESTRUC key is set to FUTURE, users should not change the value of INFL1 for interim years.

### **1.3 Model Process**

The model includes both transit and highway modes. For the TOD version, the highway component of SERPM6.5 estimates traffic for three periods (AM Peak, PM peak and off-peak) and then these period estimates are combined for a 24-hour estimate of traffic. For the 24-hour version, the SERPM6.5 estimates 24-hour traffic volumes directly. The SERPM6.5 transit model produces true peak and off-peak estimates. In addition, period estimates are automatically summed to produce 24-hour model estimates. The model with transit modes in this report is referred to as the "full" model. Many of the SERPM6.5 and SERPM6 model features are different from standard FSUTMS. The most notable ones are listed below:

### **Trip Generation:**

- Zonal data (production, attraction and school) are kept in the TAZ shape file DBF and are written by the CV scripts for use in the model
- The model estimates trips for the standard FSUTMS purposes, plus school, college-university, airports and trucks - twelve trip purposes
- Employment is indexed to BEBR data to rationalize MPO employment data
- Lifestyle trip generation is used for each county, where productions and attractions are estimated on the basis of zonal households, persons, workers vehicles and presence or absence of children
- The attraction model uses employment and households and dynamically estimated area types
- Ps and As are combined and balanced using a revised special generator process
- Generation and distribution are run separately for households with and without autos
- Trips for households with and without autos are generated and distributed separately
- Productions and attractions are allocated to either the peak period or the off-peak period at the trip generation stage of model stream

#### **Network:**

- A CV network represents the transportation network
- Speeds and capacities are calculated from roadway attributes
- Area types other than CBD are dynamically estimated from the density of population and employment

#### **Highway Paths:**

• Turn penalties and prohibitors include a generalized procedure for left and right turns and through movements

#### **Distribution:**

- Public school (school district-based) trip tables are created from the school files
- Peak and off-peak period trips are distributed separately
- The model uses a policy sensitive highway-only mode choice analysis
- The pre-assignment uses congested highway skims
- Peak period feedback loops for distribution, mode-choice and assignments are used to produce "stable" congested speeds for distribution and transit skims

#### **Transit Network, Path and Skim:**

- Transit routes for all time periods are stored in a single transit route file in PT format
- Transit connections at fixed guideway stations have detailed micro-coding
- Transit-only links were coded in the multimodal highway network
- Station data are coded on the highway network nodes
- The transit speeds curves were modified with the time of day speeds
- Walk connectors and transfer connectors are generated using PT's GENERATE function
- A revised custom-written program generates auto connectors
- The PT2TRNB program converts PT network to TP+ TRNBUILD network
- Transit path, skim and assignment use the TRNBUILD routine.
- The fare model mimics the complex fare structure of the transit system
- Fare-zone based Tri-Rail fares are used
- Paths and skims are created for peak and off-peak period walk and auto access to (1) bus and mover, (2) BRT/LRT (new mode), (3) Metrorail and (4) Tri-Rail

#### **Mode Choice:**

- Zero-auto household trips are distributed separately
- Non-motorized trips are removed from the trip table
- Includes an "incremental" nested logit mode-choice structure with fewer constants
- The nested logit model is applied by purpose and period
- The mode choice routine includes a process to update modal utility constants

#### **Model Trip Tables:**

- Uses post mode-choice factors to estimate AM, PM-peak trip tables for the time-of-day model
- Combines peak and off-peak trip tables for the 24-hour model

#### **Highway Assignments:**

- Uses multiple volume-delay functions
- Assignments are multimodal (drive alone, shared ride and trucks) using the iterative equilibrium method
- "Warm-up" assignments explicitly estimate ramp and freeway merge delays
- Use separate assignments for each of three time periods for the time-of-day model
- Incorporates HOT lane modeling process by varying tolls that are based on congestion for timeof-day model

#### **Highway Evaluation:**

- Produces county specific evaluation outputs for cars and trucks
- Produces separate period evaluation outputs

#### **Transit Assignments:**

• Produces true period-specific transit assignments

All versions of SERPM starting with SERPM5 have a truck model (generation, distribution and assignment). The truck trip table developed by the distribution model contains internal-internal and internal-external trips by periods. In fact, internal-external trips are part of internal-internal trips. The external-external truck table is first constructed by frataring the external-external vehicle trip table. The truck trip table is then assigned to the network simultaneously, with drive-alone and HOV autos, based on the link travel times iteratively adjusted in the multimodal equilibrium assignments.

### **1.4 Model Modules**

The overall structure of the model is shown in the form of a flowchart in **Figure 1-1**. It has 12 component modules. The macro flowchart identifies all the user-supplied input files that are used by each of the modules. It also shows all the SERPM6.5 specific programs used in these modules. Users should consult sections 2.4 and 2.6 of Technical Report 3 (Model Application Guidelines) for a detailed description of the each input/output files as well as custom-written programs. A brief description of the 12 main modules is presented below. These components are processed in a serial fashion to complete the travel demand simulation.

- 1. **PILOT** Creates CONTROL.MAS, TITLE.MAS files and error reporting files
- 2. **EXTERNAL** Creates EE matrices by time periods (peak-AM/PM and off-peak)

### 3. **TRIP GENERATION**

- **1.** Writes zonal data (ZDATA1B, ZDATA2 and SCHOOL) files from TAZ database
- **2.** Creates P/As by trip purposes (12) and HH car categories (all cars, 0-car, 1+cars)
- **3.** Separates trips by periods (peak, off-peak)
- **4.** Computes/Uses density based area types

#### 4. **HIGHWAY NETWORK** - Computes

- 1. Free-Flow speeds (New Process) and
- 2. Capacities (New process)

### 5. **HIGHWAY PATHS AND SKIMS** – Develops …

- 1. Automated turning penalties, and
- 2. Low and High Occupancy (LOV/HOV) Free-Flow (FF) Skims for GM and Mode Choice (Highway-Only & Full Version)

### 6. **DISTRIBUTION**

*A. Peak Period* – Implements two feedback loops of distribution, motorized trips, highway-only (HO) mode-choice; pre-assignment and congested skims as follows:

- 1. Performs a free-flow distribution of AM peak period trips
- 2. Separates motorized trips from non-motorized trips
- 3. Runs the HO mode choice model

### Figure 1-1: **Model Macro Flow Chart** Southeast Regional Planning Model 6.5

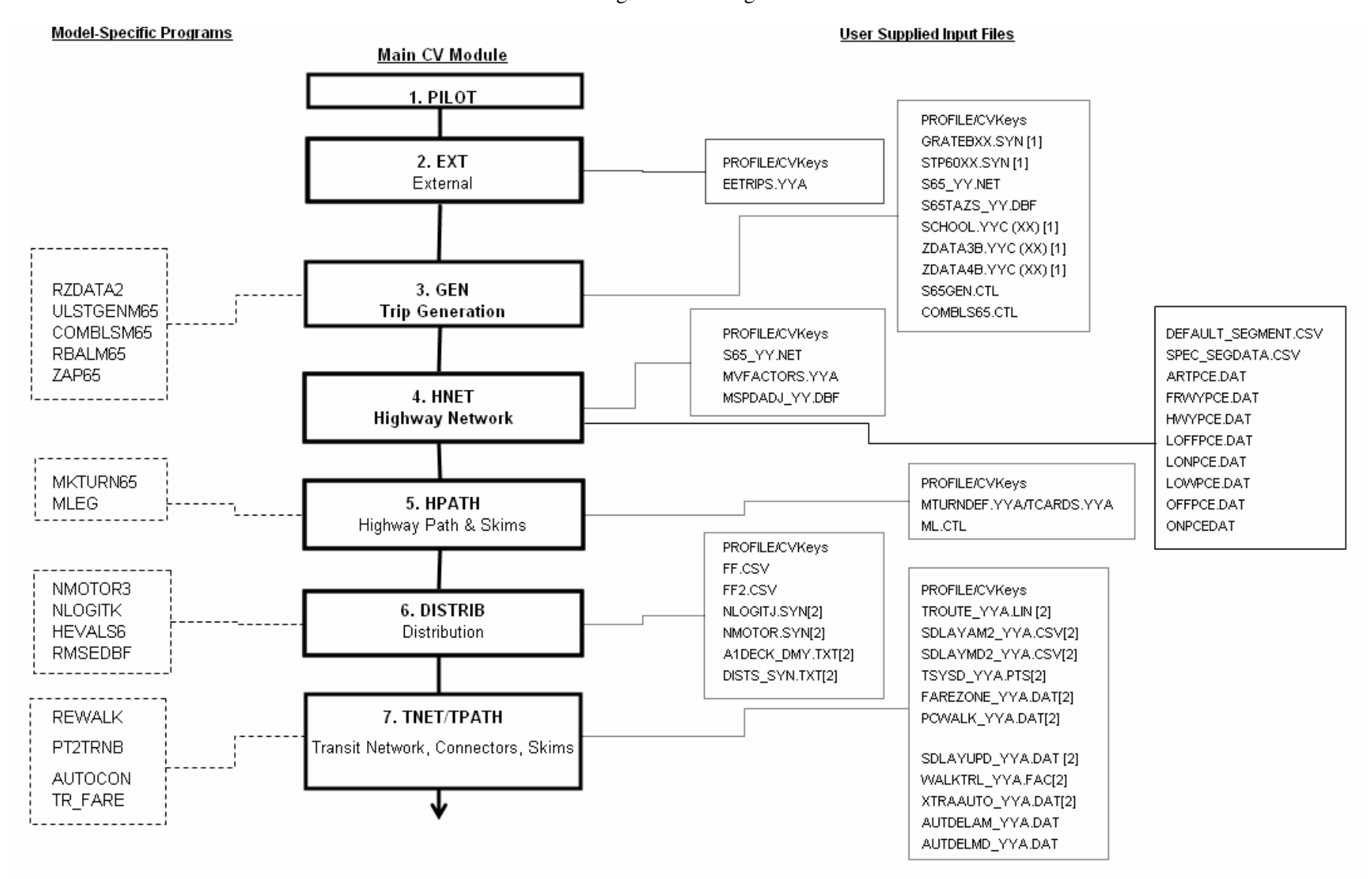

### Figure 1-1 (Continued)

#### **Model-Specific Programs**

#### **User Supplied Input Files**

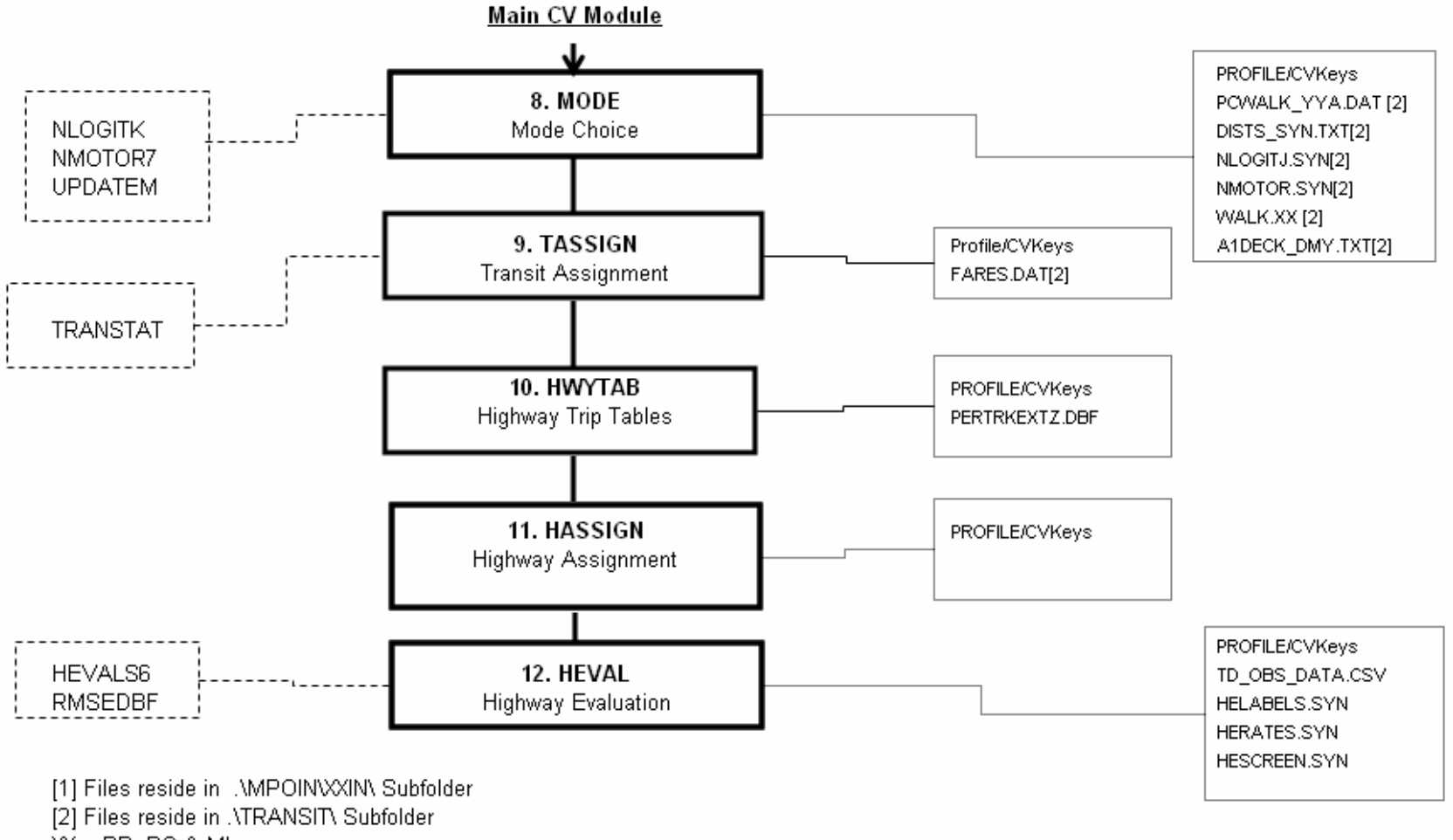

 $XX = PB$ , BO & MI

- 4. Performs an AM peak period pre-assignment
- 5. Develops (LOV/HOV) congested skims for the gravity model and mode-choice run
- 6. Performs congested flow distribution for peak period trips
- 7. Develops trip tables for final mode-choice
- 8. Develops combined loaded network for use in congested transit path and skimming

#### *B. Off-Peak Period*

- 9. Performs FF Distribution of off-peak period trips
- 10. Develops trip tables for final mode-choice

#### 7. **TRANSIT NETWORK, CONNECTORS, PATHS AND SKIMS** – Develops

- 1. Network and Connectors by period (peak and off-peak) PT based
- 2. Transit Path and Skims by mode, access and period TRNBUILD based

#### 8. **MODE CHOICE**

- 1. Performs zero-car household trip distribution for peak- and off-peak periods
- 2. Separates motorized and non-motorized trips for each period
- 3. Combines peak and off-peak motorized trips
- 4. Runs full seven-purpose mode choice program
- 5. Develops peak and off-peak transit trip tables
- 6. Summarizes trip tables to districts

#### 9. **TRANSIT ASSIGNMENT**

- 1. Performs peak and off-peak transit assignments by access and path TRNBUILD based
- 2. Develops line and link summaries
- 10. **HIGHWAY TRIP TABLES** Develops three (AM, PM and midday) highway trip tables by level of auto occupancy, and truck trips for the TOD model. All day trip tables are produced for the 24-hour model.

### 11. **HIGHWAY ASSIGNMENT**

- 1. Performs multi-class highway assignments (warm-up and final) for each of three periods for the TOD and for 24-hour for all day models
- 2. Computes freeway and ramp merging delays
- 3. Renames period loaded attributes and apply correction for truck units
- 4. Combines period specific loads for 24-hour loading

### 12. **HIGHWAY EVALUATION** – Performs

- 1. Period-specific HEVAL/RMSE summaries,
- 2. 24-hour HEVAL/RMSE summaries by region and counties,
- 3. Truck summaries, and,
- 4. Additional tabulations

The SERPM6.5 catalog keys have different values for the base 2005 (validation) and 2030 cost-feasible model runs. **Appendix A** has complete description of each of the catalog keys for both 24-hour and TOD models. SERPM6.5's PROFILE.MAS files, which now only control operations for the trip generation and a few mode-choice parameters, are presented in **Appendix A**.

# **2. HIGHWAY NETWORK**

The SERPM6.5 highway network is a Cube Voyager format network that can be viewed and edited using VIPER. The network was built initially from the SERPM6 networks to expand the Palm Beach study area and refinements of the TAZs in all three counties. The network was then updated during the course of model validation. **Table 2-1** presents the zone and node correspondence of the MPO and regional networks. There are enough gaps in node and zone numbers for the each MPO in the regional numbering system. Users should use these unused zone and node numbers for any alternatives where additional network coding is required.

Numerous new attributes were added to the network for both highway and transit modeling. **Table B-1** of Appendix B describes the attributes of the unloaded highway network. The highway network consists of general use links, toll links and restricted use facilities, which are limited to Highway Occupancy Vehicles (HOV).

The facility and area types of SERPM6.5 network are similar to those of SERPM6. However, they are very different than those of the previous SERPM versions as well as the MPO models. Both SERPM6.5 and SERPM6 models use new processes for the speeds and capacities of the network. The user-coded turning penalties and prohibitors are entered in MTURNDEF file. The toll plaza characteristics data are directly read from CV network (see items 27- 38 & 96-98 of **Table B-1**). Users should consult Technical Report 3 (Model Application Guidelines) for details on the input and output files.

This study incorporates the standard FSUTMS Toll Facility Model with a few revisions for the delay computation. In general, the toll model accounts for increases in travel time and cost on toll links representing both the delays associated with toll plazas and imposition of a toll. High Occupancy Vehicle (HOV) lanes are represented as special links. HOV lane information includes type of access control. In addition, SERPM6.5 model includes managed lane modeling process. Users of managed lane see separate tolls based on number of persons in the cars as well as congestion.

# **2.1 Revised Facility and Area Type Codes**

The SERPM6.5 and SERPM6 highway networks use revised facility and area type classifications. These new classifications are required for the new processes that estimate initial model speeds and capacities. The new area type coding is an enhancement. Users are not required to code the area type other than the CBD. The area type codes are now based on zonal properties are either calculated or read from the TAZ attributes.

For SERPM6.5, the network definitions initially were made to be consistent with network attributes (for example, posted speed and signal density). Then they were reviewed by the MPO and DOT staffs for consistency. The new facility type definition supports the new capacity calculation process. The revised facility types (FTC1 and FTC2) along with other attributes needed for the capacity calculation are shown in **Table 2-2**. A slight change in HOV codes was made in SERPM6.5 to make the facility based on SR modes (2+ persons or 3+ persons).

### Table 2-1: **MPO and Regional Zone and Node Information**Southeast Regional Planning Model 6.5

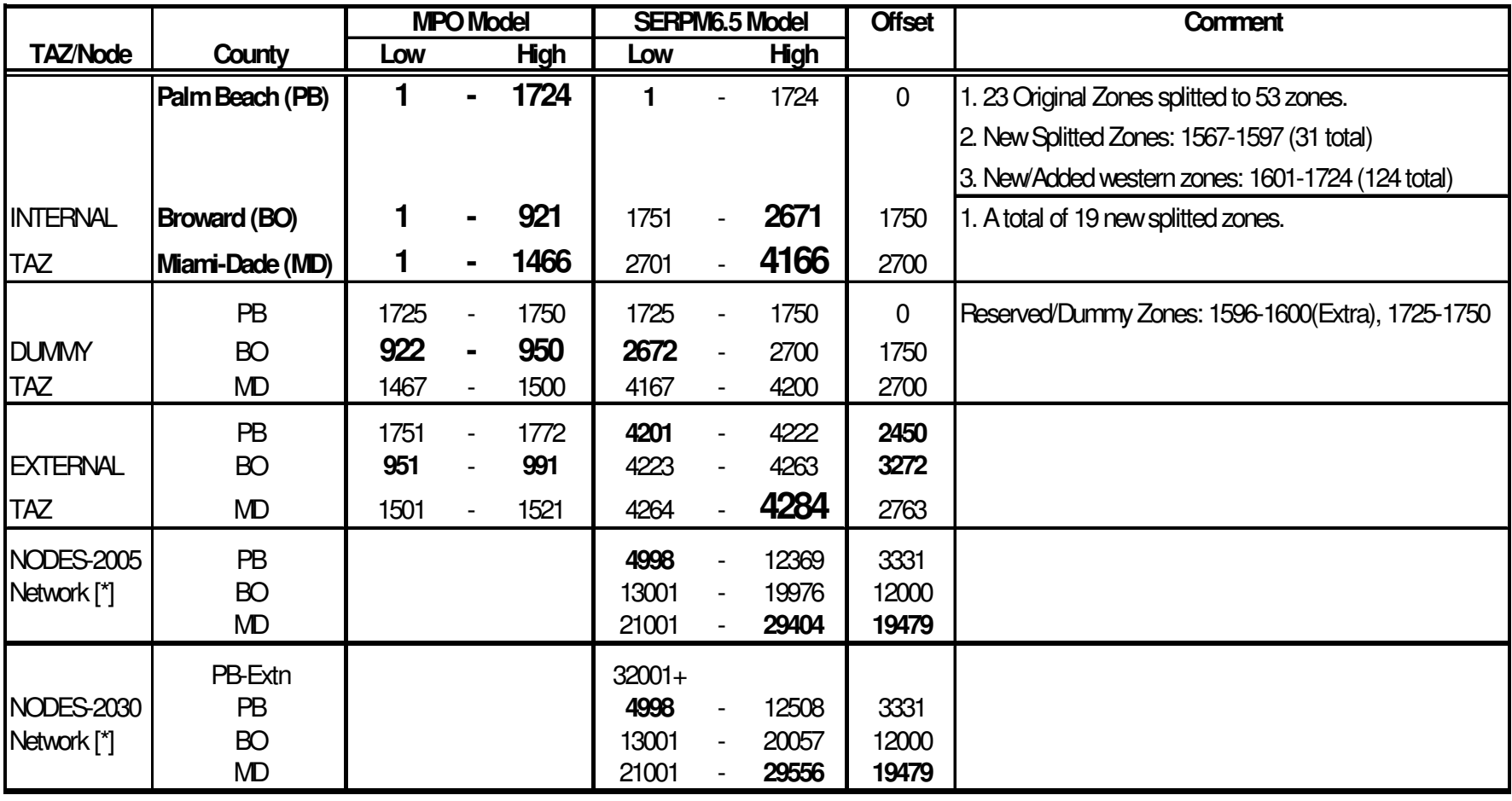

**[\*] Nodes of 30,000-31999 are kept for transit only nodes.**

### Table 2-2: **Facility Type Codes and Capacity Calculation Attributes**Southeast Regional Planning Model 6.5

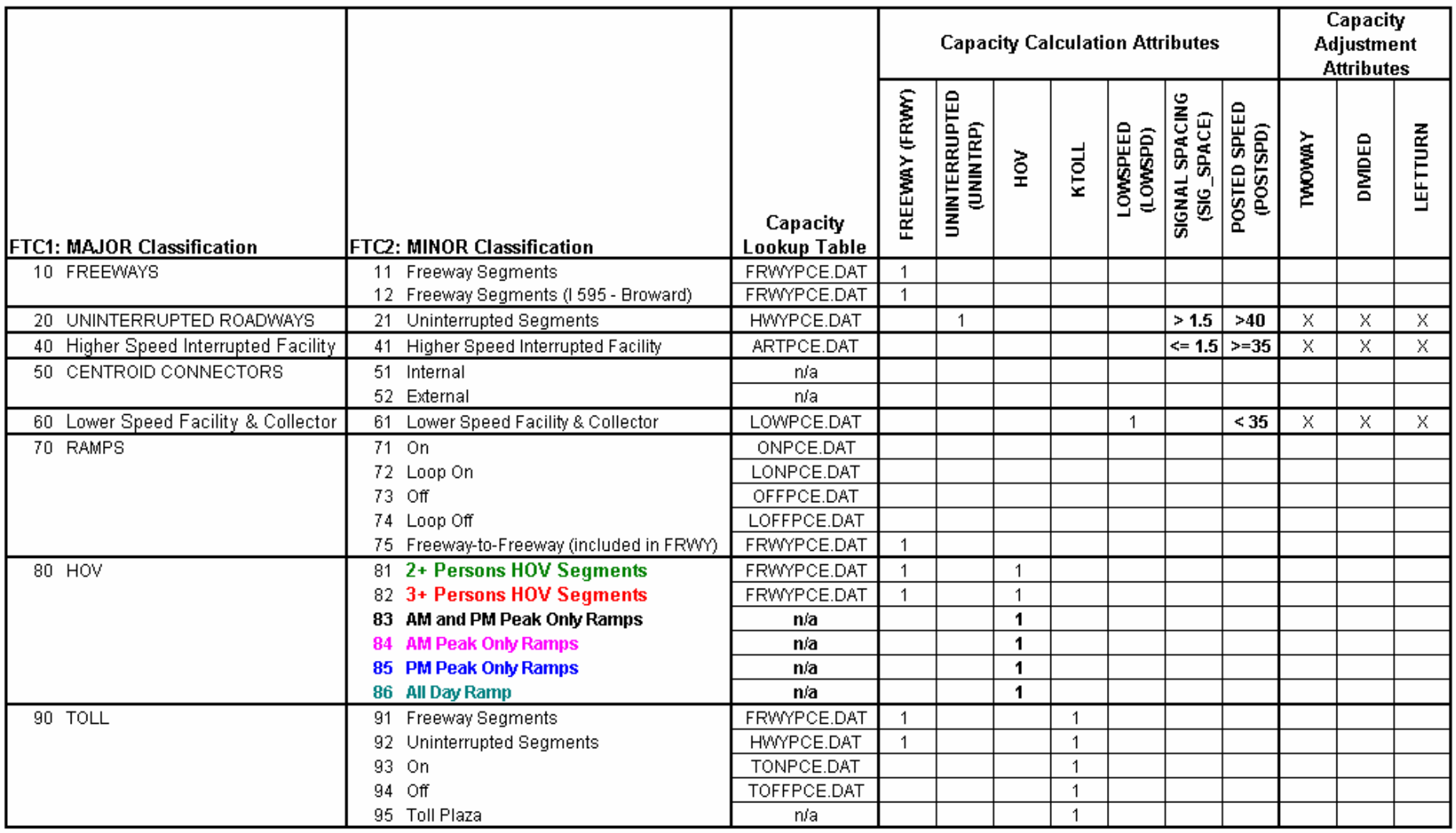

#### **NOTES:**

1. Posted Speed and Signal Spacing determine the "Uninterrupted" designation for Non-Toll and Non-HOV facilities.

Toll and HOV facilities are considered to be freeway segments. CDs, Expressways, and Parkways are considered Uninterrupted regardless of posted speed.

2. All possible variables/adjustments are shown here; some may not be triggered for a given link depending on whether the roadway is divided, is oneway and/or has a left-turn bay.

A revised "dynamic" area type was coded on the networks. The area types shown on TAZ layer DBF file (see S65TAZS\_YY.DBF description in **Table C-11**) are for display purposes. The process extracts the CBD area types from the transit district attribute (see TD\_YY of Table C-11). It then calculates the activity density based area types for all the non-CBD areas using following equation.

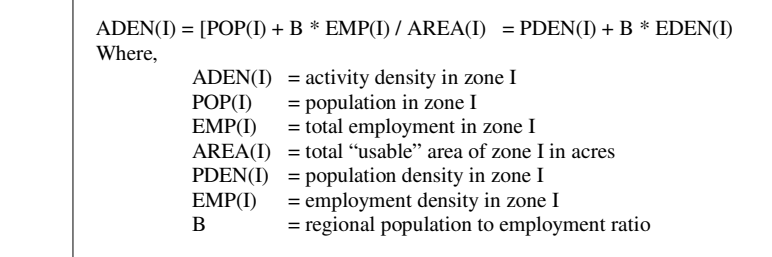

Three types of exception areas (water, parks, and roadway right-of-way) were excluded to define the "usable" areas. The new area type for each of the subject links is based on zonal activity densities of TAZs with an influence area of one mile of distance from the link middle point. The population and employment of all TAZs within one mile of radius are accumulated to define this new density based area types. All these calculations are done in Cube-Voyager scripts. Users do not need to code area types other than the CBD area that is determined from the transit district attribute (see TD\_YY of Table C-11). The new density based area types (SATx) of SERPM6.5 model are shown in **Table 2-3.**

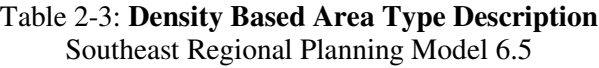

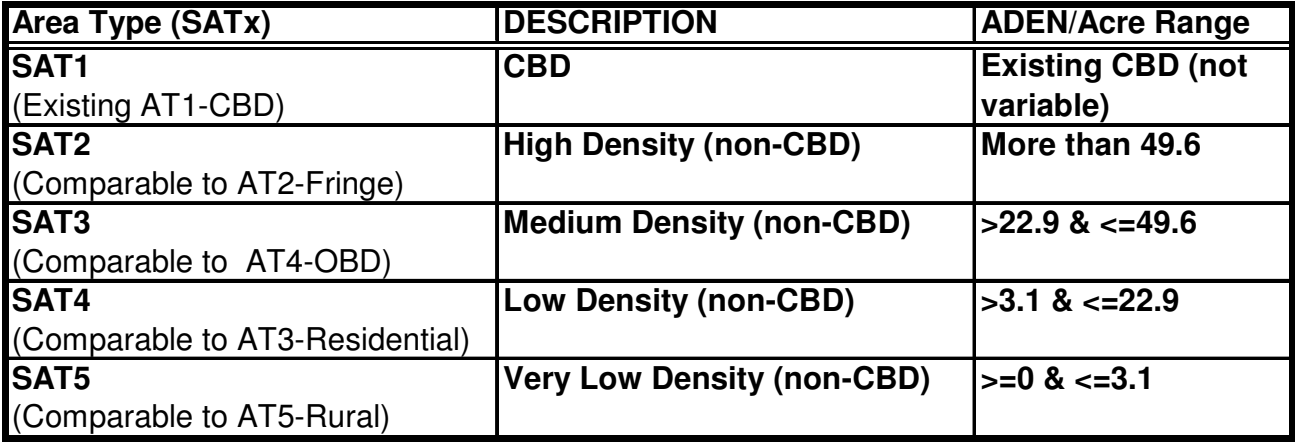

The new area types for the 2005 and 2030 models are depicted in **Figures 2-1** and **2-2**, respectively. It is evident the changes in the area type between these two model years. In most previous models, there is no difference between base year and future area types, although it is widely acknowledged that changes should be made.

In order to compare the model VMT statistics for the 2005 and 2030 models, it is necessary to know the changes in the lane-miles between these models. A summary of the lane miles and system miles by the facility types were made for the whole region and each of the counties separately. **Table 2-4** presents these summaries along with changes and percent changes between the 2005 and 2030 SERPM6.5 networks.

There are 14,859 and 17,170 lane-miles of roadway for the 2005 and 2030 SERPM6.5 networks. High Speed Interrupted facility (FTC2=41) have the highest number of lane miles (7,779 in 2005 and 8,399) in 2030).

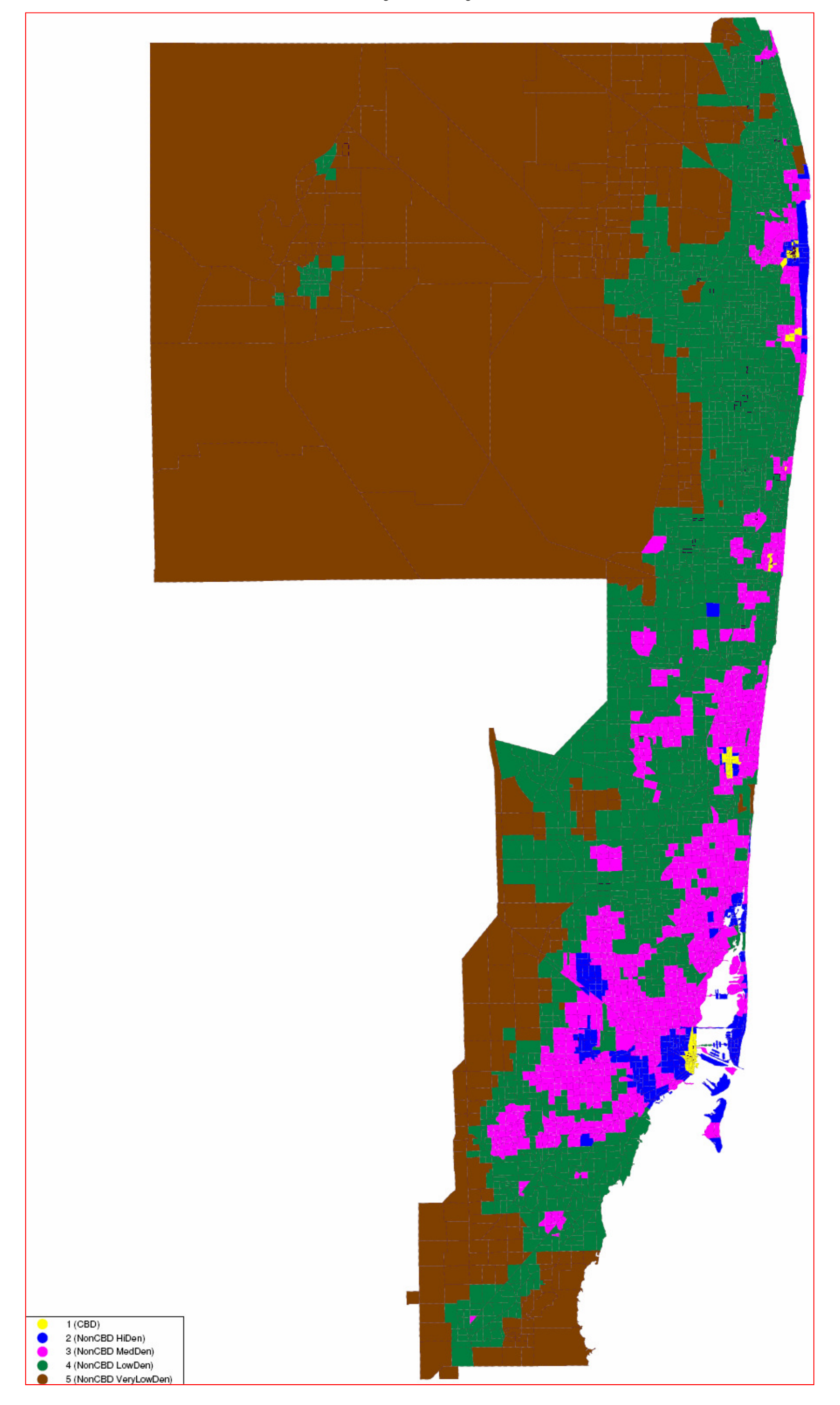

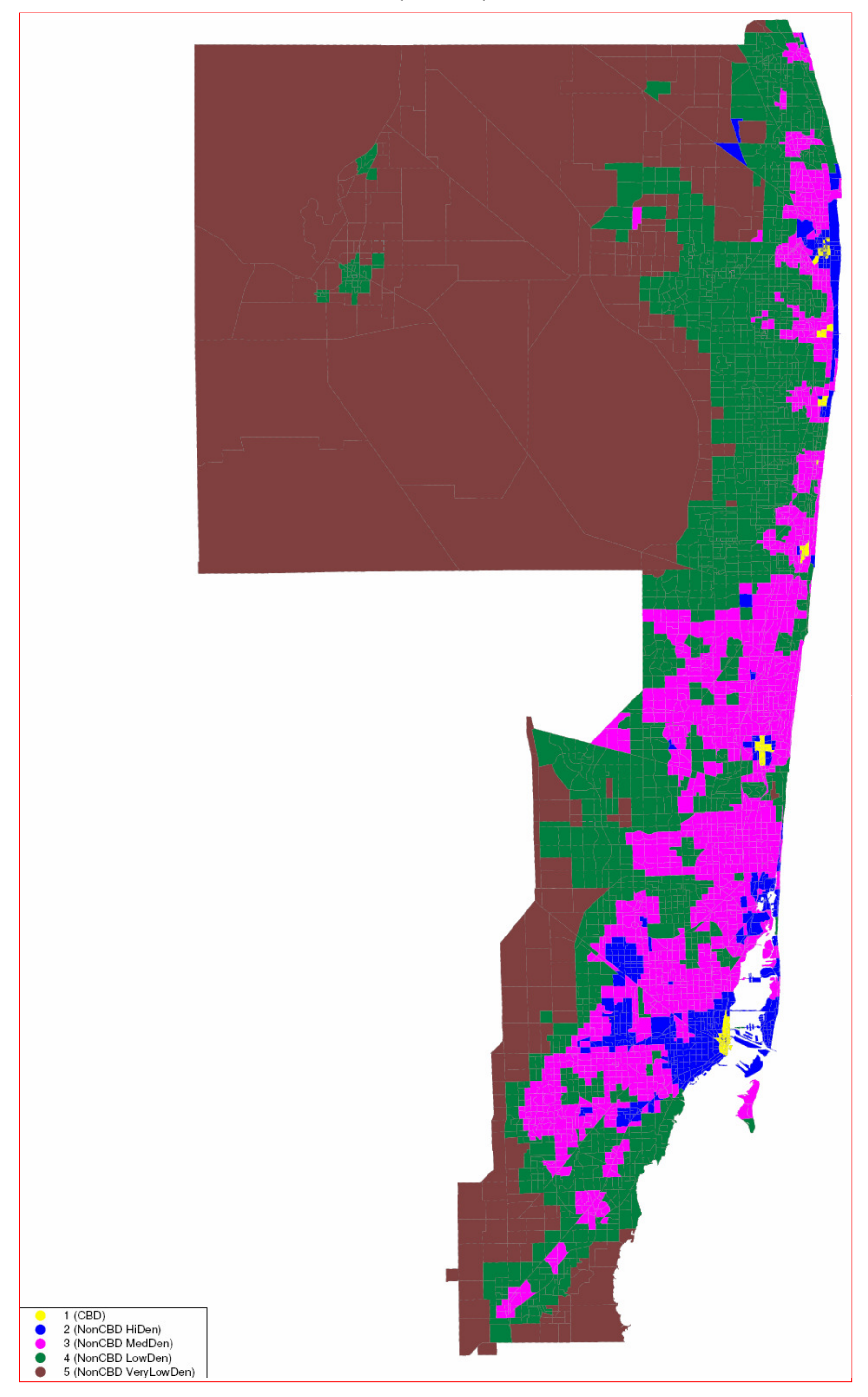

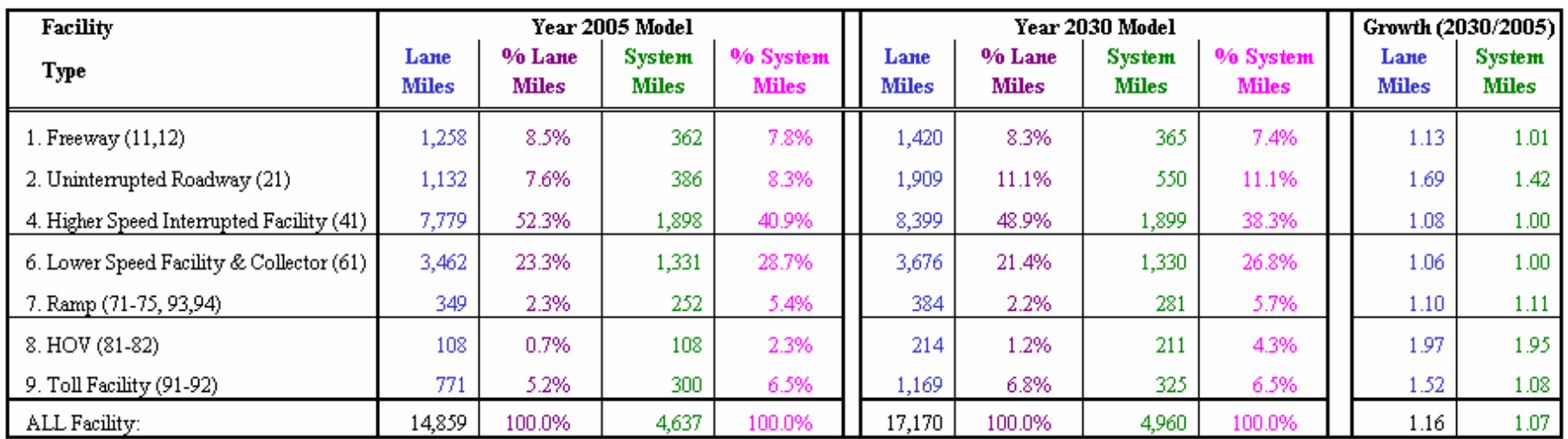

### Table 2-4: **Comparison of Lane-Miles and System-Miles of 2030 and 2005 Networks by Facility Type**Southeast Regional Planning Model 6.5

# 1. Palm Beach County

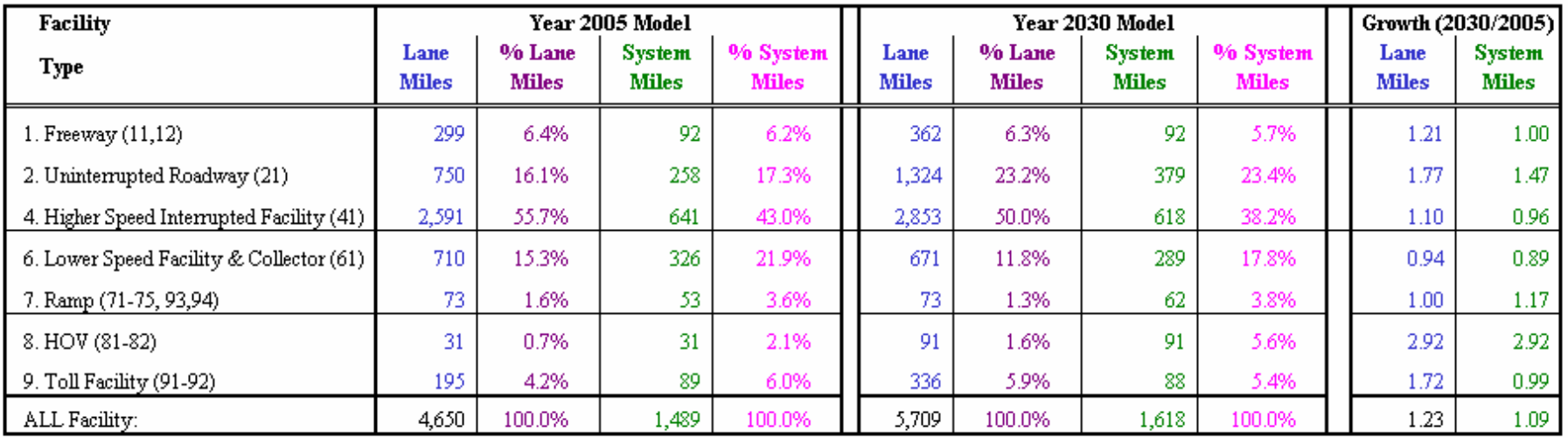

# 2. Broward County

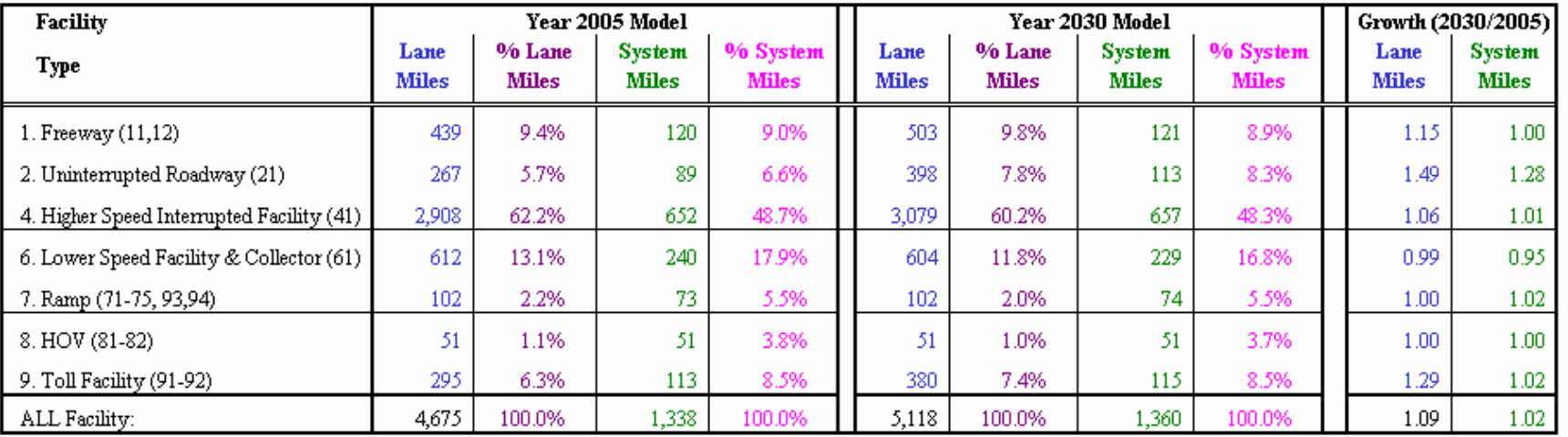

## 3. Miami-Dade County

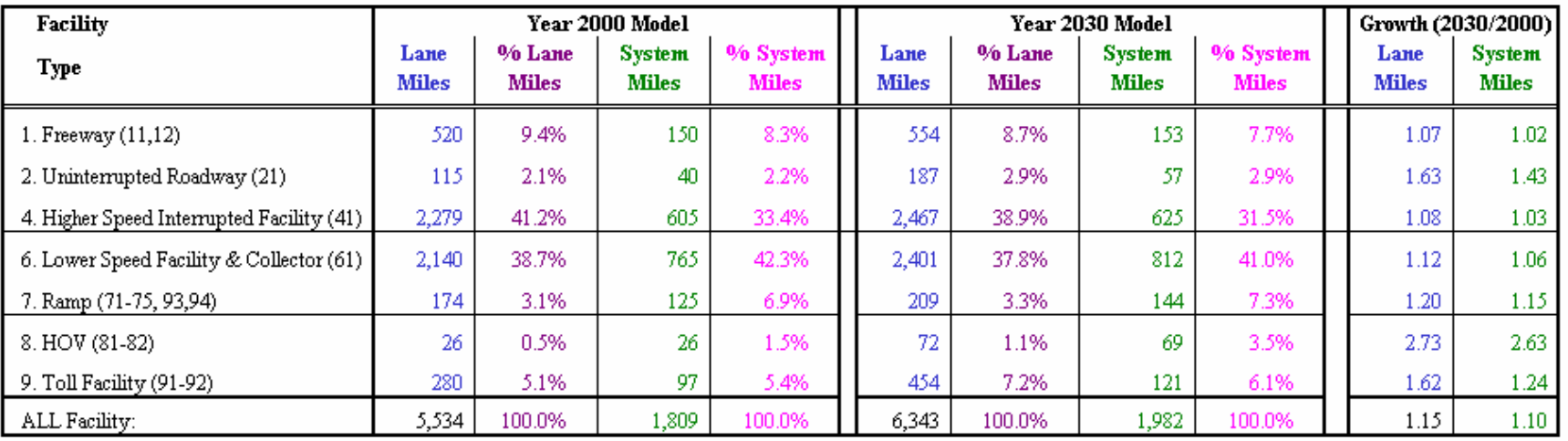

Note: Statistics for Palm Beach, Broward and Miami-Dade Counties are generated from SERPM6.5 runs.

For the SERPM region, there are 16% and 7% increase in lane-miles and system-miles, respectively, between 2005 and 2030. By facility type, the percent change in lane-miles varies from 6% (lower speed facility and collector) to 97% (HOV facility). Among the counties, percent changes in lane-miles and systemmiles are higher in Palm Beach County (23% - lane-miles, 9% - system-miles) and lowest in Broward County (9% - lane-miles and 2% - system-miles). These statistics reflect the coding conventions that were used in each county as well as the planned improvements.

## **2.2 HOV and Managed Lane Codes**

The SERPM model incorporates a flexible method of handling of HOV (high occupancy vehicle) lanes not by restricting the modes allowed to use the HOV lanes, but restricting the modes that can use the ramps that access HOV lanes for the model period. The model allows a mix of SOV (Single Occupancy Vehicle) and HOV external-external trips to model the external HOV trips. In the SERPM model external-internal trips are simulated like internal-internal trips. The HOV and SOV tables are assigned to the network using the HOV option of the equilibrium assignment program.

In the SERPM6.5 model networks, the HOV facility types (**see Table 2-2**) were defined as follows:

- FTC2 81-82: These are the main HOV facility types. The HOV links are coded as parallel facilities to the respective general-purpose links.
- FTC2 83: Ramps connecting general-purpose lanes and HOV lanes, restricting to the HOV trip table during AM and PM peak hours.
- FTC2 84: Ramps connecting general-purpose lanes and HOV lanes, restricting to the HOV trip table during AM peak hours only.
- FTC2 85: Ramps connecting general-purpose lanes and HOV lanes, restricting to the HOV trip table during PM peak hours only.
- FTC2 86: Ramps connecting general-purpose lanes and HOV lanes, restricting to the HOV trip table during the entire 24-hour day.

Using this procedure, it is possible to control the HOV alternative completely through network coding without modifying the scripts. The highway network consists of general use links, toll links, and restricteduse facilities, which are limited to high occupancy vehicles.

In SERPM, HOV access links were coded with a special facility type (types 83 through 86) that is recognized by the highway assignment program for restricted assignment of a special trip purpose. Interested readers should consult EXCLUDEGROUP keyword of PATHLOD statement of the highway assignment scripts to see how the HOV modeling is implemented in CV. The restriction to use (EXCLUDEGROUP) is defined through the ADDTOGROUP statement. The ADDTOGROUP in highway assignment script allows facility types excluded (EXCLUDEGROUP) to use HOV facilities during the "XX" time period.

In the HOV model, the HOV trip table is assigned along with other highway tables in a single run using the equilibrium assignment technique. The same initial speeds were used during the first iteration of equilibrium highway loading for both general purpose and HOV links. For subsequent iterations, the congestion on the mixed flow links will automatically make the HOV times more attractive. To represent the difficulty encountered in weaving in and out of the carpool lanes, turning penalty cards were coded for the access and egress links. The penalty also discourages short trips from using the HOV links. The model's time penalty was determined for these access links through iterative model runs.

The HOT lane modeling process is included in the TOD version of the SERPM6.5. The assumptions for HOT lane modeling using HOV lanes are:

• DA cars can not enter HOV lanes

- SR2 and SR3+ can enter HOV lanes
- No tolls are applied
- Weaving and merging between the GP and HOV lanes is possible at any point in the corridor and is handled by coding HOV slip ramps.
- HOV lanes function in peak periods only and become GP lanes in off-peak period.

To incorporate the new HOT lane modeling process, a special attribute (HOT) must be added to the networks. The model streams automatically recognize this special code. HOT codes are as follows:

- HOT=1: HOT Lanes
- HOT=2: Dummy HOV Connector Links (HOV lanes were connected to the GP lane by slip ramps. These ramps are now flagged with a special code, HOT=2, as part of making HOT lanes limited access facilities. This was done, instead of physically removing the slip ramps, for future usage.
- HOT=0: All other links.

It was assumed that vehicles will be able to enter and exit the managed lanes only at designated ingress/egress points.

## **2.3 Initial Speeds and Capacities**

Speeds, capacities and volume/delay functions play an important role in nearly all facets of the travel demand model. While the speeds in the FSUTMS default lookup table provide a good estimate of freeflow speeds, some modelers have been somewhat dissatisfied with the results of their use. A common example would be when a roadway is greatly over- or under-assigned, and an examination of the freeflow speed suggests that it was clearly too high or too low. This occurrence is particularly evident in the case of parallel streets, one of which is greatly over-assigned and the other under-assigned. Often it is found that inappropriate speeds have been used, and the relationship between the speeds of the parallel facilities is incorrect. Some of the studies suggest collecting data to determine the relationship between posted speeds and actual free-flow speeds. While this might produce the best local estimates of speeds, data collection is costly and time-consuming, and is not funded for the SERPM model update.

The TMIP report describes two methods for estimating free-flow speeds, one based on the Highway Capacity Manual (HCM), and the other based on NCHRP 3-55(2). The HCM method requires geometric and signal spacing data, which may not be available. The NCHRP method, which is the procedure recommended in NCHRP Report 387, relies on posted speeds for urban and rural uninterrupted flow, and posted speed, signal spacing and timing data for urban interrupted flow. The consultant's preliminary recommendation for SERPM6 update is the NCHRP 3-55(2) method. A summary of the method appears below.

> Uninterrupted flow, posted speed greater than 50 mph: **Mean speed= 0.88(Posted speed) + 14**  Uninterrupted flow, posted speed less than or equal to 50 mph: **Mean speed= 0.79(Posted speed) + 12**

The plots of posted and initial free-flow speeds are shown in **Figure 2-3**. The NCHRP 365 equation has a step function at 50 mph posted speed and has caused inconsistencies in speeds during initial model development process. The consultant removed this step function by developing a second order equation to posted speeds. During later part of model validation efforts, two second order functions, one for freeways and one for surface streets, were used in the model. **Figure 2-3** exhibits all these functions along with the parameters of the second order equations.

### Figure 2-3: **Initial Free-Flow Speed Curves** Southeast Regional Planning Model 6.5

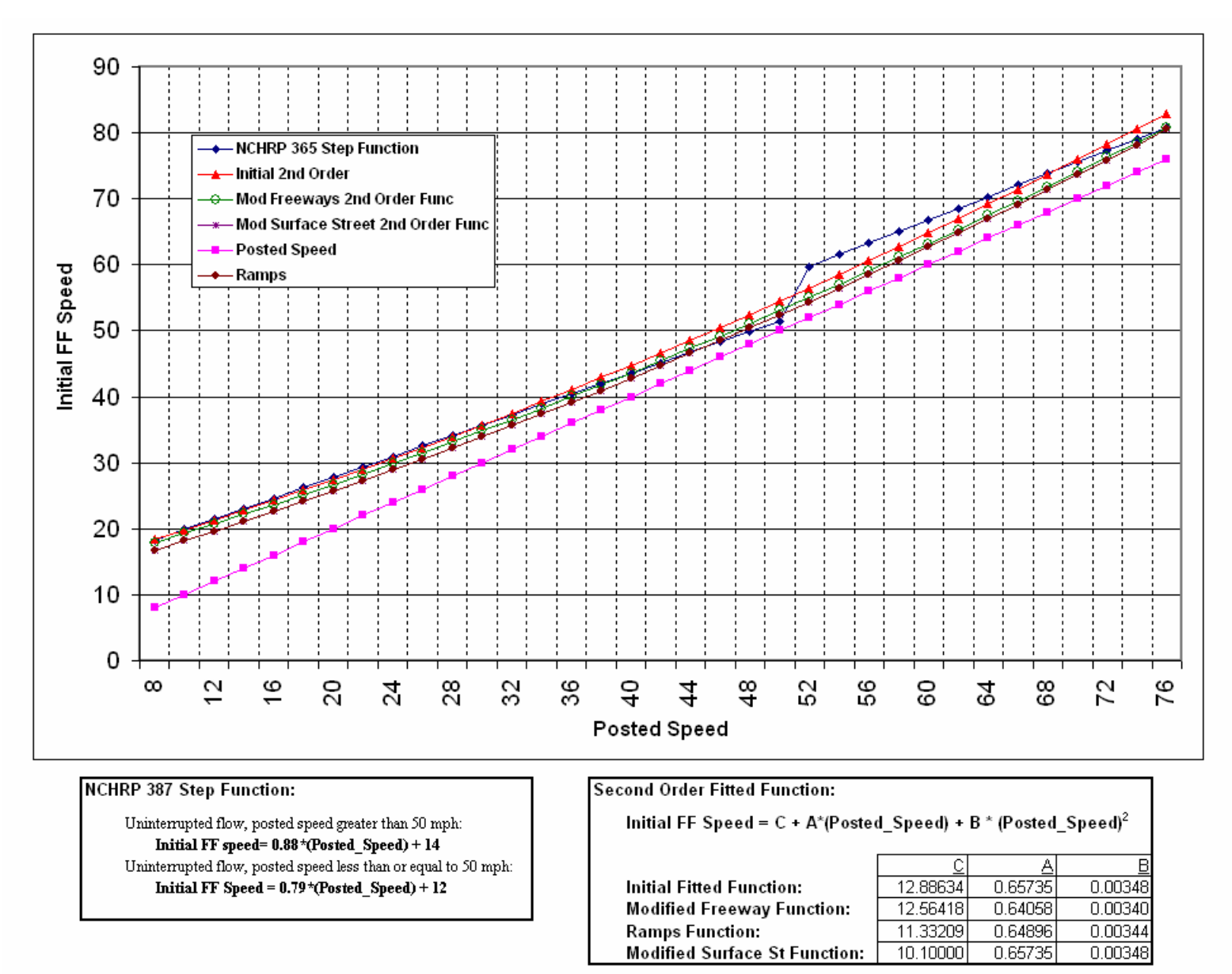

The speeds of the signal-controlled facilities are further adjusted according to following equation.

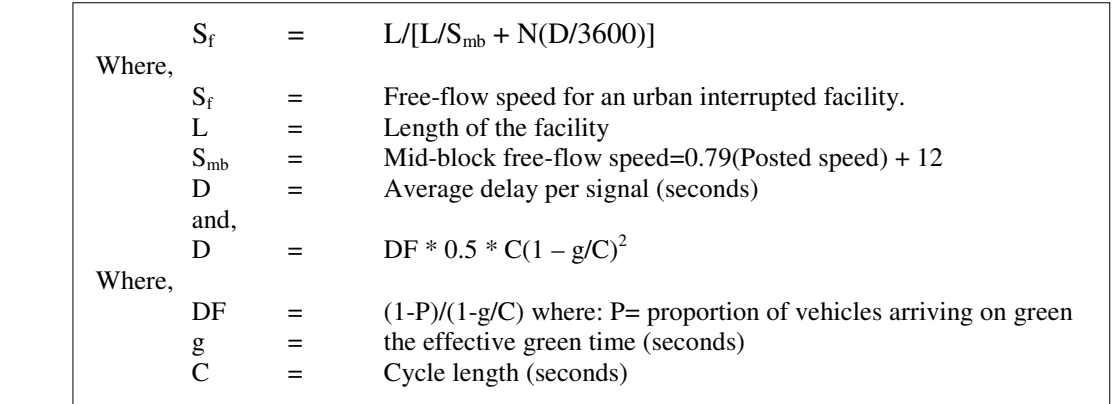

When P is unknown, NCHRP 387 recommends the following default values:

- $DF = 0.9$  for uncoordinated actuated signals
	- = 1.0 for uncoordinated fixed time signals
	- = 1.2 for coordinated signals with unfavorable progression
	- = 0.9 for coordinated signals with favorable progression
	- = 0.6 for coordinated signals with highly favorable progression

The following data are required to apply this free-flow estimation process.

- Posted speed for all links
- Location of signalized intersections
- Distance between signals for signal controlled areas
- An assessment of progression to estimate DF

Additional data on signal timing would enhance the accuracy. The desirable additional data are:

- G/C
- Cycle length for individual signalized intersections

The free flow speed estimation is part of the model stream for SERPM and is fully automated. The highway network module and its sub-modules (see **Figures F-3 to F-5 of TR3**) are used to derive the speeds and capacities of the network.

One of the problems in the original methodology used in earlier part of SERPM6 is that it is possible that cross-streets that approach a common node or intersection would be assigned different cycle-lengths, when they really must have the same cycle length. Similarly, the total g/C for the intersection might not sum to 1.0. Thus, a change in the method was made to rationalize the values for all links approaching a common node. All other links on signal segments are governed by the segment parameters.

If one or more signalized nodes on a segment contain cycle length value, the highest cycle length value specified would be used as the cycle length for that segment. Otherwise, default values would be used. If a g/C value is available, it should be specified on the link records for all movements for that particular intersection. The user must ensure that manually specified g/C values for all movements add up to 100 percent.

In the absence of detailed g/C data, a procedure has been put in place that uses default facility type specific g/C values as specified in DEFAULT\_SEGMENT.CSV. The default values for incoming links into a signalized node are further modified. This is done to consider effect of intersection of different or same facility types and also to ensure that g/C values for two movements adds up to 100 percent.
This procedure assumes that a signalized intersection has at least two movements (e.g., a through street and a cross-street). For a signalized node with two or more incoming links, the default g/C value for all links is temporarily assigned. Then, using the maximum and minimum g/C value from among the temporary values, relative proportions to each other are calculated. These proportions are then reassigned as g/C values to the corresponding links. No more than two links with the highest default values are assigned the maximum proportion value. The rest of links are assigned minimum proportion values. This is done to remain consistent with the assumption of two movements, and that the maximum signal leg cannot have more than two links while the rest of the links would overlap in the second signal leg.

The Cube-Voyager "signal" sub-module (see **Figure F-4** of **TR3**) automatically incorporates this revised methodology for estimating free-flow speeds. The model user may have to deal with this for two purposes:

- If the model user wants to add a new set of coordinated signals (additional SEGID), then all the links expected to be part of this segment must have same number in the "SEGID" field on the link layer. These SEGIDs must be unique and not be in use already. All the new signalized nodes should have a value "1" in the SIGLOC attribute on the node layer. The user must specify this value for all new signals.
- If the modeler wants to update signal data or test a new signal at a particular intersection that is already part of a segment. All the new signalized nodes should have a value "1" in the SIGLOC attribute on the node layer. The user must specify this value for all new signals. For updating link records, if the g/C ratio is available for all incoming links then it must be specified on the link layer. The list of all free flow speed estimation process attributes is as shown below.

#### **Link Attributes**

GC\_RATIO - If signalized and data is available, g/C ratio for the upstream node. In absence of local, default data would be used from DEFAULT\_SEGMENT.CSV.

#### **Node Attributes**

SIGLOC - Should either have a value of 1 or 0. (1 for signalized and 0 for non-signalized) CYC\_LEN - If signalized and data is available, cycle length in seconds. In absence of local, default data would be used from DEFAULT\_SEGMENT.CSV.

The CV application estimates the free-flow speeds from posted speeds and signal information. This method works as follows:

• The highway network is stored as a TP+ (CV) network. It has two numeric fields of the link records: (1) Posted Speed (POSTSPD) and (2) SEGID. It also has two numeric fields of the node records: (1) SIGLOC and (2) Cycle Length (CYC\_LEN). **Figure 2-4** displays the posted speed limits of 2005 SERPM6.5 network. The signal-controlled sections (SEGID>0) are illustrated in **Figure 2-5**. Followings are the ranges of SEGID that are coded for the 2005 SERPM6.5 network:

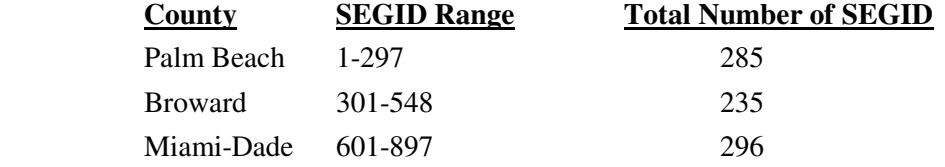

- The modeler should populate the posted speed (POSTSPD) field for any new records. A value would be required for every link.
- The modeler should populate the SIGLOC field in the node records with a value of "1" for any new signal location, and where available, Cycle Length (CYC\_LEN) data as well. The signal locations (SIGLOC=1) of 2005 SERPM6.5 network are illustrated in **Figure 2-6**.

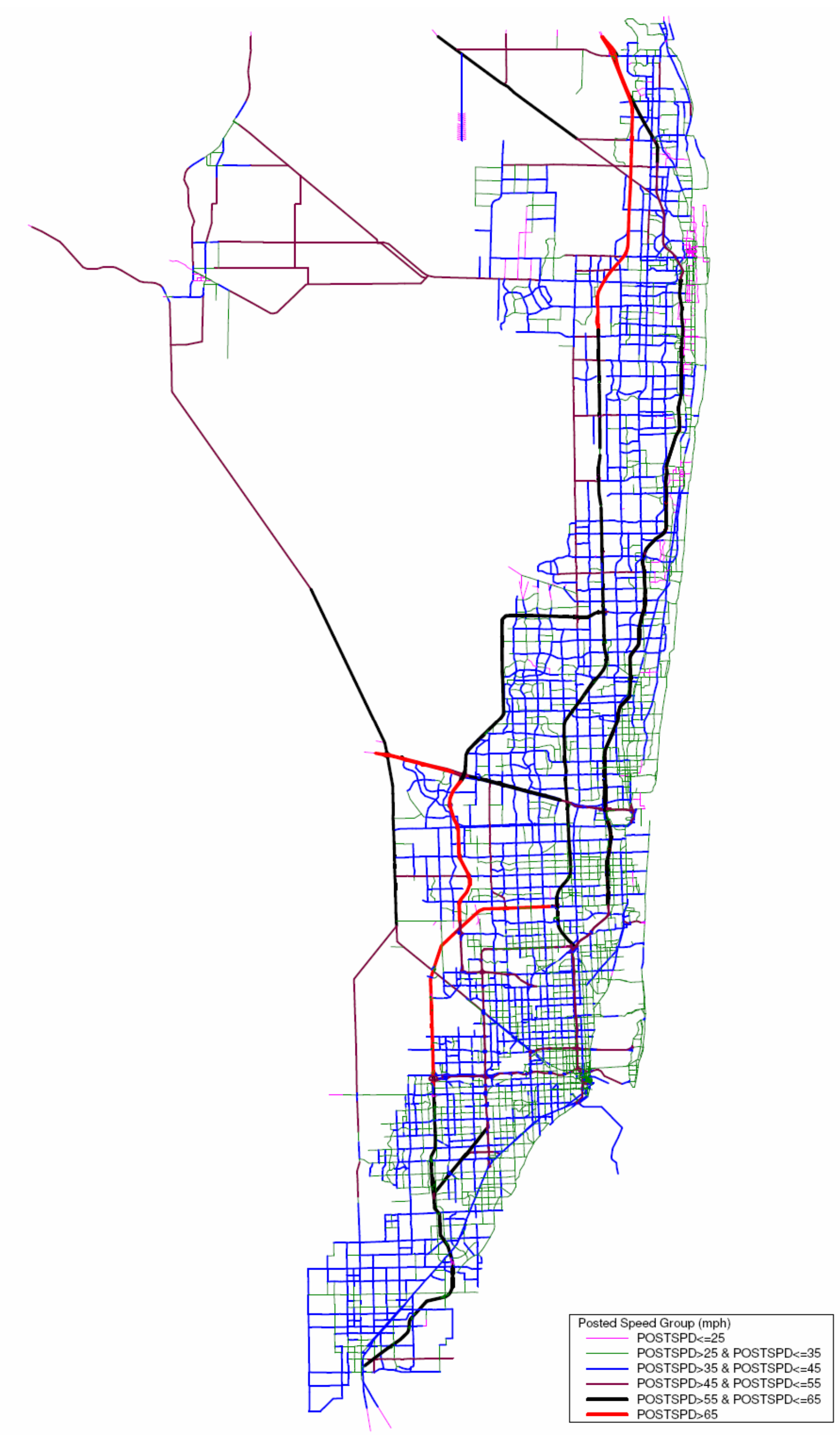

Figure 2-4: **Posted Speed Limits of Network Links** Southeast Regional Planning Model 6.5

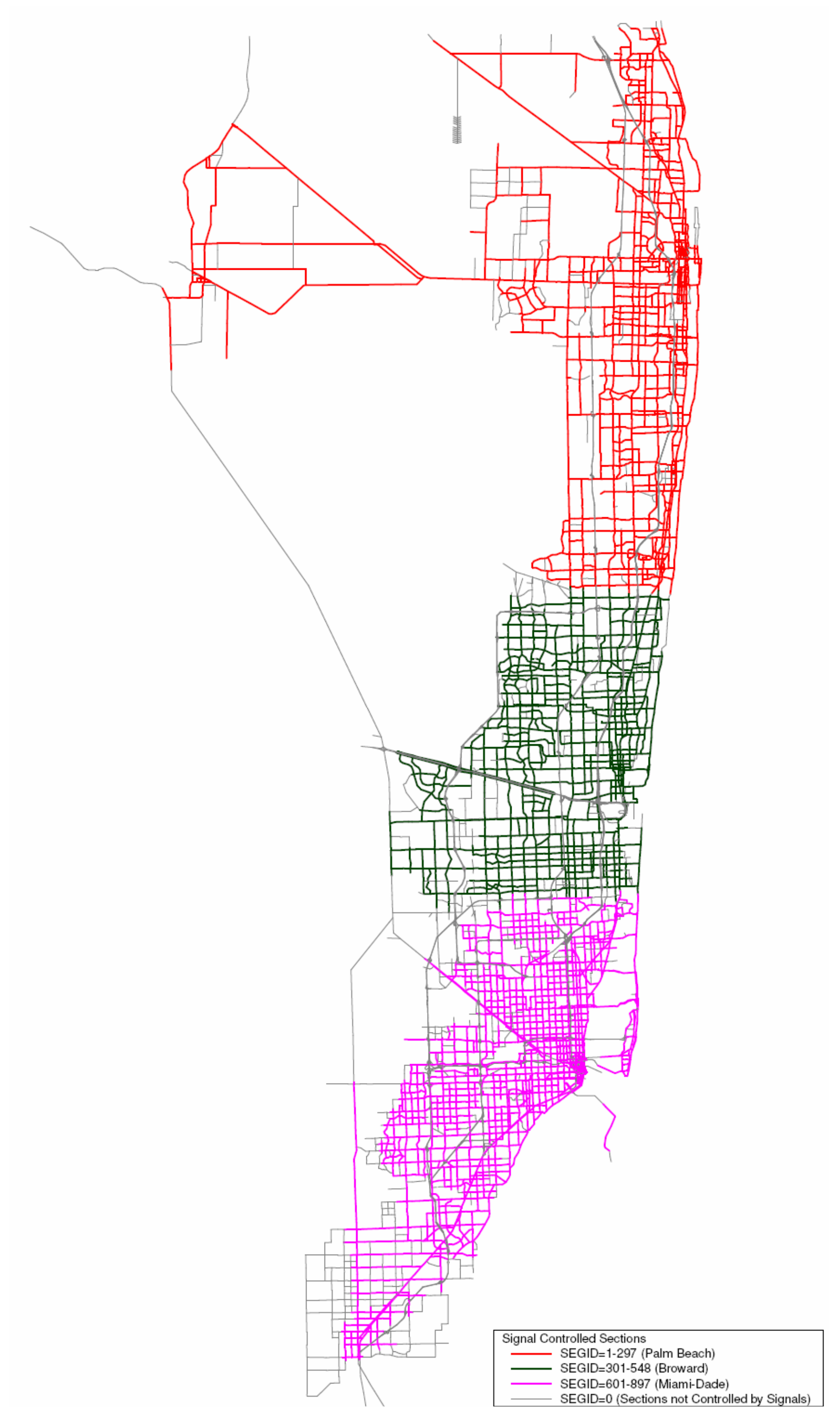

Figure 2-5: **Signal Controlled Section (SEGID) of Network Links** Southeast Regional Planning Model 6.5

Figure 2-6: **Signal Locations** Southeast Regional Planning Model 6.5

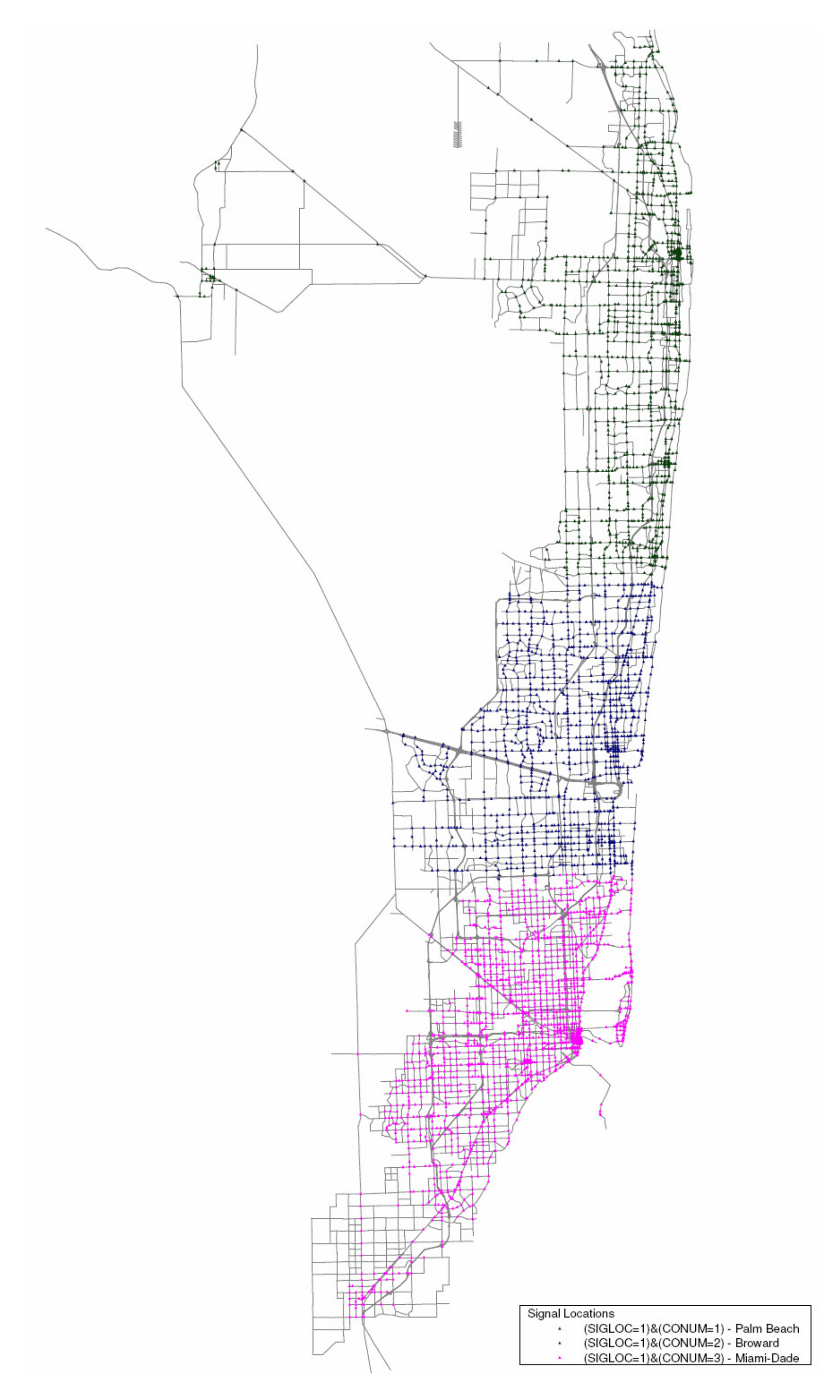

- A segment identifier (SEGID) should be placed on every new links controlled by signals. Links with the same SEGID would use the same segment data.
- FFSPD are added by the CV application and then filled in with the free-flow speed (FREEFLOWSPEED) attribute.
- The CV application creates a segment file called SEGMENT.CSV to hold the signal data. This is a temporary file that requires no user input. The fields are:
	- o SEGID Segment number (matches link record)
	- o NUMSIG Number of signals in the signalized segment
	- o Length Length of the signalized segment (miles)
	- o FT1 One digit FSUTMS facility type
	- o DF Signalized delay function (see values described earlier)
	- o CYCLE Cycle length (seconds)
	- $\circ$  GC Default Fraction green g/C (decimal fraction < 1.0).
- The model application script develops the free-flow speed values from the posted speed and traffic signal segment data.

During the process of model calibration, certain SEGIDs were allocated special signal-related data to validate the traffic volume and flow. This data is maintained in a separate file called "SPEC\_SEGDATA.CSV." New data for signal segment parameters should be added to this file. Signalspecific data must be entered in the node and link layer as explained above. The procedure described here is a complete procedure for calculating the free-flow speeds, as well as facilities for maintaining highway networks.

The capacities of the network are calculated based on the calculation and adjustment attributes as well as lookup tables. The values of these capacity lookup tables are primarily based on "Table 4-7 of the Florida LOS Handbook." The CAPCAL sub-module (see **Figure F-5 of TR3**) of CV application shows the steps of capacity calculation. **Table 2-5** summarizes the LOS-E capacities that are read as LOOKUP capacity tables. The attributes for the lookup capacity depend on facility type and those are number of lanes, interchange spacing, signal densities and area types.

### **2.4 Model Validation**

The SERPM6.5 highway networks were reviewed and edited for the following link characteristics:

- Facility Type
- Number of Lanes
- Centroid Connections and Locations
- Added Network Detail
- Link Prohibitors
- Toll Facilities Geometry and Attribute
- HOV Facilities

As part of model validation efforts, consistency of the TAZ structure and that of highway network was checked by overlaying the two layers in CUBE VIPER software. The TIGER street network was used to check the centroid connectors. In the regional model, the interfaces of Palm Beach, Broward and Miami-Dade Counties were examined in detail.

Based on an earlier review of the Miami portion of the regional network, a number of changes were made to the HOV coding to implement HOV modeling adopted in the SERPM. HOV penalty cards were also developed for the regional model.

#### Table 2-5: **Summary of LOS-E Capacities in Passenger-cars-per-hour-per-lane by Roadway Functional Type**Southeast Regional Planning Model 6.5

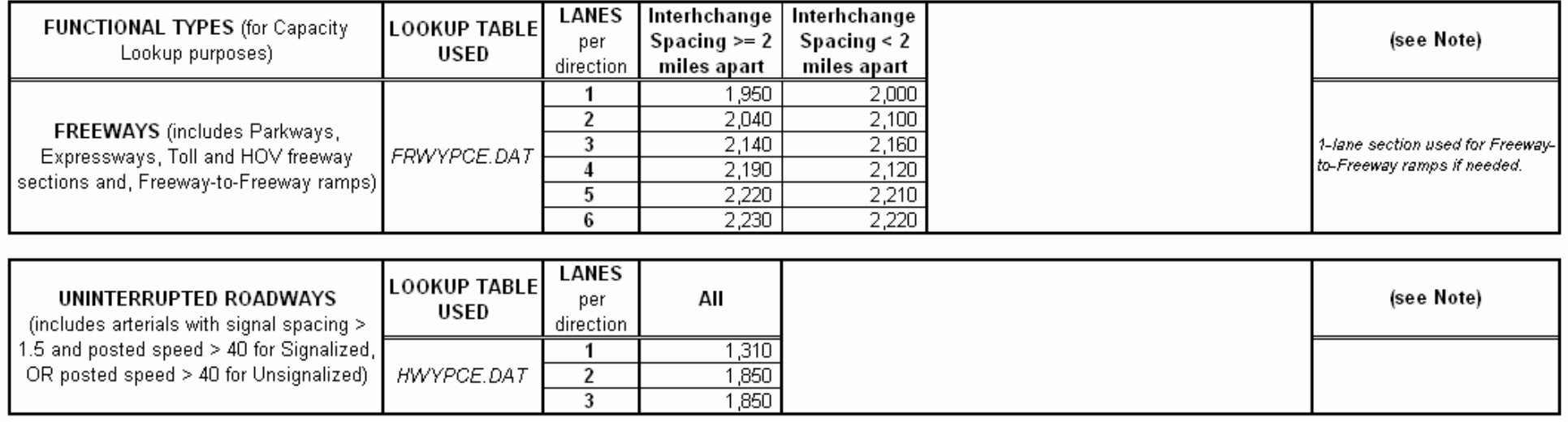

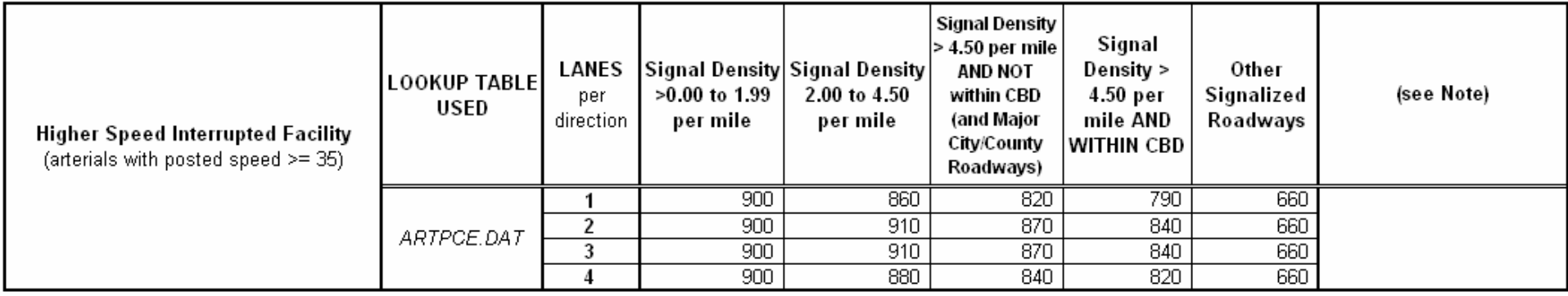

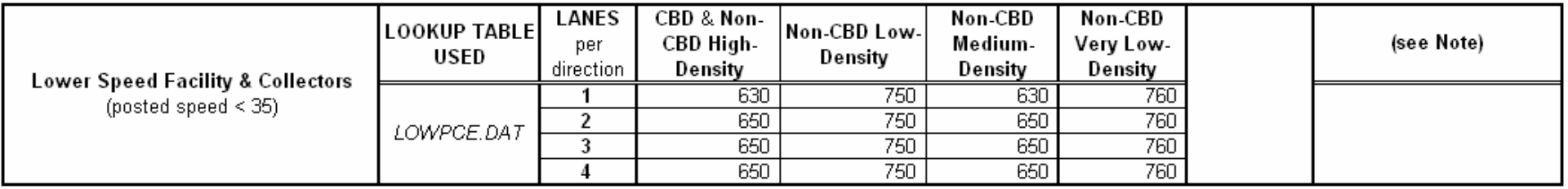

#### Table 2-5 (Continued)

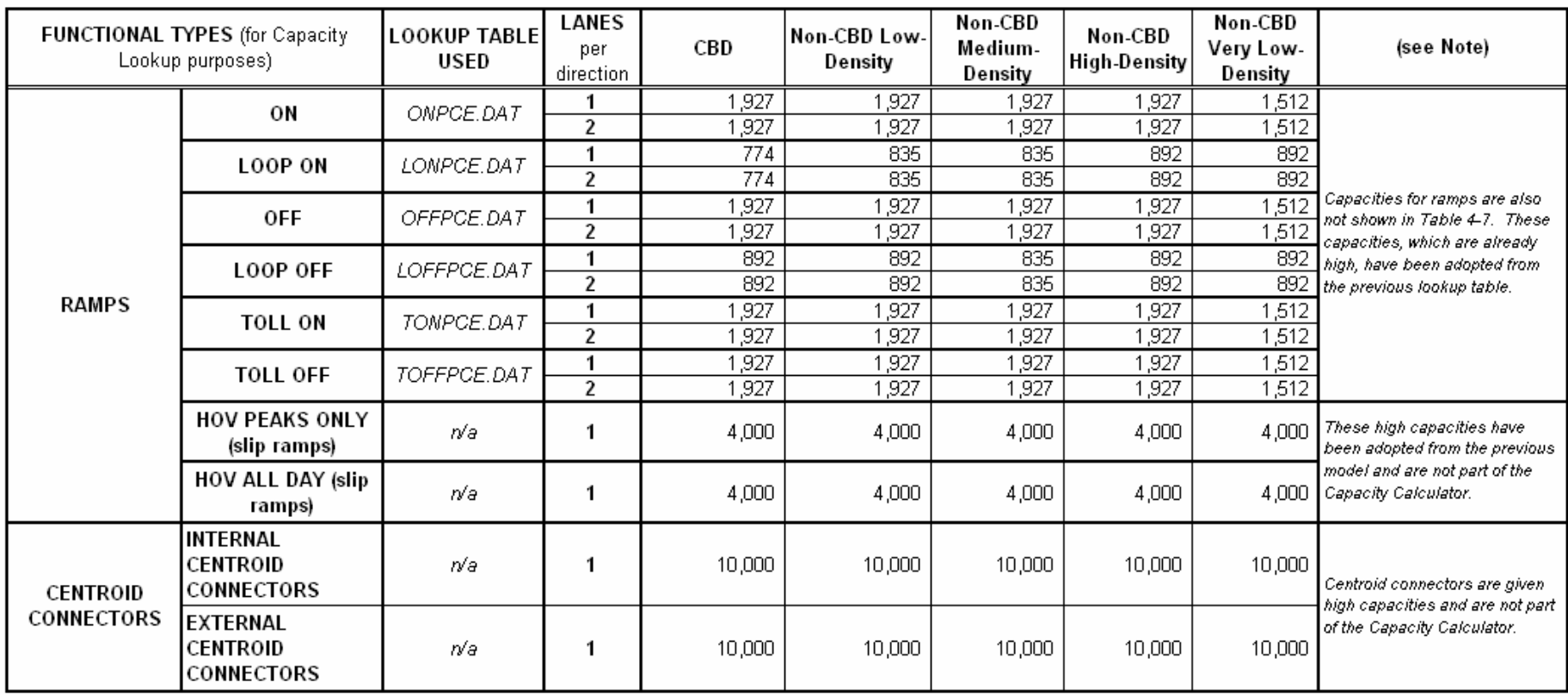

Note: All capacities are LOS E in PCEs as adapted from Table 4-7 of the Florida LOS Handbook, unless otherwise noted. In cases where number of lanes in each driection are more than the maximum in the lookup table, the capacity from the maximum number of lanes is used, assuming CBD area type.

Numerous plots were made to display key network attributes (facility and number of lanes) along with model volumes and counts and their ratios of SERPM6.5 networks. Problems with facility types and number of lanes were investigated through using VIPER and the color-coded plots. Numerous changes were made to the networks based on the review of these plots.

### **2.4.1 Traffic Counts**

Traffic count data are important to validate the model. A technical memorandum on processing and coding of traffic counts is presented in **Appendix F**. It also includes the seasonal and truck factors for updating local raw counts to Average Annual Daily Traffic (AADT). These counts were carefully reviewed for reasonableness and edits were done where necessary. The count data are used by the HEVAL routine in validation mode to compare the model generated traffic volumes against the traffic counts. Care was taken to ensure that enough count data were available for model validation. **Table 2-6** presents a summary of the links by main facility and area types with traffic counts. Both 24-hour and period traffic counts that are available for model validation are summarized in this table.

For the whole SERPM region, 20.06% the links have traffic 24 hour counts and 11.7% have counts for each period of the model. **Table 2-6** also presents the number of links that has traffic counts as well as total number of links. The information in **Table 2-6** is valuable for judging the model statistics by facility and area types among the counties by the variation of the percentage of links with traffic counts.

#### **24-Hour Traffic Counts**

Unlike SERPM6, SERPM6.5 has significant 24-hour ramp counts. However, they account for less than 1 percent of the period counts, which were analyzed and coded in SERPM6 model development process. For other facility types, the percentage of links having traffic counts varies from  $10.36\%$  (lower speed facility  $\&$ collector) to 25.5% (freeways). For the area types, the percentage of links having traffic counts varies from 11.62% (CBD) to 21.63 (Low Density Non-CBD).

There are significant differences in the percentages between the counties (Palm Beach – 22.96%, Broward – 27.33% and Miami-Dade – 15.24%) of links with traffic counts. **Table 2-6** also presents the counts availability by the facility and area types for each three counties. **Figure 2-7** presents the locations of 24 hour traffic counts. This figure shows that Broward and Palm Beach have higher percentages of links with traffic counts compare to Miami-Dade.

### **TOD Traffic Counts**

Beside toll facilities and ramps, the percentages of links with TOD traffic counts show trends similar to the 24-hours traffic counts (see **Table 2-6**). The toll facilities have only 1.1% of the links with TOD traffic counts. Very few TOD counts are also accounted for ramps. **Figure 2-8** presents the locations of TOD traffic counts. This figure shows that Broward and Palm Beach have higher percentages of links with traffic counts compared to Miami-Dade.

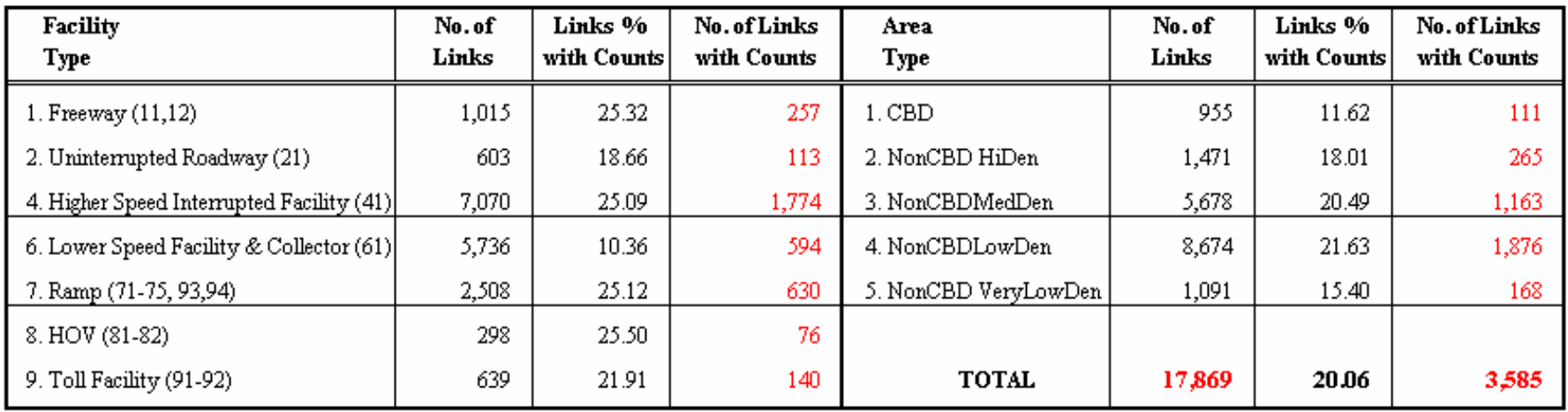

### 0. ALL Counties - 24-Hour Traffic Counts

### 0T. ALL Counties - TOD Traffic Counts

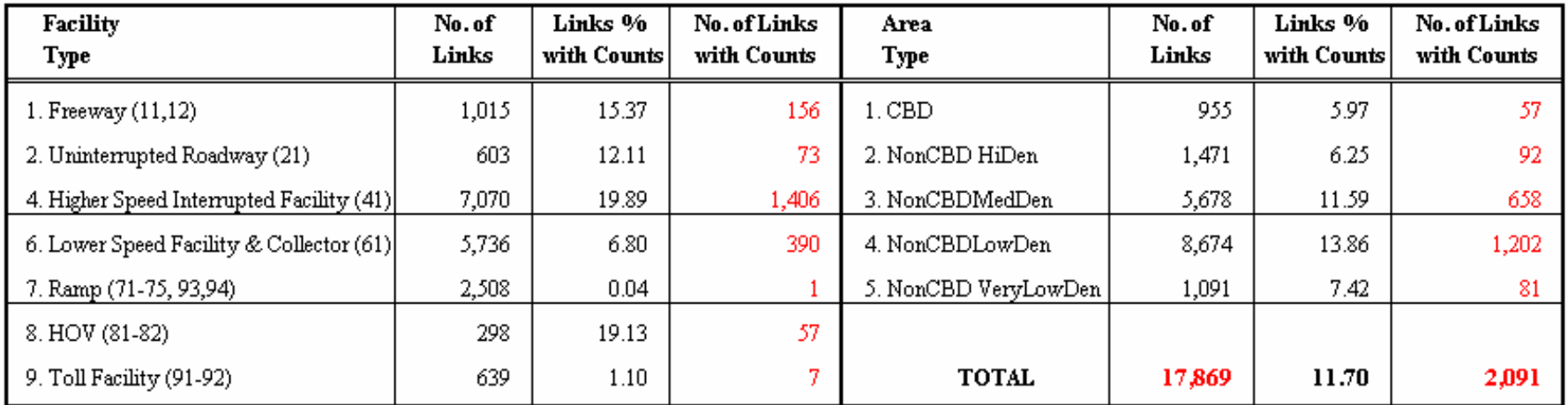

#### 1. Palm Beach County -24-Hour Traffic Counts

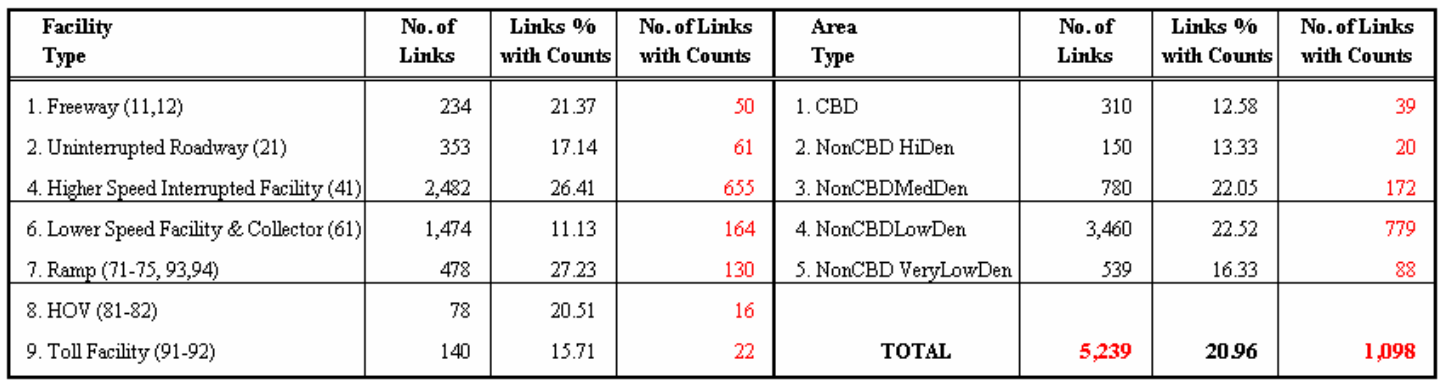

#### 2. Broward County - 24-Hour Traffic Counts

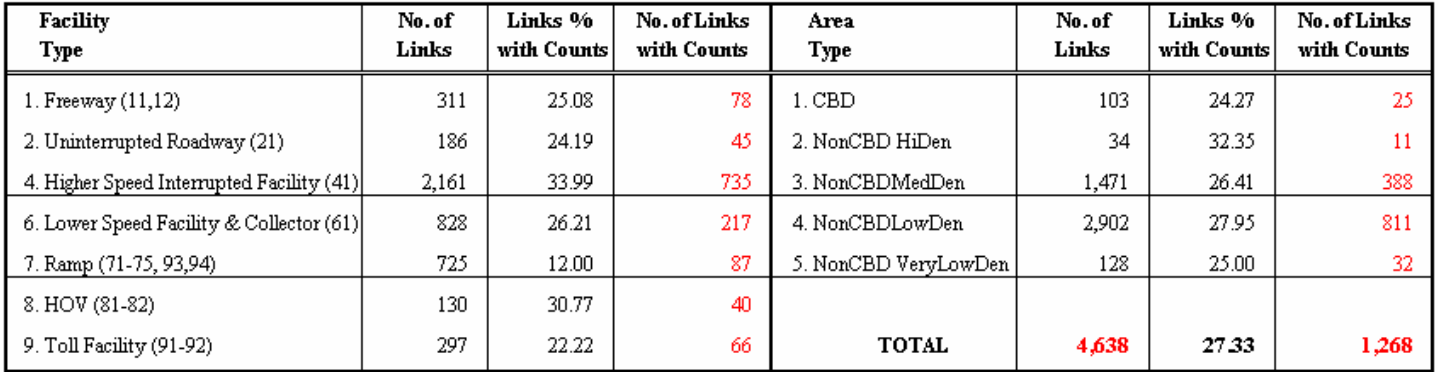

#### 3. Miami-Dade County - 24-Hour Traffic Counts

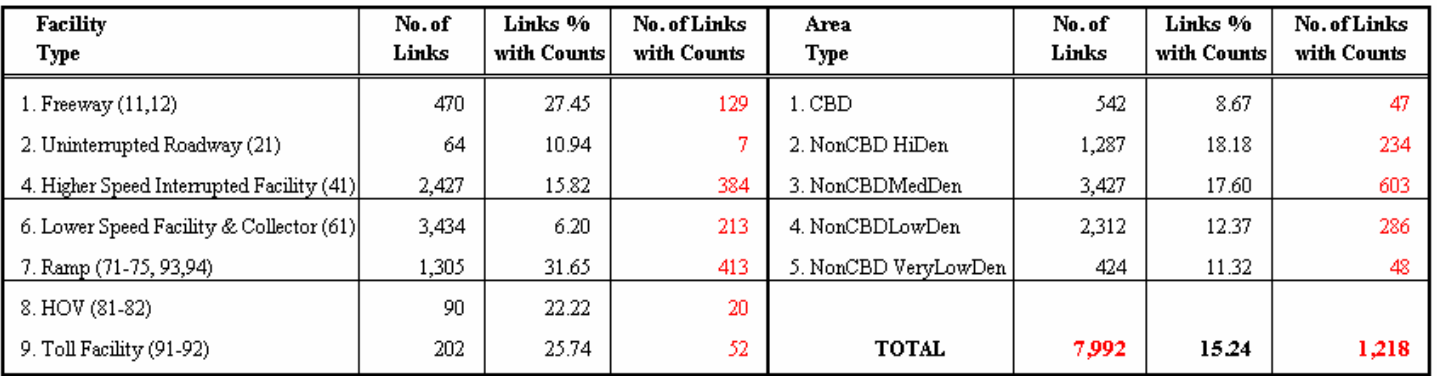

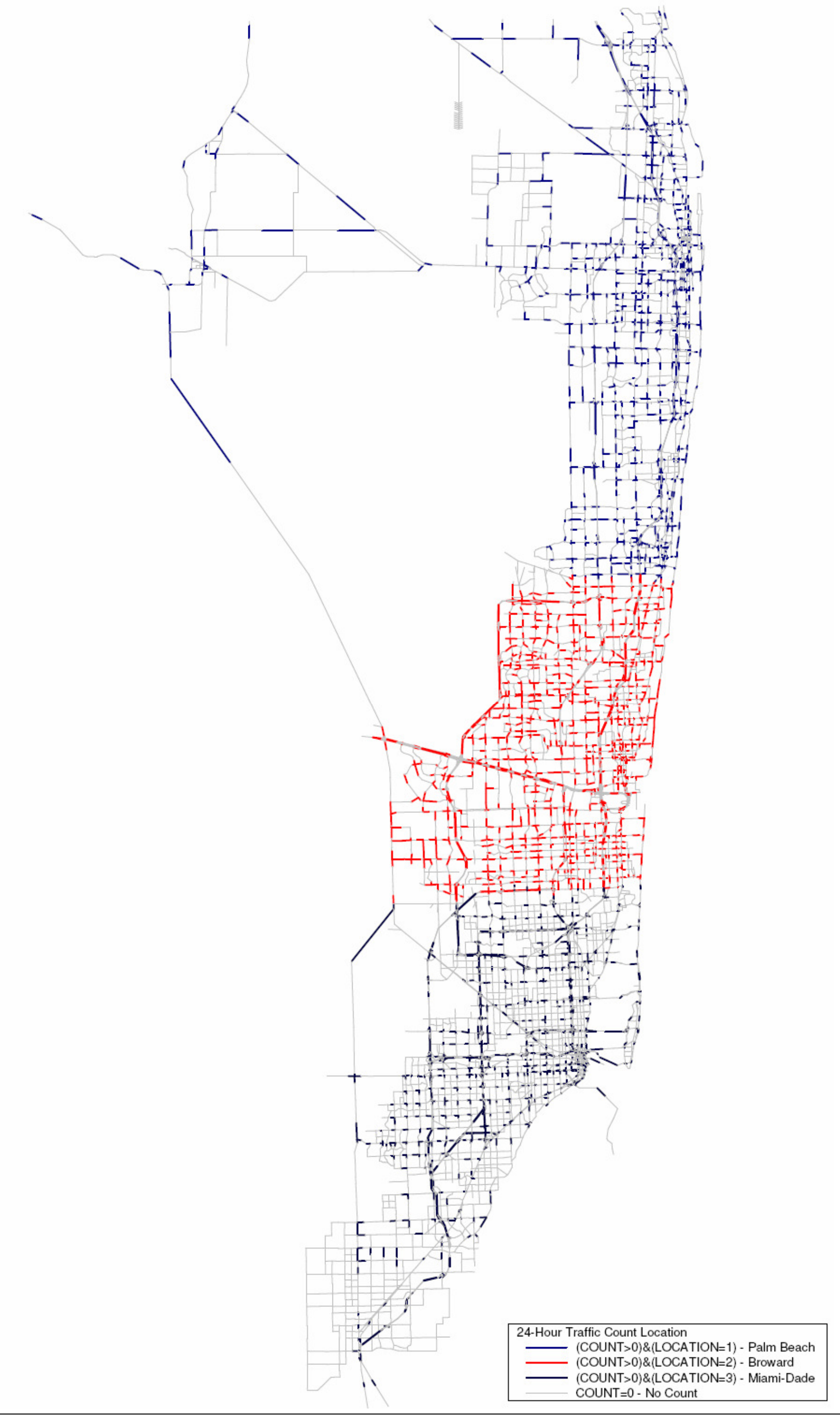

#### Figure 2-8: **Time-of-Day Traffic Count Locations** Southeast Regional Planning Model 6.5

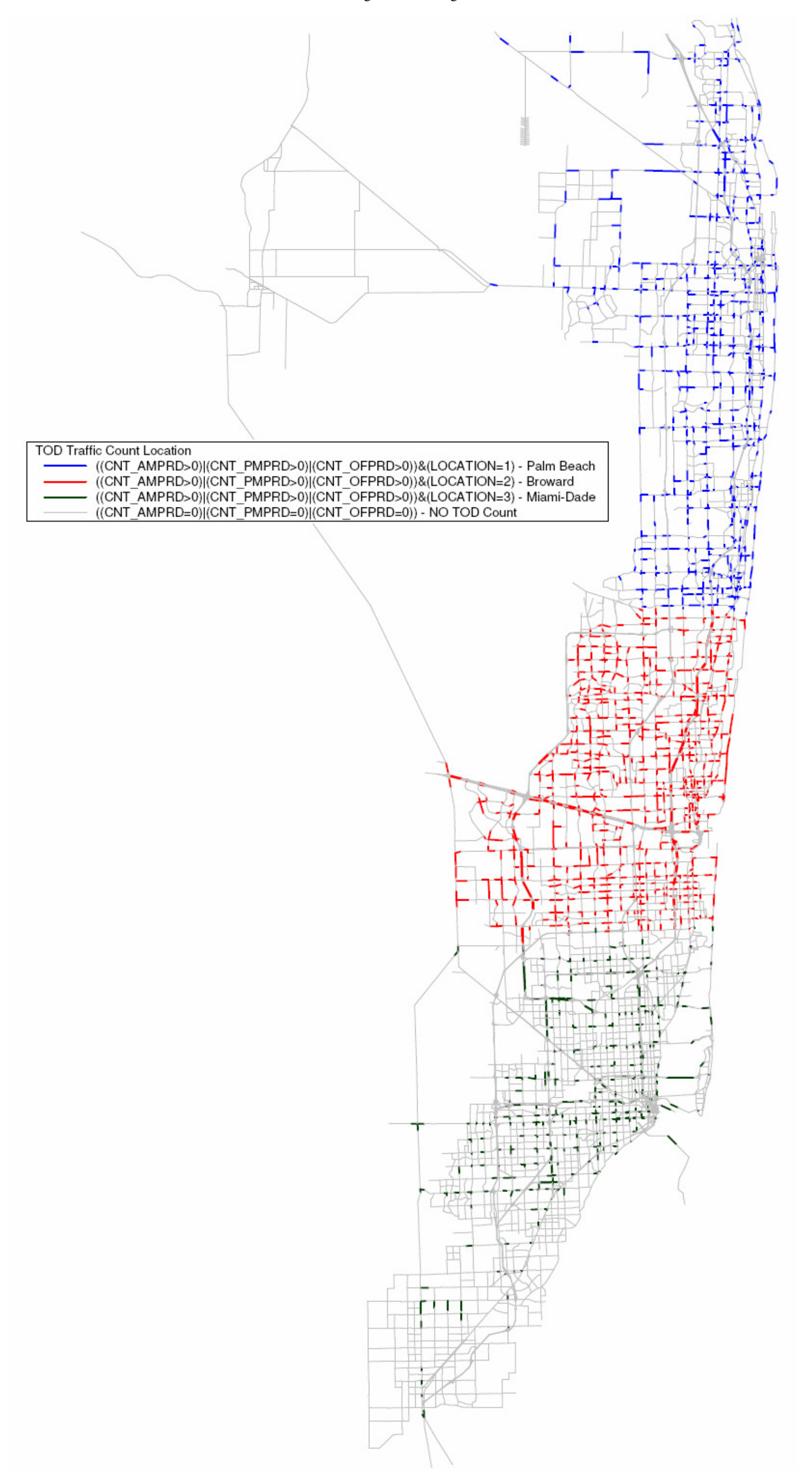

#### **2.4.2 Speed Comparisons**

SERPM6.5 uses a special process to develop the initial speeds for the network (see Section 2.3). The initial speed is one of the key model parameters adjusted during the validation process. This adjustment can make specific transportation facilities more or less attractive, thereby causing the model to produce estimates that are closer in magnitude to observed conditions. Several changes were made to the method for estimating initial speeds during the course of 2005 model validation process. The adjustments to the initial speeds were an iterative process designed to yield better estimates of traffic volumes that reflect observed traffic flows as well as to replicate observed speeds. **Table C-6** of Appendix C presents the speed modification factors used in SERPM6.5. More on the observed speeds is presented in Chapter 10.

For the TOD version of SERPM6.5, each period assignment has its own constrained speeds, depending on the level of congestion in that period. **Tables 2-7** presents a summary of the final validated unconstrained speeds and the period specific constrained speeds. The summary table shows the speed statistics by the main facility. This summary was made using period-specific HEVAL outputs. A feedback pre-assignment at the distribution module was made to generate the "stable" AM peak period constrained speeds for input to final peak period distribution and transit peak speeds. The statistics for the 24-hour congested speeds were developed by summing the VHT statistics for each assignment period. **Table 2-7** presents the pre-assigned and 24-hour constrained speeds. Both initial and constrained speeds are reported in miles per hour along with their differences and percent differences. This was done to check the reasonableness of the speeds. The original speeds were also compared to the model generated congested speeds.

**Table 2-8** presents a summary of the model input and constrained speeds for the 2030 SERPM6 model. The statistics on original, congested speed, change in speed and percent change in speeds are reported for each cell of the main facility types. Once again, speeds for the final pre-assignment, three period and 24 hour totals are summarized for the 2030 model run.

For the 2005 model, an overall decrease in 5.05 mph (13.4%) is shown between the original and congested speeds for the 24-hour period. By periods, the decreases in speeds are 4.37 mph (11.6%), 6.50 mph (17.2%) and 3.82 mph (10.1%) for the AM, PM and off-peak periods, respectively. The trends by period are expected as more travel occurs in PM peak periods. The percent change in speeds among the facility type in 2005 validation run ranges –0.9% (uninterrupted roadways) to –31.5% (ramps) for the 24 hour period. It should be noted that the ramp and freeways speeds include the merge delays that are simulated by the model. Once again, the trends of speed decrease due to congestion by facility types are reasonable.

For the 2030 model, there is an overall decrease in 7.91 mph (20.5%) ibetween the original and congested speeds for the 24-hour period. By period, the decreases in speeds are 6.27 mph (16.2%), 9.54 mph (24.7%) and 6.61 mph (17.1%) for the AM, PM and off-peak periods, respectively. The trends by period are expected as more travel occurs in PM peak periods. The percent change in speeds among the facility type in 2030 run ranges from –3.7% (uninterrupted roadways) to –45.0% (ramps) for the 24-hour period. The change is reasonable because of the increase in the number of trips in the 2030 model. Logical hierarchies in speed are exhibited in **Tables 2-7** and **2-8**. By facility type, higher volume facilities are more congested, and overall the off-peak period is less congested. By area type, less dense areas are less congested. None of these results are contrary to the observed travel characteristics in the SERPM region.

Speeds for each of three periods as well 24-hour totals were examined by both facility and area types and their combinations from corresponding period HEVAL outputs. They provided more insight into speeds for each period and assisted in model validation efforts.

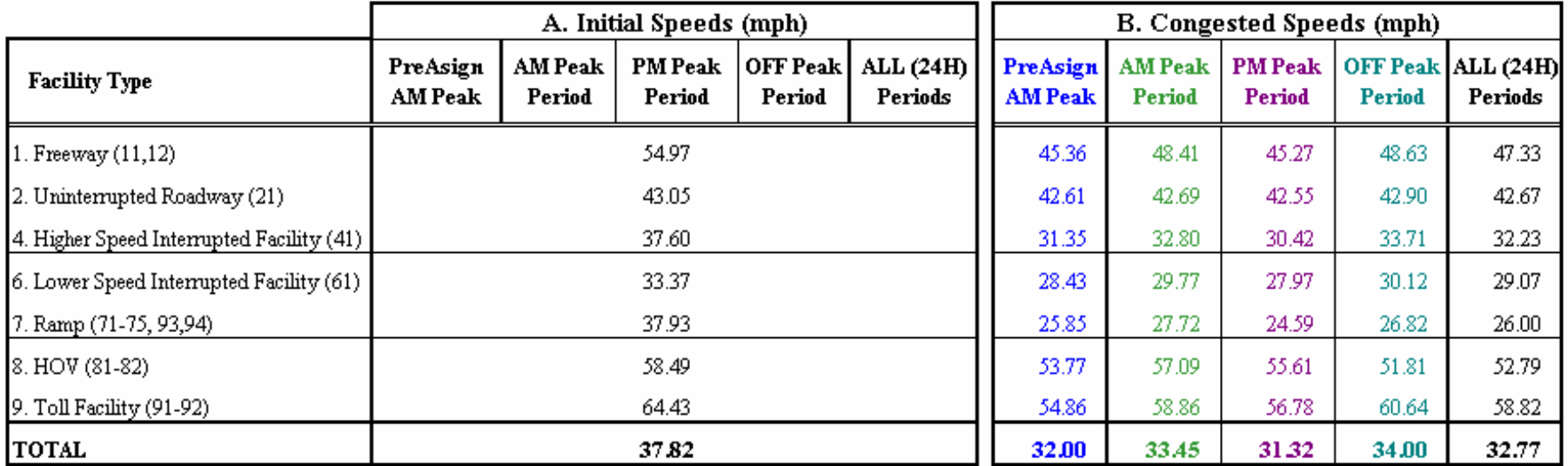

# Table 2-7: **Year 2005 Highway Speed Summary by Facility and Time Period** Southeast Regional Planning Model 6.5

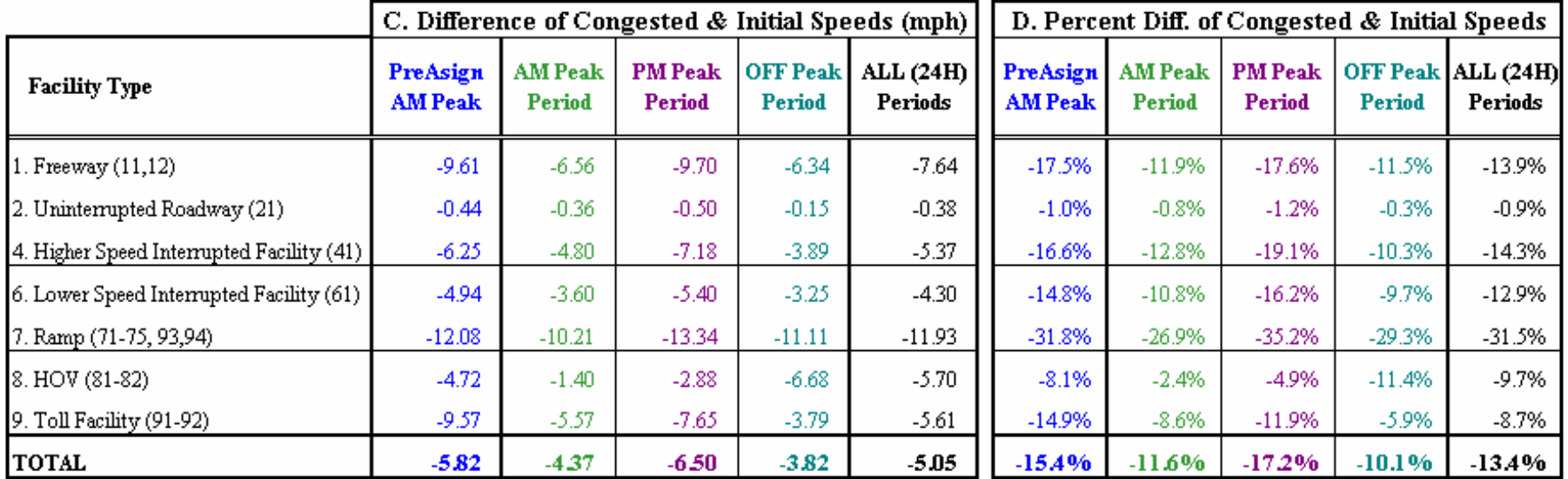

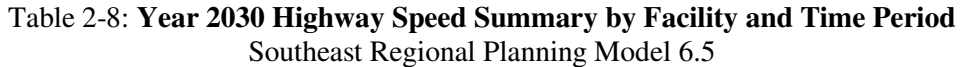

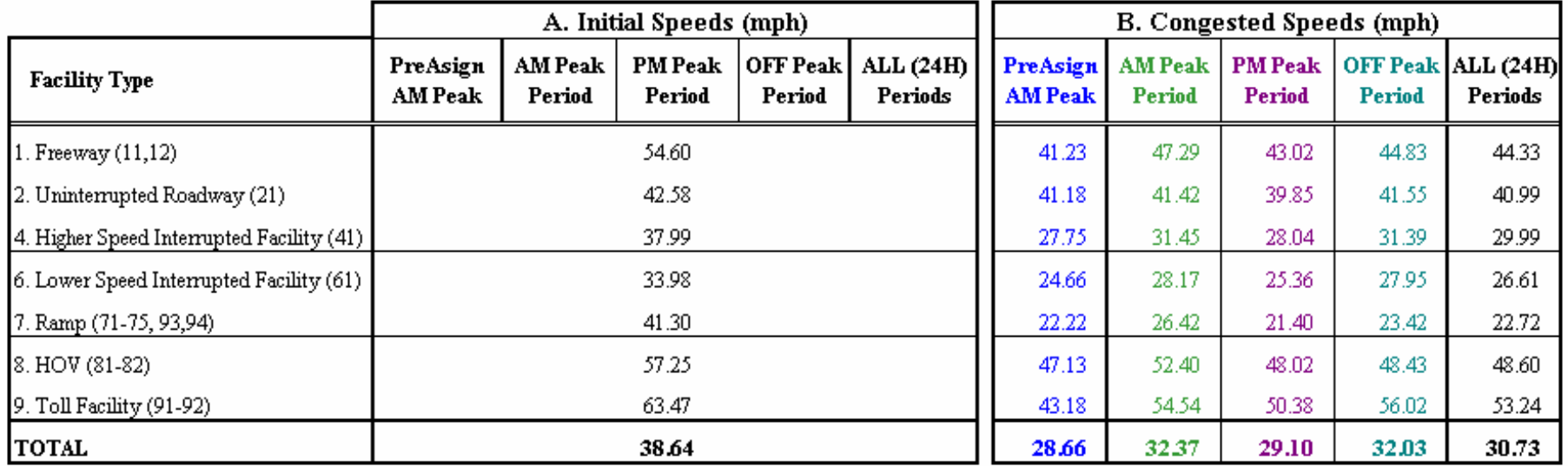

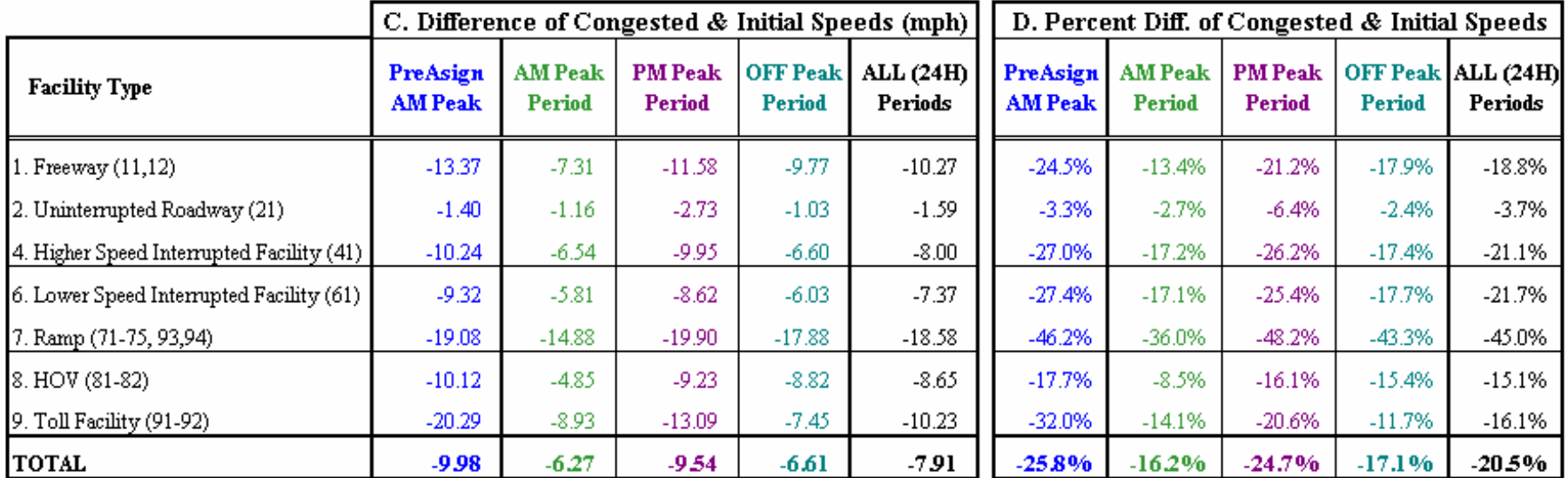

## **3. EXTERNAL TRIP MODEL**

This chapter presents the validation of external trips. Highway external trips are divided into externalinternal (IE and EI) person trip ends and through (EE) vehicle trip ends, and the external-internal trip ends are further divided by type of trip end (trip productions and trip attractions) and by trip purpose (the same 12 trip purposes used for the internal trip ends). Finally, the external-internal trip productions and attractions by trip purpose are distributed and assigned with the internal-internal trip trips.

Modeling EE trips is the second module in CV application (see **Figure 1-1**). The external trip module requires an EE trip table that contains EE vehicle trip between external stations.

The SERPM study area consists of all of Palm Beach County and the urbanized portion of Broward and Miami-Dade Counties. External stations are intersections between the network and the study area boundary. These stations serve as ports of entry and exit from/to the study area. Each station was coded with a TAZ number (4201 to 4284). There are several dummy external stations not used to simulate external traffic. All of these external stations are also modeled as external stations in the MPO models. The MPO external stations between the county interfaces of Palm Beach, Broward and Miami-Dade were treated as "dummies" in the regional model. External stations are shown in **Figure 3-1**.

### **3.1 Model Enhancements**

The enhancements to both IE and EE processes that were adopted in the previous model update studies (SEERPM4 and SERPM5) were also continued in the CV based SERPM6.5 and SERPM6. The IE/EI trips simulation was also implemented in the 1996-2000 Palm Beach and Broward models. It has improved the modeling statistics at the peripheral areas.

The modified process eliminates IE/EI as a separate trip purpose. The IE/EI trips in the modified process were modeled as part of the internal trip purpose. The model allows station specific distribution the IE/EI trips. The modified IE process works as follows:

- Total productions and attractions and their percentages by internal trip purposes are entered in the ZDATA4B files. The initial estimates of total productions and attractions should be made from the traffic counts and an estimate of through trips.
- The productions and attractions for each trip purpose are then obtained by multiplying the percentages for each purpose by total trips.
- In the CV script, travel times from all external zones to all external zones are set at zero. In addition, the FAIL[1] in the FF LOOKUP statement prevents IE trips from becoming EE. This has the same effect as specifying K factors of zero in earlier versions of SERPM.

For the SERPM6.5 model, a special adjustment to the modeling process was made to simulate the IE/EI trips of freeway external stations (I-95, Turnpike and I-75). A logit equation (see **Figure 6-1** of Chapter 6) for those trips allows to trips to go longer distances.

For external-external (EE) trips, major enhancements adopted in earlier versions of SERPM (IV, V and VI) are included in the SERPM6.5. Those are:

- Simulation of truck EE trips, and
- Breakdown of EE trips by auto occupancy level.

Figure 3-1: **External Station Locations** Southeast Regional Planning Model 6.5

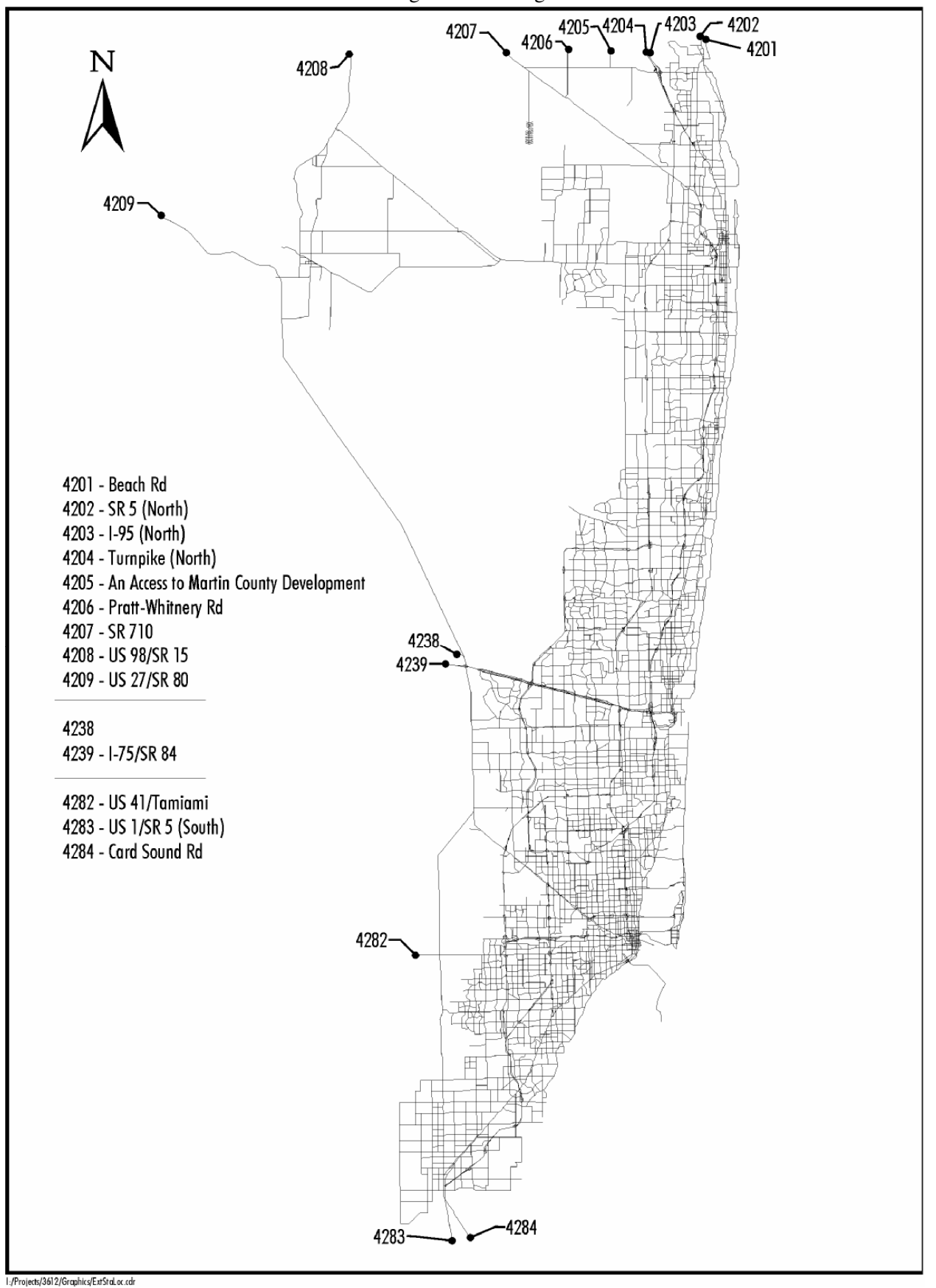

EE truck trips were estimated using a Fratar model. Based on truck traffic information gathered from the Florida Traffic Information CDROM, PERTRKEXTZ.DBF (an input file to CV module 10) was developed which describes the percentage of volume at each external station that is truck traffic. These percentages are taken together with the EETAB (Binary output of the through vehicle trip table) and input to the FRATAR model function. The result is an estimate of EE truck traffic that was then summed with other internal truck trips for a separate truck assignment. Truck trips are also converted into passengercar-equivalents (PCE) to be consistent with the capacity units.

Once EE truck trips were subtracted from the EE trip table, the remaining passenger car trips were factored into three different matrices using MATRIX. Two CV keys, EE1OCC and EE2OCC (see **Tables A-1** and **A-2** of Appendix A), are used to factor the auto trips into drive alone and 2-person shared-ride and 3-or-more persons shared ride modes. The percent of EE trips in each auto mode is assumed to be the following:

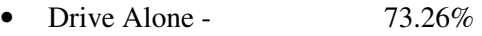

- 2 Person Carpool 17.18%
- 3-or-more Person Carpool 9.56%

The EE trips are also split into period-specific trips using CV keys, EE-PK, EE-AMPK and EE-PMPK. The distributions used in earlier SERPM model were used in SERPM6.5 and are as follows:

- Peak Period  $40.29\%$
- AM peak period 18.47%
- PM peak period  $21.82\%$

### **3.2 Model Validation**

Validation of the EETRIPS file was based on extrapolation and professional judgment. The EETRIP file validation should generally rely upon recently collected roadside or cordon line surveys to determine the proportion of the vehicle traffic that passes through the study area. Since recent data are not available, this study builds the 2005 EETRIP file based on the percent distribution of external trips from earlier models and then adjusts them slightly after comparing the 2000 and 2005 traffic counts at the external stations. The FDOT, MPO and Consultant staffs reviewed the resultant through trip table to affirm the reasonableness of the data for model validation. This was necessary particularly for expansion of the Palm Beach model area to cover the entire county. The final EETRIPS file is summarized in **Table 3-1**.

A similar process was used to develop the 2030 EETRIP file. It used the growth factors that were derived by trend analysis of historical traffic counts for each external station and the model estimated volumes from the 2000 and 2030 SERPM6 models. **Table 3-2** presents the 2030 external OD trip table. **Tables 3-1** and **3-2** show the balanced external trip table used in the EETRIP file. Overall, there is a 89% growth in through trips from 2005 to 2030.

Initial external station productions and attractions for IE person trips were developed from traffic counts. After the completion of a simulation run, the assigned volume at the external links may not sum to the counts. The validation of the external model adjusted the both IE person trips productions and attractions to match the assigned volumes with the traffic counts.

The distribution process determines the number of IE trips (they will be present in the internal trip tables). Some adjustments to productions and attractions were made so that the model produces the desired volumes at the external stations. The travel times on the external connectors represent the average time from the station to a typical destination outside the study area. The trips produced at an external station are assumed to be equal to the attractions (a standard assumption), which is equal to half the daily volume on that link.

# Table 3-1: **Year 2005 Daily Through Vehicle Trip Table** Southeast Regional Planning Model 6.5

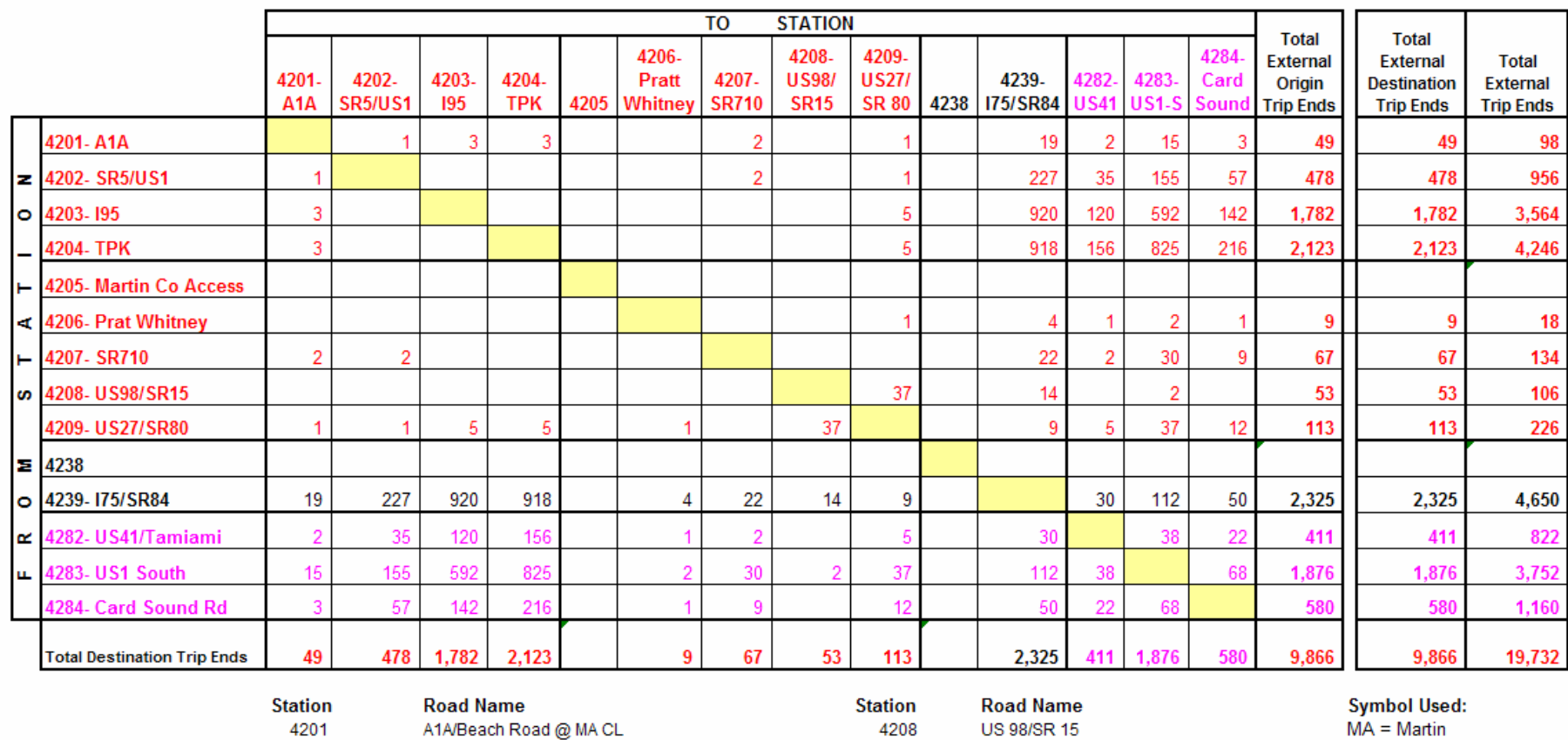

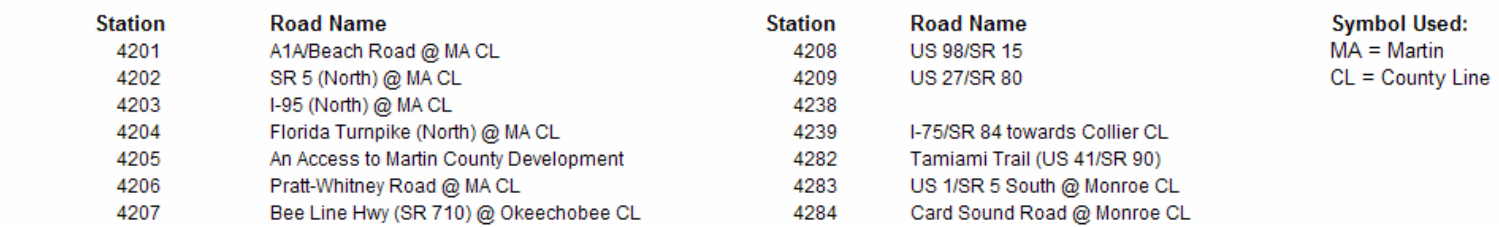

### Table 3-2: **Year 2030 Daily Through Vehicle Trip Table**

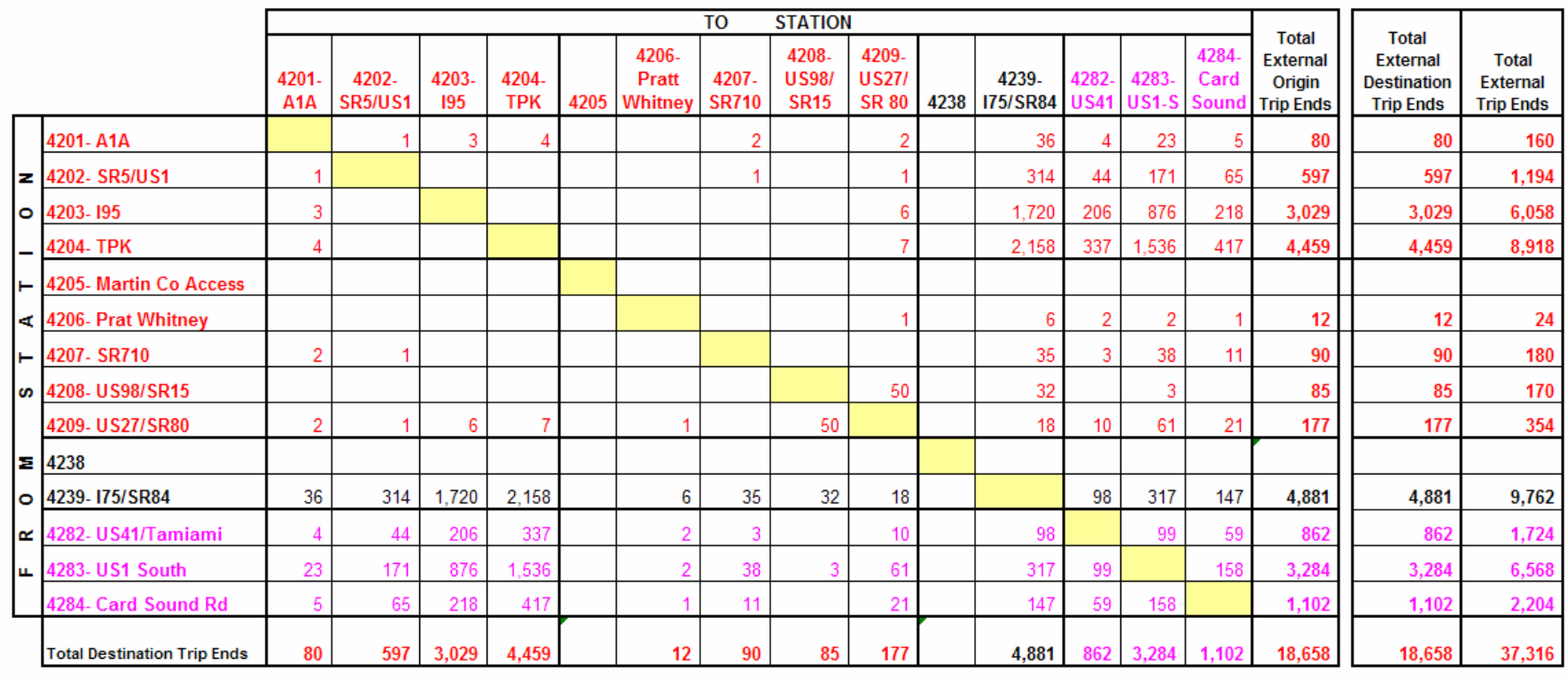

#### Southeast Regional Planning Model 6.5

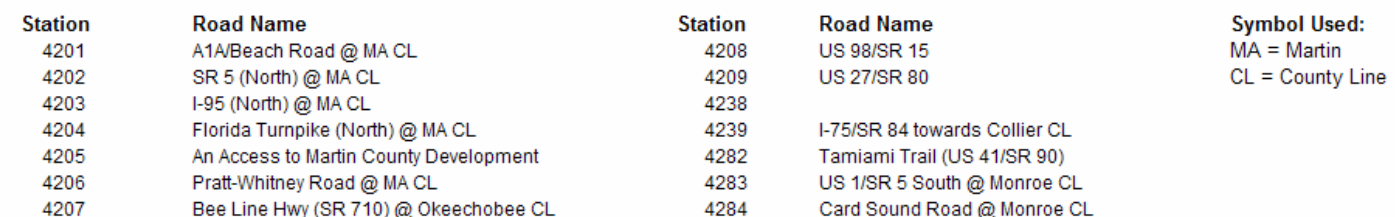

### **3.3 Results and Comparisons**

The IE trip ends entered in ZDATA4B files were developed by subtracting the EE trip ends from the count. The IE trip ends were then divided by 2 to obtain the directional values and multiplied by auto occupancy to obtain person trips. The external station traffic count, the splits of IE and EE trips are summarized in **Table 3-3**.

The external trips consist of both IE passenger trips and EE vehicle trips. The percentages of the 12 trip purposes of the IE trips are primarily based on the results of the trip generation model. Adjustments were made at a few external stations. The actual IE trip ends at each external zone are determined by the trip distribution. The trip ends thus had to be adjusted so that post distribution trip ends matched traffic counts. Several runs were made to validate the external station volumes. The IE productions, attractions and extra-regional time for each external station were modified through the validation runs to replicate each of the external station volumes to traffic counts. The results of this validation are presented in **Table 3-3**. Table also lists the IE/EI vehicle and person trips for each station.

Results are summarized from the 24-hour HEVAL runs of both 24-hour and TOD versions of SERPM6.5 models. External station model volume and traffic counts from both versions of the SERPM6.5 closely agree. With the exception of a few low volume roads, all external station volumes match the traffic counts. The volume/count ratios for the validated model range among 0.99 to 1.04 for 13 external stations. The total ratios of the all stations are 1.00 and 0.99 for 24-hour and TOD modes, respectively. The table also presents the volume/counts ratios for the three screenlines/cutlines (Nos. 7, 29 and 71 – see Figures 10-3 and 10-4) that were used in external model validation. The volume/count ratios for three of these screenlines/cutlines vary from 0.99 to 1.02.

**Table 3-4** presents a summary of 2030 external trips. For the 2030 SERPM6.5 model, the IE/EI trips were estimated using the station specific growth factors (see **Table 3-4**) along with 2030 through trips (see **Table 3-3**). Once the vehicle trips were estimated, the person trips were estimated using the same station specific auto occupancy factors used in the 2005 external model validation.

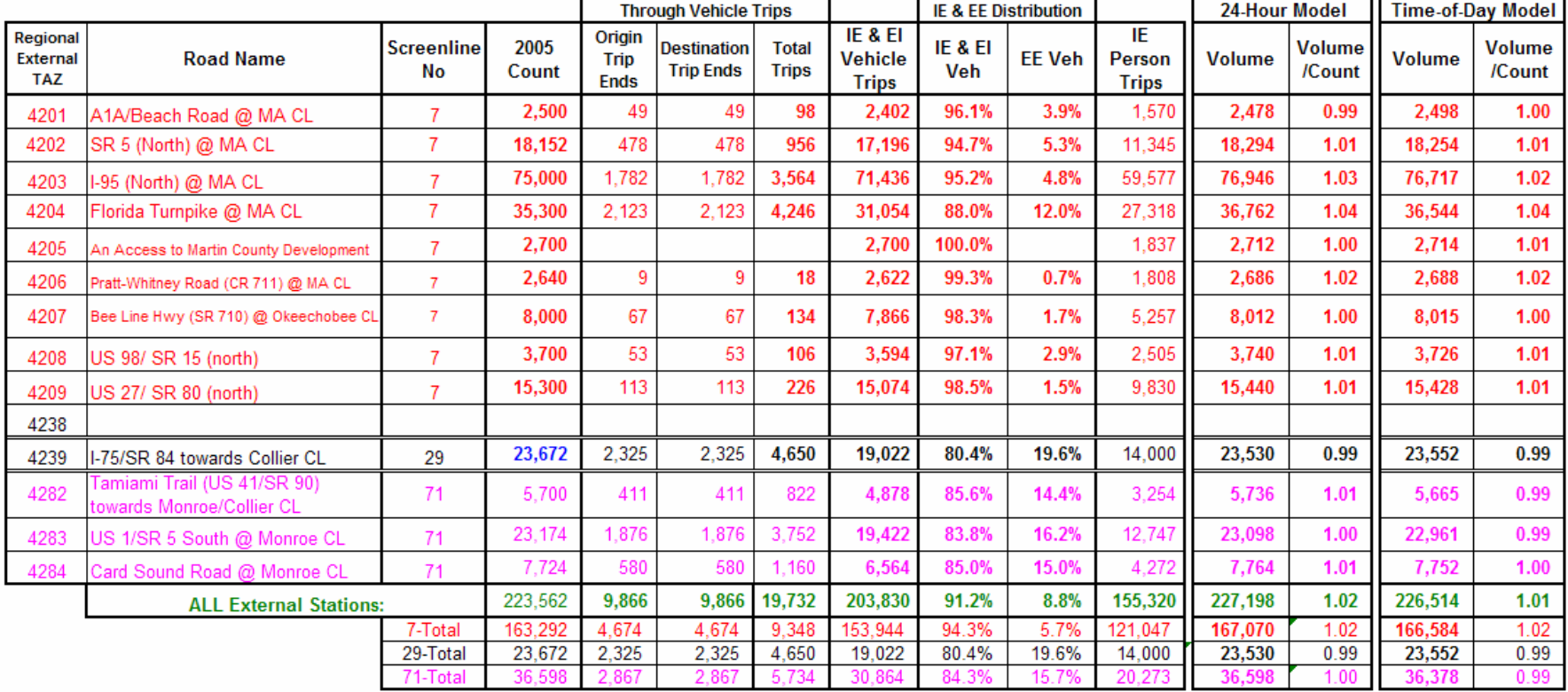

#### Table 3-3: **Year 2005 External Station Traffic Counts, IE/EE Trips and Volume/Count Ratios**

Southeast Regional Planning Model 6.5

Symbol Used: MA = Martin, CL = County Line

### Table 3-4: **A Summary of 2030 External Station Trips**

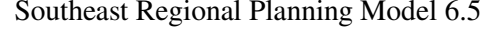

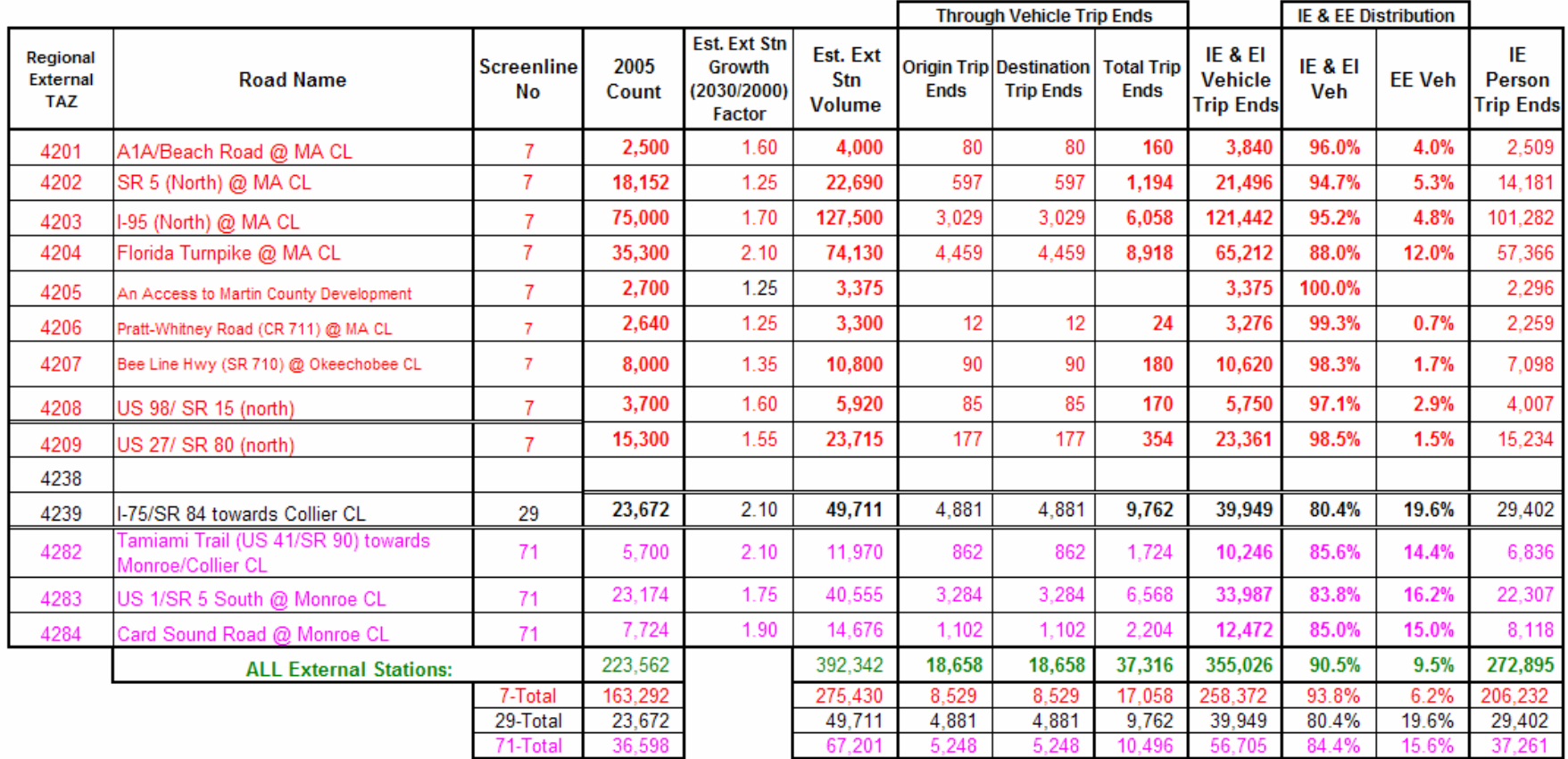

Symbol Used: MA = Martin, CL = County Line

### **4. TRIP GENERATION MODEL**

The standard FSUTMS GEN model was replaced with the Lifestyle Trip Generation Model for all Southeast Florida models validated since 1996. The SERPM4 model uses a regional trip generation program process that was built upon the FSUTMS GEN model. One key enhancement of the SERPM5 was to develop a regional trip generation process to implement the lifestyle trip generation models. Chapter 8 of Technical Report 1 (Data Development and Model Update) of SERPM5 has a complete description of this process.

With the special Census 2000 tabulation (STP60), a few minor changes were made to the urban version of lifestyle program (ULSTGENMX), primarily to accommodate the new Census data format. A few others changes were made to use dynamically estimated density based area types.

The SERPM6.5 model implements the regional lifestyle-based trip generation process that was developed earlier in the SERPM5 model. In SERPM6, the airport trip purpose was added. For SERPM6.5, a new purpose (College & University trips) was added by separating college and university trips from all other private school trips.

This chapter summarizes production and attraction data used in 2005 and 2030 model runs and lists few elements of the lifestyle trip generation model. It then summarizes the overall model process and the validated rates and results.

### **4.1 Zonal Socioeconomic Data**

The household data file, ZDATA1B),is used to estimate the number of trips produced by each TAZ. Attraction data (ZDATA2) is used by the trip generation model to calculate the trips attracted to TAZs. **Tables B-22** and **B-23** of **Technical Report 3** present the format of the ZDATA1B and ZDATA2 files. All zonal data, including ZDATA1B and ZDATA2, are output files, not an input files. **These files are written from the TAZ database (S6TAZS\_YYA.DBF) file. So, the users should modify this DBF file to modify the zonal data.** 

The ZDATA1B file allows the user to specify a SERPM6.5 model TAZ to use as a seed matrix for the disaggregation of the TAZ by persons, autos, workers and the presence of children. If a TAZ has changed greatly in character since 2000 census, it may be appropriate to specify another TAZ as the reference zone. Specification of a reference zone can have large effects on the number of trip productions generated by a TAZ.

The lifestyle model treats school enrollment differently than the standard FSUTMS GEN model. In the standard model, school enrollment is identified as an aggregate for each TAZ. School-related trip generation information is vital for the lifestyle trip generation model in all South Florida models. The lifestyle model deals with student enrollment and access to each school by type (elementary, middle, high and college) for both public and private categories. The enrollment and TAZ allocation for schools are entered in TAZ database and are then written to the SCHOOL.YYA file. The format for this file is presented in **Table B-20** of **Technical Report 3**. Public and private schools are treated differently. In public schools, each school limits its enrollment to a district. All TAZs within the school enrollment district are defined as the production zones. It should be noted that the student trips are dealt with using a distribution based on enrollment to each facility from known TAZ sources. Therefore, the school file assigns each origin TAZ to a destination TAZ where the school is located. **Figures 4-1, 4-2** and **4-3** depict the school boundaries and locations for the high, middle and elementary schools, respectively. There are about 96, 141 and 457 school districts for high, middle and elementary schools in SERPM region.

#### Figure 4-1: **High School Locations and Boundaries**  Southeast Regional Planning Model 6.5

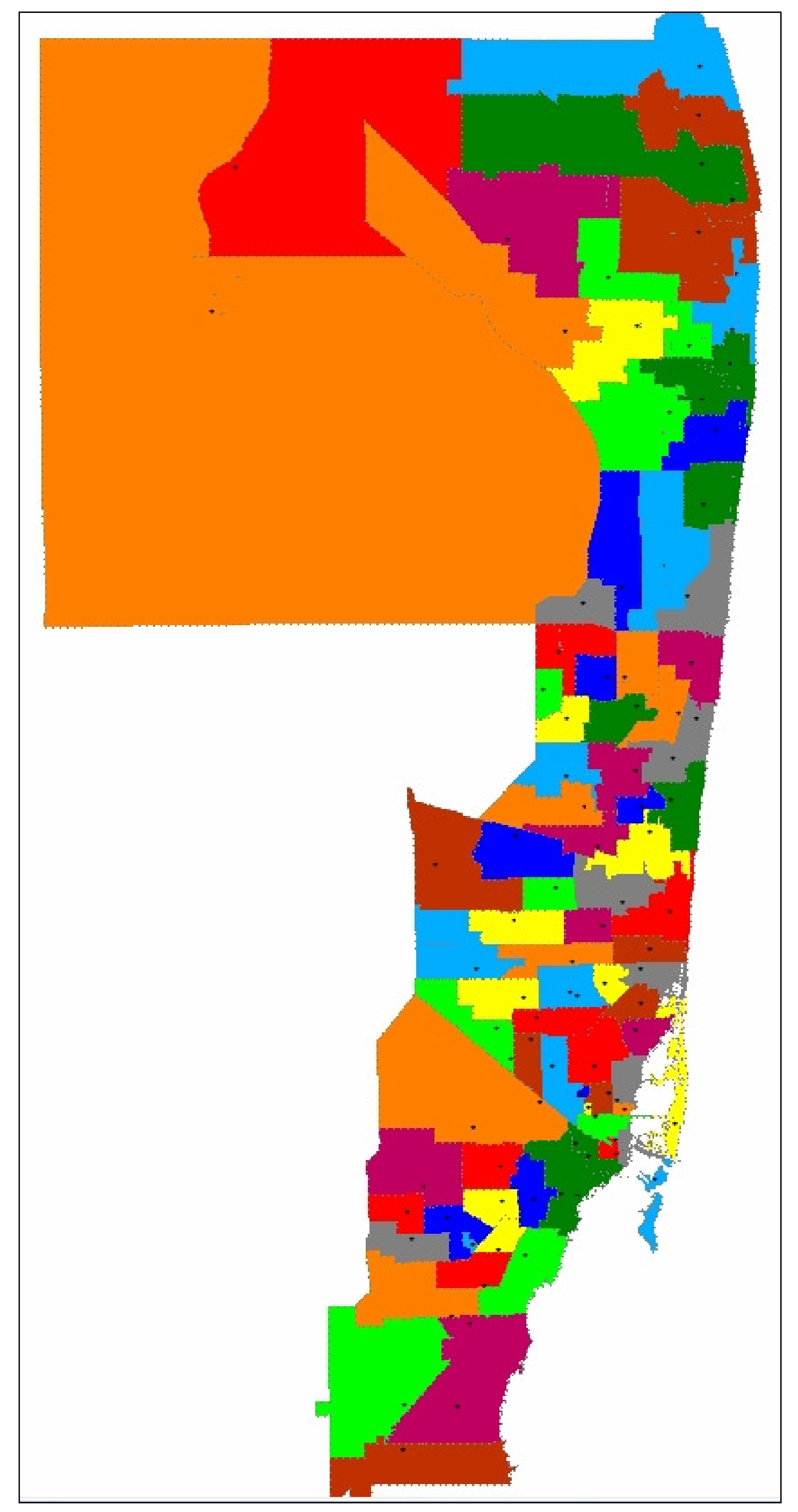

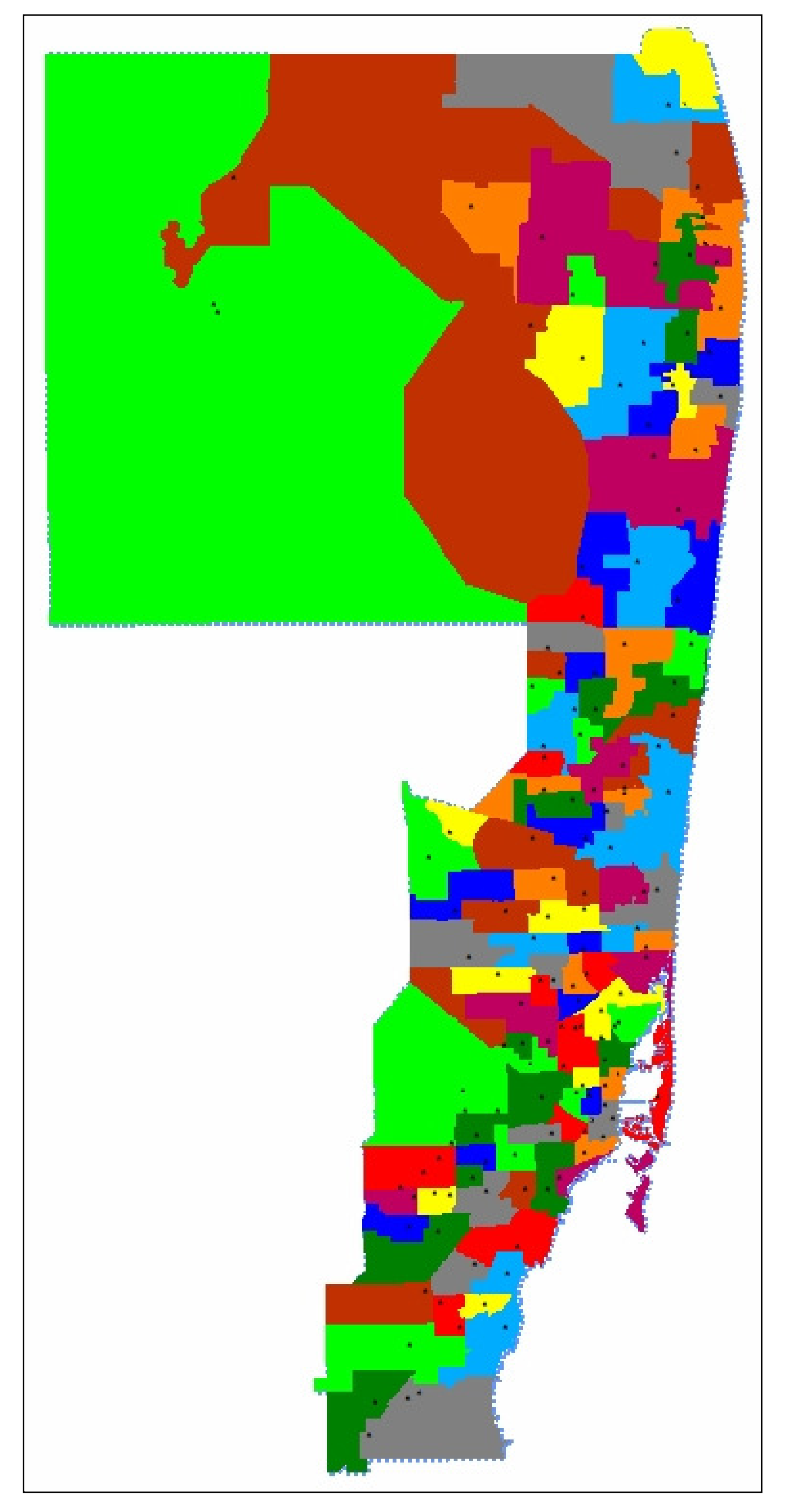

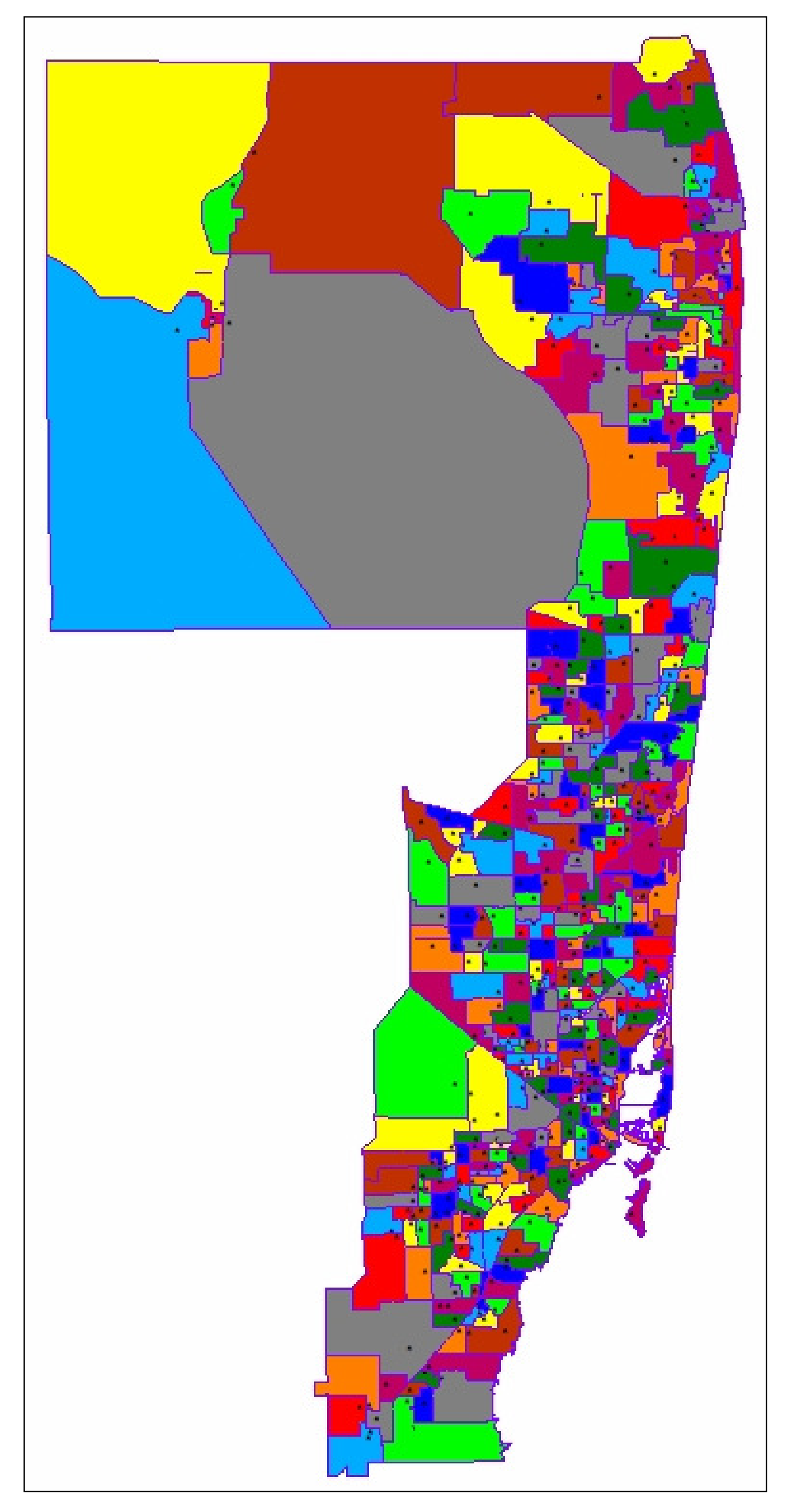

Private schools, however, are not bound by districts. Consequently, they attract trips from all TAZs in the study area as determined by the gravity model. Universities and colleges are also treated as a separate trip purpose.

The parking cost data in ZDATA2 is used by the mode choice model. The short-term parking cost, which is used in home-based non-work trip and non-home based mode choice calculations, and long-term parking cost, which is used in home-based work mode choice calculations, represent three and nine hour average parking costs respectively. The SERPM6.5 model uses more elaborate trip attraction rates, which vary by employment type and area type [**Reference 29**].

A summary of all production and attraction data files that were used in the 2005 model validation as well as 2030 models are shown in **Table 4-1**. Summaries of population, households, vehicles and household workers are presented for both "with" and "without" children categories. Both 2005 and 2030 models use only the "all" hotel/motel occupied units, because data on the number of hotels/motels by type were not developed by the MPOs. School enrollments by category are summarized.

Employment data summarized from the MPO provided, and those gathered from FDLES are shown in this table. They are presented by the FSUTMS employment categories: Industrial, Commercial and Service. A detailed summary of the FDLES data is presented in **Table 4-2**. For the model application, these data are used as control totals.

To show the reasonableness of the production and attraction data, several indices of socioeconomic data used by the trip generation program were summarized by county and region for both 2005 and 2030. Those indices are:

- Household (HH) Size
- Vehicles/HH Ratio
- Vehicles/Capita Ratio
- Workers/HH Ratio
- Employment/Population Ratio
- Service/Total Employment Ratio

The percent changes in year 2030 socioeconomic data with respect to 2005 data are also shown in **Table 4-1**. The growth rates show a reasonable pattern in all three counties. These summary results of the socioeconomic data were presented to the technical advisory committee at early stages of regional model validation. It was decided that all data are suitable for use in 2005 and 2030 SERPM6.5 models.

### **4.2 Lifestyle Trip Generation Elements**

Trip generation determines the number of person trips that originate or are produced in each zone and the number of trips that are destined or are attracted to that zone. The lifestyle trip generation process uses a cross-classification model for trip productions. Two separate structures were used for the work and nonwork trips. The process also used revised trip attraction rates that vary by employment categories and area types. Special generators represent land uses that exhibit extraordinary trip productions or trip attraction characteristics. The lifestyle trip generation model includes a modified process to handle special generator trips in the trip generation model. Trips that have one end in the study area and the other end out of the study area, known as internal-external trips, are modeled as internal-internal trips in the lifestyle trip generation process.

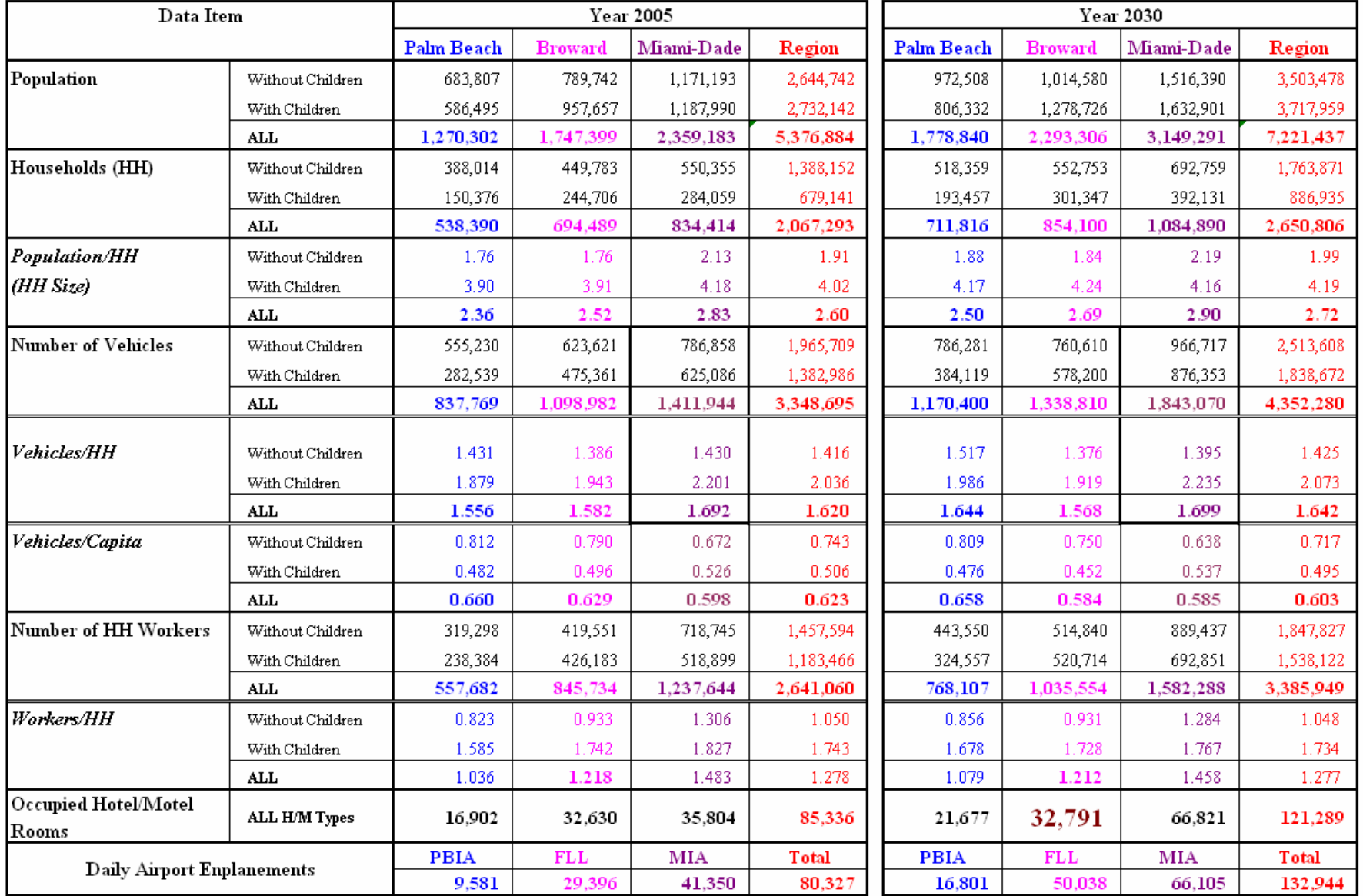

#### Table 4-1: **Production and Attraction Socioeconomic Data Summary** Southeast Regional Planning Model 6.5

| Data Item                                |                    | Year 2005         |                |            |           | Year 2030         |                |            |           |
|------------------------------------------|--------------------|-------------------|----------------|------------|-----------|-------------------|----------------|------------|-----------|
|                                          |                    | <b>Palm Beach</b> | <b>Broward</b> | Miami-Dade | Region    | <b>Palm Beach</b> | <b>Broward</b> | Miami-Dade | Region    |
| School Enrollment                        | Public-Grade       | 78,670            | 119,997        | 176,992    | 375,659   | 80,326            | 177,039        | 217,822    | 475,187   |
|                                          | Public-Middle      | 39,184            | 60,547         | 72,359     | 172,090   | 39,664            | 90,150         | 93,365     | 223,179   |
|                                          | Public-High        | 47,976            | 69,192         | 101,955    | 219,123   | 50,748            | 105,835        | 126,537    | 283,120   |
|                                          | <b>ALL Public</b>  | 165,830           | 249,736        | 351,306    | 766,872   | 170,738           | 373,024        | 437,724    | 981,486   |
|                                          | Non-Public         | 36.781            | 70.691         | 85,699     | 193,171   | 91.802            | 81,896         | 133,692    | 307,390   |
|                                          | College/University | 59.210            | 154,953        | 332,682    | 546.845   | 61,245            | 172,101        | 490.565    | 723,911   |
|                                          | <b>ALL</b>         | 261,821           | 475,380        | 769.687    | 1,506,888 | 323,785           | 627,021        | 1,061,981  | 2,012,787 |
|                                          |                    |                   |                |            |           |                   |                |            |           |
| Employment                               | Industrial         | 82,374            | 85,577         | 138,809    | 306,760   | 127,598           | 132,290        | 120,800    | 380,688   |
| (MPO Files)                              | Commercial         | 134,043           | 227,239        | 219,474    | 580,756   | 218,271           | 330,456        | 498,220    | 1,046,947 |
|                                          | Service            | 328,069           | 422,915        | 1,021,072  | 1,772,056 | 437,102           | 518,612        | 971,217    | 1,926,931 |
|                                          | <b>Total</b>       | 544,486           | 735,731        | 1,379,355  | 2,659,572 | 782,971           | 981,358        | 1,590,237  | 3,354,566 |
| <b>Total Employment per Population</b>   |                    | 0.429             | 0.421          | 0.585      | 0.495     | 0.440             | 0.428          | 0.505      | 0.465     |
| <b>Service to Total Employment Ratio</b> |                    | 0.603             | 0.575          | 0.740      | 0.666     | 0.558             | 0.528          | 0.611      | 0.574     |
|                                          |                    |                   |                |            |           |                   |                |            |           |
| <b>Control Employment</b>                | Industrial         | 69,157            | 85,492         | 103,822    | 258,471   | 107,125           | 133,406        | 90,358     | 330,889   |
|                                          | Commercial         | 132,926           | 191,600        | 249,253    | 573,779   | 216,452           | 280,077        | 565,978    | 1,062,507 |
|                                          | Service            | 344,291           | 455,653        | 645,004    | 1,444,948 | 458,715           | 556,592        | 613,809    | 1,629,116 |
|                                          | <b>Total</b>       | 546,374           | 732,745        | 998,079    | 2,277,198 | 782,292           | 970,075        | 1,270,145  | 3,022,512 |
| Total (control) Emp. per Population      |                    | 0.430             | 0.419          | 0.423      | 0.424     | 0.440             | 0.423          | 0.403      | 0.419     |
| Control - Service to Total Emp Ratio     |                    | 0.630             | 0.622          | 0.646      | 0.635     | 0.586             | 0.574          | 0.483      | 0.539     |
| <b>Control Factor</b>                    | Industrial         | 0.840             | 0.999          | 0.748      | 0.843     | 0.840             | 1.008          | 0.748      | 0.869     |
| (ControlMPO Figures)                     | Commercial         | 0.992             | 0.843          | 1.136      | 0.988     | 0.992             | 0.848          | 1.136      | 1.015     |
|                                          | Service            | 1.049             | 1.077          | 0.632      | 0.815     | 1.049             | 1.073          | 0.632      | 0.845     |
|                                          | <b>Total</b>       | 1.003             | 0.996          | 0.724      | 0.856     | 0.999             | 0.989          | 0.799      | 0.901     |

Table 4-1 (Continued)

| Data Item                         | Percent Growth in Year 2030 to 2005 SE Data |                   |                |              |        |  |
|-----------------------------------|---------------------------------------------|-------------------|----------------|--------------|--------|--|
|                                   |                                             | <b>Palm Beach</b> | <b>Broward</b> | Miami-Dade   | Region |  |
| Population                        | Without Children                            | 42.2%             | 28.5%          | 29.5%        | 32.5%  |  |
|                                   | With Children                               | 37.5%             | 33.5%          | 37.5%        | 36.1%  |  |
|                                   | ALL                                         | 40.0%             | 31.2%          | 33.5%        | 34.3%  |  |
| Households (HH)                   | Without Children                            | 33.6%             | 22.9%          | 25.9%        | 27.1%  |  |
|                                   | With Children                               | 28.6%             | 23.1%          | 38.0%        | 30.6%  |  |
|                                   | <b>ALL</b>                                  | 32.2%             | 23.0%          | 30.0%        | 28.2%  |  |
| <b>Number of Vehicles</b>         | Without Children                            | 41.6%             | 22.0%          | 22.9%        | 27.9%  |  |
|                                   | With Children                               | 36.0%             | 21.6%          | 40.2%        | 32.9%  |  |
|                                   | <b>ALL</b>                                  | 39.7%             | 21.8%          | 30.5%        | 30.0%  |  |
| Number of HH Workers              | Without Children                            | 38.9%             | 22.7%          | 23.7%        | 26.8%  |  |
|                                   | With Children                               | 36.1%             | 22.2%          | 33.5%        | 30.0%  |  |
|                                   | ALL                                         | 37.7%             | 22.4%          | 27.8%        | 28.2%  |  |
| Occupied Hotel/Motel              |                                             |                   |                |              |        |  |
| Rooms                             | ALL H/M Types                               | 28.3%             | 0.5%           | 86.6%        | 42.1%  |  |
|                                   |                                             |                   |                |              |        |  |
| <b>School Enrollment</b>          | Public-Grade                                | 2.1%              | 47.5%          | 23.1%        | 26.5%  |  |
|                                   | Public-Middle                               | 1.2%              | 48.9%          | 29.0%        | 29.7%  |  |
|                                   | Public-High                                 | 5.8%              | 53.0%          | 24.1%        | 29.2%  |  |
|                                   | <b>ALL Public</b>                           | 3.0%              | 49.4%          | 24.6%        | 28.0%  |  |
|                                   | Non-Public                                  | 149.6%            | 15.9%          | 56.0%        | 59.1%  |  |
|                                   | College/University                          | 3.4%              | 11.1%          | 47.5%        | 32.4%  |  |
|                                   | <b>ALL</b>                                  | 23.7%             | 31.9%          | 38.0%        | 33.6%  |  |
| Employment                        | Industrial                                  | 54.9%             | 54.6%          | $-13.0%$     | 24.1%  |  |
| (MPO Files)                       | Commercial                                  | 62.8%             | 45.4%          | 127.0%       | 80.3%  |  |
|                                   | Service                                     | 33.2%             | 22.6%          | $-4.9%$      | 8.7%   |  |
|                                   | <b>Total</b>                                | 43.8%             | 33.4%          | 15.3%        | 26.1%  |  |
| Employment                        | Industrial                                  | 54.9%             | 56.0%          | $-13.0%$     | 28.0%  |  |
| (Control Figures)                 | Commercial                                  | 62.8%             | 46.2%          | 127.1%       | 85.2%  |  |
|                                   | Service                                     | 33.2%             | 22.2%          | $-4.8%$      | 12.7%  |  |
|                                   | <b>Total</b>                                | 43.2%             | 32.4%          | 27.3%        | 32.7%  |  |
| <b>Daily Airport Enplanements</b> | <b>PBIA</b>                                 | <b>FLL</b>        | MIA            | <b>Total</b> |        |  |
|                                   | 75.4%                                       | 70.2%             | 59.9%          | 65.5%        |        |  |

Table 4-1 (Continued)

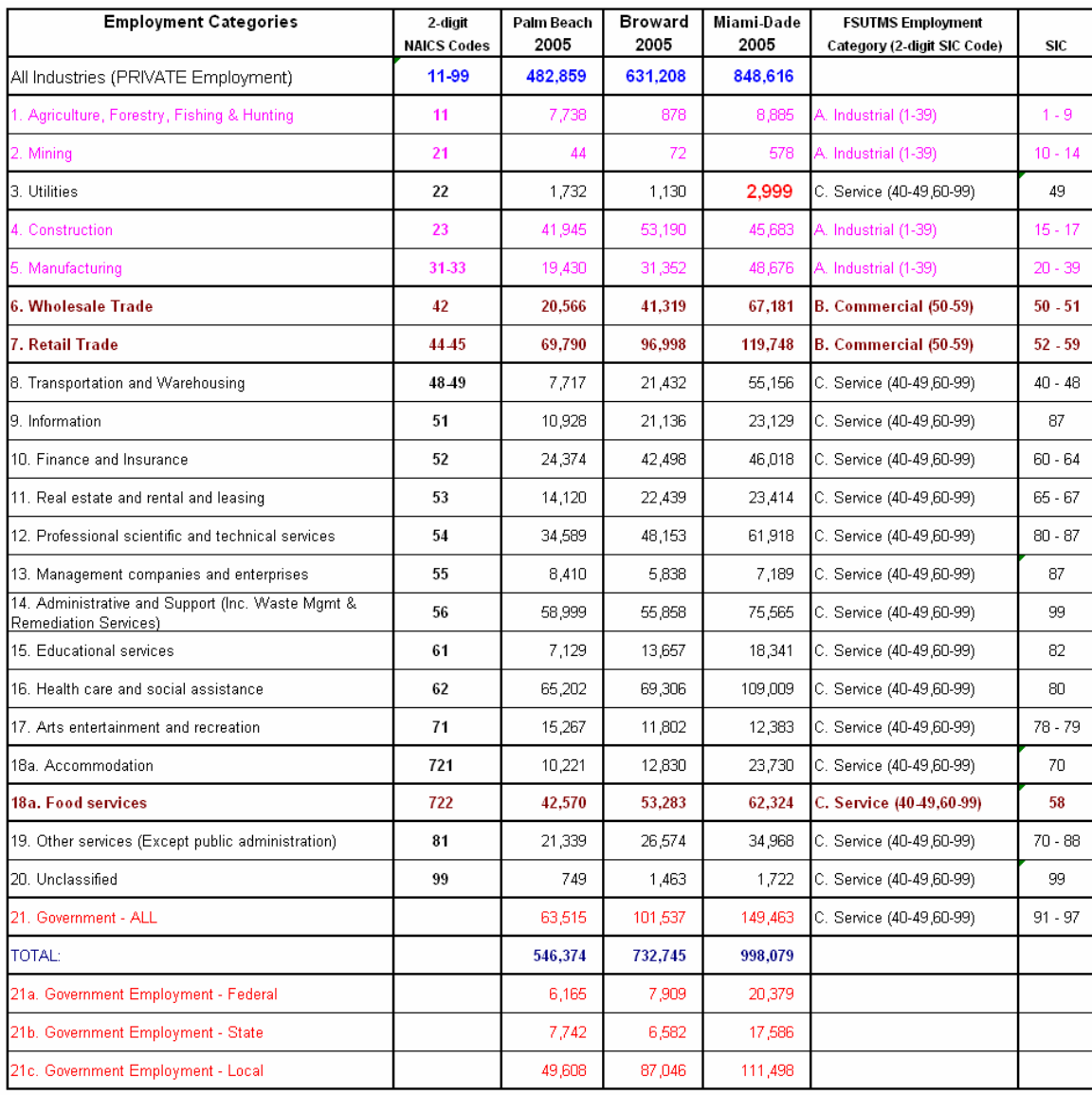

#### Table 4-2: **Year 2005 Employment Control Totals** Southeast Regional Planning Model 6.5

#### **FSUTMS Employment Category:**

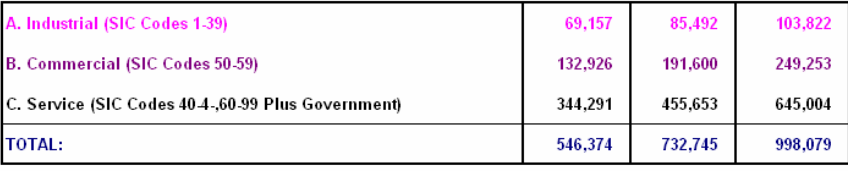

Source 1: Tables 6.06 & 6.07, Florida Statistical Abstract 2006, BEBR, University of Florida.<br>Source 2: (for Breakdown of 721 & 722 NAICS)- Florida Agency for Workforce Innovation, Labor Market Statistics Center,<br>Quarterly

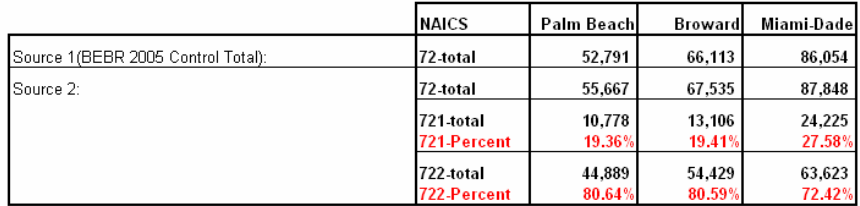

The revised lifestyle trip generation programs of SERPM6.5 produce daily trips for the following twelve purposes:

- 1. Home-Based Work (HBW) person trips
- 2. Home-Based Shopping (HBShop/HBSHP) person trips
- 3. Home-Based Social-Recreation (HBSocRec/HBSCR) person trips
- 4. Home-based School (HBSchool/HBSCH) person trips [It includes only private schools]
- 5. Home-Based College/University (HBUNIV) person trips
- 6. Home-based Other (HBO) person trips
- 7. Non-Home-Based Work (NHBW) person trips
- 8. Non-Home-Based Other (NHBO) person trips
- 9. Airport (AIRPORT) person trips
- 10. Truck 4-Tired Commercial vehicle trips
- 11. Truck Single Unit Commercial vehicle trips
- 12. Truck Combinations Commercial vehicle trips

#### **4.2.1 Trip Generation Model Structure**

Cross-classification and regression-type models are used in the lifestyle trip generation model. Crossclassification analysis is used to group households with common socioeconomic characteristics (with or without children, household size, number of vehicles and number of workers) together to create relatively homogenous groups.

The modified lifestyle trip production models are cross-classification models that estimate trips per household based on the following classifying variables:

- Vehicles in households with and without children
- Workers in households with and without children (for HBW and NHBW purposes)
- Persons in households with and without children (for non-work purpose only)
- Hotel-motel type (optionally three hotel-motel types can be used)

**Figure 4-4** shows the trip production model structure of the lifestyle model of Southeast Florida. It differentiates the work and non-work structures. The simple rate based equations were used for the airport and the three truck purposes.

The revised trip attraction models use employment by type, school enrollment, households and area type as independent variables. The attractions rates were based on "disaggregate" analysis for work purposes (HBW and NHBW). An aggregate analysis was used for non-work trip purposes. Rates were developed based on the area type used in highway network. The *Trip Attraction Equation Refinement Study* report [**Reference 29**] has a detailed description of the development of the trip attraction rates. **Figure 4-5** presents the modified trip attraction model structure. The modified structure includes the new density based area type. Correlating these new area types with standard model area types provided the initial rates for this new structure.

#### **4.2.2 School Trips**

For the lifestyle trip generation process, school trips were divided in two broad categories—public and private. Public schools are further divided into elementary, middle, and high school. Because most public school students are assigned to a school from designated school boundaries within a school district, the trip table is fairly well established. The model takes this structure into account by using separate processes for public and private schools. Trip tables are directly built for the public school students using actual school board student enrollment information for each school and related school boundary. Private school and college students are distributed using the normal gravity model.

#### Figure 4-4: **Trip Production Model Structure** Southeast Regional Planning Model 6.5

#### Cross-Classified Structure of Work Purposes

- 1. Home-Based Work (HBWork)
- 7. Non-Home-Based Work (NHBWork) Production/Attraction Controls

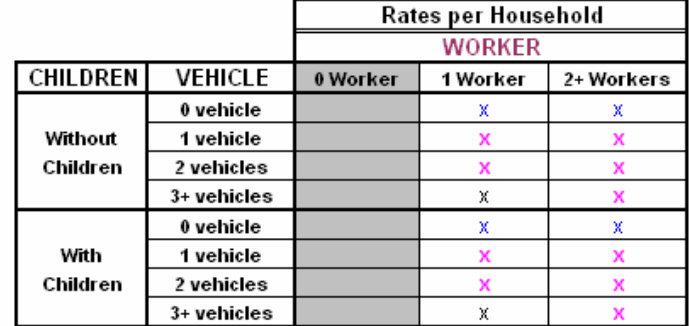

#### Hotel/Motel(H/M) Type(\*) Rate/Unit

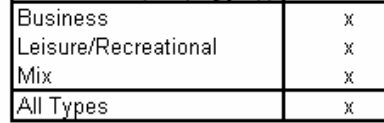

(\*) Model uses either "Individual H/M Type rates" or "all H/M type rate"

#### Cross-Classified Structure of Non-Work Purposes:

2. Home-Based Shopping (HBShop)

- 3. Home-Based Social Recreation (HBSocRec)
- 4. Home-Based School (HBSchool) No H/M Rates
- 5. Home-Based College/University(HBColUniv) No H/M Rates
- 6. Home-Based Other (HBOther)
- 8. Non-Home-Based Other (NHBOther) Origin/Destination Controls

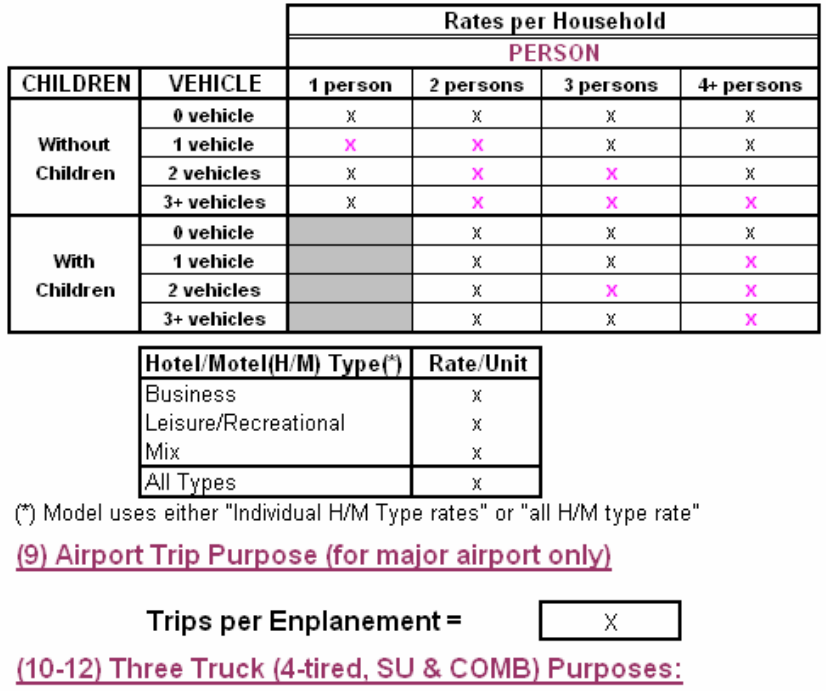

Truck production rates are same as their attraction rates.

#### Figure 4-5: **Trip Attraction Model Structure**

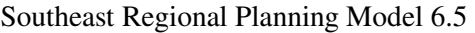

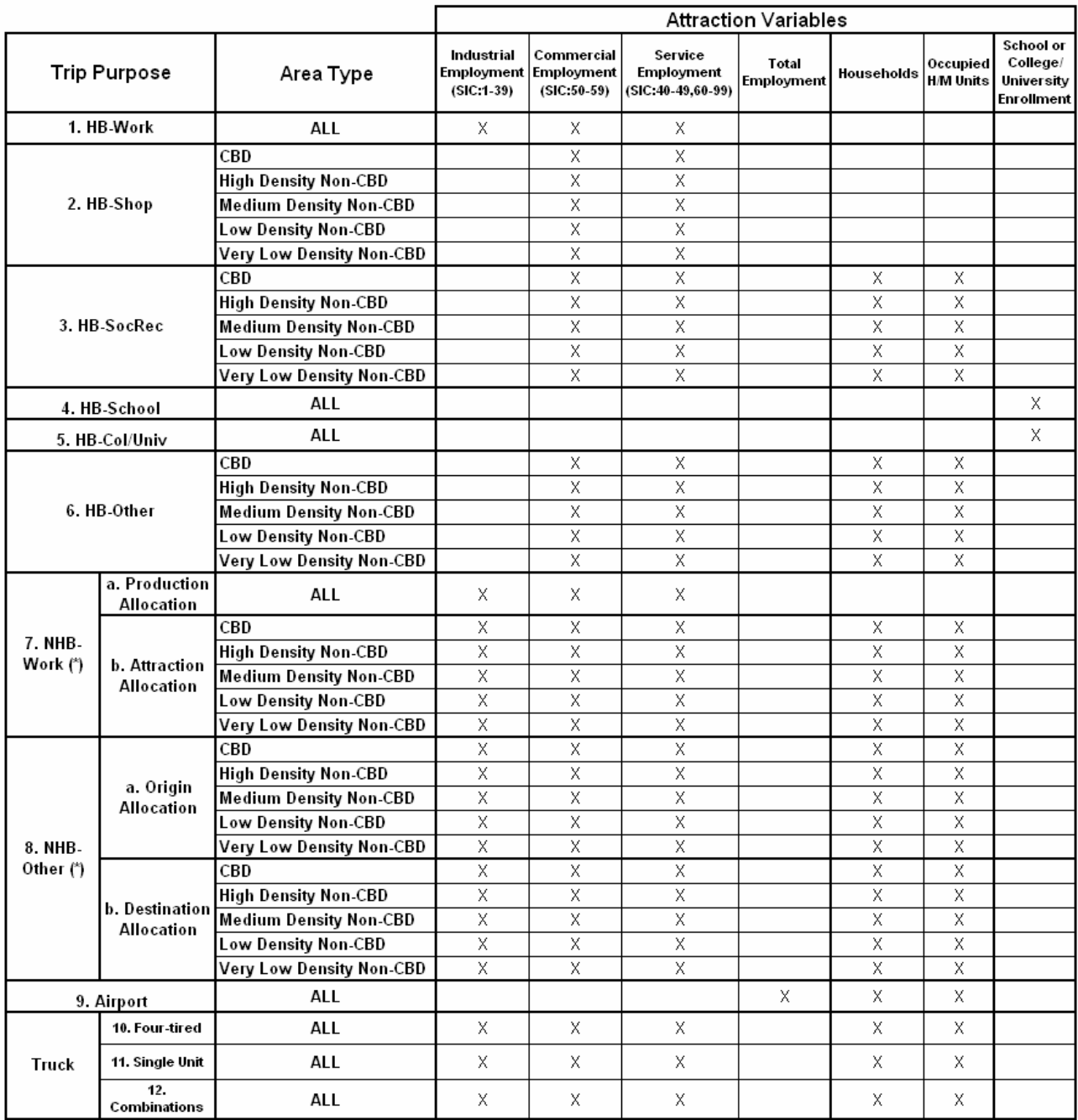

(\*) These trip allocations are based on trip production control totals.

The initial set of school productions is calculated from the trip rates and socioeconomic data. Then the productions of the home zones are prorated in proportion to the attractions. These prorated values become the school productions for this school. This is done for the private as well as the public school trips. For private schools, the total productions are proportioned to the total attractions (enrollment x trips/enrollment).

To accommodate the change in the school trip rate method, three variables, representing grade school, middle school and high school trip generation rates were added to the "school" file. If the school rates in the "school" are blank, but the TAZ has a school, the model uses the trip attraction rate from the production/attraction rate file. Thus, the modeler has control over the trip attraction rate for each type of school, and for each TAZ.

### **4.2.3 Truck Trips**

Truck traffic has different travel characteristics than passenger vehicles. Truck traffic is important for pavement design and capacity analysis. Truck trips also have different travel patterns and vehicle operating characteristics than autos. The modified lifestyle trip generation routine implements three truck purposes (4-tired, Single Unit and Combinations) treating trucks as separate mode from generation through assignment.

The structure of the truck model follows the one suggested in FHWA's Quick Response Freight Manual (QRFM). The truck model uses the same highway network and socio-economic data as the auto model. The truck QRFM rates were not directly applicable to the FSUTMS truck model since it uses employment categories that are not directly comparable. A mapping of the FSUTMS and QRFM employment categories by the Standard Industrial Classification (SIC) codes overcame this problem. The process developed truck rates for the each urban region separately. These rates were further adjusted as part of model validation.

The friction factors for the three truck purposes were developed using the negative exponential functions suggested in the QRFM. The assignment of the truck trips (SU and Combination trucks) uses equilibrium assignment technique using truck as one class. The 4-tired truck trips are added to drive-alone trips after distribution for assignment.

#### **4.2.4 Airport Trips**

Airport enplanement-related person trips generated at the major (international) airports (Palm Beach International Airport – PBIA, Ft. Lauderdale/Hollywood International Airport – FLL and Miami International Airport - MIA) are handled separately in the SERPM trip generation model. For modeling purposes, all trips are produced at the airport. The attraction trip ends are based on rates derived from a recent airport surveys at commercial, permanent-residential, and visitor-residential land uses.

### **4.2.5 Internal-External (IE) Trips**

Most non-Southeast Florida FSUTMS models take a traditional approach to IE trips treating them separately and independently from internal trips. While this approach works well in isolated areas, it has problems in urban areas, which are part of a larger urban area. The problem is usually seen as an overestimation of traffic near a study area boundary. The reason for the overestimation is the surcharge of IE trips across the study area boundary.

This revised model includes a modified IE process that eliminates IE as a separate trip purpose. These trips are now handled as part of the internal trip purposes. The process works as follows:
- Total person trip productions and total person trip attractions at each external TAZ are entered in the ZDATA4B files. These are obtained from external station counts by adjusting the values so that the trip ends after distribution at each external TAZ match the counts.
- The file also contains the percentages of productions and attractions by internal purpose.
- The IE person trip P's and person trip A's by purpose at each external station are estimated by multiplying the two sets of data noted above.
- Travel times from all external zones to all external zones are set at zero inside CV scripts. In addition, the FAIL[1] in the FF LOOKUP statement of trip distribution prevents IE trips from becoming EE. These are same as specifying K factors of zero in earlier versions of SERPM.
- Distribute the IE trip ends as part of the internal trip distribution process.

The distribution process will determine the IE and EI trips (they will be present in the internal trip tables). Because the gravity model ensures the distribution of all productions, but not all attractions, the production ends of the IE trips will be fairly accurate but the attraction ends could be significantly different from the counts. Some adjustment of the total IE trips (productions and attractions) and/or travel time at external station connectors were made so that the desired volumes at the external stations are obtained.

### **4.2.6 Non-Home-Based Trips**

A nationwide review [see **Reference 29**] of Non Home Based (NHB) trip modeling techniques showed a growing trend of using two separate NHB purposes – Non Home Based Work (NHBW) and Non Home Based Other (NHBO). Starting with version 5 of SERPM, these two NHB purposes were modeled separately. Calibration of trip rates of these two purposes used the 1999 Southeast Florida Travel Characteristics Surveys (SEFTCS). Results showed different trip generation and distribution characteristics for the NHBW and NHBO purposes. These surveys were also used data for model trip distribution parameters. Both production and attractions of NHBW and NHBO are handled separately in the SERPM5, SERPM6 and SERPM6.5.

The control totals for the NHBW and NHBO trips are obtained using cross-classification trip production rates. Like other home-based trip purposes, NHBW and NHBO trips are generated for each travel zone. However, these values cannot be used for NHBW (or NHBO) productions and attractions because, by definition, NHBW (or NHBO) trips are not related to zonal household characteristics. The zonal level trips were summed to derive the control total values for the study area. The control total value is then allocated to zones in proportion to the modified NHBW and NHBO regression equation trip ends. Thus, the NHBW and NHBO regression equations are used to allocate the control total value. This process produces more accurate control totals for the NHB trips based on the travel survey data. Therefore, it is a worthy enhancement to the NHB trip process.

### **4.2.7 Household Stratification Curves**

Stratification curves are needed to distribute the aggregate zonal level data to the discrete classes used in the trip production matrices. Data from a Census special tabulation were used to develop stratification models. Models were developed for the following categories:

- Zonal household vehicles of without-children households,
- Zonal household vehicles of with-children households,
- Zonal household workers of without-children households,
- Zonal household workers of with-children households,
- Zonal household persons of without-children households, and
- Zonal household persons of with-children households.

Polynomial regression analysis was performed for each data set. The deviation of the average of the class of the variable from its grand mean was used as the independent variable. The dependent variables are the frequencies of each class of the variable. The general form of this equation is

$$
Y_i = \beta_o + \beta_1 x_i + \beta_2 x_i^2 + \dots + \beta_j x_i^j + \dots + \beta_n x_i^n
$$
  
(where,  $x_i = X_i - \overline{X}$ )

The specification of the independent variable as a deviation reduces the multicollinearity problem, as well as computational problems arising from higher order polynomials. **Tables C-1, C-2** and **C-3** of **Appendix C** present the stratification models for Palm Beach, Broward and Miami-Dade Counties, respectively.

### **4.2.8 Special Generator Process**

Activity within some zones is significantly different from the regional averages. The differences in predicted trips would be large enough to change planning decisions on specific roadway or transit facilities. These facilities may include some airports (modeled as a separate purpose since version 5 of SERPM), recreation and amusement areas, regional shopping centers, military and government complexes, hospitals, and colleges and universities. These facilities are often treated as special generators.

The lifestyle trip generation process includes a modified process to handle special generator trips in the trip generation model. One of the criticisms of the trip generation process used in Florida concerns the special generator process. Traditionally, trip generation models adjust the calculated number of trip attractions such for each trip purpose the sum of the adjusted attraction equals the sum of productions. Even if this adjustment were not made in the trip generation step, the adjustment would be made effectively in the gravity model. This is because the gravity model distributes as many trips as there are trip productions.

A problem occurs when there is an attraction special generator. The attractions for a zone set by the special generator model are adjusted up or down so that the attractions used by the model are different from those specified for the special generator. Sometimes these differences are large. If, for example, the sum of attractions is 120% of the sum of productions, then the attractions at every zone including the special generators will be only 83.3% of the input values. Conversely, if the sum of attractions if only 80% of the sum of productions, the model will use a value that is 125% of the input values. If the model is being applied to assess the impacts of a proposed development, the traffic forecast at the entrance to the development might be quite different from what is expected.

To overcome the above problem, a modified special generator process was implemented in the lifestyle trip generation routines. This modified process holds the special generators attractions constant, and then applies the adjustments only to the non-special generator zones so that the sum of adjusted attractions will be equal to the sum of productions. Thus, if a TAZ has "regular" attractions from the trip rate equations, and an addition of special generator trips, the regular trips will be subject to adjustment, while the additional trips will not be subject to adjustment.

While the adjustment method is the same for home-based and non-home based trips, the application is slightly different. For home-based trips productions never are adjusted. For non-home based trips, productions and attractions are the same by definition. Thus, both productions and attractions are adjusted. A benefit of this adjustment process is that special generators can be applied with a much higher degree of accuracy than under the conventional approach.

The adjustment procedure for each purpose adjusts the trips as follows:

- Productions are calculated for each TAZ, and totaled for the study area.
- Attractions are calculated for each TAZ, and totaled for the study area. However, during the process, separate totals are kept for regular attractions and special generator attractions.
- The sum of special generator attractions is subtracted from the sum the sum of productions. Let this difference be X. The adjustment factor for regular attractions for each TAZ is X divided by the sum of regular trip attractions. The program reports this factor as "Balance Factor".
- The regular attractions are multiplied by the adjustment factor.
- The adjusted regular attractions are added to the unadjusted special generator attractions for each TAZ. The sum for each TAZ is passed to the trip distribution model.

The result is that the sums of productions and attractions are equal, and the special generator portions of a TAZ's trip attraction are not adjusted. The changes that were made to the lifestyle generation model's special generator procedure do not require changes to any input variable. However, the trip attraction balancing procedure has been modified. This adjustment methodology should give logical results unless the special generator trips are a very large fraction of the total number of trips or the sum of productions and attractions are grossly out of balance.

## **4.3 Modeling Process**

The regional trip generation model uses the twelve purposes and includes all enhancements implemented in its earlier versions. The regional model is a combination of five FORTRAN based programs that run in succession. They are:

- 1. RZDATA2 Regional Employment Indexing Program
- 2. ULSTGENM65 Urban Area Lifestyle Trip Generation Model
- 3. COMBLSM65 Trip Generation Integration Program
- 4. RBALM65 Regional Balancing and Special Generation Program
- 5. ZAP65 Zero Auto Household Trip Production Program

The regional model allows use of each urban area's trip production and attraction rates as well as other parameters specified in GRATEBXX.SYN files (where, "xx" stands for two-digit urban code, PB = Palm Beach, BO = Broward and MI = Miami-Dade). The model also uses urban zonal data to produce the productions and attractions. The regional model uses two control files (S65GEN.CTL and COMBLS65.CTL) to map the urban and regional TAZs and data.

The program execution assumes the existence of the following subdirectories from the working directory.

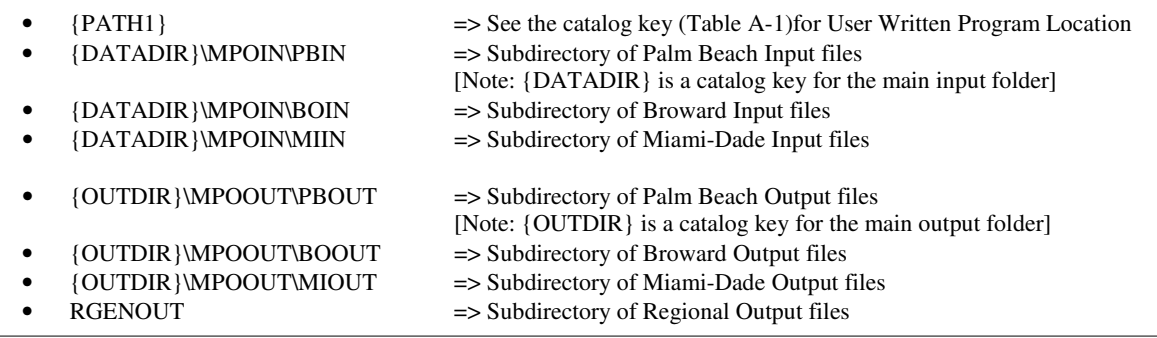

The input directory should contain the two control files (S65GEN.CTL and COMBLS65.CTL) and PROFILE.MAS. Each of the three input subdirectories (PBIN, BOIN and MIIN) contains seven input files, of which ZDATA1B and ZDATA2 and SCHOOL are in fact output files and those are written from TAZ database (S65TAZS\_YY.DBF). Following is a list of the input files of the XXIN (where, XX=PB-Palm Beach, BO-Broward, and MI-Miami-Dade) folder.

- GRATESXX.SYN: Trip Production Rate, Attraction Rate and Household Stratification Curve File.
- STP60XX.SYN: Year 2000 Census Special Tabulation (STP60) File.
- SCHOOL. {YEAR} {ALT}: Year 20YY SCHOOL file.
- ZDATA1B.{YEAR}{ALT}: Year 20YY zonal production data file.<br>• ZDATA2 {YEAR}{ALT}: Year 20YY zonal attraction data file
- ZDATA2.{YEAR}{ALT}: Year 20YY zonal attraction data file.
- ZDATA3B.{YEAR}{ALT}: Year 20YY airport and special generator file.
- ZDATA4B.{YEAR}{ALT}: Year 20YY internal-external production/attraction file.

The zone numbers used in the trip generation input files of these input folders are the MPO zone numbers. Three main zonal data files (ZDATA1B, ZDATA2 and SCHOOL) are written from the TAZ database (S65TAZS\_YY.DBF) file. So, the users are required to modify this DBF file if any modification zonal production, attraction and school data is required. The density based area types for their use in trip attraction model are written from CV application.

The trip generation routine then estimates the households within each cell of the cross-classification matrices. The ULSTGENM65 routine reports the number of households in each of the cross-classification cells. The HBW and NHBW productions use the work classification structure (see **Figure 4-4**), which uses the stratification variables presence/absence of children, number of HH workers and number of HH autos. The other purposes (HBShop, HBSocRec, HBSchool-non-public, HBOther and NHBO) productions use the non-work structure (see **Figure 4-4**), which uses the stratification variables presence/absence of children, number of persons and number of HH autos. The other production and attraction models use a regression model. The production and attraction rates, as well as the stratification curves, are entered in GRATEBXX.SYN (XX=PB, BO and MI) files. The regional model implements county specific trip generation rates. Beside standard {ALT}{YEAR} output file extension, the trip generation module generates several output files with extensions of XX (PB, BO and MI), ERR, CHK, and UND. Users should consult Technical Report 3 (Model Application Guidelines) for complete description of the input and output files.

The trip generation module separates the peak and off-peak trips using the diurnal factors shown in **Table 4-3** (see part a).

## **4.4 Model Validation**

The production and attraction rates were calibrated from the 1999 South Florida Travel Characteristics survey [Reference 25]. The trip generation (both productions and attractions) calibration processes are based mainly on statistical analyses. A report titled "*Development of Trip Rates and Friction Factors for Southeast Florida Demand Forecast Models*," [**Reference 28**] describes trip production calibration process. *Trip Attraction Equation Refinement Study* report [**Reference 29**] describes the trip attraction calibration process. In model validation, the calibrated rates were adjusted to produce reasonable results.

No special generators were used during the initial validation runs of the model. Later, the special generators provided by the MPO and those used in SERPM6 were used. The values were then slightly adjusted based on model performances (volume/count ratios) near the special generators.

### A. Peak & Off-Peak Factors:

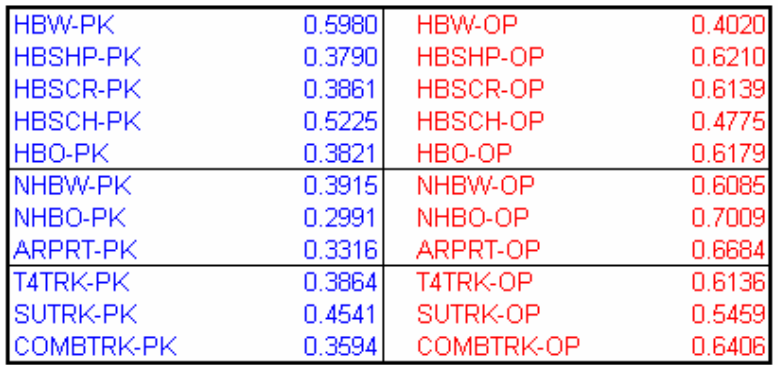

#### **B. AM and PM Peak Splitting Factors:**

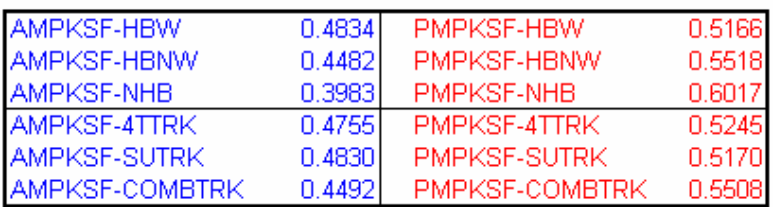

### C. AM and PM Peak PtoA (PA) & AtoP (AP) Factors:

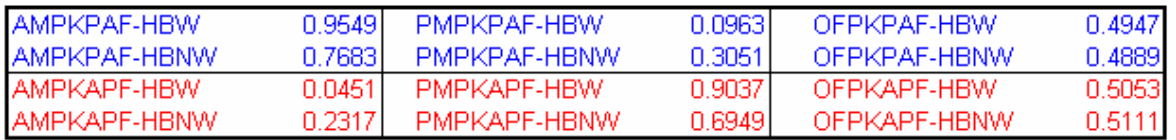

The validation of the trip generation model started with the validated 2000 rates of SERPM6 [**References 8 and 9**]. The rates were further modified so that model produces reasonable results both in the trip generation module and in the context of overall model stream of SERPM6.5. The rates were modified so that model generated volumes reasonably replicate the observed counts. Comments are in the GRATEBXX.SYN files to document the data. A summary of the validated production rates for Palm Beach, Broward and Miami-Dade counties are shown in **Tables 4-4, 4-5 and 4-6** respectively. The attraction rates were summarized in **Tables 4-7, 4-8 and 4-9** for the three counties.

The MPO's TAZ data includes only the total number of hotels and motels, not the number by type of hotel/motel. Thus, one hotel/motel rate by purpose was used in the 2005 model validation, although rates by type were developed. The attraction rates shown in Tables 4-7, 4-8 and 4-9 depend on area type, employment type, school enrollments, and occupied dwelling and hotel/motel units.

#### Table 4-4: **Validated Cross-Classified Trip Production Rates for Palm Beach County** Southeast Regional Planning Model 6.5

#### (1) Home-Based Work (HBWork)

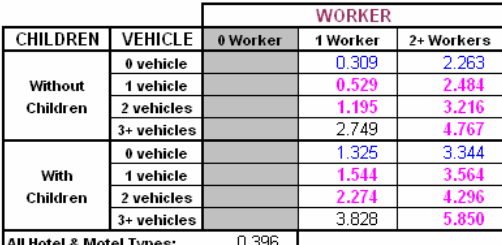

(3) Home-Based Social-Recreation (HBSocRec)

#### (2) Home-Based Shopping (HBShop)

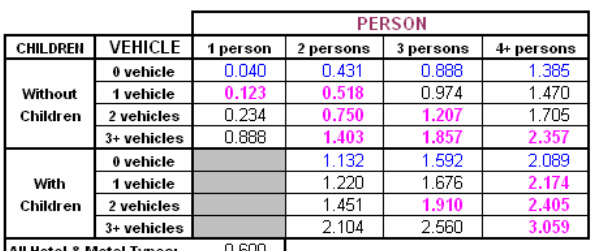

**PERSON** 

 $0.107$ 

 $0.510$ 

 $0.8$ 

 $1.219$ 

0.991

1.324

2.036

 $4 + p$ ersons

 $1.086$ 

 $1.458$ 

1.805

2.144

1 person 2 persons 3 persons

0.074

0.104

0.687  $0.481$ 

 $0.750$ 

1.098

1.462

 $0.3!$ 

All Hotel & Motel Types: 0.600

0 vehicle

1 vehicle

2 vehicles

 $3+$  vehicles

 $0$  vehicle

1 vehicle

2 vehicles

 $3 +$  vehicles

CHILDREN VEHICLE

Without

Children

With

Children

#### (4) Home-Based School (HBSchool) (5) Home-Based College/University (HBColUniv)

0.056

0.337

0.669

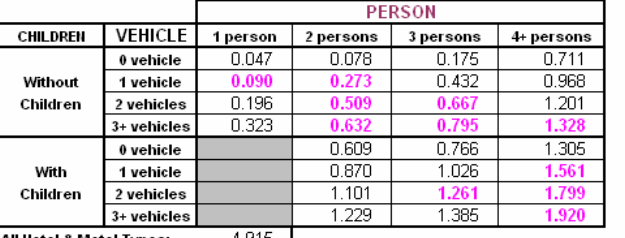

All Hotel & Motel Types: 4.915 |

#### (6) Home-Based Other (HBOther)

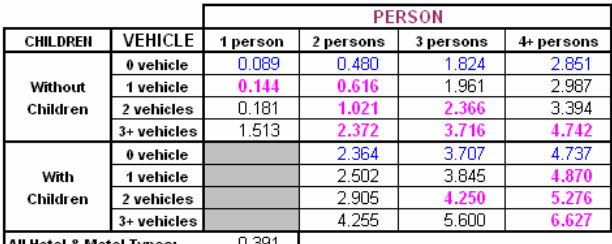

All Hotel & Motel Types: U.391

#### (8) Non-Home-Based-Other (NHBO) Origin/Destination Controls

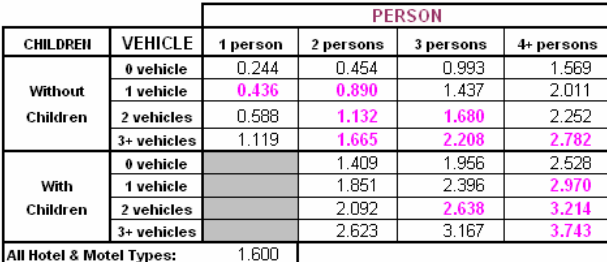

## (7) Non-Home-Based-Work (NHBW) Origin/Destination Controls

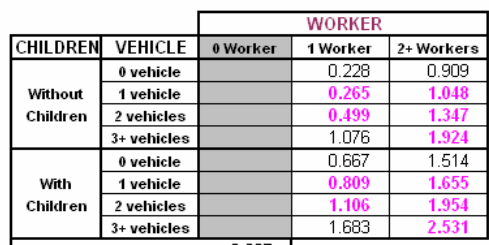

All Hotel & Motel Types: 0.237

#### (9) Airport Trip Purpose

Trips per Enplanement =

2.797

#### (10-12) Three Truck (4-tired, SU & COMB) Purposes:

Truck production rates are same as their attraction rates.

### Table 4-5: **Validated Cross-Classified Trip Production Rates for Broward County**

Southeast Regional Planning Model 6.5

#### (1) Home-Based Work (HBWork)

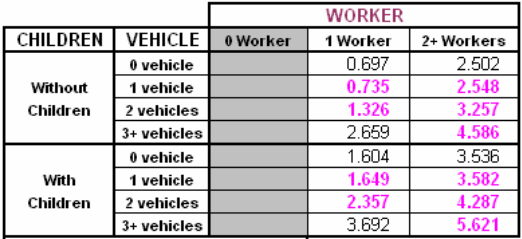

All Hotel & Motel Types:  $0.396$ 

#### (3) Home-Based Social-Recreation (HBSocRec)

#### (2) Home-Based Shopping (HBShop)

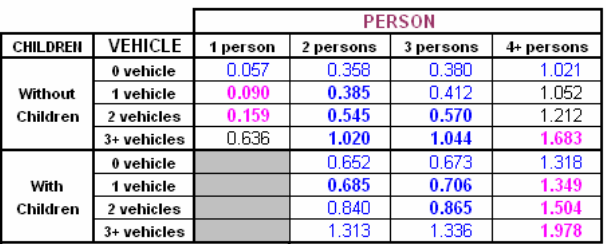

All Hotel & Motel Types:  $0.600$ 

#### (4) Home-Based School (HBSchool) (5) Home-Based College/University (HBColUniv)

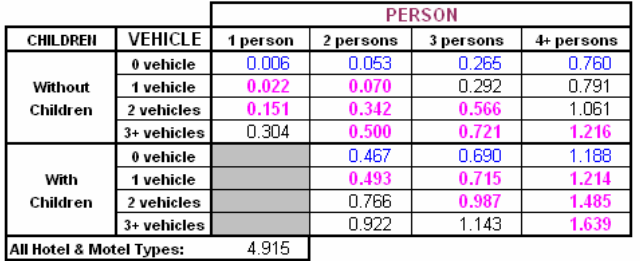

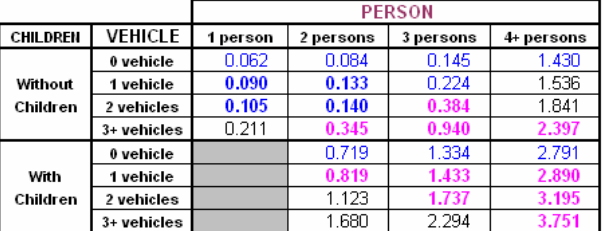

(6) Home-Based Other (HBOther)

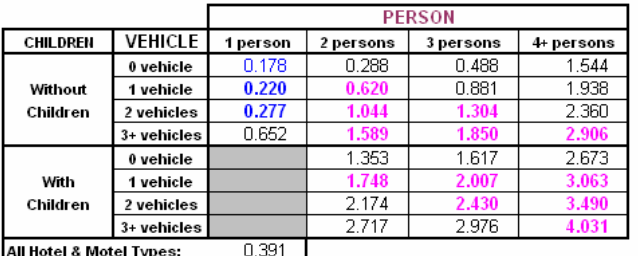

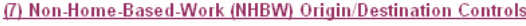

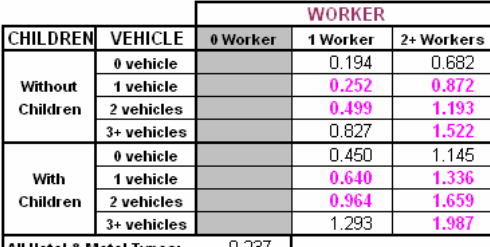

All Hotel & Motel Types:  $-0.237$   $-1$ 

#### (9) Airport Trip Purpose

Trips per Enplanement =

2.369

(10-12) Three Truck (4-tired, SU & COMB) Purposes:

Truck production rates are same as their attraction rates.

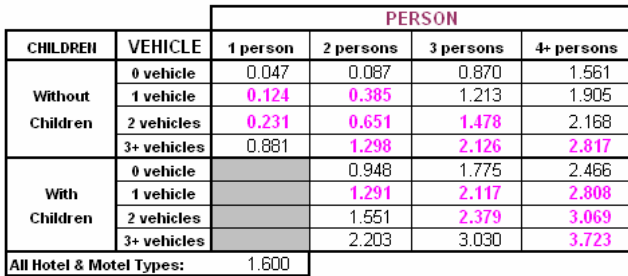

(8) Non-Home-Based-Other (NHBO) Origin/Destination Controls

#### Table 4-6: **Validated Cross-Classified Trip Production Rates for Miami-Dade County** Southeast Regional Planning Model 6.5

#### (1) Home-Based Work (HBWork)

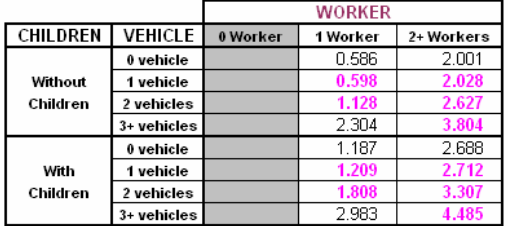

All Hotel & Motel Types:  $0.396$ 

(3) Home-Based Social-Recreation (HBSocRec)

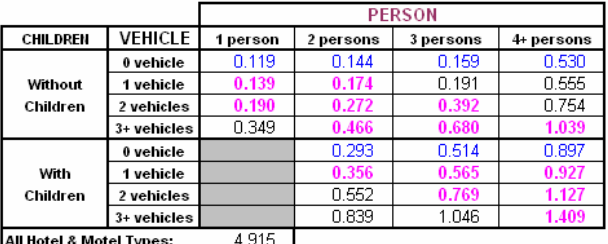

ı yı

#### (6) Home-Based Other (HBOther)

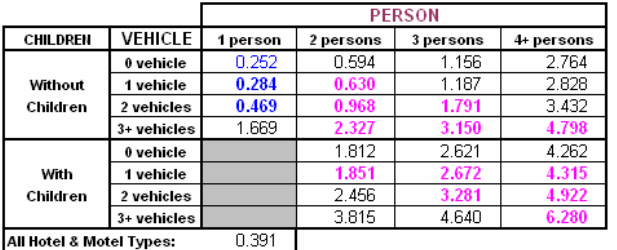

#### (8) Non-Home-Based-Other (NHBO) Origin/Destination Controls

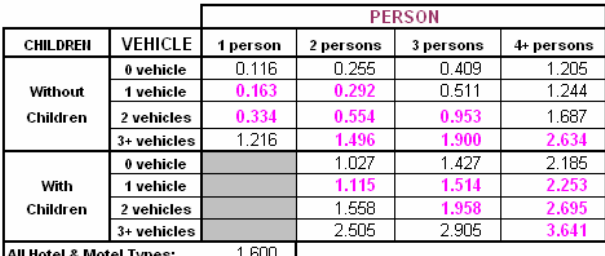

#### All Hotel & Motel Types: <u>1.600 - </u>

#### (2) Home-Based Shopping (HBShop)

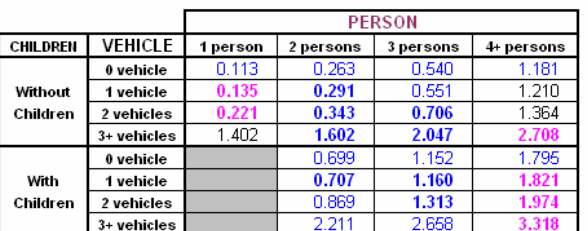

All Hotel & Motel Types:  $0.600$ 

#### (4) Home-Based School (HBSchool) (5) Home-Based College/University (HBColUniv)

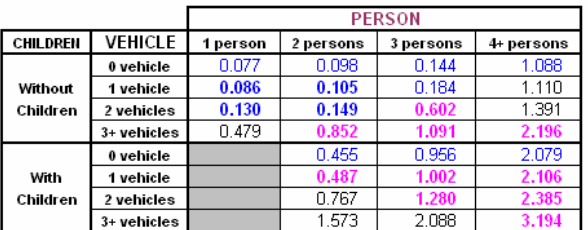

#### (7) Non-Home-Based-Work (NHBW) Origin/Destination Controls

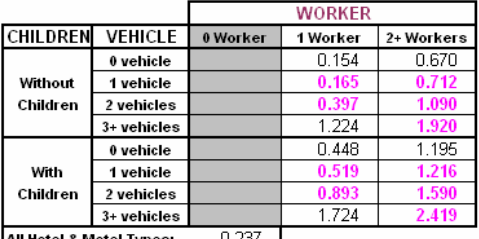

All Hotel & Motel Types: 0.237

#### (9) Airport Trip Purpose

Trips per Enplanement = 2.000

(10-12) Three Truck (4-tired, SU & COMB) Purposes:

Truck production rates are same as their attraction rates.

### Table 4-7: **Validated Cross-Classified Trip Attraction Rates for Palm Beach County** Southeast Regional Planning Model 6.5

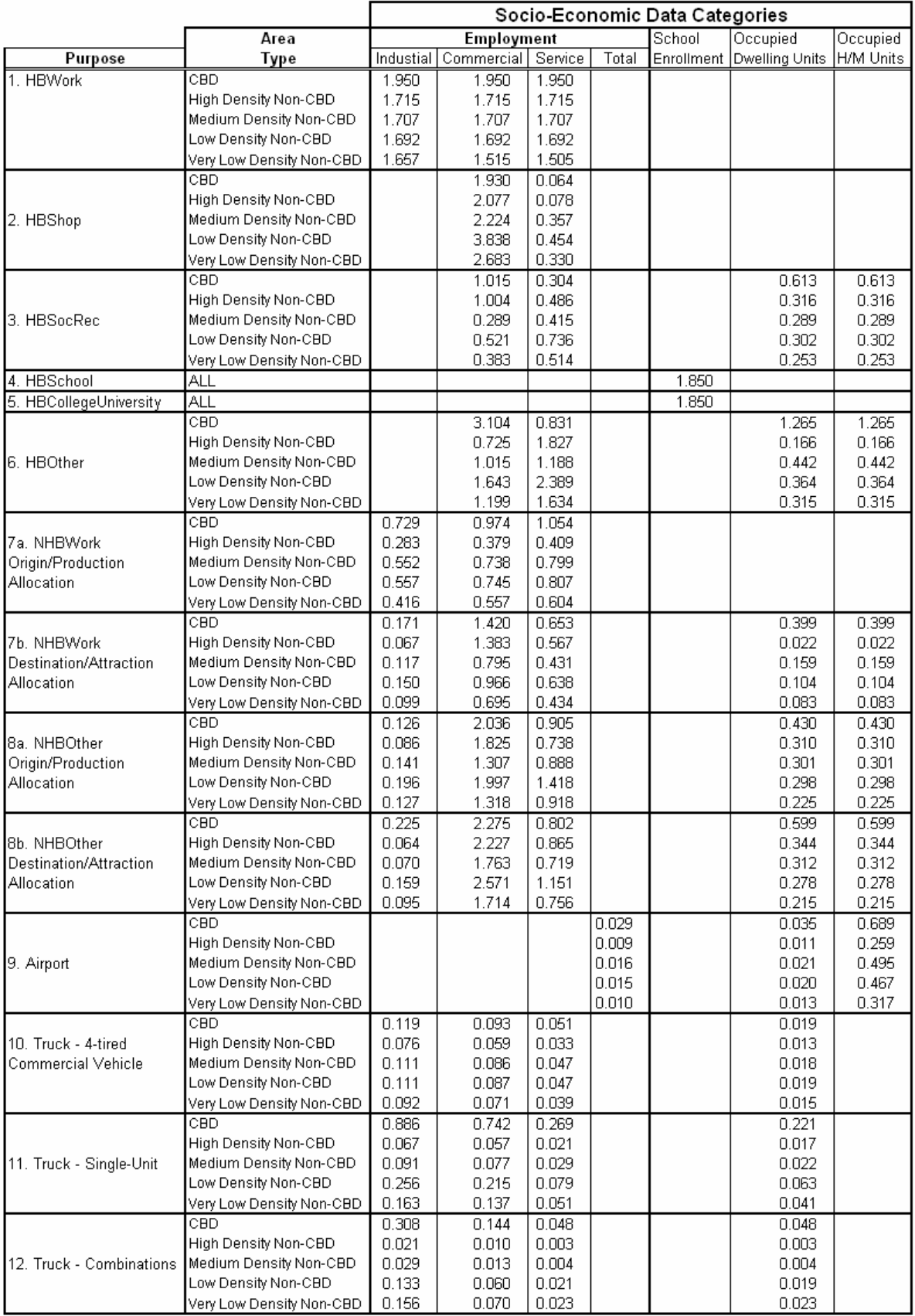

### Table 4-8: **Validated Cross-Classified Trip Attraction Rates for Broward County** Southeast Regional Planning Model 6.5

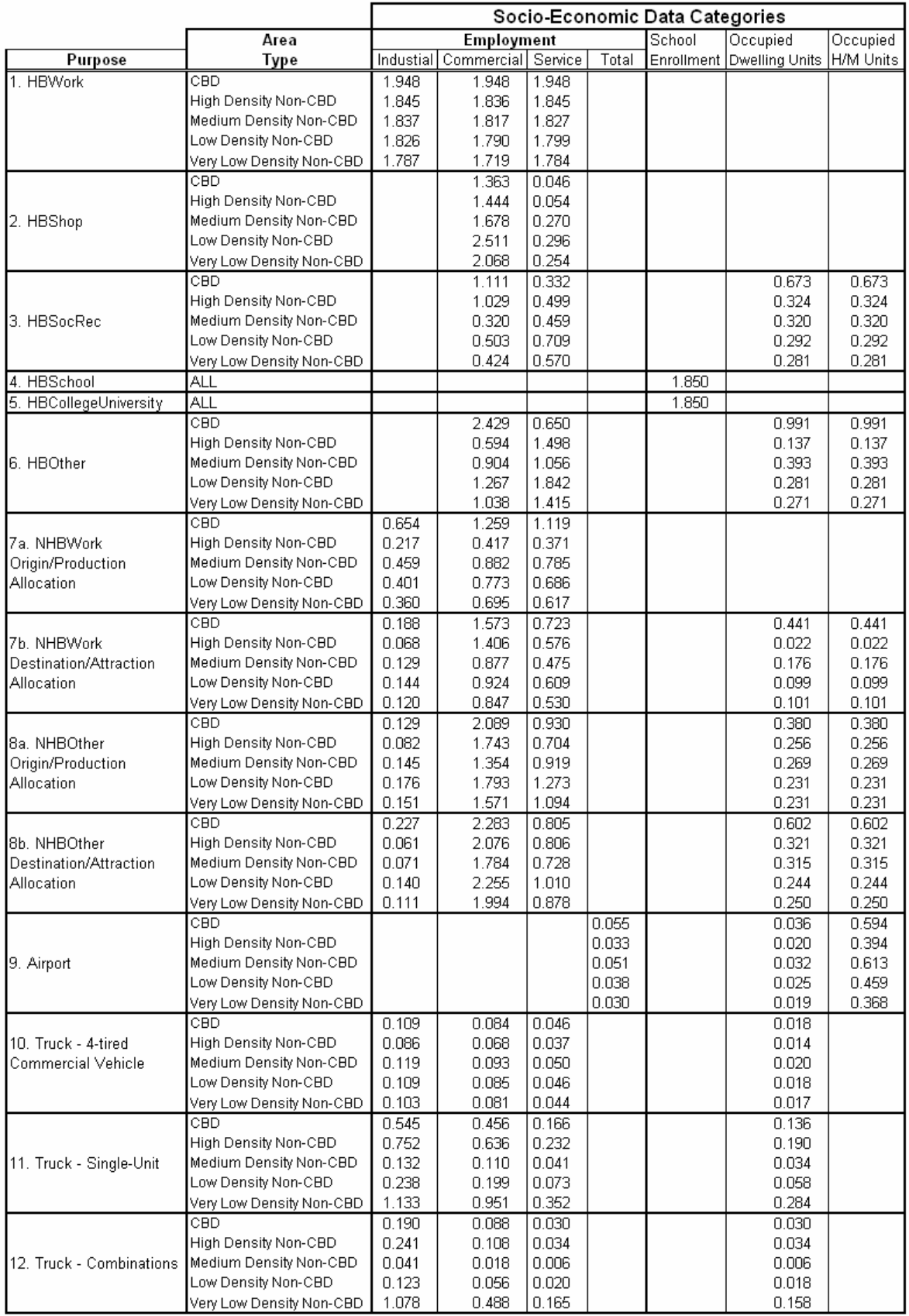

### Table 4-9: **Validated Cross-Classified Trip Attraction Rates for Miami-Dade County** Southeast Regional Planning Model 6.5

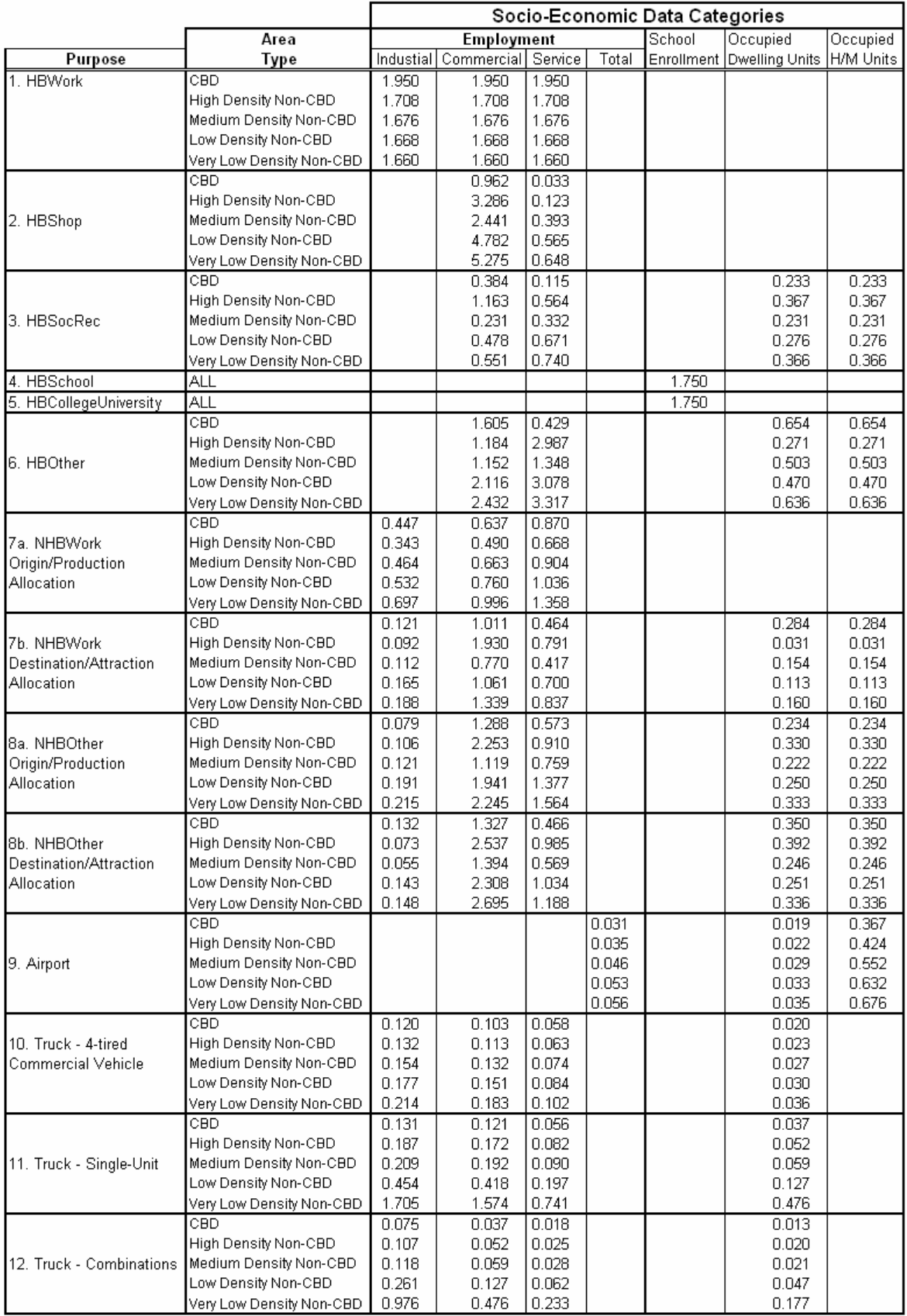

## **4.5 Results and Comparisons**

The number of unadjusted and adjusted productions and attractions of the 2005 validated model is presented in **Table 4-10**. Results are summarized for each of the county and then for the whole study area. The trip generation programs report balance factors (columns 4 and 9 of Table 4-10). The balance factors do not consider the special generators. Except for the home-based social-recreation purposes, these factors are very close to 1. In the 2005 model, almost 18.8 million person trips are generated, out of which 13 million trips (69 percent) are home–based. The overall trips per household and employee are 9.09 and 8.25, respectively. The household trip rates are 8.90, 8.38 and 9.77 for the Palm Beach, Broward and Miami-Dade Counties, respectively. The zero auto household productions are shown for the HBW (2.55%), HB shopping (3.76%), HB SocRec (2.52%) and HB Other purposes (3.95%). These zero auto HH trips use separate distribution process. Table 4-10 also shows the percent distribution of trips among the purposes for each county and for the whole region. It also presents a summary of special generator trips by purpose.

**Table 4-11** presents the trip generation summary for the 2030 SERPM6.5 model. In the 2030 model, almost 25.4 million person trips are generated, out of which 17.7 million trips (70 percent) are home–based. The overall trips per household and employee are 9.60 and 8.42, respectively. The household trip rates are 9.47, 8.49 and 10.53 for the Palm Beach, Broward and Miami-Dade Counties, respectively. A slight increase in trip rates is noticed in 2030 rates compared to the 2005 rates. **Table 4-12** presents the growth ratios of 2030 and 2005 trip productions and attractions by purpose and county. Overall, 35% growth in trip productions is shown in 2030 model. These production growths are 41%, 25% and 40% for the Palm Beach, Broward and Miami-Dade Counties, respectively.

Additional trip generation and distribution statistics are presented in **Tables 6-3** and **6-4** of Chapter 6 for the 2005 and 2030 SERPM6.5 models. The comparisons made in Tables 6-2 show that the trip generation statistics from SERPM6.5 are similar to those obtained from the survey (1999 Southeast Florida Travel Characteristics Survey - SEFRTCS) other studies (Year 2000 Palm Beach, Broward and Miami-Dade models, 1999 SEERPM5 and 2000 SERPM6) and other national studies reported in NCHRP 365. Some notable observations:

- The distribution of trips by purpose in the 2005 and 2030 SERPM6 models closely matches the ranges of the SEFRTCS.
- The sum of the percentages for the two NHB purposes equals 24.4 percent, which is very similar to the percentages shown in other models and reports.
- Airport trips are approximately 0.9 percent (Year 2005) and 1.1 percent (Year 2030) of the overall number of trips. The overall growth in airport trips between 2005 and 2030 is 66 percent. They are modeled separately because of their impact on traffic near the airports.
- The two truck purposes (SU and Combination) constitute approximately 4.26 and 3.96 percents of all vehicle trips of 2005 and 2030, respectively (see Tables 6-4 through 6-7 of Chapter 6).
- The 2005 overall trip rate (person trips per household) is 9.34 (without trucks), which matches well with NCHRP 365 (based on recent travel surveys in the nation) rate of 9.0 for similarly sized study areas and that of 1999 SEFRTCS (9.46-9.97, see Tables 3-1, 3-2 and 3-3 of Reference 27). This overall 2030 rate (9.8 trips per household) is higher than the 2005 model, however within the range of 1999 SEFRTCS.

### Table 4-10: **Year 2005 Trip Generation Summary**Southeast Regional Planning Model 6.5

## **A. Palm Beach County**

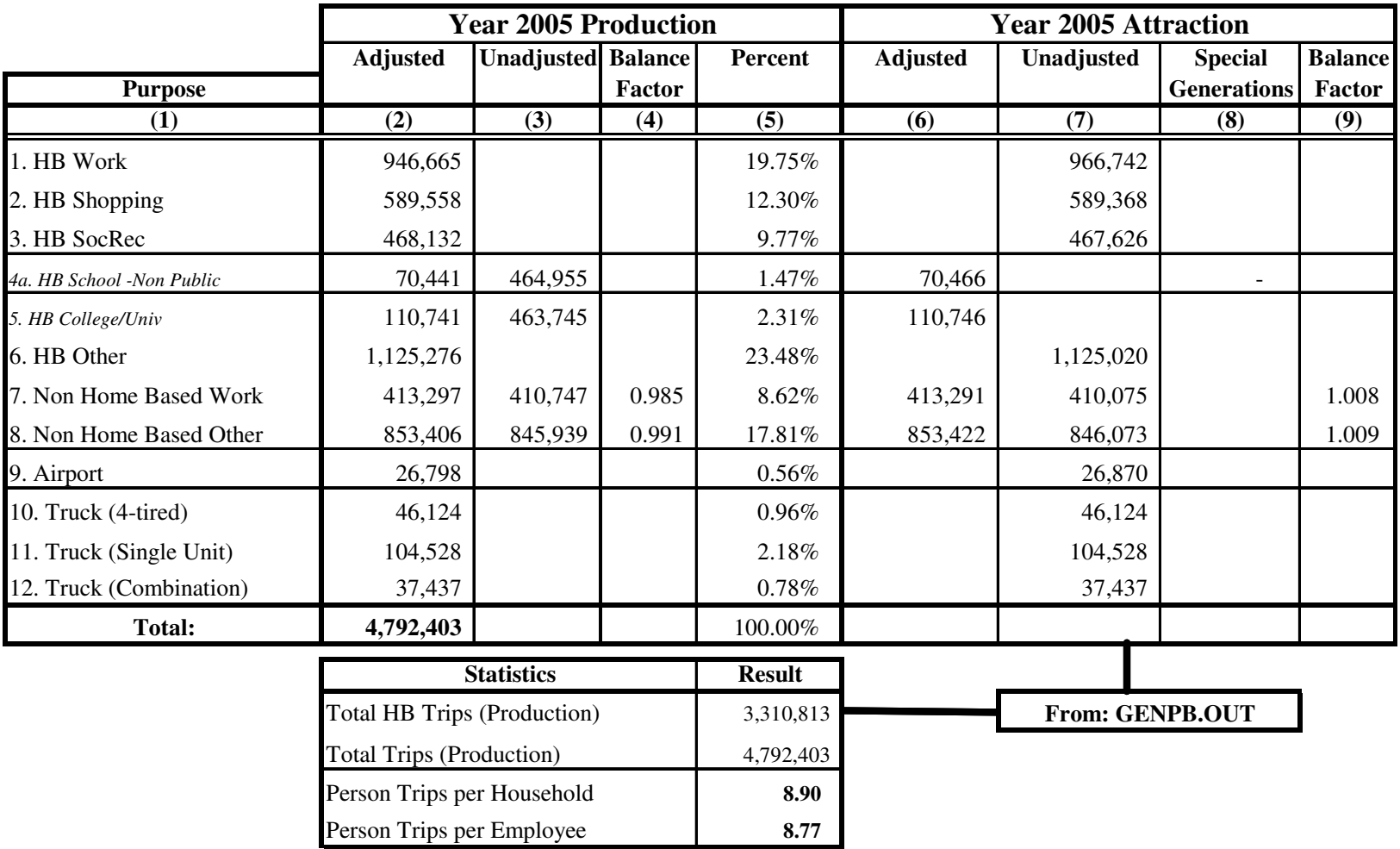

### Table 4-10 (Continued)

## **B. Broward County**

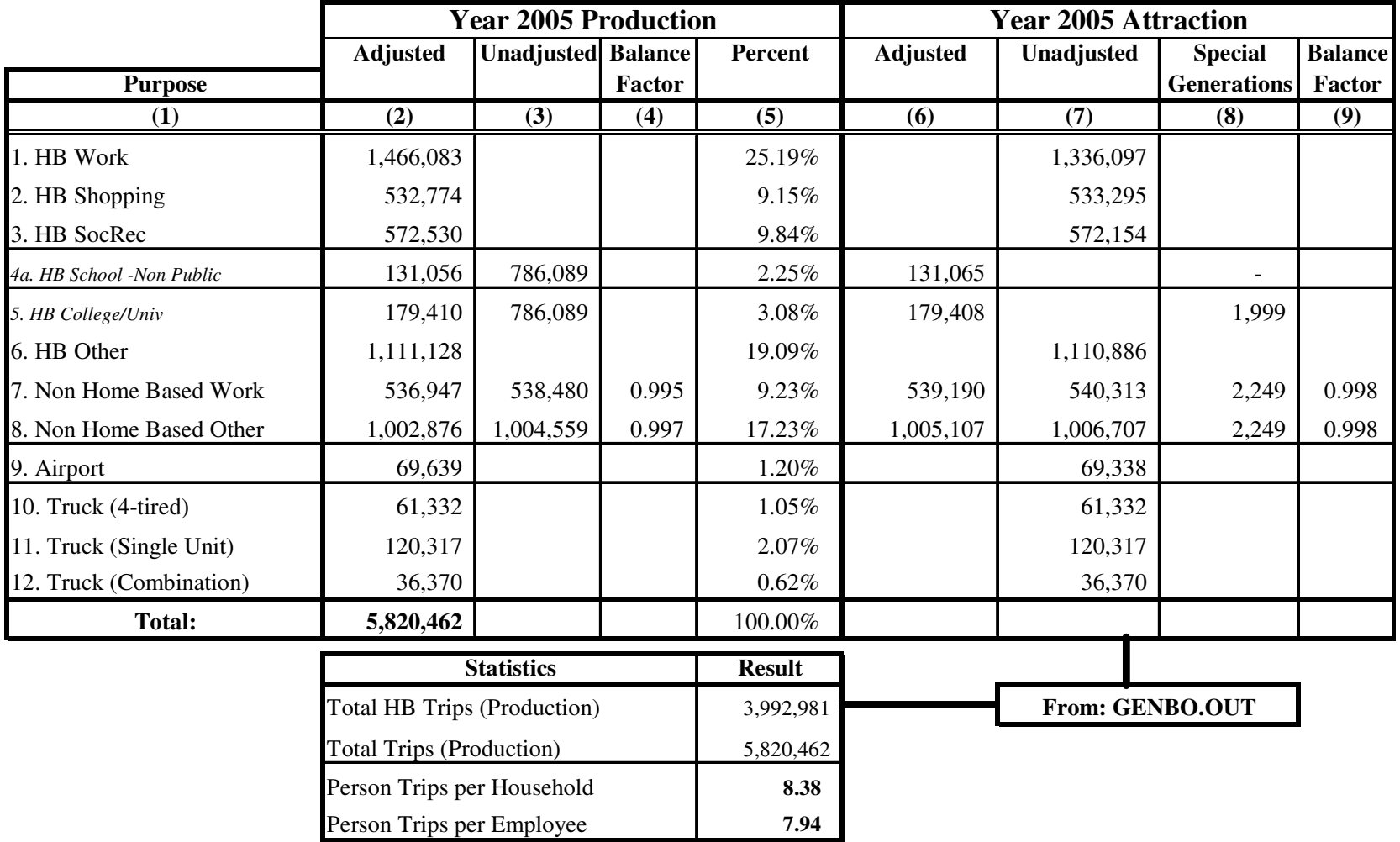

## **C. Miami-Dade County**

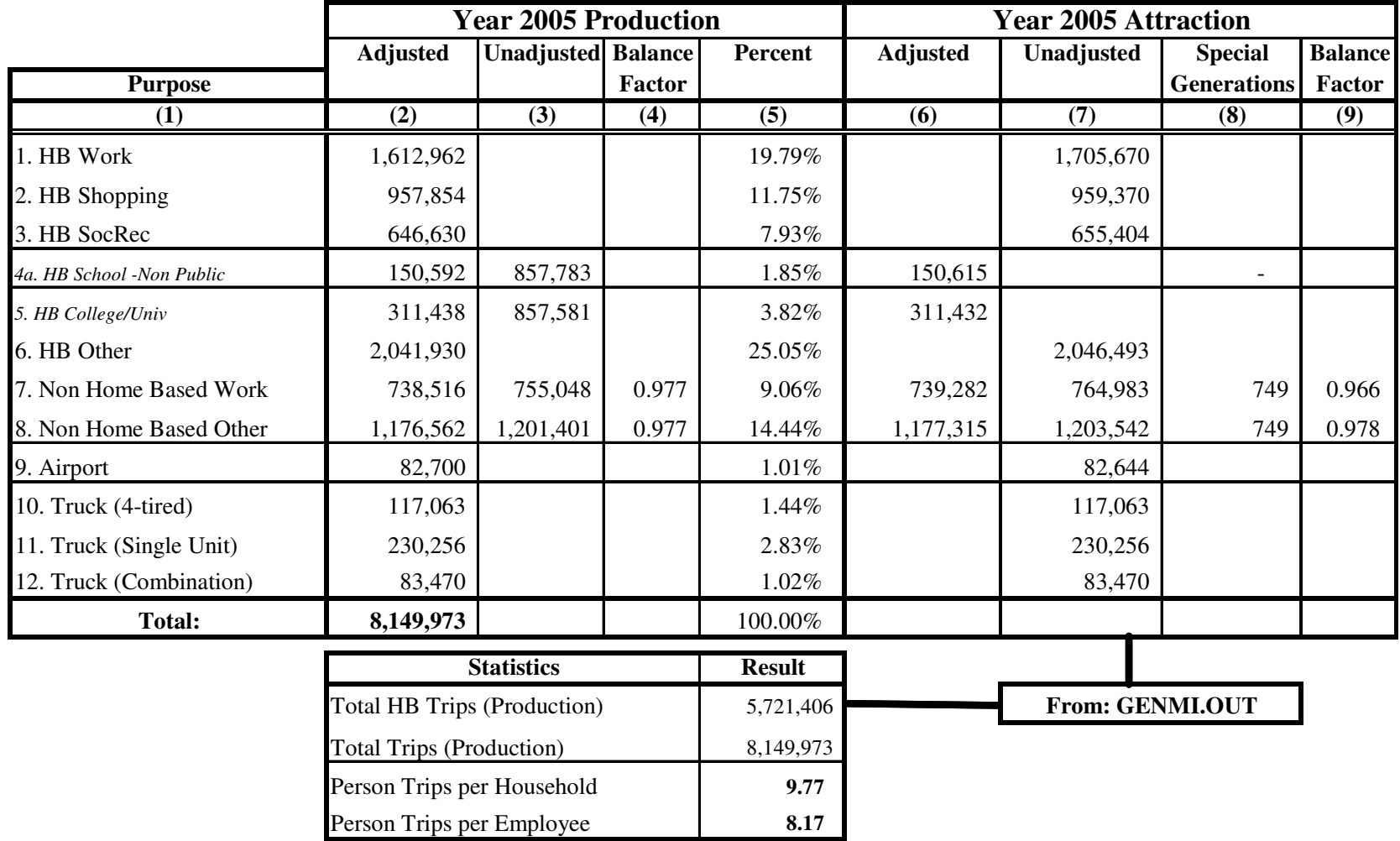

## D. Southeast Region

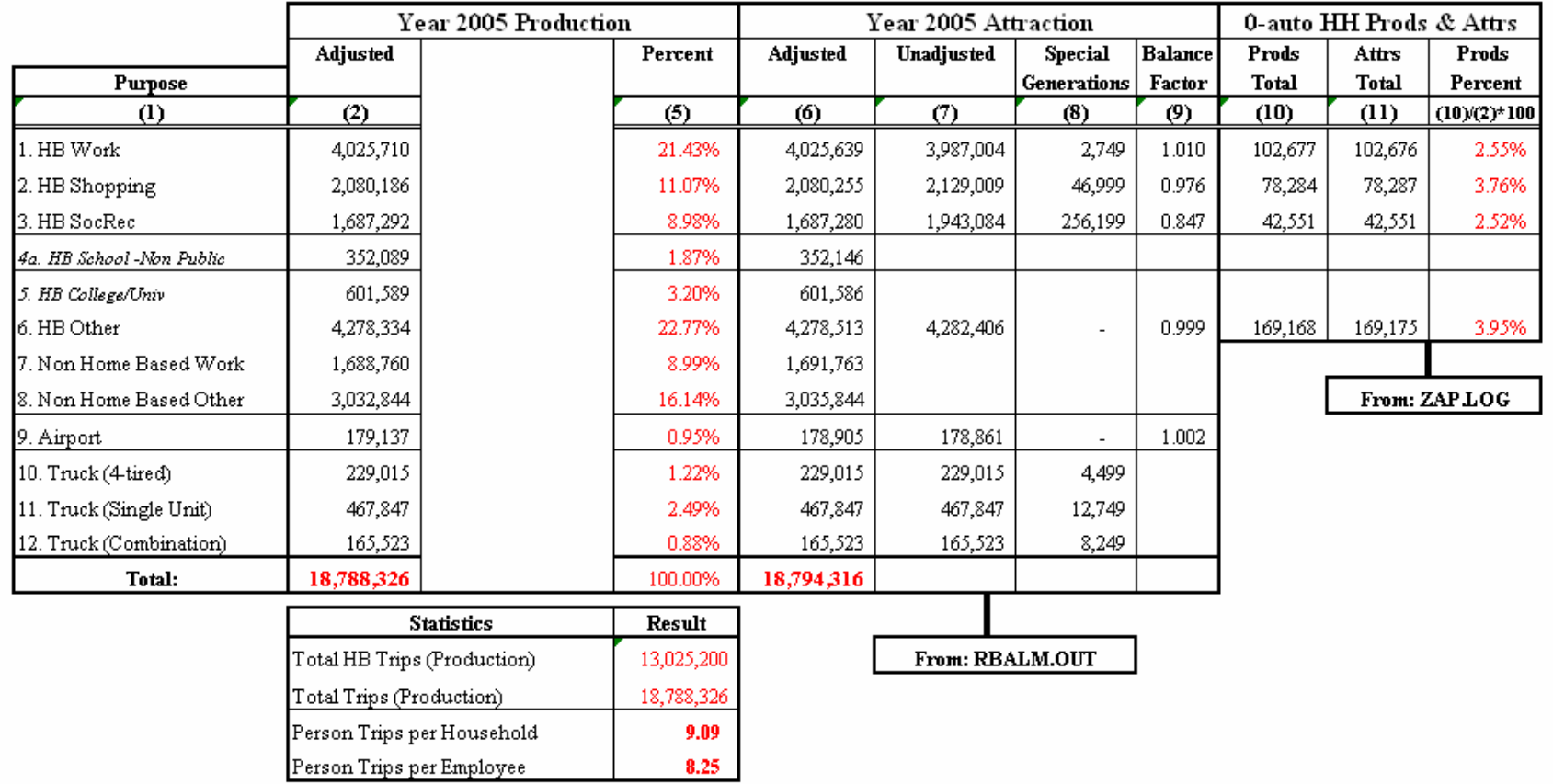

### Table 4-11: **Year 2030 Trip Generation Summary**Southeast Regional Planning Model 6.5

## **A. Palm Beach County**

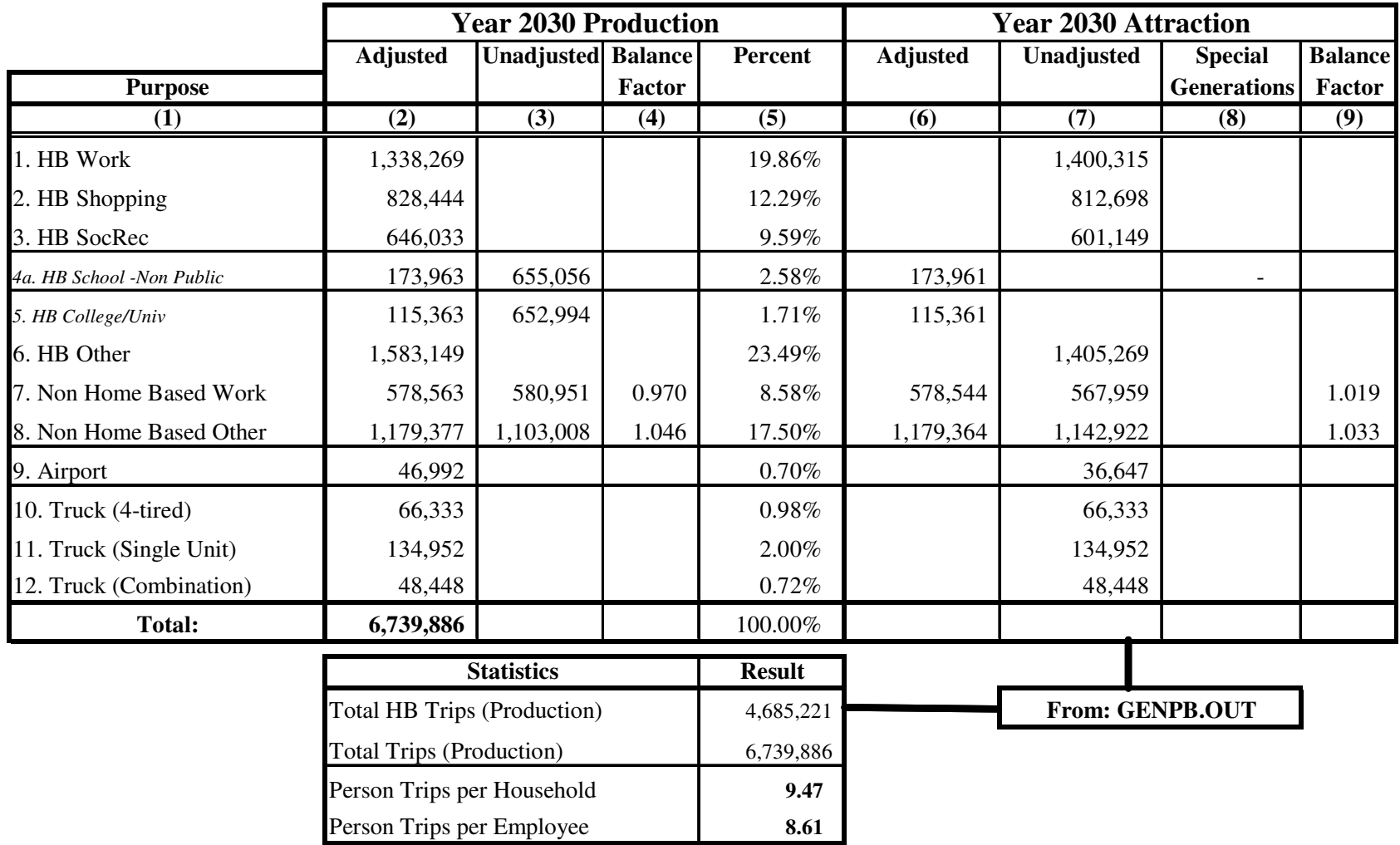

## **B. Broward County**

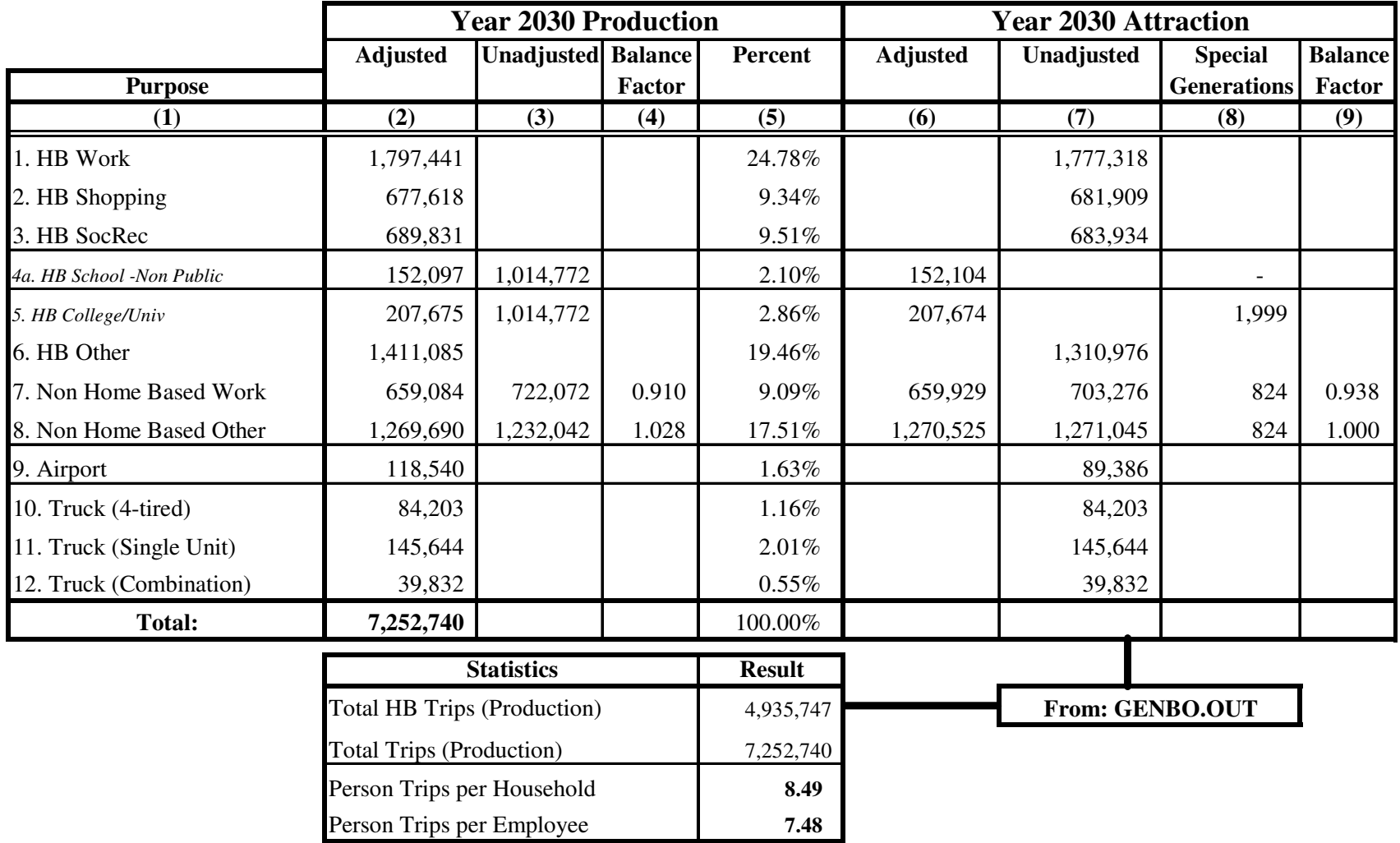

## **C. Miami-Dade County**

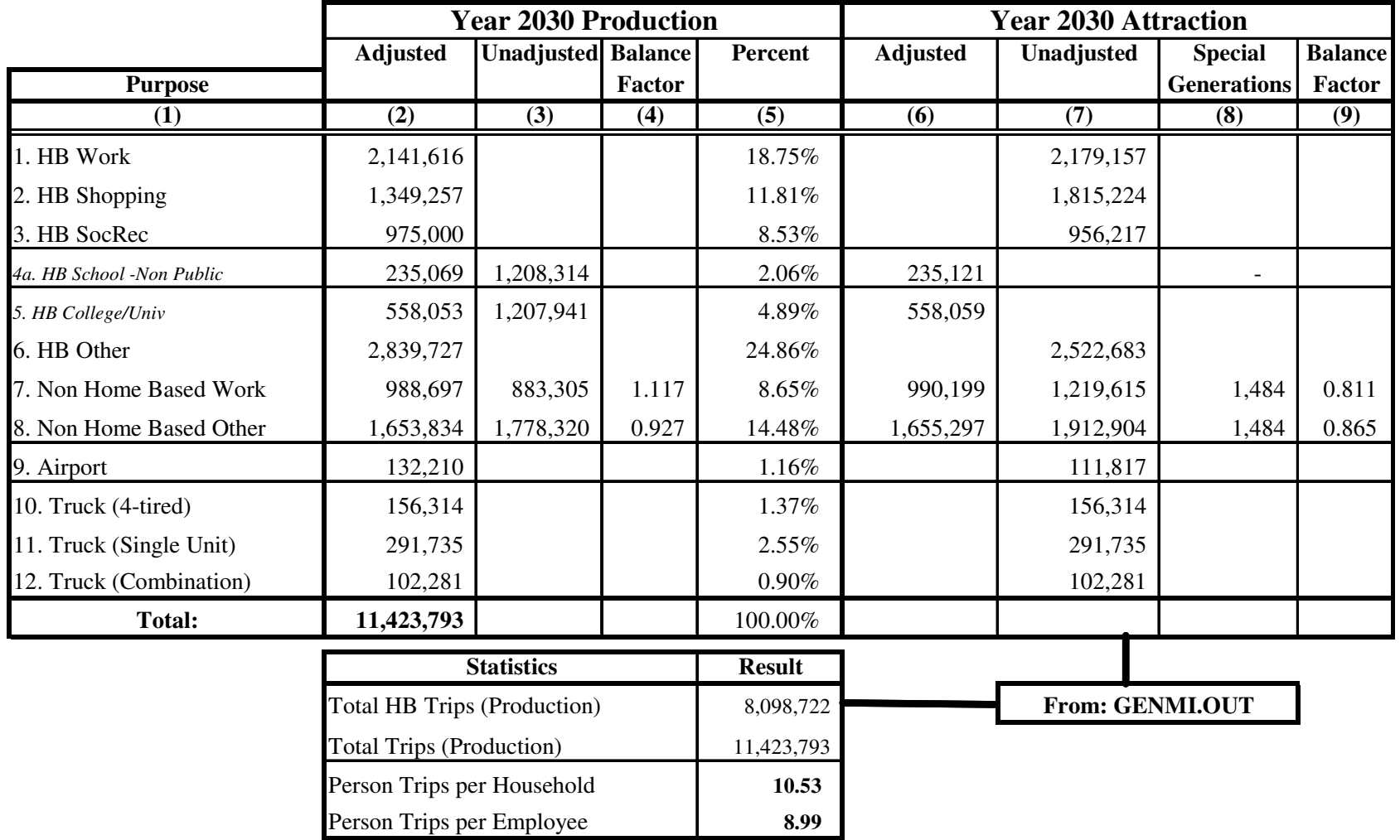

### Table 4-11 (Continued)

### **D. Southeast Region**

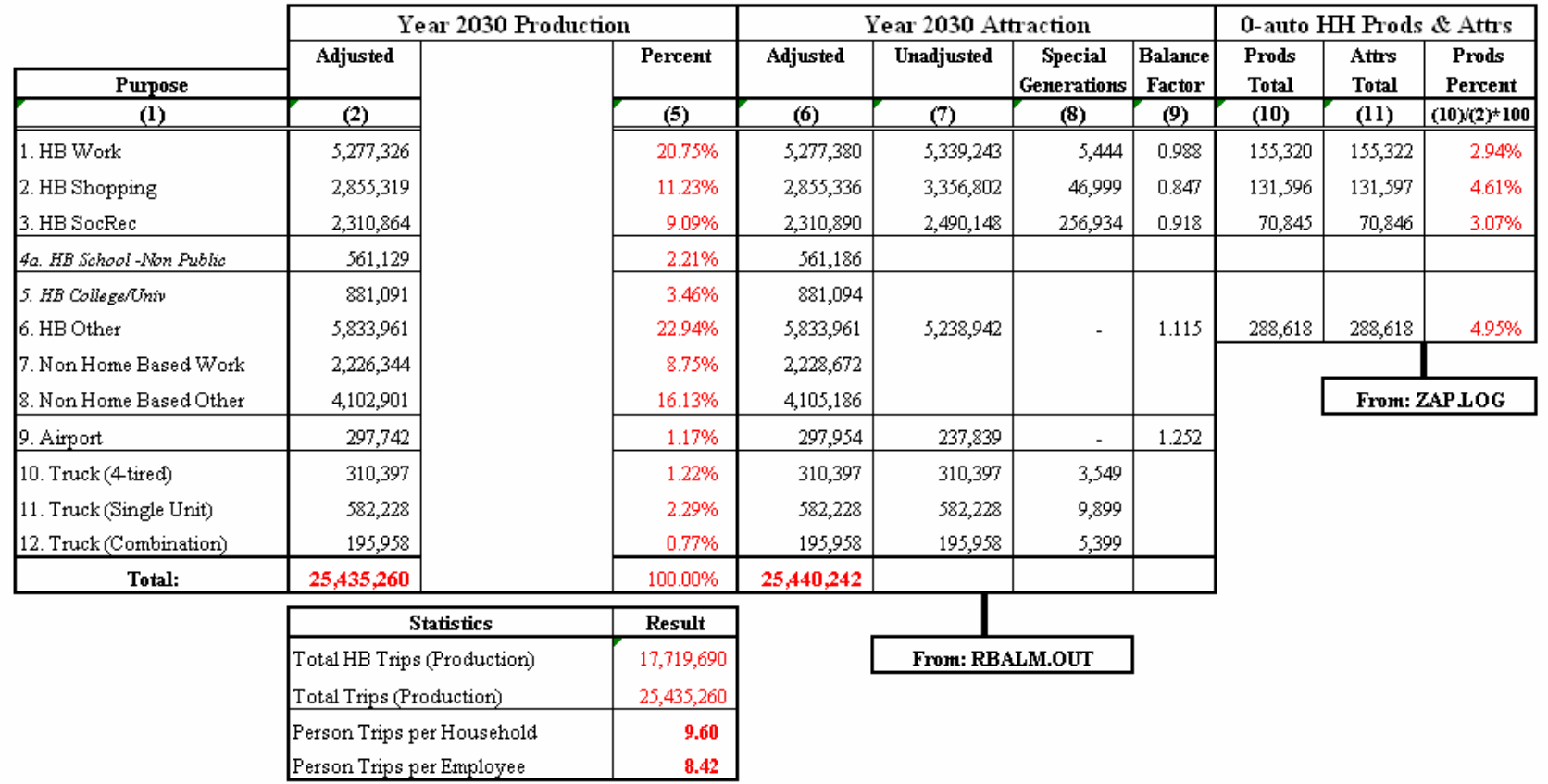

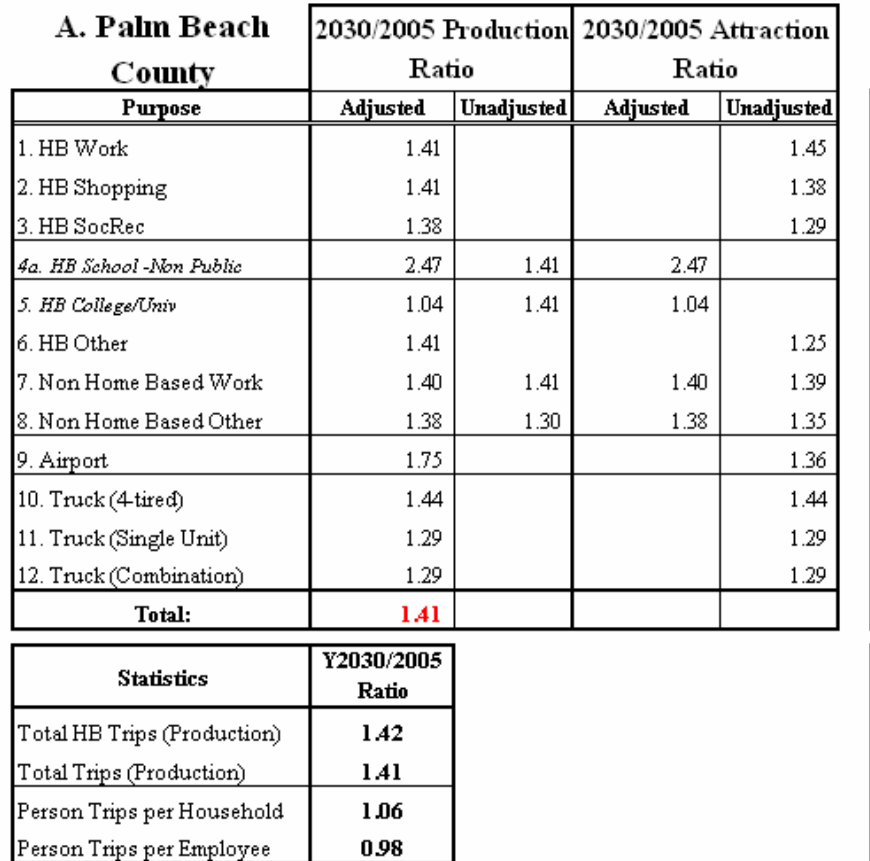

### Table 4-12: **Ratio of 2030 and 2005 Trip Productions and Attractions**Southeast Regional Planning Model 6.5

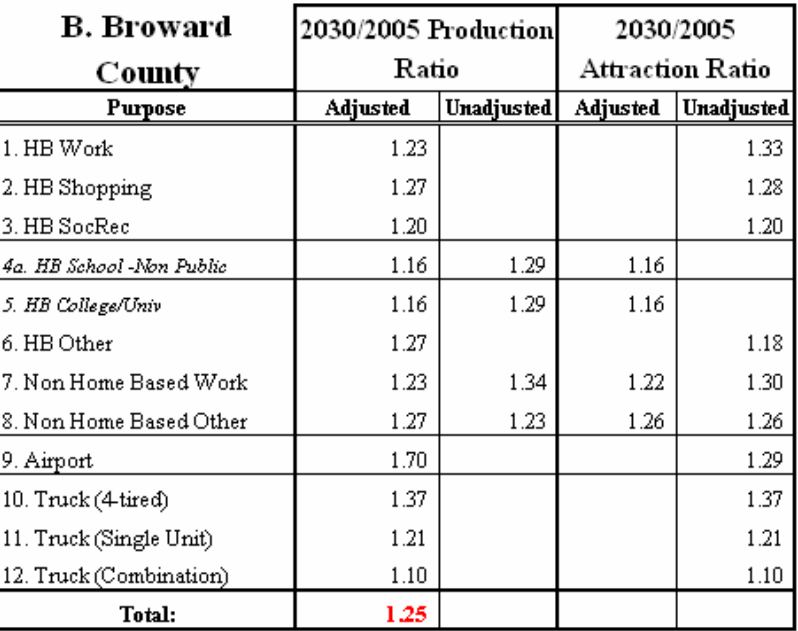

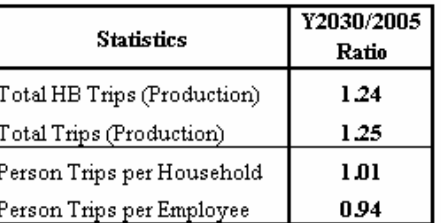

### Table 4-12 (Continued)

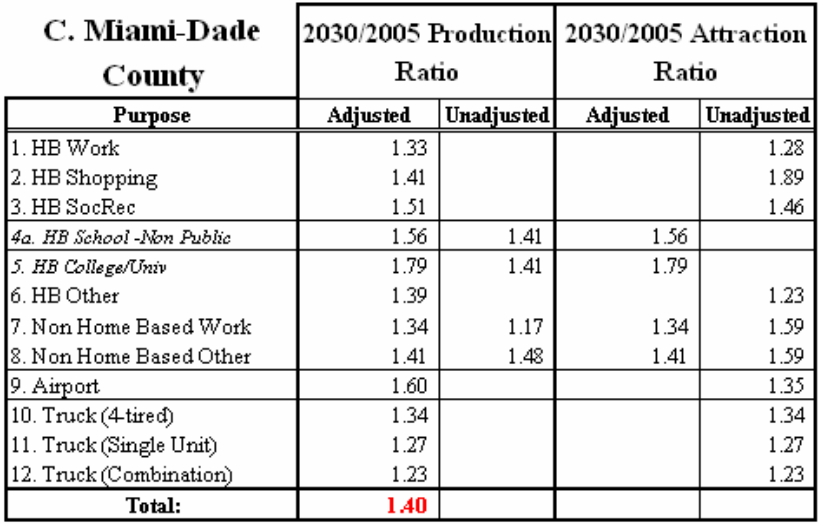

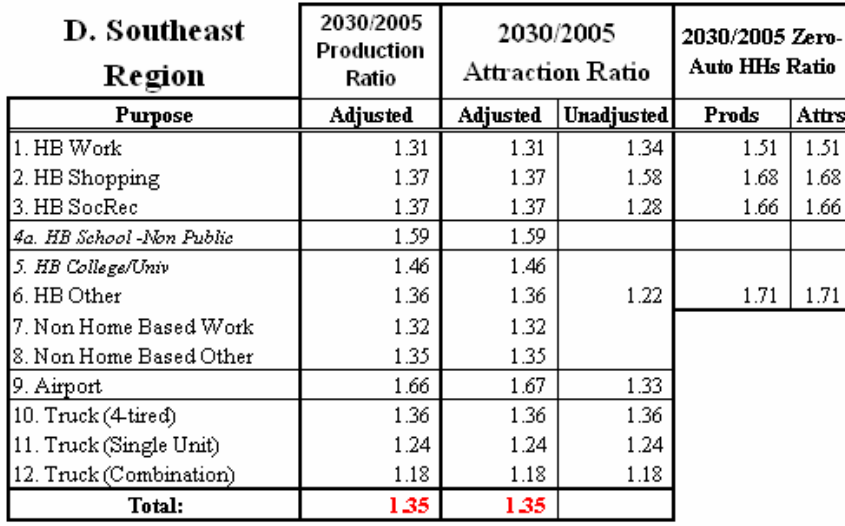

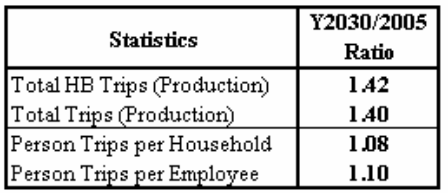

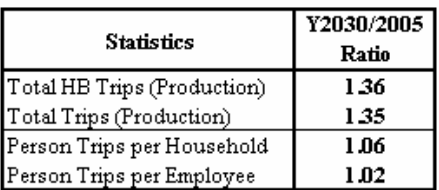

• Overall, there is 32% growth in 2030 vehicle trips (19.2 million) over 2005 vehicle trips (14.5) million).

The trip production and attraction rates for the lifestyle model were based on the survey data from the 1999 Southeast Florida Regional Travel Characteristics Survey. An improved trip attraction model was implemented first in the SERPM5 model and carried over to the SERPM6 and SERPM6.5 models. The SERPM6.5 model has more trip purposes than any of the predecessor models. Also, trip rates for hotel and motel populations were derived from the 1999 visitor survey. Three separate categories of hotel/motel rate can be applied.

The lifestyle model also has improved approaches to school trips, college/university trips, truck model, airport trips, IE trips, two NHB trips, household stratification models and special generator process. It should be noted that most of the other urban models in Florida use a seven-purpose trip generation model that combines truck and taxi trips. The SERPM6.5 model results generally compare favorably with modeling results from other areas in Florida and other states.

## **5. HIGHWAY PATHS AND SKIMS**

Minimum travel time paths are calculated using time over the highway and HOV system. In building paths, a turning penalty file is used. Paths are not built through prohibited movements. Initial paths are built using the link free-flow speeds. Terminal times and intrazonal times are also added.

This chapter describes the enhancements of recent SERPM models and then presents the key modeling data that were used in model validation.

## **5.1 Model Enhancements**

The SERPM highway path module uses standard Cube Voyager procedures to build time and distance skim matrices for Single Occupancy Vehicle (SOV) and High Occupancy Vehicle (HOV) paths. The SOV paths are defined as the shortest time path through the portion of the highway network available to single occupant vehicles. SOV paths do not include HOV facilities. HOV paths are defined as the shortest time path through the portion of the network available to passenger cars with two or more persons in the vehicle. Such paths consider both HOV and SOV facilities. Truck traffic was assigned to the SOV network as class of trip of multi-class equilibrium assignment.

Only one HOV skim is written for the 24-hour version of the SERPM65 model. For the TOD version of the SERPM65, separate HOV skims are written for 2+ persons and HOV3+ persons to recognize the separate tolls in the managed lane modeling. Skims are updated with terminal times, which are a function of area type, and with intrazonal times, which are the average of half the time to the two nearest TAZs. Turn penalties and prohibitors are also added at this stage. Also, in this module turn penalty times and prohibitors are added, including generalized penalties generated for left and right turns and through movements. A list of nodes for freeway ramp merges is also generated at this time.

The enhancement of SOV and HOV paths and skims is necessary for later use in mode choice analysis. To permit analysis of HOV lane impacts, the mode choice model reads two sets of highway impedances. One set represents the highway travel times available to travelers in mixed-flow traffic, while the other represents the reduced travel times available to travelers with occupancies that qualify for the HOV lanes. The model assigns the appropriate travel time to each occupancy alternative and then computes mode share that recognizes the impact of HOV time saving.

For SERPM6.5, a revised program (MKTURN65), originally developed for SERPM5, was used to deal uniformly with the model turning issues. This program was changed to handle the revised the SERPM6.5 facility types as well as the CV network. The MKTURN65 program needs ASCII node coordinates and facility type information from highway links. These data are written from the CV network. The standard FSUTMS models do not generally deal in detail with intersections and turning movements. The MKTURN65 program manages the traditional turn penalties and prohibitors and generates new generalized penalty cards on the basis of type of turns (right, through and left) and facility type. Chapter 9 of Technical Report 1 (Data Development and Model Update) of SERPM5 has a detailed description of this program.

For SERPM6 and SERPM6.5, a new process was implemented to address ramp and freeway merging penalties. A new program was written (MLEG) to identify the merging nodes. The SERPM6.5 highway path module performs the following functions:

- Writes network attributes for two custom written programs (MKTURN65 and MLEG)
- Identifies Freeway and Ramp merge approach links from merged nodes, identified through MLEG program
- Runs the automated turning movement program (MKTURN65)
- Converts FSUTMS TCARDS data to Voyager turn penalty format
- Extracts terminal time for external zones from the ZDATA4B file
- Builds LOV and HOV free-flow skims
- Compiles skims for free-flow distribution and mode choice
- Revises distribution skims for main thoroughfare (Turnpike, I-95 and I-75) externals

## **5.2 Model Validation**

To check the network for coding errors and to ensure reasonable paths were built through the network, the Cube-Base/VIPER (Visual Planning Environment) program was used to check the path building. This program was used to display the path between several selected pairs of centroid in various locations in the network. The routines trace the shortest path using the network impedance of time or distance with the summation of link impedances computed. Numerous paths were drawn on the computer screen to make sure that paths drawn were "reasonable".

In SERPM, three variables are considered as significant in determining the minimum paths between any given pair of zones. These variables are as follows:

**1. In-Vehicle Travel (IVT) time**: IVT time is the primary variable, which is a function of distance and input speed.

**2. Prohibited and penalized movements:** The MTURNDEF file contains a listing of all link penalties and prohibitors in the highway network. It also annotates the types of prohibitors and penalties.

Prohibitors are generally coded to identify turning movements in the highway network that are not permitted. Another use of prohibitors is in the double-line coding of freeway facilities, toll plazas, and interchanges where they are used to route vehicles to the proper entrance and exit ramps, and to prevent U-turn or illogical movements. SERPM includes all such prohibitors used in the earlier models. They are included, for the most part, on freeways to prohibit illegal U-turns, left turns and illogical movements.

Time penalties are added to a highway network for several reasons. They can represent movements that are unusually difficult, such as left turns where no signal protection exists. No penalties were used in SSERPM6.5 except off-ramps (ramps to surface roads/streets).

The model also adds penalties to the HOV egress and ingress links. Following the methodologies adopted initially in SERPM4, SERPM6.5 incorporates a flexible method for handling HOV lanes not by restricting the modes allowed to use the HOV lanes, but by restricting the modes that can enter the HOV access ramps. The mainline HOV links (FTC2 81-82) are coded parallel to the respective freeway links. Other HOV codes that are available for HOV ramp codes are: 83 (AM and PM peak HOV ramp), 84 (AM peak only HOV ramp), 85 (PM peak only HOV ramp) and 86 (all day HOV ramp).

In SERPM6.5, HOV access links were coded with a special facility type (types 83 through 86) that is recognized by the highway assignment program to restrict assignment of a special trip purpose. Interested readers should consult EXCLUDEGROUP keyword of PATHLOD statement of the highway assignment scripts. The restriction (EXCLUDEGROUP) is defined through the ADDTOGROUP statement. The ADDTOGROUP in highway assignment script allows facility types excluded (EXCLUDEGROUP) from using HOV facilities during the "XX" time period.

In the HOV model, the HOV trip table is assigned along with other highway tables in a single equilibrium assignment. The same initial speeds were used during the first iteration of equilibrium highway loading for both general purpose and HOV links. For subsequent iterations, the congestion on the mixed flow links will automatically make the HOV times more attractive. To represent the difficulty encountered in weaving in and out of the carpool lanes, turning penalty cards were coded on the access and egress links. The penalty also discourages short trips from using the HOV links. The model's time penalty was determined for these access links through iterative model runs.

Approximately 137 records with egress and ingress penalties are used in SERPM6.5. The following ingress or egress penalties were used in the validated model to represent the I-95 HOV lanes:

- Palm Beach County: 1.45 minute (87 sec)
- Broward County: 1.75 minute (105 sec)
- Miami-Dade County: 1.55 minute (93 sec)

There are approximately 303 ingress or egress penalty cards for the 2030 SERPM6.5 HOV facilities. The following ingress or egress penalties were used in 2030 SERPM6.5:

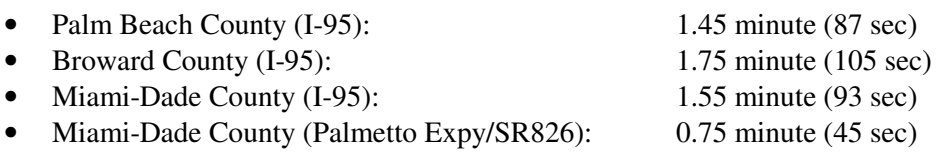

These penalties also discourage short trips from using the HOV links, and represent the perceived time to weave across traffic to the HOV lanes. These penalties are iteratively developed during the model validation. Some localized penalties that were initially to MPO models were adjusted to improve the performances of the model locally. In general, time penalties are minimized during model validation, as they are difficult to assign when developing future year highway network scenarios.

**3. Toll Impedance:** Toll related data (typically entered in the TOLLLINK file of standard Tranplanbased FSUTMS model) are specified on the highway network links (see items 27-38 of **Table B-1**). The toll link information is directly entered on the Cube-Voyager input network. All highway modeling steps use the toll data directly from the network. A CV step writes out the TOLLLINK data for quick check of these data. **Tables C-7** and **C-8** present the summaries of the toll related data that were written in the CV step for base (2005) and cost-feasible (2030) model runs, respectively. The CV scripts also automatically generate the deceleration and acceleration on the links that precede and follow toll plaza links.

Toll data are required in areas where toll facilities exist or are planned. The purpose of the toll data is to account for the costs and delays (i.e., stopping at a toll plaza to pay the toll) associated with using toll facilities in the computation of travel impedance. These costs and delays impact a potential user's decision of whether or not to travel on the toll facility.

Toll plaza links (FTC2=95) must contain the following data:

- Toll class
- Toll Type
- Number of lanes
- Number of plaza lanes
- Toll amount
- Average service time
- Percent of heavy trucks (for reporting only)

In SERPM6.5, toll plazas using the "ticket" system were modeled by both type 1 and type 2. Toll type 1 is used on entry and exit ramps to represent time lost through acceleration/deceleration and queuing at the tollbooths. However, no toll (money) is assessed at the type 1 locations; only service time, acceleration/deceleration, and queuing. Tolls are not assessed because the length of the toll road trip, and thus the dollar amount are not known by the model at either the entry or exit booth. Type 2 is used on the mainline to assess the toll amounts, but in reality no such "booths" exist. So, between every entry and exit nodes, an imaginary tollbooth location was used to assess the toll. The toll amount is equal to the toll rate per mile, times the distance between the entry and exit nodes. No extra travel time, including acceleration/deceleration, service time and queuing, is added at these imaginary locations. On the other hand, the "coin" system type 1 will always be used, whether the tollbooths are on mainline or ramps. For these locations, there is always a time delay associated with the booths (acceleration/deceleration, service time, and queuing), and assessment of a toll.

Using these variables, a single composite measure of impedance is obtained for use in the determination of the minimum path between all pair of zones. The calculations of impedance are based upon the combination of time and distance (on non-toll links) or time and toll (on toll links) are as follows:

> For non-toll links, IMPED = CTIME \* TIME For toll links,  $IMPED = {CTIME * (SERVT + TIME)} + CTOLL * TOLL$ Where,  $CTIME = time coefficient$ . TIME = travel time on the link, and SERVT = service time on the toll booth

In SERPM6.5, the toll link data is written from the network for use in other model steps. All toll related data and network were carefully examined and updated in SERPM6.5.

Toll costs are converted to travel time and factored by a parameter called a CTOLL. In SERPM6.5, the value of CTOLL is 0.079, which is a representative regional value entered as a CV key. SERPM6.5 uses regional and facility specific CTOLL values. **Table 5-1** summarizes the CTOLL values and related CV keys. The FDOT staff provided these data. It also presents suggested CTOLL values for the region that are based on toll choice survey data. The CTOLL values in the model and survey data appear to be logical -- higher values in the Miami-Dade area. Service times and monetary costs for toll facilities are converted to travel time, and this value is added to the regular travel time for toll links based upon their speeds.

Highway path development is one of the critical components of the model stream. For all pairs of zones, minimum paths are based upon the least impedance criteria. They include IVT time, prohibited and penalized movements, toll cost and service time.

# Table 5-1: **Toll Conversion Factors (CTOLL)** Southeast Regional Planning Model 6.5

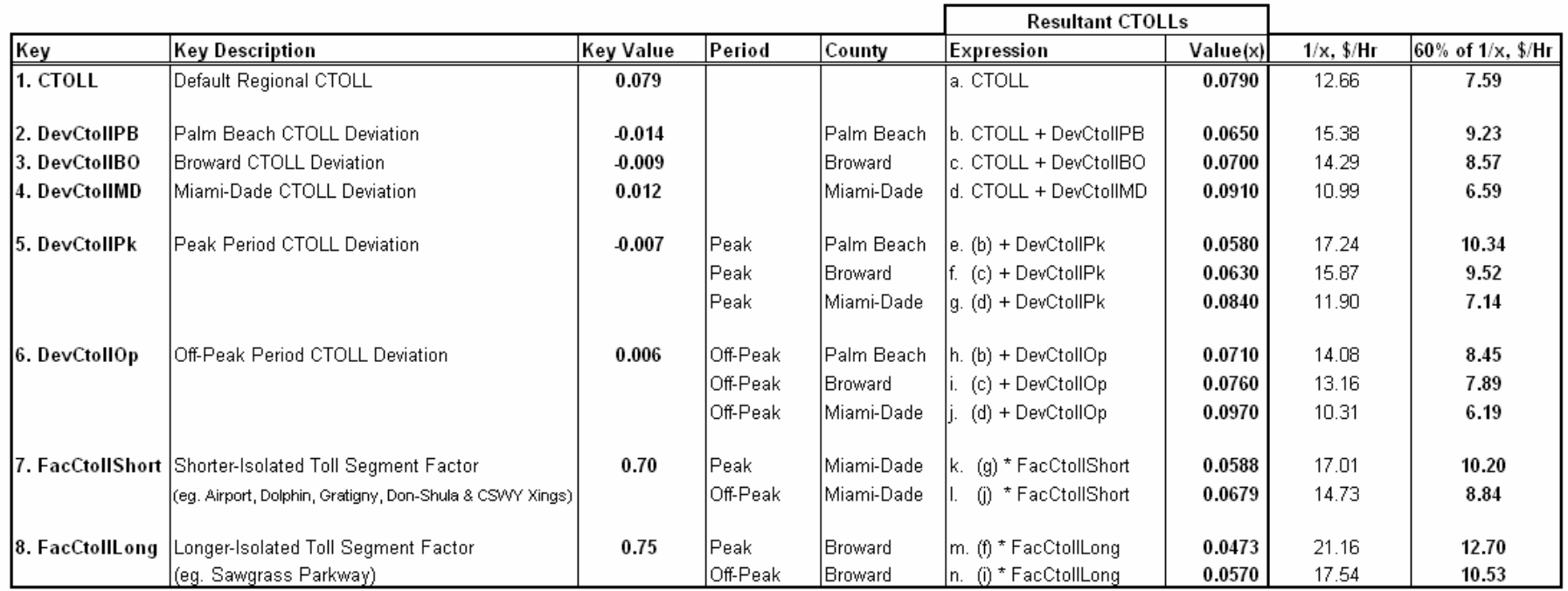

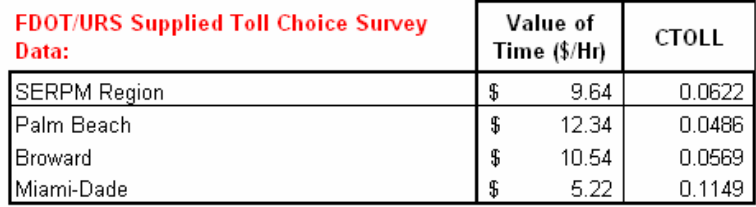

## **6. TRIP DISTRIBUTION MODEL**

Except for through vehicles, SERPM6.5 uses the Cube Voyager gravity model to distribute trips between production and attraction zones for all trips and purposes. The SERPM6.5 trip distribution module performs the following functions:

- Creates the public school (school district-based) trip tables from the school file;
- Distribute off-peak trips with free flow skims;
- Performs a preliminary distribution of peak period trips using free flow skims;
- Performs a feedback process of peak period pre-assignments, congested skims (HOV and LOV) and redistribution of trips with congested skims; and
- Performs a final peak period distribution and creates pre-assignment evaluation summaries.

The results of these functions, in turn, become inputs for transit network development and mode choice estimation.

## **6.1 Model Enhancements**

SERPM6.5 has 24-hour and period models. Both versions of the model include separate distributions for peak and off-peak period trips. The off-peak distribution uses free-flow skims, whereas the peak period distribution uses congested skims. The peak period distribution also uses feedback loops for distribution, highway-only mode choice, and pre-assignment steps. Two feedback loops were used in the peak period SERPM6.5 distribution. The loaded networks from these two feedback loops were combined for the calculation of transit paths and skims. A final congested distribution is also run using this merged loaded network.

Several enhancements made to the earlier versions of SERPM distribution model were carried to the SERPM6.5. Some of these enhancements are tied to the lifestyle trip generation process. These enhancements include:

- Introduction of multiple school and truck purposes
- A new college and university trip purpose
- Elimination of Internal-External (IE) trips as a separate purpose
- Use of logit based adjustment curve to produce higher trip lengths for external-internal trips on main thoroughfares (I-95, I-75 and the Turnpike)
- Separate friction factors for the two distributions— the first one using free-flow skims and the second one using congested skims.

Attention was given to refining production and attraction data, as well as to refining trip purposes and making spatial separation sensitive to the impacts of future congestion. The following subsections describe the enhancements. Also, the distribution of zero-auto households using transit skims incorporated into the earlier SERPM model was carried into SERPM6.5.

### **6.1.1 School and Truck Trip Distributions**

Coincident with enhancements to the trip generation model, the trip distribution model incorporates expanded trip purposes. They include two NHB purposes, four school purposes, a new airport purpose and three truck purposes. This enhancement was continued from SERPM5. A new college and university trip purpose was added in the SERPM6.5. The gravity model handles twelve purposes.

The airport trip purpose is an addition to the model since SERPM5. The three truck purposes follow the process recommended in the Quick Response Freight Manual [Reference 32]. The school trip purpose handled by the gravity model includes only private schools. The colleges and universities trips are

modeled as a separate purpose. Three public school (elementary, middle and high) trip matrices are directly written by the trip generation program. The program uses information from the SCHOOL file to estimate these matrices. As public school children are allocated to the schools in their district, the model directly writes out the trip matrices. The benefit of this approach is that it allows for a more accurate match of productions with attractions. The private school and college and university trips go through the normal distribution process.

The truck model uses three truck purposes (4-tired, single-unit and combination) as suggested in the USDOT publication Quick Response Freight Manual (QRFM). To simulate the truck distribution for the three truck purposes, the friction factors recommended by the QRFM were used during the early part of model validation. These friction factors are calculated with negative exponential functions. The functions are:

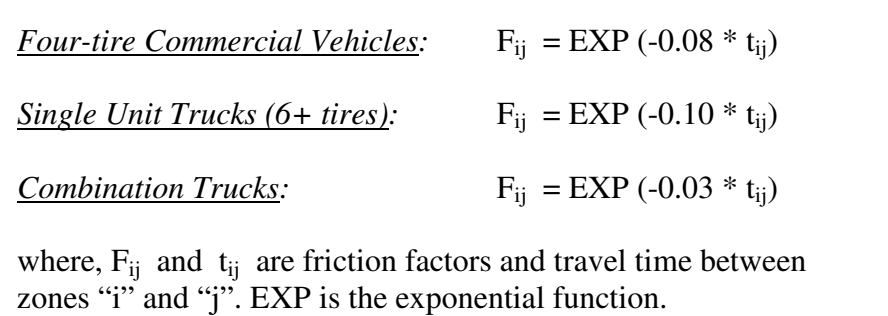

The exponential parameters were later adjusted in model validation to produce reasonable trip lengths compared to the other trip purposes.

## **6.1.2 Internal External Trip Distribution**

Internal External (IE) trips are no longer treated as a separate trip purpose. They are instead included in the internal trip productions and attractions. Thus, the external TAZs (4201-4284) have productions and attractions associated with them. The trip distribution model determines the number of IE trips. Trips are prevented from becoming EE by setting travel times from all external zones to all external zones at zero inside CV scripts. In addition, the FAIL[1] in the friction factor LOOKUP statement of trip distribution prevents IE trips from becoming EE. These are same as specifying K factors of zero in earlier versions of SERPM.

The changes in IE, school and truck trips are part of the changes introduced by the lifestyle trip generation model. The trip distribution model had been changed accordingly. One of those changes is to rewrite the terminal time computation. The SERPM5 model used some variants of the TTPREP, a standard FSUTMS program that writes terminal times. The SERPM6 and SERPM6.5 models do not need any of these programs (TTPREBX, and TTBTX of SERPM5). The functions of those programs were scripted in SERPM6 and SERPM6.5.

Treating external-to-internal and internal-to-external trips as internal trips is one of the key enhancements to the SERPM models starting version 5. Benefits of this enhancement include the following:

- Permits trips generated inside of study area to be attracted to locations outside.
- Routine external-internal trip productions can now compete with internal-internal trips for attractions.
- Routine internal-external trip attractions can now satisfy some internal trip productions.
- Trip length distributions from external stations will vary based upon the types of trips made at those points.
- The total number of trips generated by a household is no longer influenced by its location in the study area.

The survey data collected by the Turnpike reveals higher trip lengths for those external-internal trips starting at the northern Turnpike external station. Since IE trips are modeled as internal trips, a special adjustment to the model skims was made for trips that use the main thoroughfares into the study area. The external stations of I-95 (No. 4203), Turnpike (No. 4204) and I-75 (No. 4239) receive this special treatment. The process was iterated, changing logit curve parameters so that the model matches the survey data. **Figure 6-1** presents the logit curve used to distribute the external trips on I-95, I-75and the Turnpike. This enhancement is new in SERPM6.5.

## **6.1.3 Distribution Using Congested Time and Feedback Loops**

Congestion on the roadway network has an impact on trip distribution and should be accounted for in the model. This is particularly true if future congestion levels are significantly different than those in 2005 (the model base year). Using the standard approach of distributing trips strictly on free-flow highway travel time, there would be minimal impact on the overall distribution by the addition of capacity to existing facilities.

For the SERPM6 and SERPM6.5 models, the zero auto distribution follows transit skimming and is performed in the mode choice module. Following the process of using free-flow skims for off-peak period and the congested skims for peak period of distribution of trips of the households with autos, the zeroauto household trip distribution use free-flow and transit skims for the off-peak and peak distribution, respectively.

The SERPM6 and SERPM6.5 peak period distribution goes through a feedback loop of 2 iterations to stabilize the congested skims for use in final peak distribution as well as their use in peak period transit paths and skimming. The peak period distribution uses feedback loops and performs following steps:

- Creates the public school (school district-based) trip tables from the school file
- Distributes an initial peak period distribution trip using free-flow times
- Runs a highway-only mode choice analysis using default values for transit shares
- Runs AM peak multi-class equilibrium highway assignment
- Gets congested times
- Redistributes trips using congested time
- Runs two feedbacks of distribution, highway-only mode choice and assignment
- Combines the loaded networks of the two feedback iterations
- Develops the final congested skims of the combined loaded network
- Performs a final congested peak period distribution using the congested times.

Figure 6-1: **Logit Curve of External-Internal and Internal-External Trips using Freeways**Southeast Regional Planning Model 6.5

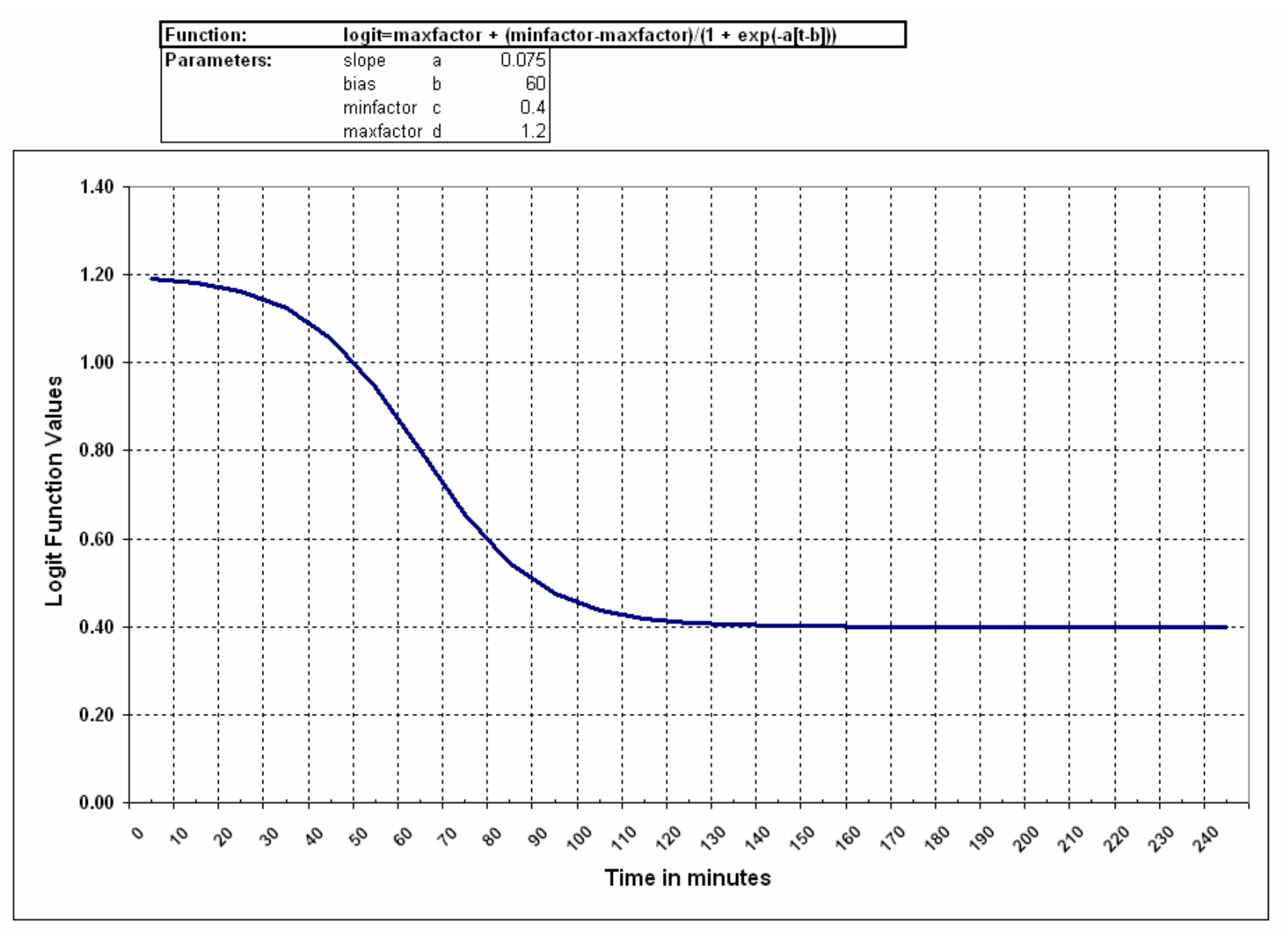

The SERPM trip distribution model differs from the conventional FSUTMS distribution models in that it considers the both free-flow and congested time rather than simply the free-flow highway travel time between origin and destination zones to distribute the off-peak and peak trips. The reason for this approach is to properly account for influence of congestion in peak period distribution. The use of both times in the distribution process is a more appropriate simulation of the trip distribution phenomenon.

## **6.1.4 Zero-Vehicle Household Trip Distribution**

SERPM6 and SERPM6.5 models maintain the practice of distributing zero-car household trips using transit impedances. This process was used in the revised version of SERPM5. Previous versions of SERPM and other FSUTMS models distributed all home based person trips using a single distribution function and (usually) highway skims as the primary or only measure of impedance. The trip tables are divided into household auto ownership categories by applying factors at the production end based on the socio-economic characteristics of the zone. Thus, the proportion of trips by auto ownership category will be the same for every interchange.

In the past, FTA has responded negatively to this modeling approach, as it frequently produces trip tables with trips from too many zero-car households on interchanges lacking transit service and, conversely, too few households on interchanges with transit service. The latter frequently leads to the introduction of very high modal bias constants for zero car households as the model struggles to find enough transit trips on interchanges with transit service. As a way of addressing this, SERPM was modified so that the zero-car households were distributed separately.

With this approach, each of the trip tables by auto ownership category was computed separately within the trip distribution step and read into the mode choice model as full zone-to-zone tables, rather than a single table as was done in the previous process. This approach results in the mode choice model reading in a total of seven separate tables, three each for home based work and home based other, and a seventh for non-home based.

The zero-auto distribution process requires a set of transit skims for the gravity model to use. The SERPM model develops eight sets of walk access skims, with names as follows:

- Peak walk to Bus
- Peak walk to New Mode
- Peak walk to Metrorail
- Peak walk to Tri-rail
- Off peak walk to Bus
- Off peak walk to New Mode
- Off peak walk to Metrorail
- Off peak walk to Tri-rail

The model chooses the minimum values of the four peak skims for peak period zero-car distribution and the minimum values of the four off-peak skims for off-peak period distribution. The module uses 200 minutes to place in the output table for unconnected zones. This value is needed to represent the unconnected zones. Before these values are used in the gravity model, the matrix is updated with intrazonal and terminal times.

The zero-car household trip distribution uses a standard gravity model and "deterrence" functions for four home based trip purposes (Work, Shopping, Social-Recreation and Others). A The mode choice module uses the proportion of zero-car HBO for each zone to separate out the zero-car household school and college-university trips from the total school and college-university trips. This is done separately for peak and off-peak periods.

## **6.2 Comparison of Journey-To-Work and Model HBW Trips**

In recent years, the modelers and agencies have identified trip distribution as one of the sources of unexpected model behavior. The gravity model is typically calibrated to the average trip length and not by travel market. More often than not, the resulting travel markets from the model are not reflective of actual travel patterns and may lead to major issues during post analysis. Work trips are responsible for the majority of user benefits because of their longer trip lengths and frequency. At a minimum, the work trip distribution generated by gravity model should be checked for reliability.

For SERPM, 2005 home-based work (HBW) trip patterns were examined to identify potential problems. The observed data set is from the 2000 Census Transportation Planning Package (CTPP), taken from the Census long form. Although the data set is from 2000, it is unlikely that travel patterns have changed significantly since then. Other trip purposes are not reviewed because of the lack of adequate and reliable data on travel patterns.

The Census long form asks each respondent to describe their daily work trip in terms of its location, travel time, and mode. The results are tabulated and released as part of the CTPP. It represents the largest data sample of travel patterns in the country. It should be noted that while the model estimates the typical home-to-work trip pattern, the CTPP data identifies journey-to-work (JTW) patterns. The home-to-work flow assumes no stops between the production and attraction end. The journey-to-work flow can have intermediate stops. The comparison is still regarded to be valid considering the considerable sample size of the Census long form. FDOT processed the CTPP data to the SERPM6.5 TAZ.

The SERPM region was divided into 51 districts (numbered. 1-66 with gaps between 3 counties). The district boundaries are shown in **Figure 6-2**. Model users can define these districts to match their needs and travel markets. The districts are further collapsed to the counties and estimated HBW flows were compared to the CTPP flow (see **Table 6-1**). Notable results include:

- $\triangleright$  The intra-county work trip flow ratio of model and JTW compares very well and are within a 5% tolerance. Intra-county flows account for the majority of work trips (about 86%).
- $\triangleright$  The Broward and Miami-Dade inter-county flows are overestimated by about 22%. These two county interactions account about 8% of the total work flow in the region.
- $\triangleright$  The Broward and Palm-Beach inter-county flows are overestimated by about 17%. These two county interactions account for about 4.5% of the total work flow in the region.
- $\triangleright$  The Miami-Dade and Palm-Beach inter-county flows are underestimated by about 42%. These two county interactions account only about 0.4% of the total work flow in the region.

It should be noted that no K-factors were used in the model. Total trip ends (production or attraction) of the model HBW and JTW trips by districts were compared. **Figure 6-3** compares the district level production trip end percentages of model HBW and JTW flows. There is a good fit at the district level production trip ends (overall R-square of 98% and RMSE of 16%). **Figure 6-4** compares the district level attraction trip end percentages of model HBW and JTW flows. There is also a good fit at the district level attraction trip ends (overall R-square of 99% and RMSE of 14%). It was concluded that model HBW trips reasonably compare the JTW flow.

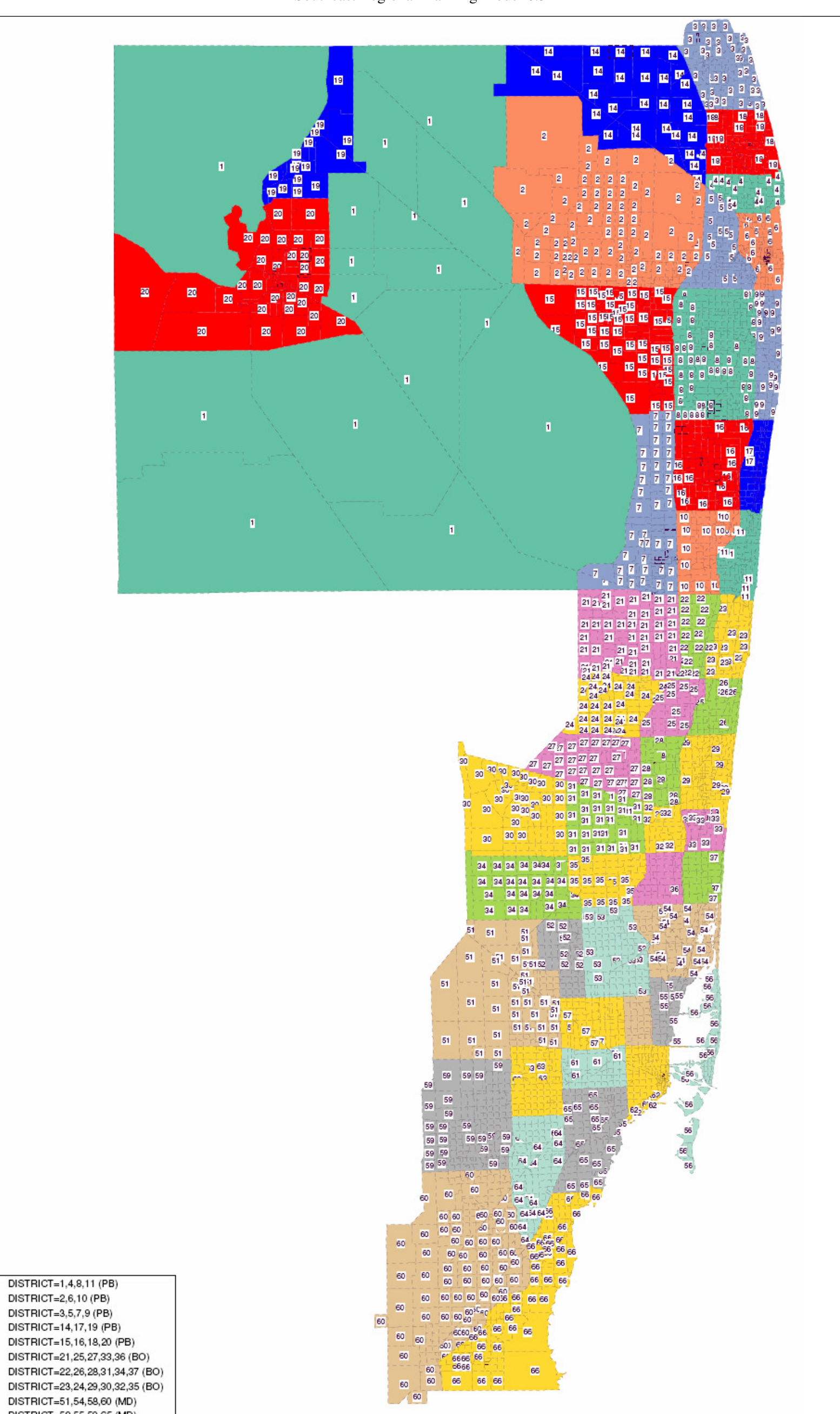

Figure 6-2: **Model Districts to Compare Journey-To-Work Flow** Southeast Regional Planning Model 6.5

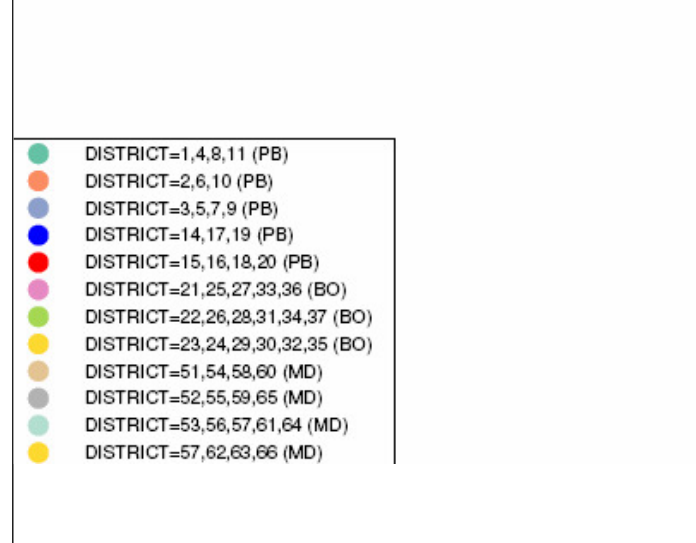

### Table 6-1: **Comparison of Journey-To-Work and Model Estimated HBW Trip Flow Summary by County**Southeast Regional Planning Model 6.5

### (A) Journey-to-Work Flow

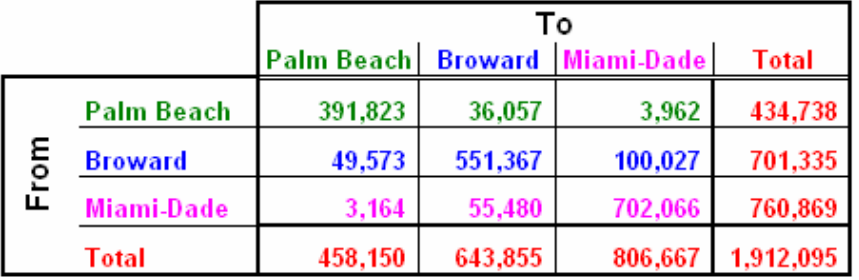

### (B) Model Estimated HBW Trip Flow

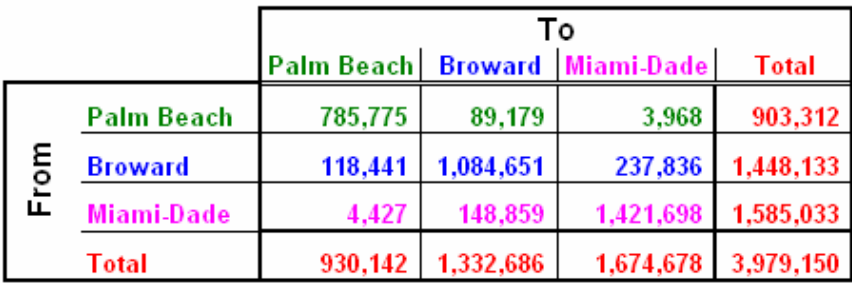

### (C) Ratio of Model Est HBW vs. JTW Flow [B/A]

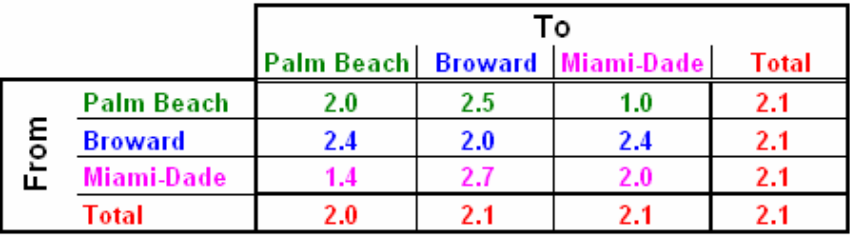

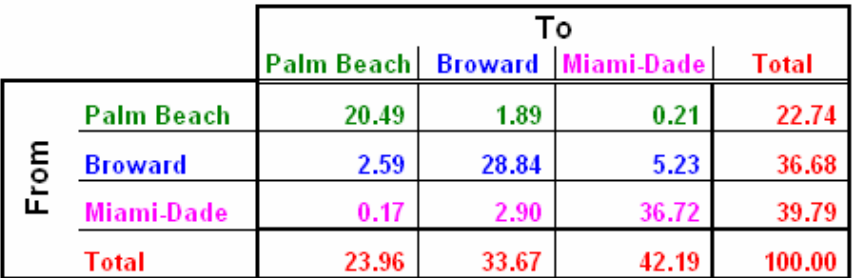

### (A2) Percentages of Journey-to-Work Flow

### (B2) Percentages of Model Est HBW Trip Flow

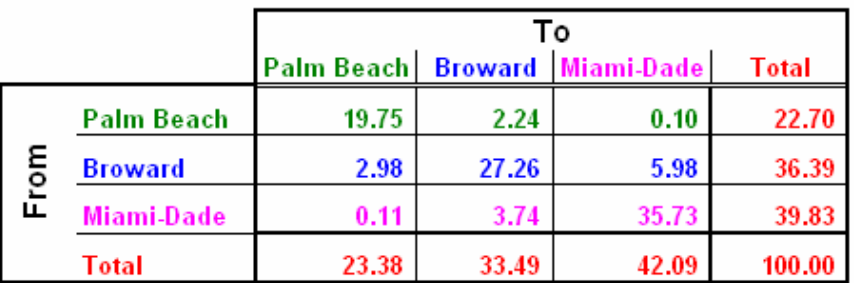

(C2) Ratio of Percentages of Model Est HBW Trip vs JTW Flow [B2/A2]

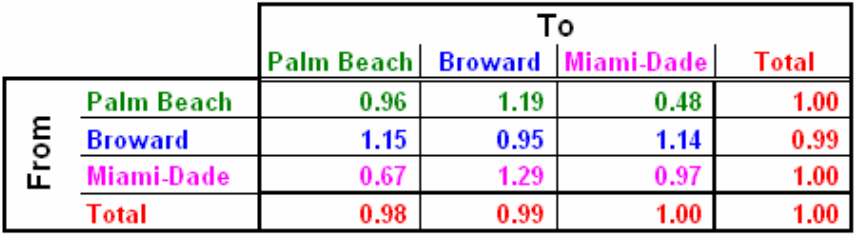
Figure 6-3: **Comparison of District Level Trip Productions of Model Estimated HBW and Journey-To-Work Trips**Southeast Regional Planning Model 6.5

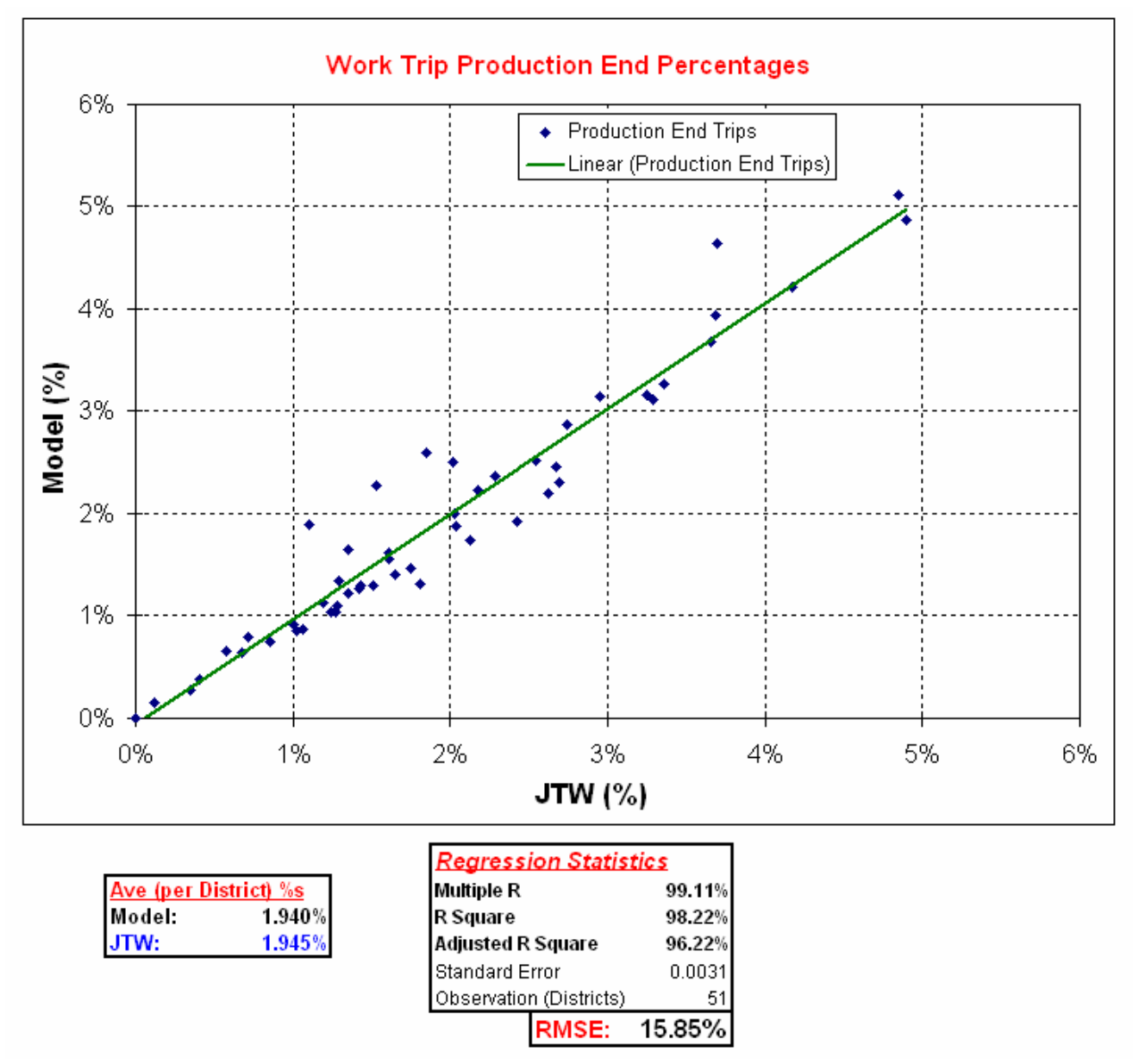

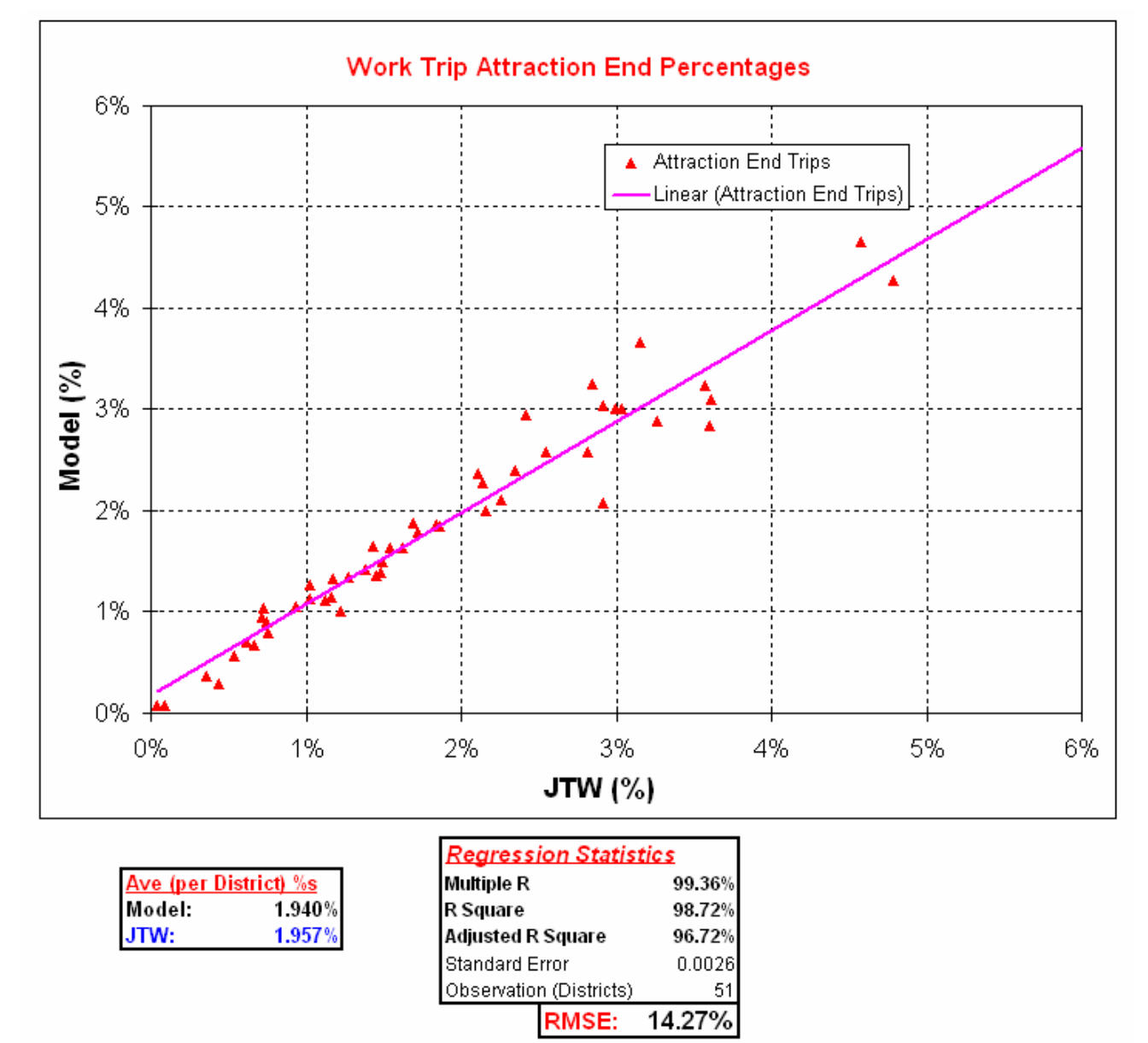

Figure 6-4: **Comparison of District Level Trip Attractions of Model Estimated HBW and Journey-To-Work Trips**Southeast Regional Planning Model 6.5

# **6.3 Model Validation**

The gravity model can include friction factors (representing travel impedance between zones) and Kfactors (often referred as socioeconomic adjustment factors). For SERPM, calibration of the gravity model centered on the adjustment of friction factors. For SERPM, K-factors were not considered because the gravity model with friction factors alone performed well.

As the two sets of distribution use different skims, it was decided to use separate sets of friction factors one for free-flow and another for congested distribution. Calibration was performed for both sets. The goal of the calibration was to make the average trip length reasonably match target values and to match the work trip flow pattern to that of JTW (see **Section 6.2**).

The trip distribution validation procedure is an iterative process, where a set of travel time factors is developed for each trip purpose. SERPM6 friction factors were used in the early part of the validation. The validated SERPM6 friction factors were fitted to a "Gamma" function through a non-linear curve. That analysis provided the starting parameters for SERPM6.5.

The validation process used an iterative adjustment of the friction factors represented by a "Gamma" function (a function most commonly used for synthesized friction factors). The gamma function is defined in the following form:

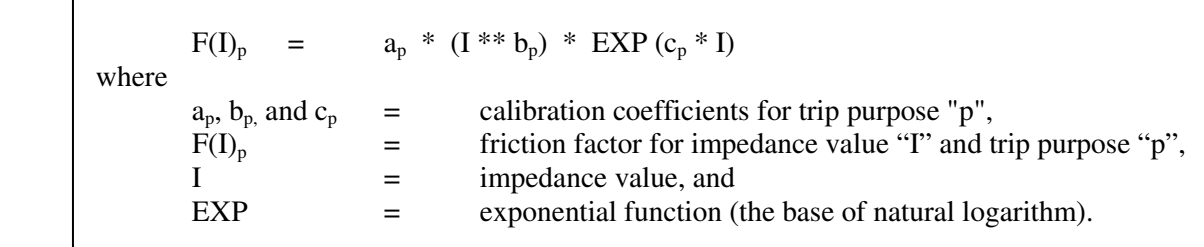

The gamma function usually does a very good job for trip distribution. The parameter "a" (known as scale factor) can be varied without changing the distribution and is usually not subject to change in model validation. The coefficients b and c, known as shape factors, are usually varied iteratively to match against the target trip lengths and trip length distribution. The values of b and c are negative when estimating friction factors.

**Table 6-2** presents the gamma function parameters used in SERPM6.5 for all twelve purposes in both offpeak and peak period trip distribution using free-flow and congested skims. The validated friction factors files (FF.CSV and FF2.CSV) are shown in **Tables C-4** and **C-5** of Appendix C. The FF.CSV file is used in the distribution with free-flow skims and FF2.CSV file is used for the distribution with congested skims.

The zero-car household trip distribution uses a standard gravity model and "deterrence" functions for four home based trip purposes (Work, Shopping, Social-Recreation and Others). This is done separately for peak and off-peak periods. The validated deterrence coefficients (DC) of zero-car household trips of four home-based purposes are:

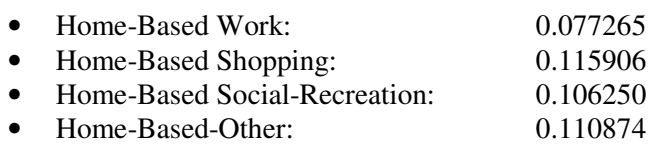

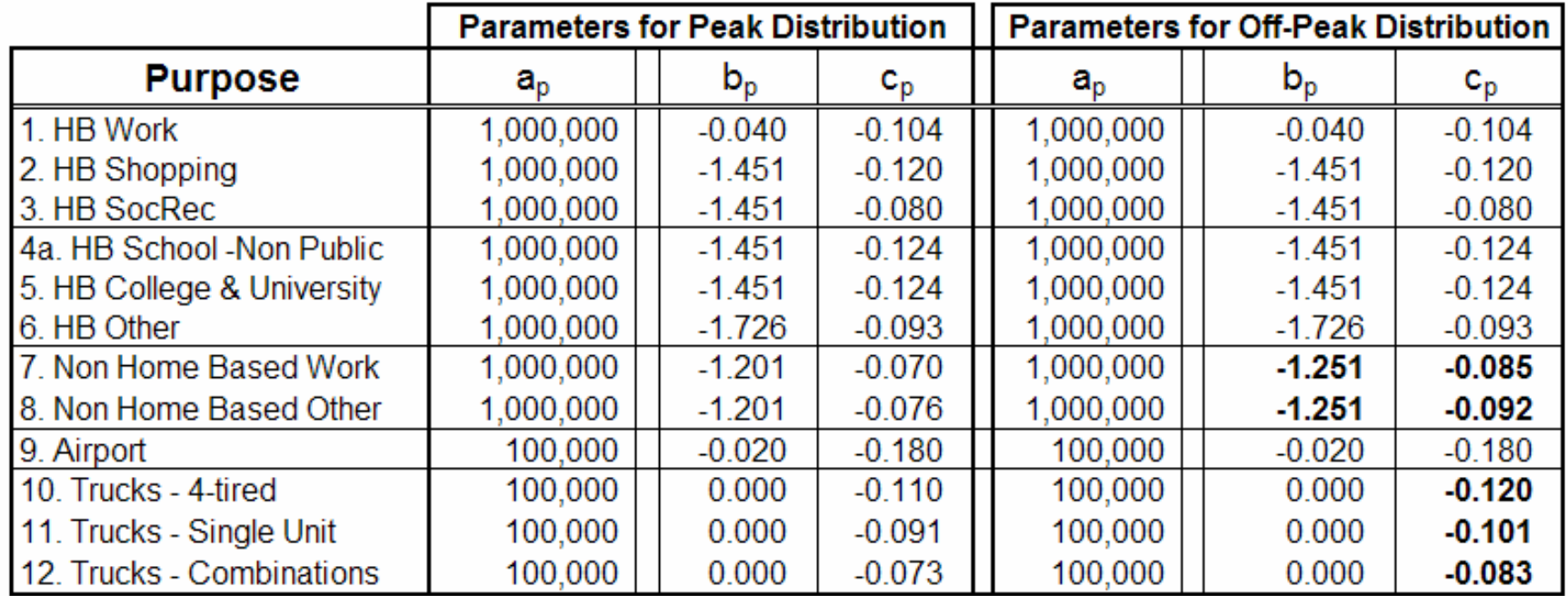

#### Table 6-2: **Validated Gamma Function Parameters of Friction Factors**Southeast Regional Planning Model 6.5

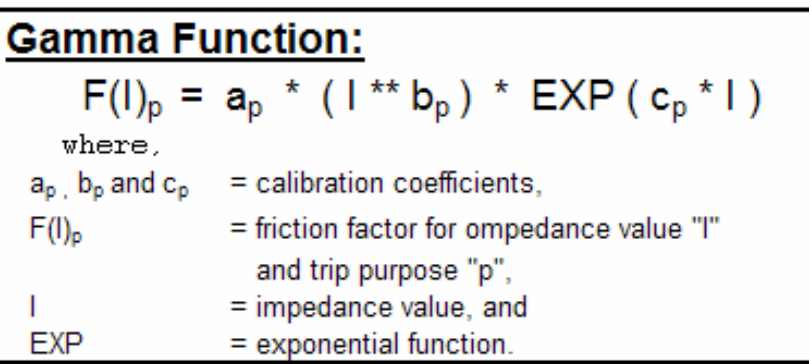

The DC for the work purpose is different from the other purposes. The friction factors  $(F_{ii})$  of the IJ zone pair are calculated using following exponential function:

 $FF_{ij} = EXP(-DC_p * I_{ij})$ 

where,  $DC_p$  is purpose specific deterrence coefficient,  $I_{ii}$  is impedance (transit travel time) between IJ zone pair, EXP is the exponential function.

# **6.4 Results and Comparisons**

Beside the interzonal (zone to zone) travel time, the gravity model requires two additional measures of time – intrazonal travel time and out-of-vehicle travel (terminal time). Intrazonal travel time is the time needed for a trip between two sites within the same zone. This time is usually smaller than the interzonal time. In CV scripts, intrazonal times are based on the Nearest Neighbor Theory. The theory states that intrazonal travel time is proportional to the amount of time it takes to get to the nearest adjacent zone or zones. The half of the nearest zone IVT is taken as measure of intrazonal time. In the SERPM6.5, two adjacent zones are used to compute the intrazonal travel time during the trip distribution steps.

Intrazonal trips are trips that begin and end in the same zone. They are never loaded onto the network and are effectively omitted from total trips during assignment. They play a significant role in estimating the local VMT for air pollution analysis. Calibration of intrazonal trips is not easy unless a large sample of shorter trips exist in the observed database. These trips, in general, are under reported in most household surveys. The percentage of intrazonal trips estimated by the SERPM6.5 gravity models is in line with other models.

Terminal times are the average times required to either get into a vehicle and go from the driveway to the street at the origin (production) end of the trip, or the average time required to park the vehicle and reach the final destination point at the destination (attraction) end of the trips. In SERPM6.5, terminal times vary according to the area type of a zone and are input through CV keys (see **Tables A-1** and **A-2**). The values applied for terminal times in the SERPM6.5 are shown in the following table.

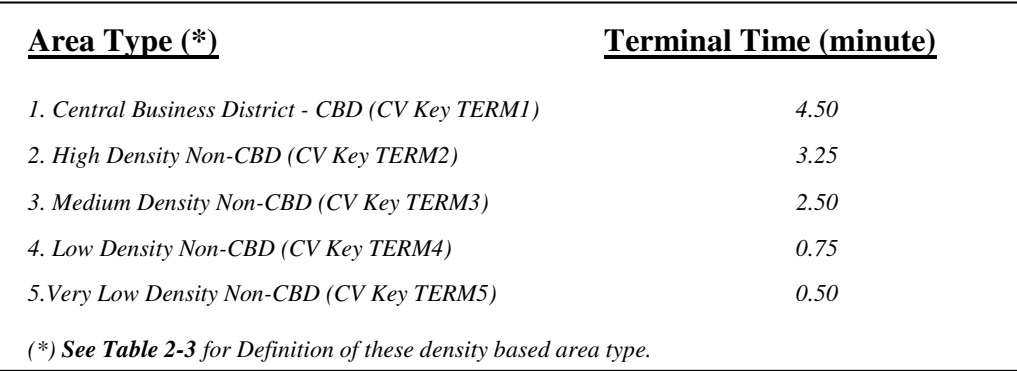

Terminal times are added to the in-vehicle travel time for both ends of a trip, resulting in total travel time between pair of zones. The resulting travel times are ready for input into the gravity model.

The SERPM6.5 distribution model uses separate processes for peak and off-peak trip distributions. The off-peak period trips from households with autos are distributed on free-flow travel times. The friction factor file, FF.CSV (see **Table C-4** of Appendix C), is used in the off-peak distribution. The first feedback distribution of the peak period trips also uses the FF.CSV file and free-flow skims. The peakperiod trips of households with autos are distributed by congested skims in the second feedback distribution as well as in the final peak period distribution. The congested skim distribution uses the same gravity model distribution process; however, a second set of friction factors, FF2.CSV (see **Table C-5** of Appendix C), is required. The zero-car household model uses off-peak and peak transit skims for the distribution of trips for the respective time periods.

Trip length statistics (average and standard deviation) as well as intrazonal trip percentages are summarized for both peak and off-peak trip distributions. **Table 6-3** presents these summary statistics for the 2005 validation run. Trip length statistics are summarized both in travel time (minutes) and distance (miles). The peak and off-peak trip distribution statistics are combined and are shown in section C of Table 6-3. This was done since all other comparable model results are based on 24-hour trip distributions. The model generated average trip lengths were compared to the trips length for recent SERPM and other MPO models (see last section of Table 6-2). Notable findings include:

- The modeled trip length (**Table 6-3**) closely matches the trip lengths of SERPM5 and SERPM6. For the first eight purposes together, the weighted modeled trip length is 18.85 minutes for 1+ car household trips. The weighted zero-car household trip length is 39.92 minutes (generally transit trips). The weighted modeled trip length of SERPM6 was 18.57 minutes for 1+ car household trips for the first seven (no university trip purpose in SERPM5 and SERPM6) trip purposes. The weighted trip lengths of the SERPM5 validated model are 17.23 and 18.31 minutes for the distributions using free-flow and congested skims, respectively. The MPO model trip lengths are generally lower than the regional models.
- The differences in average trip lengths of each trip purpose are nearly the same for SERPM6.5, SERPM6 and SERPM5. The HBW work trip length for SERPM6.5 is 24.06 minutes (10.84 mile) for households with cars. The HBW work trip length for SERPM6 was 24.11 minutes (10.13 mile) for households with cars. For the SERPM5, the HBW trip lengths for households with cars are 22.08 and 24.45 minutes for the distributions using free-flow and congested skims (see Table 6-3).
- Among the first eight trip purposes, HBW and Airport trips are longer, with a model trip length of 25.46 (HBW peak), 21.97 (HBW off-peak), 26.42 (airport peak) and 22.23 (airport off-peak) minutes. Truck trips, in general, showed longer trip lengths of 19.68-26.91 minutes.
- The overall intrazonal trip percentage is 3.4 percent. By purpose, the intrazonal percentages vary from 0.5% (work trips) to 13.8% (school trips). The intrazonal percentages of peak and off-peak periods are very similar. In addition to the sizes of TAZs, intrazonal percentages depend on other factors, including mixed/balanced land uses (homogeneous/heterogeneous nature of the TAZ with respect to dwelling units and employment), extent of local roads, and extent of non-motorized travel. The probability of the shorter trips becoming intrazonal goes up if there is a better balance of households (trip productions) and employment (attractions). Also, large percentages of nonmotorized trips are intrazonal trips. No national target values for these percentages are available since urban development patterns and transportation infrastructure are unique to each urban area. However, the values shown in **Table 6-3** are very reasonable. For example, the home-based work purpose has the lowest intrazonal percentages of trips, less than 1 percent. The truck (SU and COMB) traffic intrazonal percentage is lower (1.82%) compared to other trips.
- The trip lengths for 0-auto households are significantly longer than for households with autos. For example, the HBW trip lengths for 0-auto households are 47.73 and 46.96 minutes for the peak and off-peak periods. For households with autos, the HBW trip lengths are 25.46 and 21.97 minutes for peak and off-peak periods, respectively. The same pattern appears for other homebased purposes with 0-auto households. It should be noted that 0-auto trips transit skims in their distribution. These results are reasonable because transit travel speeds are likely to be slower and have more access time (walking and waiting).

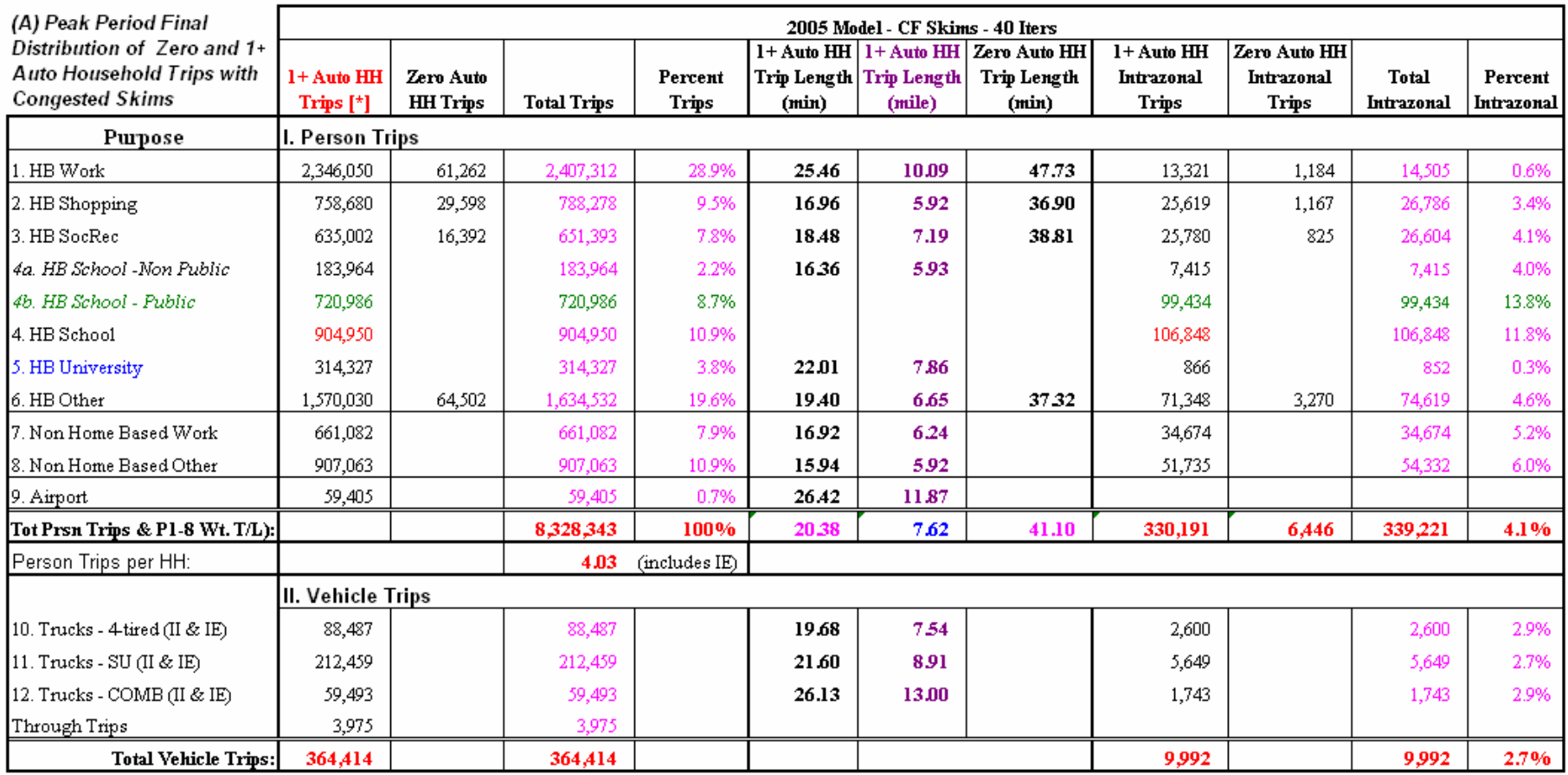

### Table 6-3: **Year 2005 Trip Distribution, Trip Length and Intrazonal Trip Summary**Southeast Regional Planning Model 6.5

### Table 6-3 (Continued)

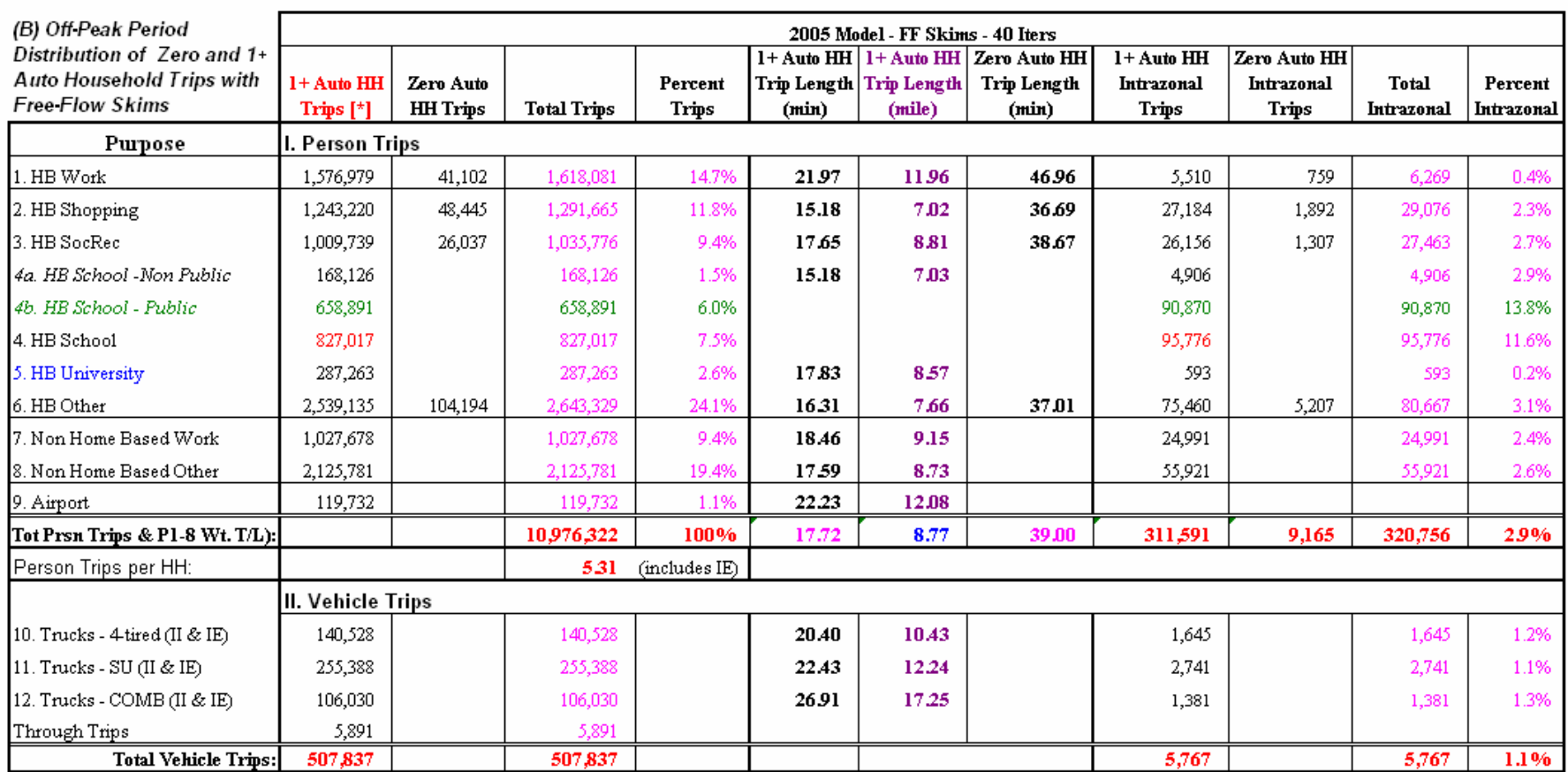

### Table 6-3 (Continued)

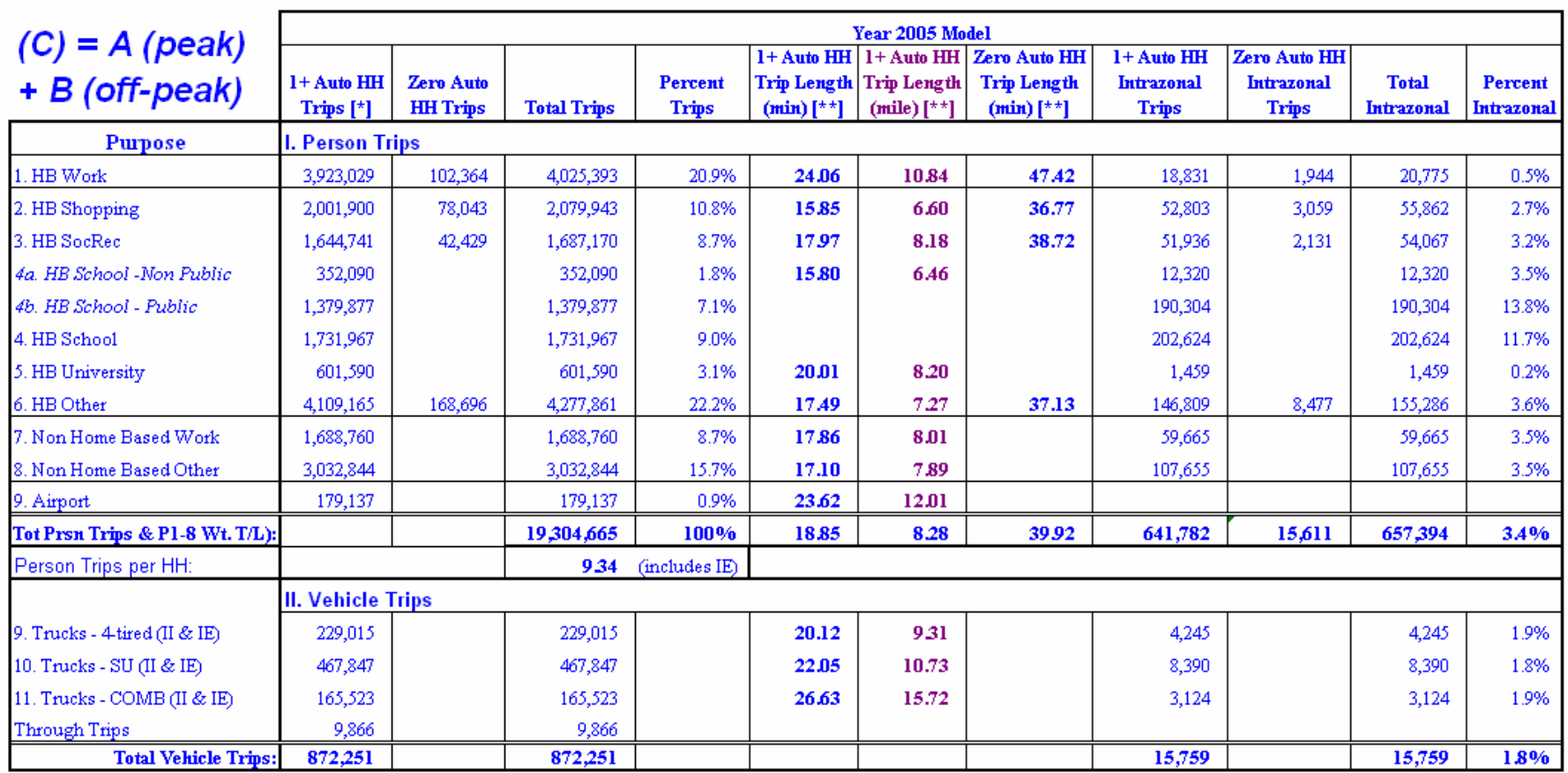

|                           | Percent Distribution from Survey and Other Sources |                         |                          |                          |                                 |                                |                             |                             |
|---------------------------|----------------------------------------------------|-------------------------|--------------------------|--------------------------|---------------------------------|--------------------------------|-----------------------------|-----------------------------|
| <b>Purpose</b>            | <b>SEFRTCS</b><br>1999                             | SERPM5<br>1999<br>Model | Palm Beach<br>2000 Model | Broward<br>2000<br>Model | Miami-<br>Dade<br>2000<br>Model | <b>SERPM6</b><br>2000<br>Model | <b>NCHRP 187</b><br>(Tab 2) | <b>NCHRP 365</b><br>(Tab 6) |
| 1. HB Work                | 24.17 - 27.46                                      | 21.26                   | 20.95                    | 19.54                    | 24                              | 21.7                           | 20                          | 21                          |
| 2. HB Shopping            | $9.38 - 10.02$                                     | 11.29                   | 12.23                    | 10.26                    | 13                              | 10.8                           |                             |                             |
| 3. HB SocRec              | $7.16 - 9.46$                                      | 9.06                    | 9.97                     | 10.18                    | 13                              | 9.0                            |                             |                             |
| 4a. HB School -Non Public |                                                    | 2.82                    | 2.88                     | 4.87                     |                                 | 43                             | 55                          | 56                          |
| 4b. HB School - Public    |                                                    | 8.26                    | 5.04                     | 5.78                     |                                 | 69                             |                             |                             |
| 4. HB School              | $6.98 - 9.60$                                      | 11.08                   | 7.92                     | 10.65                    | 12                              | 11.3                           |                             |                             |
| 5. HB Other               | 22.01 - 23.18                                      | 21.27                   | 23.06                    | 22.25                    | 12                              | 22.1                           |                             |                             |
| 6. Non Home Based Work    | $8.65 - 9.55$                                      | 8.52                    | 8.18                     | 9.23                     | 26                              | 8.6                            | 25(a)                       | 23(a)                       |
| 7. Non Home Based Other   | 15.72 - 17.13                                      | 15.67                   | 17.08                    | 16.92                    |                                 | 15.7                           |                             |                             |
| 8. Airport                |                                                    | 1.85                    | 0.61                     | 0.97                     |                                 | 0.9                            |                             |                             |
| <b>Total:</b>             | 100                                                | 100                     | 100                      | 100                      | 100                             | 100                            | 100                         | 100                         |
| Person Trips per HH:      |                                                    | 7.92                    | 9.80                     | 10.74                    | 10.04                           | 9.45                           | 11.8                        | 9.0                         |

Table 6-3 (Continued)

(a) Non Home Based

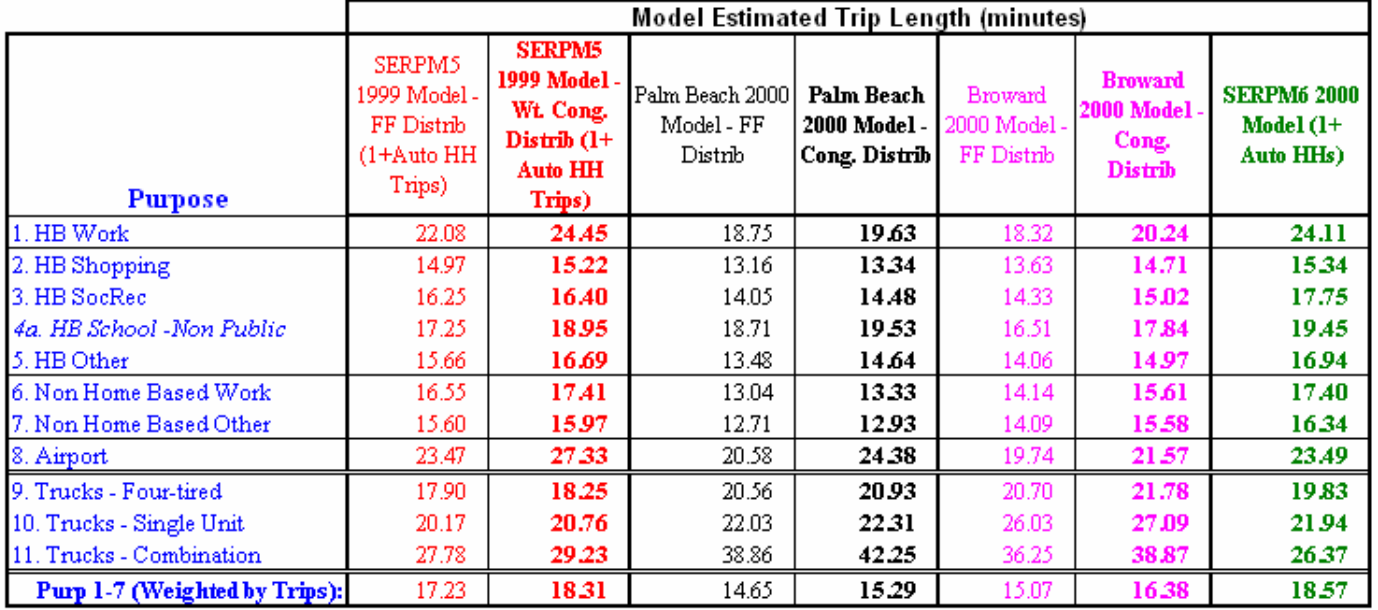

Few adjustments of the calibrated friction factors (see Reference 28) were needed to make the model match the validated trip lengths from SERPM5. A few adjustments were made to the shape parameters of friction factor curves, particularly for the 1-10 minutes range of friction factors, to produce reasonable intrazonal trip percentages by purpose. Based on the close match between the model trip lengths of SERPM6.5 (or SERPM6) and SERPM5 as well as reasonable intrazonal trip percentages, calibrated friction factors were not adjusted further in the model validation phase.

The trip length statistics from the 2030 full model run are summarized in **Table 6-4**. 2030 trip lengths are similar to those of the 2005 model, but the congestion in future years caused somewhat longer trips. For the first eight purposes, weighted trip lengths are (a) 20.38 minutes (7.62 miles) and 23.71 minutes (7.92 miles) for the peak period, (b) 17.72 minutes (8.77 miles) and 18.91 minutes (9.35 miles) for the off-peak period, and (c) 18.85 minutes (8.28 miles) and 20.95 minutes (8.74 miles) for all periods for the 2005 and 2030 models, respectively. The trip lengths increased for all trip purposes. Nearly the same levels of intrazonal trips are found in both 2005 and 2030 models.

In addition to person trips, the vehicle trip statistics from different period highway assignments are summarized for both 2005 and 2030 model runs (see **Tables 6-5, 6-6** and **6-7**). Table 6-5 presents the vehicle and intrazonal trips by mode of travel for the 24-hour model runs (Base – Year 2005 & costfeasible – Year 2030). Results from the 2005 and 2030 TOD versions of the model are summarized in Table 6-6 and 6-7, respectively. The following statistics are summarized for these vehicle trips by their modes and modeling periods (AM peak, PM peak and off-peak) of assignments:

- (1) Total Trips and their distribution by mode
- (2) Intrazonal and Percent Intrazonal trips
- (3) Assigned Trips and their distribution by mode
- (4) Overall distribution of trips among the modeling periods

These statistics were also summarized for the two feedback AM period pre-assignments. Notable findings include:

- For the 2005 24-hour version, there are 69.5, 24.1 and 6.4 percent of trips for the drive-alone, shared ride and truck trips, respectively. The results of 2030 model run are very similar. (see Table 6-5)
- For the 2005 TOD version model, there are 69.5, 17.2, 6.8 and 6.4 percent of trips for the drivealone, 2 person shared ride, 3-or-more person shared ride and trucks, respectively. Distribution statistics for the 2030 model are very similar. (see Tables  $6-6 \& 6-7$ )
- For the 2005 TOD version model, the overall percentages of vehicular trips are 19.74, 23.86 and 56.41 for the AM, PM and off-peak periods, respectively. Distribution statistics for the 2030 model are very similar. (see Tables 6-6 & 6-7)
- For the 24-hour version of model, the overall percentage of intrazonal vehicle trip is 2.2 for the both 2005 and 2030 models. Truck trips have fewer intrazonal trips (1.5% in 2005 and 1.6% in 2030).
- For the TOD version of model, the overall percentage of intrazonal vehicle trip is 2.2 for the both 2005 and 2030 models. Truck trips have fewer intrazonal trips (1.8% in 2005 and 1.5% in 2030).
- The percentage of drive-alone trips is slightly higher in peak periods than in off-peak periods.

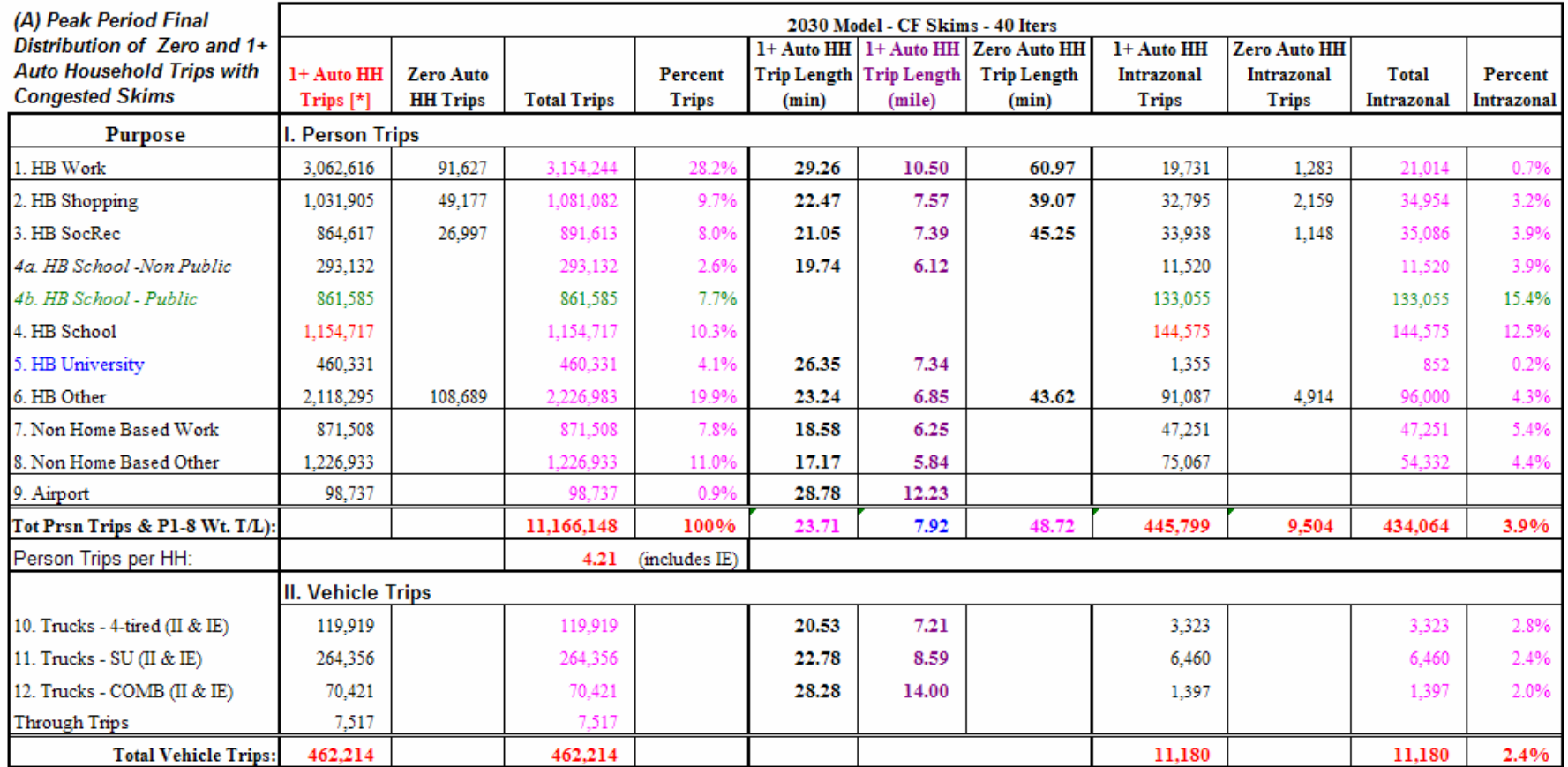

### Table 6-4: **Year 2030 Trip Distribution, Trip Length and Intrazonal Trip Summary**Southeast Regional Planning Model 6.5

### Table 6-4 (Continued)

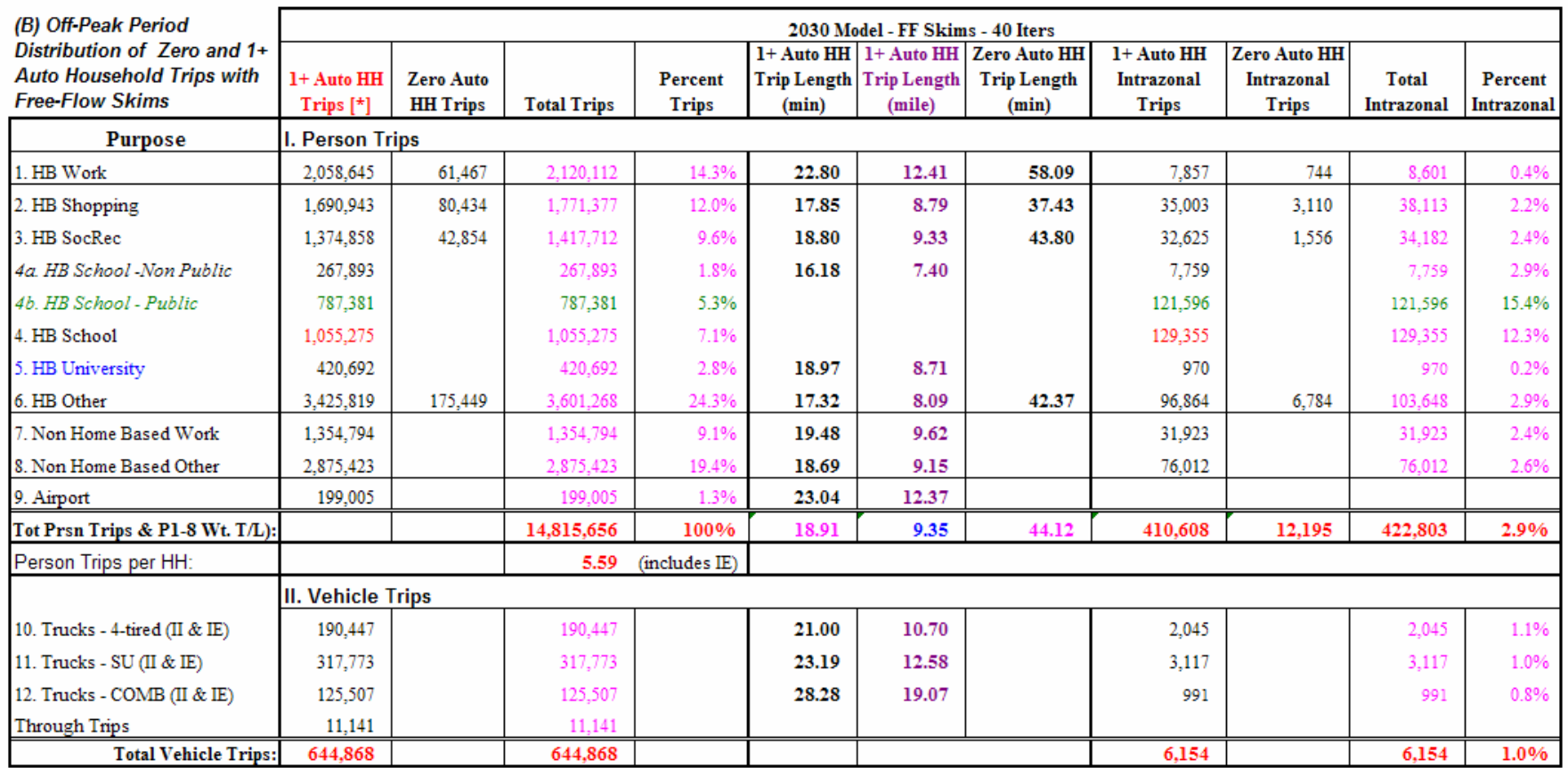

### Table 6-4 (Continued)

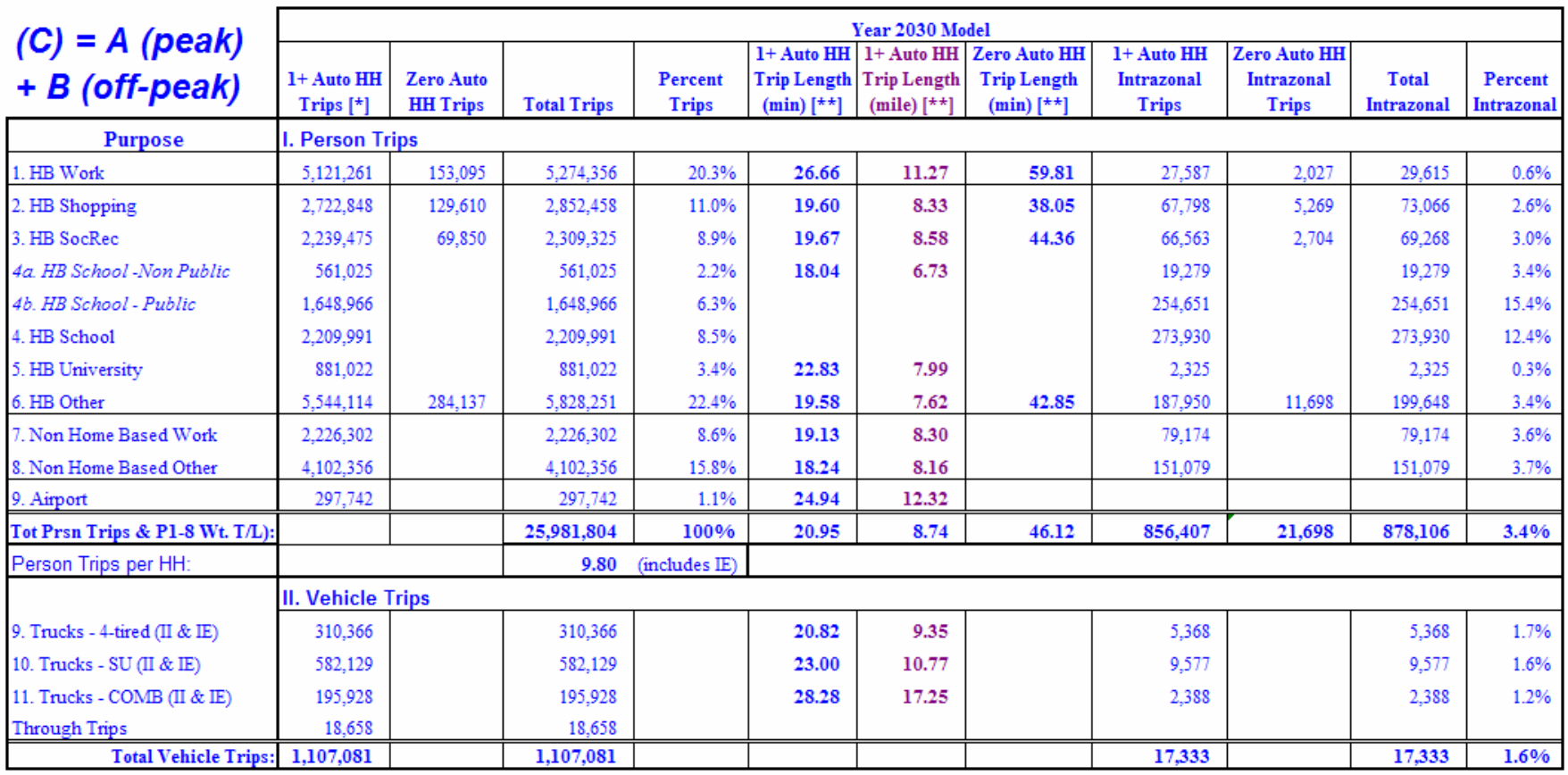

### Table 6-5: **Vehicle and Intrazonal Trips by Mode of Travel for 24-Hour Model** Southeast Regional Planning Model 6.5

# I. 2005 Model:

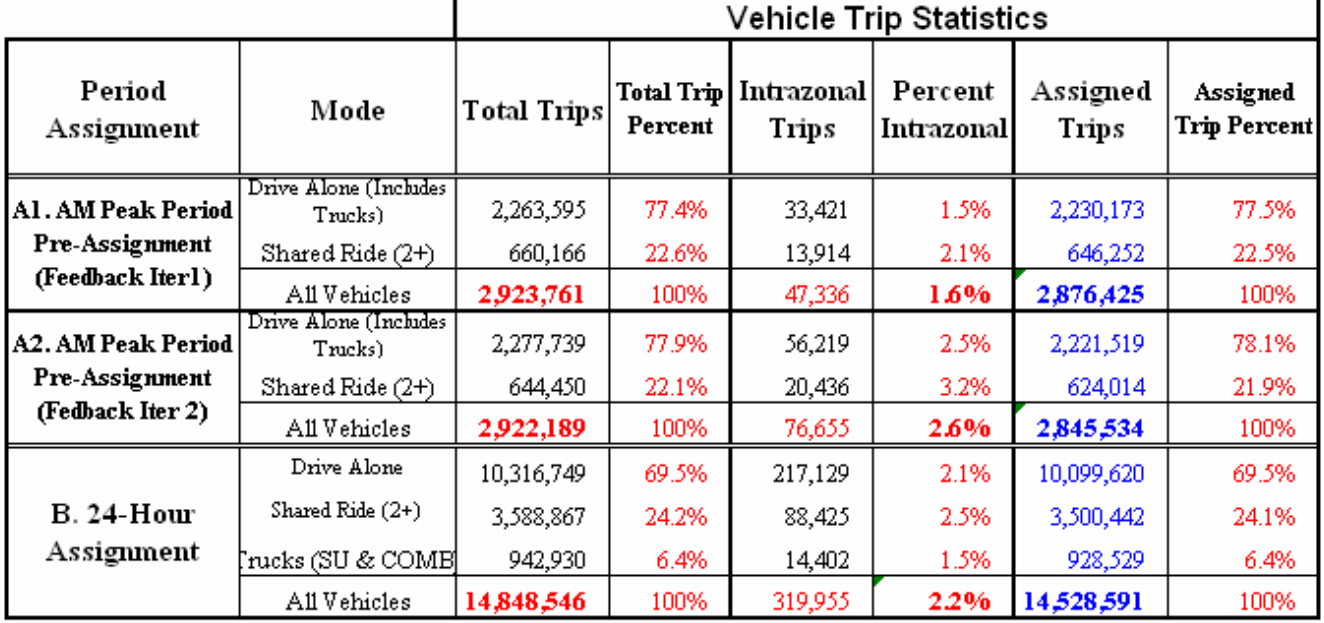

# II. 2030 Model:

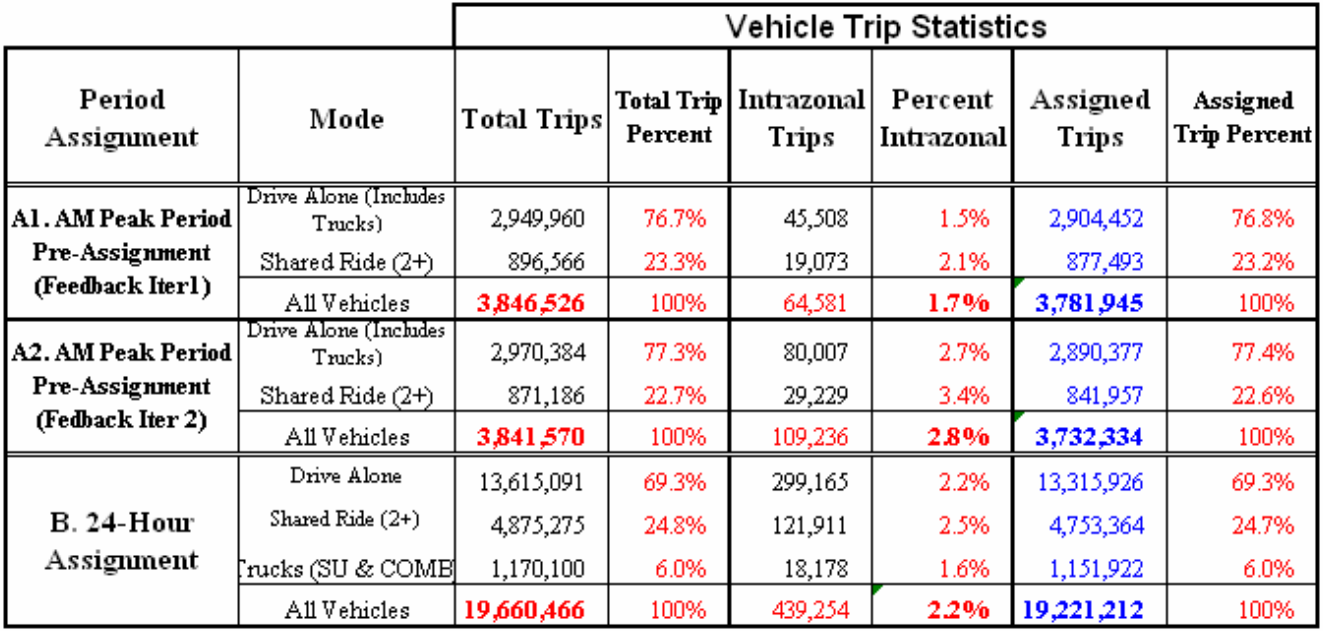

#### Table 6-6: **Year 2005 Vehicle and Intrazonal Trips by Mode of Travel and Periods for TOD Model** Southeast Regional Planning Model 6.5

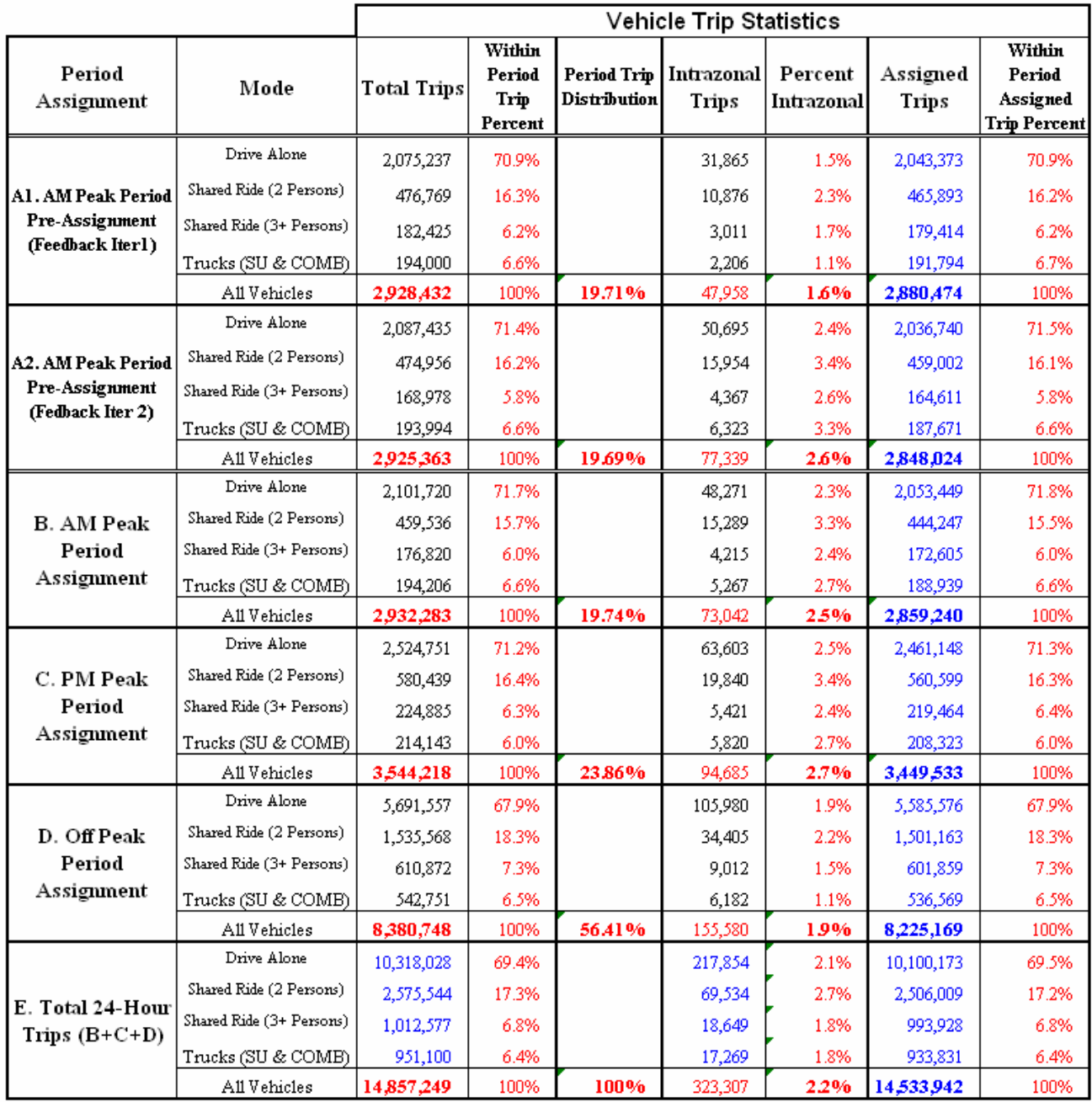

|                                                           |                          | <b>Vehicle Trip Statistics</b> |                                     |                             |                     |                       |                    |                                                     |
|-----------------------------------------------------------|--------------------------|--------------------------------|-------------------------------------|-----------------------------|---------------------|-----------------------|--------------------|-----------------------------------------------------|
| Period<br>Assignment                                      | Mode                     | <b>Total Trips</b>             | Within<br>Period<br>Trip<br>Percent | Period Trip<br>Distribution | Intrazonal<br>Trips | Percent<br>Intrazonal | Assigned<br>Trips  | Within<br>Period<br>Assigned<br><b>Trip Percent</b> |
|                                                           | Drive Alone              | 2,715,355                      | 70.5%                               |                             | 43,214              | 1.6%                  | 2,672,141          | 70.6%                                               |
| Al . AM Peak Period<br>Pre-Assignment<br>(Feedback Iterl) | Shared Ride (2 Persons)  | 640,853                        | 16.6%                               |                             | 14,857              | 2.3%                  | 625,991            | 16.5%                                               |
|                                                           | Shared Ride (3+ Persons) | 254,782                        | 6.6%                                |                             | 4,133               | 1.6%                  | 250,646            | 6.6%                                                |
|                                                           | Trucks (SU & COMB)       | 238,993                        | 6.2%                                |                             | 2,257               | 0.9%                  | 236,736            | 6.3%                                                |
|                                                           | All Vehicles             | 3,849,982                      | 100%                                | 19.59%                      | 64,461              | 1.7%                  | 3,785,513          | 100%                                                |
|                                                           | Drive Alone              | 2,735,376                      | 71.2%                               |                             | 72,830              | 2.7%                  | 2,662,546          | 71.3%                                               |
| A2. AM Peak Period                                        | Shared Ride (2 Persons)  | 639,310                        | 16.6%                               |                             | 22,861              | 3.6%                  | 616,445            | 16.5%                                               |
| Pre-Assignment                                            | Shared Ride (3+ Persons) |                                |                                     |                             |                     |                       |                    |                                                     |
| (Fedback Iter 2)                                          | Trucks (SU & COMB)       | 230,724<br>238,979             | 6.0%<br>6.2%                        |                             | 6,228<br>7,117      | 2.7%<br>3.0%          | 224,493<br>231,862 | 6.0%<br>6.2%                                        |
|                                                           | All Vehicles             | 3,844,389                      | 100%                                | 19.56%                      | 109,036             | 2.8%                  | 3,735,346          | 100%                                                |
|                                                           | Drive Alone              | 2,763,399                      | 71.5%                               |                             | 66,793              | 2.4%                  | 2,696,606          | 71.6%                                               |
| <b>B. AM Peak</b><br>Period<br>Assignment                 | Shared Ride (2 Persons)  | 617.647                        | 16.0%                               |                             | 21,181              | 3.4%                  | 596,461            | 15.8%                                               |
|                                                           | Shared Ride (3+ Persons) | 244,093                        | 6.3%                                |                             | 5,851               | 2.4%                  | 238,240            | 6.3%                                                |
|                                                           | Trucks (SU & COMB)       | 239,347                        | 6.2%                                |                             | 5,622               | 2.3%                  | 233,725            | 6.2%                                                |
|                                                           | All Vehicles             | 3,864,486                      | 100%                                | 19.66%                      | 99,447              | 2.6%                  | 3,765,031          | 100%                                                |
|                                                           | Drive Alone              | 3,326,698                      | 71.1%                               |                             | 88,136              | 2.6%                  | 3,238,561          | 71.2%                                               |
| C. PM Peak                                                | Shared Ride (2 Persons)  | 780,589                        | 16.7%                               |                             | 27,525              | 3.5%                  | 753,058            | 16.5%                                               |
| Period<br>Assignment                                      | Shared Ride (3+ Persons) | 309,887                        | 6.6%                                |                             | 7,530               | 2.4%                  | 302,353            | 6.6%                                                |
|                                                           | Trucks (SU & COMB)       | 263,628                        | 5.6%                                |                             | 6,164               | 2.3%                  | 257,465            | 5.7%                                                |
|                                                           | All Vehicles             | 4,680,802                      | 100%                                | 23.81%                      | 129,356             | 2.8%                  | 4,551,436          | 100%                                                |
|                                                           | Drive Alone              | 7,524,543                      | 67.7%                               |                             | 143,428             | 1.9%                  | 7,381,115          | 67.7%                                               |
| D. Off Peak                                               | Shared Ride (2 Persons)  | 2,060,466                      | 18.5%                               |                             | 46,817              | 2.3%                  | 2,013,638          | 18.5%                                               |
| Period<br>Assignment                                      | Shared Ride (3+ Persons) | 859,347                        | 7.7%                                |                             | 12,367              | 1.4%                  | 846,974            | 7.8%                                                |
|                                                           | Trucks (SU & COMB)       | 666,120                        | 6.0%                                |                             | 6,163               | 0.9%                  | 659,957            | 6.1%                                                |
|                                                           | All Vehicles             | 11,110,476                     | 100%                                | 56.53%                      | 208,775             | 19%                   | 10,901,684         | 100%                                                |
| E. Total 24-Hour<br>Trips $(B+C+D)$                       | Drive Alone              | 13,614,640                     | 69.3%                               |                             | 298,357             | 2.2%                  | 13,316,283         | 69.3%                                               |
|                                                           | Shared Ride (2 Persons)  | 3,458,702                      | 17.6%                               |                             | 95,524              | 2.8%                  | 3,363,157          | 17.5%                                               |
|                                                           | Shared Ride (3+ Persons) | 1,413,327                      | 7.2%                                |                             | 25,748              | 1.8%                  | 1,387,566          | 7.2%                                                |
|                                                           | Trucks (SU & COMB)       | 1,169,095                      | 5.9%                                |                             | 17,948              | 1.5%                  | 1,151,147          | 6.0%                                                |
|                                                           | All Vehicles             | 19,655,764                     | 100%                                | 100%                        | 437,578             | 2.2%                  | 19,218,152         | 100%                                                |

Table 6-7: **Year 2030 Vehicle and Intrazonal Trips by Mode of Travel and Periods for TOD Model** Southeast Regional Planning Model 6.5

Within the framework of the gravity model trip distribution, the SERPM6.5 model includes sophisticated enhancements by incorporating separate distribution of the peak and off-peak periods. It also use separate distribution for the trips of households with and without autos. The trip length statistics are in close agreement with the recent models. The work trip flow shows the pattern exists in 2000 Census journey-to-work flow. The distributions of the vehicular trips by periods and by modes as well as percent intrazonal trips are also very reasonable.

# **7. TRANSIT NETWORK, PATH, SKIM AND FARE**

Similar to highway networks, regional transit networks were developed from the SERPM6 transit networks and were carefully coded for the 2005 base condition. For transit, the technical advisory decided to use the SERPM6's transit modeling process. Voyager's PUBLIC TRANSPORT (henceforth called PT in the document) module was used for storing the transit network. PT was designed as a multi-path pathbuilder, meaning that it can internally evaluate different path and sub-modal trade-offs. The regional transit network includes separate headways for peak and off-peak periods.

At a New Starts workshop in June 2006, the FTA proposed requiring "best" walk and drive path results (i.e., walk and drive to best transit) sent to a standardized incremental logit model as a quality assurance practice. The paths would necessitate a single-path path-builder or a multi-path path-builder with the ability to evaluate multiple paths sharply curtailed. This was an obstacle to using PT for New/Small Starts projects during SERPM6 model development (note: this has since been resolved with the development of the "best-path" option).

Consequently, the development team of SERPM6 decided that the paths, skims and the transit assignment should be built in TP+'s TRNBUILD software (also available in FSUTMS-Voyager). PT is used to maintain the transit networks and generate walk-access and transfer connectors. A process within the model stream converts the PT-formatted network and access connectors to TRNBUILD format; the user should not have to convert any data. The same process was followed in SERPM6.5.

In addition, the SERPM6 model development team reviewed other key features in the transit model, especially the network speeds, zero car household distribution, and the mode choice model. In the new model, one transit route file is maintained in PT format, which allows multiple headways per route.

SERPM6.5 and SERPM6 have different mode definitions than SERPM5. Transit paths, skims and fare matrices were derived from the transit networks using a set of path-building parameters. This chapter describes the changes to the transit networks, paths and fares used in model validation.

# **7.1 Transit Network Enhancements**

The transit network is coded over the roadway links for modes and lines that share the right-of-way with automobiles. Additional links (FTC2 and FTC1 of 69) are added for modes operating on an exclusive right-of-way. In addition, special transit only links were added for station micro-coding. These links have FTC1 and FTC2 code of 59. All these transit only links were coded in the highway network. Minimum impedance travel paths are calculated using time and cost over the transit system. The transit modes included in the regional network are local bus, express bus, Tri-Rail, Metrorail and Metromover. Transit paths, skims and fare matrices were derived from the transit networks using a set of path-building parameters.

Several enhancements were implemented in the transit network, path and fare building steps. Most of them were carried into SERPM6.5 from the SERPM6. The list below summarizes the different approaches that were followed in SERPM6.5 (and/or SERPM6) transit network development. Some of the features are new to the model compared to SERPM5.

• Transit Network – Mode and operator (similar to Company in TRANPLAN) codes have been revised and a new set of modes were introduced to handle the complex fare structure in southeast Florida

- Transit Network A single transit route file is maintained in PT format
- Transit Network Several changes were made to transit network, especially the fixed guideways, which were micro-coded to separate the rail platform from the street layer
- Transit Network Walk-access and transfer connectors are generated using PT's GENERATE function
- Transit Network A special FORTRAN program called REWALK adjusts the percent walk file and the coded walk file
- Transit Network Changes were made to the AUTOCON program for generating the autoaccess links. This changed program was used in validation of 24-hour version of SERPM6.5. The TOD version uses AUTOCON program of new FDOT transit modeling framework.
- Transit Network Transit-only links were coded in the highway network, so was the station data file
- Transit Network The transit speed curves were modified with the time-of-day speeds
- Transit Network The transit route file and the non-transit connectors are converted to TRNBUILD format within the model stream using a FORTRAN program
- Transit Network Many FORTRAN programs used in version 5 of SERPM were either eliminated or converted to Voyager scripts (e.g., WALKCON, SIDECON, SIDEXTD, FLAGLINE, SCALEA, FLAGLINE)
- Transit Path TRNBUILD is used for generating transit paths
- Transit Path The need for the station-to-station matrix was eliminated
- Transit Skim TRNBUILD is used for generating transit skims
- Transit Fare A stand-along script calculates fare. In SERPM6.5, a CV key was added to handle the transit fare in a file not embedded in the script.

Descriptions of important transit network enhancements follow here.

## **7.1.1 Transit Modes**

For SERPM6.5 and SERPM6, two sets of mode numbers are used in the model stream, one for PT and another for TRNBUILD. The PT mode numbers generally reflect previous SERPM models. Three new modes were added to assist analysis for New/Small Starts studies. Modes 10 and 11 are reserved for a "new mode" (i.e., a new transit mode that is built between the base and horizon years) and a "project mode" (i.e., the mode under analysis, perhaps for a "new start" project), respectively. Limited-stop buses were assigned to Mode 13. Tri-Rail shuttle buses were coded as a separate mode so they could be treated differently than the other transit buses with reference to their fares.

A second set of mode numbers was developed for TRNBUILD. While PT (like Tranplan) can use the OPERATOR feature to differentiate transit fares, TRNBUILD relies on the mode numbers themselves. Consequently, the TRNBUILD mode system has a separate mode for each county and transit mode combination. Mode definitions between the two systems were kept identical to the extent possible. Both sets are detailed in **Table 7-1**.

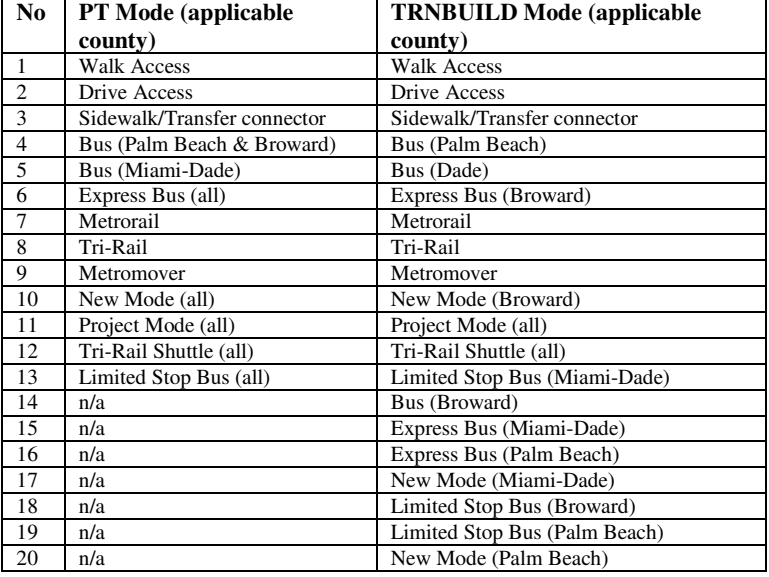

#### Table 7-1: **Transit Mode Listing**  Southeast Regional Planning Model 6.5

The transit network coding is done using the PT mode number definitions. The mode numbers for each line are converted to the TRNBUILD set by the PT2TRNB program during the model run. All path building, skimming and assignment reports follow the TRNBUILD mode set. PT2TRNB reads in the walk, drive and sidewalk connector files as well as the bus line file from the list in the CONTROL.MAS file. It outputs new files using the TRNBUILD mode set.

## **7.1.2 Transit Operators**

Operators in PT, the equivalent of companies in FSUTMS-Tranplan, provide and maintain the transit service. Each operator is given a specific identifier, which is used in the route file to identify the operator of each line. During early development of SERPM6, it was decided to assign an operator number for each operator and service type to assist in fare computations. This became unnecessary when TRNBUILD was introduced. The operator codes used in the SERPM6.5 and SERPM6 are listed in **Table 7-2**.

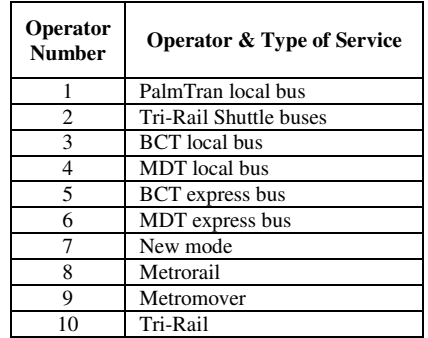

Table 7-2: **Transit Operator Listing**  Southeast Regional Planning Model 6.5

## **7.1.3 Transit Line Attributes**

The SERPM6's 2000 transit network was completely replaced by a new 2005 network. The year 2005 transit network description and operating characteristics were obtained from different transit agencies and MPOs. A table describing the field names is shown in **Table 7-3**.

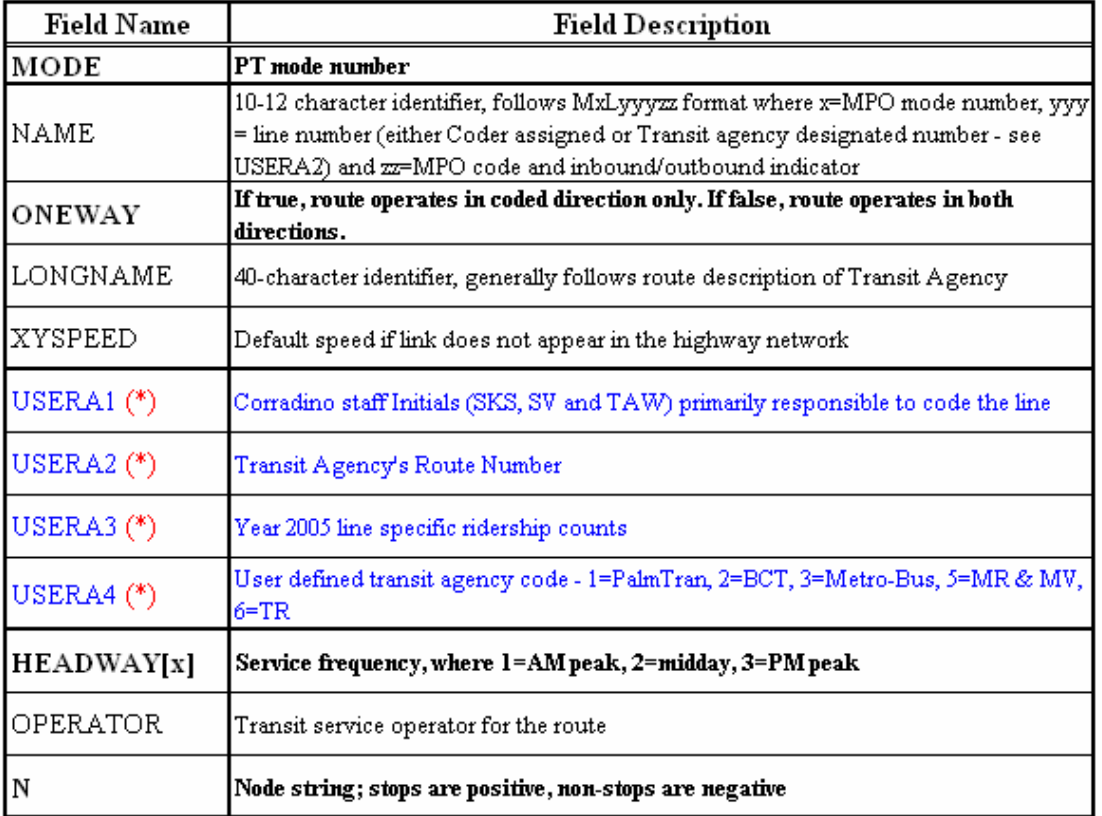

#### Table 7-3: **Transit Line Field Description**  Southeast Regional Planning Model 6.5

#### (\*) Not Used by CV model.

Only one transit route file is necessary in PT because headways for up to five time periods can be coded. The PM peak frequencies have been coded in period 3, but are not used in SERPM6.5 or SERPM6.

Several efforts were undertaken during model development to code transit coding accurately. These buses operate differently in inbound and outbound directions on one-way streets were coded in exact inbound and outbound directions.

# **7.2 Modifications to Highway Network**

Some transit-related highway coding guidelines are necessary so that generalized scripting procedures can be developed. Several transit network elements are now coded in the highway network (making it essentially a 'transportation' network). Two noticeable elements are station data, now coded into the highway node layer rather instead of a STATDATA file, and fixed-guideway links. Please note that STATDATA is now an output file, not an input file. These new procedures take advantage of the

extended network attributes available in FSUTMS-Voyager and should provide better data-checking and maintenance capability to the user.

# **7.2.1 Micro-Coding Stations**

In recent years, FTA has strongly encouraged detailed coding of fixed-guideway stations. Street nodes served as rail station nodes in FSUTMS-Tranplan, implying zero transfer time between bus and rail platforms. Micro-coding means separating the rail platform from the street layer by a connector to represent the time needed to access or egress the rail platform and transfer to other transit modes. The connectors are coded in such a way that only the fixed-guideway system is able to access the rail platform. All Metrorail, Tri-Rail and Metromover platforms have been micro-coded. The amount of travel time on the connector links (coded with facility type 59) vary, but is typically between 30 seconds and one minute.

## **7.2.2 Station Information**

For SERPM6 and SERPM6.5, the transit station file inputs are coded directly on the nodes of the highway network and converted to an ASCII file via scripting for use during the model run. **Tables C-9** and **C-10** of Appendix C present summaries of station data for year 2005 and 2030, respectively. These summaries were prepared from the output ASCII files. The summaries provide a quick check on transit station related data and often used in model development and debugging process. In SERPM5, these data were coded into the STATDATA.{Year}{Alt} file. Information is coded on both the rail platform (if applicable) and the bus platform/street node. **Table 7-4** shows the fields that are coded on the street nodes (see node attributes 3-13 of **Table B-1** of Appendix B).

| <b>Parameter</b>     | <b>Type</b> | <b>Description</b>                                                        |  |
|----------------------|-------------|---------------------------------------------------------------------------|--|
| <b>STATIONNUMBER</b> | Numeric     | Must be greater than 0 to be used in SERPM6.5                             |  |
| <b>STATIONZONE</b>   | Numeric     | Nearest centroid to station. This field is filled during model execution. |  |
| <b>SERVICEMILES</b>  | Numeric     | Maximum roadway distance allowed for auto-access connector (miles)        |  |
| <b>PARKINGSPACES</b> | Numeric     | Number of parking spaces                                                  |  |
| PARKINGCOSTAM        | Numeric     | Parking cost in peak period in cents                                      |  |
| PARKINGCOSTMD        | Numeric     | Parking cost in off-peak period in cents                                  |  |
| <b>TERMTIMEPNR</b>   | Numeric     | Terminal time for park-and-ride trips (in minutes)                        |  |
| <b>TERMTIMEKNR</b>   | Numeric     | Terminal time for kiss-and-ride trips (in minutes)                        |  |
| <b>ACTIVEFLAG</b>    | Numeric     | Used in model execution if greater than zero                              |  |
| <b>STATIONDESC</b>   | Character   | Station name & description                                                |  |
| <b>FAREZONE</b>      | Numeric     | Fare zone (zone-based fares only). Not used for SERPM6 or SERPM6.5        |  |

Table 7-4: **Highway Node Fields for Coding Transit Stations**  Southeast Regional Planning Model 6.5

The station data on the node layer, especially the ACTIVEFLAG field, determines which nodes have park-and-ride access. The corresponding street node should also have station data coded if a park-and-ride to bus opportunity exists. This is an important practice since the drive-access connector cost includes parking costs and terminal times. Different terminal times, for example, may be justified at certain stations. This procedure is likely to remain for future versions of SERPM when PT replaces the current TRNBUILD functionality.

# **7.2.3 Transit-Only Links**

Transit-only links for bus and fixed-guideway transit are coded directly into the highway network. These links are coded with facility type 69. A set of three (distance, time and speed) is needed specifically for bus transit or other forms of transit subject to mixed-flow conditions. Another set of four fields (see **Table 7-5**) is designed for fixed-guideway transit, with a mode field added to the distance, time and speed fields. The bus-related fields do not have a mode since it is assumed that the speeds will apply to all transit operating within auto traffic. In all cases, time or speed should be coded, not both.

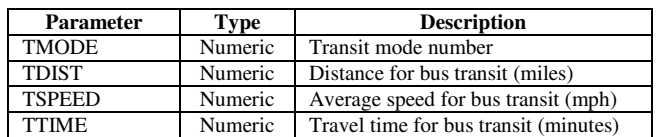

#### Table 7-5: **Headway Link Fields for Coding Transit-Only Links**  Southeast Regional Planning Model 6.5

# **7.3 Transit Network Connectors and Speeds**

The transit network component generally consists of highway network links on which buses operate. The transit network differs from the highway network when exclusive transit links (for example, Tri-Rail lines) are present. Transit networks also require walk access and park-n-ride access links that are not found in the highway networks.

The peak period transit network uses the constrained highway network, and the off-peak network uses the unconstrained network to derive estimates of transit vehicle speed (relative to highway network speeds) for modes of transportation that operate on roadways. Tri-Rail and Metrorail operating speeds were taken from the schedules.

### **7.3.1 Access to Transit**

The transit network files are the basic inputs to the transit demand estimation process. Transit access links are created using the automated processes. There are four elements to correctly determine transit accessibility: zonal access, walk-access connectors (mode 1), drive-access connectors (mode 2), and noncentroid to non-centroid connectors (mode 3).

### *Percent Walks*

Percent walk represents the proportion of zone that is accessible to the transit stops. Proportions are determined using buffers around the stops. Percent of zone within 0.33 mile of the stops is called shortwalk percent and that within 1 mile is long-walk percent. The percent walk file is not generated within the model stream and is an input file required by the transit model. **Appendix E of Technical Report 3** describes an ARCVIEW based process to develop this percent walk file. This process also employs a user written program (CVLIN2AV) that parses Cube Voyager transit route lines for ARCVIEW import. As an illustration, the short-walk percentages for peak period used in the 2000 model are presented in **Figure 7- 1**. The PCWALK file is used in REWALK program to revise the automated walk connectors generated in PT process (see below). The mode choice program also uses the PCWALK file. In mode choice, the short versus long walk for a zone is one of the variables that helps to determine the probability that a trip will use transit.

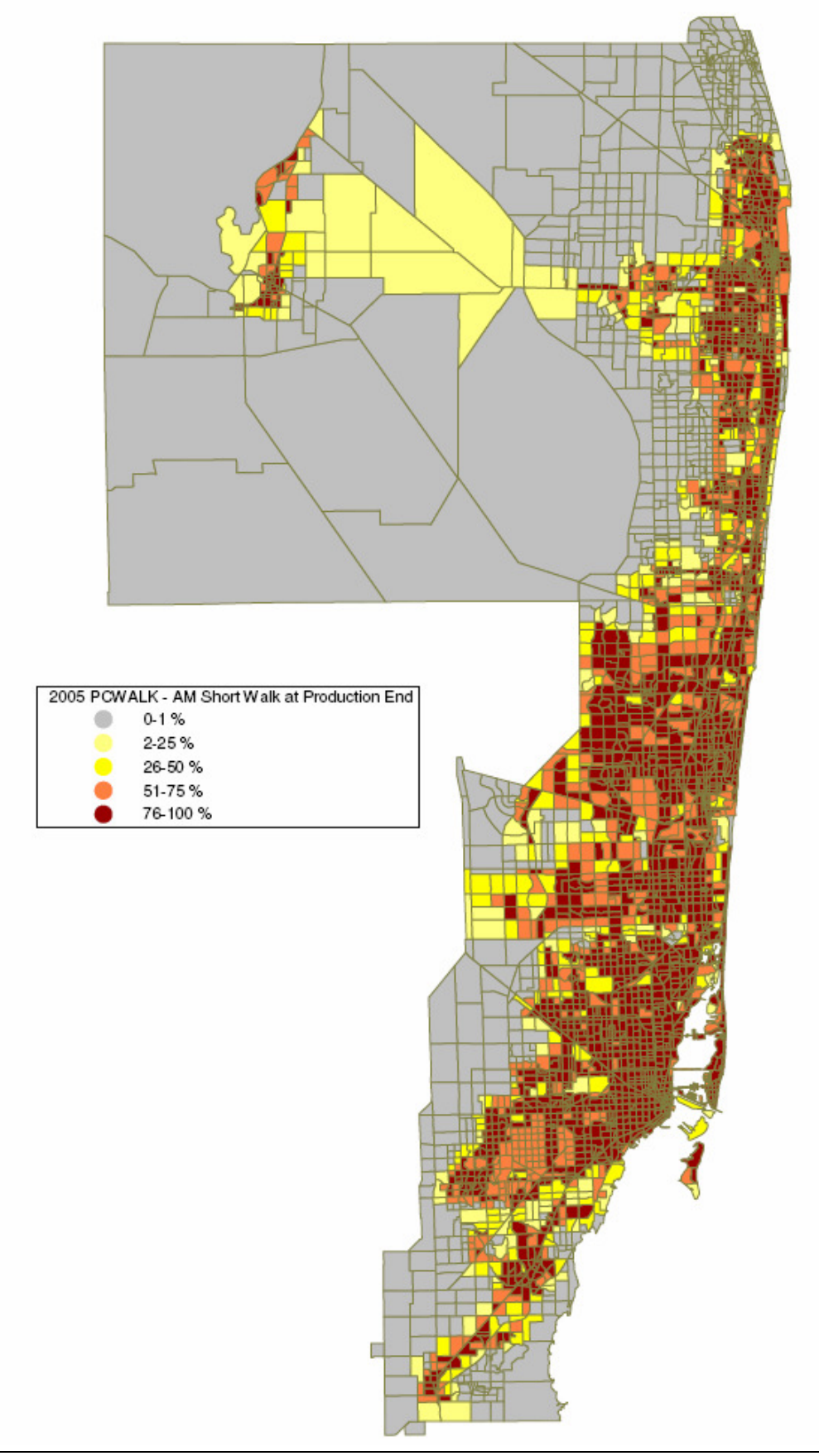

Figure 7-1: **An Example of Zonal Walk Accessibility**  Southeast Regional Planning Model 6.5

### *Walk Connectors*

Walk connectors are created using PT's GENERATE command. Two sets of connectors must be produced: walk-access/egress to transit stops and walk-access/egress to stations. The walk speed is assumed to be 2.5 mph in the model. The non-transit links (called support links in TRNBUILD) are built as a part of building the transit network. Like SERPM6, SERPM6.5 uses PT's GENERATE statement to create initial set of non-transit connectors. It is a built-in process that automatically generates access support links. The connectors build by PT uses the highway links as the path for movement.

The maximum walk time is set to 1.1 miles for walk-stop connectors, reflecting a one-mile maximum plus some extra to account for variance in network topology, and three miles for walk-station connectors. This builds connectors from all the zones to the non-centroid nodes.

Longer connectors to fixed-guideway stations are required to minimize the potential of path disconnections between alternatives. The maximum distance is set to three miles. Walk-station connectors are built from all the Metrorail station and Tri-Rail stations to all zone centroids.

During development of SERPM6, it was determined that PT's process generated more realistic connections (the most realistic scenario was no access for some zones) than the WALKCON program used in earlier versions of SERPM.

An additional procedure was developed to coordinate the percent walk and walk connector data. This coordination is important, as there are conflicting assumptions in how they are generated. Percent walks are generated via a GIS-based program (see Appendix E of Technical Report 3) and assume ubiquitous access within the zone. PT's GENERATE creates walk access connectors by spidering along the highway network, assuming that the centroid connectors are not only the best but the *only* connection between the zone and the street grid, an assumption that is inconsistent with the percent walk calculations.

The REWALK program reads the walk connectors file generated by PT, and the PCWALK file. It parses the walk connector file to find the following for each zone: the number of connectors, the shortest connector and whether any connectors go directly to transit stops.

A coded walk time is determined for each zone depending on the short walk percentage, long walk percentage and whether there is a transit stop at the centroid connector. In some situations, the walk time on a zone's walk-access connectors may be modified to better coordinate with the percent walk information. If a transit stop doesn't exist at the centroid connector, all percent walk values are set to zero, as a viable transit connector is unlikely. If there are no connectors from a zone, the short and long walk percentages are set to zero. REWALK also adjusts the length of the connectors under some circumstances. If not already, the length of the shortest connector is reset to at most 0.5 mile for zones with good transit coverage (i.e., 100% short walk). Connectors from zones with some transit coverage have their length altered to the average long walk distance.

#### *Drive Access Connectors*

For SERPM6, drive-access connectors are developed using a modified version of the AUTOCON program. The same version of the program was used in the 24-hour version of SERPM6.5. The TOD version of SERPM6.5 uses a new AUTOCON program from FDOT's transit modeling framework. The cost on the connector now includes driving time, terminal times, station parking cost and auto operating cost. All attributes are summed and weighted to in-vehicle travel time.

Peak period uses the congested skims and the off-peak period uses the free flow skims. Auto-connectors are generated only for the nodes that are in the station data file. It reads in the transit line file. Distances and speeds for the auto connectors were automatically extracted from the congested highway skims for the peak period.

The 24-hour version of AUTOCON reads CONTROL.MAS to allow the flexible filenames allowed by Cube's Application Manager. The TOD version of AUTOCON program reads the TRANSIT.MAS file. It contains all the parameters for the AUTOCON program as well as its input and output files.

The AUTOCON program reads "AM" (for peak period) or "MD" (for off-peak period) as a commandline parameter. The program outputs the access connectors in a form that can be read in PT. The weighted cost on the auto access connector is in IVT minutes. The costs on the access connectors take into account the station parking cost. The auto in-vehicle time is converted to weighted-IVT minutes by multiplying by a factor of 1.5. The terminal time in the cost includes a 2-minute terminal time at home-end and the terminal time at the parking node.

If the usage flag is set and parking spaces are available, the AUTOCON program will generate auto connectors to a station. The AUTOCON program builds auto connectors (minimum drive paths) from each zone to one or more stations or park-and-ride lots flagged appropriately for the station data. In this program, auto connectors are created if the total distance, derived from the highway skims from a zone to the nearest the station, are within a specified maximum distance. Generally, this maximum distance has been set at 10 miles for end-of-line fixed guideway stations, and 5 miles for other fixed guideway and most PNR lots, and shorter distances for small neighborhood lots. The program generally creates the shortest and second shortest connectors to any given transit facility. The program uses network topology to eliminate the second if it does not provide reasonably different transit service. The program will eliminate auto connectors that involve extensive "backtracking" relative to the CBD, the primary destination for most PNR trips. Backtracking is when automobiles travel away from a final destination (such as the CBD) to get to a PNR lot.

### *Transfer Connectors*

Transfer connectors are needed to let people walk from one transit stop to another stop in order to transfer to another bus route. There are four sets of transfer connectors generated in SERPM6 & SERPM6.5: (1) between rail and bus platforms, (2) between stations and nearby bus stops, (3) between all transit stops in CBDs and (4) between Metromover stations to nearby stops. All transfer connectors are built as mode number 3 in the model.

#### *(1) Connection between rail and bus platforms*

This set addresses the new station micro-coding technique introduced in SERPM6. The connection is between the bus stop at the street-level and the rail platform using a highway link coded as facility type 59.

#### *(2)Connection between stations and nearby bus stops*

This set of connectors mimics the SIDECON procedures used in SERPM5. The list of station nodes, from and to where the connectors are built, is obtained by reading the station data on the transportation network nodes.

#### *(3) Connection between all transit stops in CBD*

The third set replaces the coding of downtown sidewalks. It also eliminates the need of SIDETXD program used in SERPM5. The CBD nodes are identified using the area type field on the links.

## **7.3.2 Transit Speed Curves**

While speeds for modes that have exclusive right-of-way are "hard-coded" into the transit links as attributes, speeds for modes that share right-of-way with vehicular traffic are estimated based on the relationship to highway speed, which may vary with congestion. The transit model assumes the time for a transit vehicle to traverse a highway link is a linear (usually, segmented/piecewise linear) function of the highway travel time. A series of speed curves, based on the auto speed, define this relationship. Exclusive right-of-way transit lines (Tri-Rail and Metrorail) running times were based on their schedule times. Peak and off-peak files are maintained separately.

**Table 7-6** shows the curve used in the calculating the peak and off-peak period transit run times. Different sets of curves were developed for the off-peak period. Table 7-6 presents the speed conversion factors. Depending on area type and facility type of each link, a different curve is applied to get the transit speed from the auto speeds. The curve number to be used for each area type and facility type combinations is shown in **Table 7-7**.

#### Table 7-6: **Auto-Transit Speed Relationship Curves**  Southeast Regional Planning Model 6.5

#### **Peak period Off-peak period**

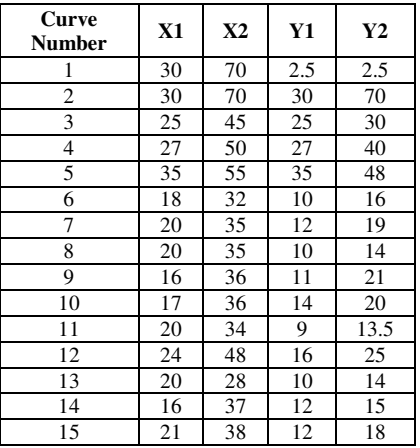

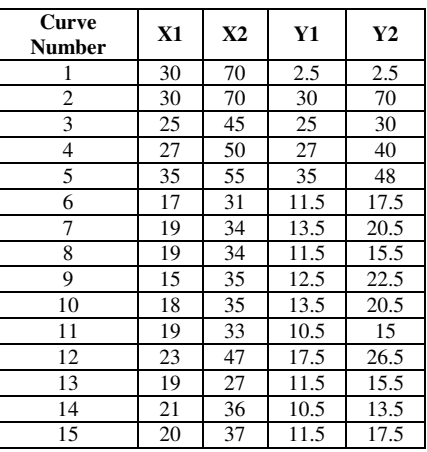

**Note:**  $(0, 0)$ ,  $(X1, Y1)$  and  $(X2, Y2)$  are the three curve points on the piecewise continuous auto-transit speed relationship

#### Table 7-7: **Auto-Transit Curves Used by Area and Facility Type Combinations**  Southeast Regional Planning Model 6.5

**Curves for mode 4** (Broward and Palm Beach **Curves for mode 5** (Metrobus) County Buses**)** 

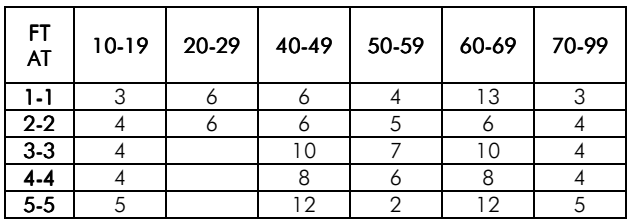

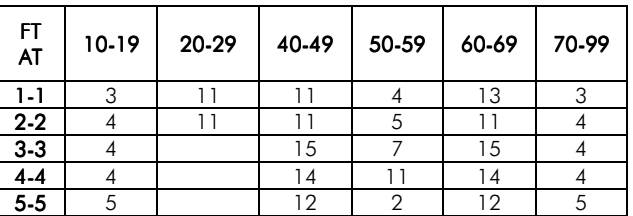

# **7.4 Transit Network Summary**

A user-written program (TRANSTAT) was used in transit assignment module to summarize transit network characteristics (Distance in miles, VMT and VHT) for the peak and off-peak periods. **Table 7-8** summarizes the transit network by mode, period and company/county for 2005 validated model. Few notable statistics of the 2005 transit networks are:

- There are 7,010 directional route-miles for the 2005 transit network. Of these, 45 and 147 miles are for Metrorail and Tri-Rail, respectively.
- Overall, vehicle-miles-of-travel (VMT) in the peak and off-peak hours are 103,648 and 99,352, respectively.
- The peak period express bus directional route miles are 116 and 200 in Broward and Miami-Dade counties. The peak period VMT for express bus is 5,504 and that for off-peak period is 439. This represents strong peak service provided by the bus companies, particularly by the MDTA.
- The vehicle-hours-of-travel (VHT) in the peak and off-peak hours are 7,250 and 6,076, respectively.
- The systemwide transit running speeds are 14.30 and 16.35 mph during peak and off-peak hours, respectively. The Metrorail and Tri-Rail running speeds are 30 and 40.7 mph, respectively.

The speeds by mode and period of the 2005 transit networks were judged to be reasonable.

A summary of the 2030 SERPM6.5 transit network is presented in **Table 7-9**. The 2030 transit network is more extensive with expanded bus and rail systems in all three counties. Some of the notable features of 2030 transit networks are as follows:

- The total directional route miles are 8,088 compared to 7,010 in the year 2005 network, which represents a 15% increase. Express bus directional route miles are 763, which represents an increase in 447 miles or 141%.
- There are 4 Tri-Rail lines, which represent extensions to Jupiter and Scripps in Palm Beach County and a new Dixie corridor line in Broward County.
- The rail mode (mode 7) has expanded to 212 miles compare to 45 miles 2005, a growth of approximately 370 percents. The VMT for the rail mode in 2030 are 23,711 compare to 4,928 in 2005, a growth of 381 percents.
- For 2030 model, the systemwide transit running speeds are 13.95 and 17.97 mph during peak and off-peak hours, respectively. The rail and Tri-Rail running speeds are 29 and 37 mph, respectively.

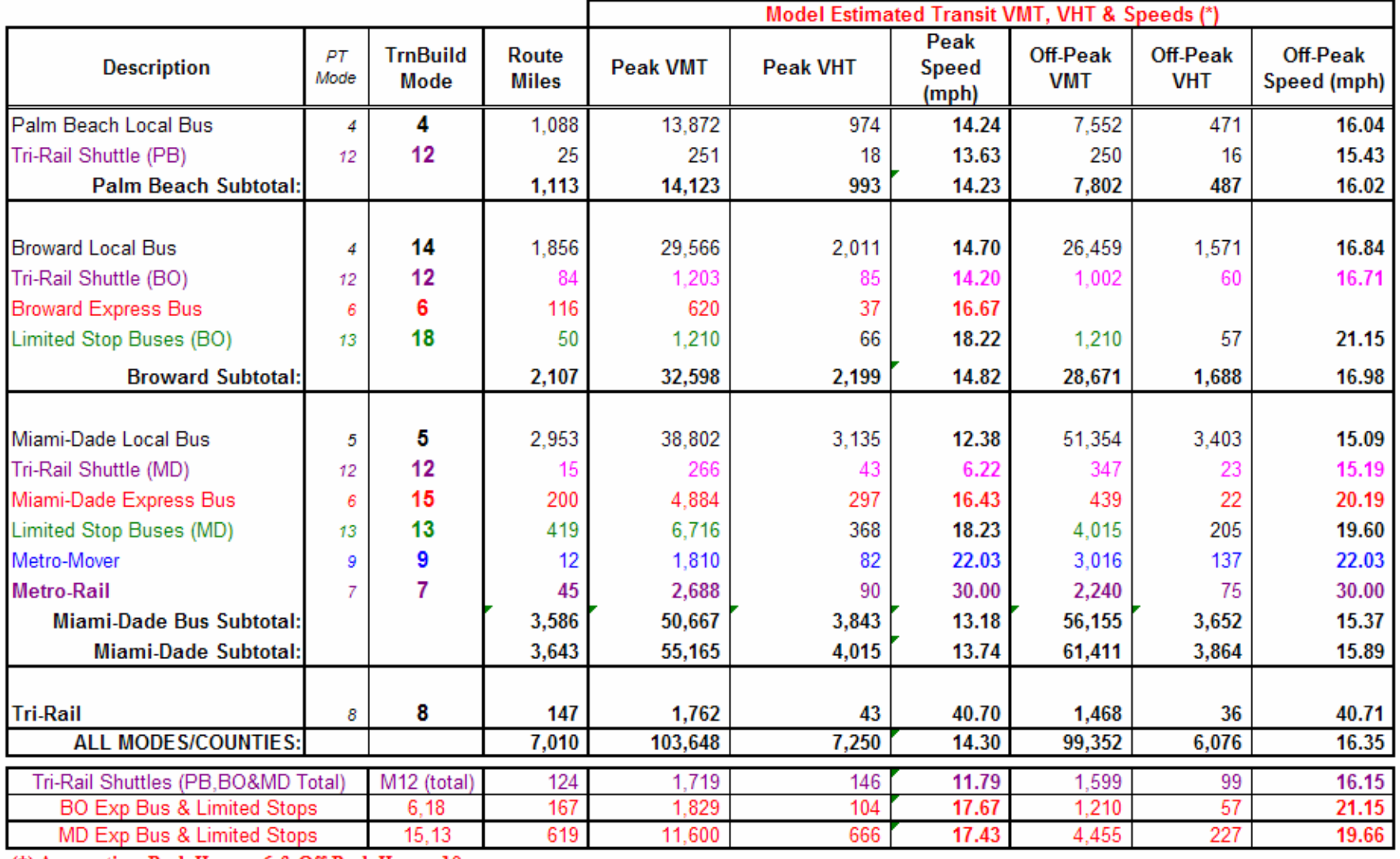

#### Table 7-8: **Year 2005 Transit Network Summary Statistics by Mode and County**Southeast Regional Planning Model 6.5

(\*) Assumption: Peak Hours= 6 & Off-Peak Hours=10.

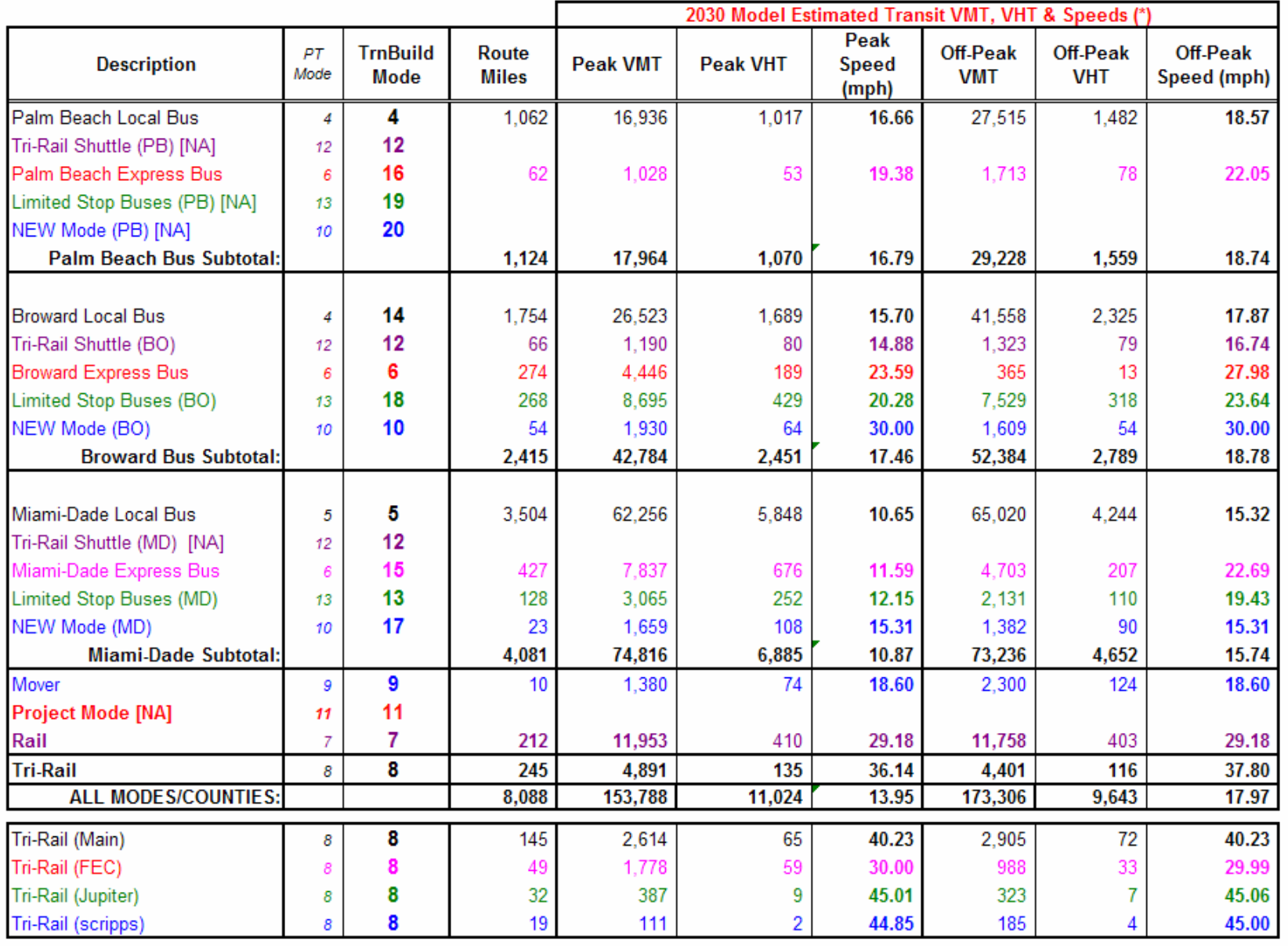

#### Table 7-9: **Year 2030 Transit Network Summary Statistics by Mode and County**Southeast Regional Planning Model 6.5

(\*) Assumption: Peak Hours= 6 & Off-Peak Hours=10.

# **7.5 Transit Path**

Transit paths are used to obtain travel times and costs by type of transit service based on access mode. The transit module first identifies the minimum paths between all pairs of zones by all available transit modes. After paths are created and travel time skims are constructed, the transit cost for each preferred path is calculated based on boarding and transfer fares. Multiple paths are built both for peak and off-peak periods.

A transit network must be formed and transit paths must be developed for the each zone pair for processing. The paths are the bases for extracting the impedance data for use in the mode choice models and for assigning trips to the network. Path development is considerably more complex than the highway processing, as consideration has to be given to mode transfers, mode weighting and line combining.

A path set is developed for an origin zone, and the individual zone-to-zone paths are extracted from the path set. Transit path building has considerably more variables to deal with than traditional highway path building. TRNBUILD develops the single best path between two zones, and the flexibility of TRNBUILD allows many factors that can be invoked at various points in the process.

Transit paths are built for both peak and off-peak periods. The peak period transit paths use congested highway skims as the basis for auto access and bus travel times. The off-peak transit paths use free-flow highway skims. The revised nested logit model requires eight sets of transit paths for each peak and offpeak period. The following paths are built:

- 1. Walk Access Bus,
- 2. Walk Access New Mode,
- 3. Walk Access Metrorail,
- 4. Walk Access Tri-Rail,
- 5. Auto Access Bus,
- 6. Auto Access New Mode,
- 7. Auto Access Metrorail, and
- 8. Auto Access Tri-Rail.

For walk to transit paths, auto access connectors are ignored; similarly for auto access to transit paths all walk access connectors are ignored. In a similar fashion, modes are either ignored or required to exist on the path to be evaluated by the mode choice model. For example, all rail modes and project modes are not taken into account in bus paths (both walk- and auto-access), but buses must exist for it to be sent to the mode choice model. The modes (mode numbers used in TRNBUILD set of modes, see **Table 7-1**) used in each path are shown in the **Table 7-10**. The table also indicates which modes are necessary for the paths  $(\hat{\varphi})$  to be evaluated by the mode choice model.

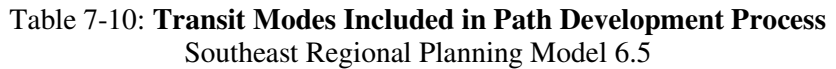

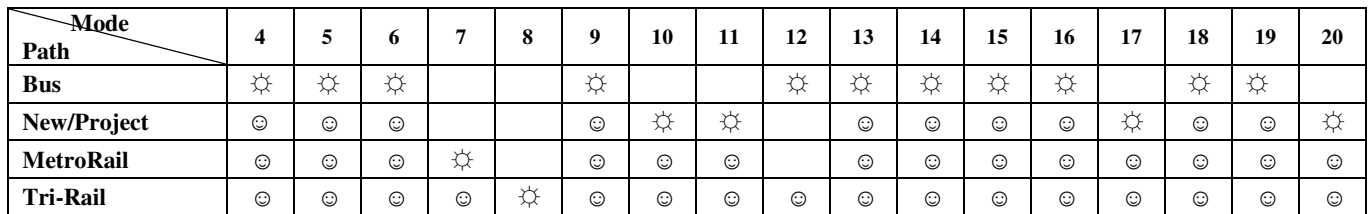

☺ Included in the path

 $\ddot{\varphi}$  Path exists only if time on at least one of these modes is greater than 0.

## **7.5.1 Path Time Factors**

Perceived time factors by mode, boarding/transfer and wait time are applied as the transit paths are built. Each time a path segment (i.e., a support link or as a contiguous portion of a transit line) is to be chosen, the actual time is converted to perceived time according to the action being considered. As the path moves from one segment to another, the modes used in the form of from- and to- segments determine how the path will be processed. In most situations, there is some perceived time associated with segment connections. Accessing a transit segment is considered as a boarding, and if it is not the initial boarding in the path, it is considered as a transfer.

Different transit run-time factors are applied for different modes. **Table 7-11** shows the factors that are applied on the travel time on different modes for different paths. FTA does not recommend large favoring ratios and prefers the ratios in the 10-20% range. In the SERPM6.5 & SERPM6, a factor of 1.00 was used for the favored mode and 1.20 was used for all the disfavored modes.

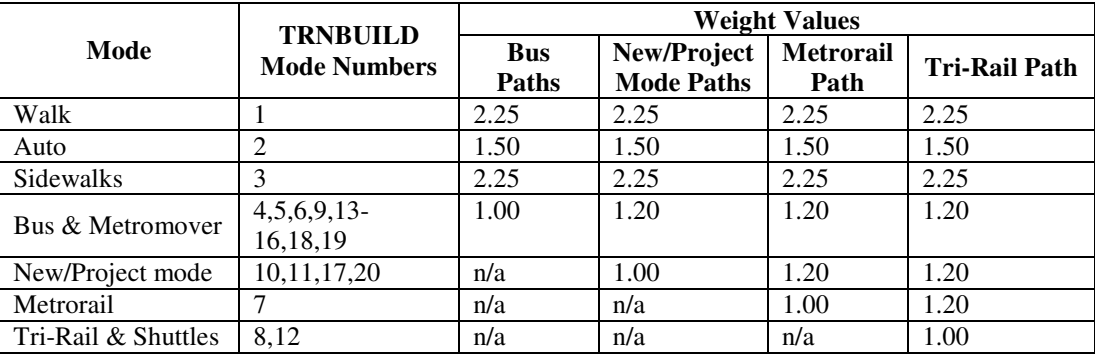

#### Table 7-11: **Transit Perceived-to-Actual Travel Time Factors**  Southeast Regional Planning Model 6.5

# **7.5.2 Wait Time**

The wait time for a line is usually calculated to be one-half of its headway. However, a limit on the maximum initial wait time is used to take into account the fact the travelers are knowledgeable about the bus schedules and have rearranged their schedules to limit their wait to a more reasonable amount of time. Also, if the person is transferring to the line, most likely there is some synchronization in the transit system. In TRNBUILD, the minimum and maximum initial wait times are specified by IWAITMIN and IWAITMAX variables, respectively. IWAITFAC is used to convert the actual values to perceived values.

## **7.5.3 Transfer and Boarding Penalties**

A transit user has more control over the initial wait time than the user does over subsequent wait times. So, the boarding penalties can be stratified according to initial or transfer conditions differently. The XWAITMIN and XWAITMAX values are actual values, and to convert them to perceived values the XWAITFAC factors are used.

Additional boardings incur an additional time penalty since they typically add uncertainty about path travel time and require an additional fare. Boarding penalties are specified by the BOARDPEN variable, with separate penalties specified for the each boarding on the path.

### **7.5.4 Service Combination**

A segment can be combined with another segment between the same two nodes during path building using the COMBINE variable. If a destination is accessible on more than one line, it is possible that some travelers would use one line and others would use the other lines. In line choice situations the program determines which line provides the best path and saves that as the "best". Then every other line is compared to the best line to determine if it should be considered in combination with the best line. In SERPM6, lines in peak period are combined if the difference in total times (the line vs. best line) is less than 5 minutes. Similarly, in the off-peak period, the lines are combined if the difference between the lines is less than 10 minutes. Line combining process combines only lines with the same mode.

After the program obtains a list of the lines to be combined, it determines how the trips will be distributed amongst the lines. A revised perceived wait time for each line is computed as the difference between the line's perceived time and the best path run time. Each line is given a weight based upon its revised wait time relative to the other lines' revised wait times.

Paths are developed using parameters intended to isolate a mode, or a submode, such as walk or auto access. People tend to perceive the time they spend walking to transit, waiting to board, and waiting for transfers, as greater than it actually is. The model multiplies these times by a weighting factor to better reflect how people perceive them in choosing transit paths. Also, because travelers usually do not like to make transfers, a penalty time is added for each transfer. Transit path selection criteria for each mode depends then on the following parameters: time weighting coefficients, minimum and maximum wait times, transfer penalty, and mode deletion. **Table 7-12** shows all of the values of the different path building parameters used in SERPM6.5 and SERPM6.

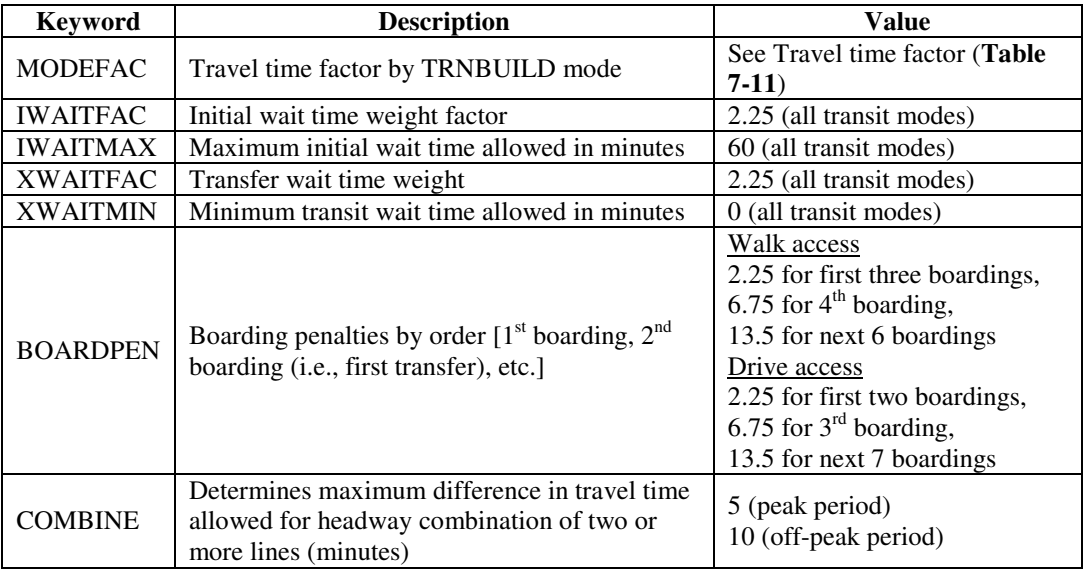

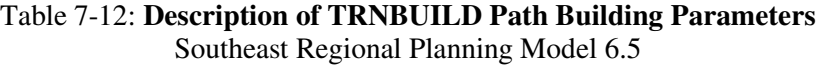

# **7.6 Transit Skim**

Zone-to-zone values such as times, distance, first and last transit nodes, access and first transit modes, number-of-boardings, and fares can be obtained for I-J paths. These skims are used by the mode choice model in evaluating transit paths versus the auto paths. Most of elements can be extracted by mode, or combinations of modes. They can be combined through user expressions. The transit running times and distances may be not exact for the transit legs where the path is split amongst several lines. In those segments, the extracted element is the weighted sum of for all lines in the segment.

Peak and off-peak skims are obtained using the peak and off-peak paths. One skim matrix corresponds to each path developed. Each of the skim matrix files contains the following 14 tables:

- 1. Walk access/egress time (in minutes)
- 2. Drive access time (in minutes)
- 3. Transfer and sidewalk time (in minutes)
- 4. Local bus IVT time (in minutes)
- 5. Express bus IVT time (in minutes)
- 6. New mode IVT time (in minutes)
- 7. Project mode IVT time (in minutes)
- 8. Metrorail IVT time (in minutes)
- 9. Tri-Rail IVT time (in minutes)
- 10. Number of transfers
- 11. Initial wait time (in minutes)
- 12. Transfer wait time (in minutes)
- 13. Total transit IVT time (in minutes)
- 14. Fare (in cents)

# **7.7 Transit Fare**

After minimum transit travel time paths have been identified, total fares for each transit path are also calculated. Total transit fares are a function of boarding and transfer costs. Transit fare information was assembled from the transit operators of Southeast Florida.

Transit fares for all operators are coded in 2007 dollars for the base and future years. Both base and future year fares are scaled to 2005 dollar in the mode choice model via the INFL1 factor in PROFILE.MAS (see Appendix A). The boarding fares for PalmTran, Broward County Transit (BCT) and Miami-Dade Transit/Metrobus (MDT) operators are shown in the **Table 7-13**.

In general, transit fares are as a "boarding plus transfer" system, a boarding fare is charged on the first boarding and a reduced fare is charged for each transfer. PalmTran and BCT also had a reduced fare for transfers between the two systems. By 2006, both systems had eliminated reduced transfer fares. MDT uses "boarding plus transfer" fare system. The Metromover fare is free.

It is likely that customers that transfer regularly utilize one of the unlimited ride passes available. The SERPM6.5 fare logic assumes that single ride trips receive the general boarding fare while trips that require a transfer receive half of the cost of a daily pass.

Tri-Rail charges a fare relative to the rail distance traveled. Tri-Rail bus shuttles are free. The rail service is divided into distinct fare zones. Traveling within a zone is considered to be a one zone fare. There were six such zones in 2005. Five additional zones were developed for 2030 to reflect three planned expansions. Refer to **Table 7-13** for the listing of Tri-Rail zones.

The Jupiter line, running between West Palm Beach and Jupiter, and the Scripps line, running between the original Howard Scripps development and Mangonia Park, were assigned unique zones (Zones 7 and 8, respectively). The Florida East Coast (FEC) line was assigned three zones due to its length (Zones 9- 11). Its zonal boundaries correspond to the existing boundaries on the main line. Tri-Rail fare based on number of fare zones traveled is also shown in **Table 7-13**.

#### Table 7-13: **Transit Boarding and Transfer Fares**

Southeast Regional Planning Model 6.5

#### **Boarding Fares (see Notes):**

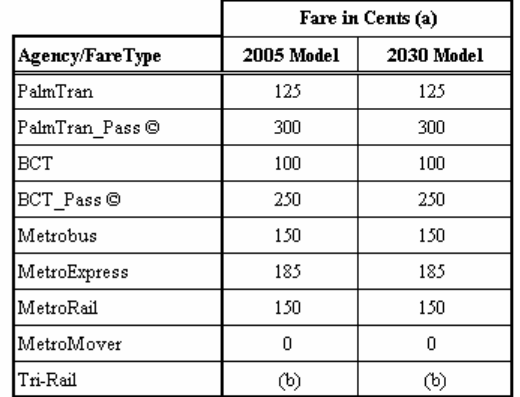

#### Tri-Rail Zone Based Fares (b):

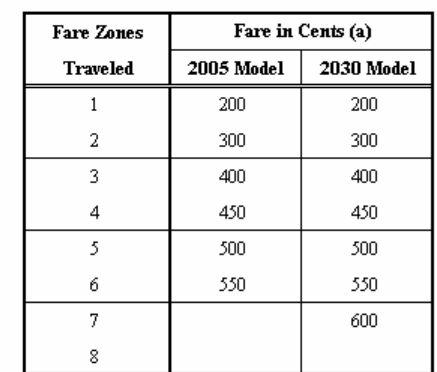

(a) Fares for 2005 and 2030 models are in 2007\$.

Model application uses an inflation factor of 0.97 to convert 2007\$ to 2005\$.

#### (b) Tri-Rail implements "fare-zone" based fares

@ BCT and PalmTran do not offer reduced transfer fares as they did in 2000. One would get full fare if a transfer is made. The model assigns the average value of a 1-way trip based on the pass fare.

#### **Transfer Fares (see Notes):**

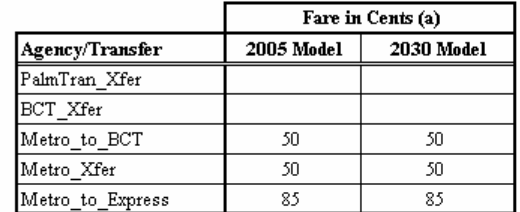

#### Notes:

The Cube-Voyager script computes fare based on paths. Following logics are implemented to calculate this path based fares:

(1) No transfer fare to Tri-Rail Shuttle, if a ride takes place between Tri-Rail and Tri-Rail Shuttle.

(2) If a ride takes place in Tri-Rail mode, the Tri-Rail zonal fare governs assuming that the Tri-Rail is the dominate mode.

(3) For PalmTran only ride with transfer, the average cost of trip based on "PalmTran\_pass" governs.

(4) For PalmTran only ride without any transfer, the PalmTran boarding fare is applied.

(5) For BCT only ride with transfer, the average cost of trip based on "BCT pass" governs.

(6) For BCT only ride without any transfer, the BCT boarding fare is applied.

(7) For Metrobus only ride with or without any transfer, "Metro Xfer" is applied for any transfer in addition to Metrobus boarding fare.

(8) For MetroExpress only ride with or without any transfer, "Metro\_Xfer" is applied for any transfer in addition to MetroExpress boarding fare.

(9) For Metrorail only ride, MetroRail boarding fare is used.

(10) For Metromover only ride, MetroMover boarding fare is used.

(11) A ride in PalmTran and BCT, the average cost of trip based on "PalmTran\_pass" governs.

(12) For a ride in BCT and Metrobus only, fare is sum of Metrobus (boarding), "Metro\_to\_BCT" transfer, and additional transfers using "Metro\_Xfer".

#### Table 7-13 (Continued)

#### Notes (continued):

(13) For a ride in BCT and Metro Express bus only, fare is sum of MetroExpress (boarding), "Metro\_to\_BCT" transfer, and additional transfers using "Metro\_Xfer".

(14) For a ride in Metrobus and Metro Express bus only, fare is sum of MetroExpress (boarding) and additional transfers using "Metro\_Xfer".

(15) For a ride in Metrobus and MetroRail only, fare is sum of MetroRail (boarding) and additional transfers using "Metro\_Xfer".

(16) For a ride in Metro Express bus and MetroRail only, fare is sum of MetroExpress (boarding) and additional transfers using "Metro\_Xfer".

(17) For riding various flavors of Metro not pointed above (notes 1,2,7-10,12-16), fare is calculated as sum of Metrobus (boarding) and additional transfers using "Metro\_Xfer".

#### **Tri-Rail Station Farezones:**

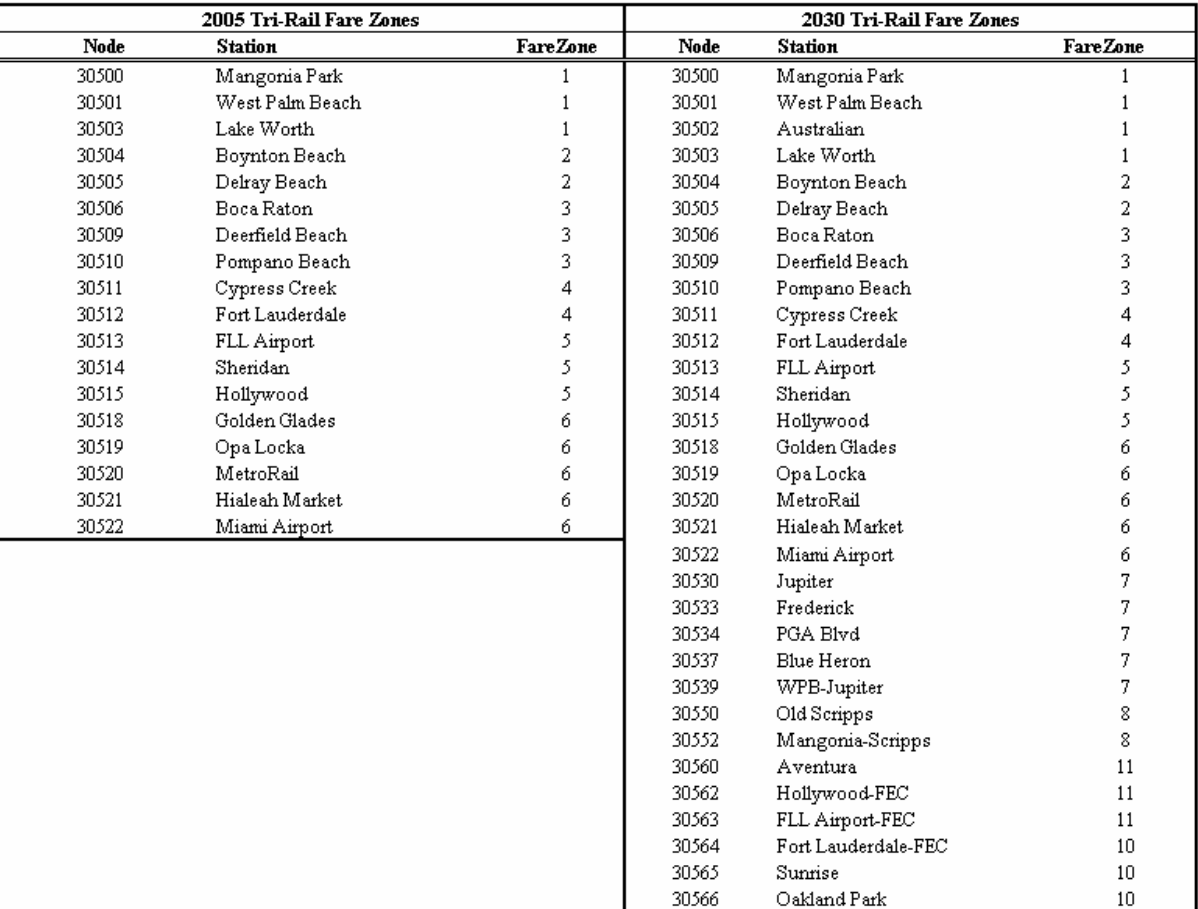

Cypress Creek-FEC

Deerfield Beach-FEC

 $\texttt{Boca Raton-FEC}$ 

Atlantic

30567 30568

30569

30570

 $10<sup>10</sup>$ 

9

9

9
#### Table 7-13 (Continued)

#### **Number of Tri-Rail Farezone Traveled:**

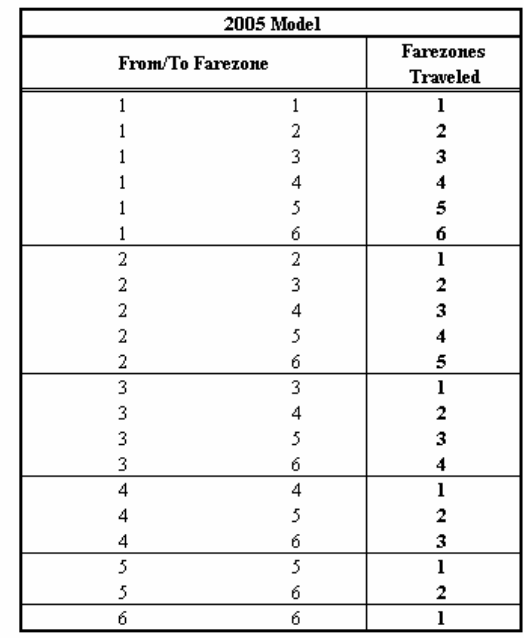

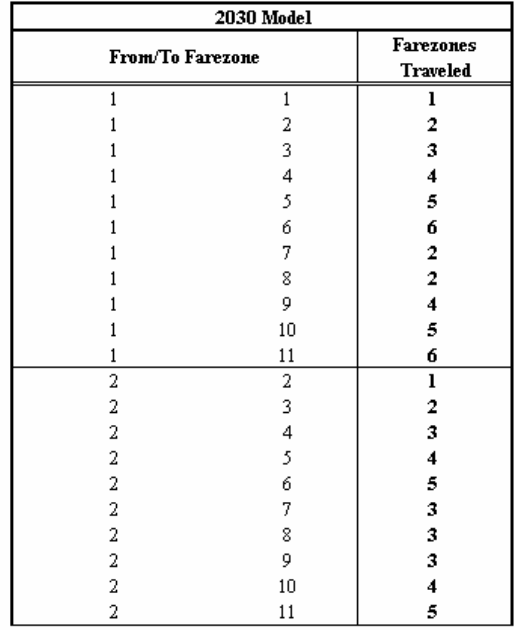

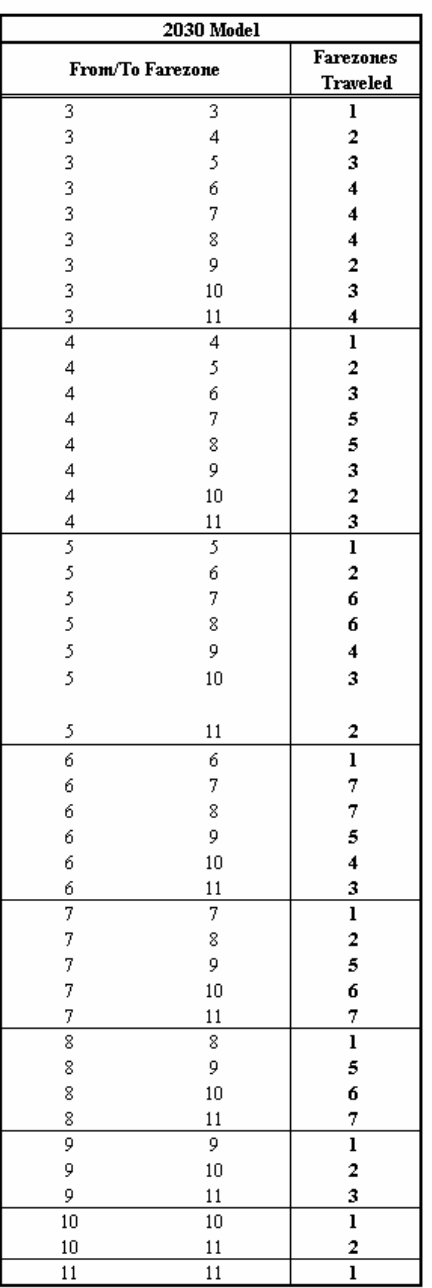

SERPM6.5 uses a scripted, rule-based process to determine transit fares because it was felt that TRNBUILD's fare capabilities were inadequate to capture the complex fare interactions among the different modes and operators.

Tri-Rail feeder buses provide free service. The Tri-Rail "fare-zone policy" as implemented in earlier versions of SERPM was used in SERPM6.5 and SERPM6. The TR\_FARE (a new custom written program in place of STATFARE in SERPM5 model) program automatically calculates the station-to-station fares using zonal fares information from the FAREZONE file and station data information written from node layer.

A CV key (FARESTRUC) was added to handle the transit fares for years other than 2005 and 2030. The values of this new key for 2005 and 2030 models are set as BASE and FUTURE, respectively. For interim year model runs, the value of this key should be FUTURE. Transit fares for the 2030 model used 2007 transit fares and an INFL1 (Transit fare inflation) parameter from PROFILE.MAS (a value of 0.97), which converts the 2007 dollar fares to 2005 dollars. If the FARESTRUC key is set to FUTURE, users should not change the value of INFL1 for interim years.

Together with the highway skims, the transit skims and fares play an important role in mode choice analysis.

## **8. MODE CHOICE MODEL**

The mode choice model determines the amount of travel that will take place on each available mode of transportation. The 24-hour SERPM6.5 mode choice model, NLOGITK, is the same one used in SERPM6. For SERPM6, the improvements made to the revised transit model of SERPM5 were primarily centered on the mode choice model. Separate models are used for the three main trip purposes (HBW, HBNW and NHB). This is because people have a different propensity for using transit for different types of trips. For example, people are usually more willing to use transit for work trips than for other trips. The purposes were further separated by household auto categories for the home-based purposes.

The time of day features in SERPM6 necessitated some changes. For handling managed lanes the modeling process in the time of day versions of SERPM6.5 required some changes to account for separate toll skims for drive alone, shared ride of 2 persons and shared ride of 3-or-more persons.

The model executes for seven purposes and two times of the day concurrently. It is structured as if it were running for 14 trip purposes with the first seven using peak skims and the last seven using off-peak skims. The seven purposes are:

- 1. Zero-car household HBW trips,
- 2. 1-car household HBW trips,
- 3. 2+ cars household HBW trips,
- 4. Zero-car household HBNW trips,
- 5. 1-car household HBNW trips,
- 6. 2+ cars household HBNW trips, and
- 7. NHB trips.

The mode choice model zeros out the drive alone and park-ride sub-modes as possibilities for zero-car households. The reason for this is to reduce the size of the bias constants on the sub-modes during calibration. It is an option that is triggered with the parameter ZAPZERO in PROFILE.MAS (see Appendix A). It is highly recommended that users should not change this parameter value of 1 (YES). However, a value of 0 (NO) would allow one to return to a previous version with drive alone trips for the zero car households.

The MODECHOICE module consists of three basic elements: distribute trips made by zero-car households, compute the number of non-motorized trips and execute the NLOGITK mode choice model. This chapter compares the original and revised model structures. It then presents several key enhancements and the model validation results.

## **8.1 Model Structure**

FTA has stated that some models are "over specified," and prefers a model that reacts logically, rather than one that is calibrated to detailed access/modes and market segments. During the process of revision of SERPM5, the consultant devised a system of "grouping" constants and targets, in line with the discussions that were held between consultant and Department staff.

The original SERPM5 transit model was revised to allow restructuring of the modes as well as reducing the number of logit constants. **Figures 8-1** and **8-2** present the nested logit structures of original and the revised model. The model structure with transit modes is referred as the "full" model structure. The SERPM nested logit model was originally borrowed from the Dade County Transit Corridor Transitional Analysis. The original SERPM5 nested logit structure (see **Figure 8-1**) incorporated in the other previous versions of SERPM (SERPM3 and SERPM4) has many characteristics of the Miami and Minneapolis St. Paul models.

## Figure 8-1: **Nested Logit Mode Choice Structure of Original SERPM5 Full Model**

Southeast Regional Planning Model 6.5

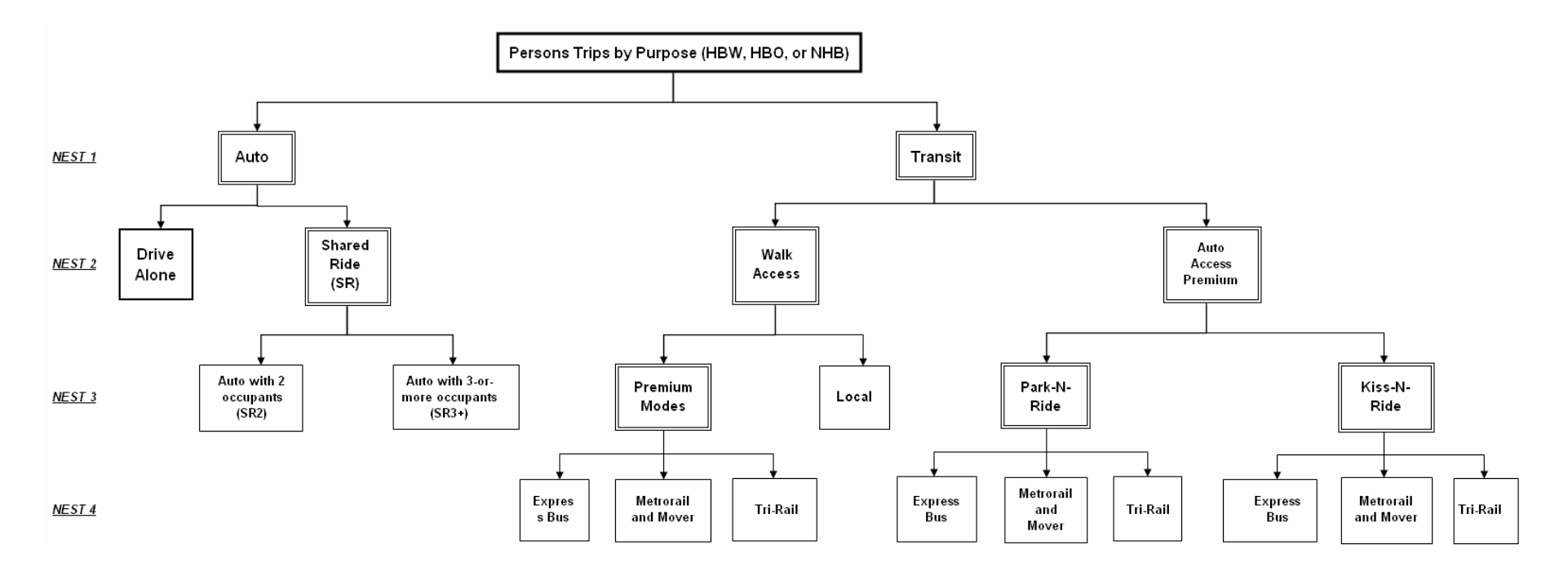

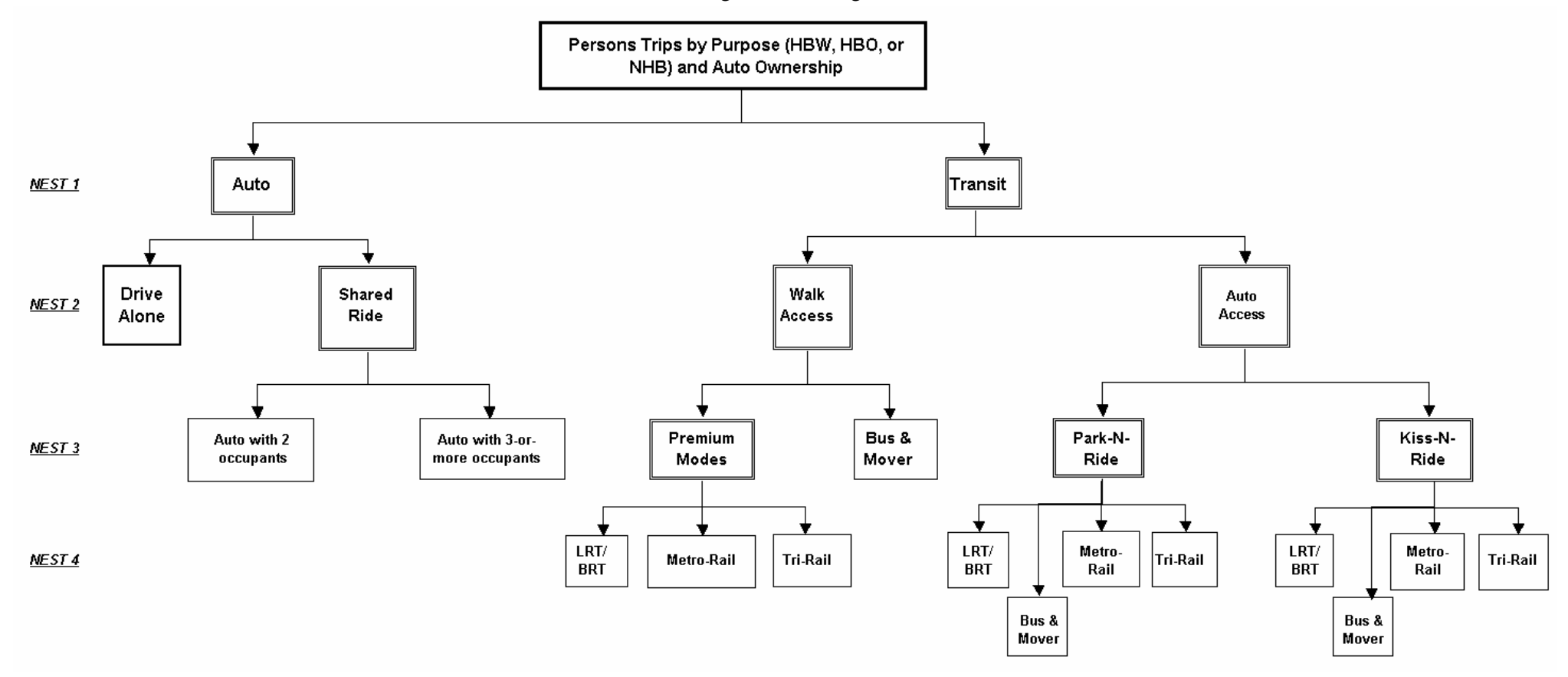

Figure 8-2: **Nested Logit Mode Choice Structure of SERPM6.5 Full Model**

Southeast Regional Planning Model 6.5

The most salient features of the nested logit structures of both original and revised model (**Figures 8-1** and **8-2**) are:

- Separation of auto submodes by vehicle occupancy; i.e., drive alone and shared ride. The shared ride category is further subdivided into auto with two occupants and auto with three-or-more occupants.
- Separation of auto access transit trips by park-and-ride and kiss-and-ride to reflect the growing passenger drop-off market within the study area and the need to estimate mode-of-arrival at transit stations.
- Allowances for competition among premium transit submodes (i.e., LRT/BRT in SERPM6.5 and SERPM6 only and, Metrorail and Tri-Rail)

In the primary nest of the 4-level nested structure, total person trips are divided into "Auto" and "Transit" trips. In the secondary nest, the auto trips are split into "Drive Alone and "Shared Ride" trips, and the transit trips are split into "Walk Access" and "auto Access (Premium)" trips. In the third nest, shared ride trips are further divided into "One Passenger (SR2)" and "2+ Passengers (SR3+)".

For the original SERPM model structure (see **Figure 8-1**), on the transit side in the third nest, the walk access trips are divided into "Local Bus" and "Premium Modes" trips, and the auto access trips are divided into "Park-N-Ride" and "Kiss-N-Ride" trips. In the fourth nest, premium transit trips are further divided into Express Bus, Metrorail and Tri-Rail.

For the revised model structure (see **Figure 8-2**) , on the transit side in the third nest, the walk access trips are divided into "Bus & Mover" and "Premium Modes" trips, and the auto access trips are divided into "Park-N-Ride" and "Kiss-N-Ride" trips. In the fourth nest, premium transit trips are further divided into BRT/LRT, Bus & Mover, Metrorail and Tri-Rail.

Highlights of the changes in the mode structure of revised SERPM5 and that of SERPM6.5 (or SERPM6) follow:

- All buses are grouped as buses with added company codes to distinguish premium and limited stop routes.
- The mover mode is separated from the Metrorail and added to the bus mode.
- A new mode (BRT/LRT) was added and took the place of original express bus.
- Both Park-N-Ride and Kiss-N-Ride nests allow bus and mover modes.
- The original structure CBD constant has replaced by the generalized district-to-district constants.

It should be noted that the literature does not present a consensus on the values of the nesting coefficient for each nest. The degree of sensitivity of each nest is measured by the magnitude of its nesting coefficient. The nesting coefficient varies between zero and one. If the nesting coefficient is one then the nested logit model structure becomes identical to multinomial logit model form. The closer a nesting coefficient is to zero the more elastic that particular nest would become.

According to FTA guidance, the original SERPM5 model structure (see Figure 8-1) was viewed as "overspecified". The model estimates the number of trips for a long list of access and mode combinations, for households of three auto ownership levels. Additionally, there are constants that cause the model to estimate the observed number of local bus trip for each of the three counties, and there is a constant that allows for the adjustment of the utility of CBD-oriented trips.

Drive-alone is the base or reference mode, and the constants for this mode are zero. The original SERPM5 structure model allows 49 constants to be specified for each trip purpose. During model validation, model results are compared to observed target values for each of these constants, and then the constants are adjusted until there is a reasonable level of agreement between the model results and the target.

The observed target values were developed from several sources, including the 1999 Southeast Florida household and transit on-board surveys [Reference 27] and other information obtained from the transit operators. Because of the "thinness" of the data, development of the modal targets is usually a difficult task requiring numerous adjustments and assumptions. There are several difficulties with this structure and method of calibration:

- Because of the thinness of the data, the modal targets are based on very small samples. The large number of market segments for each trip purpose (48) makes it even more difficult to estimate the market share for each segment. Trying to match targets based on the small sample may lead to illogical constants.
- The practice of allowing unique values for each of the market segments does not impose any requirements for consistency between the constants. Thus, for example, the effect of auto availability may not be consistent among the premium modes (Premium bus, Metrorail, Metromover and Tri-Rail). Thus, small changes in the assumptions for future year zonal data (e.g., auto ownership) may cause illogical changes in the mode shares.

FTA has suggested simplification of the constant terms in the utility expression and the validation to target mode shares. The consultant revised the model at several steps and the final structure grouped/incremental structure is shown in **Figure 8-2**.

This form of the model requires only 18 unique constants for each trip purpose. There are three additional constants that are location specific. With the revised model, there are many fewer "degrees of freedom." So, the model was validated in a much more aggregate fashion. For each of the three main trip purposes (HBW, HBNW, and NHB), utility constants were updated to match trips targets for the following markets:

- 1. Drive alone
- 2. 2-occupant carpools for 0 car households
- 3. 2-occupant carpools for 1 car households
- 4. 2-occupant carpools for 2+ car households
- 5. Carpools (sum of 2 and 3+ carpools) from 0 car households.
- 6. Carpools (sum of 2 and 3+ carpools) from 1-car households.
- 7. Carpools (sum of 2 and 3+ carpools) from 2+ car households.
- 8. Walk to Total transit trips 0 car households
- 9. Walk to Total transit trips 1 car households
- 10. Walk to Total transit trips 2+ car households
- 11. BRT and LRT mode transit (new mode)
- 12. Metrorail trips
- 13. Tri-Rail trips
- 14. Walk to premium transit trips
- 15. Park-and-ride trips
- 16. Kiss-and-ride trips
- 17. Total transit trips to the CBD
- 18. Local bus trips by county

Thus, the revised model would be concerned with only 18 targets for each trip purpose. For example, while the model will attempt to match the number of premium bus trips, and the total number of transit trips from zero-car households, it will not try to match the number of premium bus trips from zero-car households. Under the original structure, constants were adjusted to match 49 targets for each purpose. This is a significant simplification, and much more in line with available data. The revised structure also had allowed better evaluation as to whether the constants make sense and would produce a reasonable forecast.

It should be noted that the household-type constants for each of the "main" modes: auto, walk to transit, park-and-ride to transit, and kiss-and-ride to transit are very logical. Clearly, the ability to drive to transit is a function of auto availability and should not be treated the same as walk to transit.

**Figure 8-3** presents the mapping of the grouped/incremental constants to its original mode and access forms. The symbolic names as well as the numbers are used to display this mapping. The revised mode choice (NLOGITK) model subroutine (SETCOEFF) implements this mapping before they are applied in the utility equation. The premium constant should be set for MPO planning and other uses because "there's something about a train that's magic". For the new mode (mode 6), twelve minutes of preferential treatment was applied for the basic set of assumptions. This is included in the NLOGITJ.SYN file. The NLOGITK program also applies the premium surcharge, if present in the NLOGIT.SYN file. In the SERPM6.5 and SERPM6, the premium surcharge constants are zero.

The model with only highway modes is referred as the "highway-only" model structure. NLOGITK can be run four different ways depending on the type of study. It has separate procedures for the "full" mode structure and the "highway-only" model structure. The model structure with transit modes is referred as the "full" model structure and is executed using the TRSTD argument. The model with only highway modes is referred as the "highway-only" model structure. This is executed using the HWONLY argument. Both use versions of the nested logit model, but the highway-only model allocates trips only to levels of auto occupancy but not to transit trip tables. The highway-only model does not require transit network inputs.

**Figure 8-4** present the nested logit structures of the "highway-only" models. NLOGITJ.SYN is the only transit file that is used by the highway-only model. NLOGITK also has different options for user benefit analysis; TRUB executes a build user benefit run and TRUBBAS runs the user benefit run for the baseline.

The nesting structure assumes that the elasticity or sensitivity to travel characteristics will be greater at the lower levels of the nest. The sensitivity of each mode is estimated using a nesting coefficient in the range of zero to one. It is inversely proportional to the sequential product of all nesting coefficients of the upper level nests including the current level. Thus, a choice between premium and local transit, for example, at a lower level of the nest, would be quite sensitive to the competition between these submodes. The impact of a change in one submode would be diminished at a higher level of decision (one main mode choice between transit and auto, for example).

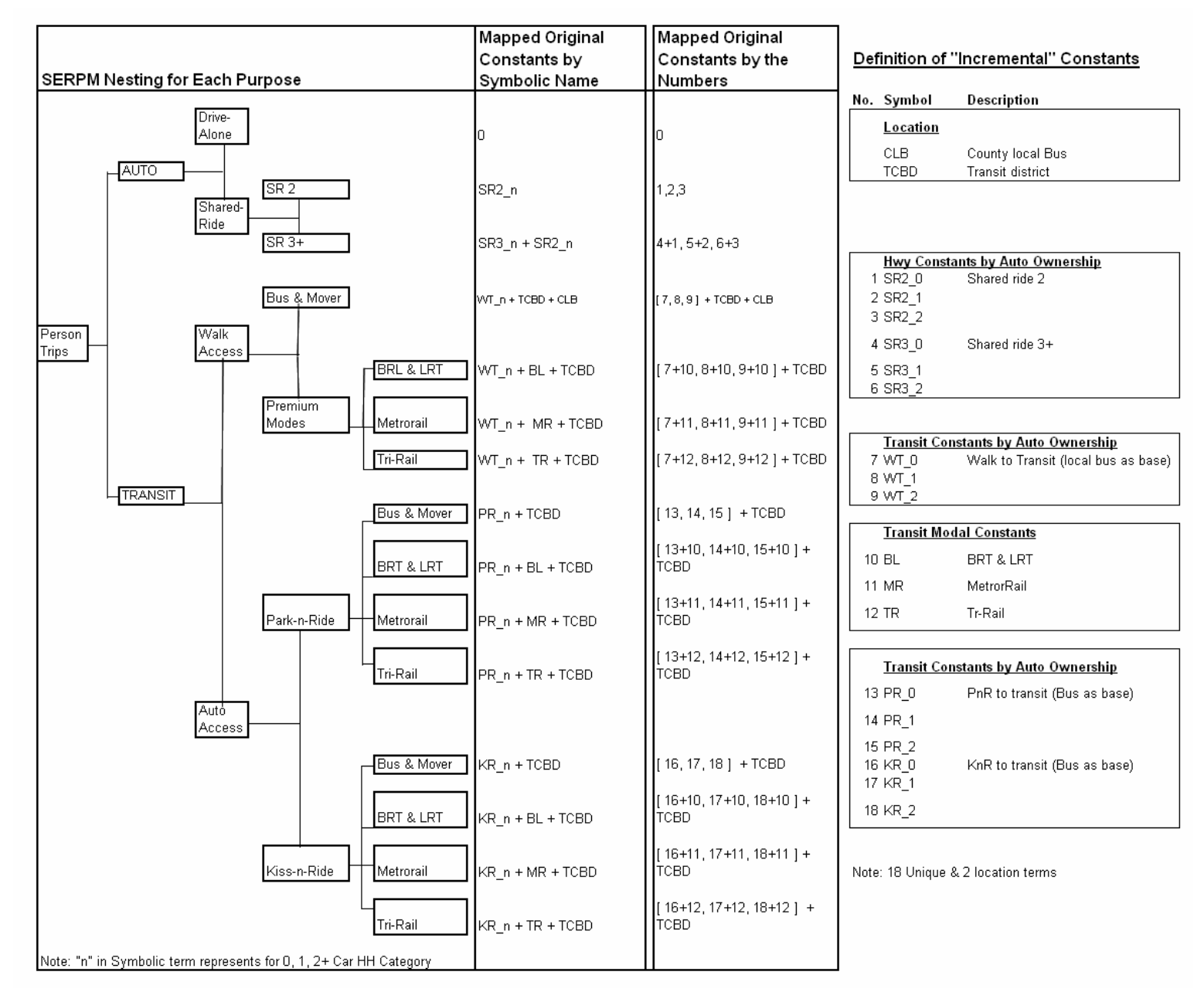

#### Figure 8-3: **Utility Constants of New "Incremental" Model and Mapping of Constants to Original Model**Southeast Regional Planning Model 6.5

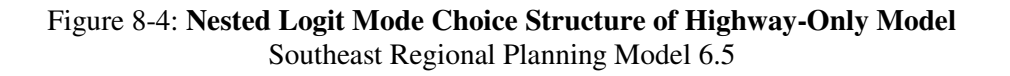

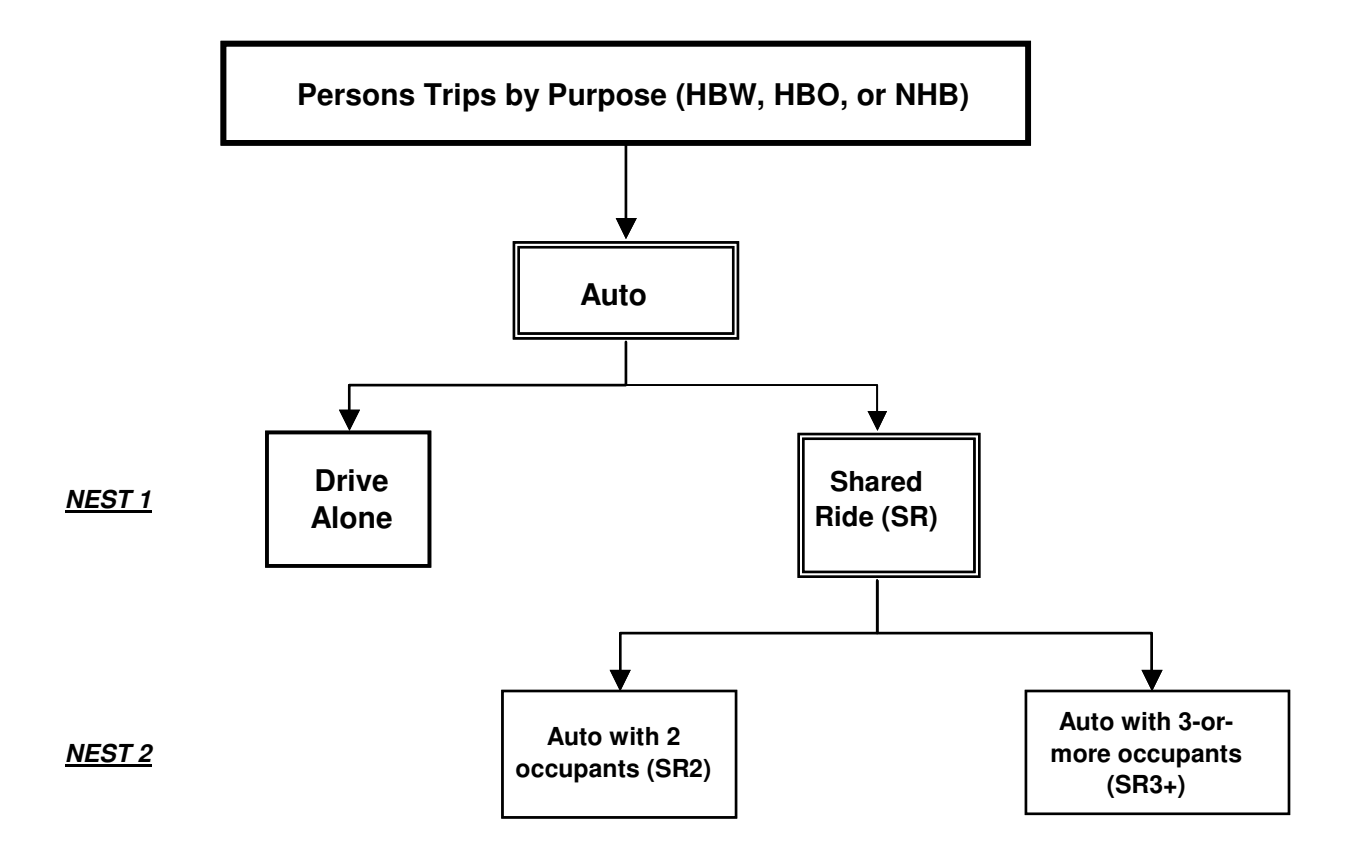

## **8.2 Other Model Enhancements**

Although SERPM6.5 or SERPM6 uses the same mode-choice model as was used revised SERPM5, the mode choice module incorporates a few other enhancements. Those are:

- Use of transit skim for zero auto trip distribution
- Transit district-to-district constants
- Local bus bias constants
- Transit path cliffs
- Separation of non-motorized trips

Section 6.1.4 has description of zero auto trip distribution process. A brief description of other enhancements follows in this section.

## **8.2.1 Transit District-to-District Constants**

The SERPM6.5 or SERPM6 mode choice program reads in DISTS\_SYN.TXT to add extra constants on a district-to-district basis. This is explained by TCBD variable in **Figure 8-3**. The process allows for reading in production or attraction districts with their own constants. The transit districts are coded in ZDATA1B file. The current model has a mode control with added flexibility of a maximum of 99 transit districts. The transit district constants are read and applied as origin-destination (IJ) pair basis.

The DISTS SYN.TXT is semi-free format file, and allows up to 99 transit districts. The constants are used in the utility expression of the model for each IJ zone pair and the purpose. In order to preserve flexibility, a simple structure based on a range of "i-values" and a range of "j-values" was implemented. The first two ranges are for the (origin districts), the second two ranges are for the destination districts and the third two ranges are the trip purposes. The constants for transit and the shared modes are input last two columns. This format allows for simple constants to be input but will allow for a more general structure if needed without the need to revise the code every time. This allowed for something fairly sophisticated by simply identifying and grouping districts cleverly.

The SERPM6.5 model identified six transit districts each with zero values before calibration: Miami CBD, Fort Lauderdale CBD, Outlying CBD's (Palm Beach Area), Metro-Dade Other, Broward Other and West Palm Other. The Model Data, Calibration and Validation efforts did not require any adjustments and the values of these constants are zeros (see **Figure C-1** of Appendix C and **Table 8-8**).

## **8.2.2 Local Bus Bias Constants**

This enhancement was originally made in previous version of SERPM and carried over to SERPM6.5. The model contains bias constants for walk- and auto-access for each county. The addition of these constants added an extra flexibility in the model validation at the county and at the regional level. The mode-choice program uses separate constants for the transit services of Palm Beach, Broward and Miami-Dade Counties. This is added to the utility equations and has improved the model validation statistics for the local buses not only for the whole region but also for each individual county. The bias constants are entered in PROFILE.MAS (see **Appendix A**). The portion of the PROFILE.MAS file that includes these bias constants is shown here.

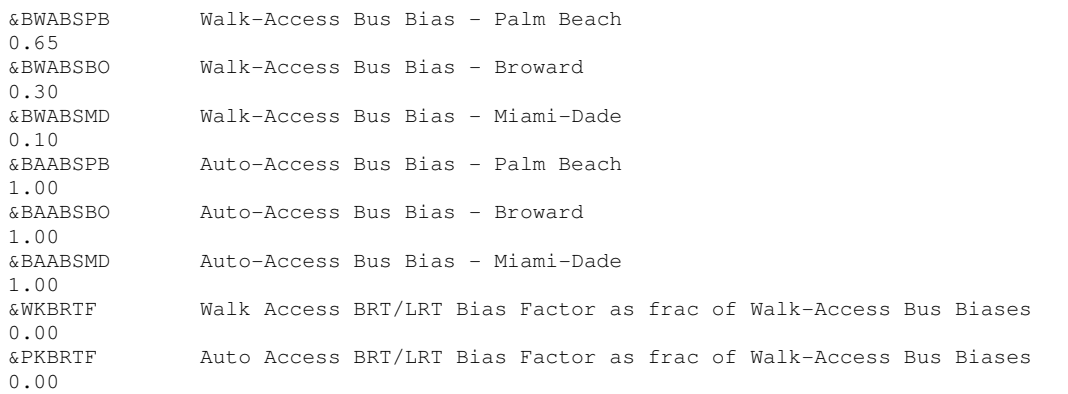

## **8.2.3 Transit Path Cliffs**

This enhancement was made in revised SERPM5 and was carried over to SERPM6.5 (or SERPM6). The trip time "threshold" MINRUN variables (cliffs) were changed to represent variable highway distances instead of transit travel times. The values of the MINRUN variables are set in PROFILE.MAS as they were in original version. The CV path module scripts eliminate other path-building "cliffs" as appropriate (for example, increased boarding penalties for higher number of transfers).

The previous "cliff" on transit travel time has been replaced by one based on off-peak highway distance. In the original SERPM5, a value of 3 minutes was used for all of the walk access paths and 6 minutes for drive paths. Since most local buses run in the 8-12 mph range, this would mean a distance of around 0.4 to 0.6 miles. For the drive paths, for an assumption of 12 mph speed (or 5 minutes per mile), the 6 minutes cliff would imply a 1.2 miles trip. The values are still input through PROFILE.MAS (see MINRUN1-4 parameters of Figures **A-1** and **A-2** of Appendix A) but are now expressed in miles. 0.6 miles was used as the limit for the walk paths and 1.2 miles for the auto paths.

Cliffs presented a problem when applying Summit to evaluate transit alternatives. When transit service changes resulted in a travel time change for a short trip, especially in the CBD or other areas with sidewalk links, quite often the transit path would change from the use of a bus path to a direct walk from the origin to destination station. Within Summit, the dropping (or adding) of a transit path is taken to mean a deliberate change in the availability of transit on an interchange and Summit would compute a very large loss (or gain) in user benefits, even though the actual travel time that caused the shift from bus to walk might have a fraction of a minute. By changing the criteria from being transit service-dependent to a depending solely on off-peak auto time, a measure is used which almost never changes between one alternative and another and thus virtually eliminates these minute changes produced huge changes in Summit. This approach still preserves the original intent of the MINRUN factor, which was to eliminate unreasonably short trips from showing up as "transit" when the "real" mode was probably simply to walk, a short distance, regardless of the transit service being offered.

## **8.2.4 Non-Motorized Mode Choice**

This process was first implemented in the SERPM5 and later revised in revised SERPM5. In this transit model, the person trip tables were broken down by auto ownership categories for HBW and HBO trips. The process was undertaken with a view of altering the logit model as little as possible and making as few changes as possible in the rest of the model application package. A revised version of the motorized trip splitting program has been prepared as NMOTOR7. The revisions were made by applying the same factors to each of the sub-purposes, although it could be argued that zero-car households are more likely to make non-motorized trips.

The SERPM6.5 mode choice program uses only motorized trips. A logit-based program (NMOTOR7, originally developed for SERPM5) was modified for SERPM6.5 (or SERPM6) to separate motorized and non-motorized trips from total trips for the seven trip purposes (HBW0Car, HBW1Car, HBW2+Car, HBO0Car, HBO1Car, HBO2+Car and NHB). The model estimates the percentage of non-motorized trips by trip purposes between each pair of TAZs. This percentage is determined by a logit equation, and the utilities contain the following measures:

- Spatial separation (highway network distance between the two TAZs).
- A non-motorized friendliness index of the origin and destination TAZs. The values are calculated for each TAZ, and the values for the origin and destination are averaged and used in the utility.

The non-motorized trips should decrease as distance increases. Thus, a logit trip elasticity curve was used that decreases the potential non-motorized trips as the highway distance skim increases. The following variables were used to devise the non-motorized friendliness (NMF) index:

- Percentage of streets with sidewalks
- Percentage of streets that are easy to cross by pedestrians
- Area type

A composite rating (index) for a TAZ was the sum of the NMF for the three variables. The logit model constants and parameters are entered in the NMOTOR.SYN file. **Table 8-1** presents the validated parameters of the logit utility equation along with NMF ratings.

#### Table 8-1: **Validated Non-motorized Logit Model Constants and Coefficients** Southeast Regional Planning Model 6.5

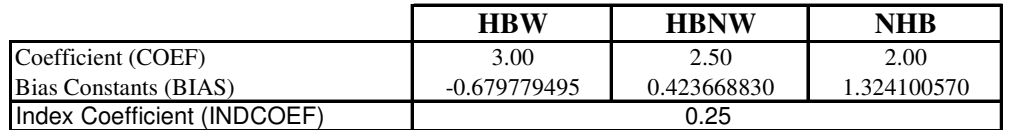

#### **Utility Equation:**

Utility  $(i,j,p) = COEF(p) * [Distance(i,j) - 0.5 * INDCOEF * {-index(i)-index(j)} + BIAS(p)$ 

where, p = purpose (HBW, HBNW and NHB) i = Origin Zone j = Destination Zone index = Walk Index from file WALK.XX (XX=PB, BO and MI)

The non-motorized friendliness Index (index) is defined as follows:

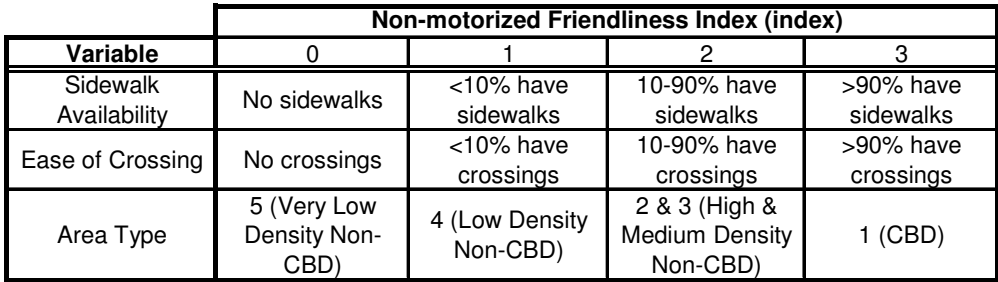

#### **Logit Equation:**

Non-Motorized Share  $(i,j,p) = 1 / [ 1 + EXP {Utility(i,j,p)} ]$ 

Summaries of motorized and non-motorized trips by purpose are shown in **Tables 8-2** and **8-3** for the 2005 and 2030 model runs. Overall, there are 3.20% and 2.33% of non-motorized trips for the peak and off-peak periods of the 2005 validation run, respectively. The HBW purpose has the lowest percentage of non-motorized trips (1.30% in peak period and 0.80% in off-peak period).

**Tables 8-2** and **8-3** also present intrazonal trips and their percentages separately for the motorized and non-motorized trips as well as total trips of 2005 and 2030 model runs.

For the 2005 all person trips, the intrazonal percentages are 4.0 and 2.9 for the peak and off-peak periods, respectively. The motorized intrazonal trip percentages are 2.6 (peak) and 1.9 (off-peak) percent. Once again, HBW has the lowest percentages of intrazonal trips. Although there are no strict guidelines on these percentages, the values in the ranges of 2-4 percents are very reasonable figures. Moreover, a expected pattern of lower percentages of the HBW intrazonal trips is exhibited in the SERPM6.5 model.

For the 2005 non-motorized trips, the overall intrazonal trip percentages are 47.5 and 46.4 in the peak and off-peak periods, respectively. The HBW trip non-motorized intrazonal trips are 30.7 and 32.7 percent for the peak and off-peak periods, respectively. The higher percentages on non-motorized trips are very reasonable.

The percentages of non-motorized trips for the 2030 model run are very similar. These percentages of non-motorized trips are similar among the household auto categories. The motorized trips are assigned to the network.

### B1. Year 2005 Model: Peak Period

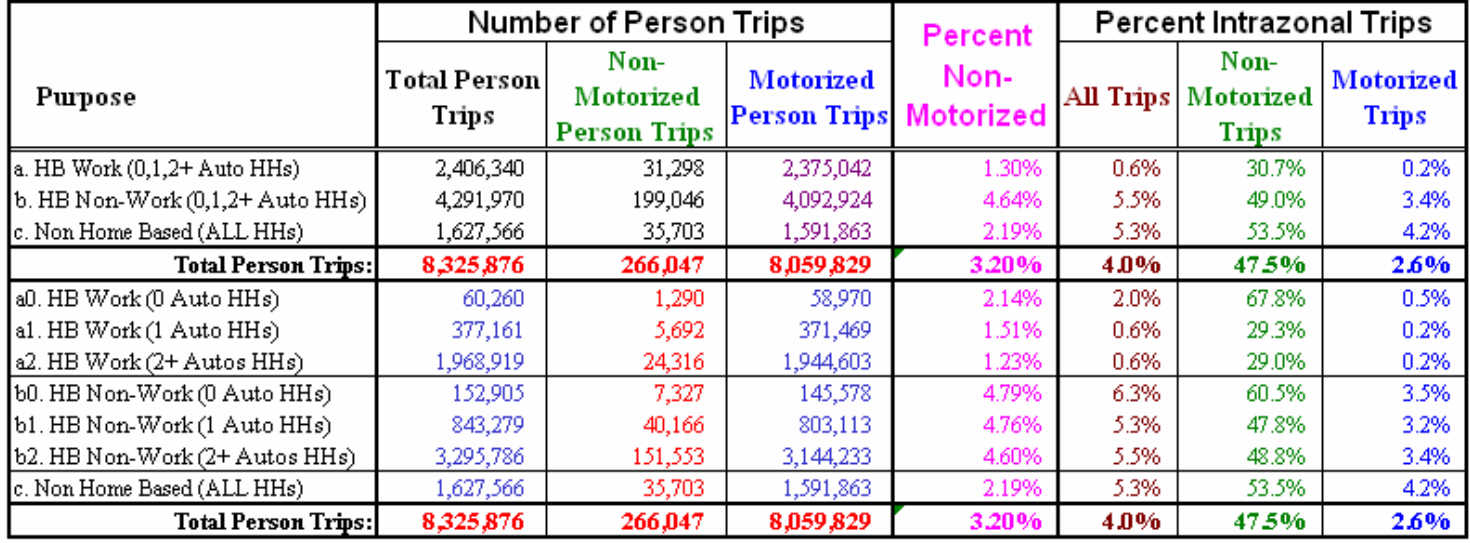

#### B2. Year 2005 Model: Off-Peak Period

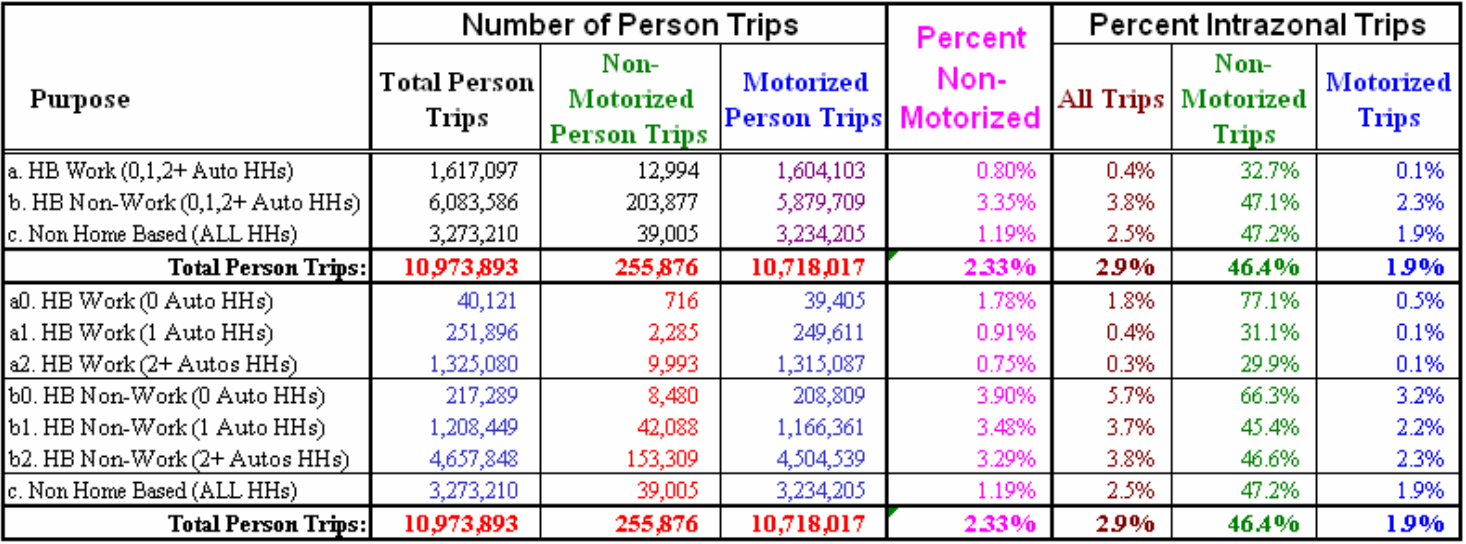

### F1. Year 2030 Model: Peak Period

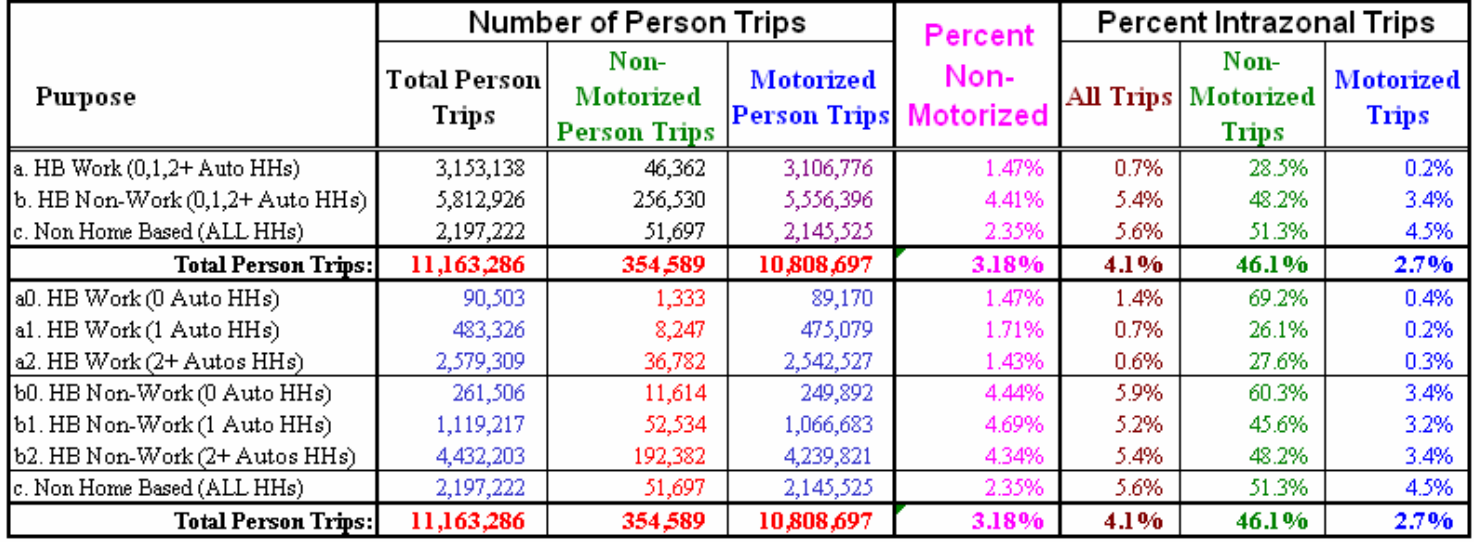

### F2. Year 2030 Model: Off-Peak Period

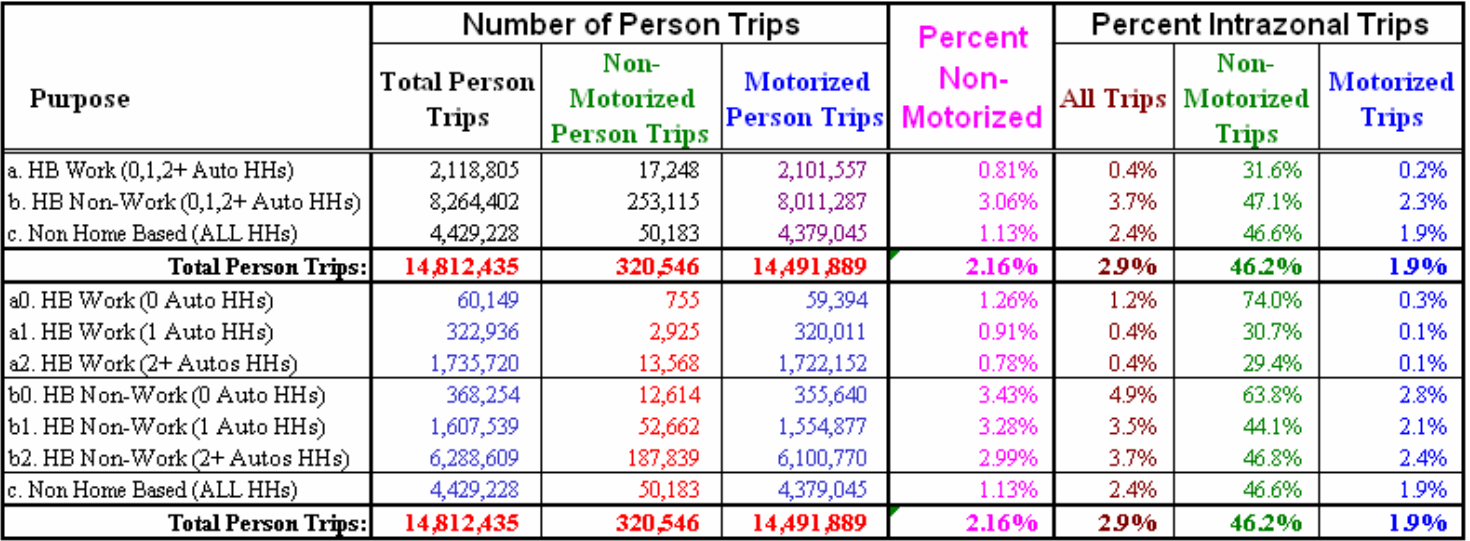

## **8.3 Mode Choice Parameters**

The mode split calculation takes into account the time and cost of travel. Travel time is divided into two general groups: (1) time spent in the vehicle, and (2) time spent outside the vehicle (walking, waiting, transferring, and parking the vehicle). Times are separated in the model because travelers dislike out-ofvehicle travel much more than riding time. Both wait and transfer times in the SERPM6.5 are weighted by 2.25 times the in-vehicle time (see **Table 7-12**).

Starting with SERPM3, a nested logit model structure was implemented in SERPM. This specification eliminated a problem with the multinomial logit form, independence of irrelevant alternatives (effectively a restriction on the cross elasticities). The appeal of the nested logit model is its ability to accommodate differential degrees of interdependence between subsets of alternatives. Section 8.1 provides the description of the nested logit structure. The logit parameters (constants and coefficients) are presented in this section.

The same nesting coefficients are used for the three purposes and both peak and off-peak time periods. The values of the nesting coefficients are shown in **Table 8-4**.

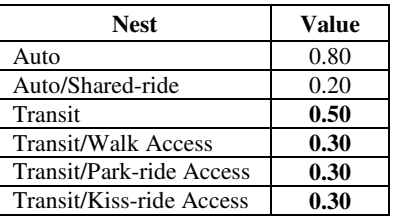

#### Table 8-4: **Mode Choice Structure Nesting Coefficients**  Southeast Regional Planning Model 6.5

The utility of a mode is assumed to be a function of attributes that describe the level of service (LOS) provided by the mode (called coefficients), and a mode specific constant. The mode specific constant, also known as mode bias coefficient, is an adjustment parameter that compensates the unknown effects of the variables not included in the utility computation. The incremental constants and coefficients are entered in NLOJITJ.SYN file. The NLOGITK program reads this file as well as several parameters from the PROFILE.MAS file. The parameters that are read from PROFILE.MAS file are described in **Table 8- 5**.

Other purpose specific coefficients are shown in **Tables 8-6.** They are same for both peak and off-peak periods. For work trips, the model uses twice the model coefficients for the first seven minutes of weight (-.045 vs. -.023). Beside time related variables, transit fare, parking costs, and auto operating costs also are factored into the mode split analysis. Other factors considered in the mode choice model include a HOV time difference.

The constants of the validated SERPM6.5 model are shown in **Table 8-7,** respectively. Drive alone is the base or reference mode, and the constants for this mode are zero. They are expressed for each mode, stratified by trip purpose and auto ownership categories and by periods. The mode choice model derives the detailed structure constants for use in the utility expressions. **Figure 8-3** shows the relationship of mapping.

Other factors considered in the mode choice model include transit district-to-district constants, which reflect the effect of items beyond time and cost that impact the decision to use alternative modes to a particular district (for example, transit attractions to CBD district). Those location specific constants are shown in **Table 8-8**.

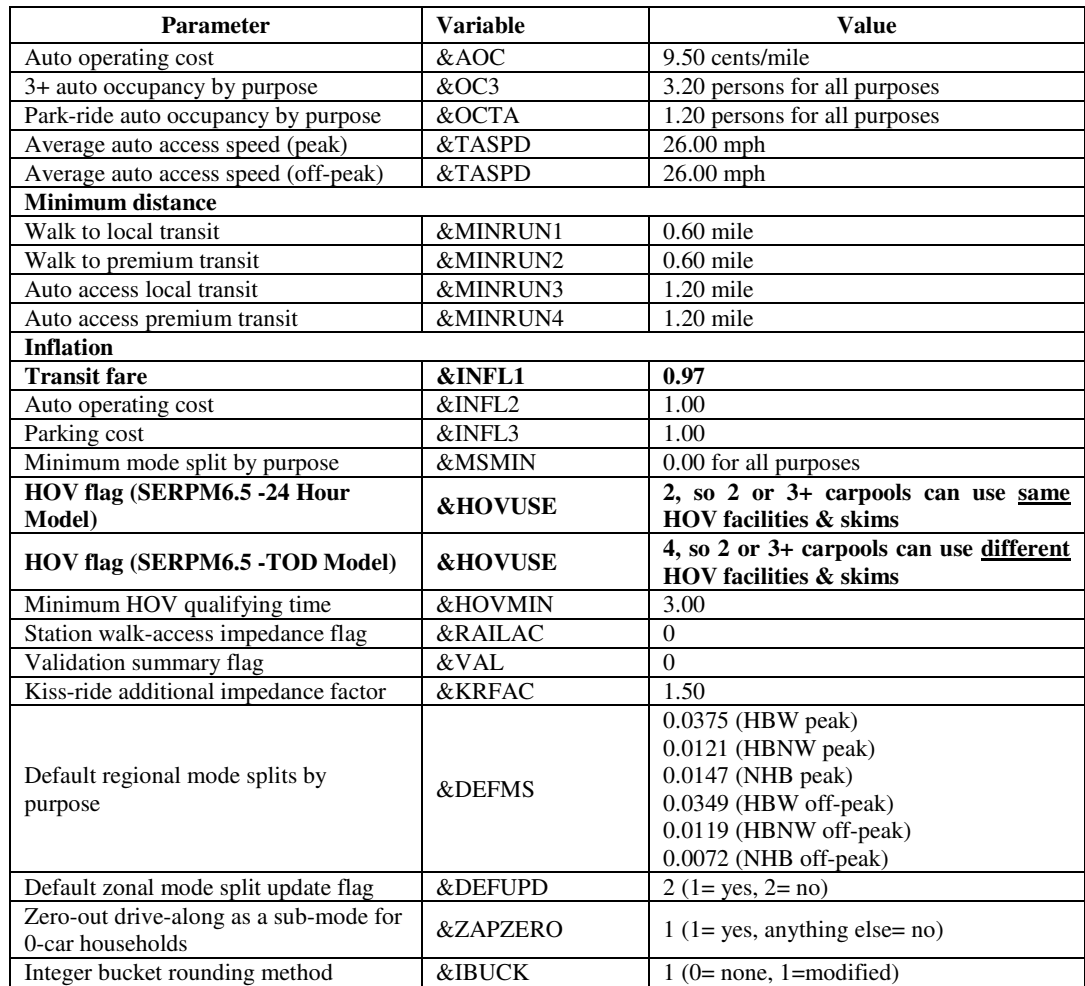

#### Table 8-5: **Description of PROFILE.MAS Attributes Used by Mode-Choice Program**  Southeast Regional Planning Model 6.5

#### Table 8-6: **Mode Choice Utility Coefficients of LOS Attributes** Southeast Regional Planning Model 6.5

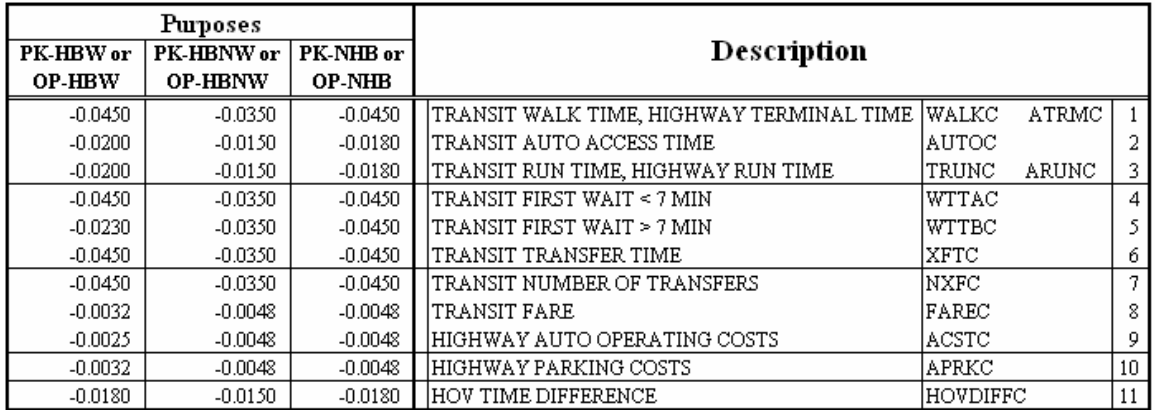

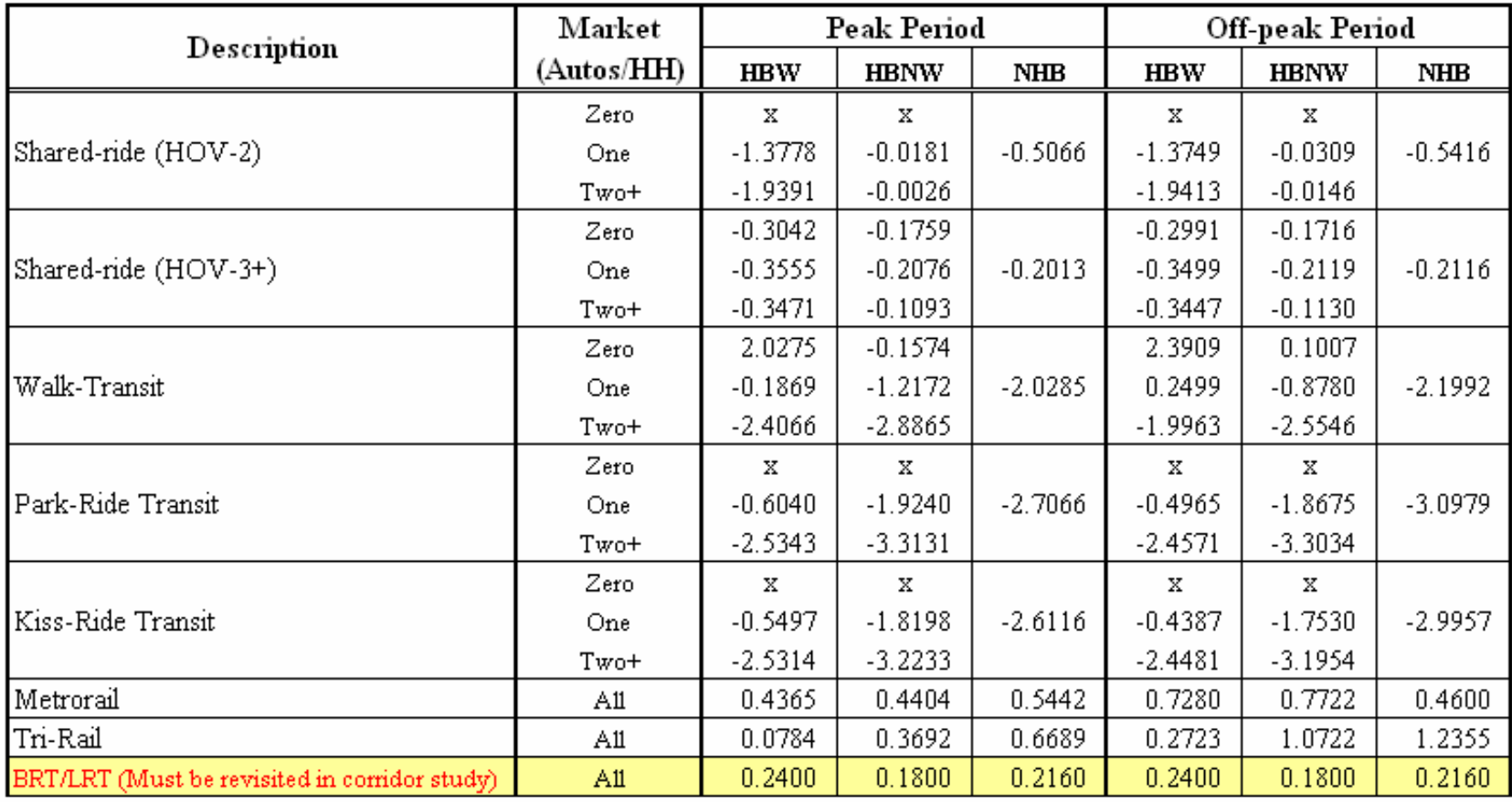

# Table 8-7: **Validated Mode Choice Utility Constants** Southeast Regional Planning Model 6.5

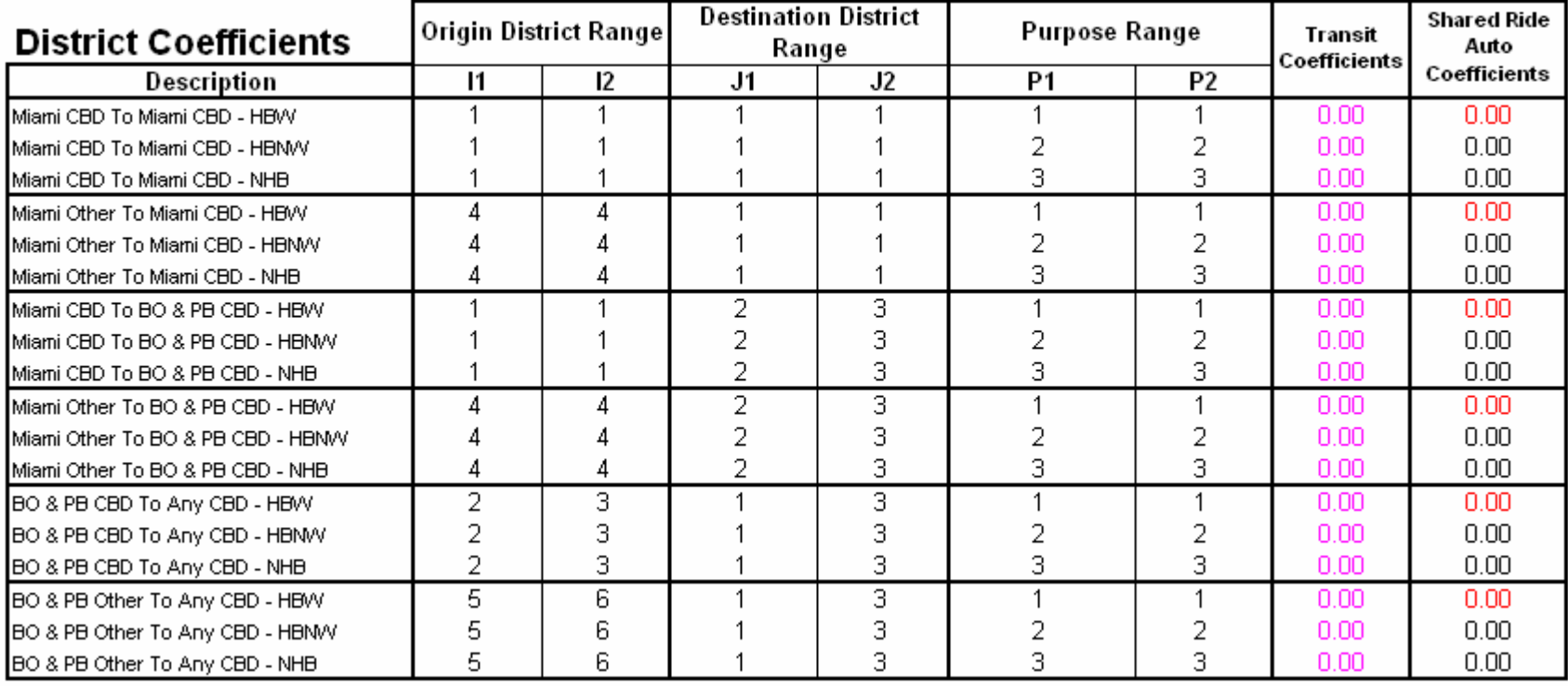

# Table 8-8: **Mode Choice Utility Transit District Constants** Southeast Regional Planning Model 6.5

Constants represent the unknown and the goal of the validation should be to reduce the values of these constants. A higher value of the constants causes the model to be insensitive to changes in the level of service and costs associated with a particular mode. Most of the values of the constants are small (see **Table 8-7**).

All the constants are echoed back as input and also expressed in minutes of IVT. They are then added together following the mapping logic in Figure 8-3 and echoed back in the detailed format of the original program. Disutility functions are used to convert travel time and cost for each of the various modes into a generalized cost. They have the following form:

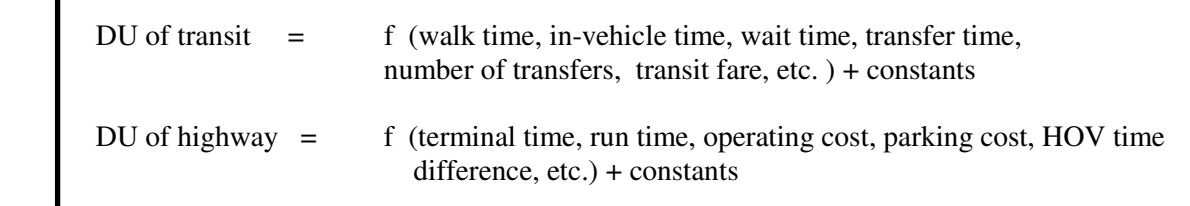

These utility values are then used to compute the probability of using a mode as follows:

```
n and the state of the state of the state of the state of the state of the state of the state of the state of the state of the state of the state of the state of the state of the state of the state of the state of the stat
         P(m) = EXP(-DU(m)) / Σ(EXP(-DU(k))k=1 where: 
P(m) = Probability of using mode "m"
EXP = Exponential functionDU(m) = Disutility of using mode "m"
DU(k) = Disutility of using mode "k"
 n = Number of possible modes 
 m = Mode
```
## **8.4 Model Validation**

Transit network simulation requires a number of input files for each period (peak and off-peak). After reasonableness checks of transit network and path building parameters, the mode specific constants are validated through a series of iterative model runs.

The primary validation check of the transit assignment process is a comparison of observed versus modeled boardings. This was checked for the region, by the mode and sub-mode. The first step of the validation of a transit assignment occurs during the mode choice model validation. In the mode choice step, the mode-specific constants for the region were derived so that the mode-choice model produces the appropriate share of transit trips for the region and different market segments.

The model validation efforts were concentrated to match the model-estimated shares to the observed shares for the 21 segments (18 grouped/incremental terms plus 3 drive alone terms by car ownership) of the incremental structure (see Figure 8-3 and Section 8.1) of the following three main purposes (HBW, HBNW and NHB) of both peak and off-peak periods.

The mode choice model was validated to ensure that the model replicated observed shares. The validation was done in the following manner:

• Adjusting the modal bias coefficients (constants of the utility equation) to replicate the transit ridership data, and

• Examining the validation results to identify appropriate additional adjustments to coefficients or other parameters.

The "incremental" mode choice model requires 18 unique constants (see **Figure 8-3**) for each trip purpose compare to 49 possible constants of the original model. All modal constants are normalized with respect to the drive alone mode, which has a constant value of zero.

An iterative process was used to calibrate the modal constants. The initial constants SERPM6.5 model used those validated for the SERPM6. The formula used for calibration of the modal constants is as follows:

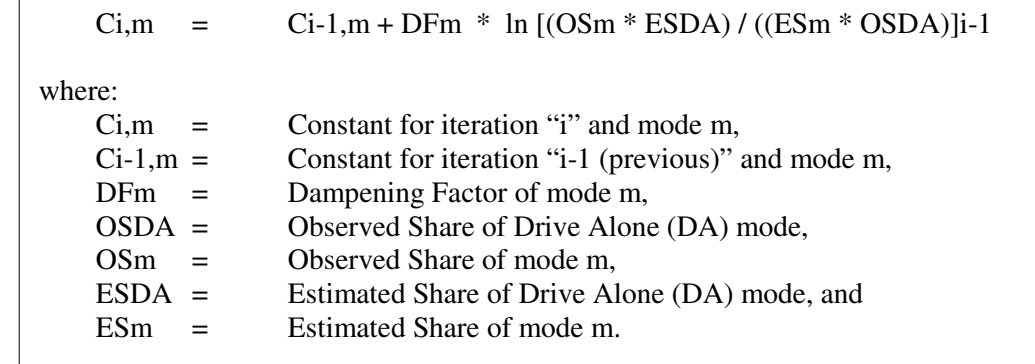

The process is an iterative procedure. The dampening factor (DF) usually ranges among 0.10 to 0.75. In the automated calibration process in CV, a factor of 0.25 was used. The input requirements for application of this process are:

- Base year observed target shares for each of the 21 markets of six purposes (3 purposes  $X$ 2 periods). The 1999 SEFTCS was primarily used to develop these target shares.
- Initial or previous run modal constants.

The process is repeated until the differences between the observed and estimated trips for all 21 segments (18 grouped/incremental terms plus 3 drive alone terms by car ownership) become negligible.

The process used the observed shares and then compares the estimated trips against the observed trips. The adjusted constants are then used to make the next model run. The validated constants are shown in **Table 8-7**. Other factors considered in the revised mode choice model include location specific CBD related constants by the origin-destination pairs and purpose and county specific local bus constants, which reflects the effect of items beyond time and cost that impact the decision to use alternative modes.

The listing of the incremental and the derived detailed mode and access constants from MODEFINAL.OUT are presented in **Figure C-1** of Appendix C. Constants represent the included attributes of travel, those cannot or are not being represented in the model, and the goal of the validation should be lower values of these constants. A higher value of the constants causes the model to be more insensitive to changes in the level of service and costs associated with a particular mode. Most of the values of the constants are small. The auto access constants for zero-car households are the result of the auto-calibration procedure. The auto-calibration routine modifies them even though they are not used in the utility equations (the ZAPZERO flag is set to a value of one). The signs of the constants are also reasonable among the auto ownership categories and by mode and purpose.

## **8.5 Results and Comparisons**

The mode choice model provides estimates of linked trips by mode. The section presents and discusses the revised mode choice model trip summary and compares the results with the observed data.

## **8.5.1 Year 2005 Linked Trips**

The results of the 2005 validated model are shown in **Tables 8-9** and **8-10** for the peak and off-peak periods, respectively. Tables D-1 through D-5 of Appendix D exhibit a few other mode choice validation results for 2005 validation run. They are:

- (Table D-1) Year 2005 summary of model transfers and comparison with survey transfer rates
- (Table D-2) Year 2005 linked auto person trip summary of full model run
- (Table D-3) Year 2005 linked auto person trip summary of highway-only model run
- (Table D-4) Year 2005 peak period linked trip summary
- (Table D-5) Year 2005 off-peak period linked trip summary

**Tables 8-9** and **8-10** summarize the transit trips of the "incremental" structure for which model validation was primarily concentrated. Comparison of observed and target trips were made in these two tables. The targets trips are based on 1999 Southeast Florida Surveys and the observed ridership data. **Tables D-2** and **D-3** present the detailed summary of the highway trips. **Tables D-4** and **D-5** present the estimated linked trips of both highway and transit trips together and the estimated shares.

The auto person trips are shown by purpose, mode (drive alone, 2 persons shared ride and 2+ persons shared ride) and household type (0, 1 and 2+ cars). Some notable statistics of the 2005 peak period full model are (see **Table D-2**):

- All the cells match the corresponding targets of auto occupancies.
- Driving alone makes up about 84, 40 and 56 percent of the HBW, HBNW and NHB person trips. In total, drive-alone makes up 56.3 percent of all the highway person trips.
- Of the total person trips, 98 percent of trips are made by automobile and 2 percent by transit. Of HBW trips, the transit share is 3.75 percent.
- Zero-car households have higher percentages of transit trips (46 percent for HBW and 10.9 percent for HBNW).

For the 2005 off-peak period full model, the notable auto person trip statistics are (see **Table D-2**):

- All the cells match the corresponding targets of auto occupancies.
- Driving alone makes up about 84, 40 and 56 percent of the HBW, HBNW and NHB person trips. In total, drive-alone makes up 52.5 percent of all the highway person trips.
- Of the total person trips, 98.62 percent of trips are made by automobile and 1.38 percent by transit. Of HBW trips, the transit share is 3.50 percent.
- Zero-car households have higher percentages of transit trips (45 percent for HBW and 10.6 percent for HBNW).

The highway-only mode choice run in peak period discounts an overall transit trip percentage for each purpose irrespective of their auto ownership category. Notable statistics of the 2005 peak period highwayonly model are (see **Table D-3**):

- Driving alone makes up about 82, 40 and 57 percents of the HBW, HBNW and NHB person trips.
- In total, drive-alone makes up 56 percent of all the highway person trips.

## A. Peak Period Model Target Trips

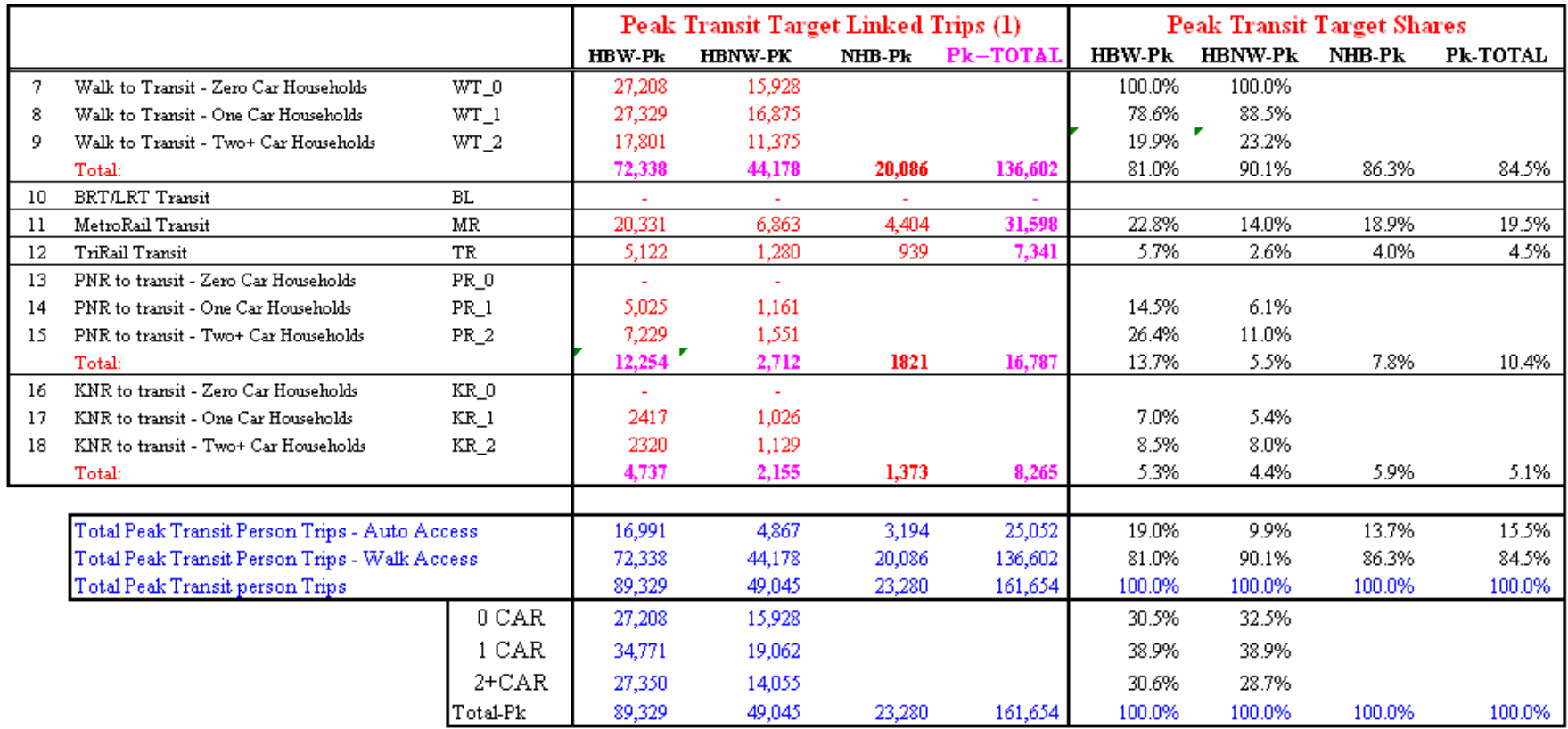

## **B. Peak Period Model Estimated Trips**

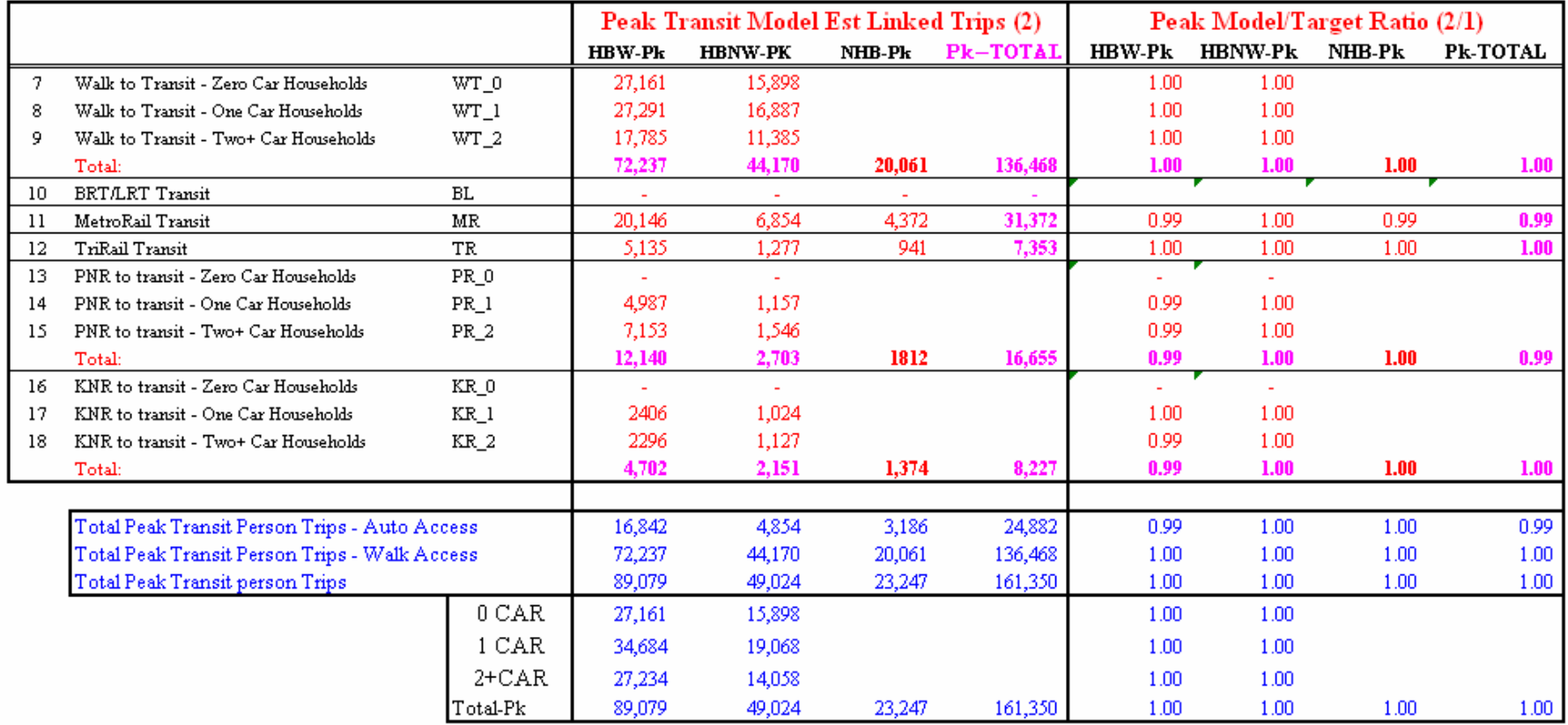

#### Table 8-10: **Comparison of 2005 Off-Peak Period Model Linked Transit Trips**Southeast Regional Planning Model 6.5

## C. Off-Peak Period Model Target Trips

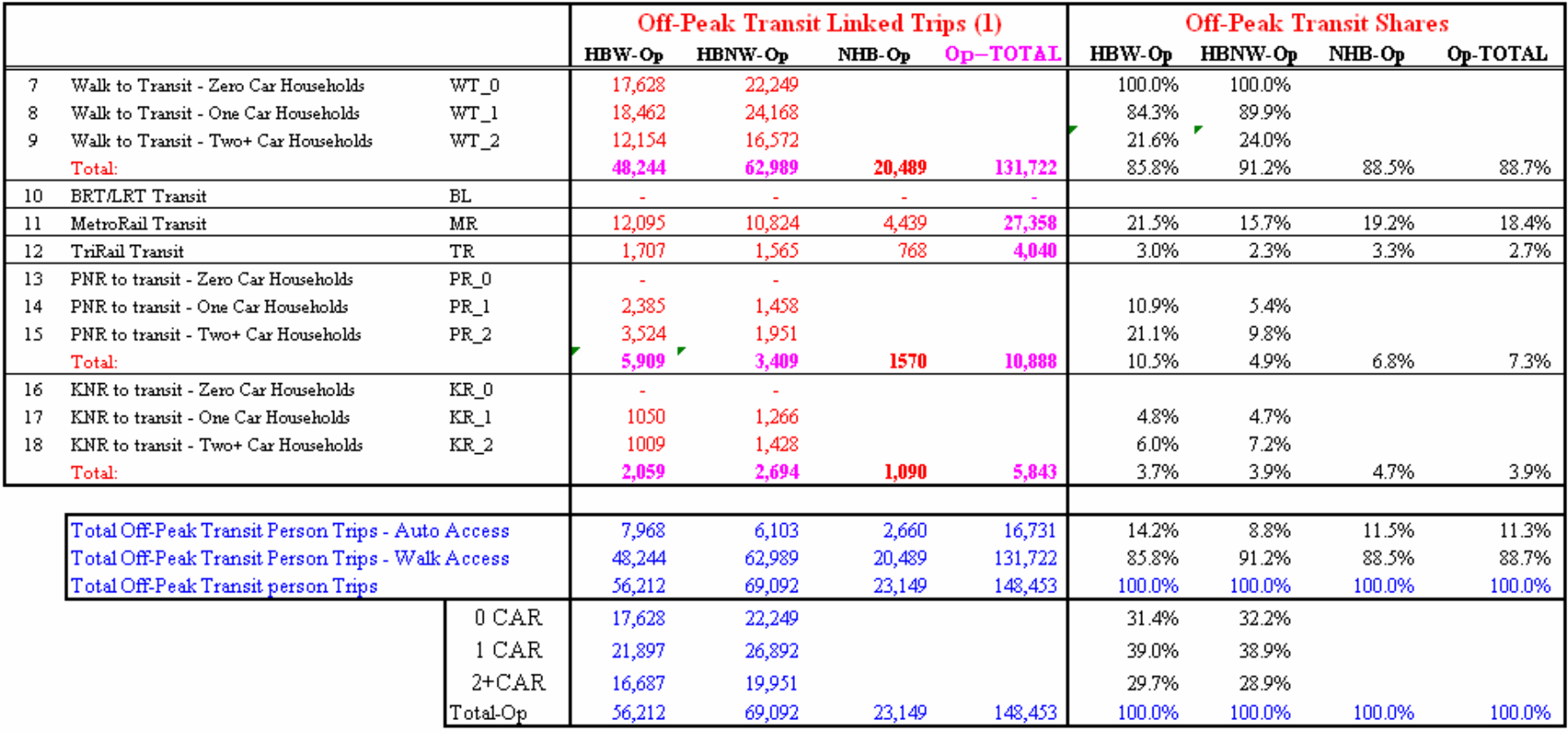

#### Table 8-10 (Continued)

## D. Off-Peak Period Model Estimated Trips

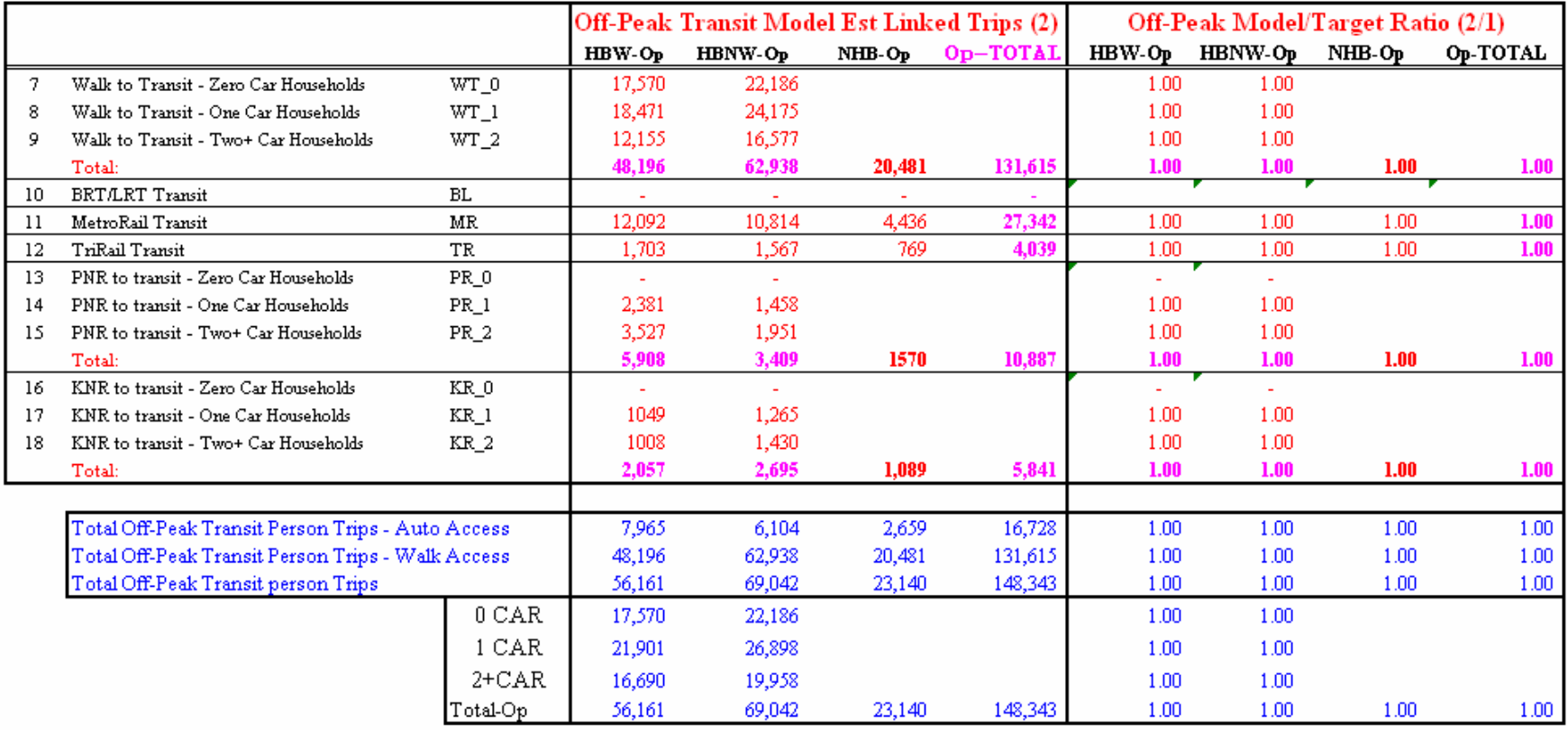

• Results of the highway-only model run are very close to the full model run.

Transit trips are shown by purpose and mode and access. **Tables 8-9** and **8-10** compare modeled versus target linked transit trips by line haul (BRT/LRT – New Mode, Metrorail and Tri-Rail) and bus modes for the three trip purposes and transit access modes (walk, park-and-ride and kiss-and-ride). A few notable observations on the linked transit trips in the 2005 peak SERPM6.5 validated model (see **Tables 8-9** and **D-4**) include:

- Bus is the predominant transit mode serving 76 percent of the linked transit trips in the region. The share of bus for HBW trips is 72 percent. The share of bus is higher for the HBNW (83%) and NHB (77%) trip purposes. About 55 percent of the total regional transit trips are of the HBW purpose.
- At the regional level, 19.5 percent are Metrorail and 4.5 percent are Tri-Rail trips.
- Overall, the ratios of model estimated to targets trips are 1.00 for walk access and 0.99 for auto access trips, respectively.
- The ratio of total transit linked trips between the validated model run and the target is 1.00. These ratios are for walk-to transit, PNR to transit and KNR to transit are 1.00, 0.99 and 1.00, respectively. The ratios for Metrorail and Tri-Rail modes are 0.99 and 1.00, respectively.
- The ratios of any cell shown in part B of **Table 8-9** varies from 0.99 to 1.00 by purpose, access and mode. This indicates close agreement.
- Of all HBW trips (highway and transit), 0-car, 1-car and 2+ cars households make up about 2.5, 15.6 and 81.9 percents of trips, respectively. In case of all HBW transit trips, 0-car, 1-car and 2+ cars households make up about 30.5, 38.9 and 30.6 percents of trips, respectively.
- Of all HBNW trips (highway and transit), 0-car, 1-car and 2+ cars households make up about 3.6, 19.6 and 76.8 percents of trips, respectively. In case of all HBNW transit trips, 0-car, 1-car and 2+ cars households make up about 35.7, 38.6 and 25.7 percents of trips, respectively.
- Overall share of walk and auto access transit trips are 84.6 and 15.4 percents, respectively. The auto share is slightly higher for the HBW trips (18.9 percent).

A few notable observations on the linked transit trips in the 2005 off-peak SERPM6.5 validated model (see **Tables 8-10** and **D-5**) include:

- Bus is the predominant transit mode serving 79 percent of the linked transit trips in the region. The share of bus for HBW trips is 75 percent. The share of bus is higher in the HBNW (82%) and NHB (78%) trip purposes. About 38 percent of the total regional transit trips are of the HBW purpose.
- At the regional level, 18.4 percent are Metrorail and 2.7 percent are Tri-Rail trips.
- Overall, the ratios of model estimated to targets trips are 1.00 for both walk access and auto access trips, respectively.
- The ratio of total transit linked trips between the model runs and the target is 1.00. These ratios are for walk-to transit, PNR to transit and KNR to transit are 1.00. The ratios for both Metrorail and Tri-Rail modes are 1.00.
- The ratios of any cell shown in part B of Table **8-10** are all 1.00 by purpose, access and mode. Again, this indicates perfect agreement.
- Of all HBW trips (highway and transit), 0-car, 1-car and 2+ cars households make up about 2.4, 15.6 and 82.0 percent of trips, respectively. In case of all HBW transit trips, 0-car, 1-car and 2+ cars households make up about 31.3, 39.0 and 29.7 percent of trips, respectively.
- Of all HBNW trips (highway and transit), 0-car, 1-car and 2+ cars households make up about 3.6, 19.8 and 76.6 percent of trips, respectively. In case of all HBNW transit trips, 0-car, 1-car and 2+ cars households make up about 32.2, 38.9 and 28.9 percent of trips, respectively.
- Overall shares of walk and auto access transit trips are 88.7 and 11.3 percents, respectively. The auto share is slightly higher for the HBW trips (14.2 percent).

It was concluded from all these results that the SERPM6.5 mode choice model was successfully calibrated.

## **8.5.2 Auto-Occupancy Rates**

The auto occupancy rates resulting from the validated model are shown in **Tables D-2** and **D-3**. The auto occupancy rate for HBW trips is 1.07 and for all trips the rate is 1.32 (weighted average). The modelgenerated rates match the targets, which are based on 1999 SEFTCS. The SERPM target rates are generally smaller than the national rates presented in NCHRP 365.

The updated NCHRP rates [Reference 30: Tables 37 & 39, NCHRP 365), which are based on 1990 Nationwide Person Transportation Survey (NPTS), are shown in **Table 8-11**.

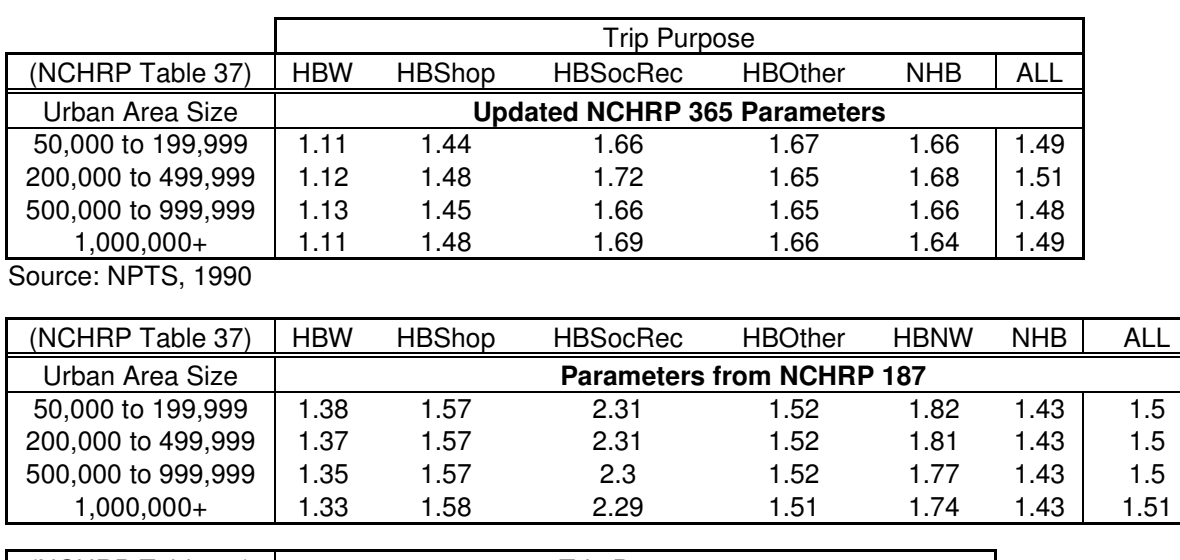

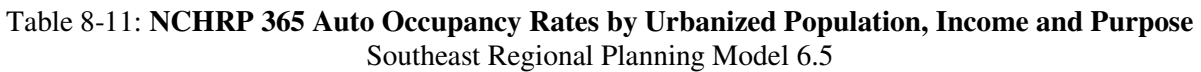

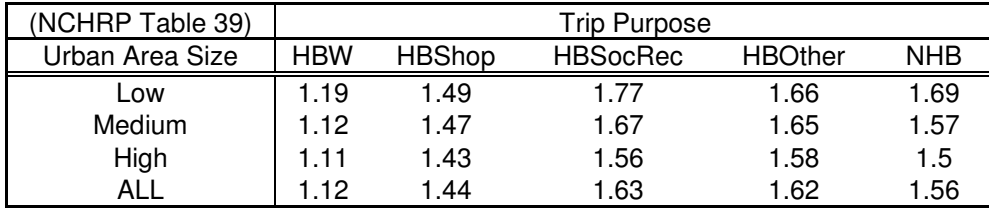

Source: NPTS, 1990

The NCHRP 187 auto-occupancy rates for some purposes (for example HBW and HBNW) are quite different from those presented in NCHRP 365.

However, auto occupancy rates from 1999 SEFTCS are used as a gauge of how well the target mode shares are being matched. The SEFTCS auto-occupancy rates are very comparable to the 2005 validated model runs.

### **8.5.3 Transfer Rates**

The model estimated number of transit trip transfers and their percentages were summarized in **Table D-1** of Appendix D. These summaries were made by access and mode for HBW, HBNW and NHB purposes of both peak and off-peak periods (see sections a-f of Table D-1). In general, HBW has smaller percentages of no transfer trips than other purposes. Overall, percentages of no transfers for walk access

trips are higher than the auto access trips for each trip purposes. To gauge the model estimated transfer percentages to the survey results, the purpose and period specific transfers were summed and are presented in section g of Table D-1. A few notable observations on the transfer percentages in the 2005 SERPM6.5 validated model (see sections g and h of **Table D-1**) include:

- For all purposes, 46 percents of model-estimated trips do not transfer versus 51 percent for survey trips.
- For all purposes, 41 percent of model-estimated trips transfer once versus 35 percent for survey trips.
- For all purposes, 13.2 percent of model-estimated trips transfer two-or-more times versus 14.6 percent of survey trips.

The above statistics vary slightly for the individual trip purposes. However, the overall model trends are very close to the survey results.

## **8.5.4 Transit Trip Attractions by Districts**

To evaluate the distribution of transit trips to major attractions (mainly CBD), this study incorporated several location specific constants (see Section 8.2.1, Transit District-to-District Constants). The initial validation efforts used very small constants for few selected pairs of origin and destination districts for Miami-Dade CBD for the work purposes mainly. In the later part of validation efforts, it was found that location specific constants were not necessary. The final validated DISTS.SYN that incorporated the district-to-district constants does not contain location specific constants (see **Table 8-8**). However, the county specific overall local bus bias constants (see Section 8.2.2 and PROFILE.MAS file in Appendix A) are used in the model.

The model generated transit trip tables are further analyzed through a spatial analysis to show the effectiveness of the model trip attractions. The model trips attractions were then compared to the 1999 Southeast Florida transit survey data. The surveys data were pre-processed to account the weighting factors to represent the daily transit trips. The survey trips are further factored to the 2005 mode-choice targets. **Table 8-12** compares the 2005 model trips to survey trips by the six transit districts and by three trip purposes. Overall, model generated transit trip percentages closely match survey trip percentages and model and survey trip patterns are very similar. A few notable results are:

- For the HBW purpose, model estimates that 13.02 percent of the transit trips are destined to Miami-Dade CBD and 13.33 percent observed in the survey.
- For all trips, the model estimates that 9.92% of transit trips are attracted to the Miami CBD, versus 10.62% reported by the survey.

## **8.5.5 Transit Work Trip Flow**

The work trips for the Miami-Dade area, which account for the majority of the transit trips, were compared to the 2000 CTPP estimates. The Miami-Dade TAZs were grouped into 13 districts (see **Figure 8-5**). In addition, Palm Beach and Broward are considered as two more separate districts. The results of these 15 districts of the total motorized trips, total linked transit trips and their shares are generated and are shown in **Table 8-13**.

It shows that Miami-CBD district attracts 12.9% work trips that are generated by the 2005 model versus 9.2% reported by the 2000 CTPP. Miami-Dade CTPP districts produce 19.4% transit work trips by the model to the 15.5% reported by the 2000 CTPP.

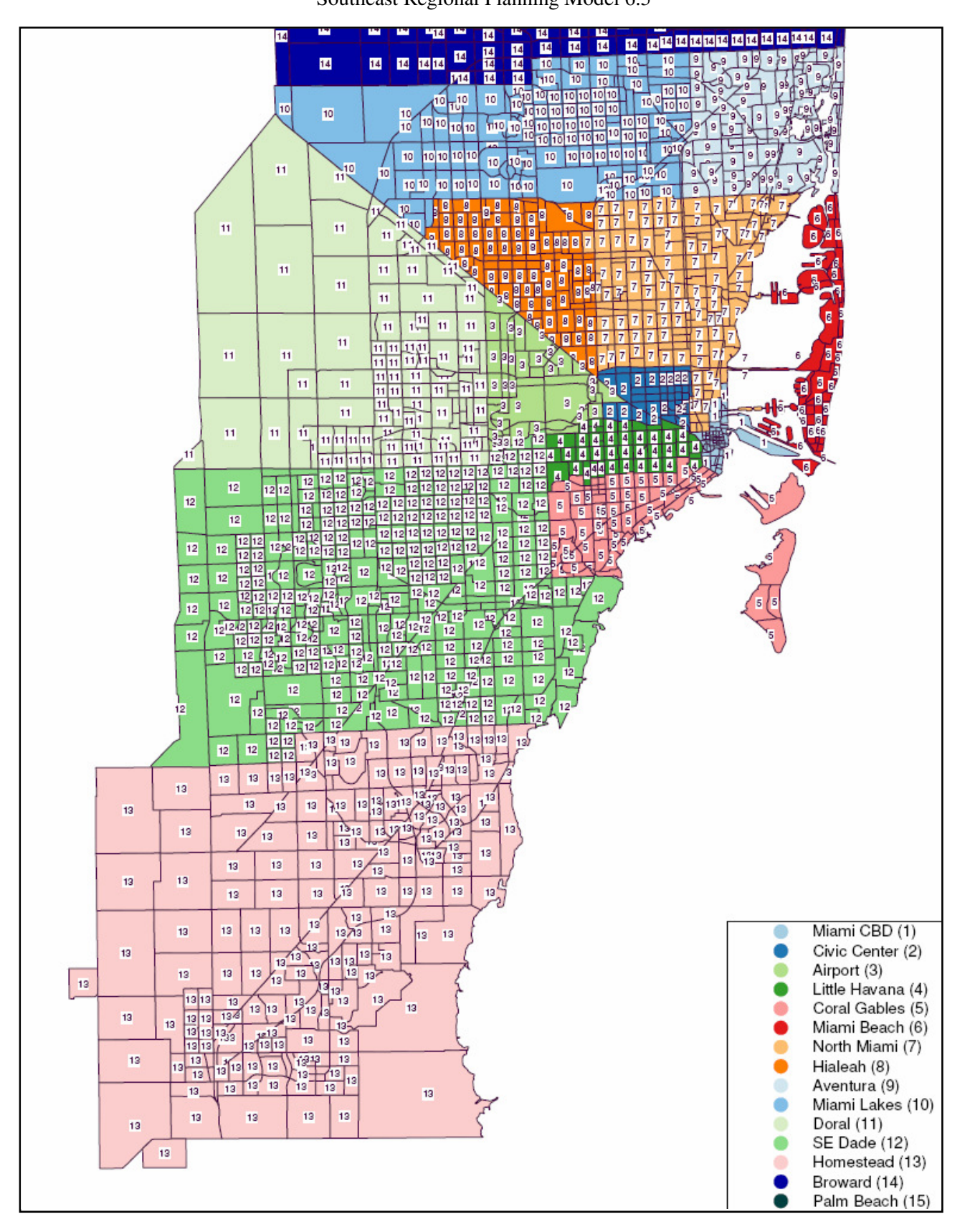

Figure 8-5: **Miami-Dade CTPP Districts** Southeast Regional Planning Model 6.5

|                              |                           |                      |                           |                      | <b>Survey Trips</b> |                                   |                            | 2005 Model Trips      |                                  |                                  |
|------------------------------|---------------------------|----------------------|---------------------------|----------------------|---------------------|-----------------------------------|----------------------------|-----------------------|----------------------------------|----------------------------------|
| Purpose                      | Districts                 | No of<br><b>TAZs</b> | Gross<br>Area (Sq.<br>Mi) | Net Area<br>(Sq. Mi) | Survey<br>Trips (*) | Survey<br>Trips / Net<br>Sq. Mile | Survey Trip<br>Percentages | Model<br><b>Trips</b> | Model<br>Trips / Net<br>Sq. Mile | <b>Model Trip</b><br>Percentages |
| 1. Home<br>Based<br>Work     | Miami CBD                 | 68                   | 2.41                      | 1.43                 | 19,406              | 13,609                            | 13.33%                     | 18,915                | 13,264                           | 13.02%                           |
|                              | 2. Ft Lauderdale CBD      | 24                   | 1.82                      | 1.24                 | 2,664               | 2,149                             | 1.83%                      | 4,347                 | 3,507                            | 2.99%                            |
|                              | 3. Outlying CBD's (PB)    | 81                   | 2.45                      | 1.52                 | 895                 | 588                               | 0.61%                      | 2,206                 | 1,451                            | 1.52%                            |
|                              | 4. Metro-Dade Other       | ,398                 | 631.50                    | 508.72               | 82,244              | 162                               | 56.51%                     | 69,289                | 136                              | 47.71%                           |
|                              | 5. Broward Other          | 897                  | 422.08                    | 335.29               | 34,165              | 102                               | 23.47%                     | 39,058                | 116                              | 26.89%                           |
|                              | West Palm Other<br>6.     | 1,638                | 2,232.73                  | 1,618.92             | 6,167               | 4                                 | 4.24%                      | 11,423                | 7                                | 7.86%                            |
|                              | Total:                    | 4,106                | 3,292.98                  | 2,467.12             | 145,541             | 59                                | 100.00%                    | 145,239               | 59                               | 100.00%                          |
| 2. Home<br>Based<br>Non-Work | 1. Miami CBD              | 68                   | 2.41                      | 1.43                 | 9,990               | 7,005                             | 8.46%                      | 6,147                 | 4,311                            | 5.21%                            |
|                              | 2. Ft Lauderdale CBD      | 24                   | 1.82                      | 1.24                 | 1,690               | 1,364                             | 1.43%                      | 1,563                 | 1,261                            | 1.32%                            |
|                              | 3. Outlying CBD's (PB)    | 81                   | 2.45                      | 1.52                 | 419                 | 275                               | 0.35%                      | 922                   | 606                              | 0.78%                            |
|                              | 4. Metro-Dade Other       | ,398                 | 631.50                    | 508.72               | 70,725              | 139                               | 59.87%                     | 70,346                | 138                              | 59.58%                           |
|                              | 5. Broward Other          | 897                  | 422.08                    | 335.29               | 28,869              | 86                                | 24.44%                     | 30,296                | 90                               | 25.66%                           |
|                              | 6. West Palm Other        | 1,638                | 2,232.73                  | 1,618.92             | 6,444               | 4                                 | 5.45%                      | 8,791                 | 5                                | 7.45%                            |
|                              | Total:                    | 4,106                | 3,292.98                  | 2,467.12             | 118,137             | 48                                | 100.00%                    | 118,065               | 48                               | 100.00%                          |
| 3. Non<br>Home<br>Based      | 1. Miami CBD              | 68                   | 2.41                      | 1.43                 | 3,545               | 2,486                             | 7.64%                      | 5,650                 | 3,962                            | 12.18%                           |
|                              | 2. Ft Lauderdale CBD      | 24                   | 1.82                      | 1.24                 | 656                 | 529                               | 1.41%                      | 1,735                 | 1,399                            | 3.74%                            |
|                              | Outlying CBD's (PB)       | 81                   | 2.45                      | 1.52                 | 77                  | 51                                | 0.17%                      | 720                   | 473                              | 1.55%                            |
|                              | Metro-Dade Other          | 1,398                | 631.50                    | 508.72               | 29,980              | 59                                | 64.57%                     | 24,094                | 47                               | 51.94%                           |
|                              | 5. Broward Other          | 897                  | 422.08                    | 335.29               | 10,279              | 31                                | 22.14%                     | 11,511                | 34                               | 24.81%                           |
|                              | West Palm Other<br>IR.    | 1,638                | 2,232.73                  | 1,618.92             | 1,891               |                                   | 4.07%                      | 2,678                 | $\overline{2}$                   | 5.77%                            |
|                              | Total:                    | 4,106                | 3,292.98                  | 2,467.12             | 46,429              | 19                                | 100.00%                    | 46,388                | 19                               | 100.00%                          |
| ALL<br>Purposes              | Miami CBD                 | 68                   | 2.41                      | 1.43                 | 32,942              | 23,100                            | 10.62%                     | 30,713                | 21,537                           | 9.92%                            |
|                              | 2. Ft Lauderdale CBD      | 24                   | 1.82                      | 1.24                 | 5,011               | 4,042                             | 1.62%                      | 7,644                 | 6,167                            | 2.47%                            |
|                              | Outlying CBD's (PB)<br>Β. | 81                   | 2.45                      | 1.52                 | 1,391               | 915                               | 0.45%                      | 3,847                 | 2,530                            | 1.24%                            |
|                              | 4. Metro-Dade Other       | 1,398                | 631.50                    | 508.72               | 182,948             | 360                               | 59.00%                     | 163,730               | 322                              | 52.87%                           |
|                              | 5. Broward Other          | 897                  | 422.08                    | 335.29               | 73,313              | 219                               | 23.64%                     | 80,864                | 241                              | 26.11%                           |
|                              | West Palm Other<br>16.    | 1,638                | 2,232.73                  | 1,618.92             | 14,502              | 9                                 | 4.68%                      | 22,892                | 14                               | 7.39%                            |
|                              | Total:                    | 4,106                | 3,292.98                  | 2,467.12             | 310,107             | 126                               | 100.00%                    | 309,691               | 126                              | 100.00%                          |

Table 8-12: **Comparison of Transit Trip Attractions of Survey and 2005 Model Estimated Trips by District and Purpose** Southeast Regional Planning Model 6.5

(\*) Earlier Compiled Survey Trips (Ref. Table H-10, SERPM5-Revised Transit Model and Validation Technical Report) were factored to match 2005 mode-choice targets.

#### Table 8-13: **Comparison of Miami-Dade CTPP and 2005 Model Estimated HBW Trips** Southeast Regional Planning Model 6.5

A1. CTPP - Total Motorized Trips

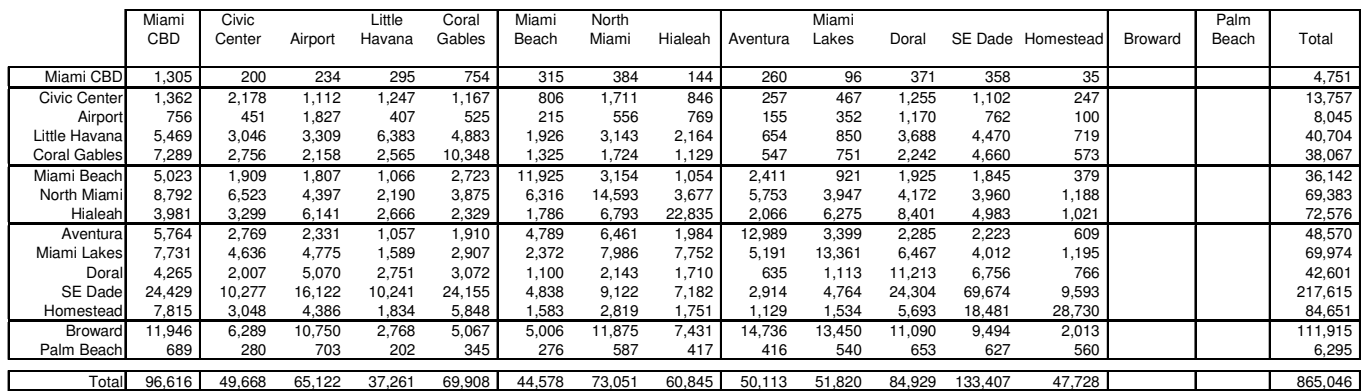

A2. CTPP - (Bus or Trolley) or (Rail/Ferry)

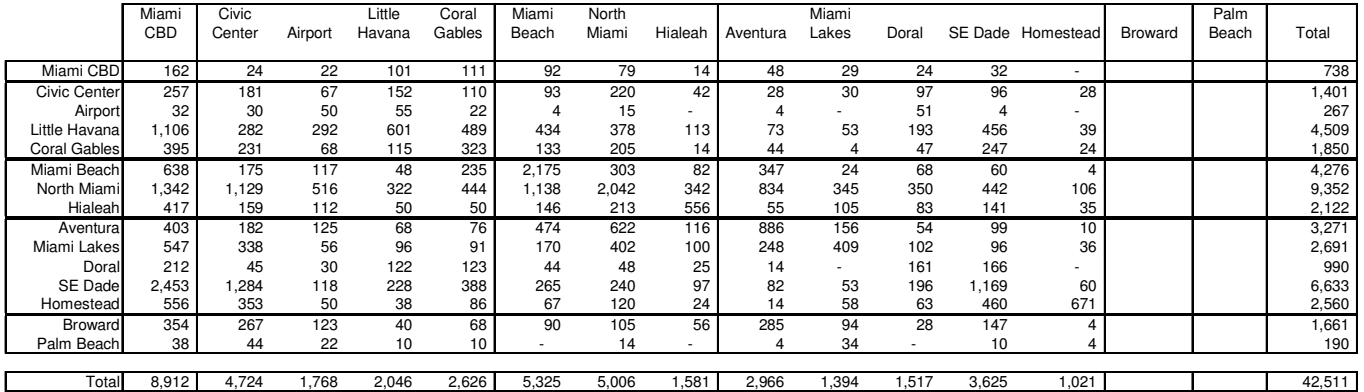

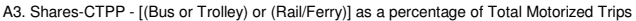

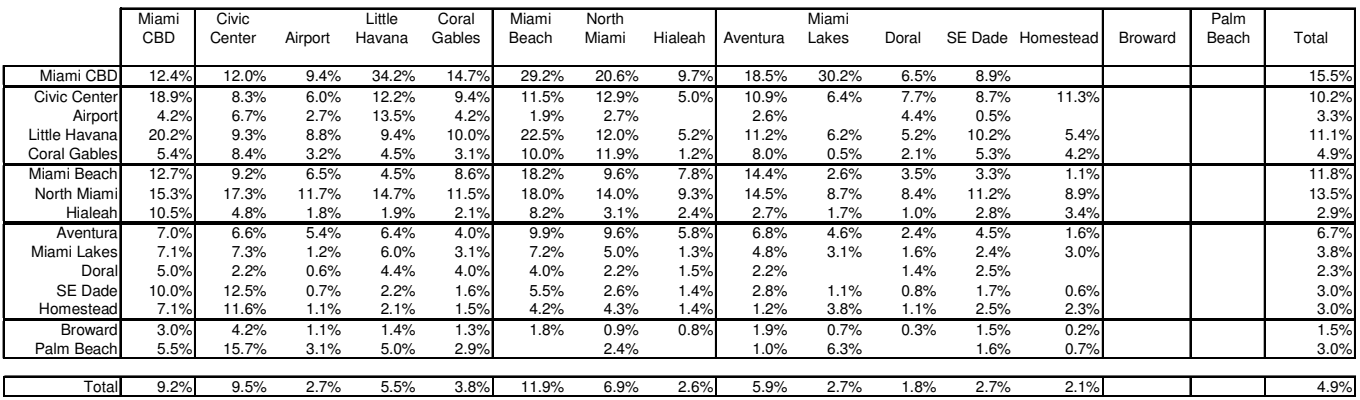

#### **B1. Model Total Motorized HBW Trips**

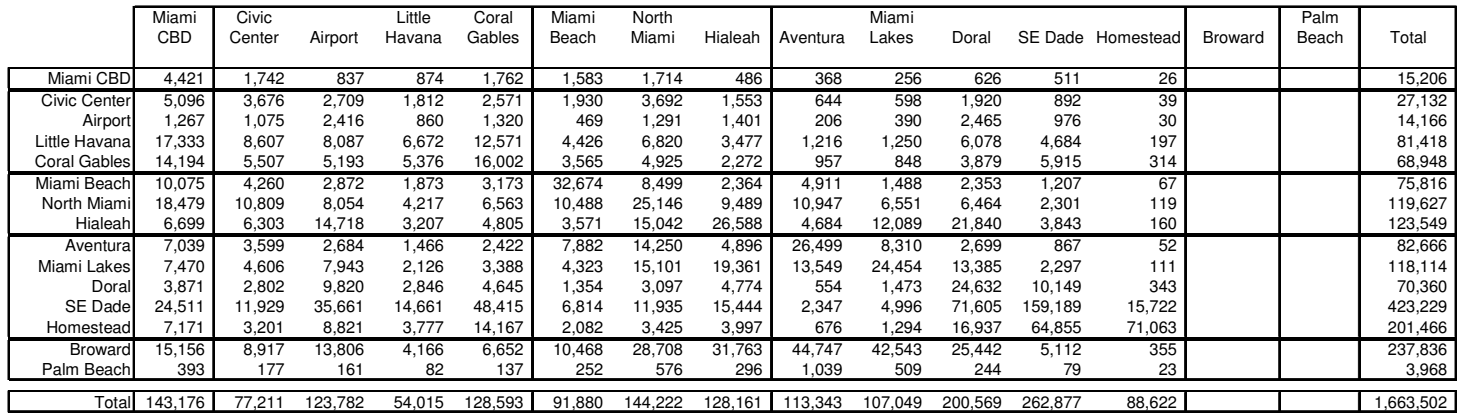

#### **B2. Model Total Transit (LINKED) HBW Trips**

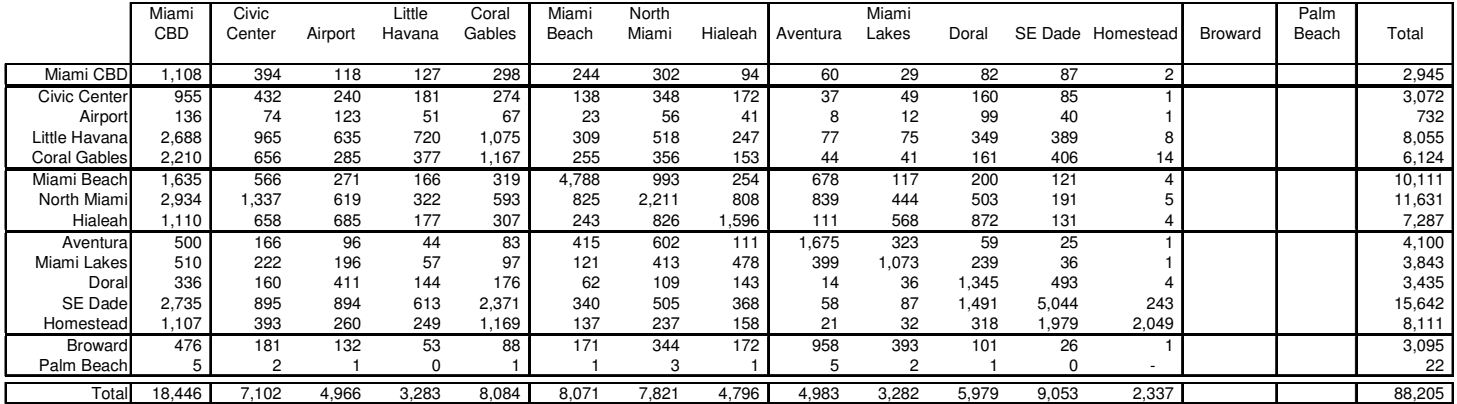

#### **B3. Model Transit Trips as a percentage of Total Motorized Trips**

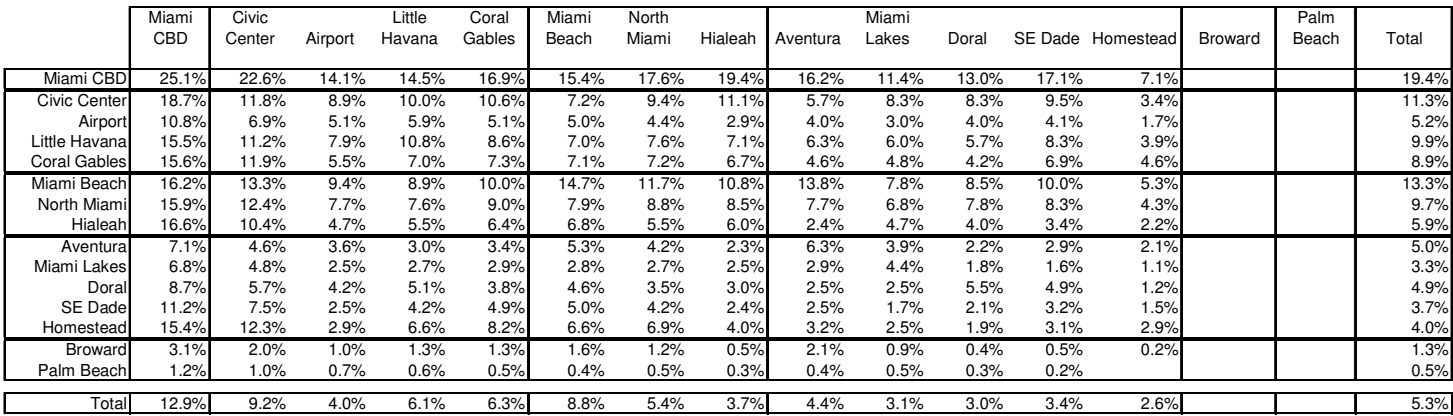

#### Table 8-13 (Continued)

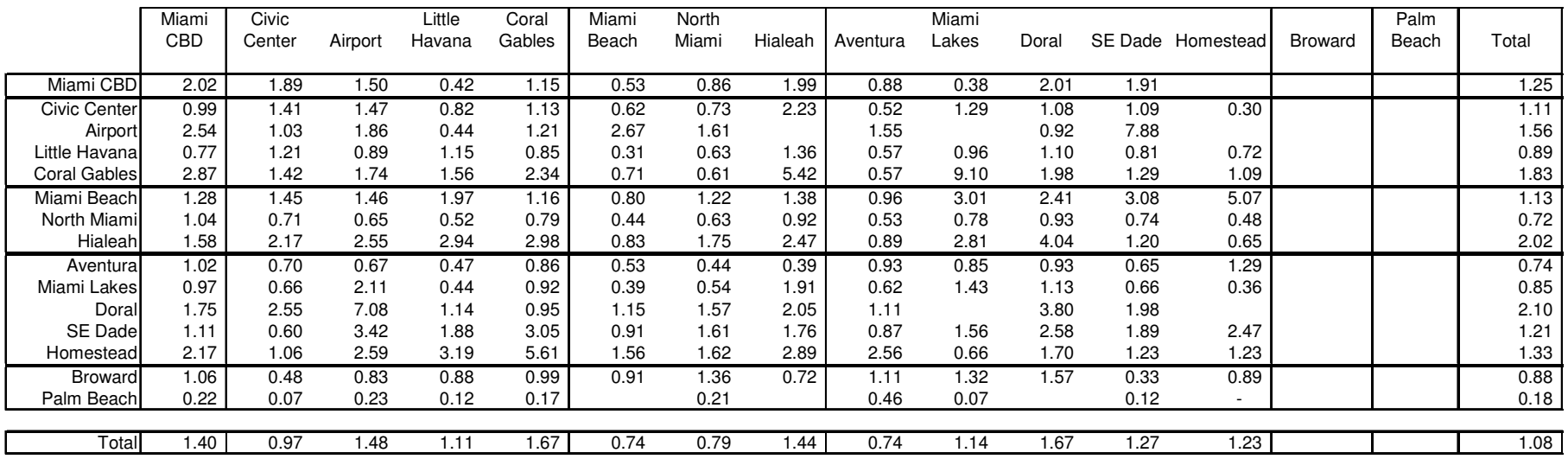

#### **C. Ratio of Model Transit Shares vs. CTPP Transit Shares [B3/A3]**

#### Table 8-13 (Continued)

#### **A4. CTPP - Shares (Total Motorized Trips)**

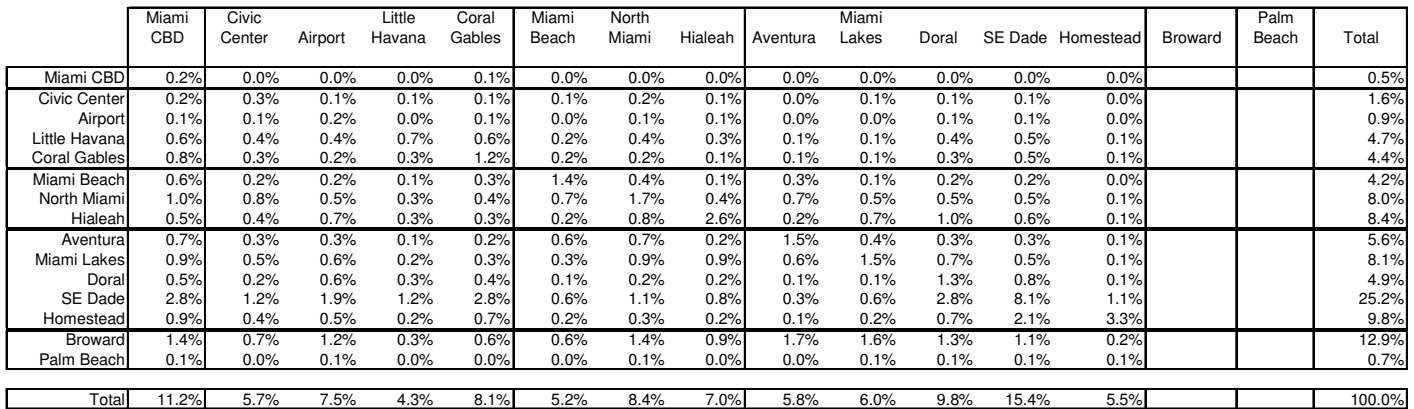

**B4. Model Total Motorized HBW Trip Shares**

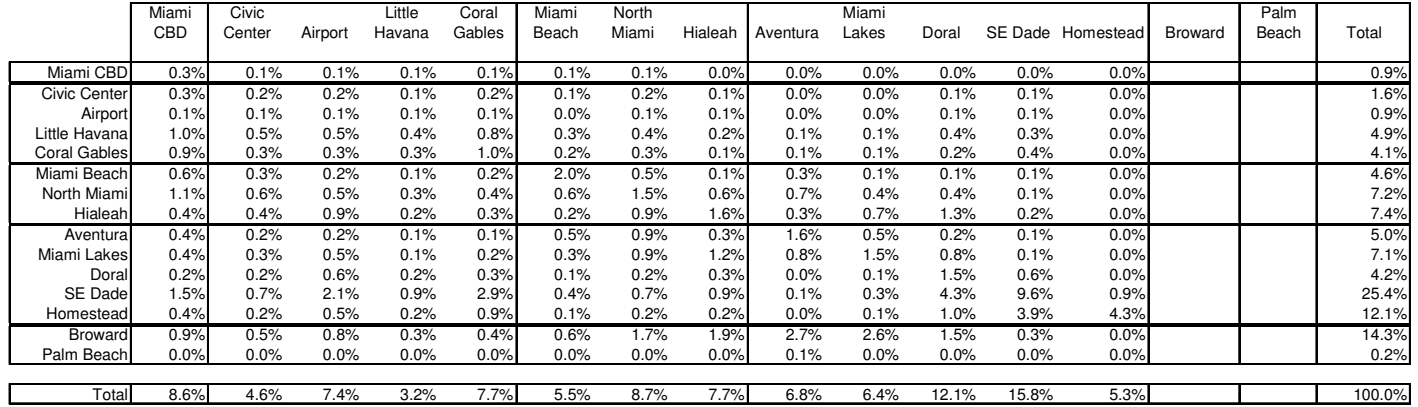

#### **D. Ratio of Model HBW Shares vs. CTPP Shares [B4/A4]**

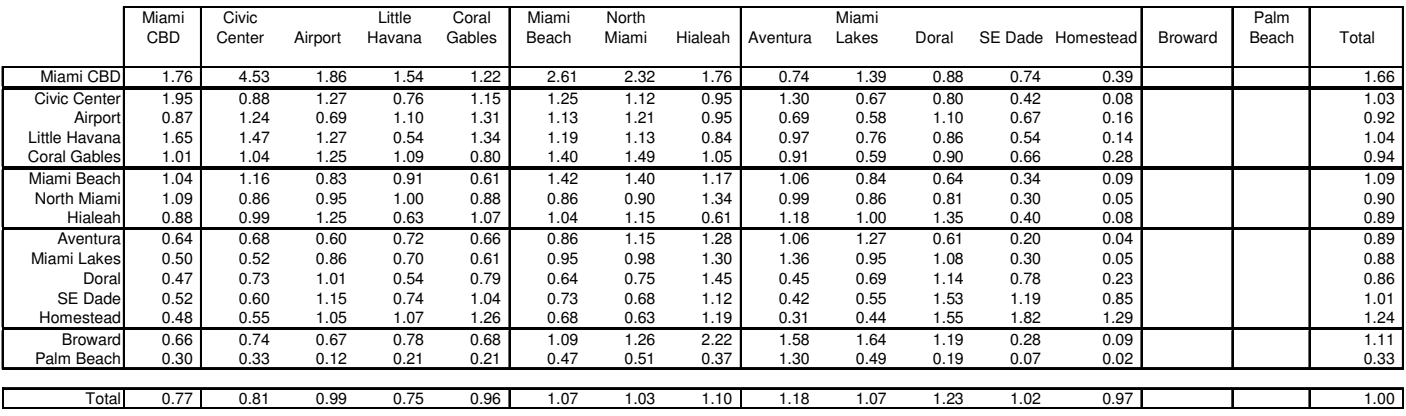

Overall, the transit mode share estimated by the model is 5.3 percent compared to 4.9 percent according 2000 CTPP. Table 8-13 shows very good agreement for the district level transit trip production and attraction shares to that of the CTPP (see section C of Table 8-13). A similar comparison was done for all work trips and is summarized in section D of Table 8-13. Once again, the overall patterns of model work trips match the CTPP.

## **8.5.6 Year 2030 Linked Trips**

The results of the 2030 SERPM6.5 linked trips are summarized in **Tables 8-14** and **8-15** for the peak and off-peak periods, respectively. Additional summaries for the 2030 model run are included in **Tables D-6** through **D-9** of Appendix D. They are:

- (Table D-6) Year 2030 linked auto person trip summary for the full model run
- (Table D-7) Year 2030 linked auto person trip summary for the highway-only model run
- (Table D-8) Year 2030 peak period linked trip summary
- (Table D-9) Year 2030 off-peak period linked trip summary

Comparisons of observed and target trips were made in Tables 8-9 and 8-10. **Tables 8-14** and **8-15** summarize the transit trips of the "incremental" mode-choice structure (see Figure 8-3) of 2030 model run. The ratios of 2030 estimated linked trips compared to the 2000 model are in these tables. Please note that the 2030 statistics represent a greatly expanded transit system. For the peak period (see **Tables 8-14, D-2** and **D-6**), a few highlights of these comparisons include:

- The growth in all 2030 highway trips with respect to 2005 trips is 33.3 percent. Growth percentages by purpose are: 29% (HBW), 35% (HBNW) and 34% (NHB).
- The growth in all 2030 transit trips with respect to 2005 trips is 73 percent. Growth percentages by purposes are: 68% (HBW), 85% (HBNW) and 64% (NHB).
- By mode of access, walk and auto access transit trips show growths of 54% and 174%, respectively. For auto access, the park-n-ride and kiss-n-ride trips grow about 170% and 182%, respectively.
- The growth in Tri-rail and other rail trips with respect to 2005 trips are 137 and 246 percent, respectively.

For the off-peak period (see **Tables 8-15, D-2** and **D-6**), highlights of these comparisons include:

- The growth in all 2030 highway trips with respect to 2005 trips is 34.3 percent. Growth percentages by purposes are: 29% (HBW), 35% (HBNW) and 35% (NHB).
- The growth in all 2030 transit trips with respect to 2005 trips is 103 percent. Growth percentages by purpose are: 82% (HBW), 117% (HBNW) and 112% (NHB).
- By mode of access, walk and auto access trips show growths of 88% and 215%, respectively. For auto access, the park-n-ride trips and kiss-n-ride trips grow about 181% and 279%, respectively.
- The growth percentages in Tri-rail and other rail trips with respect to 2005 trips are 357 and 266, respectively.

A direct comparison cannot be made because the networks in the two model years are different. However, the growth trends are very reasonable for all modes and mode of accesses considering the expected socioeconomic data growth and increases in transit service (see Tables 7-8 and 7-9: peak transit VMT grows from 103,648 in 2005 to 153,788 in 2030). The exponential growth in auto access trips is due to greatly increased fixed guideway transit VMT (Tri-Rail, rail and mover VMT together grows from 12,984 in 2005 to 36,683 in 2030) and the number of stations.
#### Table 8-14: **Comparison of 2030 and 2005 Peak Period Model Linked Transit Trips**Southeast Regional Planning Model 6.5

### Year 2005 & 2030 Peak Period Model Estimated Trips

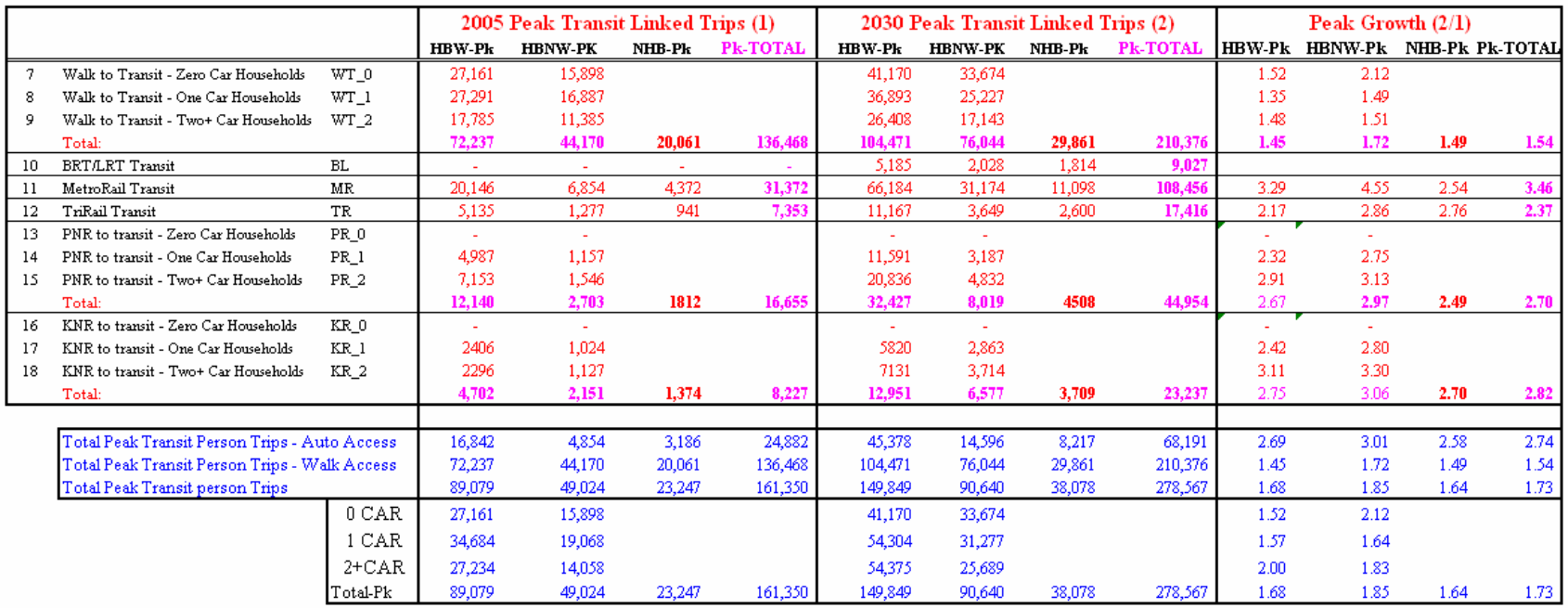

#### Table 8-15: **Comparison of 2030 and 2005 Off-Peak Period Model Linked Transit Trips**Southeast Regional Planning Model 6.5

### Year 2005 & 2030 Off-Peak Period Model Estimated Trips

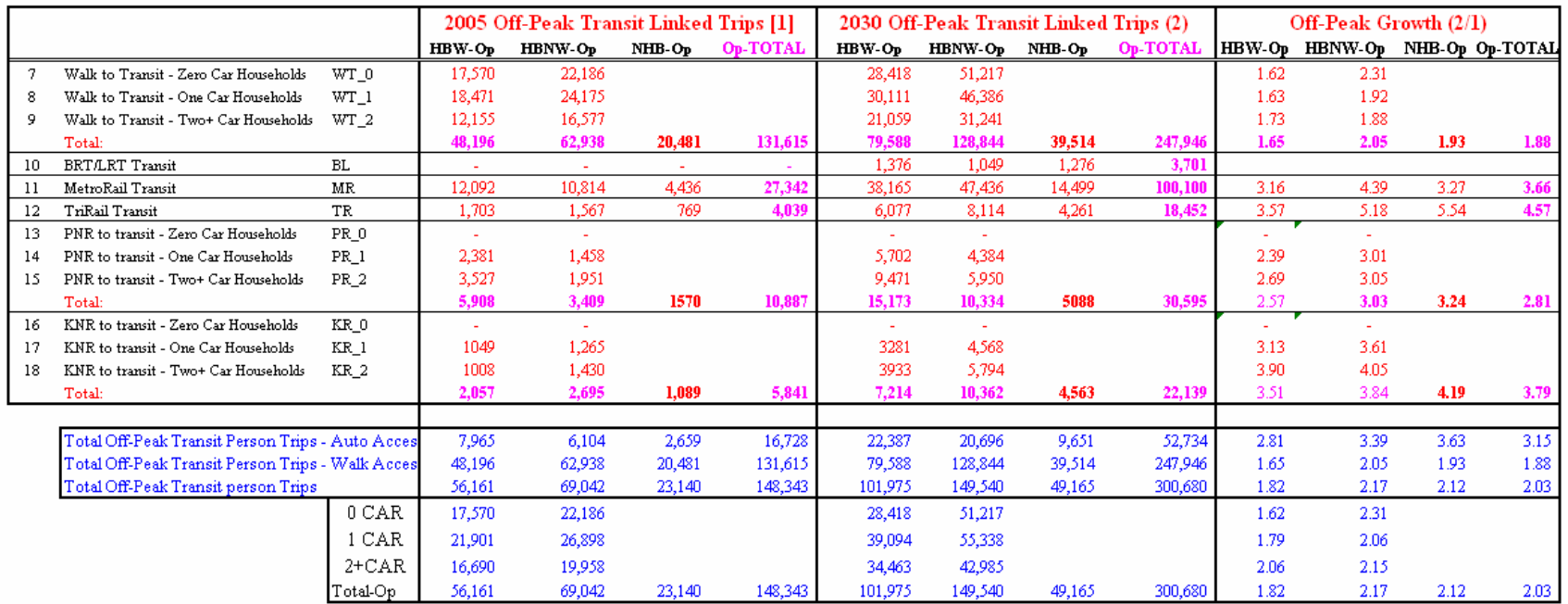

In general, the 2005 SERPM6.5 transit model was well validated based on the guidelines recommended for FSUTMS, and provided a good estimate of trips by mode. The ratios between the estimates and the targets are 1.00 for most of the purposes, car ownerships and drive categories (DA, SR2, SR3+). Transit trip estimates were good, given their market share. The geographic distribution of the model estimated trips exhibits patters that are similar to the survey and 2000 CTPP data. This model should prove useful for long range planning purposes, as well as for corridor level analysis, but additional validation may be required for corridor level major transit investment studies.

# **9. TRANSIT ASSIGNMENT MODEL**

The last transit-modeling step assigns the transit trip tables produced by the mode choice model to the transit networks and paths. The transit trips are assigned to the minimum time path by an all-or-nothing method for each combination of mode and access. Unlike trips estimated during the mode choice step, assigned transit trips can be identified on all modes that they use to get to a destination. In other words, transit trips are measured by route and represent unlinked trips by mode.

For the 24-hour transit model, a common modeling practice is to assign all work trips to the peak network and all non-work trips to the off-peak network. The SERPM6.5 and SERPM6 multi-period (often known as TOD) transit models on the other hand assign all purposes (HBW, HBNW and NHB) in the P-A direction.

Because if this directionality, the results of the P-A transit assignments must be post-processed to derive mode of access data for any transit station and center. This post-processing is also desirable to show the actual loading direction in the transit analysis. In the absence of A-to-P assignments (not done because of model running times), users must use post-processing to estimate station activity and direction-specific transit loadings.

### **9.1 Model Process**

The transit trips are allocated independently of highway trips. The resulting loads are reported by line and mode using the TRANSTAT program (a program developed as part of SERPM6 model development). This program produces route- and stop-level reports. It should be noted that trips are assigned in production-attraction (P-A) format, as is normal practice for transit analyses, rather than origindestination (O-D) formats more commonly used in highway assignments.

The SERPM6.5 transit model is a two periods (peak and off-peak) time-of-day model. Transit trips assignments are conducted in the same "2 x 2 x 4" loop as used for path building, with two loops for peak/off-peak periods, another two for walk/drive access, and a loop for each of the four paths.

## **9.2 Model Validation**

The primary validation check of the transit assignment process is a comparison of observed versus modeled boardings. Boardings were checked for the region, by mode and submode. The first step of the validation of a transit assignment occurs during the mode choice model validation. In that step, the modespecific constants for the region were derived so that the mode-choice model produces the appropriate share of transit trips for the region and different market segments.

As a first step in the validation of transit assignment results, an evaluation of the operating data and transit attributes generated by the TRANSTAT program was performed. Speeds along with other statistics (directional distance, peak/off-peak VMT and peak/off-peak VHT -- see **Tables 7-8** and **7-9**) give an indication that models are replicating the existing transit operating characteristics.

As part of transit model validation effort, year 2005 transit service characteristics and ridership information for all fixed transit services in Southeast Florida region were assembled by the consultants from transit agencies for use in 2005 model validation. **Tables D-10** to **D-13** of Appendix D include a summary of these data. Ridership information, along with 1999 Southeast Florida Regional Travel Characteristics Survey data, was used to develop transit targets (see Tables in Chapters 8 and 9). These targets are used mainly to check the reasonableness of key modeling assumptions and model ridership estimates.

## **9.3 Results and Comparisons**

This section presents summary results of the transit assignment process for the SERPM6.5 multi-period (often known as TOD) transit models. Summaries are made from both 2005 and 2030 model runs. The SERPM6.5 TOD transit model assigns all purposes (HBW, HBNW and NHB) in the P-to-A direction for each time period (peak and off-peak). This is a conventional approach for the transit trip assignment process.

### **9.3.1 Year 2005 Transit Trips**

Transit ridership from the 2005 validation model run is summarized from the TRANSTAT program reports and then compared with the targets in **Table 9-1**. This table tabulates the peak and off-peak model estimated passenger trips by transit modes (Bus, Tri-Rail feeder bus, Express Buses, Limited Stop Buses, Tri-Rail, Metrorail and Mover).

- The bus modes (PT modes 4, 5, 6, 12, 13 and 14) account for approximately 80 percent of total transit unlinked trips. These modes are about 7 % overestimated.
- The premium buses (Express and limited stops TRNBUILD modes 6, 13, 15 and 18) carry 22,933 (approx. 4.55%) unlinked transit trips. They are 4 percent overestimated.
- The Metrorail (observed ridership 59,400) and Mover (observed ridership 28,546) carry 17% of the unlinked transit trips. The ratios of estimates-to-observed trips are 1.02 and 0.52 for the Metrorail and Mover, respectively.
- The distribution among the counties of the local buses transit trips is  $6.9\%$ ,  $32.7\%$  and  $60.4\%$ percent for Palm Beach, Broward and Miami-Dade Counties, respectively. The local buses trips are overestimated only by 10%, 10% and 5% for Palm Beach, Broward and Miami-Dade Counties, respectively. The local bias constants (see Chapter 8) have improved these county specific model results.
- Tri-Rail, which accounts for only 2% of overall transit trips and model estimates (11,386), matches the observed ridership (11,382). Estimated trips for Tri-Rail feeder (TRNBUILD mode 12) are almost 19 percent underestimated. However, the number of trips for the Tri-Rail feeder mode is very small  $(1,636 - \text{less than } 1\%)$  compared to total bus trips  $(404,692)$ .
- The distribution among the counties of the total transit trips (Tri-rail not counted) is  $5.66\%$ . 26.82% and 67.52% percent for Palm Beach, Broward and Miami-Dade Counties, respectively. Palm Beach, Broward and Miami-Dade all transit trips (Tri-rail trips not counted) are 10% overestimated, 10% overestimated and match closely (332,574-observed vs. 332,327-estimated), respectively.
- The Tri-Rail boarding summary by station was compared to the observed volume (see **Table 9- 2**). By stations, the ratios of estimated boardings to target boardings vary significantly (0.25, 0.67 to 1.90). The total Tri-Rail station volumes match closely (11,380-observed vs. 11,386 estimated). The ratios are 0.79, 1.20 and 1.04 for the stations in Palm Beach, Broward and Miami-Dade, respectively. Tri-Rail station volumes displays a larger deviation because of the very low number of trips compared to local bus trips.
- **Table 9-3** presents a station volume summary for the Metrorail stations. By station, the ratios of estimated boardings to target boardings vary from 0.34 to 3.73. The total Metrorail station volumes are 2% overestimated. The estimated/observed ratios of five segments of Metrorail (see Table 9-3) are 1.66, 1.23, 1.01, 1.26 and 0.64. This signifies that no systematic patterns of under and over estimation exist among the stations.

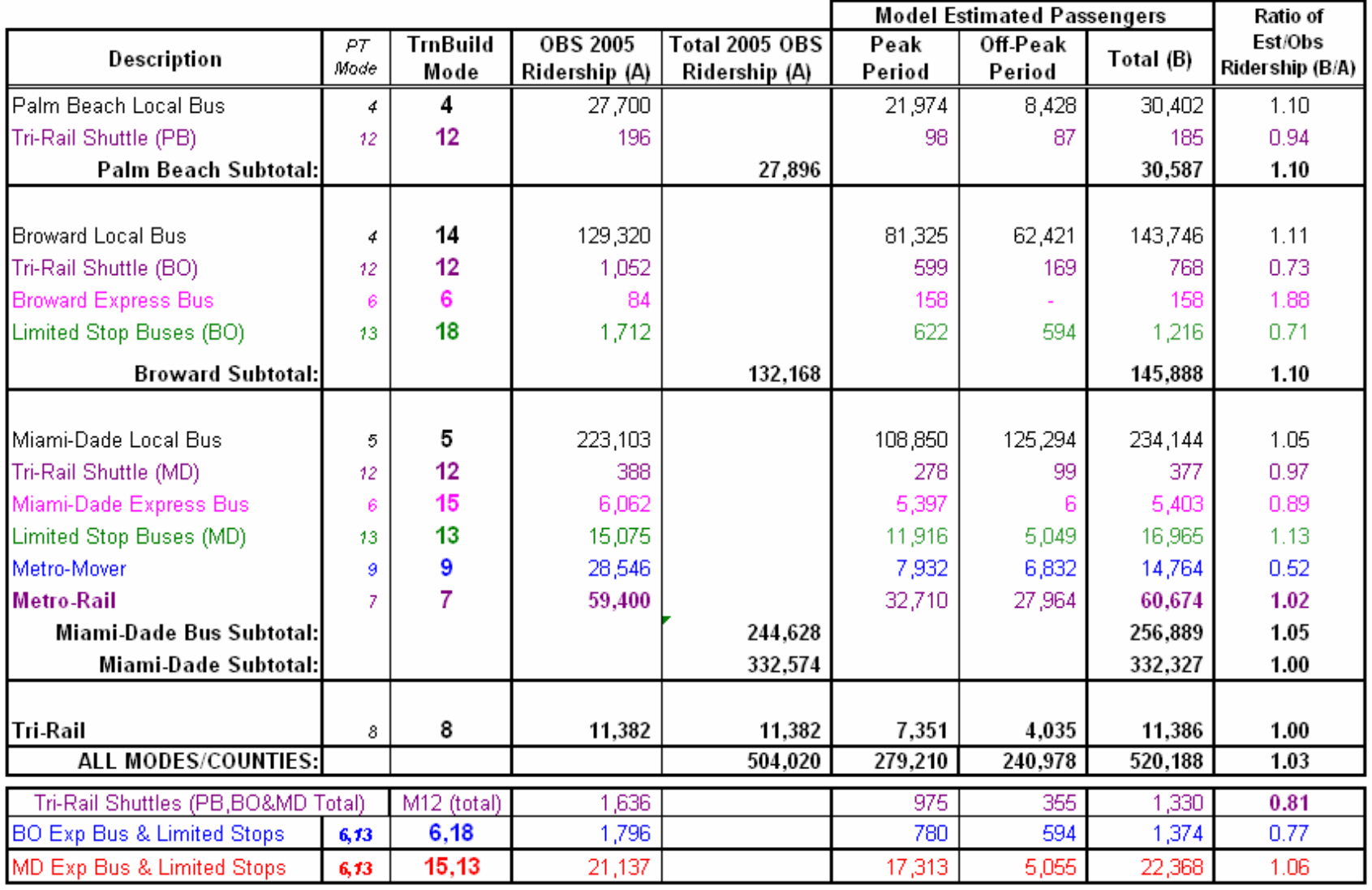

# Table 9-1: **Year 2005 Transit Ridership Comparison by Mode and County** Southeast Regional Planning Model 6.5

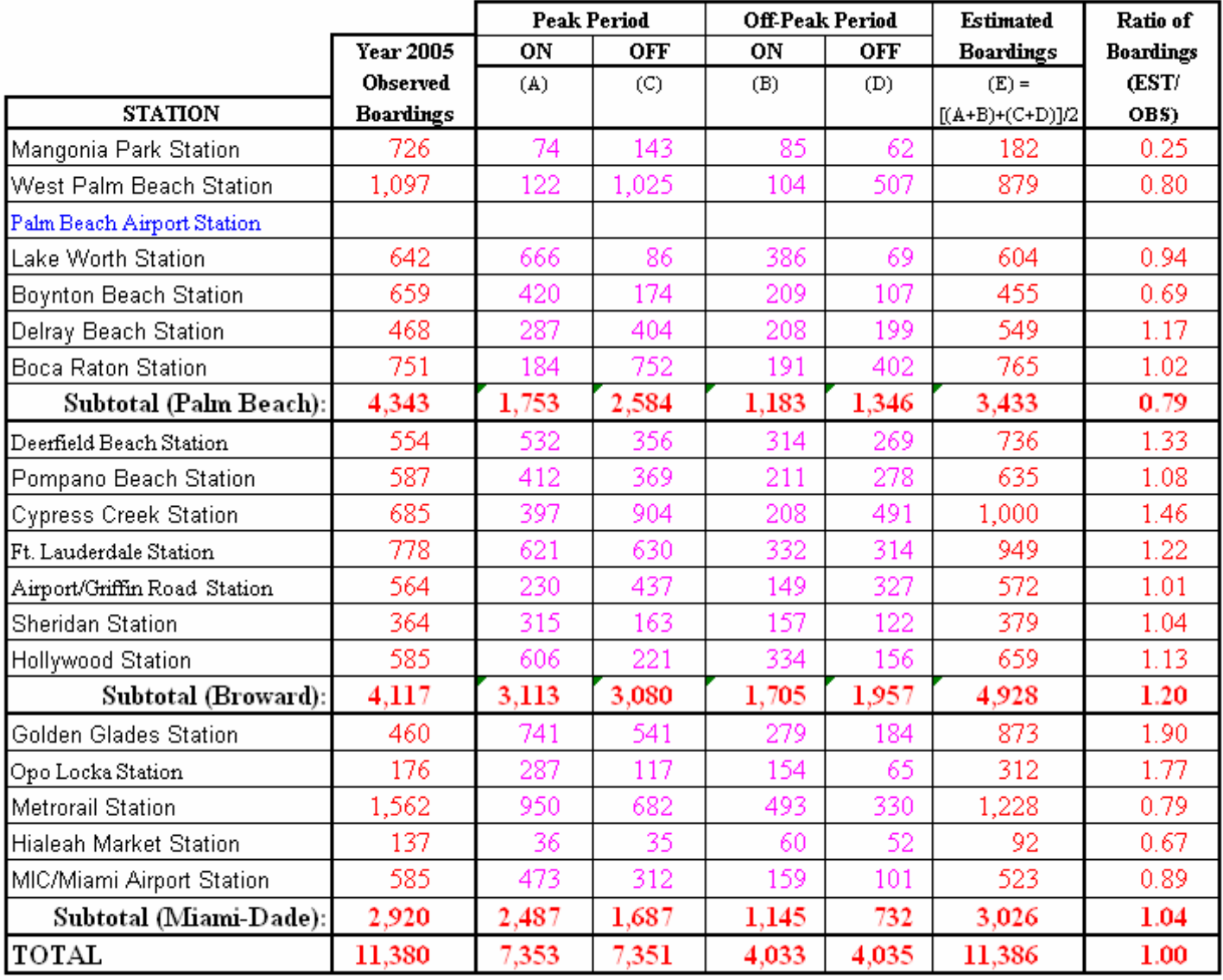

### Table 9-2: **Year 2005 Comparison of Tri-Rail Station Volumes** Southeast Regional Planning Model 6.5

(E) The sum was divided by 2 to estimate the boardings only, not boardings and alightings.

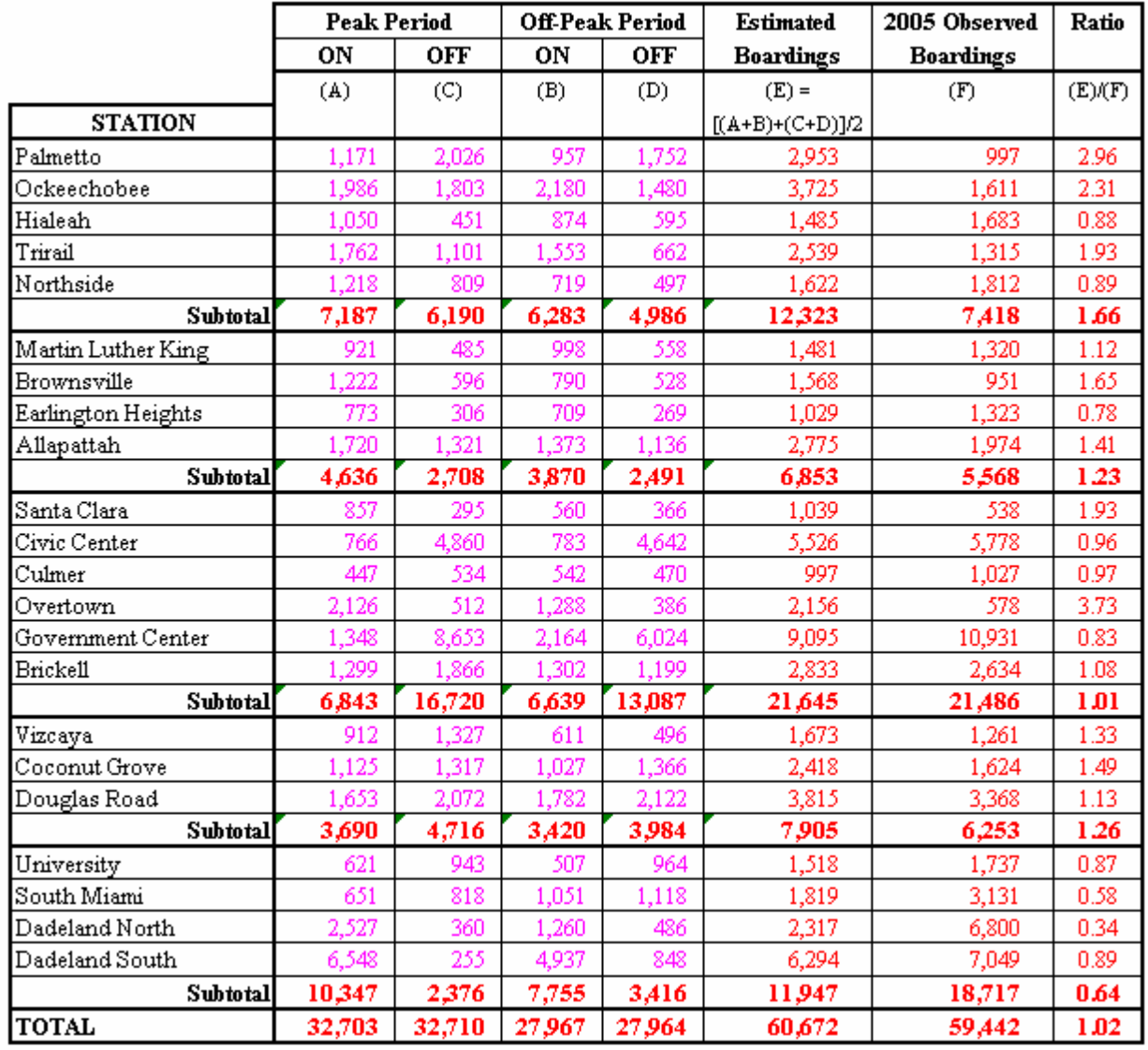

#### Table 9-3: **Year 2005 Comparison of Metrorail Station Volumes**Southeast Regional Planning Model 6.5

(E) The sum was divided by 2 to estimate the boardings only, not boardings and alightings.

• Overall model estimated transit ridership is 3% overestimated (520,188 estimated vs. 504,020 observed).

Summaries of route-level ridership was made and are presented in **Tables D-10** to **D-13** of Appendix D for the PalmTran, BCT and Miami-Dade (Metrobus, Mover and Metrorail), respectively. A Tri-Rail total ridership comparison is included in each of these tables.

The estimated ridership statistics were compared to the observed ridership for each transit route. Some of the routes show more variability in the ratios of the estimated trips to the observed trips. The variations are primarily due to the very low number of trips. Graphs (scatter-plots) of the route-level estimated versus observed ridership are presented in **Figures 9-1** to **9-4.** The statistical accuracy statistics, often referred as "goodness-of-fit" parameters (for example, RMSE and correlation), were also computed and presented in these figures. The systemwide statistics (total and average volume per route and differences) are also shown. **Figures 9-5** and **9-6** present scatter-plots and accuracy statistics of the Tri-Rail and Metrorail station observed and model estimated volumes. The scatter-plots exhibit a good linear trend (a high degree of correlation - 93 percent or higher) without any significant outliers.

Analyses of regression results are shown in each of these figures. The overall "r-squared" statistics of the fitted lines are in the range of 87-97 percent and "F-statistics" are also very high. The key accuracy statistics along with systemwide volumes, presented in **Figures 9-1 to 9-6**, are further summarized in **Table 9-4**.

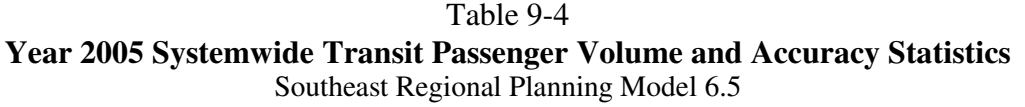

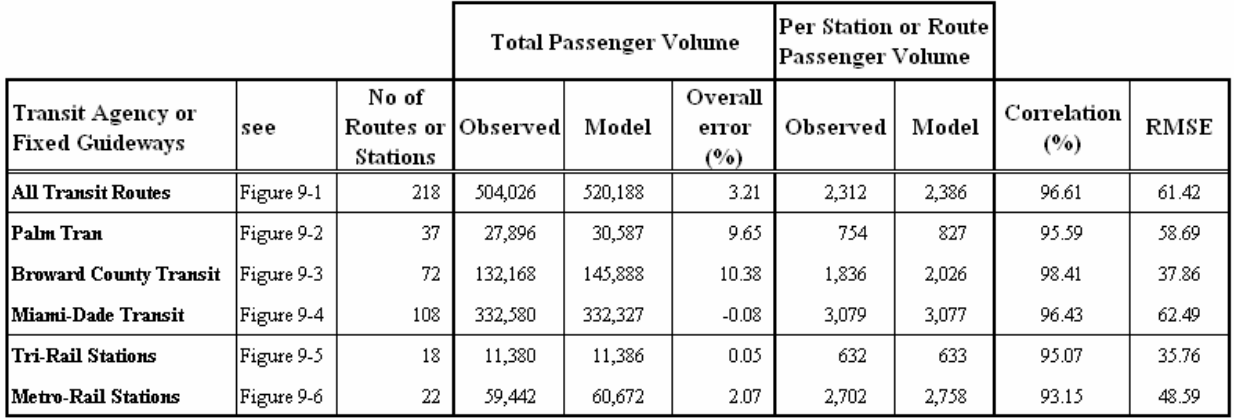

Outside of very highly traveled transit cities, one would naturally expect a high level of observed versus modeled variations at an individual bus route or rail station level. Considering the level of transit ridership in the Southeast Florida region (2.00% in peak period and 1.38% in off-peak period – see **Tables D-4** and **D-5**), the accuracy statistics of **Table 9-4** appear to be very good.

These results show that the SERPM6.5 transit assignment model is validated well. The mode choice model estimated linked trips match the target trips very well (see **Tables 8-9** and **8-10**) for the "grouped/incremental" structure. The ratios of the model estimation to the target linked trips are with few percentage points for most of the market segments with trips of significant numbers. The mode choice model accurately estimates mode shares. The transit assignment process results in accurate estimates of weekday travel using transit modes. With the number of trips of significant in numbers, the estimated unlinked trips closely match the observed ridership. However, the estimates of individual modes and routes may vary from the observed ridership.

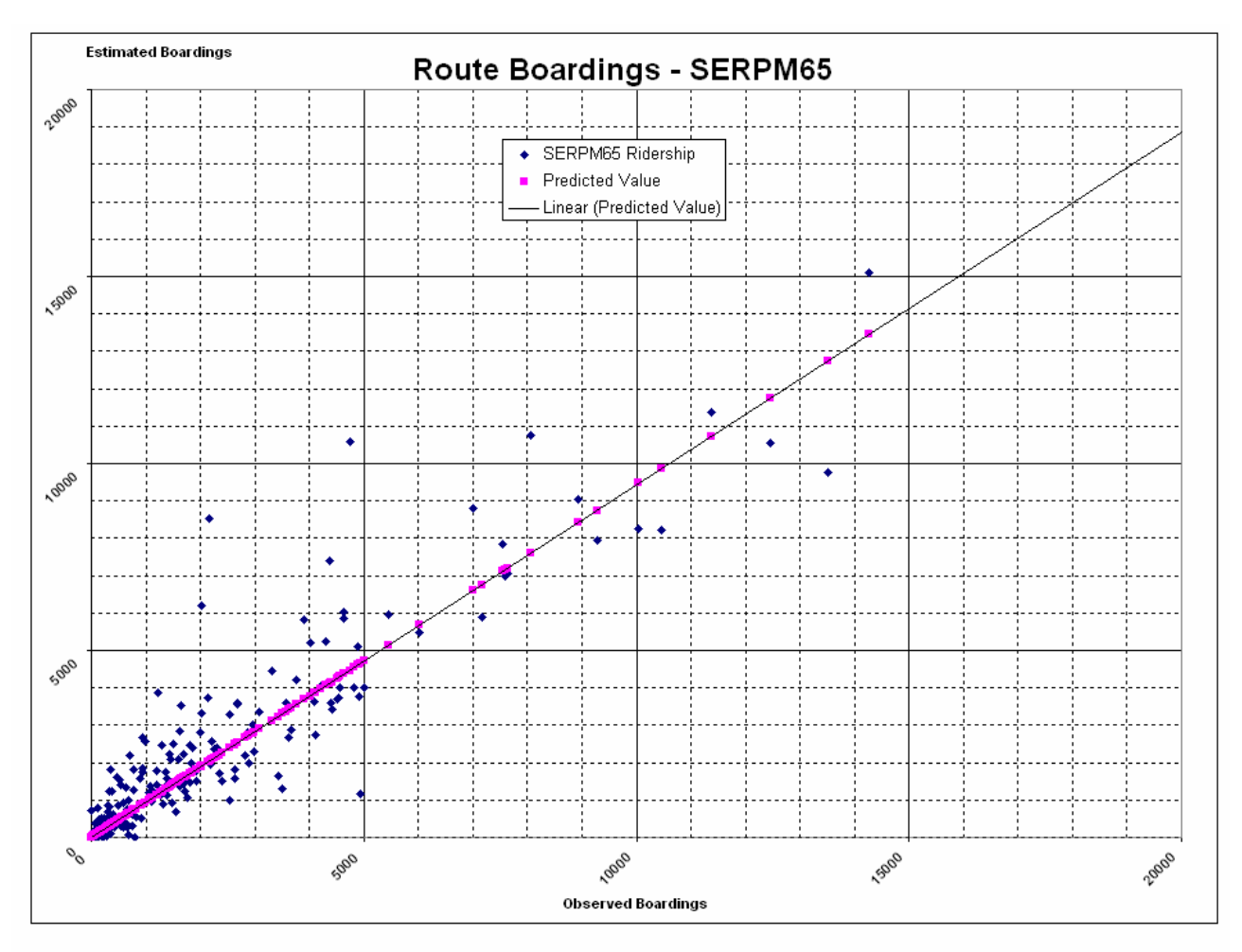

Figure 9-1: **Scatterplot and Accuracy Statistics of All Region Transit Route Boardings** Southeast Regional Planning Model 6.5

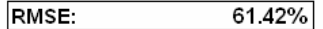

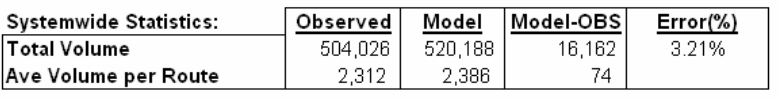

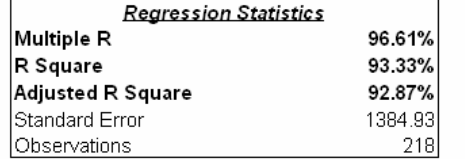

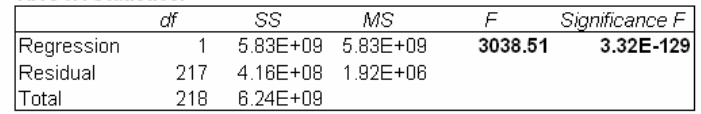

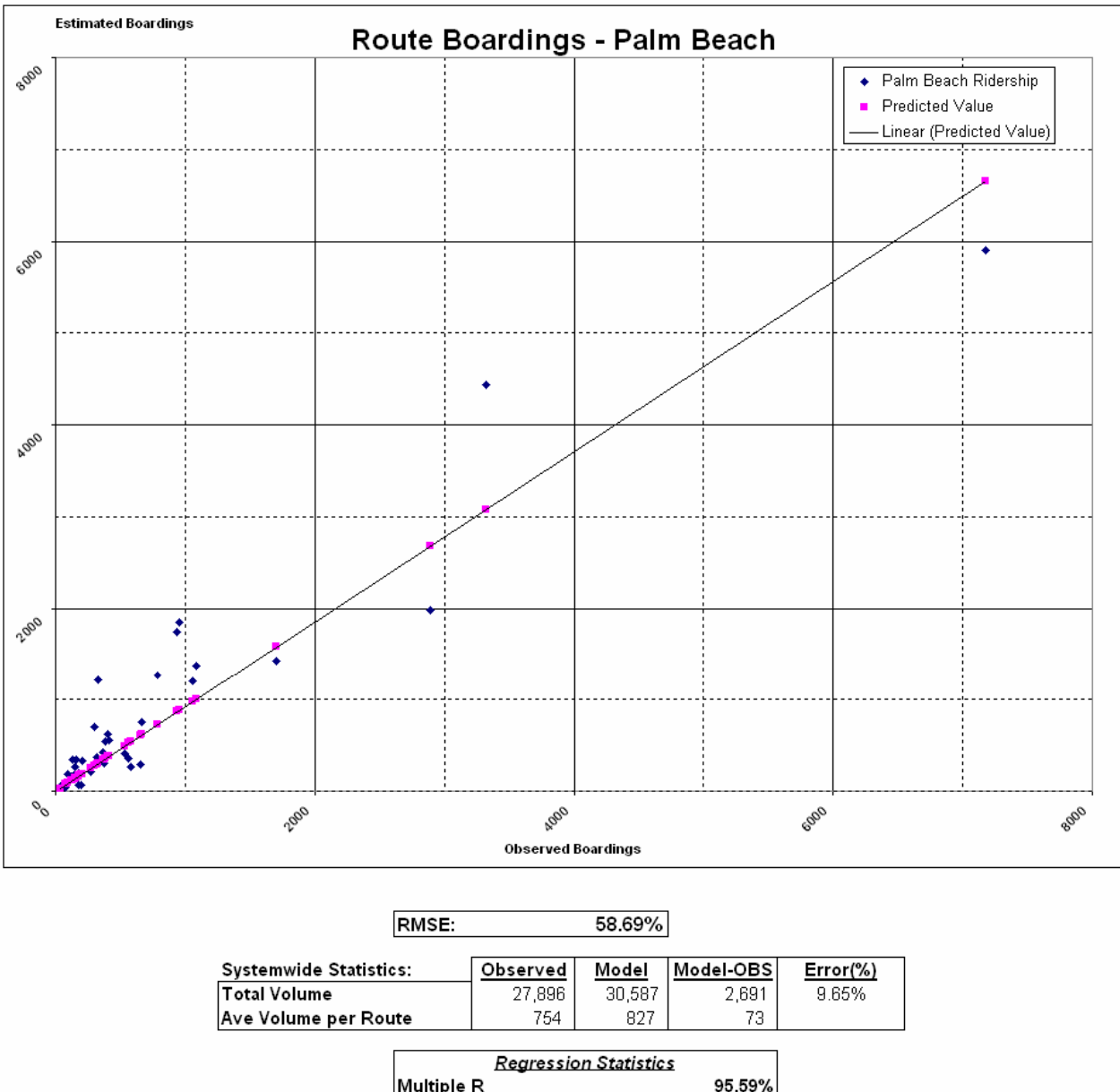

Figure 9-2: **Scatterplot and Accuracy Statistics of Palm Beach Transit Route Boardings** Southeast Regional Planning Model 6.5

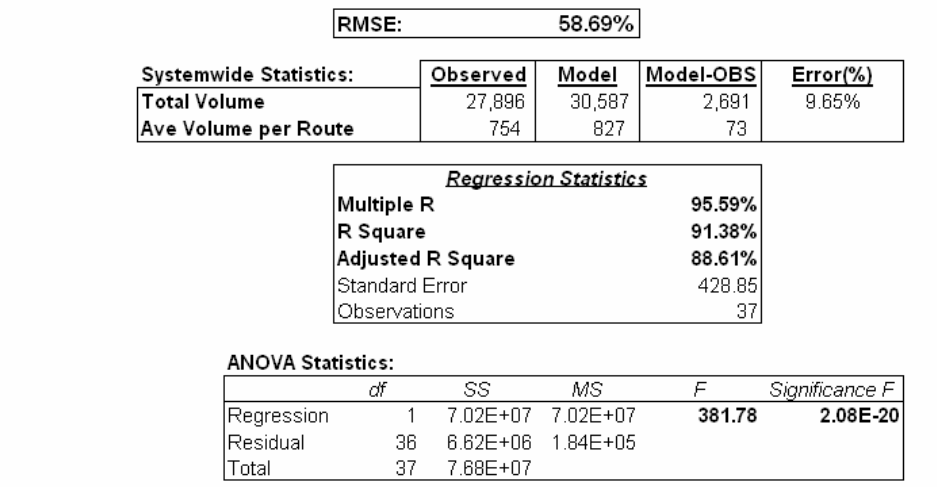

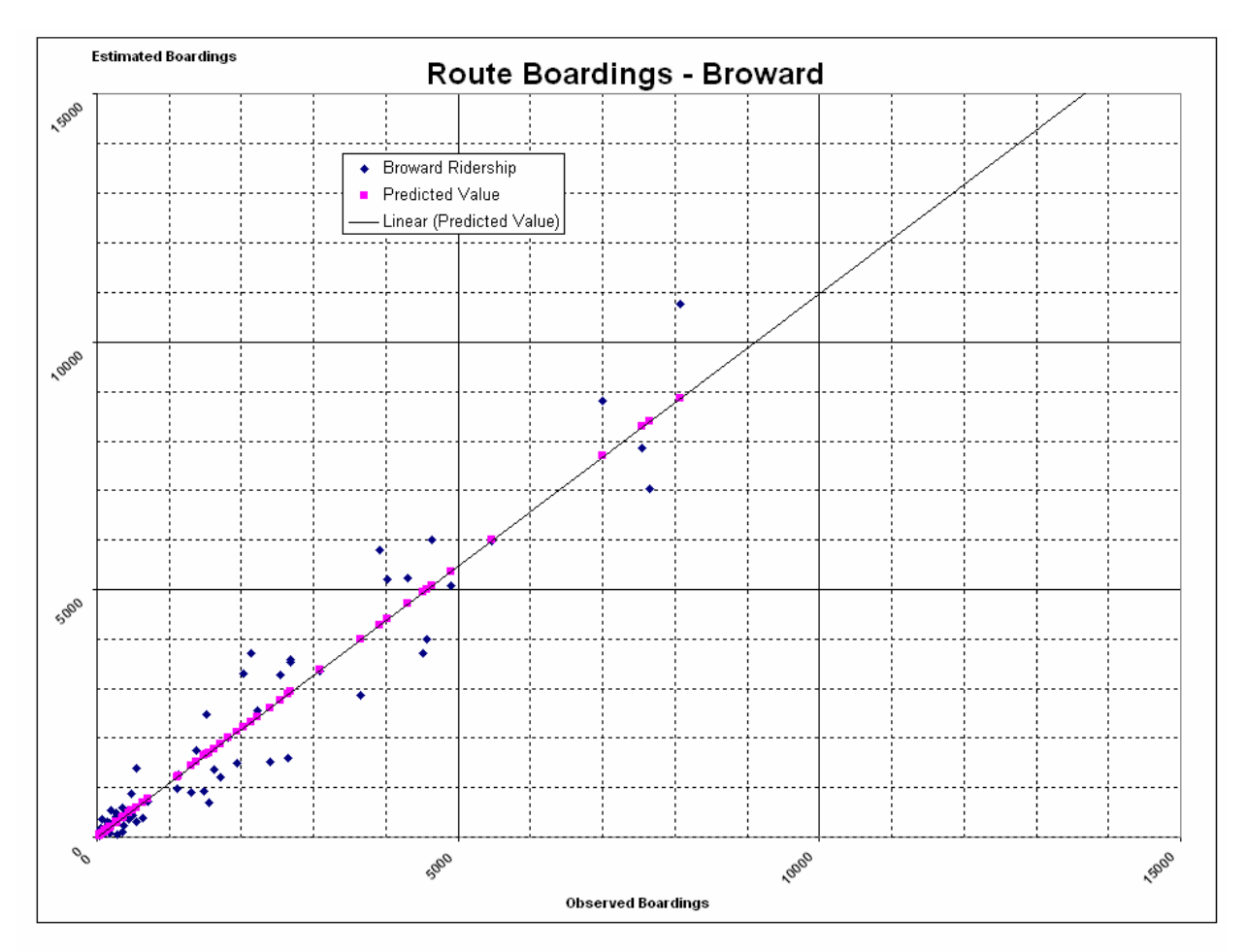

Figure 9-3: **Scatterplot and Accuracy Statistics of Broward Transit Route Boardings** Southeast Regional Planning Model 6.5

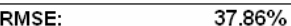

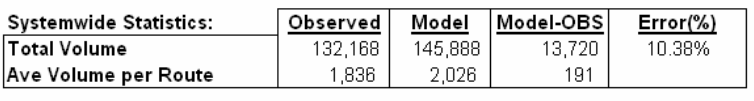

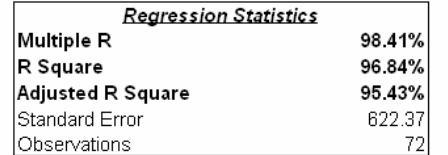

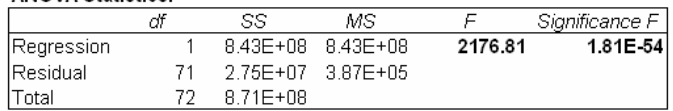

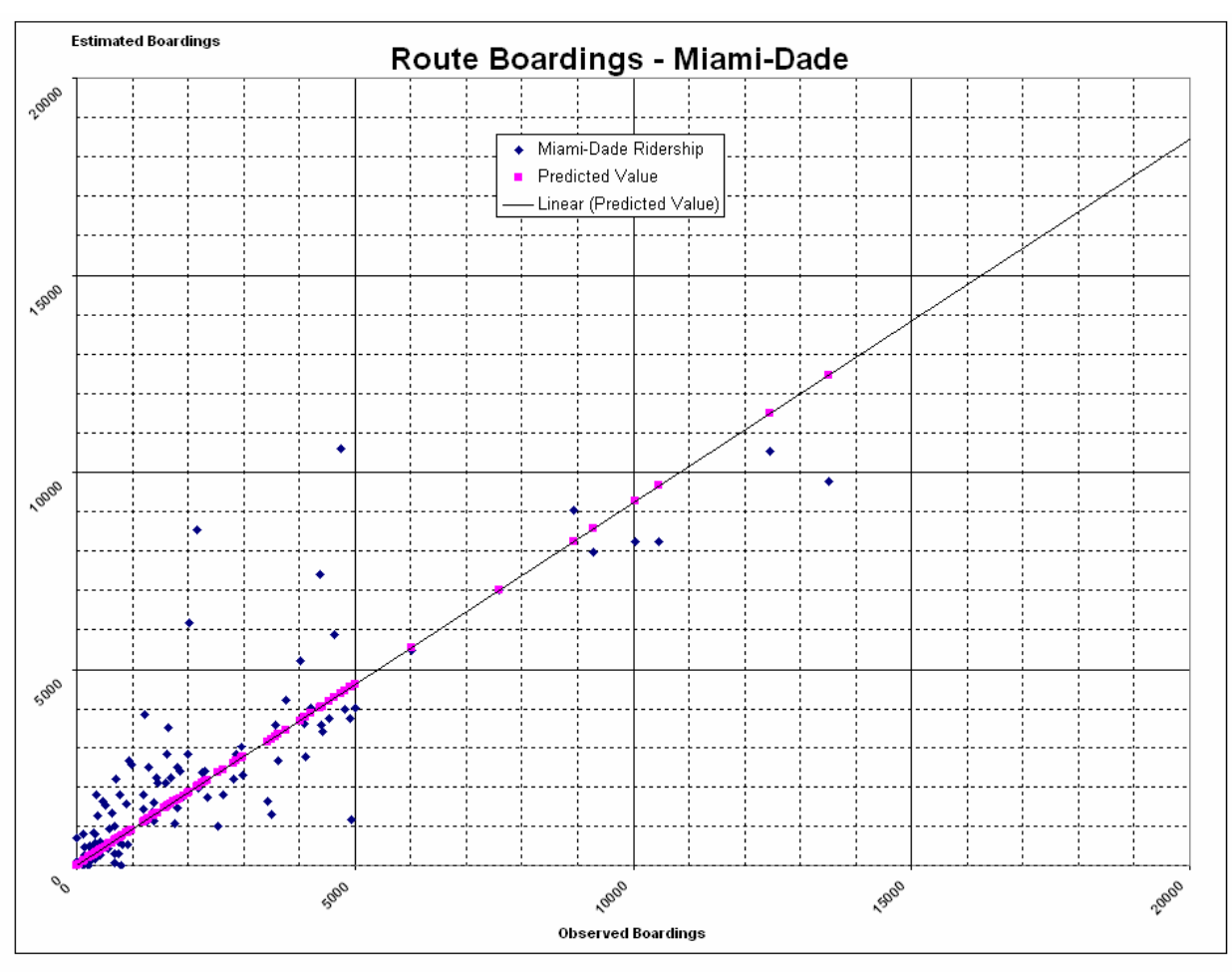

Figure 9-4: **Scatterplot and Accuracy Statistics of Miami-Dade Transit Route Boardings** Southeast Regional Planning Model 6.5

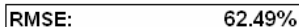

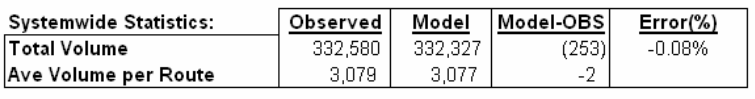

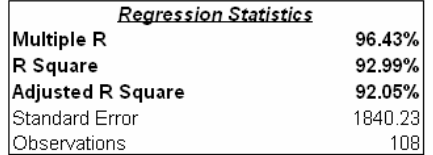

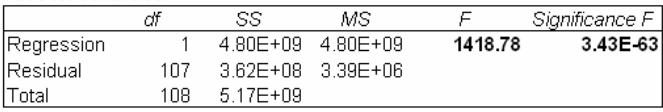

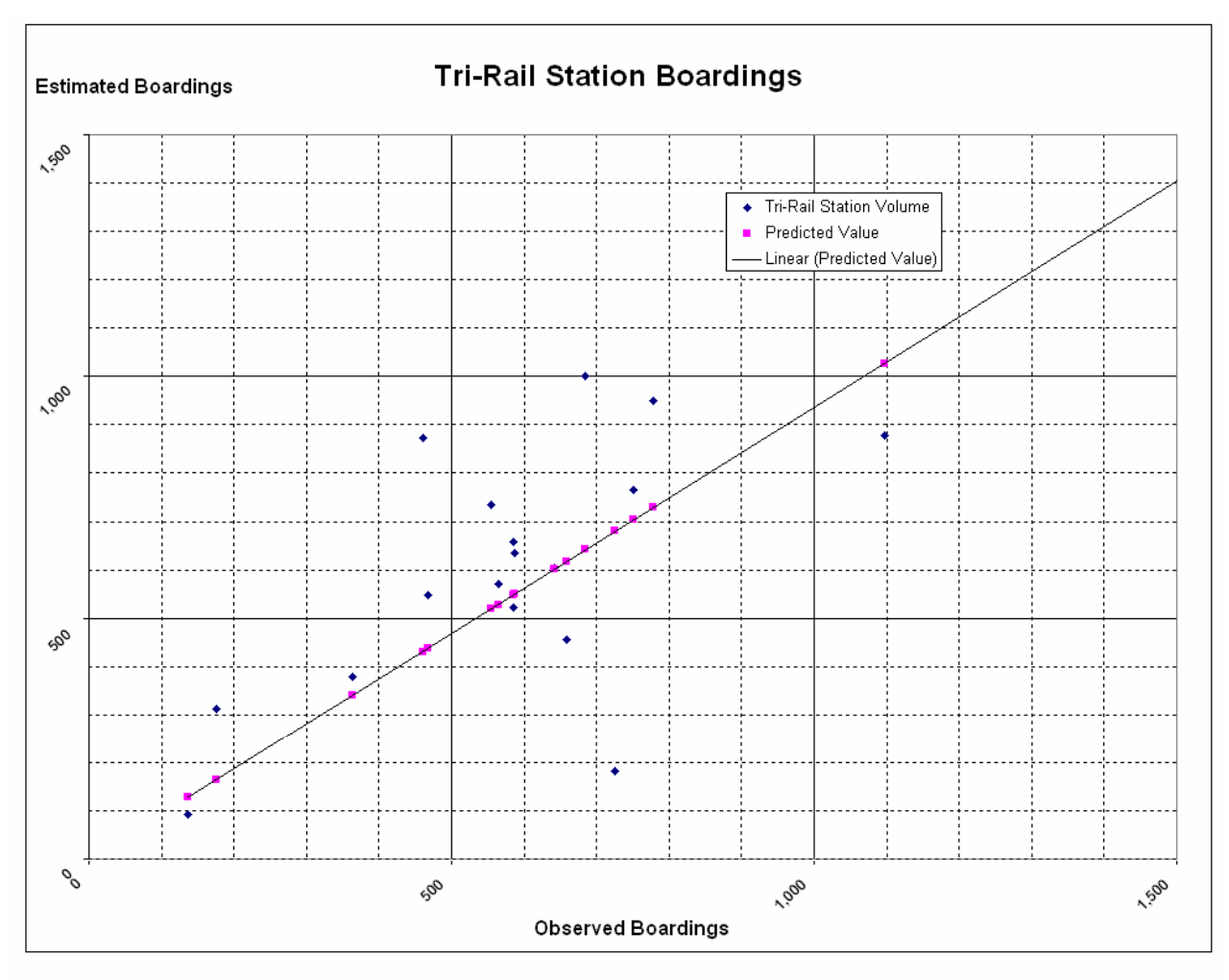

#### Figure 9-5: **Scatterplot and Accuracy Statistics of Tri-Rail Station Boardings** Southeast Regional Planning Model 6.5

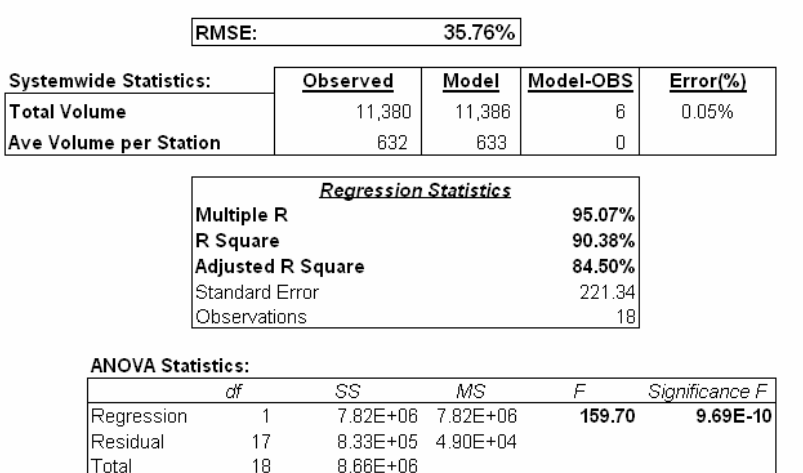

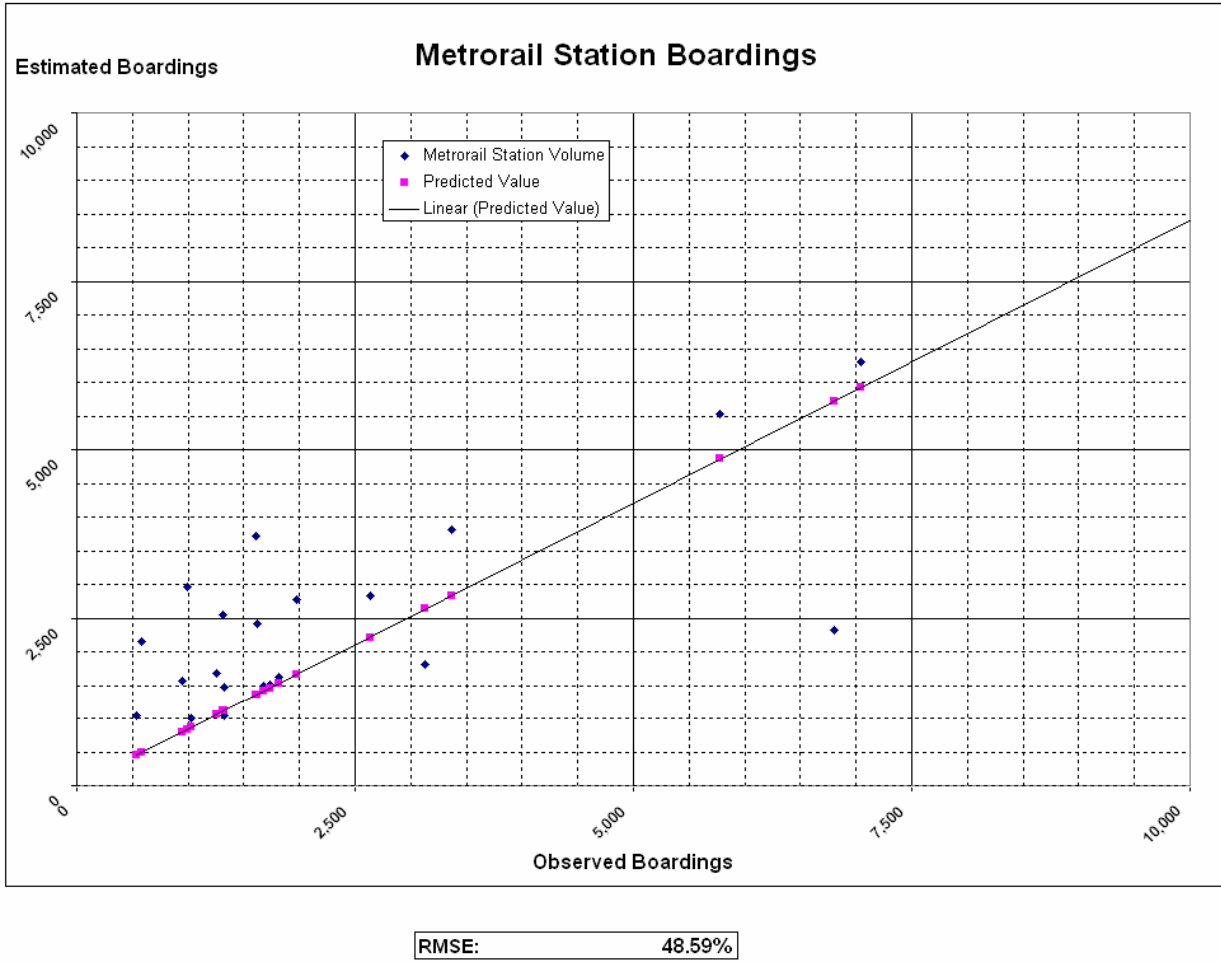

#### Figure 9-6: **Scatterplot and Accuracy Statistics of Metrorail Station Boardings** Southeast Regional Planning Model 6.5

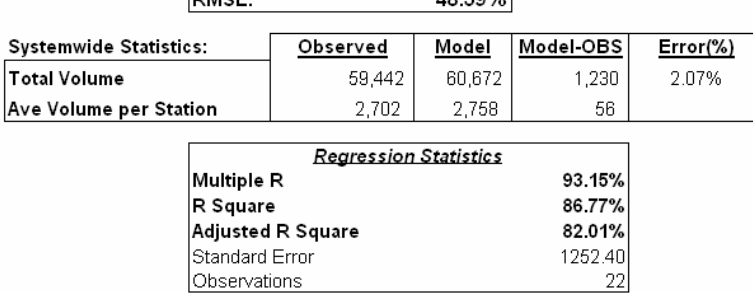

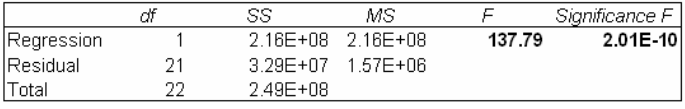

### **9.3.2 Year 2030 Transit Trips**

A transit ridership summary of the 2030 SERPM6.5 model is shown in **Table 9-5**. Passenger trips by mode, county and selected lines were summarized. The 2030 trips were also compared against the 2005 model estimated trips. A few notable comparisons follow:

- The 2030 model estimated trips  $(1,075,498)$  are more than two times the 2005 trips  $(520,188)$ with a ratio of 2.07.
- The growth in bus trips in the 2030 model compared to the 2005 model is  $178\%$ ,  $81\%$  and  $65\%$  for Palm Beach, Broward and Miami-Dade Counties, respectively. These dissimilar growth rates among the three counties are due mostly to (1) significant growth in transit services and (2) socioeconomic data.
- A comparison of the peak-period transit bus vehicle miles shows that (1) there is a 27% increase in Palm Beach, (2) 31% increase in Broward and (3) 48% increase in Miami-Dade (see **Tables 7-8** and **7-9**). A similar comparison for the off-peak period shows a 274% increase in Palm Beach, (2) 83% increase in Broward and (3) 30% increase in Miami-Dade vehicle miles.
- Four Tri-Rail lines (existing, Jupiter extension, Scripps extension and Broward Dixie line-FEC) account for 35,987 trips compared to 11,386 trips in the 2005 model. Tri-Rail shows a growth of 216 percent, whereas, the VMT of Tri-rail modes for both periods (peak and off-peak) has increased to 9,295 in 2030 from 3,230 in 2005 – a 188 percent increase.
- The existing Tri-Rail line (Mangonia Park to MIC/Miami Airport station) has accounted for 27,181 trips compared to 11,386 trips in the 2005 model. The existing line shows a growth of 138 percent, whereas, the VMT of the existing Tri-Rail line for both periods (peak and off-peak) has increased to 5,519 in 2030 from 3,230 in 2005 – a 70 percent increase.
- The 2030 rail lines are significantly different than those in the 2005 model. The 2030 rail lines include: (1) Kendall-Okeechobee, (2) Stage1 plus Florida City and NW  $27<sup>th</sup>$  extension, (3) East-West and (4) East-West via Earlington Heights. The 2030 rail VMT of peak and off-peak periods is 11,953 and 11,758, respectively (see **Table 7-9**). On the other hand, the 2005 Metrorail VMT is only 2,688 and 2,240 for the peak and off-peak periods, respectively (see **Table 7-8**).
- Overall, the growth in rail VMT and directional distance in 2030 model are about 381 and 371 percent, respectively. The significant growth in rail lines had caused a higher rail trips in 2030 model. The rail trips in 2030 model are 233,739 compared to 60,674 trips in 2005 model, an increase of about 285 percent. Metro-Mover has a modest increase in trips in 2030 model compare to 2005 model (32,309 versus 14,764).
- In the case of premium bus services (express and limited stop), there is significant growth in 2030 model trips compared to the 2000 model. The growth in passenger trips and vehicle miles are compared for the two models for these special bus services (**Table 9-6)**. Overall, premium buses (Express & Limited) are expected to experience a 113 percent growth in passengers. These growths are 217 and 82 percent for the express and limited stop buses, respectively.

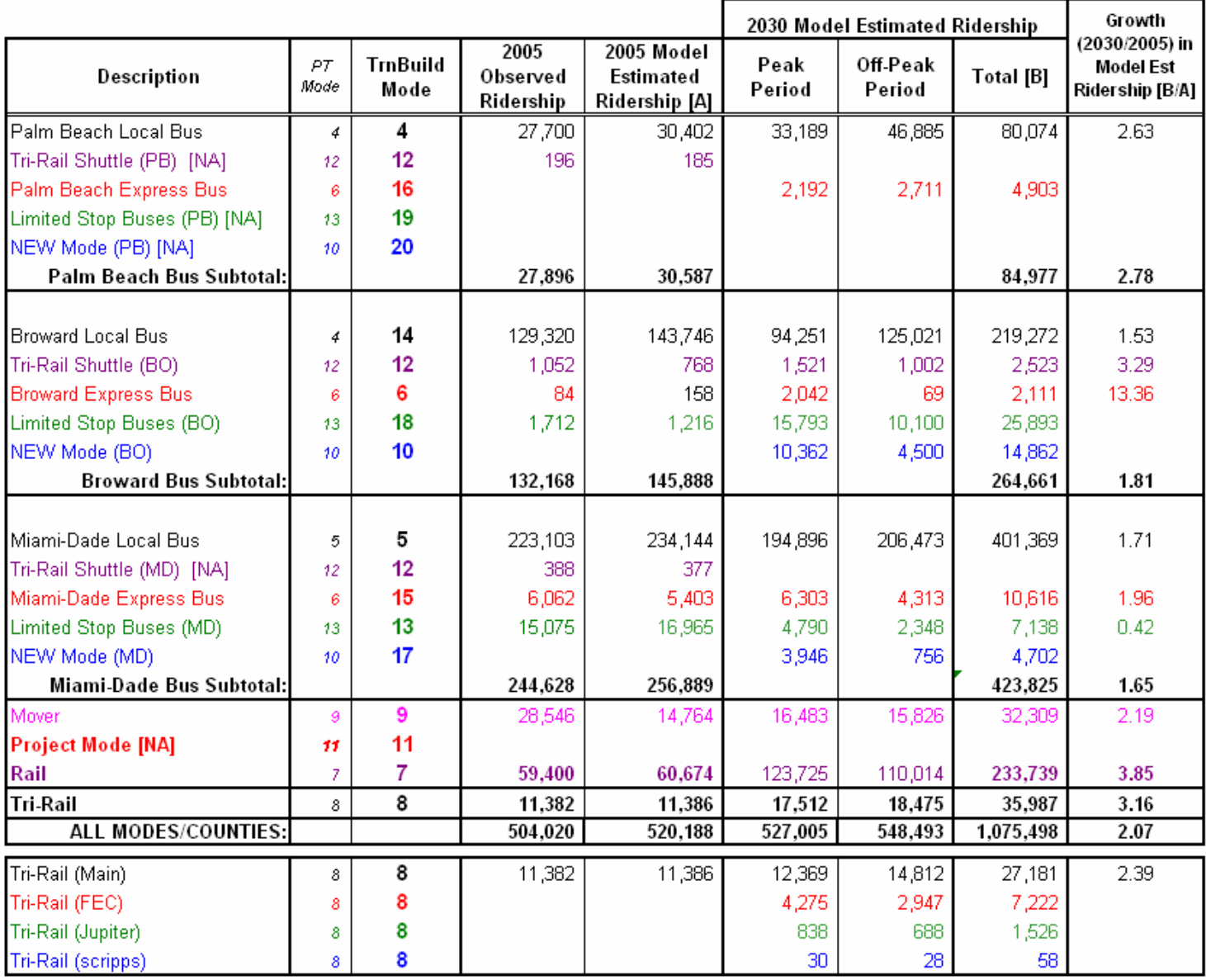

# Table 9-5: **Year 2030 Transit Ridership Comparison by Mode and County** Southeast Regional Planning Model 6.5

#### Table 9-6

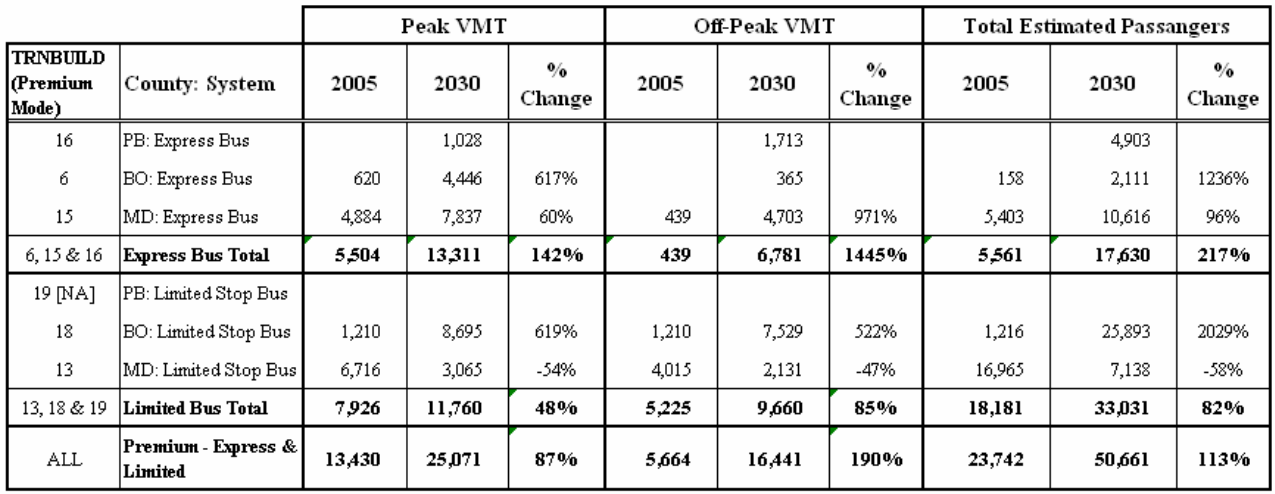

### **Comparison of 2005 and 2030 Premium Bus Services and Estimated Passengers**  Southeast Regional Planning Model 6.5

• The new mode (BRT/LRT) services in Broward and Miami-Dade Counties have 2030 estimated trips of 14,862 and 4,702, respectively. The estimated vehicle miles for the Broward BRT/LRT services are 1,930 and 1,609 in peak and off-peak periods, respectively. Miami-Dade has 1,659 and 1,382 vehicle miles of BRT/LRT services in the peak and off-peak periods. The Miami-Dade new mode line (Beach LRT) has more competition from other transit lines along the corridor, whereas the Broward lines run along the highly traveled I-595 corridor and Downtown to FLL airport with very little competition from other transit services.

The growth in transit ridership for all modes in 2030 compared to 2005 is very reasonable with respect to the services provided. Transit trips increase for mixed traffic and fixed guideway modes. The transit validation results show that SERPM6.5 does an excellent job of replicating existing transit use.

# **10. HIGHWAY ASSIGNMENT MODEL**

The last step of the four-step modeling process is assignment. There are two versions of SERPM6.5, 24 hour and TOD. All SERPM6.5 assignments use an equilibrium assignment process. All final assignment steps are preceded by a warm-up assignment to derive penalties that are expected to occur at the freeway and on-ramp junctions.

For the TOD version, highway assignments are performed separately for each of the three periods. Each period assignment uses trips for that period, factored to a peak hour for volume-to-capacity calculations. On the other hand, for the 24-hour version of the SERPM6.5, following mode choice, for the highway assignment, the peak trip tables are combined and highway assignments are made for the entire day.

The TOD model assignments include separate assignments for 2-person share-ride and 3-or-more-persons share-ride. The assignment also includes managed lane modeling to include toll costs for DA and SR2 trips using managed lanes. The SR3+ trips do not need to pay tolls to use the managed lanes. The amount the toll for the managed lane depends on the volume/capacity ratio in the managed lanes. The TOD model has more flexibility for HOV modeling because it allows separate strategies for 2+ and 3+ shared ride trips for different parts of the networks and regions in the same alternative run. The 24-hour version of SERPM6.5 does not include managed lane modeling because period specific travel speeds are an integral part of estimating managed lanes. It should be noted that SERPM6 had only a TOD version of model, which did not include separate HOV2 and HOV3+ modes and managed lanes.

Unlike previous versions of SERPM, truck trips are assigned simultaneously with the drive-alone and shared ride trips in both SERPM6.5 and SERPM6. For the TOD version, the highway component of SERPM6.5 estimates traffic for three periods (AM Peak, PM peak and off-peak) and then these period estimates are combined for a 24-hour estimate of traffic. For the 24-hour version, SERPM6.5 estimates 24-hour traffic directly.

Evaluation of the highway assignment model is based on comparisons between traffic counts and model assigned volumes. Modeled traffic volumes are compared to traffic counts in several ways to determine whether the coded highway network accurately represents the highway system, and to determine whether the various assumptions used in the model chain are reasonable. The highway evaluation program (HEVAL) is the primary tool used in comparing simulated volumes with the traffic counts. The SERPM6.5 periodbased volumes are compared to corresponding period traffic counts. The assigned volumes and other assigned attributes are then combined for the 24-hour assigned statistics. For the 24-hour version of SERPM6.5, the assigned 24-hour volumes were compared to the 24-hour traffic counts. Validation also included a 2030 model run to make sure that 2030 results are reasonable.

This chapter provides the model descriptions and validation statistics of both 24-hour and TOD highway assignments of both 2005 (base) and 2030 (cost-feasible) SERPM6.5. Key assignments results were summarized in numerous tables and figures.

### **10.1 Model Enhancements**

The highway assignment model uses an equilibrium assignment algorithm. In equilibrium, all travelers are assigned to their optimum path; no traveler can have a shorter path available. Each assignment of trips from all zones is considered one assignment iteration. Typically, multiple iterations are required before networks reaches full equilibrium. Link speeds are adjusted after each iteration and the next assignment is performed.

All SERPM models starting with version 4 include several model enhancements – application of multiple BPR curves, variable UROAD factors, CONFAC factors. Unlike other versions, truck trips are assigned simultaneously along with the drive alone and shared ride trips in both SERPM6 and SERPM6.5. HOVs are also separately loaded and reported separately in the network to allow for planning HOV lanes. Both SERPM6.5 and SERPM6 models also consider the traffic delays that are expected to occur at freeway ramp junctions.

Each TOD period and 24-hour highway assignment is a multi-step process. The delays that are expected to occur at the freeway and ramp junctions are evaluated in a warm-up assignment step. The model then computes the approach delays based on their volumes. Those delays along with the other normal turning delays and prohibitors are then used in each period final assignment. The model also uses multi-modal assignments in the feedback loops of the distribution steps.

The warm-up assignments are run for a fixed 15 equilibrium iterations. Iterations are limited to reduce computer running time. The final period assignments are allowed to run for a maximum of 50 iterations or until the equilibrium process converges according to GAPS (less than equal to 0.0005) convergence criterion for three successive iterations. **Table 10-1** presents the highway traffic assignment convergence summary for the 2005 validated model.

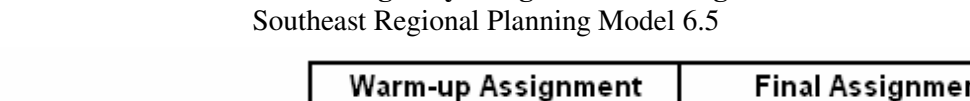

Table 10-1: **Year 2005 Highway Assignment Convergence Statistics**

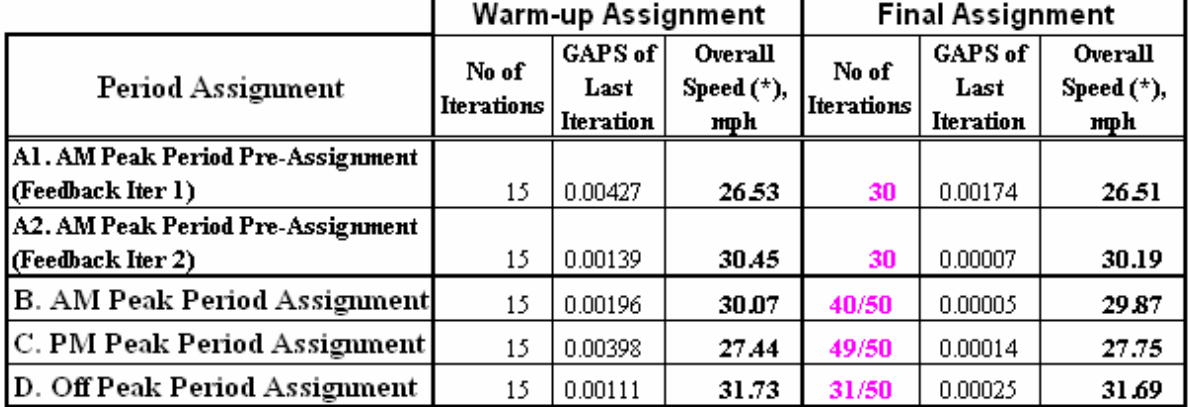

(\*) Includes Centroid Connectors Links

The following subsections describe enhancements and parameters of the SERPM6.5 model.

### **10.1.1 Freeway-Ramp Merge Delays**

All period as well as 24-hour final assignments are preceded by a warm-up assignment to derive the penalties that are expected to occur at the freeway and on-ramp junctions. For SERPM6 development, the initial experimentation with the Voyager junction model indicated unstable results. A simplified method was then developed to derive the freeway-ramp merging penalties. This method is primarily based on suggestions from the 1985 Highway Capacity Manual. These relationships were not included in more recent versions of the HCM. Nevertheless they were deemed relevant for this modeling procedure.

Based on the warm-up model volume, the model then calculates the fraction of the warm-up volume that is expected to use the merge lane. **Table 10-2** presents the fractions of the freeway and ramp warm-up volume to derive the freeway-ramp merge volume. The fractions for freeways are taken from the 1985 HCM. The merge volume is then used in a logit equation to estimate the expected freeway-ramp merge delays. **Figure 10-1** presents these logit curves. Initially, the 1985 HCM-based step functions were used. A logit curve was then used in place of step functions.

| No of<br>Freeway<br>Directional<br>Lanes | Warmup<br>Volume<br>(PreVol)       | Freeway Fraction of<br>Merge Volume     |  |  |  |
|------------------------------------------|------------------------------------|-----------------------------------------|--|--|--|
| 2                                        | $<$ 1500                           | 0.20                                    |  |  |  |
|                                          | 1500-3500                          | $(0.05 + 0.0001 * PreVol)$              |  |  |  |
|                                          | >3500                              | 0.40                                    |  |  |  |
| 3                                        | $3500$                             | 0.06                                    |  |  |  |
|                                          | 3500-5000                          | (-0.22 + 0.00008 * PreVol)              |  |  |  |
|                                          | >5000                              | 0.18                                    |  |  |  |
| $>= 4$                                   | $<$ 4500                           | 0.08                                    |  |  |  |
|                                          | 4500-6000                          | (0.04 + 0.00001 * PreVol)               |  |  |  |
|                                          | >6000                              | 0.10                                    |  |  |  |
|                                          | No of Ramp<br>Directional<br>Lanes | <b>Ramp Fraction of Merge</b><br>Volume |  |  |  |
|                                          |                                    | 1.00                                    |  |  |  |
|                                          |                                    | 0.75                                    |  |  |  |
|                                          | >=3                                | 0.50                                    |  |  |  |
|                                          | Freeway-to-                        |                                         |  |  |  |
|                                          | Freeway Ramps                      | 0.25                                    |  |  |  |

Table 10-2: **Freeway and Ramp Merge Volume Fractions** Southeast Regional Planning Model 6.5

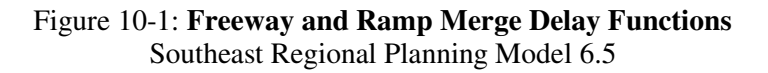

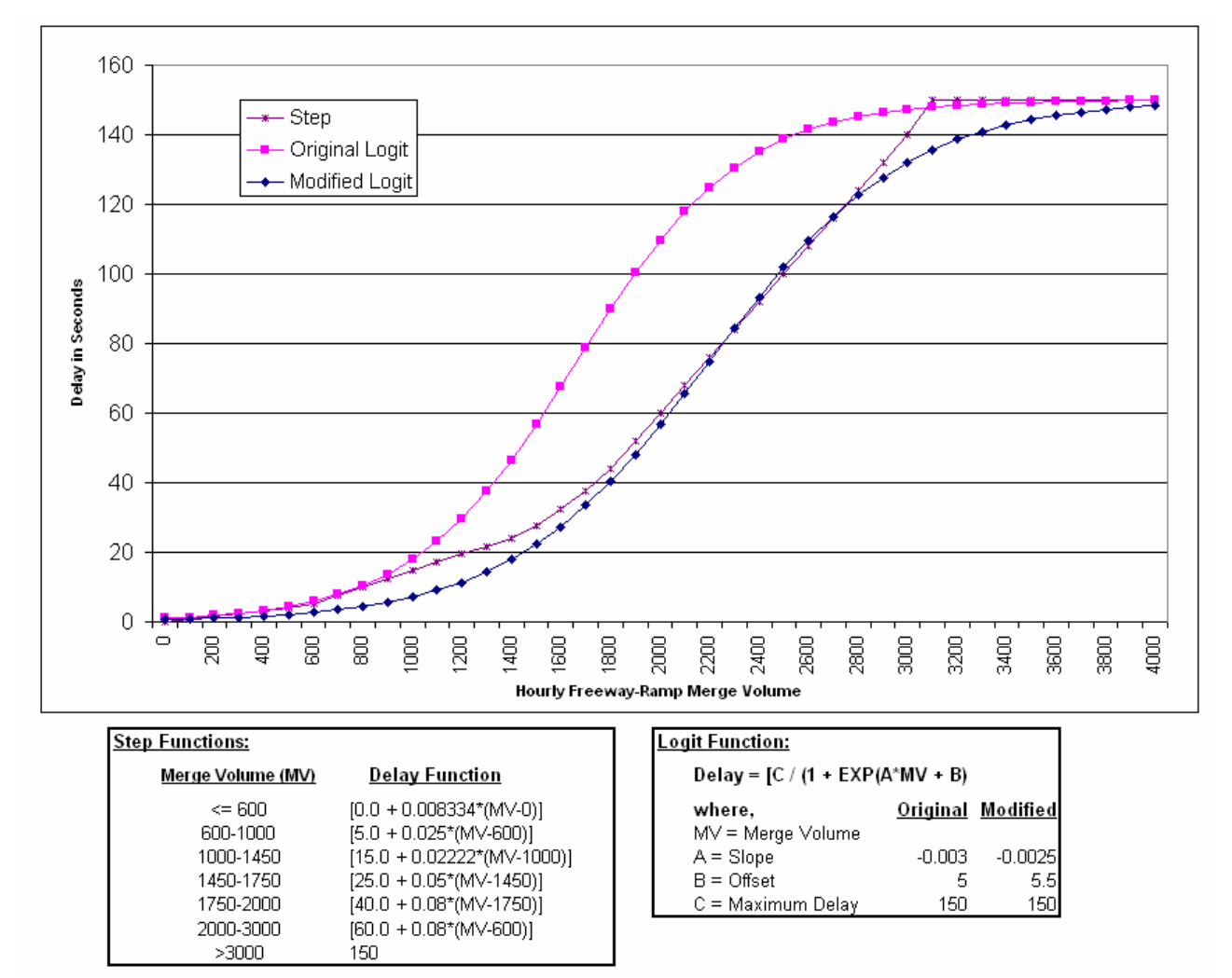

The logit curve is preferable because it is continuous. The original logit curve was then modified to dampen the merge delays because of its influence in high congestion, particularly for future year model runs. Both initial and modified curves are compared in **Figure 10-1**. The delays that will then be carried to the approach legs of freeway-ramp junctions are assumed to be the fraction of their merged volume. This process was completely coded in Cube-Voyager scripts. Model users do not need to supply any data other than maintaining the facility types codes (see **Table 2-2**) and code "1" for LFWYMRG link attribute (see **Table B-1**) for left ramp freeway merging.

### **10.1.2 Modified Volume-Delay Functions**

An iterative equilibrium technique is used in SERPM. This is a standard practice in most of the FSUTMS highway models in Florida. In this type of assignment, all of the trips are loaded, the paths are revised, the trips are again loaded, and the procedure is repeated until equilibrium is reached. This technique uses the BPR formulation, in which link travel time is recomputed using the following relationship:

> $T_c = T_f * \{1 + \alpha \, (v/c)^{\beta}\}$ Where,  $T_c$  = congested link travel time  $T_f$  = link free-flow travel time v = assigned volume<br>c =  $\text{link capacity}$  $=$  link capacity  $\alpha$ .β = BPR parameters

Since speed is distance divided travel time, the BPR formulation in terms of speeds is expressed as follows:

$$
S_c = S_f / {1 + \alpha (v/c)^{\beta}}
$$
  
Where, S<sub>c</sub> = estimated congested speed  
S<sub>f</sub> = link free-flow speed

One of the enhancements in the SERPM highway assignment process is the incorporation of multiple BPR curves based on the facility type of the roadways. Using different BPR curves for each type of facilities recognizes that each facility type has unique characteristics when responding to congestion. For example, freeways can generally handle a higher level of congestion than surface streets before speeds begin to deteriorate. However, with more congestion, speeds deteriorate to stop-and-go conditions much more quickly on freeways than they do on surface streets. It should be noted that the BPR curve is not sensitive to the impacts of signal spacing, timing and coordination. However, the free-flow speed calculation process implemented in SERPM6.5 and SERPM6 (see Section 2.3) considers the signal cycle length and coordination. The BPR curve does not accurately estimate speeds for volume/capacity ratios greater than 1.0.

The BPR curves determine both the level of congestion (the volume/capacity ratio at which speeds begin to deteriorate) and the rate at which they deteriorate as congestion increases. In the southeast Florida models, modified BPR curves have been used, with different coefficients and exponents for each facility type. Staring with version 4 of SERPM, SERPM has used multiple BPR curves. The curves are specified in the MVFACTORS file (see **Figure C-2** of Appendix C). The adjustment to the BPR curves was made by changing  $\alpha$  and the  $\beta$  parameters of BPR functions. In addition, speeds were also adjusted.

The facility specific BPR curves, used in the 2005 validated model, are shown in **Figure 10-2**. The curves used in the 2005 model validation were also tested in the 2030 model to ensure that the assigned speeds are reasonable. A relatively steeper curve was used for freeways and HOV facilities. The curves for arterials were comparatively less steep.

Figure 10-2: **Volume-Delay Curves**Southeast Regional Planning Model 6.5

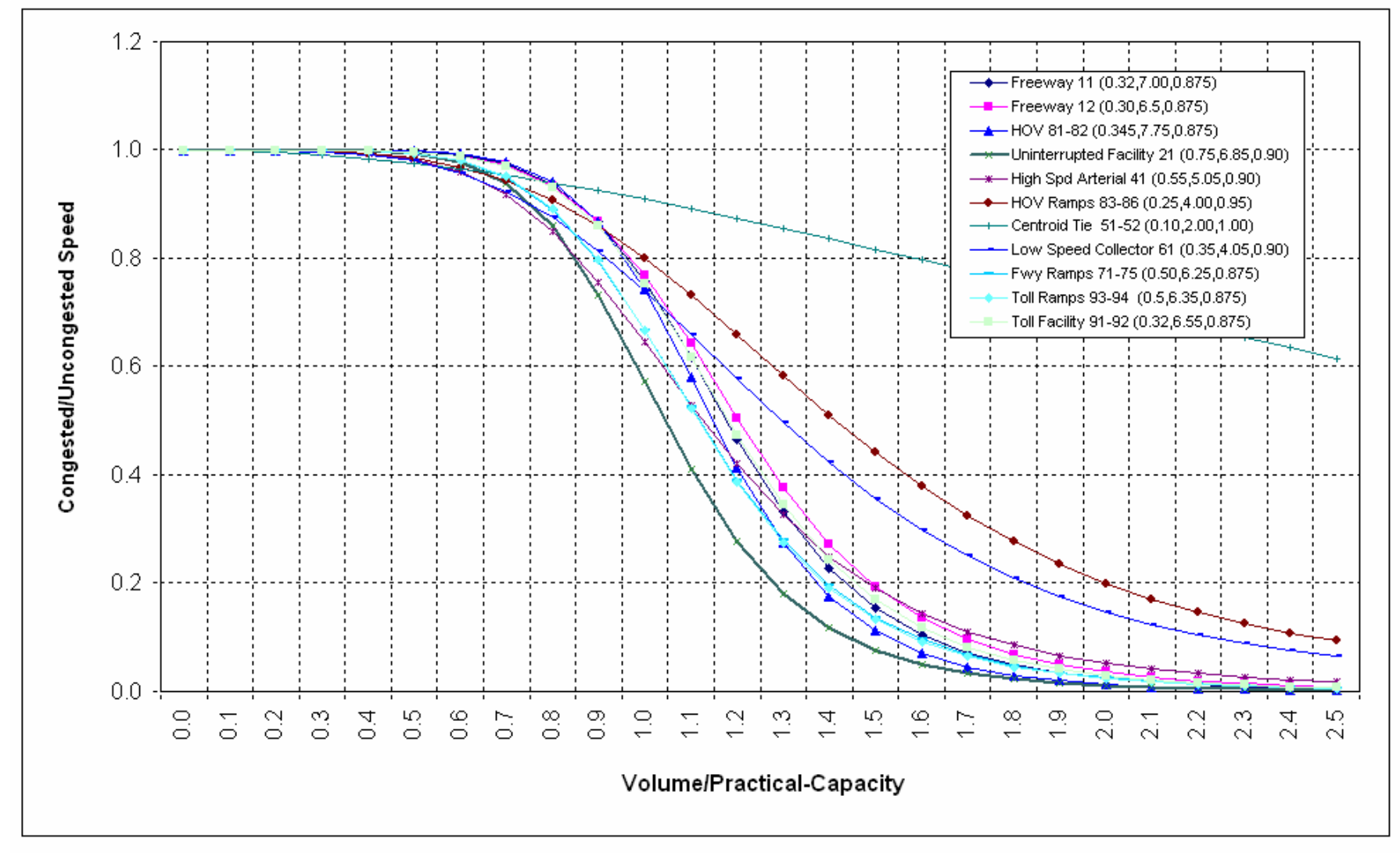

Note: Facility-specific ALPHA and BETA parameters are shown as FACILITY TYPE - FTC2 (ALPHA,BETA,UROADFAC)

Model users could use the link attributes (ALPHA\_OVERRIDE and BETA\_OVERRIDE, see **Table B-1**) if they need to overwrite any facility specific ALPHA or BETA values that are entered in the MVFACTORS file. The factors entered in the MVFACTORS are usually validated parameters and should not be changed for model application.

### **10.1.3 UROAD Factors**

The volume-delay relationship assumes practical capacity. A UROAD factor of 0.75 has commonly been used since FSUTMS was first developed. The UROAD factors, entered in the MVFACTORS file (see **Figures 10-2** and **C-2**), convert the possible capacity (LOS E) to the practical/design capacity (LOS C) – a condition at which trips generally begin diverting to less congested facilities. Volume-Delay relationships and UROAD factors work together. The capacities calculated in the CV application of highway module are converted to practical capacity for use in the volume-delay relationship. The LOS C capacity is largely subjective and is determined by different methods, depending upon the facility type and traffic control. Thus, there no longer exists a simple method of relating LOS C to LOS E capacity that works across the full range of facilities or traffic controls. For example, LOS C on freeway is determined by traffic density; while LOS on two-lane roads is determined by percent time delay. Similar to previous SERPM starting with version 4, the SERPM6.5 model uses multiple UROAD factors (see **Figures 10-2** and **C-2**).

### **10.1.4 CONFAC Factors**

For the 24-hour model, CONFAC is the ratio between the peak hour traffic and the daily traffic. The FSUTMS programs use the CONFAC parameter to convert hourly capacity to a daily value so that a 24 hour assignment can be made. Historically, the method for obtaining daily capacity restrained traffic assignments has been to divide the hourly capacity by CONFAC (say, 0.10) to reflect the daily highway capacity.

The MVFACTORS file specifies the value of CONFAC, which is the fraction of the 24-hour trip table that occurs in the peak hour for the purpose of calculating volume/capacity (capacities almost always are stated as hourly volumes). Empirical evidence shows that as overall congestion grows, the value of CONFAC decreases. The theoretical lower limit for CONFAC is 0.042 (1/24), that is, conditions are equally congested during every hour of the day. The upper limit is 1.00, which would occur when all traffic moves during a single hour (admittedly unlikely). Quick Response values for CONFAC for areas with a population of more than one million are about 0.095. Generally, FDOT District Four 24-hour models use a value between 0.07 and 0.10.

The CONFAC values for the TOD model represent a fraction of the peak hour trips for the period. The AM and PM peak periods for SERPM6.5 and SERPM6 TOD models are hours long. The rest of the 18 hours represent off-peak periods. The facility specific CONFAC values that were used in the 2005 model are entered in the MVFACTORS file (see **Figure C-2**). Variation in CONFAC values by facility type is very small. For the two peak periods, CONFAC values are 0.33333 for freeway, toll and HOV facilities. The surface street CONFAC values are 0.34333. For the off-peak period CONFAC values are 0.095 for freeways and HOV and 0.115 and 0.110 for other facilities.

The SERPM6.5 model uses smaller values of CONFAC for the limited access facilities (freeways, expressways, HOV facility, and toll facilities) compared to those used for other facilities, because limited access facilities in general are more congested than other facilities.

### **10.1.5 Managed Lane Modeling**

Managed lane modeling (often referred as High Occupancy Toll – HOT) was added to SERPM6 after its release for use in I-95 express lane study performed for FDOT, in June 2007. The method was limited mainly to changes in the assignment step. Several assumptions of the HOT lane modeling for that study were:

- Drive alone (DA) cars can enter the HOT lanes by paying a toll
- Shared-Ride-2 (SR2) cars can enter the HOT lanes by paying a toll
- Shared-Ride-3+ (SR3+) cars can enter the HOT lanes without paying a toll
- The HOT lanes function 24 hours a day, as opposed to the existing HOV lane operation
- The toll is varied and is directly proportional to congestion (Volume/Capacity)
- Ingress and Egress points are located at designated locations only
- The throughput of the HOT lanes is expected to be twice as much of the totally General Purpose (GP) lanes
- Trucks are not allowed in HOT lanes
- HOT lanes, unlike the existing HOV lanes will be managed 24 hours a day

A logit toll function developed in the I-95 express lane study using SERPM6 was used in estimating the tolls on HOT lanes for a test scenario/alternative of SERPM6.5. Different toll functions were tested by varying the minimum and maximum tolls, and the preferred toll function which provides optimum lane utilization and toll revenue was selected. More details on the toll function testing are presented in the Design Traffic Memorandum of the I-95 express lane study. **Figure 10-3** explains the effect of the toll variation based on the congestion used in the travel demand model. Initially, based on discussions with FDOT staff, a linear toll function was assumed with a toll range of 13-25 cents-per-mile. However, it was observed that the choice to use managed lanes was greatly affected by tolls when there is no congestion. Thus, modification of the toll functions was required to maximize the benefits of managed lanes. Both linear and logit functions were tried with varying the minimum toll rates. The recommended one used is the logit function with the toll rates varied from a minimum 12 cents/mile to 25 cents/mile (see **Figure 10-3**).

These assumptions are different from the traditional HOV lane modeling done in SERPM6. The HOV (not HOT) lane assumptions are:

- DA cars can not enter HOV lanes
- SR2 and SR3+ can enter HOV lanes
- No tolls are applied
- Weaving and merging between the GP and HOV lanes is possible at any point in the corridor and is handled by coding HOV slip ramps.
- HOV lanes function in peak periods only and become GP lanes in off-peak period.

Although, the SERPM6 model was calibrated for modeling toll roads and HOV lanes, it was not developed for modeling HOT lanes. To incorporate the new HOT lane assumptions, several modifications were made to the networks and the assignment routines, as part of the HOT lanes pilot study. However, due to extremely tight deadlines for the pilot study and because of the unavailability of data, the trip distribution and mode choice models were not modified.

# Figure 10-3: **Managed Lane Toll Rate Function**

Southeast Regional Planning Model 6.5

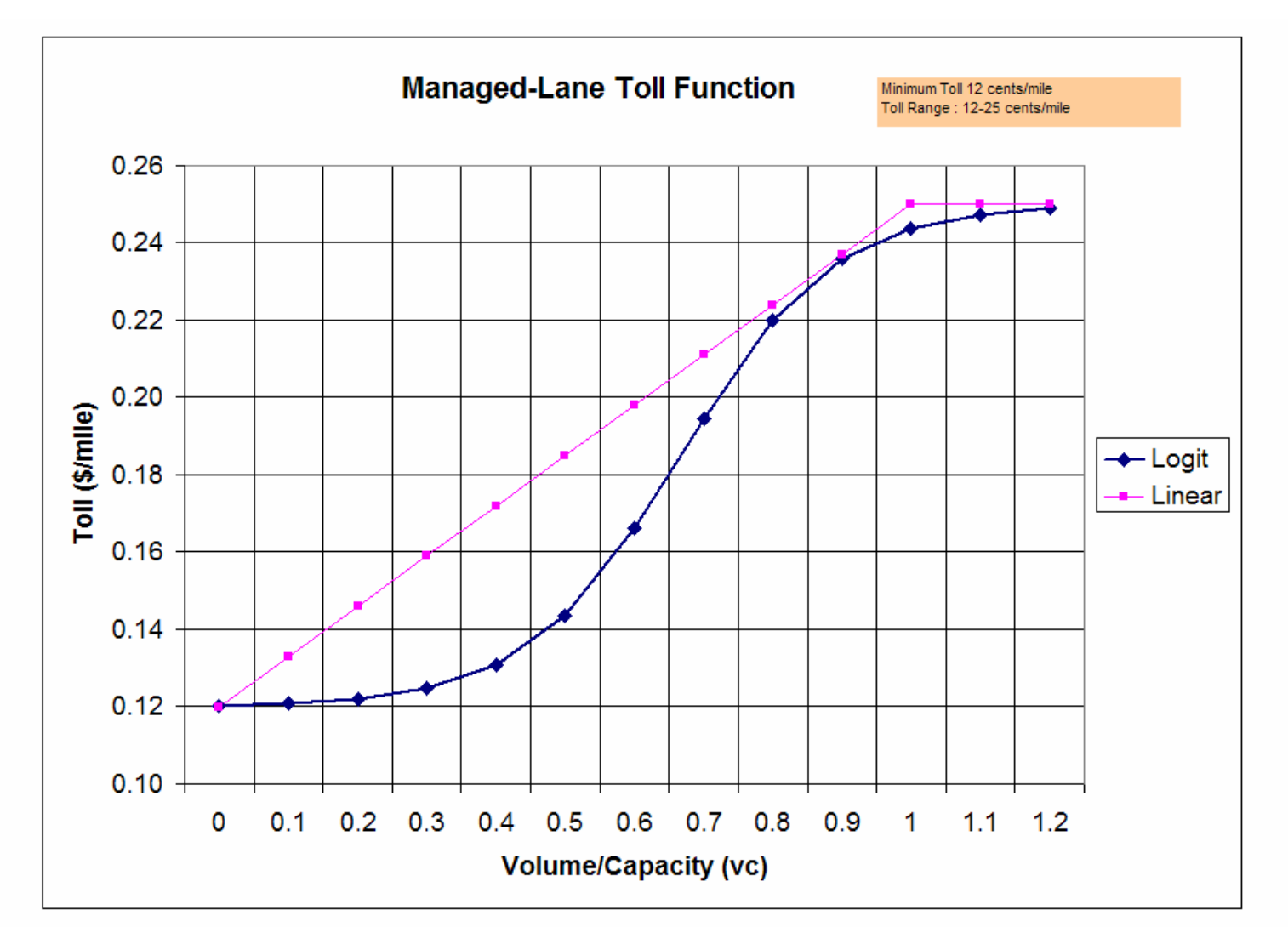

For the SERPM6.5 TOD model, changes were made to the all modeling steps (path, skim, distribution, mode-choice and assignment) so that toll costs play a role not only for the assignments but also to find path, develop skims, distribution of trips and choice of mode in the mode choice program.

To implement the model, a special code (HOT) was added in the network along with revision in the facility type code (FTC2) for high occupancy lanes. **Table 10-3** summarizes these codes.

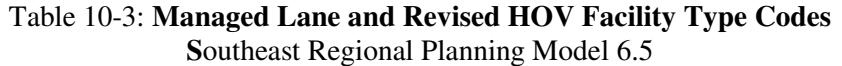

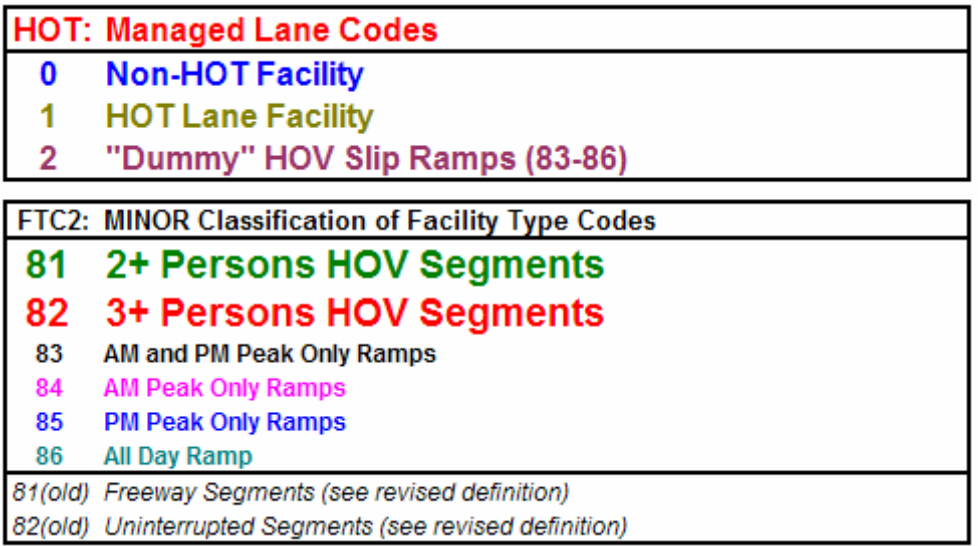

For the managed lane study, a new field (HOT) must be added to the highway network. For the I-95 express lane study using SERPM6 and for the HOT test scenario of SERPM65 model, the following codes were used to identify different link classes on I-95.

- 1. HOT=1: HOT Lanes
- 2. HOT=2: Dummy HOV Connector Links: (HOV lanes were connected to the I-95 general purpose lanes by slip ramps. These ramps are now flagged with a special code, HOT=2, as part of making HOT lanes limited access facilities. This was done, instead of physically removing the slip ramps, for future usage.
- 3. HOT=0: All other links.

It was assumed that vehicles will be able to enter and exit the managed lanes only at designated ingress/egress points. To test the procedure, the I-95 express lane study networks were modified to include these changes.

A special key called HOTCAPADJUST was introduced into the model; using which, the HOT lane capacity values can be adjusted. In SERPM6.5 HOTCAPADJUST is equal to 1.

**Users of HOT lane modeling should make sure that HOVUSE parameter of PROFILE.MAS file is set to "4".** This parameter value is read by the mode choice program. The program then uses different skims for the 2 or 3+ carpools. In this way, 2-or-more carpools facility (FTC2=81) will have 2-or-more carpool trips and 3-or-more carpools facility (FTC2=82) will have only 3-or-more carpool trips.

Another important point to note is that modeling HOT lanes is still in research and standard modeling techniques are not available at this point. In addition, there is no data available to calibrate these models. Hence several sensitivity tests were carried out in original pilot study for I-95 express study by varying the free flow speeds, merging penalties, access points and tolls and its function. In subsequent versions of the model the HOT lanes procedure may be refined to incorporate newly available data from Florida and other areas.

Several "Exclude Volume Groups" were created, on which certain trip tables will not be assigned. Interested readers should review the highway assignment and highway path and skim scripts.

There were 3 different trip table classes (Drive Alone - DA, Shared Ride -SR, and Truck) in the original SERPM6 and 24-hour version of SERPM6.5. However, since different assignment routines will be applied in the HOT lanes model, the SR trips were divided into SR2 and SR3 tables. HOV facility codes (FTC2 of 81 and 82, see Tables 2-2 and 10-3) were used to develop separate skims for SR2 and SR3 classes. Changes made to the model steps in the TOD version of SERPM6.5 are more comprehensive and brought consistency to the model steps. The assignment results of the HOT lane test scenario were reviewed for "reasonableness" both for the managed lanes as well as for SR2+ and SR3+ HOV facilities. As new data on HOT lane performance becomes available, more tests should be carried out to validate the model.

## **10.2 Model Process**

For the TOD model, the period specific multipurpose trip tables are generated first in the "Highway Trip Tables" module (see **Figure 1-1**). This module creates highway trip tables, including trucks, needed for the AM peak period, PM peak period, and off-peak highway assignments. The SERPM6.5 period models use two period (peak and off-peak) trip tables from the mode choice module and then separate the peak trips into AM and PM period trips using purpose specific allocation factors (see Sections B and C of **Table 4-3**). The highway assignment module (**see Figure 1-1**) then performs AM peak period, PM peak period and off-peak highway multi-modal (drive-alone, shared-ride 2 persons, shared-ride 3-or-more persons, and trucks) assignments using the iterative equilibrium method. The TOD model includes the managed lane modeling process.

On the other hand, for the 24-hour version of the SERPM6.5, following mode choice, the period trip tables are combined and highway assignments are made for the 24-hour period. The 24-hour assignment models are also multi-modal (drive-alone, shared-ride 2-or-more persons, and trucks) assignments. The 24-hour model does not include managed lane modeling process since period specific congested speed is an essential element in managed lane modeling process.

Before the final assignments are made, "warm-up" assignments are made for each time period and 24 hours to estimate freeway ramp merge delays. It also uses the turning penalties and prohibitors from the highway path module. The highway assignment model loads truck, HOV, and drive-alone trips onto the highway network. The assignment model uses revised volume/delay curves developed during calibration and facility-type-specific UROAD factors to convert the input level-of-service "E" capacities from possible to practical capacities. Both 24-hour and TOD models include select link modeling process. This added capability allows users to perform site specific analysis.

The TOD highway assignment module also combines the highway loads from three period assignments to report 24-hour loads and other loaded network attributes (for example, VMT, VHT and congested speeds etc.). The combined loaded network contains each period's as well as 24-hour assignment attributes. **Table B-2** of Appendix B describes the attributes of the combined loaded network. This combined loaded network is used in TOD highway evaluation module.

The loaded network from the 24-hour assignment is directly used in the 24-hour highway evaluation module to generate evaluation statistics for the 24-hour period. **Table B-3** of Appendix B describes the attributes of the 24-hour loaded network.

The highway evaluation module uses database versions of the Florida HEVAL and RMSE routines. Other summary statistics are generated using CV scripts. Outputs of HEVAL and RMSE routines were used to perform systems evaluation activities and to assist in the model validation process. HEVAL operates in two modes (validation and analysis). The validation mode allows the user to print a variety of reports designed to assist in the validation task. The validation mode does not require input data other than the loaded highway network file. The analysis mode requires a series of input parameters to calculate the number of accidents, emissions, fuel consumption, and construction costs in addition to the loaded link record file.

# **10.3 Model Validation**

Validation of a traffic assignment involves an examination of several statistics, most of which are related to actual ground counts taken on various links throughout the network. The traffic counts for SERPM6.5 were obtained mainly from the Florida Traffic Information CDROM. Additional local counts were coded onto the network. Appendix F documents the process of traffic count database development.

**Table 2-6** and **Figure 2-7** and 2-8 of Chapter 2 summarize the traffic counts. One key to successful highway model validation is the availability of accurate traffic counts in sufficient quantity. Efforts were made to insure that sufficient counts were included in the model for all available area type and facility combinations. The percentages of the links with traffic counts by facility and area types are shown in **Table 2-6** of Chapter 2. **Table 2-6** shows that overall 20.06 and 11.70 percents of the links have 24-hour and period traffic counts, respectively. The percentages of the links with traffic counts vary between 15- 28 percent among the counties. The Miami-Dade network has the lowest percentage of the links with traffic counts. **Table 2-6** also shows the links with counts information by the facility and area types for each of the counties as well as the whole region. These statistics were used to evaluate the validation results presented in this chapter. For example, there will be less confidence in the evaluation results (say volume-over-count ratio) in locations where fewer links have traffic counts. These counts provide the basis for highway assignment evaluation, and are input into the model as link attributes.

The highway assignment model was validated by adjusting several model parameters, most notably the parameters of the VFACTORS file and the speeds. A few changes were made to the initial free-flow speeds. The speed adjustment factors are read from the speed modifier file (MSPDADJ\_YY.DBF). The speed adjustment factors are presented in **Table C-6**. Numerous manual adjustments were made to the speed values through the use of posted speed and signalization data during the earlier stages of model validation. The hierarchy of speeds and capacities among the facility and area types as well as time periods were always checked when a change in speed was made.

Comparisons between uncongested (original) and congested highway operating speeds provide reliable indicators of congestion and associated delays. Tables **2-7** and **2-8** of Chapter 2 present these speed statistics for the 2005 and 2030 SERPM6.5 model runs. A comparison of the original and the congested speeds was made for each main facility types. Post-assignment network speeds (often known as congested speeds) reflect a substantial decrease in operating speeds for selected facility and area types. The congested speeds were also compared to the observed speeds and are presented later in this chapter. Speed validation is not very common in Florida. Most of the model validation compares model volume against the traffic count. Validation of speeds often needs a compromise of results of speeds and volumes.

For the 2005 model 24-hour period, there is 5.05 mph (13.4%) decrease in speed from an original speed of 32.77 mph. Freeways, ramps and HOV showed the greatest speed decreases among the facilities. Freeway speed decreased by 7.64 mph (13.9%) due to congestion. The percent decrease in speeds is higher in the 2030 model run with an overall decrease in speed of 7.9 mph (20.5%). Section 2.4.2 provides more discussion of these speed comparisons by periods.

### **10.4 Results and Comparisons**

The HEVAL and RMSE generated statistics provide the basis on which the ability of the model to simulate observed conditions is judged and include VMT-V/C ratios, VHT-V/C ratios, volume-overcount (V/C) ratios, volume to count comparisons for screenlines and cutlines, and percent root mean square error. The special CV steps also produce summaries that were used in model validation.

Summaries from HEVAL and RMSE outputs are presented in numerous tables in this chapter for the 24 hour highway loads, which is either a combination of each period assignment loads of direct output from the 24-hour assignment. The results of the 24-hour assignments were used primarily to validate the SERPM6.5 model. However, the TOD summaries were also used to compare TOD results with period specific traffic counts. Chapters 8 and 9 of this report provide a detailed discussion on the transit model and validation results. Under SERPM, the results of each county were also summarized. The subsections present the validation results largely in tabular form.

### **10.4.1 Systemwide Statistics**

The ratios of VMT and VHT, as calculated from assigned volumes versus those calculated from ground counts, were available. Further aggregations of these statistics were compared by area type, facility type, and for the total of all links. A ratio of 1.0 indicates exact agreement between the assignment and the traffic counts. The systemwide values (see **Tables 10-4:** TOD Version **& 10-5:** 24-Hour Version) of total VMT-V/C, VHT-V/C and V/C ratios range 1.00-1.01 for the region. The ranges of these ratios are 1.00-1.02, 1.01-1.03 and 0.98-1.01 for Palm Beach, Broward and Miami-Dade Counties, respectively. The results of the each period are also shown in **Table 10-4**. For the period models, the ranges of these ratios are 0.99-1.02, 1.01-1.04 and 1.00-1.01 for the AM peak, PM peak and off-peak periods, respectively. *Table 3 of the FDOT Model Update Task C Report* suggests that the systemwide V/C ratios should be within ±5 percent. These overall systemwide V/C ratios indicate that the 2005 model perform extremely well relative to these performance standards. **Table 10-6** summarizes the root mean square error (RMSE) statistics for both versions of the SERPM6.5 models by volume group, county and periods.

Beside volume-over-count ratios, the systemwide results from the 2005 SERPM6.5 validation run are also summarized in **Tables 10-4** and **10-5** for each county and the region and time periods on the following items:

- Number of Links
- System Miles
- Lane Miles
- Directional Miles
- Average Link Volume
- VMT
- VMT per household
- VMT per Capita
- VHT
- VHT per household
- VHT per Capita
- Input (Free-Flow) Speed
- Model Congested Speed
- Change and Percent Change in Speed
- Root Mean Square Error (RMSE) percentage

### Table 10-4: **Year 2005 Systemwide Highway Model (TOD Version) Validation Statistics**

Southeast Regional Planning Model 6.5

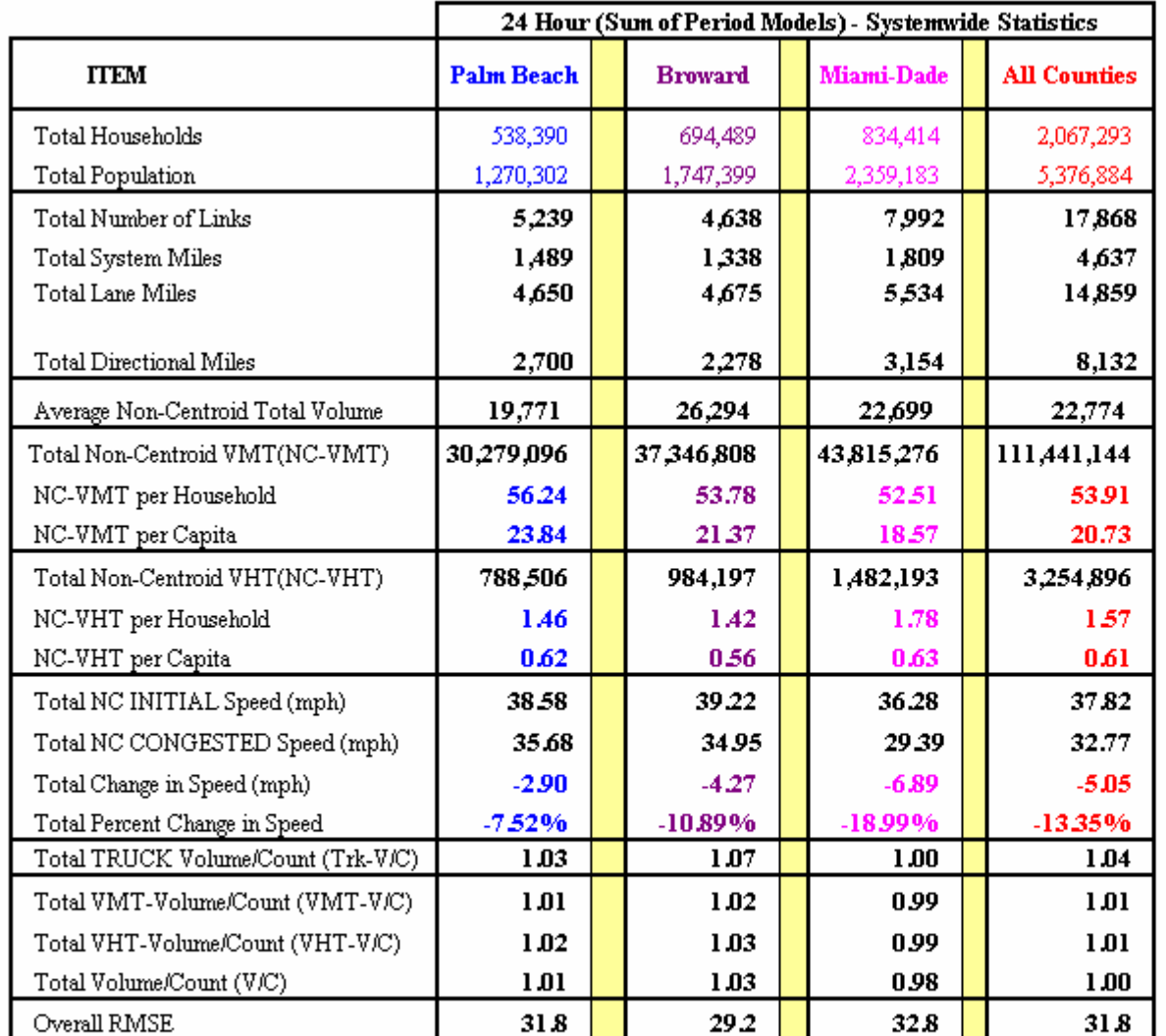

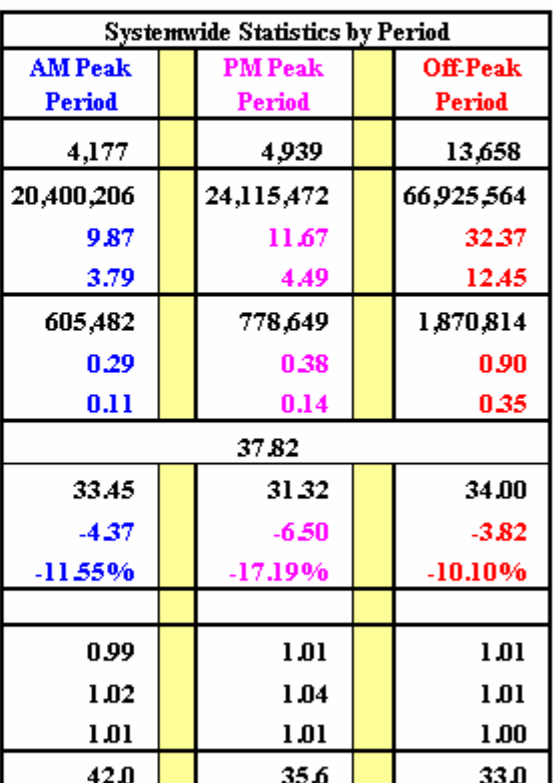

#### Symbol Used:

NC = Non-Centroid, VMT = Vehicle-Miles-of-Travel, VHT = Vehicle-Hours-of-Travel, V/C = Volume-over-Count, and

RMSE = Root-Mean-Square-Error.

Note: Statistics for Palm Beach, Broward and Miami-Dade Counties are generated from SERPM65 runs.

|                                    | 24 Hour Model - Systemwide Statistics |  |                |  |            |  |                     |  |
|------------------------------------|---------------------------------------|--|----------------|--|------------|--|---------------------|--|
| <b>ITEM</b>                        | Palm Beach                            |  | <b>Broward</b> |  | Miami-Dade |  | <b>All Counties</b> |  |
| Total Households                   | 538,390                               |  | 694,489        |  | 834,414    |  | 2,067,293           |  |
| <b>Total Population</b>            | 1,270,302                             |  | 1,747,399      |  | 2,359,183  |  | 5,376,884           |  |
| Total Number of Links              | 5,239                                 |  | 4,638          |  | 7.992      |  | 17,868              |  |
| <b>Total System Miles</b>          | 1,489                                 |  | 1,338          |  | 1,809      |  | 4,637               |  |
| Total Lane Miles                   | 4,650                                 |  | 4,675          |  | 5,534      |  | 14,859              |  |
| Total Directional Miles            | 2,700                                 |  | 2,278          |  | 3,154      |  | 8,132               |  |
| Average Non-Centroid Total Volume  | 19,708                                |  | 25,994         |  | 22,590     |  | 22,629              |  |
| Total Non-Centroid VMT(NC-VMT)     | 30,168,678                            |  | 37,115,880     |  | 43,830,504 |  | 111,115,016         |  |
| NC-VMT per Household               | 56.03                                 |  | 53.44          |  | 52.53      |  | 53.75               |  |
| NC-VMT per Capita                  | 23.75                                 |  | 21.24          |  | 18.58      |  | 20.67               |  |
| Total Non-Centroid VHT(NC-VHT)     | 821,169                               |  | 1,050,269      |  | 1,624,455  |  | 3,495,894           |  |
| NC-VHT per Household               | 1.53                                  |  | 1.51           |  | 1.95       |  | 1.69                |  |
| NC-VHT per Capita                  | 0.65                                  |  | 0.60           |  | 0.69       |  | 0.65                |  |
| Total NC INITIAL Speed (mph)       | 38.58                                 |  | 39.28          |  | 36.28      |  | 37.84               |  |
| Total NC CONGESTED Speed (mph)     | 34.87                                 |  | 32.94          |  | 27.32      |  | 31.04               |  |
| Total Change in Speed (mph)        | $-3.71$                               |  | $-6.34$        |  | $-8.96$    |  | $-6.80$             |  |
| Total Percent Change in Speed      | $-9.62%$                              |  | $-16.14%$      |  | $-24.70%$  |  | $-17.97%$           |  |
| Total TRUCK Volume/Count (Trk-V/C) | 1.04                                  |  | 1.03           |  | 1.00       |  | 1.02                |  |
| Total VMT-Volume/Count (VMT-V/C)   | 1.01                                  |  | 1.01           |  | 1.01       |  | 1.01                |  |
| Total VHT-Volume/Count (VHT-V/C)   | 1.02                                  |  | 1.02           |  | 1.00       |  | 1.01                |  |
| Total Volume/Count (V/C)           | 1.00                                  |  | 1.01           |  | 0.98       |  | 1.00                |  |
| Overall RMSE                       | 28.7                                  |  | 29.2           |  | 32.7       |  | 31.1                |  |

Table 10-5: **Year 2005 Systemwide Highway Model (24-Hour Version) Validation Statistics**Southeast Regional Planning Model 6.5

#### Symbol Used:

 $\rm{NC}$  = Non-Centroid,  $\rm{VMT}$  = Vehicle-Miles-of-Travel,  $\rm{VHT}$  = Vehicle-Hours-of-Travel,  $\rm{V/C}$  = Volume-over-Count, and RMSE = Root-Mean-Square-Error.

Note: Statistics for Palm Beach, Broward and Miami-Dade Counties are generated from SERPM65 runs.

### Table 10-6: **Root Mean Square Error Statistics**

Southeast Regional Planning Model 6.5

### **(A) TOD Version:**

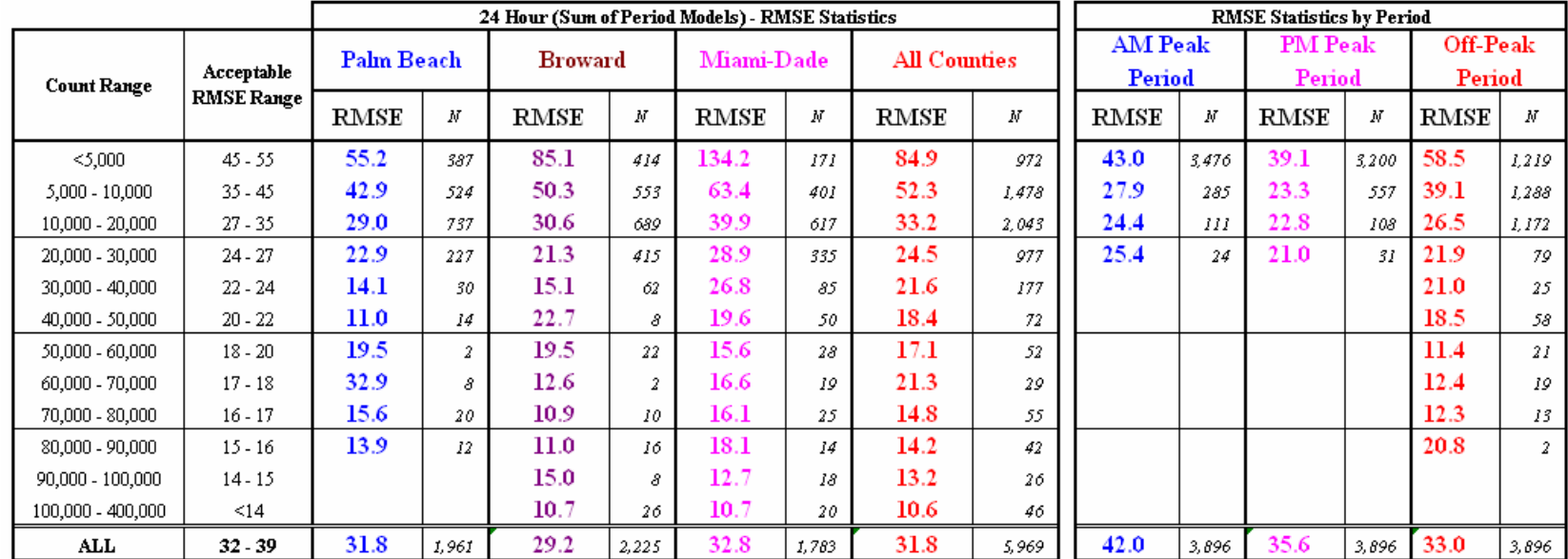

### **(B) 24-Hour Version:**

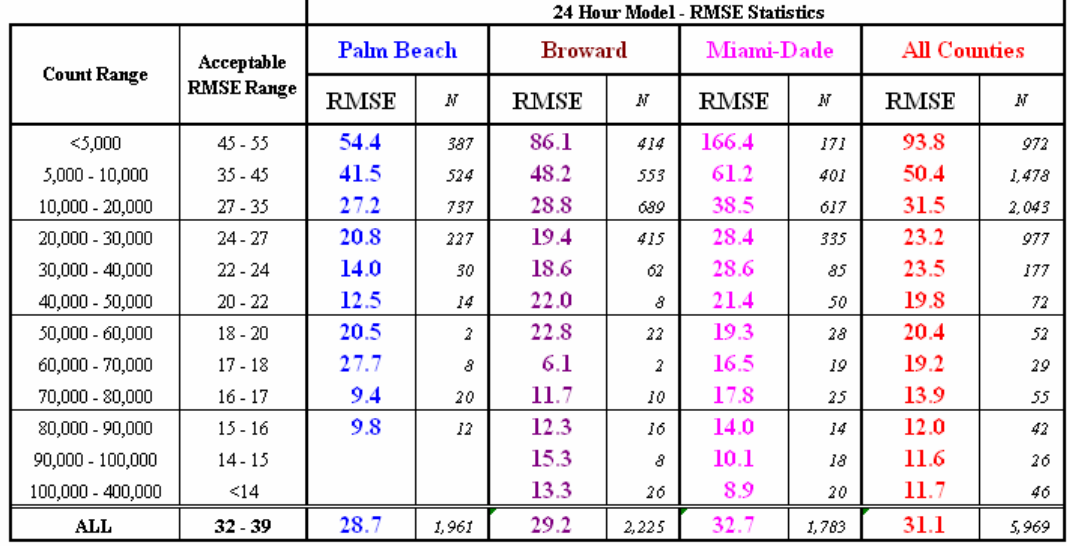

Combat Haad.

The volume, VMT, VHT, Speed, and RMSE statistics are very reasonable. More discussion of these items is provided later. **Table 10-4** presents the summary of all-day systemwide statistics of the 2005 TOD model run. The loaded networks of three periods (AM, PM and midday) are combined to generate the all-day results. **Table 10-5** presents the summary of 24-hour systemwide statistics of the 2005 24 hour model run.

The systemwide results of the 2030 SERPM6.5 model run are summarized in **Tables 10-7 (**TOD Version) and 10-5 (24-Hour Version). For the 2030 model, volume-over-capacity ratios (v/c) are reported. A few comparisons of systemwide 24-hour model results of 2000 and 2030 runs (see **Tables 10-4** to **10-8**) follow:

- The total lane-miles are 17,170 and 14,859 in the 2030 and 2005 networks, respectively, which represents about a 16% increase.
- For the TOD version, the average link volumes are 22,774 (2005 model) and 29,442 (2030 model), which represent about a 29% change.
- For the 24-hour version, the average link volumes are 22,629 (2005 model) and 29,194 (2030 model), which represent about a 29% change. These results are similar to the TOD model.
- For the TOD version, the percent changes in uncongested and congested speeds are 13.35 and 20.47 in 2005 and 2030 model runs, respectively. The changes in speed are 5.05 mph (2005 model) and 7.91 mph (2030 model).
- The 2030 network approaches LOS E (possible) capacity in many cases with volume/capacity (v/c) ratios in the ranges of 0.65-0.72. The Palm Beach region is somewhat less congested than the Broward and Miami-Dade regions.
- For the TOD version, the VHT statistics per household has changed from 1.57 (94 minutes) in 2005 to 1.82 (109 minutes) in 2030.
- For the 24-hour version, the VHT statistics per household has changed from 1.69 (101 minutes) in 2005 to 2.03 (122 minutes) in 2030.
- For the TOD version, the overall VMT/household has increased from 53.91 in 2005 to 58.60 in 2030 and are very similar to values reported national.
- For the 24-hour version, the overall VMT/household has increased from 53.75 in 2005 to 58.46 in 2030. These results are similar to the TOD model.
- The growth in 2030 VMT compared to 2000 VMT is approximately 39 percent, which is equal to a 1.34% annual compound growth.

For the 2005 TOD model, the AM-peak, PM-peak and off-peak million VMT are 20.4 (18%), 24.1(22%) and 66.9 (60%). The percent changes in speeds are 11.5, 17.2 and 10.1 for AM, PM and off-peak periods, respectively. The speed in the PM peak period changes more than in other periods.

For the 2030 TOD model, the AM-peak, PM-peak and off-peak million VMT are 27.7, 32.8 and 94.9. In comparison to 2005 statistics, they represent about 36% and 42% growth in the peak and off-peak periods, respectively. The percent changes in speeds are 16.2, 24.7 and 17.1 for AM, PM and off-peak periods, respectively. Once again, the speed in the PM peak period changes more compared to other periods.

The above comparisons suggest that results of both 2005 and 2030 models are very reasonable. Section 10.4.5 has more results on speeds and their validation.

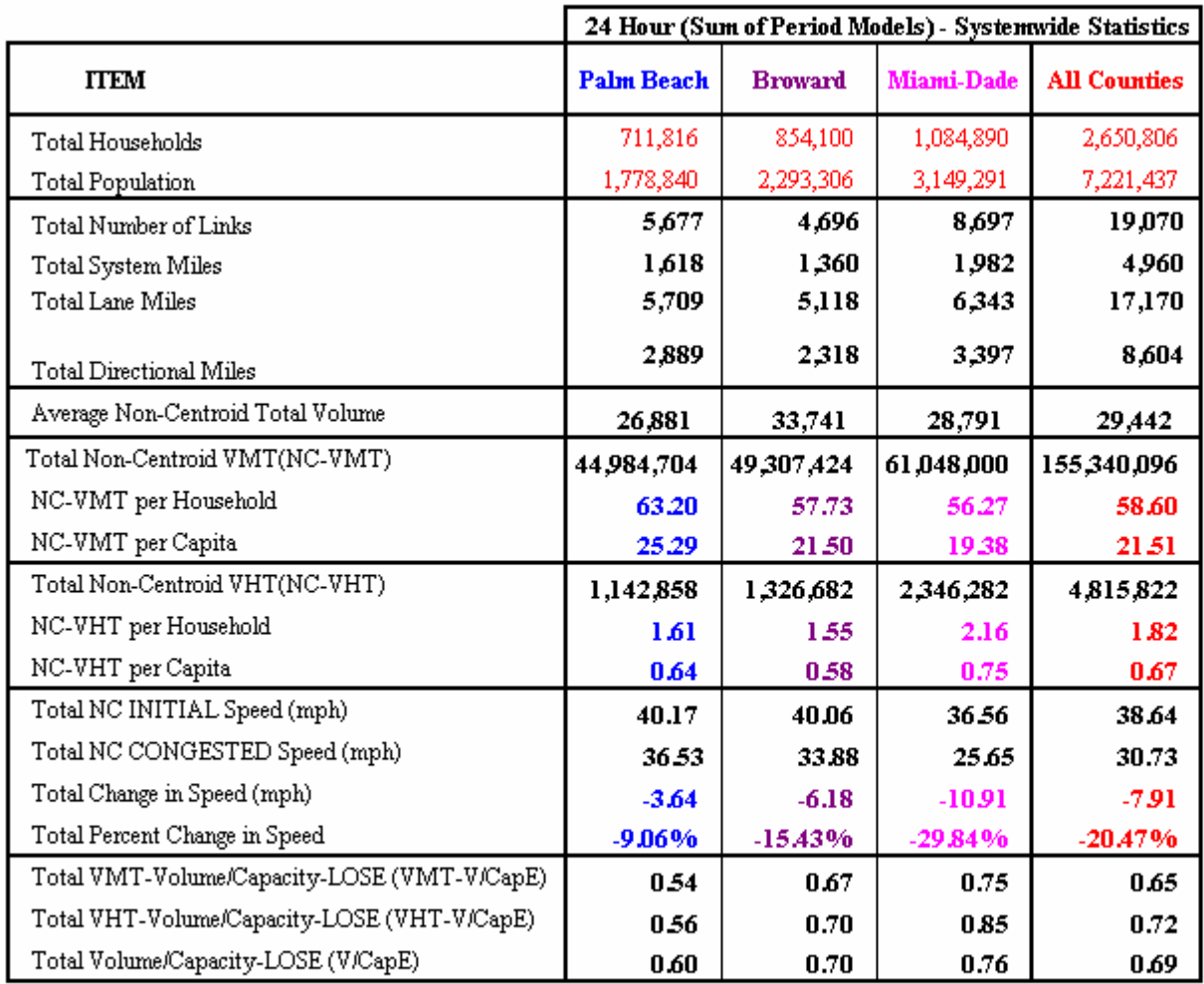

#### Table 10-7: **Year 2030 Systemwide Highway Model Validation Statistics –TOD Version**Southeast Regional Planning Model 6.5

#### Symbol Used:

NC = Non-Centroid, VMT = Vehicle-Miles-of-Travel, VHT = Vehicle-Hours-of-Travel and V/CapE = Volume-over-Capacity-LOSE. Note: Statistics for Palm Beach, Broward and Miami-Dade Counties are generated from SERPM65 runs.

**Systemwide Statistics by Period** 

**PM Peak** Period

32,780,886

1,139,110

38.64

6,190

12.37

4.54

 $0.43$ 

 $0.16$ 

29.10

 $-9.54$ 

0.59

0.68

 $0.62$ 

 $-24.69%$ 

Off-Peak

Period

94,895,720

18,024

35.80

13.14 2,830,398

 $1.07$ 

0.39

32.03

 $-6.61$ 

0.54

 $0.60$ 

0.58

 $-17.11%$ 

**AM Peak** 

**Period** 5,228

27,663,656

10.44

3.83

 $0.32$ 

 $0.12$ 

32.37

 $-6.27$ 

 $0.50$ 

0.56

 $0.52$ 

 $-16.23%$ 

846,401

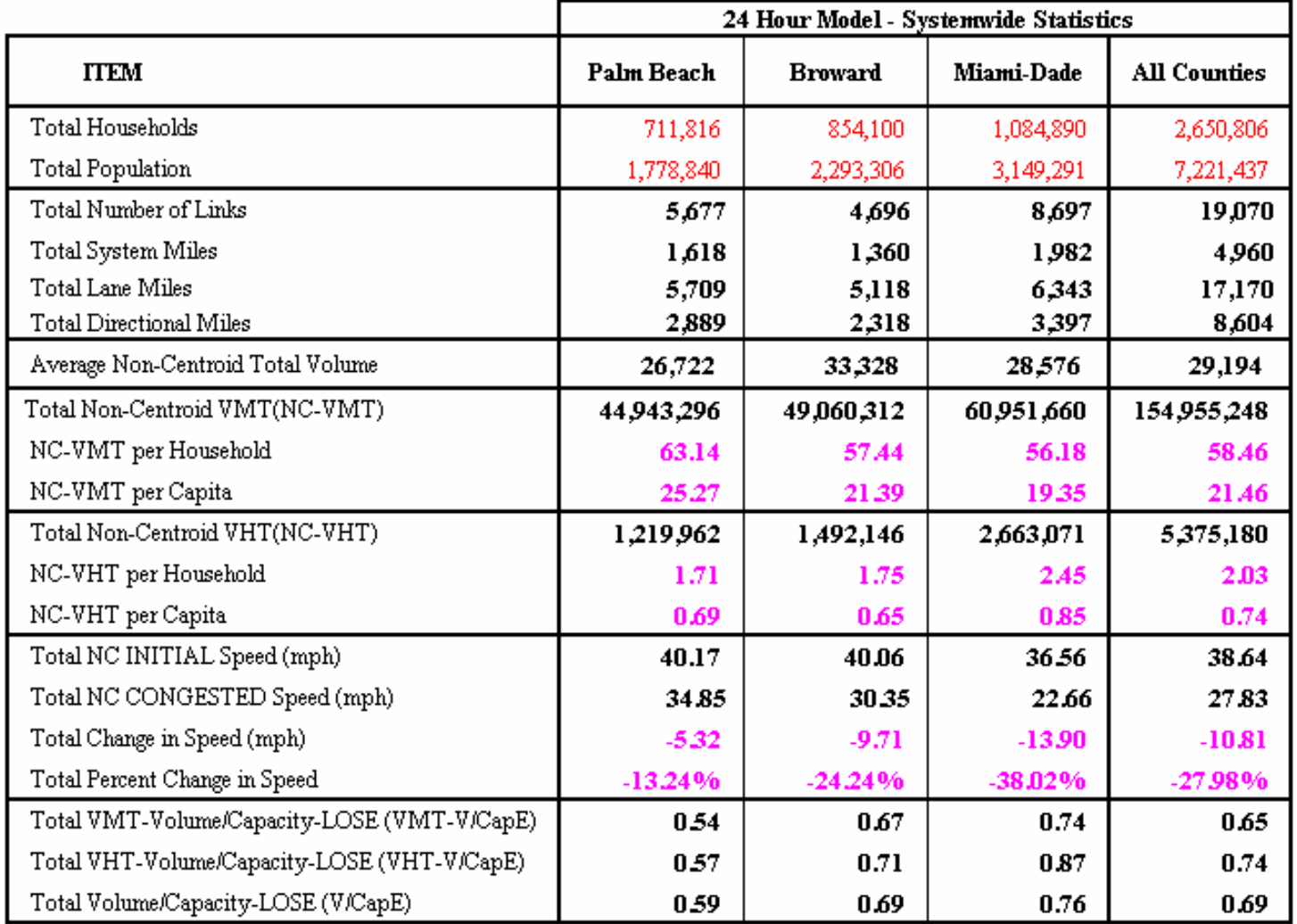

#### Symbol Used:

NC = Non-Centroid, VMT = Vehicle-Miles-of-Travel, VHT = Vehicle-Hours-of-Travel, V/CapE = Volume-over-Capacity-LOSE, and Note: Statistics for Palm Beach, Broward and Miami-Dade Counties are generated from SERPM65 runs.
## **10.4.2 Percent Root Mean Square Error Statistics**

The percent Root Mean Square Error (RMSE) for the total areawide assignment is another aggregate measure to show how well the model chain has replicated ground counts. RMSE is the standard measure of error in system planning model. The smaller percent RMSE in the model indicates higher the level of confidence in the model's ability to replicate existing traffic. The RMSE values (see **Table 10-6**) for the validated model are 31.8 and 31.1 for the TOD and 24-hour versions of SERPM6.5, respectively. For the TOD version, the 24-hour RMSE for the three counties are 31.8 (Palm Beach), 29.2 (Broward) and 32.8 (Miami-Dade). For the 24-hour version, the 24-hour RMSE for the three counties are 28.7 (Palm Beach), 29.2 (Broward) and 32.7 (Miami-Dade). These values fall within the suggested range of 32-39 percent. Moreover, all regions show a good level of validation. Except in very low volume groups, the RMSE values are either within the range or even below the lower limit of the expected ranges. The overall percent RMSE values are 42.0, 35.6 and 33.0 for the AM, PM and off-peak periods, respectively.

Percent RMSE provides a comparison of estimated traffic volumes to observed counts by volume groups of different ranges for all links for which traffic counts are available. The RMSE results for all volume groups greater than 10,000 VPD are either better or within the suggested ranges. In case of the low volume group (<10,000 VPD), the RMSE statistics are slightly higher than the upper limits of suggested range. In case of low volume groups, these slight discrepancies are tolerable because errors introduced in such cases generally do not roadway lane requirements. The RMSE statistics by the volume groups indicate that the simulated network contains the correct number and type of facilities and the relative speeds and capacities among facilities have resulted in an accurate assignment of traffic. Thus, by both systemwide V/C and RMSE measures, the validated models did an excellent job of replicating traffic counts.

#### **10.4.3 Screenline, Cutline and Corridor Volume-over-Count Ratios**

Screenlines, cutlines and corridors are groups of roadways oriented in the same direction, and carry traffic considered to be significant within the study area. Screenlines and cutlines of the SERPM model are primarily based on those selected for the individual counties. Several duplicate lines at county boundary were eliminated and a few extra lines were coded for the 2005 network. The locations of the screenlines and cutlines for the SERPM6.5 model are depicted in **Figures 10-4 and 10-5**. Beside screenlines and cutlines, a few corridors (I-95, I-75, I-595, turnpike, etc.) are coded in the screenline field of the network to evaluate the volume/count in the selected corridors.

In addition to aggregate summaries by area type and facility type, screenline summaries are produced by HEVAL. **Table 10-9** summarizes screenlines and cutlines for several selected corridors in terms of assigned volume-to-ground-count (V/C) ratios. Results are summarized from 24-hour highway evaluation outputs of both 24-hour and TOD versions of 2005 SERPM6.5 runs.

Most of the screenline volume-over-count ratios lie within the FDOT-suggested guidelines of  $\pm 10$ percent. The FDOT also suggested that the screenlines with volumes over 50,000 vehicle per day (VPD), estimated traffic volumes at screenlines should be within 10% of observed volumes for screenlines. Estimated traffic volumes for screenlines less than 50,000 VPD should be within 20% of observed traffic volumes. The screenlines that exceeded the suggested limit were investigated to see if any systematic pattern existed. Many of them were found to have only a few links with traffic counts. The individual link volume/count ratios were examined in Cube to see any systematic pattern. No such patterns were found.

To provide a better understanding of the screenline performance, the deviation of loaded volumes with reference to the ground counts was plotted for each screenline and cutline. For the validated 2005 SERPM6.5 model, the results are presented in **Figures 10-6** (Screenline) and **10-7** (corridor and cutline).

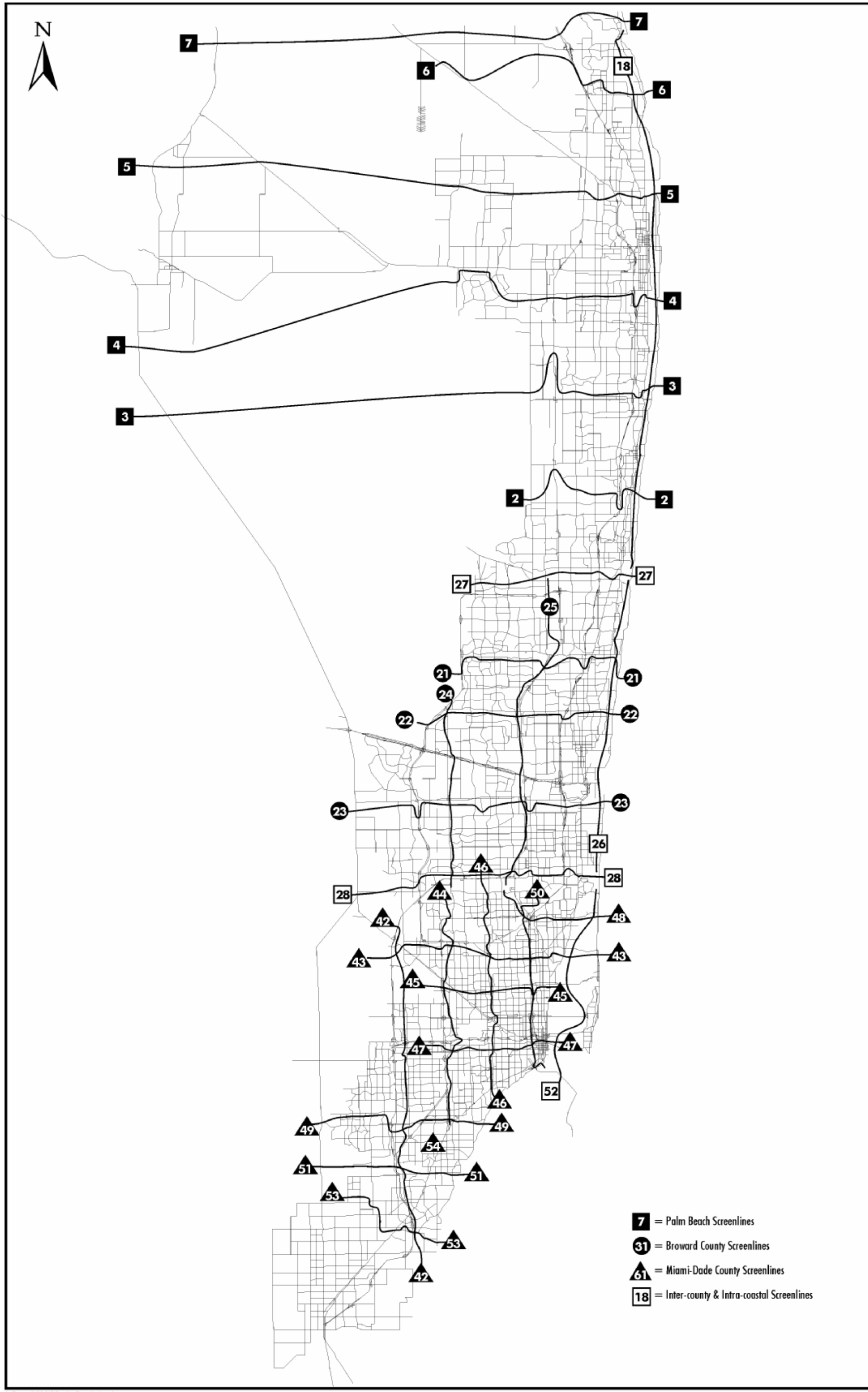

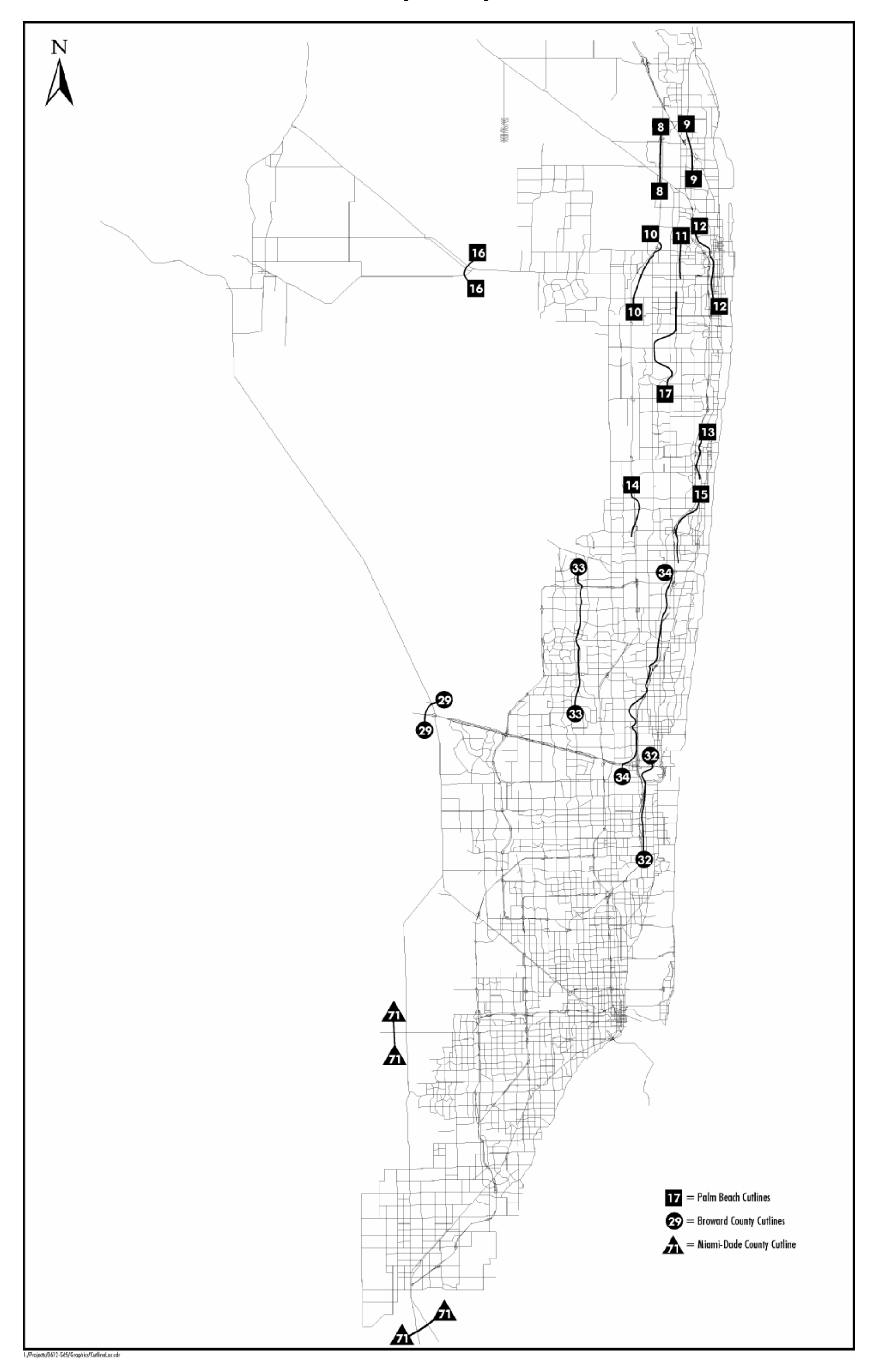

### Table 10-9: **Volume/Count Ratios of Screenlines, Cutlines and Selected Corridors**

Southeast Regional Planning Model 6.5

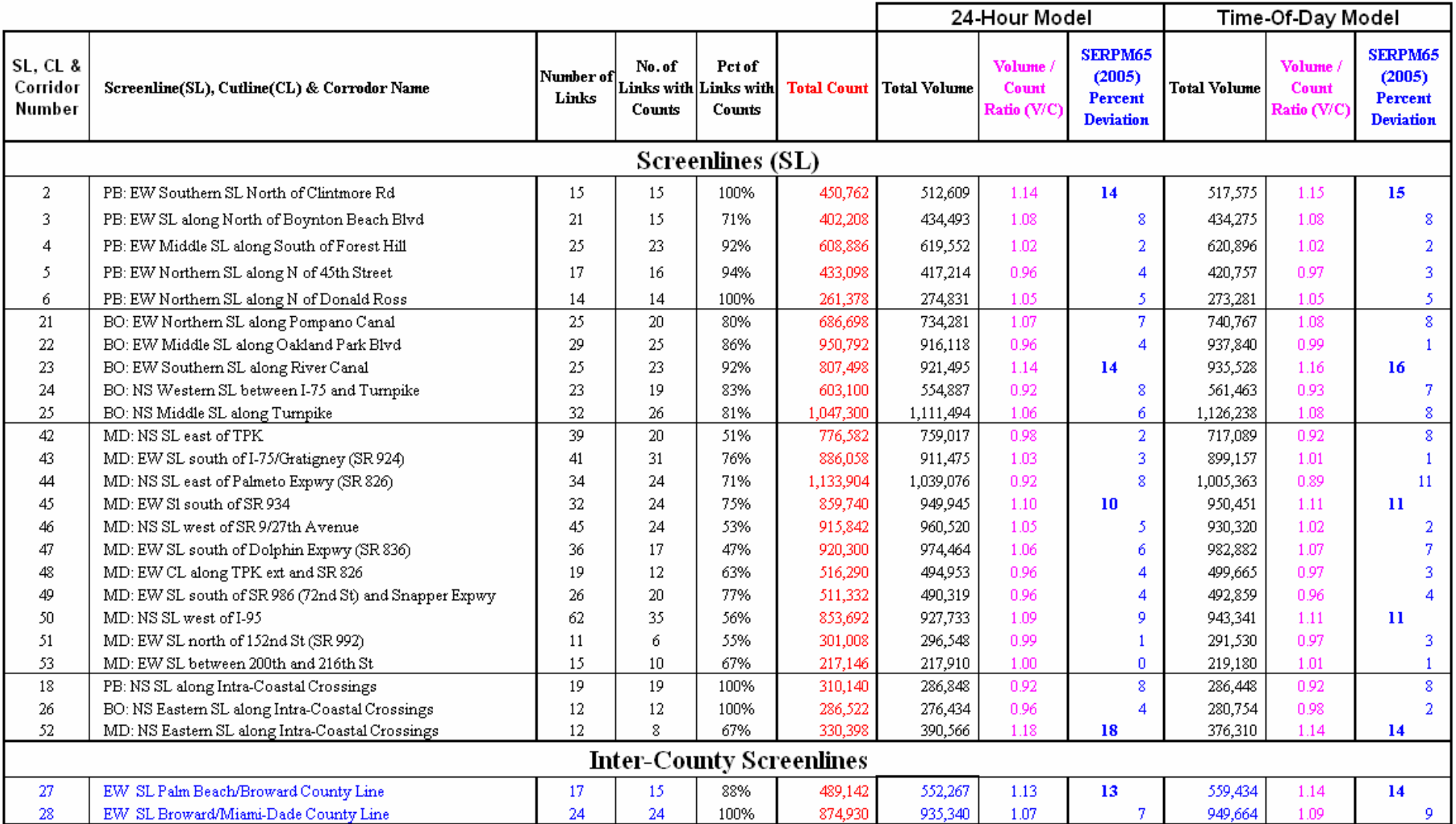

#### Table 10-9 (Continued)

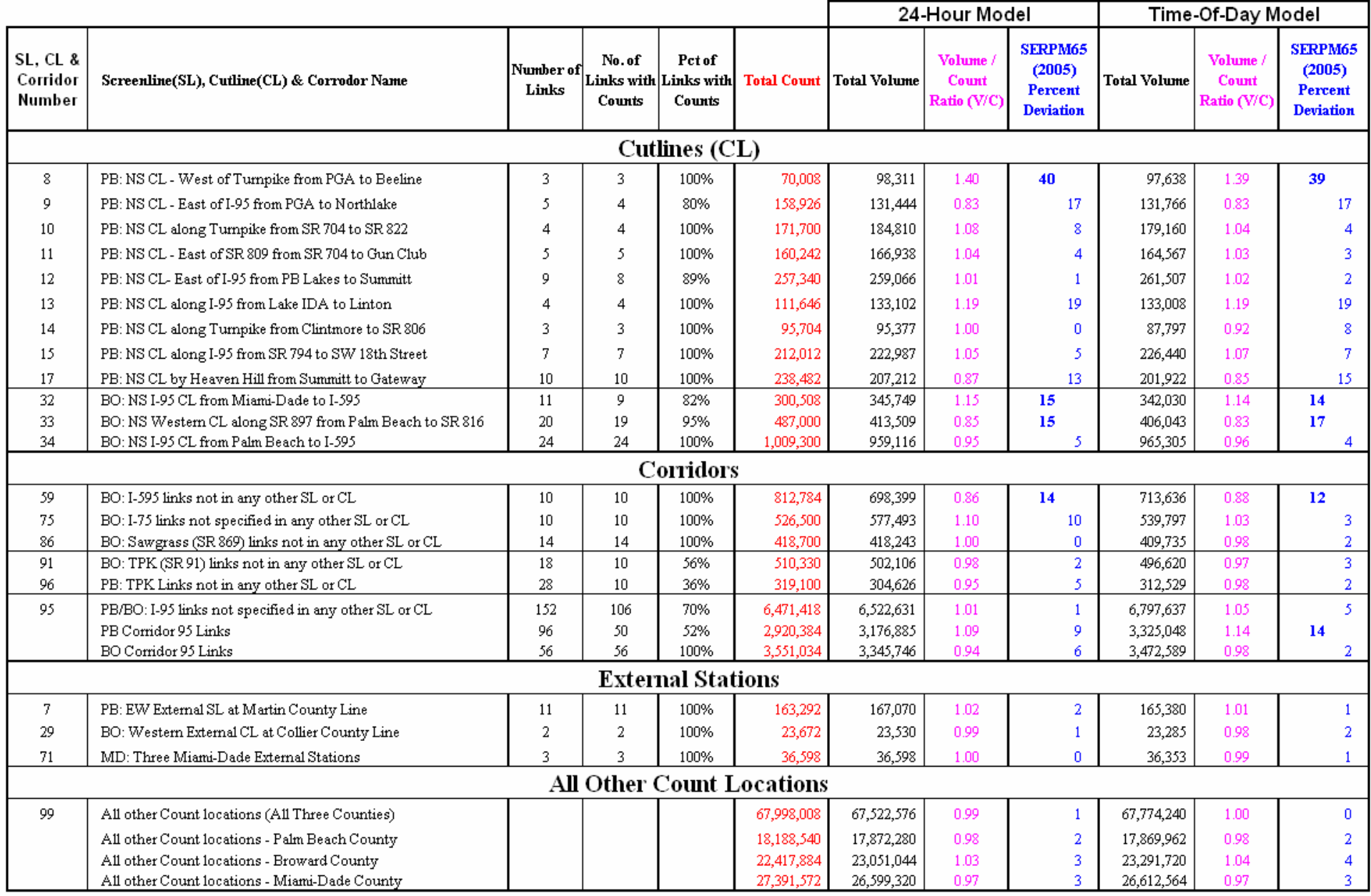

(\*) Reference: Figure A-9, NCHRP 255 (for Counts <= 300,000)

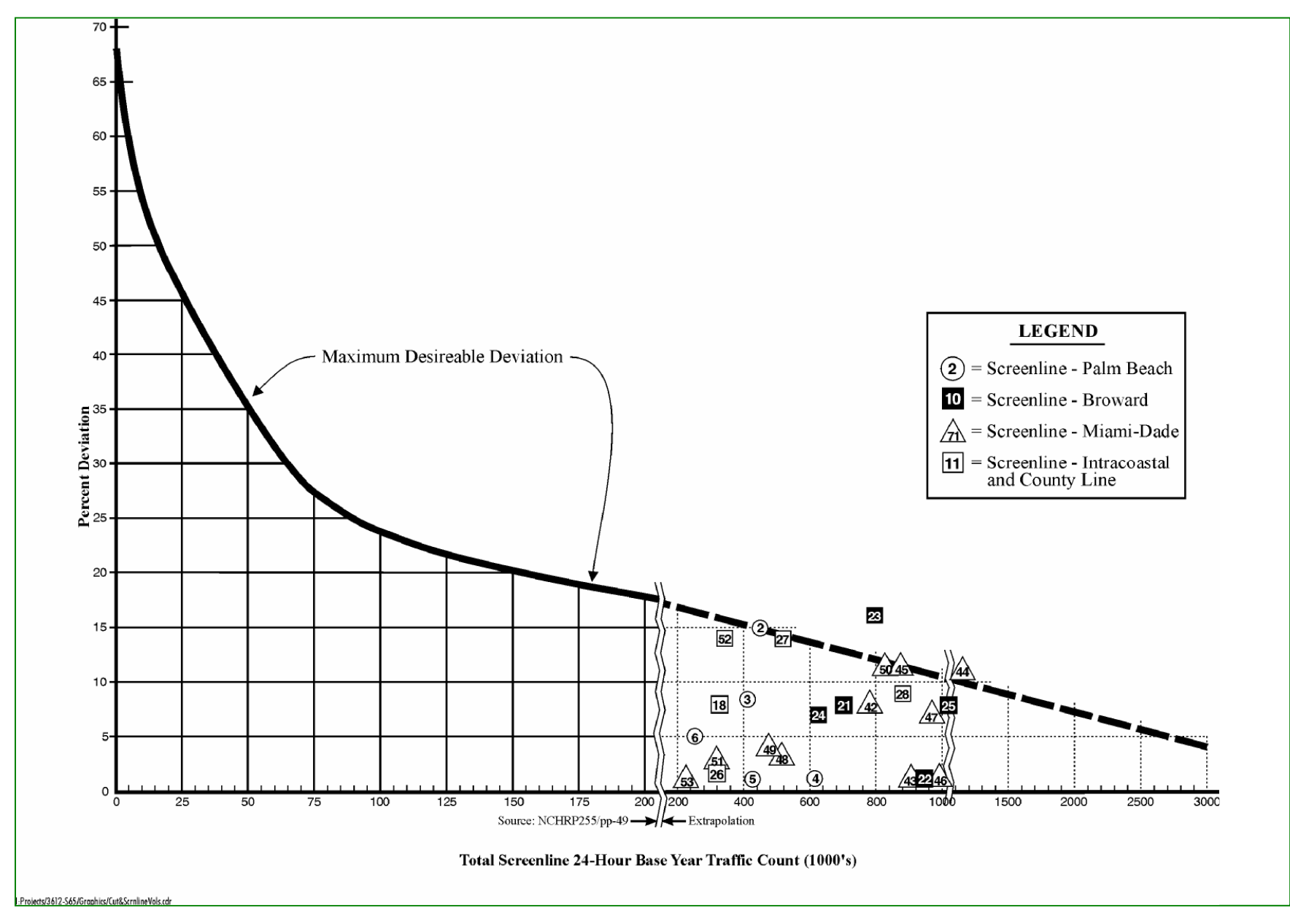

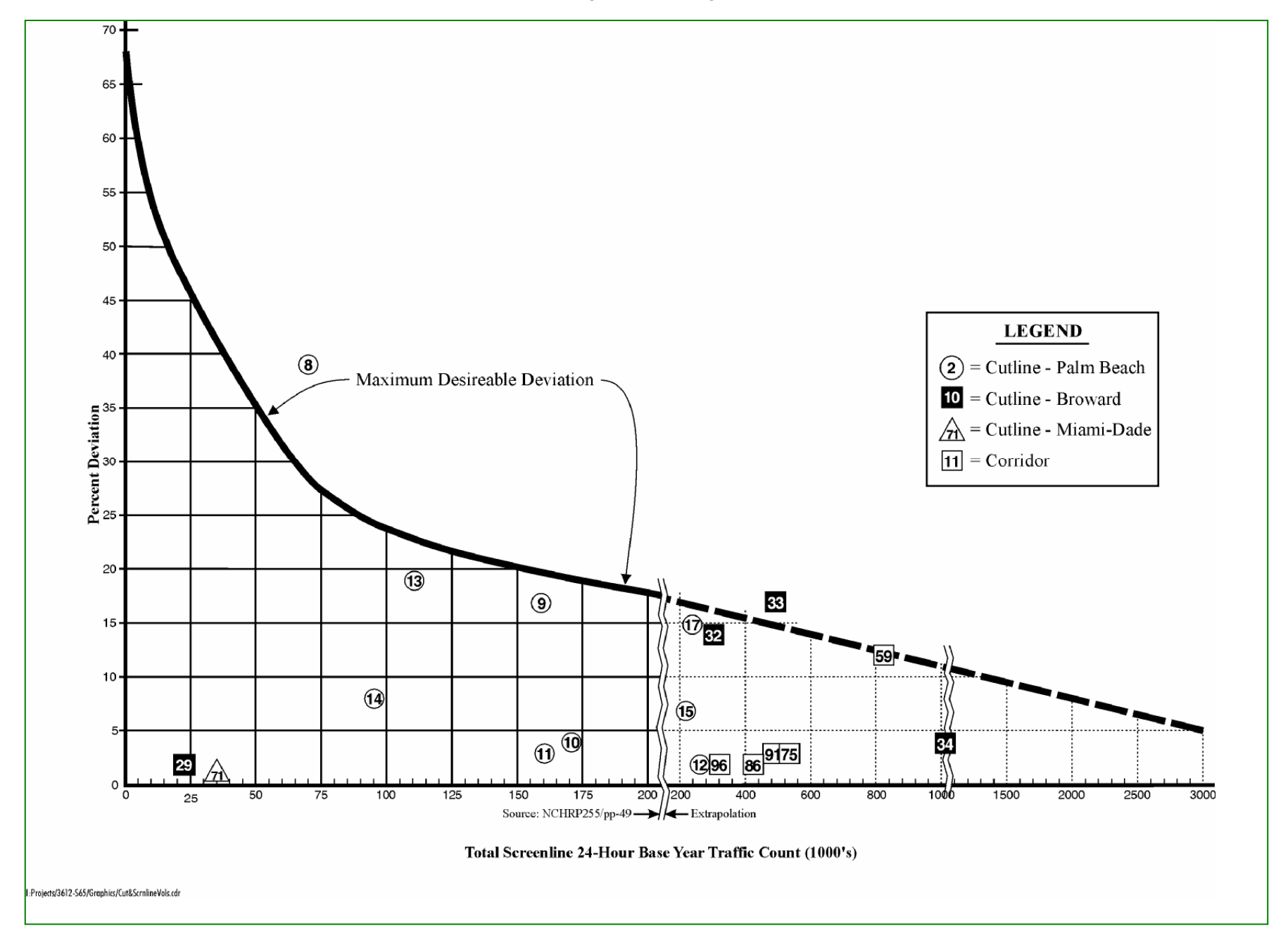

These figures are supposed to display only the screenline's volume. However, the volumes of cutlines and corridors were also displayed to gauge their performances with respect to screenline's desirable deviation. Cutline volumes generally warrant larger deviation than screenline volumes. At lower screenline volumes, the permitted volume deviation is quite large, since such deviations would not result in significant design differences. Conversely, at higher screenline volumes, a lower deviation is desired in order to be confident that any design decisions would be valid.

The key results of **Table 10-8** and **Figures 10-6** and **10-7** are:

- All screenlines (No. 2-7, 18, 21-28, 42-53) V/C ratios are in the range of 0.85 to1.20 for the both 24-hour and TOD versions of SERPM6.5. The percent deviations of all but one of these screenlines are above the maximum desirable deviation line (see **Figure 10-6**). Screenline 23 (Broward east-west screenline along River Canal) falls above the maximum desirable deviation. The nearby parallel screenline 28 (Broward-Miami-Dade County Line), south of screenline 23, is below the maximum desirable deviation line. A parallel screenline (No. 22) to north to 23 is also below the line with a V/C ratio of 0.96 (24-Hour version) and 0.99 (TOD version). So, no corrective measures were taken for the screenline 23 that fall above the desirable line.
- Two inter-county screenlines (27 and 28) have very good V/C ratios without any K-factors in SERPM6.5 model for controlling inter-county movement.
- Six corridors (Nos. 59, 75, 86, 91, 95 and 96) have V/C ratios in the range of 0.86-1.10 (24-Hour version) and 0.88-1.05 (TOD version). These corridors represent the Palm Beach and Broward county corridors. No corridors were established in the Miami-Dade region. Corridors 59, 75, 86, 91 and 95 represent I595, I-75, Sawgrass Expressway (SR 869), Turnpike (SR 91) and I-95 links, which were not selected in any other screenlines or cutlines. All corridors are below the maximum desirable deviation line of **Figure 10-7**. The I-95 corridor, which captures most of the north-south traffic has a V/C ratio of 1.01 (24-Hour version) and 1.05 (TOD version).
- All cutlines (Numbers 8-17, 29, 32-34, 71) V/C ratios are in the range of  $0.83$ -1.40 (24-Hour version) and 0.83-1.39 (TOD version). It should be mentioned that no cutlines were coded in the Miami-Dade model. For the assessment of external model validation, a regional model cutline (no. 71) was coded in the regional model, which includes three Miami-Dade external station links. All but two of the cutlines (No. 8 and 33) fall below the maximum desirable deviation (see **Figure 10-7**). Cutline 8 with three traffic count locations runs north-south along the west of the Turnpike from PGA Boulevard to Beeline Highway, has a V/C ratio of 1.40 and combined traffic counts of 70,008. A parallel cutline (no. 9) has a V/C ratio of 0.83 and combined traffic counts of 158,926. Cutline 9 falls below the desirable line of **Figure 10-7**. It is very possible that traffic counts on one of the cutlines are underestimated in other cases. Cutline 33 falls just above the maximum desirable line. An observation of the V/C ratios through Cube in this region does not reveal any overall pattern of underestimation and/or overestimation. So, no further actions were taken for cutlines 8 and 33.

Users should be cautioned to adjust the loaded volumes near the screenline(s) and cutline(s) where the departure from the desirable line is significant enough to alter planning and design decisions.

## **10.4.4 Volume-over-Count Ratios**

Several indicators are available for determining the overall performance of the highway assignment model. The volume-over-count (V/C) statistics are one of the key statistics. The ratios of VMT and VHT, as calculated from assigned volume versus those calculated from ground counts were evaluated for those links where ground counts were available. The simple ratios of assigned volume over count also were

recorded. Further aggregations of these statistics were compared by area type, facility type, and for the total of all links. A ratio of 1.0 indicates exact agreement between the assignment and the traffic count.

The FDOT Model Update Task C Report recommends a  $\pm 15$  percent accuracy for assigned VMT (or VHT) to count VMT (or VHT). It is assumed that each combination of area/facility/number of lanes and link group contains a statistically valid number of links. For link groups having less than 100,000 total VMT (or less than 20,000 VHT), only a ±25 percent accuracy level is desired. Although not specified in the Task C report, assigned V/C ratios by their facility and area type were also analyzed. The analysis was based on a ±10 percent accuracy level, as was recommended for screenlines and cutlines.

## **24-Hour Volume/Count Ratios**

The summaries of daily VMT based volume/count, VHT based volume/count and simple unweighted volume/count statistics by major facility and area type are summarized in **Table 10-10**. The averages of these three V/C ratios range between 0.88-1.08 for the major facility types for the whole region. The area types V/C ratios have a range of 0.91-1.02 for the whole region. The V/C ratios by facility and area type were also reported for each of the counties. The overall volume/count ratios for the three counties and region are as follows:

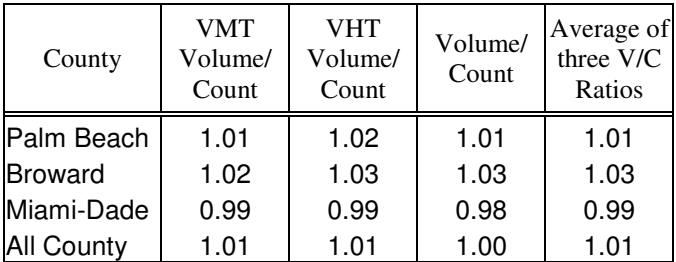

Most of these ratios of **Table 10-10** are within FDOT acceptable tolerances. The higher departures occur mainly when the link groups have few links with traffic counts (see **Table 2-6**). An example of this is the uninterrupted roadways in Miami-Dade County with only 7 links with traffic counts. Volume/Count ratios by area type and facility type provide measures of trip generation as well as trip distribution characteristics of the model chain. Results of these comparisons suggest that the highway loads replicate the observed vehicular traffic patterns in the SERPM region well.

### **TOD Volume/Count Ratios**

The summaries of the VMT based volume/count, VHT based volume/count and simple unweighted volume/count statistics by major facility type are shown in **Table 10-11** for the three time periods (AM peak, PM peak and off-peak) of the TOD version of the 2005 SERPM6.5 validation run. The averages of these three V/C ratios range between 0.92-1.06, 0.98-1.06 and 0.91-1.04 by facility type for AM, PM and off-peak periods of facilities with significant links with traffic counts, respectively. The overall volume/count ratios for the three periods are as follows:

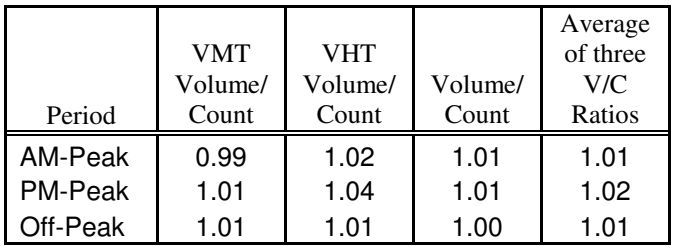

#### Table 10-10: **Year 2005 24-Hour Volume-over-Count Ratio by Facility and Area Types – TOD Version**Southeast Regional Planning Model 6.5

## 0. ALL Counties

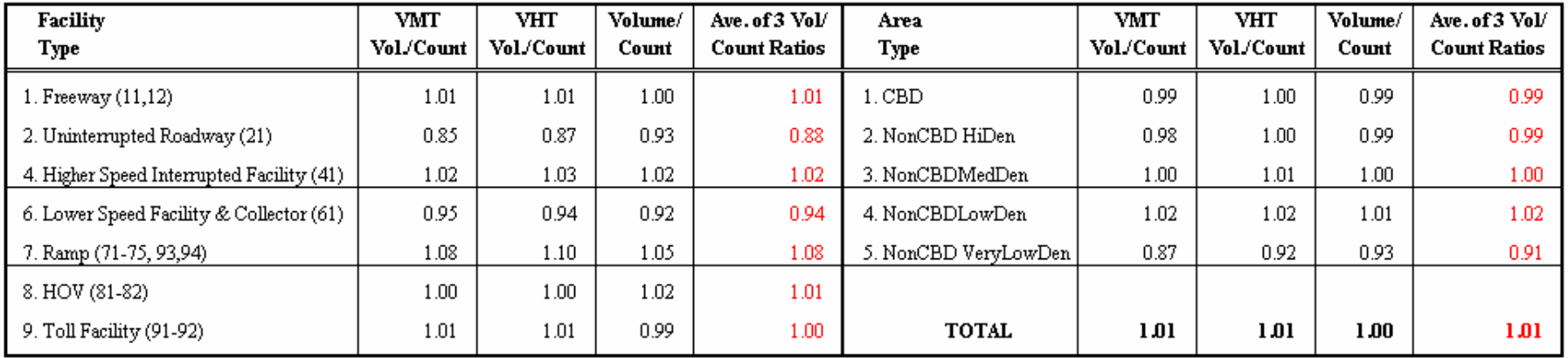

# 1. Palm Beach County

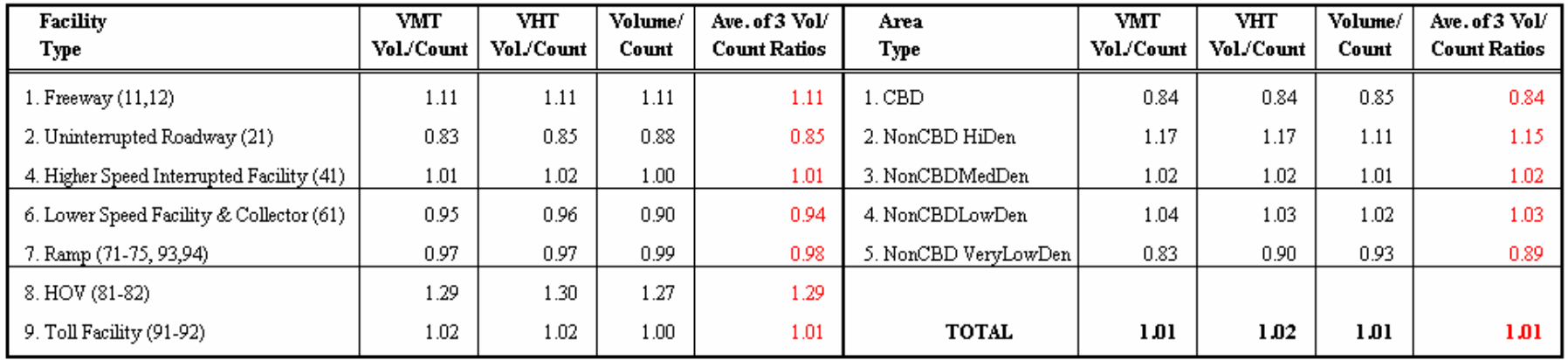

# 2. Broward County

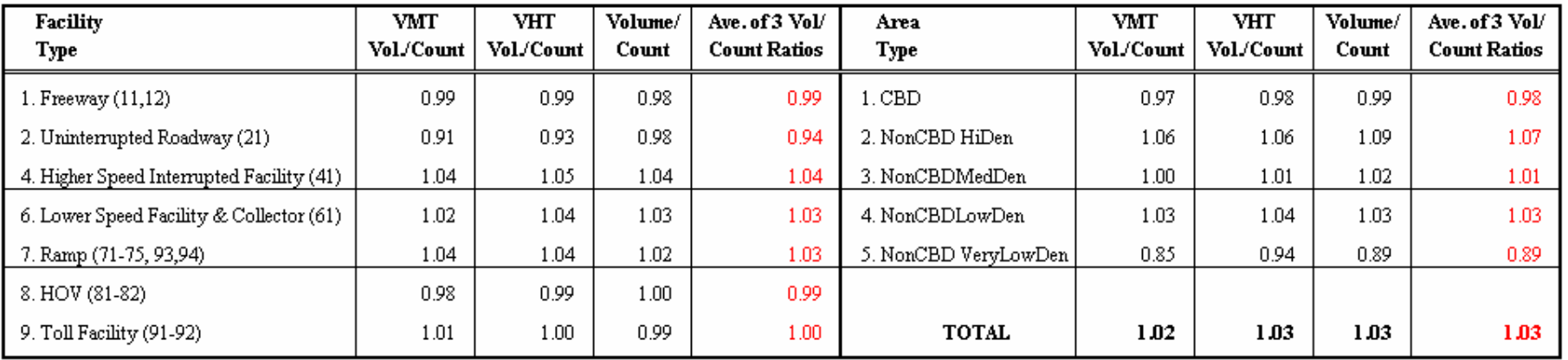

# 3. Miami-Dade County

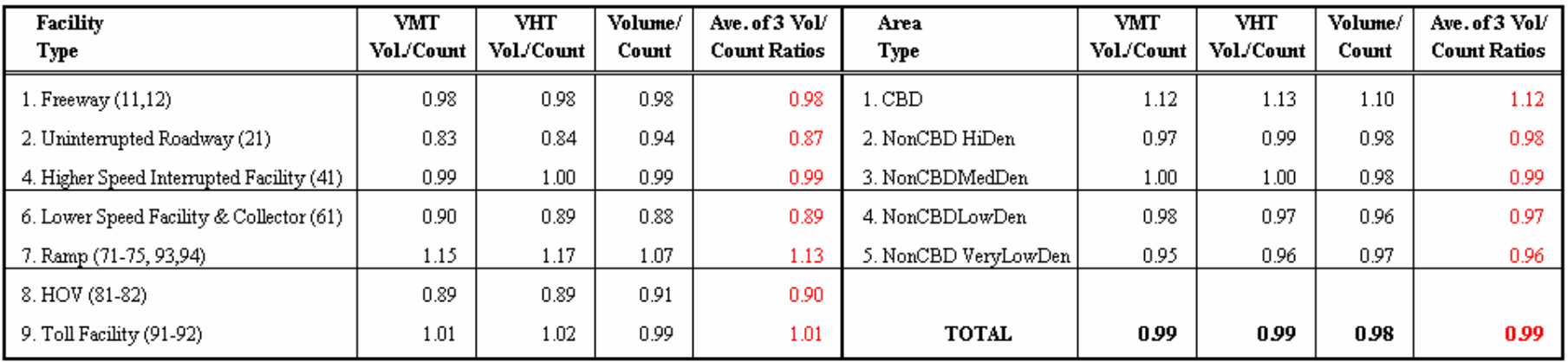

Note: Statistics for Palm Beach, Broward and Miami-Dade Counties are generated from SERPM65 runs.

#### Table 10-11: **Year 2005 TOD Volume-over-Count Ratio by Facility and Area Types**Southeast Regional Planning Model 6.5

## 1. VMT-Volume/Count Ratio

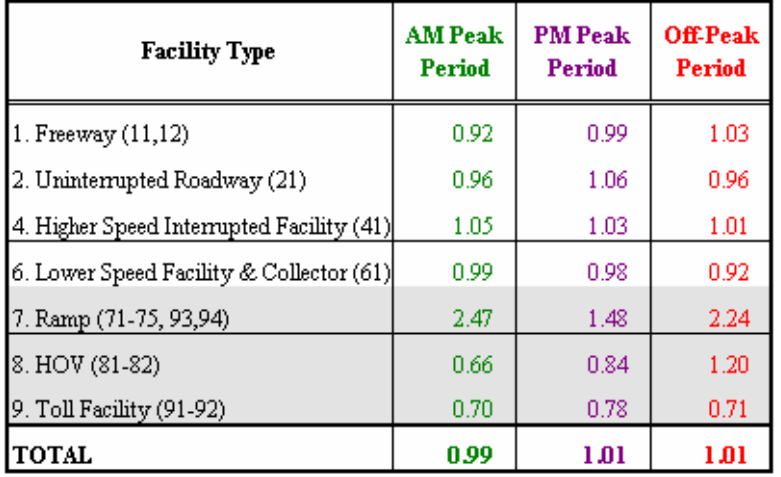

## 2. VHT-Volume/Count Ratio

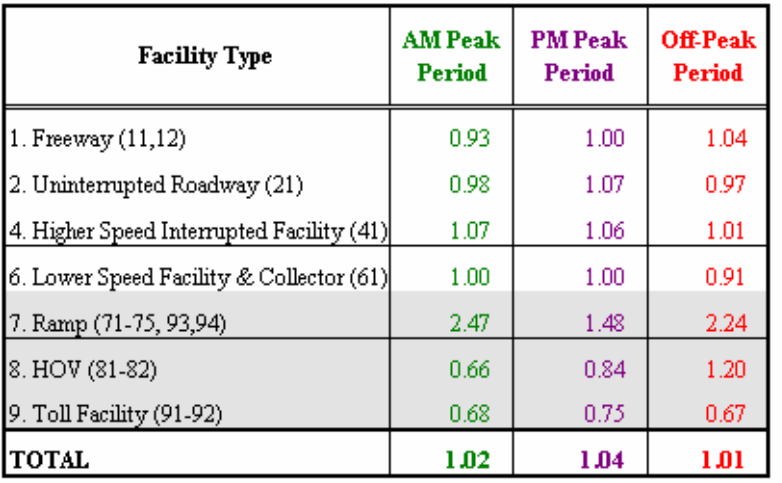

## 3. Volume/Count Ratio

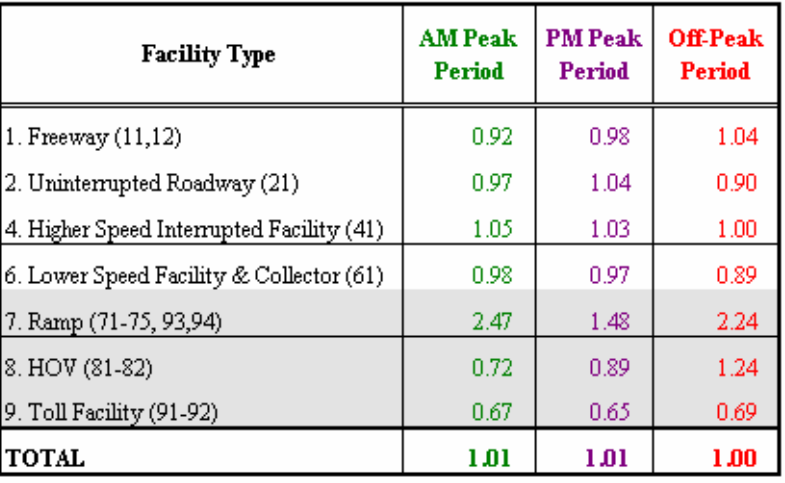

## 4. Averages of 3 Volume/Count Ratios

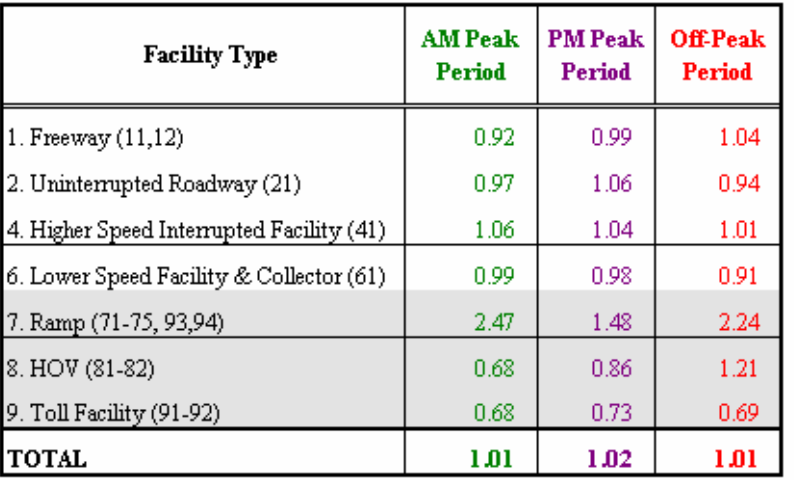

Note: Shaded area facilities' volume/count ratios represent fewer number of links with TOD counts.

Validation of period volume to counts is also not very common. In the SERPM6.5 model validation, the overall period volumes are used to adjust the TOD diurnal factors to make sure each period has right shares of model volumes. Very little emphasis was places on TOD volume/count ratios by facility type. The 24-hour counts were mainly used to evaluate the facility and area distribution of traffic volumes.

### **External Turnpike Trip Length and Comparison of Turnpike Volumes**

The toll facility data and parameters were rigorously examined and revised for the SERPM6.5 highway model. It should be noted that the external-internal and internal trips in SERPM are modeled as part of internal trips (see Section 4.2.5).

The distribution of external-internal and internal-external (IE) trips to and from freeway facilities (Turnpike, I-95 and I-75) includes a refined process for trip distribution. This was triggered study of results from a survey from the Turnpike authority which shows a higher trip length for the external trips than those expected for other non-freeway external station trips. Since, IE trips are modeled as internal trips, a special adjustment to the model skims was made for those trips that use main thoroughfares to the study area. A logit curve (see Figure 6-1) was used to estimate the skim adjustment factors. The process was iterated by changing the parameters of the logit curve for distributing external trips of freeways. The adjustment factors were capped to be in the range of 0.40 to 1.20.

Table 10-12 compares the trip distribution as well as trip lengths of turnpike external survey and model simulated trips. The average trip length of surveyed turnpike trips is 45.7 miles. Those for the 24-hour and TOD simulation runs are 51.4 and 53.0 miles for 24-hour and TOD models, respectively. It should be noted that simulation runs statistics include intrazonal distances as well as distances from the external station to the zone centroid. Whereas, the survey trip lengths were recorded to along the Turnpike mainline. So, the differences (6-7 miles) in model versus survey trip lengths are justified. By periods, the simulated trip lengths varies from 48 (peak) to 57 (off-peak) miles. The distributions of the total Miami-Dade turnpike trips are very close (survey - 18% and model - 16%). However, the model distributed a higher proportion of Turnpike trips to Palm Beach (57% vs. 44%). The reverse is true for Broward (38% vs. 28%).

The systemwide toll facility model volumes replicate counts very well for the SERPM region as well as for each of the three counties (see Table 10-10). The average volume/count ratios (VMT, VHT and unweighted) ranges 1.00 to 1.01. Validation of the toll model parameters were based not only on the 2005 model but also on the 2030 model. It has resulted in location and facility specific toll conversion factors (see **Table 5-1**).

Year 2005 model estimated Turnpike volumes and counts were compared at twelve locations, which include nine toll plazas. **Table 10-13** shows the comparisons. The overall volume/count ratio is 0.97 and ranges 0.74 to 1.14 of twelve locations. In addition 2030 model volumes were compared to those of project forecast supplied by Turnpike staff. The model 2030 projected volumes are 9% less than the project forecasted volumes. Yearly growths of model and project volumes were compared and summarized in Table 10-13. Beside "Deerfield Mainline Toll Plaza", the model estimated volumes compare the project forecasted volumes within tolerable ranges. At this plaza, the volume-over-count ration is 0.89. The model estimated volumes were examined very closely around the Deerfield plaza for the base and future year runs. The model estimated volume was justified based on network connectivity in the region. The Deerfield plaza model trips has grown from 57,580 in 2005 to 81,868 in 2030 (1.42% annualized growth). It was concluded that toll facility traffic volumes are reasonable for use in project level analysis.

#### Table 10-12: **Comparison of Turnpike External Trips and Trip Lengths**Southeast Regional Planning Model 6.5

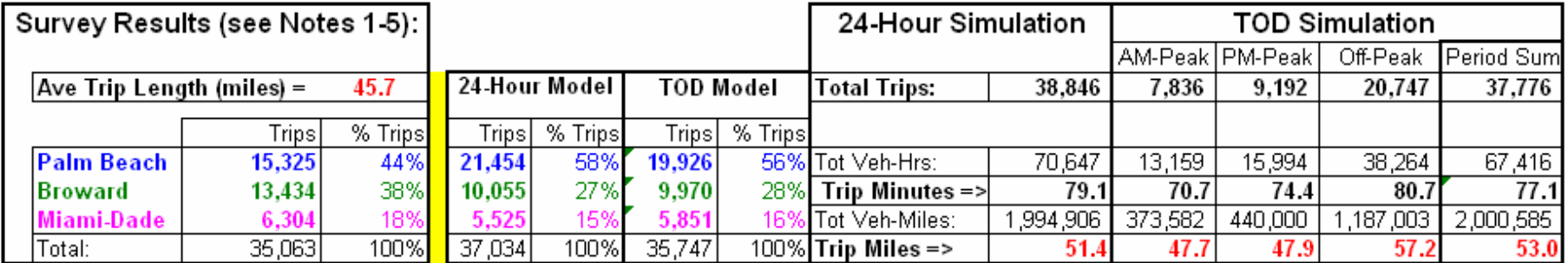

Notes:

<sup>1,</sup>"Distance" is in miles measured along the Turnpike Mainline to/from one mile north of the Jupiter (Indiantown Road) interchange.

<sup>2.</sup> Source: "2002 Systemwide Patron Survey O-D Trip Table v3.xls". Only Turnpike Mainline external (i.e., to/from north of Jupiter interchange) trips are included.

<sup>3.</sup> The "FY 2005 vehicle trips" are calculated by multiplying the FY 2005 TEAR two-way AADT north of Jupiter (35,300) by the "surveyed vehicle trip" percentage splits.

\* "Vehicle miles traveled" is "distance" multiplied by "FY 2005 vehicle trips".

5."Average trip length" is "total vehicle miles traveled" divided by "total FY 2005 vehicle trips".

#### Table 10-13: **Comparison of Turnpike Segment Traffic Volumes**Southeast Regional Planning Model 6.5

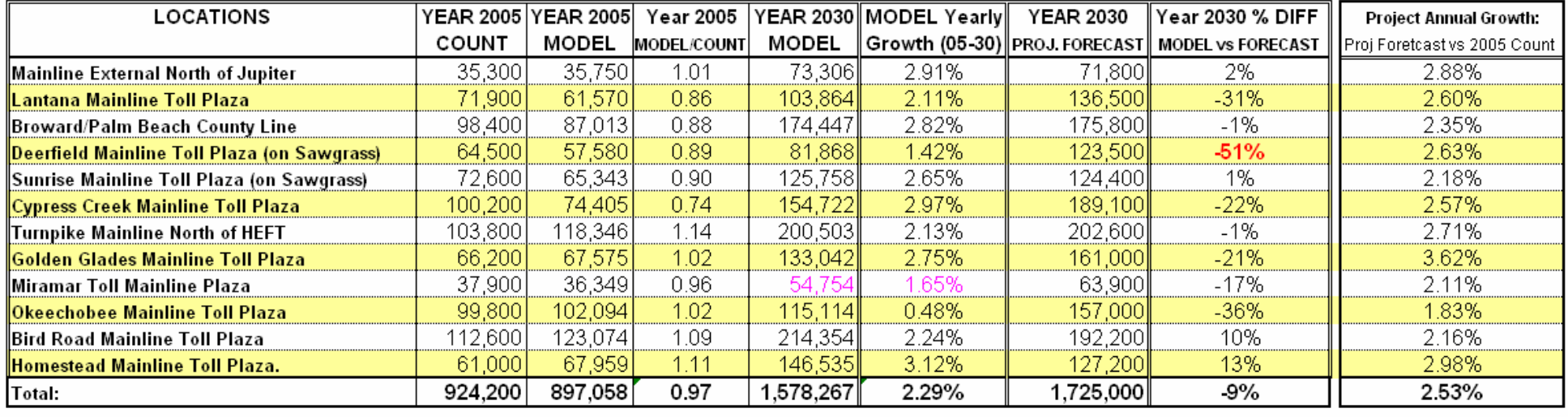

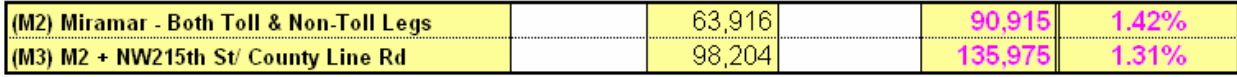

Note: Total volumes extracted from SERPM 6.5 model for years 2005 and 2030

## **10.4.5 Model and Observed Speeds**

In the SERPM6.5 TOD model, each period assignment generates its own constrained speeds. Starting with SERPM6, a new process was used to develop the initial speeds for the network (see Section 2.3). The initial speed is one of the key model parameters adjusted during the validation process. This adjustment can make specific transportation facilities more or less attractive, thereby causing the model to produce estimates that are closer in magnitude to observed conditions. Several changes were made to the initial speeds during the course of 2005 model validation process. The adjustments to the initial speeds were an iterative process designed to yield better estimates of traffic volumes that reflect observed traffic flows as well as to replicate observed speeds. To achieve both better traffic volumes and observed speeds, compromises were made in the adjustment factors. Section 2.4.2 compared model initial speeds to the period-specific constrained speeds of both 2005 and 2030 models. This section discusses period-specific constrained speeds compared to observed speeds.

Speed validation is not very common in Florida or elsewhere. Most of the model validation assesses model volume against the traffic count. Validation of speeds often needs a compromise of results of speeds and volumes. During SERPM6 model update study, several recent speed and delay studies that were conducted by different agencies in the Southeast Florida regions were gathered. The observed speed study sections are coded onto highway network (see TDSECID link attribute of **Table B-1**). The speed studies are directional. The northbound and eastbound sections have TDSECID codes 1-57. The southbound and westbound sections used 101-157 codes. **Figure 10-8** depicts these sections and they represent approximately 2,157 directional miles of roadways. **Tables E-1** through **E-4** of Appendix E summarizes the period-specific model constrained and observed speeds. The speeds of these tables are aggregated by facility type and periods and are shown in **Table 10-14**. Both observed and estimated speeds are weighted to their segment length. Overall ratio of model estimated speed and that of observed speed is 1.04 for the 24-hour periods. Those ratios are 1.07, 0.97 and 1.10 for the AM, PM and off-peak periods, respectively. The differences in observed and model estimated speeds are also shown in Table 10-14. The speed differences are little more pronounced in facility types. In general, model estimated freeway speeds are less than the observed speeds. The reverse is true for the surface streets. The trends in model estimated are more reasonable than those exist in observed speeds. This may due to the fact that multiple agencies conducted the speed delay studies and many unforeseen incidents may distort the observed speeds.

Speed comparisons of some of the sections (see Tables **E-1** to **E-4**) show more variability in the differences between estimated and observed speeds. To assess the variances in the sectional speeds, graphs (scatter-plots) of the section-level estimated constrained speeds versus observed speeds are presented in **Figures 10-9** to **10-11.** The statistical accuracy statistics (for example, RMSE and correlation) were also computed and presented in these figures. The scatter-plots exhibit a good linear trend (a high degree of correlation - 97 percent or higher) with few significant outliers.

Analyses of regression results are shown in each of these figures. The overall R-SQUARE of the fitted lines is in the range of 96-97 percent and the "F-statistics" are also very high. The RMSE of the estimated and observed speeds are 24.78, 19.56 and 24.57 for the AM, PM and off-peak periods, respectively. These low RMSE values and other comparisons of speeds (see Table 10-14) suggest that model is replicating the observed speeds reasonably well.

### **10.4.6 Average Volume and Vehicle-Miles-of-Travel**

Assigned volumes multiplied by link distances equals vehicle miles of travel (VMT). The link times in hour multiplied by assigned volumes results in vehicle hours of travel (VHT). These measures of system demand provide insight into other network attributes, such as fuel consumption and emissions.

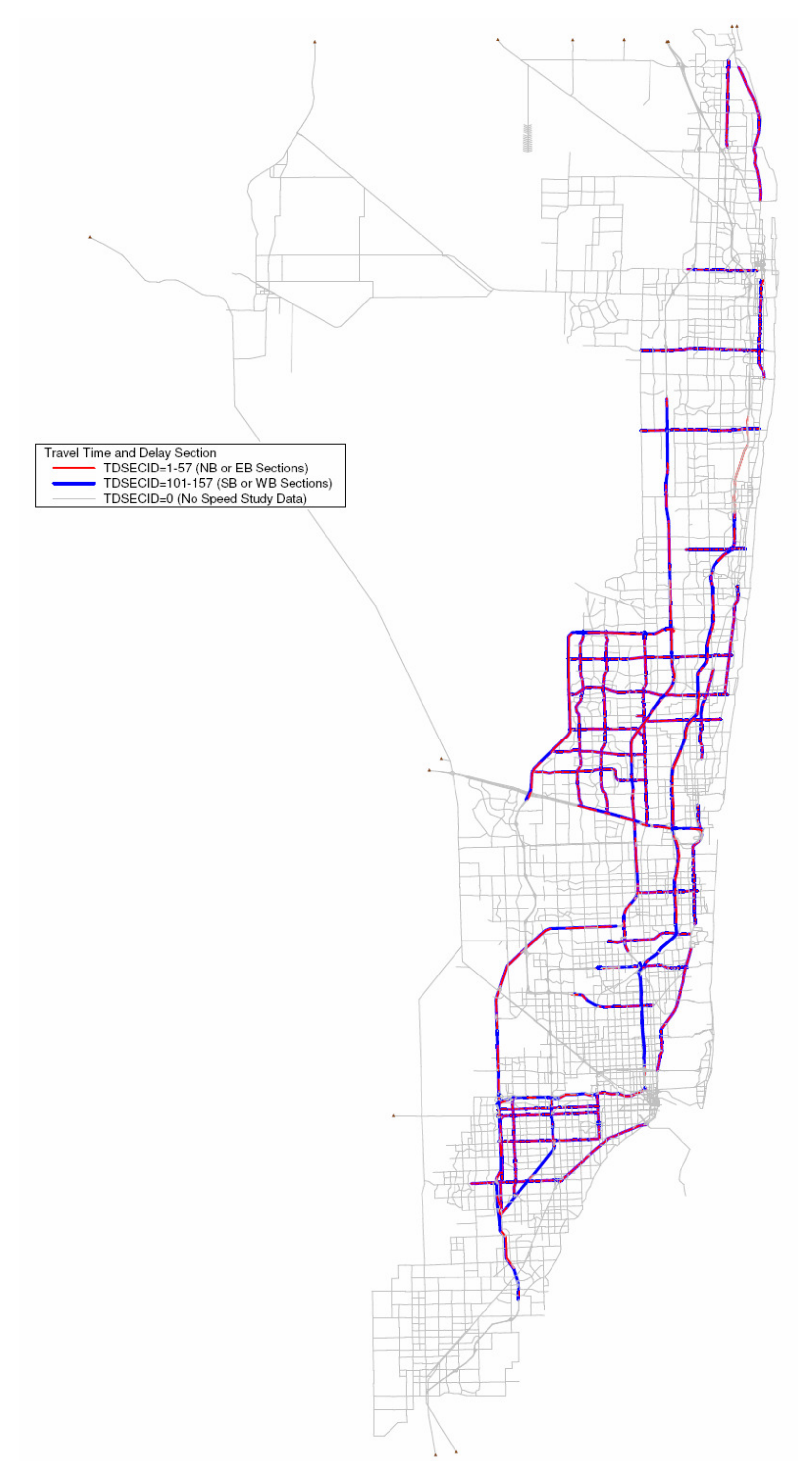

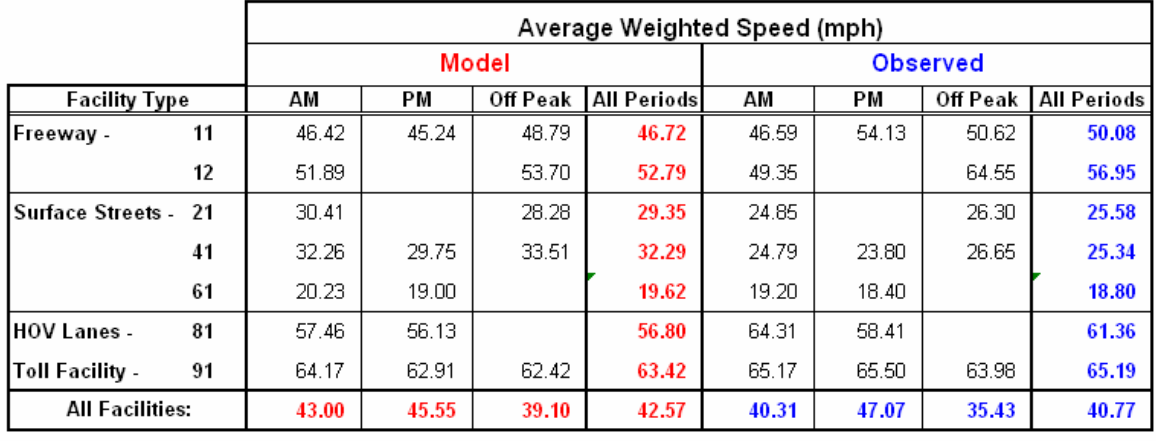

#### Table 10-14: **Comparison of Model Estimated and Observed Speeds**

Southeast Regional Planning Model 6.5

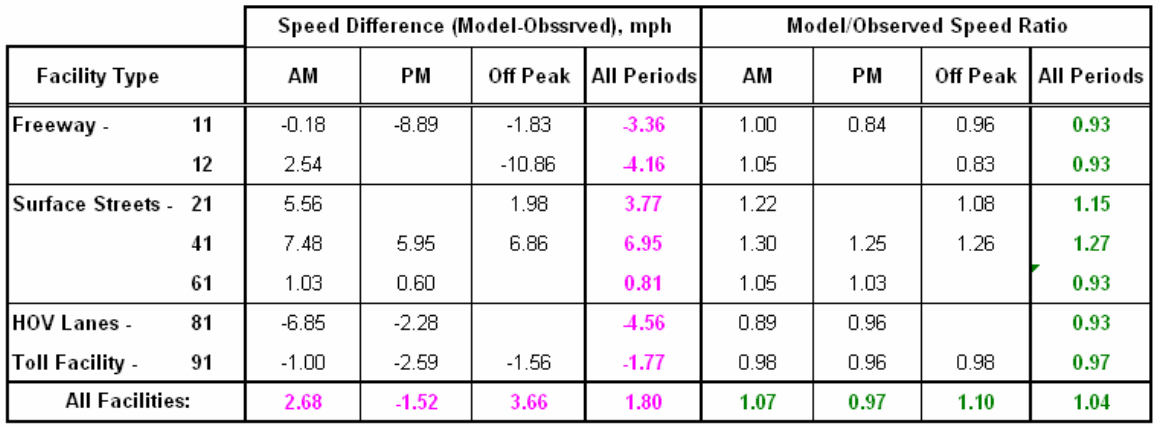

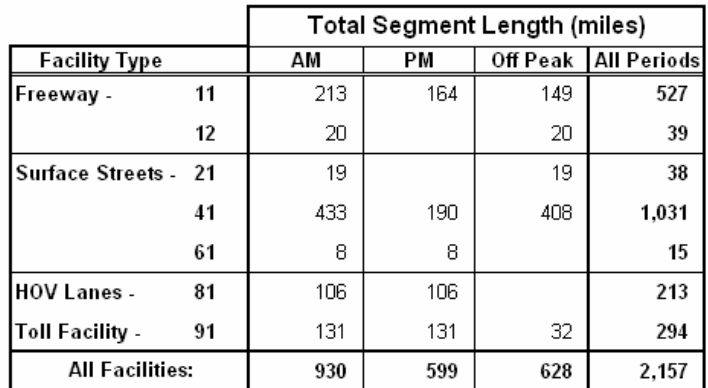

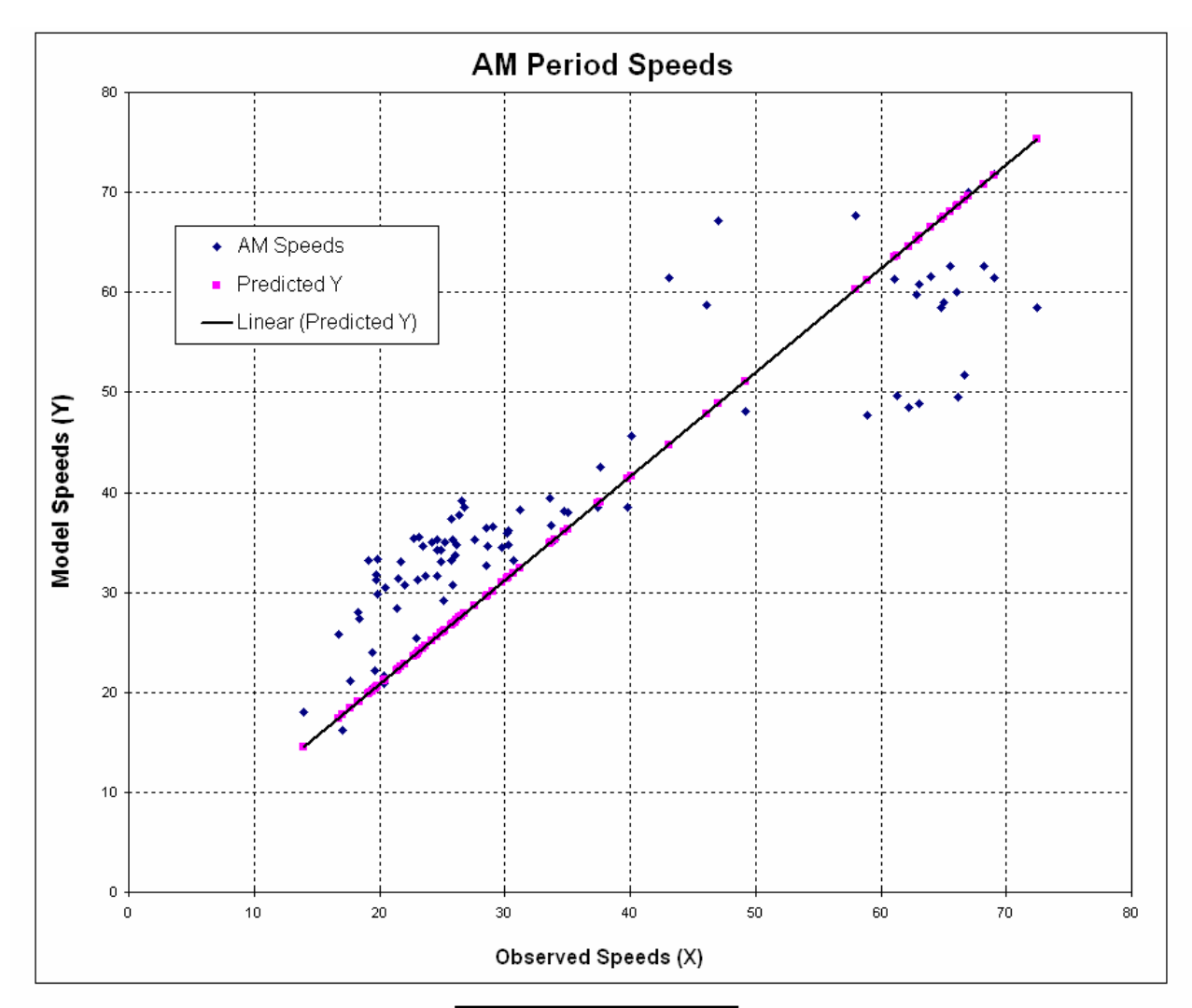

Figure 10-9: **Scatterplot and Accuracy Statistics of AM Period Speeds** Southeast Regional Planning Model 6.5

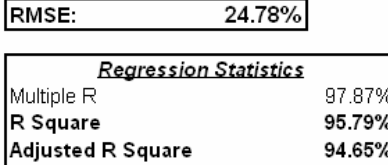

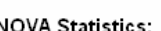

Standard Error

Observations

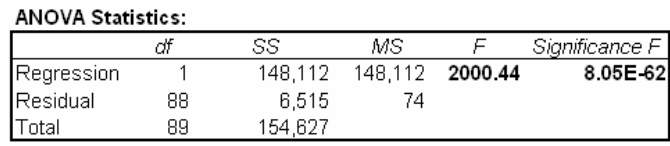

 $8.60$ 

89

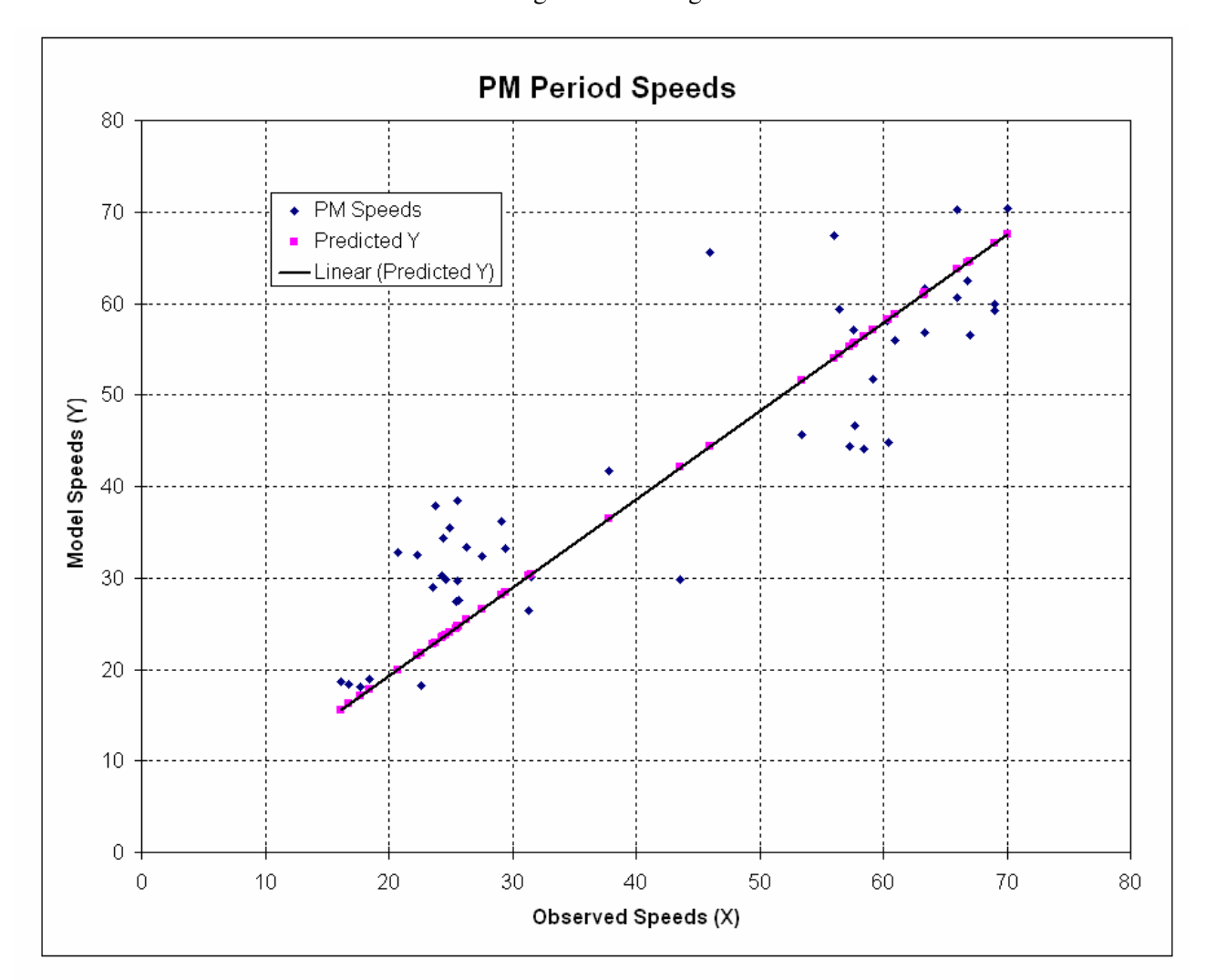

Figure 10-10: **Scatterplot and Accuracy Statistics of PM Period Speeds** Southeast Regional Planning Model 6.5

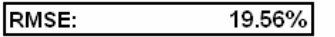

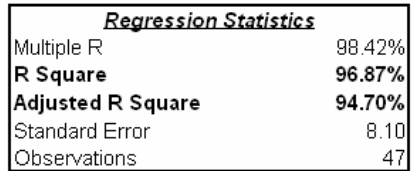

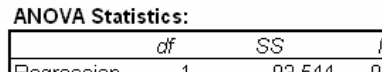

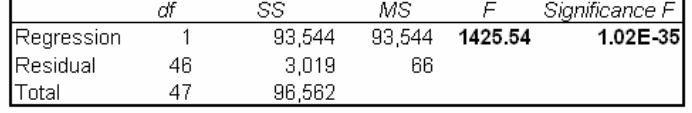

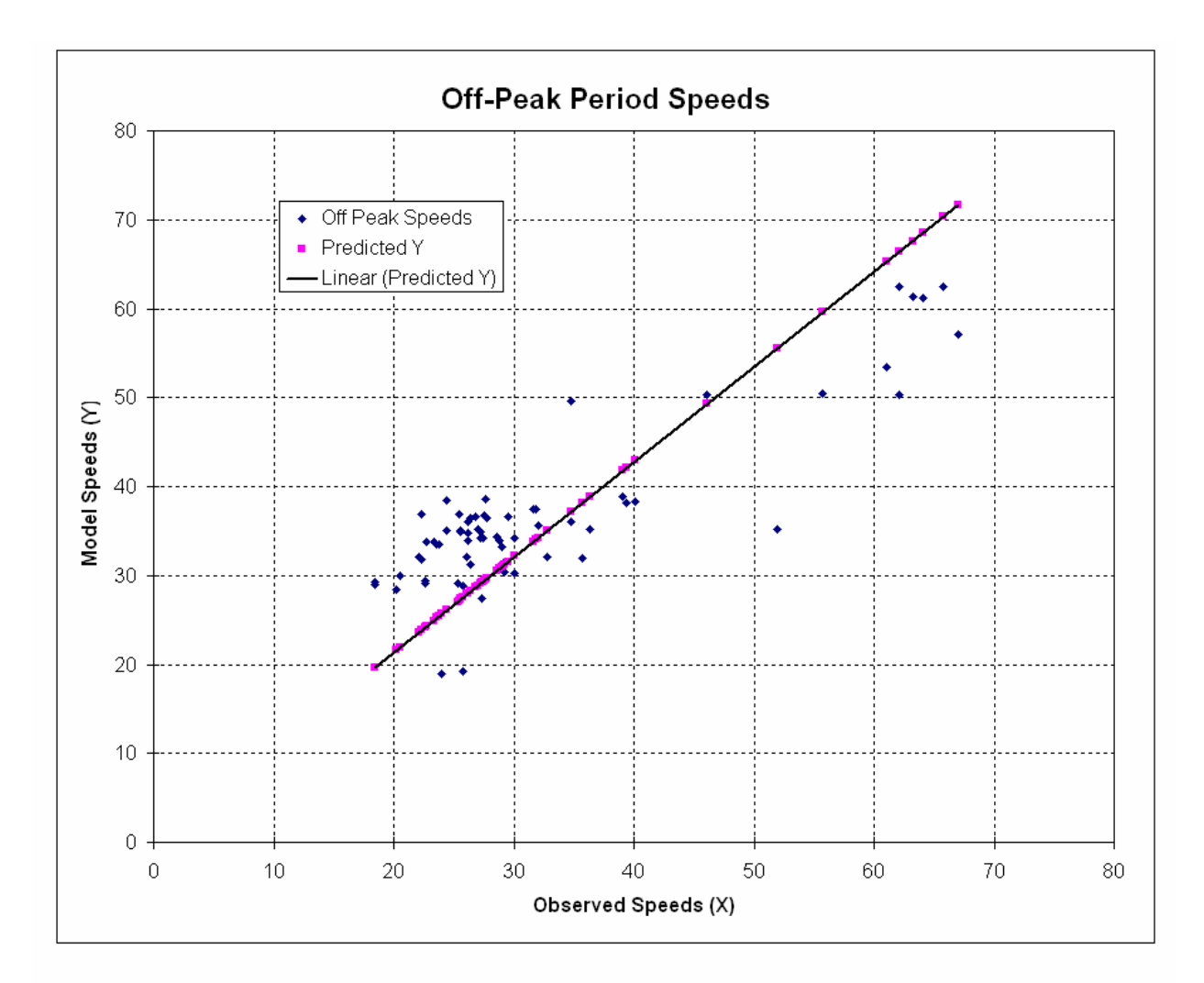

Figure 10-11: **Scatterplot and Accuracy Statistics of Midday Period Speeds** Southeast Regional Planning Model 6.5

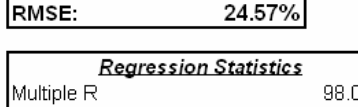

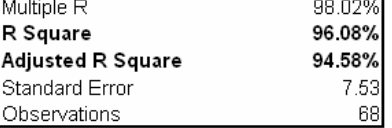

#### **ANOVA Statistics:**

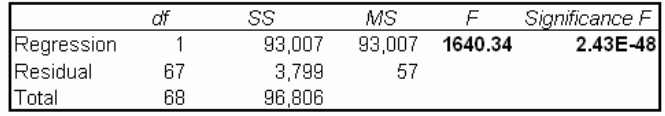

To assess the reasonableness of the loaded volume as well as model performance evaluation, HEVALgenerated average link loads, VMT and VHT by the major facility and area types are summarized in **Table 10-15** for both 2005 and 2030 model runs**.** It also presents the VMT distribution and growths in VMT, VHT and average link volumes. Results are prepared for the whole region as well as for each county. In 2005, the average directional freeway volume is approximately 72,179 with 22.8% of VMT on freeways. HOV lane loads and VMT's are shown separately. Higher speed interrupted facilities (47% VMT in 2005) account for most of the travel.

Average loaded volumes by facility type follow the expected trend. Examples are much higher levels of traffic on limited access facilities. The per-capita and per-household VMT and VHT of the 2005 and 2030 SERPM6.5 runs are calculated and are shown in **Tables 10-4** and **10-7**. They are:

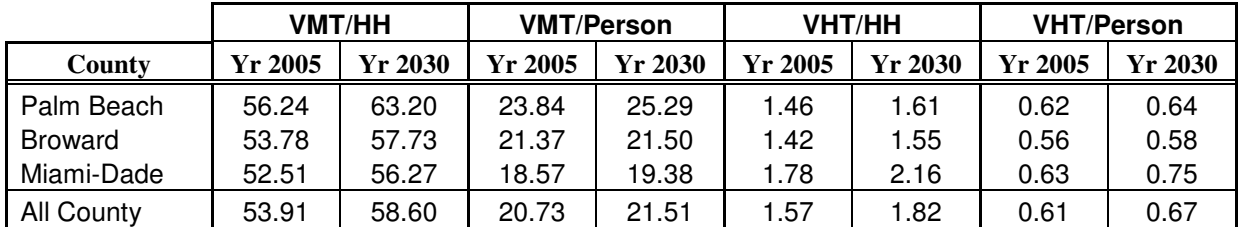

In general, VMT/HH and VMT/person indices are higher in Palm Beach and Broward compare to those in Miami-Dade. On the other hand, VHT/HH index is higher in Miami-Dade. The growths in VMT, VHT and average volumes in 2030 compare to 2005 are also very reasonable by facilities and counties.

The VMT statistics compare very well to those found in many other areas and in the literature. According to the "*Model Validation and Reasonableness Checking Manual* [Reference 31], reasonable ranges of VMT per household are 40-60 miles per day for large urban areas and 30-40 miles per day for small urban areas. The 1990 NPTS reported an average of 41.37 vehicle miles traveled per household daily. Reasonable ranges of VMT per person are 17-24 miles per day for large urban areas and 10-16 miles per day for small urban areas. The FDOT Task C report recommends that the VMT per capita per day be in the range of 10-15, which includes the effects of the mode choice and auto occupancy models. VMT per person for the SERPM6.5 and its constituent counties are higher than suggested by FDOT. Per reference 31, the VMT/person and VMT/HH statistics for SERPM and its constituent counties fall within the suggested ranges.

**Table 10-15** presents the distribution of VMT among the facilities for region and the constituent counties for the 2005 and 2030 model runs. To gauge the reasonableness of the VMT by functional classification, a table from Reference 31 (a recent FHWA/TMIP publication) is reproduced below:

| Functional<br>Class              | Small<br>50-200K | Medium<br>$200-1M$ | Large<br>>1M |
|----------------------------------|------------------|--------------------|--------------|
| Freeway/Expressway               | 18-23%           | 33-38%             | 40%          |
| <b>Other Principal Arterials</b> | $37 - 43\%$      | $27 - 33\%$        | 27%          |
| Minor Arterials                  | 25-28%           | 18-22%             | 18-22%       |
| Collectors                       | 12-15%           | $8 - 12%$          | $8 - 12%$    |

**VMT Distribution – National Statistics**

*Source: Table 7-4, Model Validation and Reasonableness Checking Manual, FHWA, 1997.* 

#### Table 10-15: **Comparison of 2030 and 2005 VMT, VHT and Average Volume by Facility Type**Southeast Regional Planning Model 6.5

## 0. ALL Counties

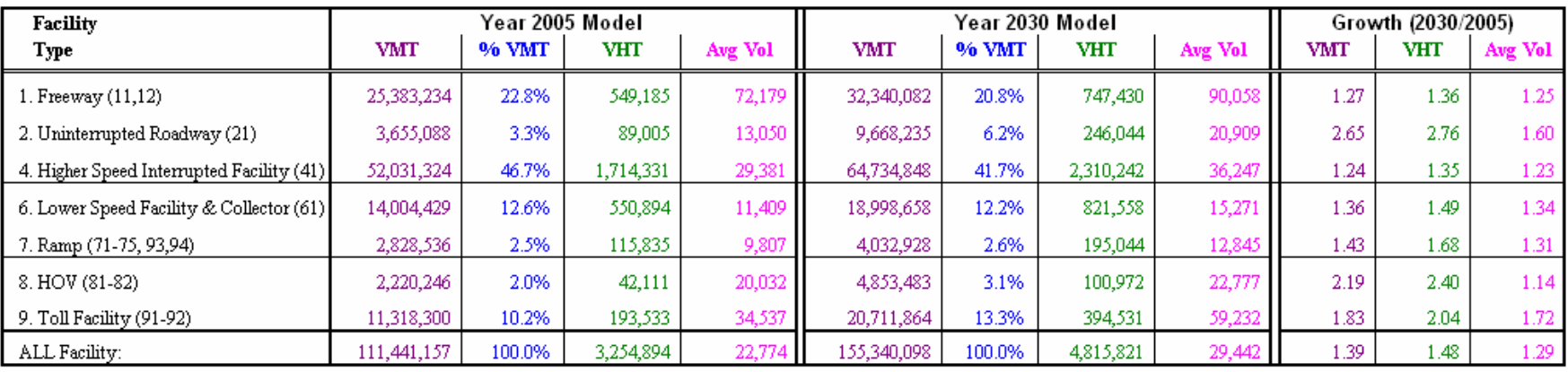

## 1. Palm Beach County

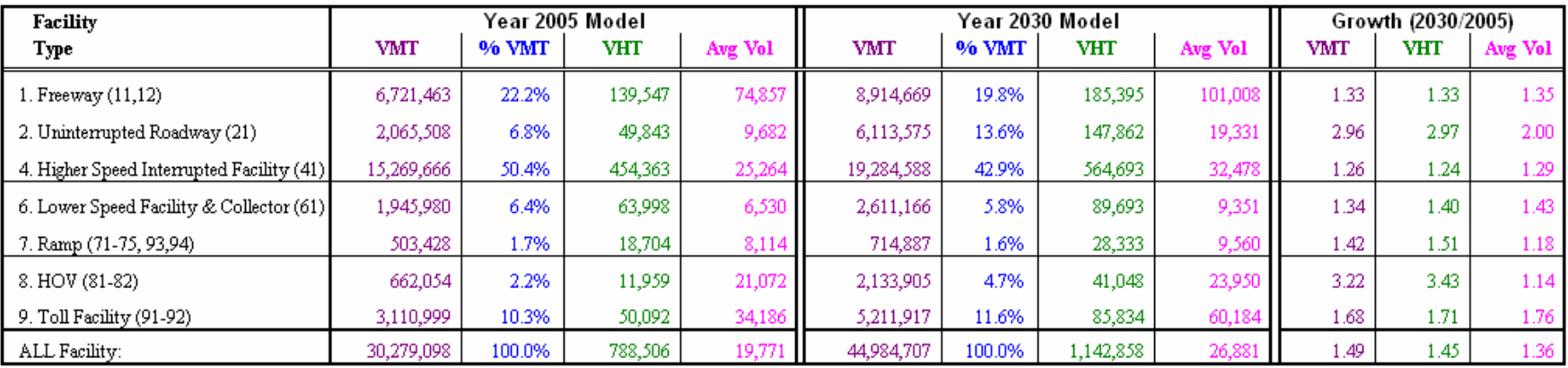

#### Table 10-15 (Continued)

# 2. Broward County

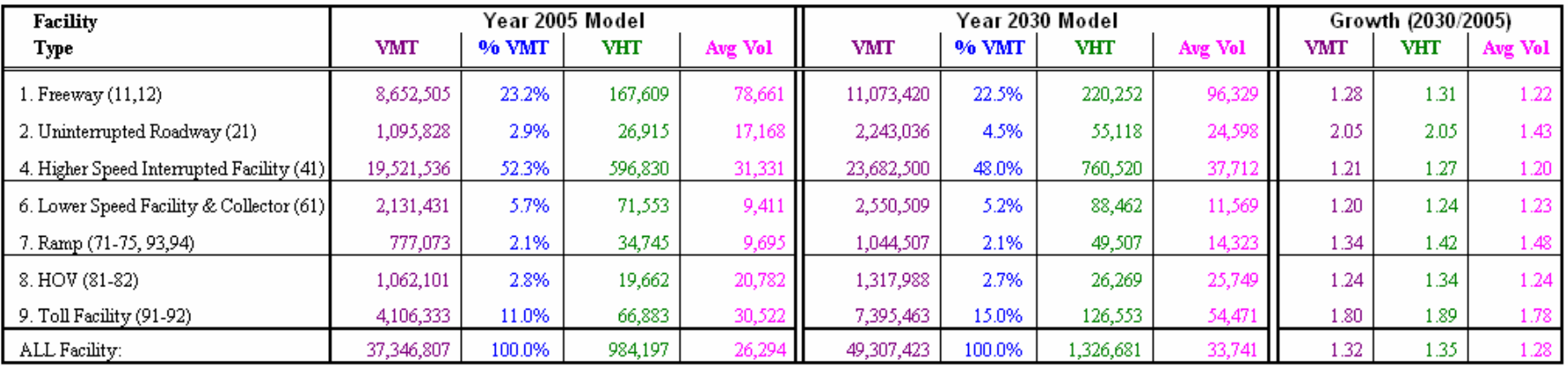

# 3. Miami-Dade County

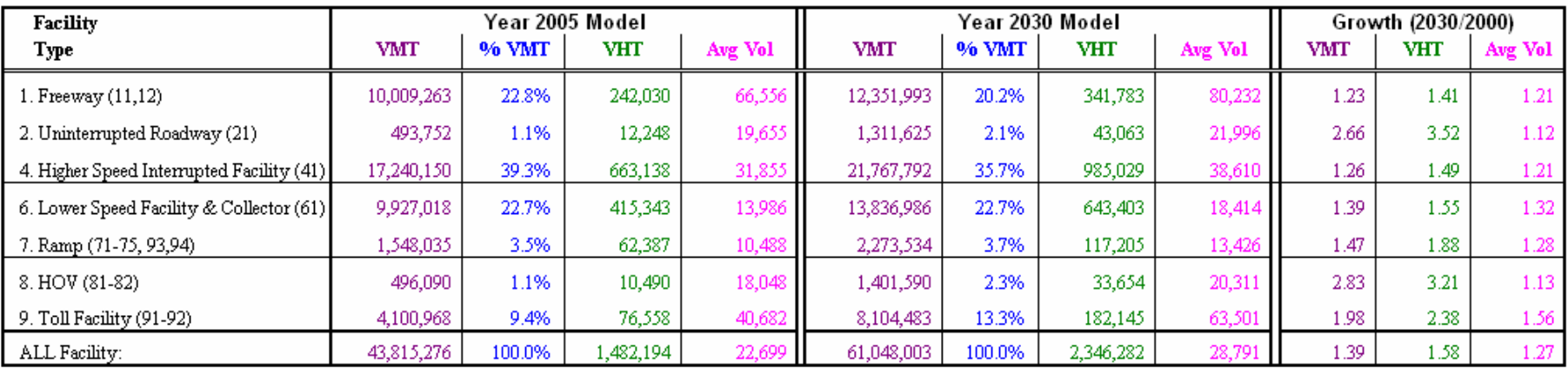

Note: Statistics for Palm Beach, Broward and Miami-Dade Counties are generated from SERPM6.5 runs.

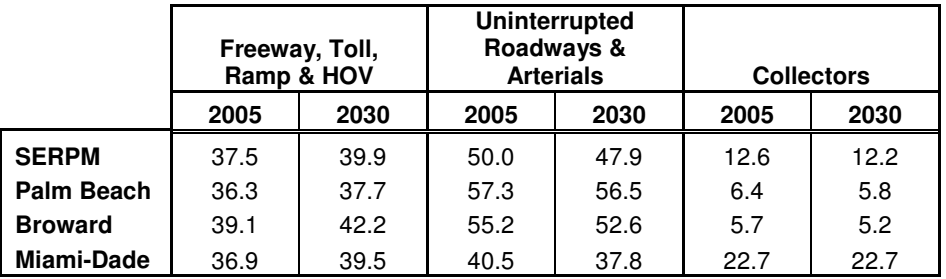

The percent distribution of VMT by the facility for the 2005 and 2030 24-hour period is:

The VMT distribution is highly dependent on the distribution of facility types. The SERPM model VMT distribution by facility type follows the national trend very closely. The limited access facilities (Freeway, Toll, Ramp and HOV) do show small increasing trends in VMT distribution over the time.

The average link volumes of the 2030 SERPM6.5 24-hour period volumes by facility types were compared in **Table 10-15**. This comparison was made for the whole region as well as for each county. Overall, there are 36, 28, 27 and 29 percent growth in link average volumes for the Palm Beach, Broward, Miami-Dade and the SERPM region, respectively. The growth in average link volume by facility types is not same among the counties. This is mostly due to the dissimilar lane-miles patterns in the three counties (see **Table 2-4**). In the case of HOV facilities, although average volume has increased modestly in the 2030 model to about 14 percent for the region, the growth in VMT is significant (119%). The HOV lane miles in 2030 showed more growth (97% for the region and Palm Beach itself 192%, see **Table 2-4**) than the other facilities. This has produced more growth in the overall travel (VMT measure) for the HOV facilities.

The VMT of the 2030 SERPM6.5 24-hour period are compared in **Table 10-15** by facility and area types. This comparison was made for the whole region as well as for each county. Overall, there are 49, 32, 39 and 39 percent growth in travel for the Palm Beach, Broward, Miami-Dade and the SERPM region, respectively. For the regions all the facilities types have shown positive growths. The overall growth by facility types varies among the counties. By facility type, the uninterrupted, HOV and toll facilities show the largest growth.

Two important statistics for highway planning, design, and management are VMT and VHT. All national statistics show an increase in these measures every year. For instance, Table 2 of the 1990 Nationwide Personal Transportation Survey reports the following:

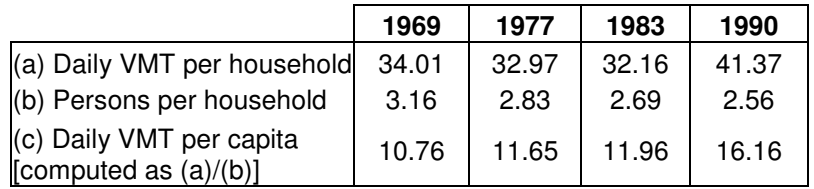

Daily VMT/HH and VMT/person of the SERPM model from 1990 [Reference 20], 1996 [Reference 18], 1999 & 2025 [Reference 14], 2000 [SERPM6, Reference 9], 2005 & 2030 (SERPM6.5) of the 24-hour period are shown in the following table:

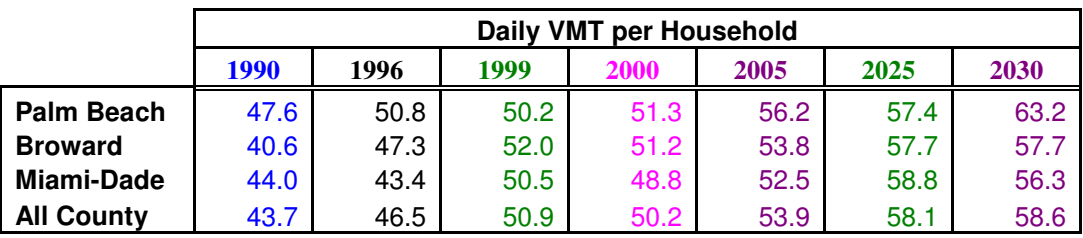

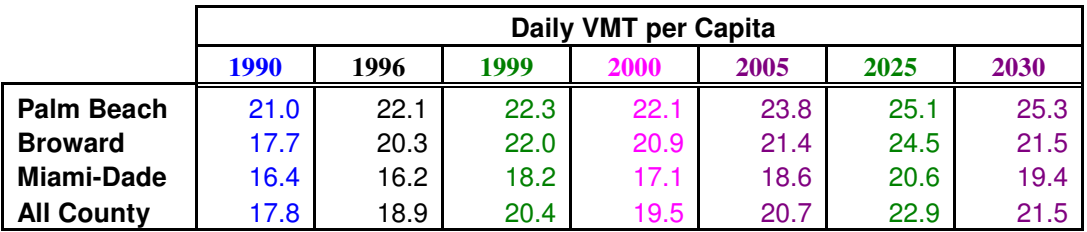

Similar to the national trend, a slight increasing trend in both VMT/HH and VMT/person was found in the region as well as for each individual county. However, for this large urbanized region, the increasing trend was judged to be insignificant.

All of the statistics from the SERPM6.5 model presented in numerous tables and figures in this chapter indicate that the SERPM6.5 model produces quality results and the model is validated well with respect to FDOT and national standards. Unlike the predecessor models, SERPM6.5 and SERPM6 models were validated against the observed speeds and traffic counts.

The SERPM6.5 model was validated to 2005 data. In addition, a 2030 SERPM6.5 model was developed using the MPO's 2030 model data. The data on which the model was based were generally developed from the 2000 Southeast Florida Travel Characteristics Survey and the 2000 Census data. The zonal data were developed by the three MPOs for 2005. Traffic count data for 2005 were obtained from FDOT and the counties. Transit supply and ridership data were obtained from the transit operators through MPO modeling process.

The model validation demonstrates that SERPM6.5 does an excellent job of replicating existing travel conditions. Modeling theory suggests that if the model performs well in the validation year, it would provide reasonable travel estimates for other years and travel assumptions. However, occasionally modelers discover that a model that is thought to be well calibrated does not provide reasonable and logical results in future years. Because of this, the SERPM6 model validation includes both 2005 and 2030 models and compares their results.

# **11. TRUCK ASSIGNMENT MODEL**

Starting with version 5 of SERPM, a truck model similar to the recommendation of Quick Response Freight Manual [QRFM, Reference 30] was used. This QRFM model was also implemented in 2000 Palm Beach and Broward models. The SERPM6.5 truck model was enhanced incorporating national research and guidelines on developing urban area truck models. Following the SERPM6 truck assignment process, the SERPM6.5 truck assignment uses a multi-class multi-period iterative assignment process where truck trips are simultaneously assigned with other highway trips (drive alone and shared rides). For the period version of SERPM6.5, three period truck loadings are combined to form 24-hour truck volumes, which are then compared to the 24-hour truck traffic counts. For the 24-hour version of SERPM6.5, assigned 24 hour truck volumes are also compared to the 24-hour truck counts.

# **11.1 Model Process and Enhancements**

Separate generation and distribution procedures are used to model the three truck purposes - Four-tired Commercial Vehicle, Single Units and Combinations. The truck generation and distribution models were patterned after QRFM. SERPM6.5 and SERPM6 truck models use the multi-class truck assignment process. The earlier versions of SERPM used a free-flow assignment of truck trips. The truck loads were then used as a preload in the final assignment. In SERPM6.5, both warm-up and final assignments use a truck as a class in the multi-class assignment process. The salient features of the SERPM6.5 truck assignment method are as follows:

- The four-tired truck table is added to the drive alone trips and is not included in the truck-only assignment.
- The method then combines single-unit and combinations truck internal (including internalexternal) trip tables and the external truck tables for combined truck traffic assignment.
- For the TOD version of SERPM6.5, the period trip table module develops period-specific truck OD tables along with other highway trips.
- For the 24-hour version of SERPM6.5, the 24-hour trip table module develops 24-hour truck OD tables along with other highway trips.
- The period specific truck OD tables are assigned to network for each period for TOD version separately using CV multi-class equilibrium technique. Likewise, the 24-hour truck table is used in the 24-hour multi-class assignment.
- For the period model, the three period truck loads are converted to truck units using a Passenger-Car-Equivalent (PCE) and then added to for an estimate of 24-hour truck load. Likewise, the 24 hour truck loads are also converted to truck units.
- The 24-hour truck loads are then compared to the 24-hour truck counts for the region and each county separately using a database version of FAUTMS HEVAL routine.

A capacity restraint assignment of the 4-tire trucks was made with DA trips. This assignment process uses the existing network and travel characteristics data for truck traffic assignment. The two underlying reasons for adding four-tired trucks to Drive-Alone (DA) trips are: (1) they are not included in the FDOT's truck count percentages, (2) the congestion of the network influence the paths taken for 4-tired trucks in assignment similar to other cars.

# **11.2 Truck Traffic Counts**

The truck count percentages (T) in Florida's Traffic Information CDROM are based on FHWA's vehicle classes 4 to 13. The thirteen vehicle classes are:

- 1. Motorcycles
- 2. Passenger Cars
- 3. Other Two-axles, Four-tire, Single Unit Vehicles
- 4. Buses
- 5. Two-axles, Six-tire, Single Unit Trucks
- 6. Three-axles, Single Unit Trucks
- 7. Four- or more-axles, Single Unit Trucks
- 8. Three- or Four-axles, Single Trailer Trucks
- 9. Five-axles, Single Trailer Trucks
- 10. Six- or more-axles, Single Trailer Trucks
- 11. Five- or less-axles, Multi-trailer Trucks
- 12. Six-axles, Multi-trailer Trucks
- 13. Seven- or more-axles, Multi-trailer Trucks

It should be noted that the model estimated truck volumes do not include four-tired commercial vehicle (FHWA's vehicle class 3). Vehicle class three represents two-axles, four-tire vehicles other than passenger cars (including pickups, panels, vans and other vehicles such as campers, motor homes, ambulances). Since vehicle class three is not included in the truck count statistics, a direct comparison is possible between model estimated truck volume and truck traffic count generated from Florida's Traffic Information CDROM.

SERPM6.5 included truck traffic count percentages used in the 2000 based SERPM6 model. It was assumed that truck percentages in 2000 and 2005 remain almost same. The 2005 truck counts were then calculated using these percentages and 2005 24-hr traffic counts, which were gathered for SERPM6.5 model validation (see Section 2.4.1). **Figure 11-1** shows the location where truck traffic counts exist for model validation. There are 502 (2.81%) of the links with truck traffic counts. The percentages of links with truck traffic counts are 3.17% (166 links), 4.68% (217 links) and 1.49% (119 links) for Palm Beach, Broward and Miami-Dade, respectively. In terms of directional links, there are 311, 376, 226 and 913 links that have truck traffic data for validation for Palm Beach, Broward, Miami-Dade and the region, respectively.

The main source of the truck data was FDOT's "Florida Traffic Information" CDROM. The CDROM contains data, in the form of an ArcView point shape file, on AADTs, K, D and T. This data are often used to check the classification counts. **Table 11-1** presents the summary of truck traffic counts in terms of percentage and average counts by facility and area types for the whole region as well as for each individual county.

# **11.3 Results and Comparisons**

This section compares the model estimated truck volume summary against the truck count summary. Although evaluation outputs create link-by-link summaries of truck volumes against the truck counts, a link-by-link comparison was not primarily done for the following reasons:

- Only a small percentage of links has truck traffic counts.
- Truck counts based on truck classification data are usually daily average data and the ADT used to compute truck count percentages often does not conform to the well reviewed AADT traffic counts on the network.
- The double-line coding of freeways and expressways would require extensive further truck count adjustments. On freeways, the truck traffic counts were often tagged on HOV lanes and ramps. They are also tagged on one of the two-directional facilities.

For these reasons, an "aggregate" comparison was performed. Similar to the truck traffic count statistics, model generated average truck traffic volumes, VMT and their percentages were summarized. **Table 11-2** presents these statistics by the major facility and area types and the regions.

The truck volume statistics do not include 4-tire trucks. The model generated truck percentages generally replicate the truck count percentages. For the truck counts and volumes and their VMT, a few notable observations are (**Tables 11-1** and **11-2**):

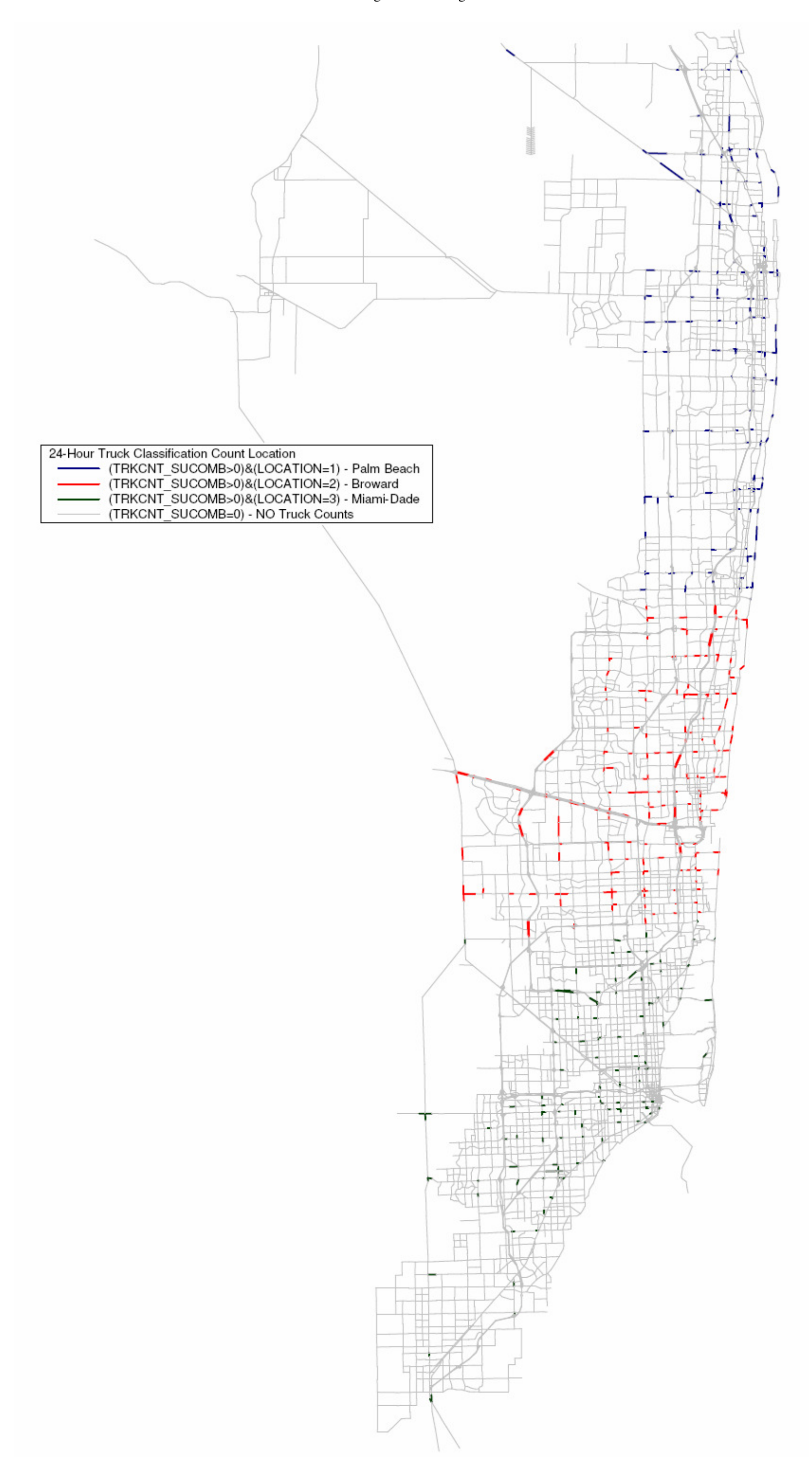

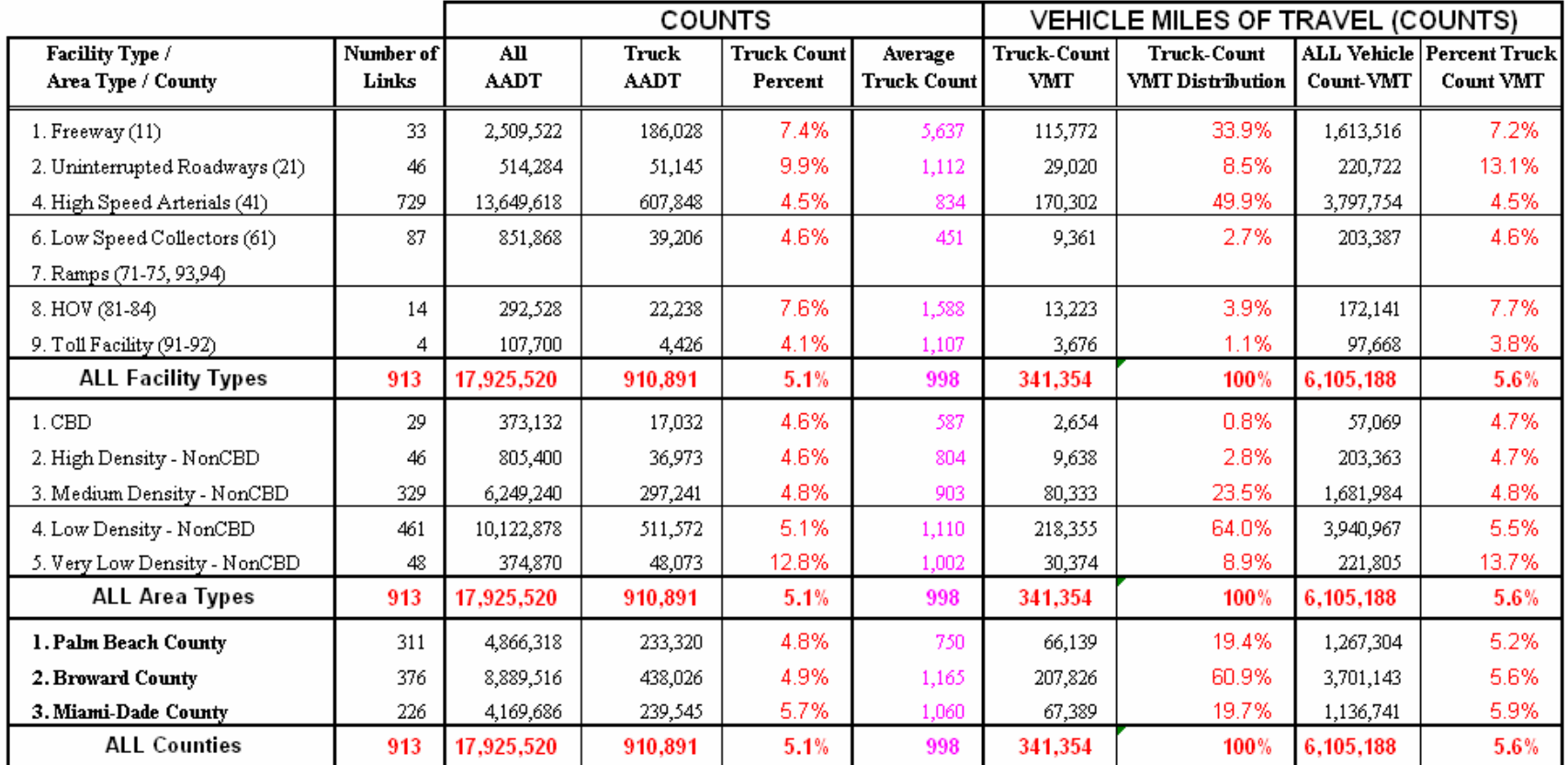

#### Table 11-1: **Truck (\*) Count and Count-VMT Summary by Facility, Area and County**Southeast Regional Planning Model 6.5

(\*) Single Units and Combination Trucks

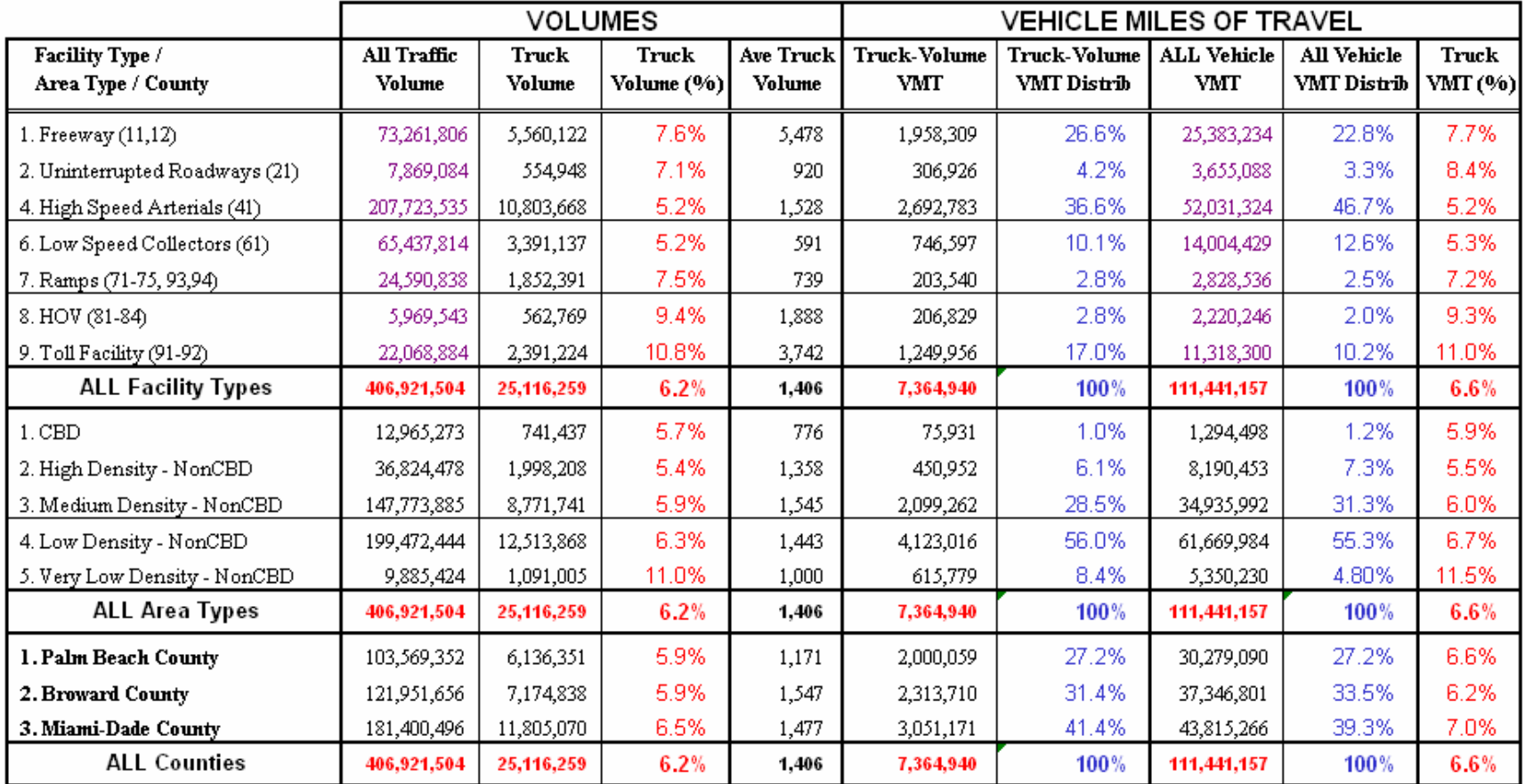

#### Table 11-2: **Truck (\*) Volume and VMT Summary by Facility, Area and County**Southeast Regional Planning Model 6.5

(\*) Single Units and Combination Trucks

- Overall truck count percentage is 5.1% and the model truck volume is 6.2%.
- Overall truck count VMT percentage is 5.6% and the model truck volume is 6.6%.
- 7.73% of the model truck volume is on freeways (including HOV) and 7.43% of the truck counts are on freeways (including HOV).
- 7.84% of the model truck VMT is on freeways (including HOV) and 7.22% of the truck count VMT is on freeways (including HOV).
- For the surface streets (Uninterrupted roadways, high speed arterials and collectors), the truck count percentage is 4.65% compared to a 5.25% truck volume.
- For the surface streets, the truck count VMT percentage is 4.94% compared to a 5.38% truck volume.
- By area, very low-density areas have a higher percentage of trucks (12.8% for count and 13.7% count VMT), which compares well with the model estimation (11.0% for model truck volume and 11.5% for model truck VMT).
- By county, the truck counts are 4.8, 4.9 and 5.7% and the model estimated truck volumes are 5.9, 5.9 and 6.5% for Palm Beach Broward and Miami-Dade, respectively.
- By county, the truck count VMT's are 5.2, 5.6 and 5.9% and the model estimated truck volume VMT's are 6.6, 6.2 and 7.0% for Palm Beach Broward and Miami-Dade, respectively.

The variation between the model estimated truck volume percentages and count percentages on toll facilities is larger than expected. This may be due to few numbers of toll facilities with truck traffic counts. However, users should take this into account in projects involving toll facilities. Although the overall model estimated truck percentages are similar to count percentages, average truck volumes differ significantly from average truck counts on few facilities.

To gauge the truck volume further, volume/count ratios by facility type were also summarized from truck evaluation outputs and are shown in **Table 11-3**. The link level average truck-VMT-V/C ratios are 0.99, 1.04, 1.05 and 1.03 for the truck travel of Palm Beach, Broward, Miami-Dade and the SERPM region. The link level average truck-V/C ratios are 1.03, 1.07, 1.00 and 1.04 for Palm Beach, Broward, Miami-Dade and the SERPM region. By facility the ratios vary from ideal ratio of 1. Often, this is due to lower percentages of category links with truck traffic counts. More effort should be made to obtain more truck counts in future model update efforts.

The truck VMT distributions of Tables 11-1 and 11-2 are further summarized in the following table:

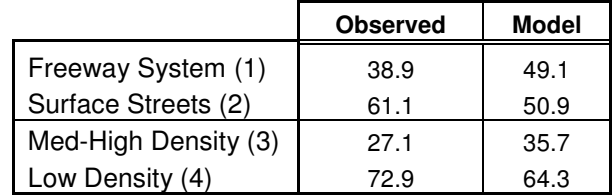

(1) Includes Freeway, Ramps, HOV and Toll Facility

(2) Includes Un-interrupted roads, High Speed Arterials and Low Speed Collectors

(3) Includes CBD, High Density Non-CBD and Medium Density Non-CBD

(4) Includes Low and Very-low Density Non-CBD

The model generated truck VMT distribution generally replicates the truck count VMT distribution by both facility type and area types. The truck VMT distribution as well as truck percentages and volume/count ratios show that truck travel is distributed correctly among the facility and area types.

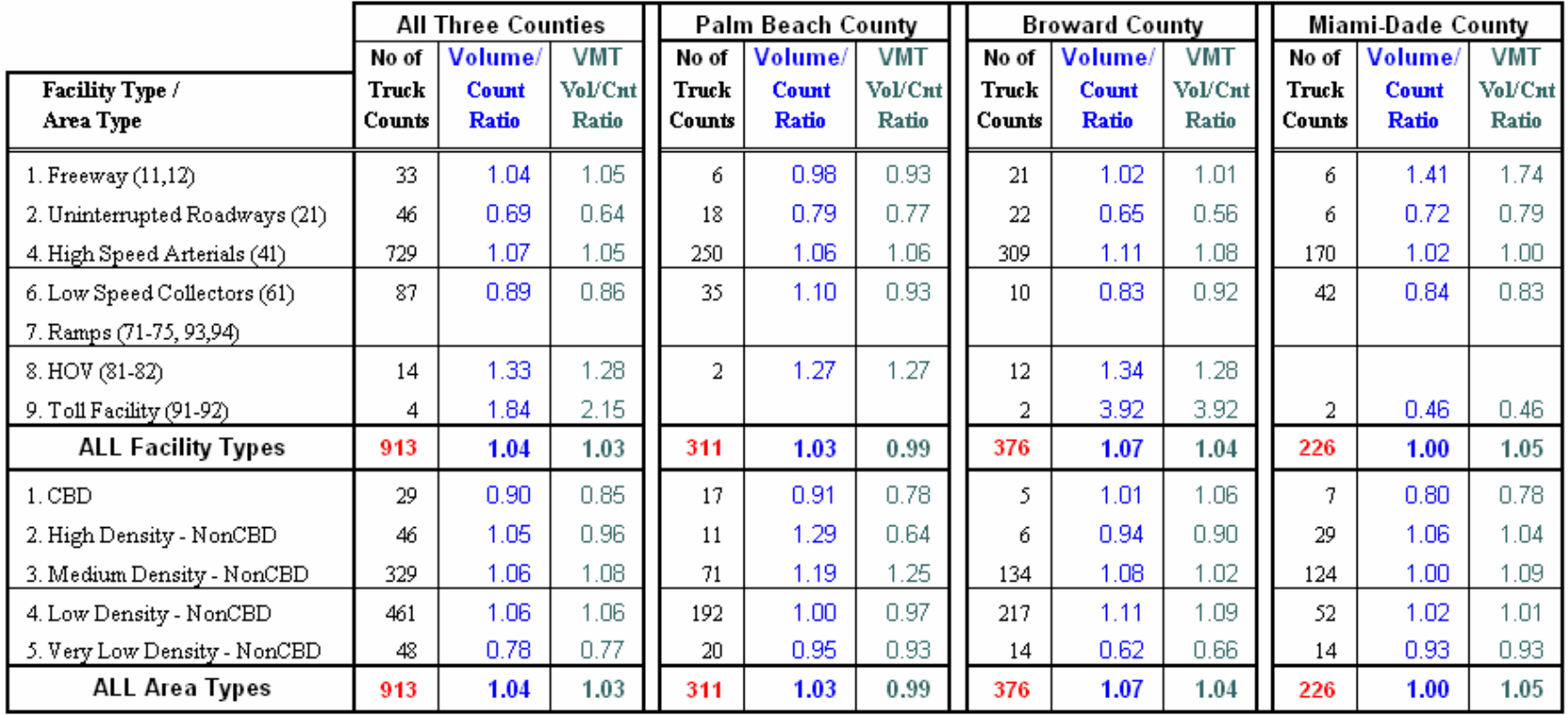

# Table 11-3: **Truck (\*) Volume-over-Count Ratio by Facility, Area and County** Southeast Regional Planning Model 6.5

(\*) Single Units and Combination Trucks

# **12. SUMMARY AND CONCLUSION**

The 2005 and 2030 SERPM6.5 models provide the MPO, the Department and others with a dependable tool for forecasting travel demand in the three county (Palm Beach Broward and Miami-Dade) region of southeast Florida.

SERPM6.5 is an outgrowth of SERPM6 and includes new 2005 base year and more coverage of the study region and has refined zonal boundaries. SERPM6.5 includes time-of-day and all-day (24-hour) models. SERPM6.5 includes the modifications of SERPM6 that were modified to respond to issues raised by the Federal Transit Administration. The transit models contain some new elements resulting from conversations with the FTA throughout the SERPM6 model development process.

Both SERPM6.5 and SERPM6 contain a time-of-day model, are implemented in the Cube/Voyager (CV) platform and use floating point matrices. All other earlier versions of SERPM were FSUTMS/Tranplan based models and used integer matrices. Separate distributions are made for peak and off-peak periods. The transit part of the model estimates peak and off-peak travel. Later, for highway assignments, the trip tables are further partitioned into AM peak, off-peak and PM-peak travel periods.

Both versions (24-hour and TOD) of SERPM6.5 include a feedback loop. Many of the improvements, as listed in the introduction chapter, were implemented in earlier versions of SERPM. Following is a list of notable improvements that were implemented in SERPM6 and/or SERPM6.5:

- A managed lane modeling process is used in the TOD version of SERPM6.5,
- All zonal related data are stored in the TAZ shapefile database,
- A new process is used to estimate the free-flow speeds based on posted speed limits and signalization data,
- It estimates travel speeds from roadway physical characteristics, posted speeds, and traffic control device data, eliminating lookup tables,
- It uses a new capacity estimator process that emulates the capacities published in the Florida LOS manual,
- It uses lifestyle variables that eliminate the anomaly of generating working trips from retirement communities,
- A new college and university as a trip purpose is used,
- It uses special tabulation data (STP60) and other socioeconomic data based on the 2000 Census,
- Area types are determined dynamically,
- It treats internal-external trips as internal trips and improves the modeling of these trips by eliminating the internal-external purpose,
- It includes an refinement for distribution of internal-external trips using major thoroughfares,
- Airport purpose and two non-home-based purposes enhance the modeling for those trips,
- Trip attraction rates not only depend on employment classes and other production variables but also on area types,
- It uses the 1999 Southeast Florida travel surveys to develop the transit validation targets,
- It implements both 24-hour and time-of-day models,
- It uses a three purpose truck model to simulate the truck traffic to meet the SAFETEA-LU emphasis on freight movement planning,
- It explicitly models school trips in an independent trip purpose based on school zone boundaries,
- It uses the CV model platform for all highway modeling processes,
- Trips from households with and without autos are distributed separately,
- It implements an automated routine to create turning movement specific penalties by facility type,
- It incorporates an HOV model where access to the HOV links is controlled using access links,
- It uses a feedback loop to arrive at stable highway travel times for use in peak period distribution and the peak period transit model,
- It evaluates and uses delays in highway skimming that are expected to occur at freeway-ramp merges,
- It uses a multi-class equilibrium assignment technique for simultaneous assignment of drivealone, shared ride and truck trips for each of the three periods of the model,
- It includes capability to have 2-person and 3+ carpoolers in the same scenario/alternative for different parts of the networks and regions,
- It validates both highway speeds and traffic counts,
- It uses the new PT platform to store transit networks, and TRNBUILD for the rest of the transit modeling process (skimming and assignment)
- It implements a logit model to separate the non-motorized trips from the motorized trips, and
- It uses a nested logit structure for mode choice analysis for both transit and policy-sensitive highway-only models with fewer market segments to validate.

A wide range of adjustments was made to the modeling system to produce good validation. Some of the adjustments are global, some are local, and some are combinations of both. The approach taken in the model validation was disaggregate where simultaneous adjustments at the regional and at the county level were made. The validation statistics demonstrate that SERPM6.5 does an excellent job of replicating existing travel conditions.

The validation of the SERPM6.5 was not limited to the evaluation of the model results to the 2005 traffic counts and transit patronage. The results of 2030 model were compared to the 2005 model results to ensure that the model produces reasonable results. The SERPM6.5 TOD model also evaluates the model estimated volumes for each time period against traffic counts for the corresponding period. Another important improvement in SERPM6.5 and SERPM6 validation is the validation of model speeds against the observed speeds.

All key model statistics and data were summarized and compared through numerous tables and figures. The SERPM6.5 transit model does an excellent job of replicating existing transit use. This report summarized the model validation efforts for the 2005 and 2030 SERPM6.5 and compared the results with the surveys and national statistics. It demonstrates the strengths and weakness of the model. It was shown that both highway and transit models do a good job of replicating ground counts and transit use. The period model provides valuable statistics for each of the time periods and reports traffic volumes by direction.

Model results were also compared to the validation criteria established for FSUTMS and elsewhere in nation. Overall highway evaluation measures indicate a high degree of correlation between observed and estimated traffic volumes as forecasted by the 2005 SERPM6.5 models. In most cases, the performance of the model meets or exceeds the established criteria. The 2005 model is a reliable tool for system level transportation planning analyses. As with all models, however, the model results should be reviewed and adjusted as needed before using them in planning and design.

SERPM6.5 provides the Department and MPO with a valuable tool for forecasting travel in the threecounty region. SERPM6.5 is particularly useful in studies larger than a single Southeast Florida county (for example, the I-95/I-595 Master Plan Major Investment Study, Tri-Rail Master Plan, etc.). Another application is to provide additional estimates of external trip tables and forecasts of intercounty transit travel in the region.

The SERPM6.5 model can estimate the number of vehicles on a future road, passengers on a new local/express bus service, riders on a new rapid transit line, or the response to certain travel demand management polices such as imposing higher parking fees. This information is used in the MPO planning process to aid decision makers in their selection of transportation plan alternatives, polices and programs. In addition, the model results could be used to provide detailed information, such as traffic volumes, rapid transit and bus patronage to state, district and local engineers and planners for use in their design of facilities.
## **13. LIST OF REFERENCES**

## **Recent MPO Model References:**

- 1. **Data Compilation and Review, Technical Report 1, Palm Beach County Planning Model 2000 Model Update**, Palm Beach County MPO and FDOT, Prepared by The Corradino Group, June 2005.
- 2. **Model Data, Calibration and Validation, Technical Report 2, Palm Beach County Planning Model – 2000 Model Update**, Palm Beach County MPO and FDOT, Prepared by The Corradino Group, June 2005.
- 3. **Model Application Guidelines, Technical Report 3, Palm Beach County Planning Model 1999 Model Update**, Palm Beach County MPO and FDOT, Prepared by The Corradino Group, June 2005.
- 4. **Data Compilation and Review, Technical Report 1, Broward County Planning Model 2000 Model Update**, Broward County Department of Planning and Environmental Protection, FDOT, Prepared by The Corradino Group, June 2005.
- 5. **Model Data, Calibration and Validation, Technical Report 2, Broward County Planning Model – 2000 Model Update**, Broward County Department of Planning and Environmental Protection, FDOT, The Corradino Group, June 2005.
- 6. **Model Application Guidelines, Technical Report 3, Broward County Planning Model 2000 Model Update**, Broward County Department of Planning and Environmental Protection, FDOT, The Corradino Group, June 2005.
- 7. **Model Validation Report Miami-Dade Transportation Plan (to the Year 2030)**, Miami-Dade MPO, Prepared by Gannett Fleming, April 2005.

#### **Recent SERPM (Versions IV, V & VI) Related References:**

- 8. **Data Compilation and Review, Technical Report 1, Southeast Regional Planning Model 6 (SERPM6) – 2000 and 2030 Models**, FDOT- District 4, Prepared by The Corradino Group and AECOM Consult. Inc., January 2008.
- 9. **Model Calibration and Validation, Technical Report 2, SERPM6 2000 and 2030 Models**, FDOT- District 4, Prepared by The Corradino Group and AECOM Consult. Inc., January 2008.
- 10. **Model Application Guidelines, Technical Report 3, SERPM6 2000 and 2030 Models**, FDOT – District 4, Prepared by The Corradino Group and AECOM Consult. Inc., January 2008.
- 11. **Executive Summary, Model Description and Validation, SERPM6**, FDOT District 4, Prepared by The Corradino Group and AECOM Consult. Inc., November 2006.
- 12. **Revised Transit Model and Validation, Technical Report, Southeast Regional Planning Model V (SERPM5) – 1999 and 2025 Models**, FDOT – District 4, Prepared by The Corradino Group and AECOM Consult. Inc., April 2005.
- 13. **Data Development and Model Update, Technical Report 1 (Draft), SERPM5 1999 and 2025 Models**, FDOT- District 4, Prepared by The Corradino Group, December 2002.
- 14. **Model Data, Calibration and Validation, Technical Report 2 (Draft), SERPM5 1999 and 2025 Models**, FDOT- District 4, Prepared by The Corradino Group, December 2002.
- **15. Model Application Guidelines, Technical Report 3 (Draft), SERPM5 1999 and 2025 Models**, FDOT- District 4, Prepared by The Corradino Group, December 2002.
- 16. **SERPM4 Model Forecast Enhancements, Technical Report**, Southeast Florida Travel Characteristics Study Phase IV, FDOT, Prepared by Carr Smith Corradino, October 2001.
- 17. **Tri-Rail Long Range Plan Modeling Using SERPM4, Technical Memorandum,** Prepared for Parsons Brinkerhoff, Prepared By The Corradino Group, October 2001.
- 18. **SERPM4 1996 Model Validation,, Technical Report**, FDOT, Prepared by Reynolds, Smith and Hills, Inc and The Corradino Group, June 1999.
- 19. **SERPM4 Users Manual: PC-X32 Version**, FDOT, Prepared by The Corradino Group, September 1997.
- 20. **Southeast Regional Planning Model IV (SERPM4), Model Validation Report,** FDOT, Prepared by The Corradino Group, August 1996.

### **Other Florida References:**

- 21. **Data Dictionary**, Systems Planning Office, FDOT, December 2005.
- 22. **Tri-Rail On-Board Survey Analysis**, Tri-County Commuter Rail Authority, Prepared by Center for Urban Transportation Research - University of South Florida, October 1991.
- 23. **MDTA On-Board Survey Analysis**, MDTA, Prepared by Center for Urban Transportation Research- University of South Florida, May 1994.
- 24. **Enhanced FSUTMS Trip Generation Model Final Report**, FDOT, District 4, Prepared by Carr Smith Corradino, August 1997.
- 25. **An Addendum to the Enhanced FSUTMS Trip Generation Model**, FDOT, Prepared by Carr Smith Corradino, September 1997.
- 26. **Lifestyle Trip Generation Model: Revised Special Generator and Schools Model**, Technical Memorandum, Florida Department of Transportation, District 4, submitted by: Carr Smith Corradino, September 1999.
- 27. **Southeast Florida Regional Travel Characteristics Study Travel 2000,** Executive Summary and Final Technical Reports, Prepared for Florida Department of Transportation and Palm Beach, Broward and Miami-Dade MPOs, Prepared by Carr Smith Corradino, October 2000.
- 28. **Development of Trip Rates and Friction Factors for Southeast Florida Demand Forecast Models**, Technical Report, Southeast Florida Travel Characteristics Study Phase IV, Florida Department of Transportation, Prepared by Carr Smith Corradino, October 2001.
- 29. **Trip Attraction Equation Refinements, Draft Final Report**, FDOT, Prepared by Carr Smith Corradino, December 2001.

#### **Other National References:**

- 30. **NCHRP 365 Travel Estimation Techniques for Urban Planning**, Transportation Research Board, National Research Council, 1998.
- 31. **Model Validation and Reasonableness Checking Manual**, Travel Model Improvement Program, Federal Highway Administration, February 1997.
- 32. **Quick Response Freight Manual**, Travel Model Improvement Program, USDOT, September 1996.
- 33. **Calibration and Adjustment of System Planning Models**, Federal Highway Administration, USDOT, December 1990.
- 34. **NCHRP 255 Highway Traffic Data for Urbanized Area Project Planning and Design**, Transportation Research Board, National Research Council, December 1982.
- 35. **NCHRP 187 Quick Response Urban Travel Estimation Techniques and Transferable Parameters: User's Guide**, Transportation Research Board, National Research Council, 1978.
- 36. **Traffic Assignment methods, application and products**, U.S. Department of Transportation (USDOT), August 1973.

# **Appendix A**

## **Model CUBE Keys and PROFILE.MAS Parameters**

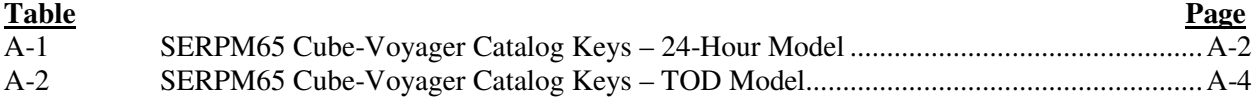

## **Figure**

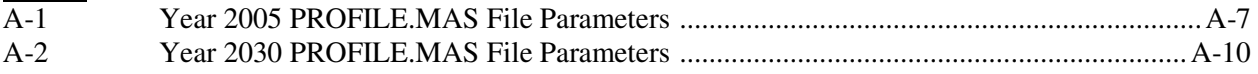

## SERPM65 Model Cube Keys & PROFILE.MAS

SERPM65 uses a variety of Cube-Voyager catalog keys that have been created and defined during the model development process. Many variables that were previously defined in the PROFILE.MAS have been defined as "keys" in SERPM65. The keys are listed in **Tables A-1 & A-2** for 24-Hour and TOD model, respectively. These tables list the keys name, description and values used in base (2005) and future (2030) scenarios. Year 2005 and 2030 "PROFILE.MAS" files are listed **Figures A-1 and A-2**, respectively.

[**A Note**: AUTOCON program uses MAXMODE, PREMIUMFLAG and MODEPRIORITY parameters of PROFILE.MAS to help determine the best stations for each origin zone. The PREMIUMFLAG matches the PROFILE.MAS description, 1 if premium service and zero otherwise. It reads from left-toright in PT mode order. So the example below shows that modes 6, 7, 8, 10, 11 and 13 are premium modes.

&MAXMODE Number of Transit modes 13<br>&PREMIUMFLAG 1 if premium service, 0 otherwise 0000011101101 &MODEPRIORITY Priority in increasing order given to a mode in AUTOCON 17 18 19 7 7 6 2 1 7 4 3 7

Lower numbers of MODEPRIORITY indicate a higher priority. These rankings are in PT modes from left-to-right. The example shows that Tri-Rail is #1, Metrorail #2, project mode #3 and new mode #4, etc.

These flags come into play because sometimes multiple stations are eligible for use by a zone. AUTOCON uses rule-bases logic to determine the best stations. One of the rules is whether or not the station has a premium mode available to it (via PREMIUMFLAG). Another is if a zone has multiple modes available to it via multiple stations, the MODEPRIORITY rankings will make AUTOCON favor stations using the highest available mode.]

# Table A-1: **SERPM65 Cube-Voyager Catalog Keys – 24-Hour Model**  Southeast Regional Planning Model 6.5

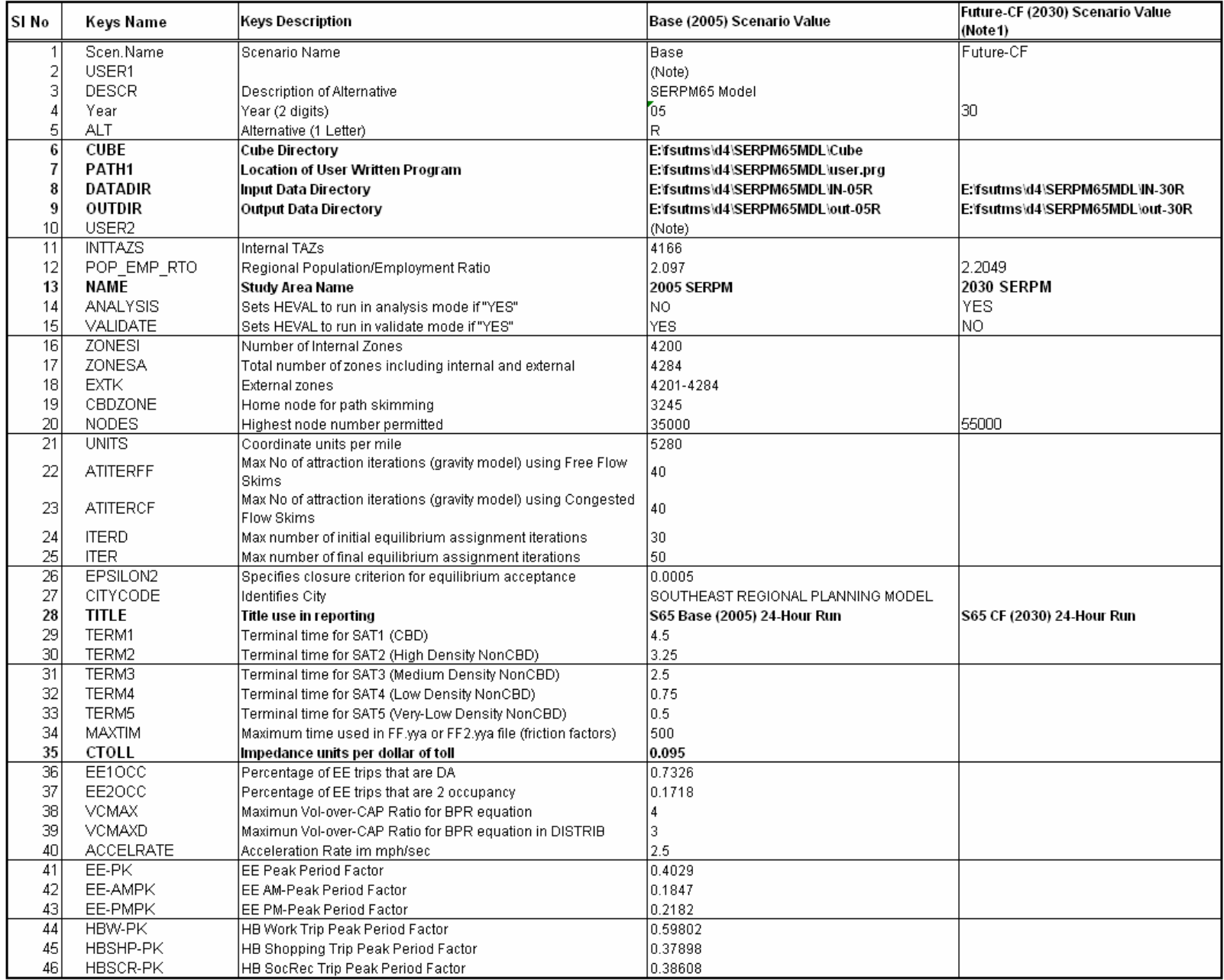

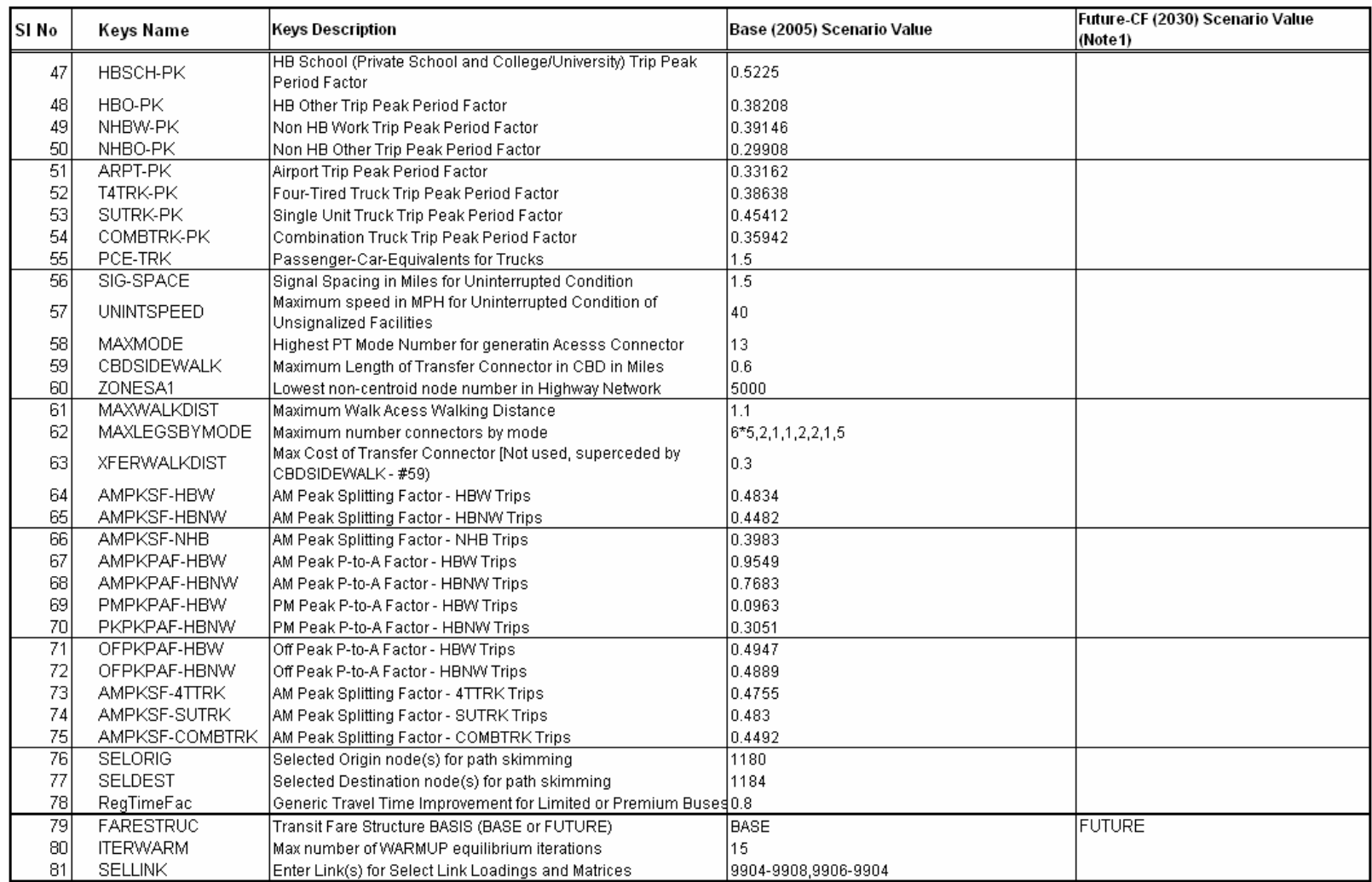

### Table A-1 (continued)

Note 1: Values for Future Year remain same as Base year unless specified.

# Table A-2: **SERPM65 Cube-Voyager Catalog Keys – TOD Model**  Southeast Regional Planning Model 6.5

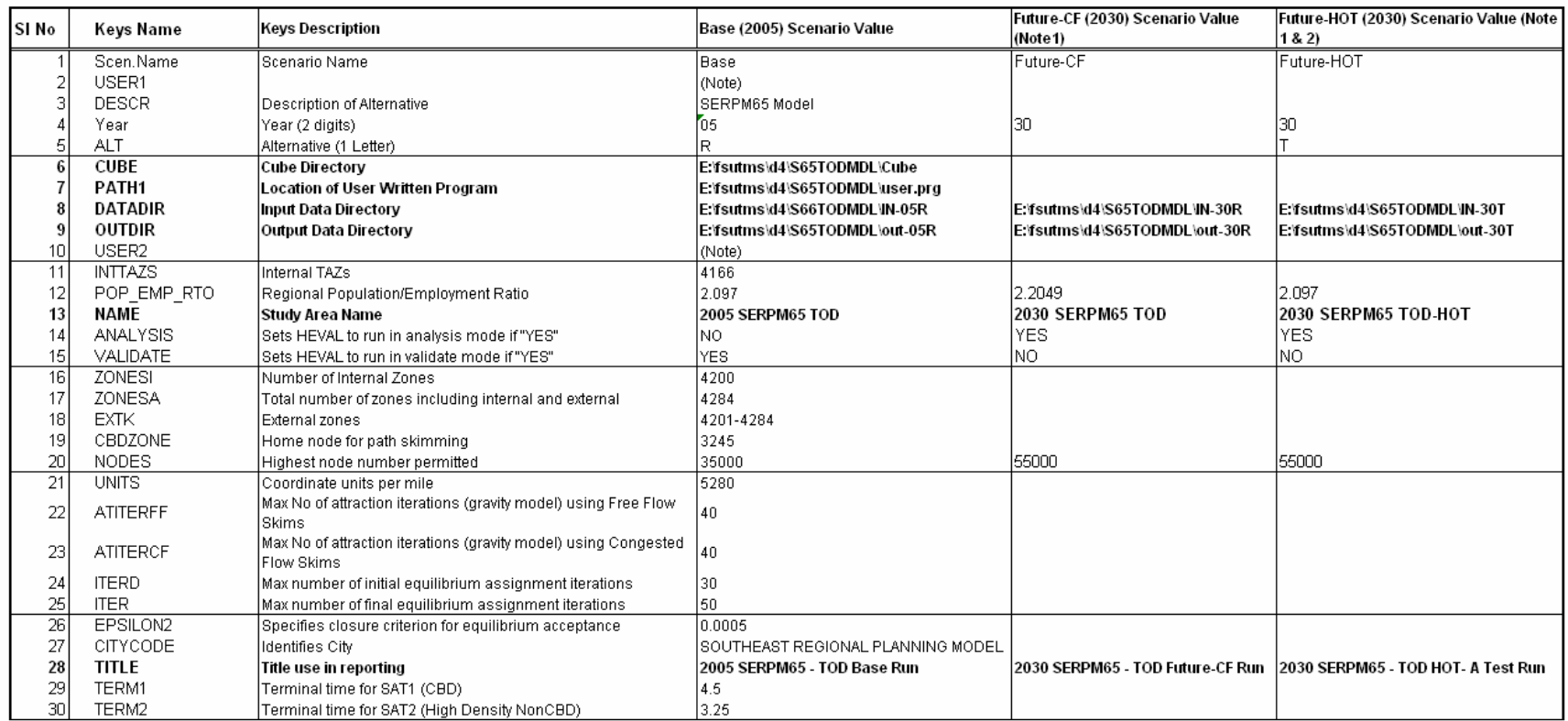

## Table A-2 (continued)

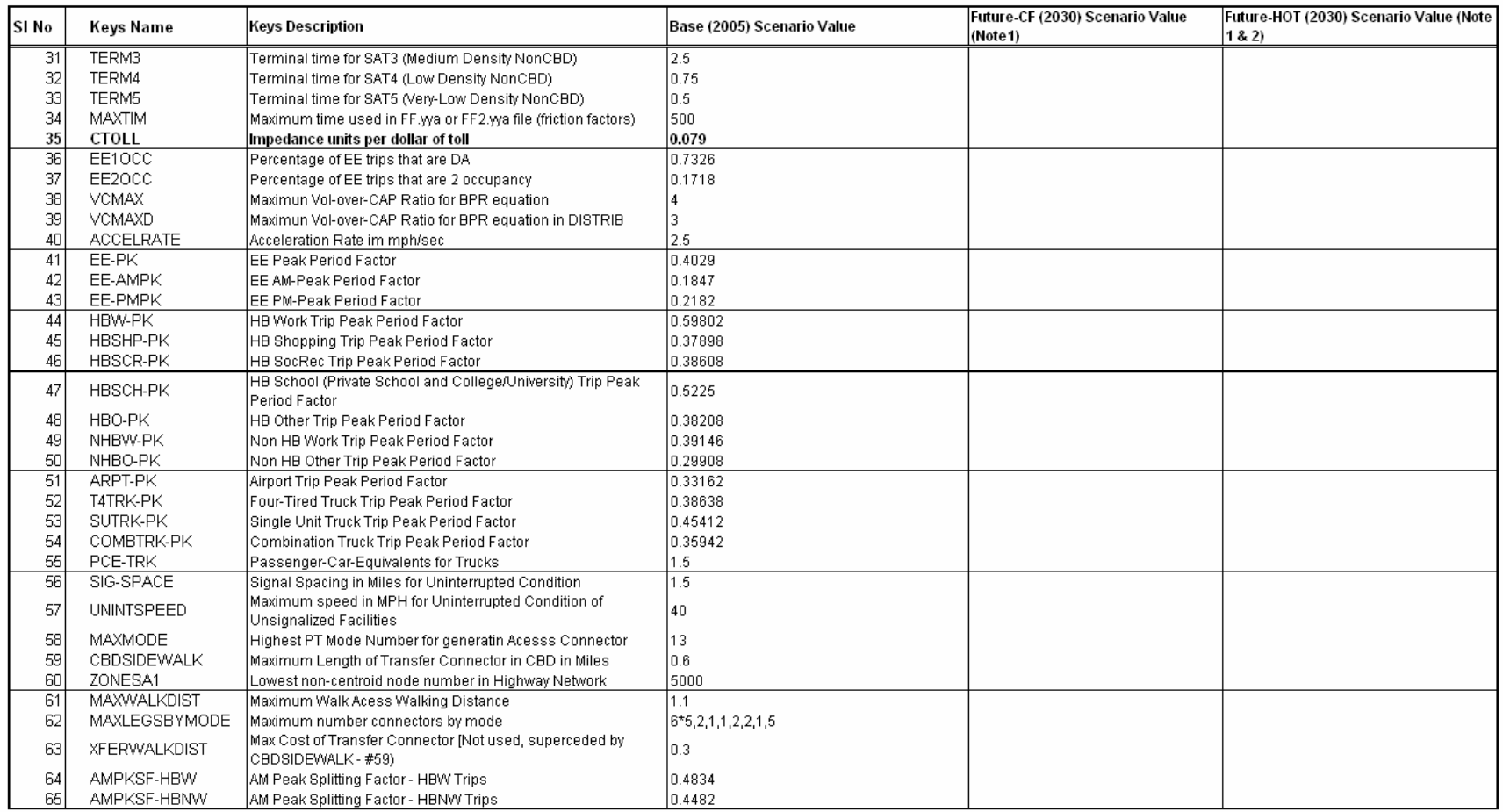

## Table A-2 (continued)

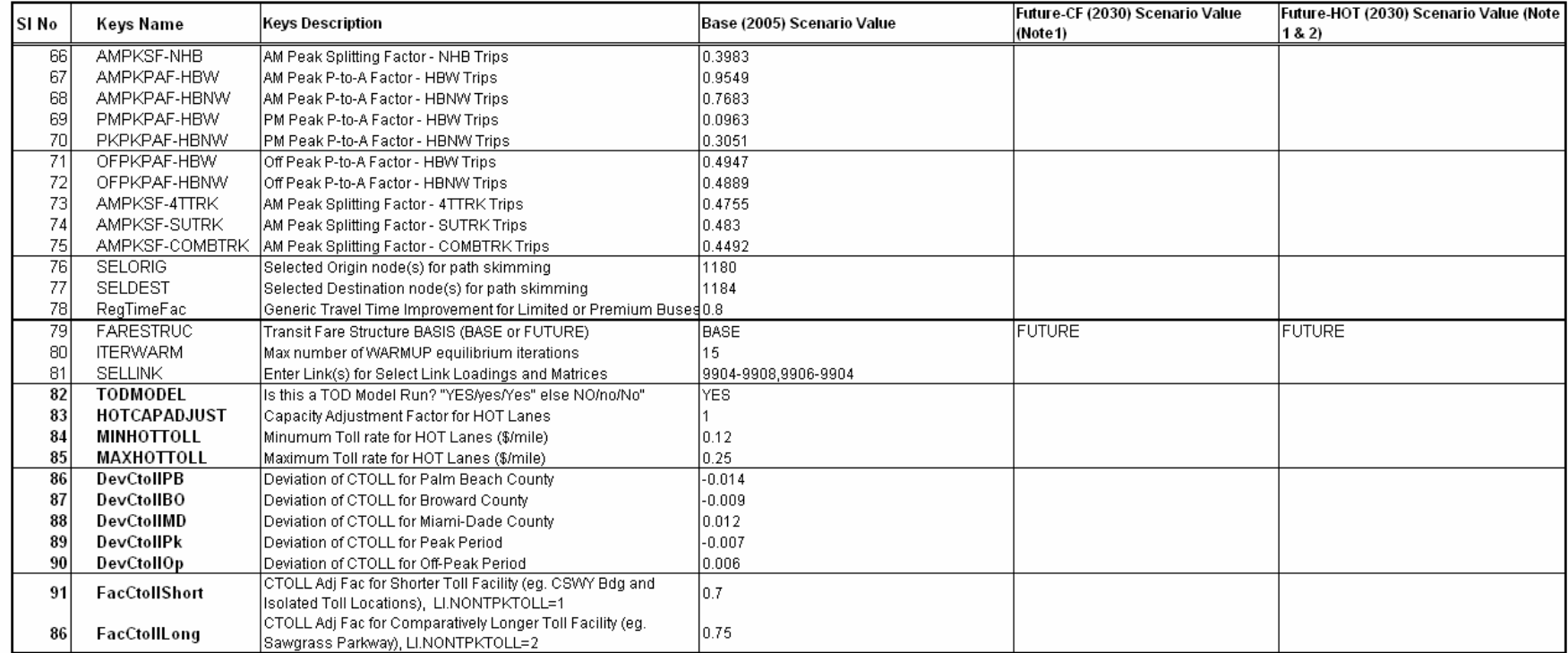

Note 1: Values for Future Year remain same as Base year unless specified.<br>Note 2: A test case scenario for Managed-Lane application.

#### LNKSCNT.DBF<br>&ZAPZERO Zeroing out DA as a submode for  $0$ -car HH (1=YES, others = NO) 1 &PATH1 Location of User Written Program ..\user.prg\ &FSUTMS Location of special control files (blank = present directory) ..\fulscrpt\ &SCENARIO Use by LSTGEN program for any future year FUTURE &BALATTR Option to balance attrac to prod controls (0=NO, 1=YES)  $\Omega$ &MOBILE Location of Mobile5a files (IMDATA & TECH12) c:\FSUTMS.v55 &NAME Study area name 2005 SOUTHEAST REGIONAL MOdel 65<br>ETWODIGIT The twodigit netwo The twodigit network flag YES &ZONESI Number of internal zones 4200 &ZONESA Total number of zones including internal and external 4284 &PALMBEACH Palm Beach Internal and Dummy Zones  $1 - 1750$ &BROWARD Broward Internal and Dummy Zones 1751-2700 &MIAMI Miami-Dade Internal and Dummy Zones 2701-4200 Maximum Palm Beach MPO Zone Number 1750<br>&MAXZBO Maximum Broward MPO Zone Number 950 &MAXZMI Maximum Miami-Dade MPO Zone Number 1500 &EXTZONE External zones 4201-4284 &EXTK External zones for K-Factors 4201-4284 &CBDZONE Home node for path skimming 3251 &NODES Highest node number permitted 35000 &UNITS Coordinate units per mile 5280 &CITYCODE Identifies City SERPM65 &TITLE Title use in reporting 2005 SERPM65 Maximum sidewalk area around stations 0.5<br>&TERM Auto access terminal time (home end) 2.0 &DEF Default auto access time 2.0 &NOPT Usage check on second auto connector 1 &BACK Backtrack flag for auto connector 1 &MXTFERWA Maximum Number of Transfer for Transit Path - Walk Access 3 &MXTFERAA Maximum Number of Transfer for Transit Path - Auto Access 2<br>& AOC Auto operating costs 9.5

#### Figure A-1: **Year 2005 PROFILE.MAS File Parameters** Southeast Regional Planning Model 6.5

&HEVALDBF

&OC3 Average 3+ auto occupancy 3.20 3.20 3.20 3.20 3.20 3.20

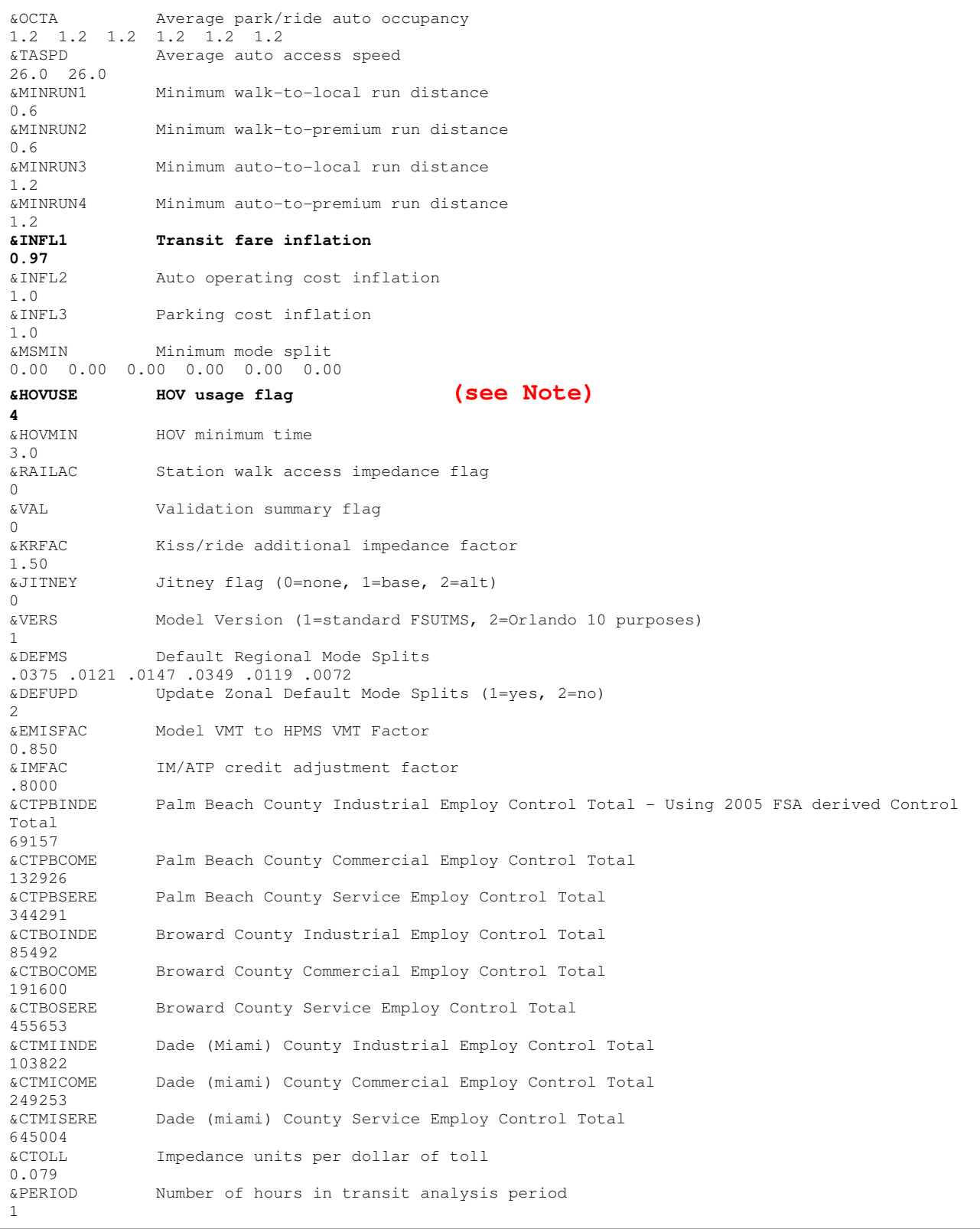

## Figure A-1 (Continued)

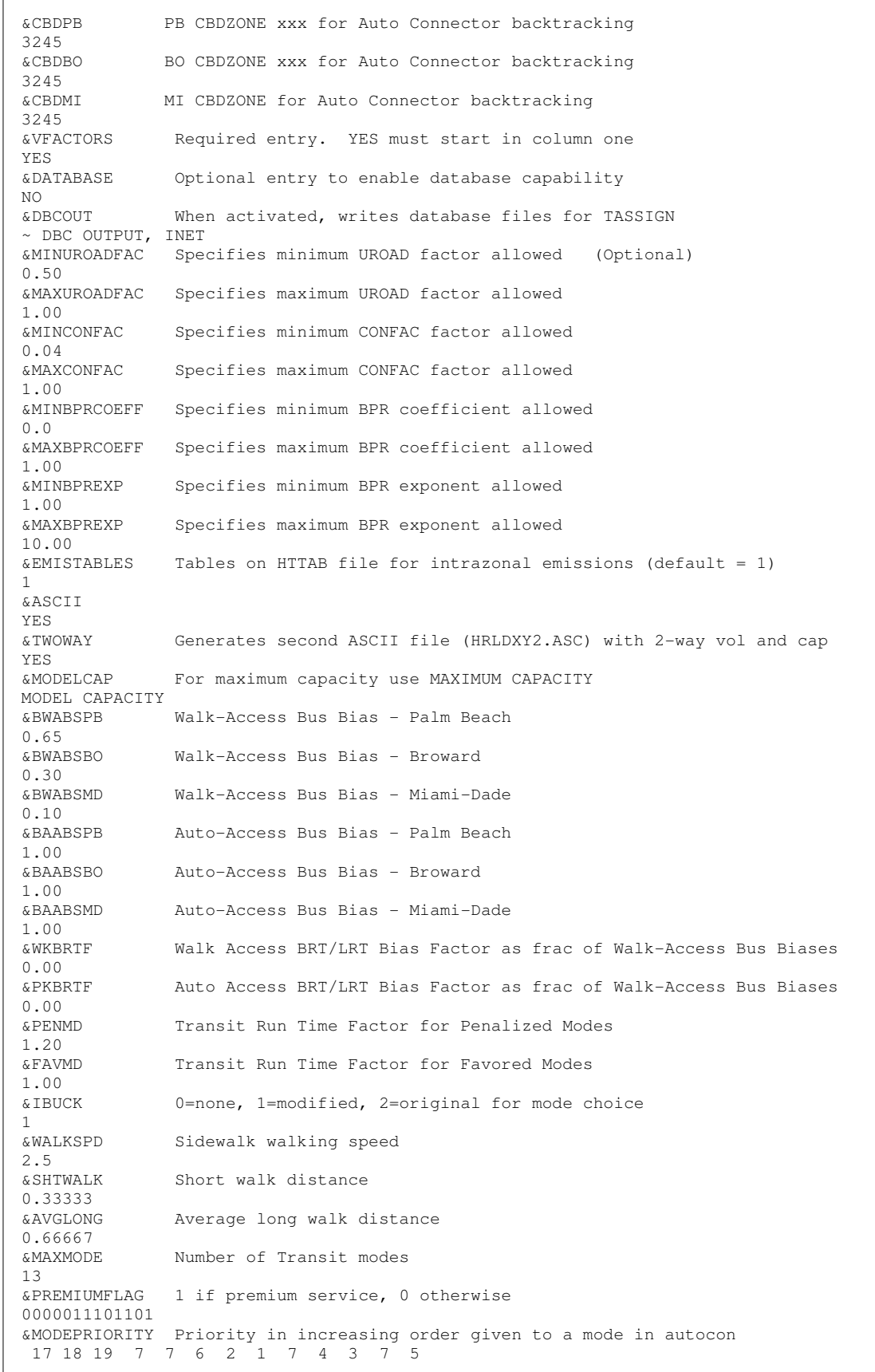

#### Figure A-1 (Continued)

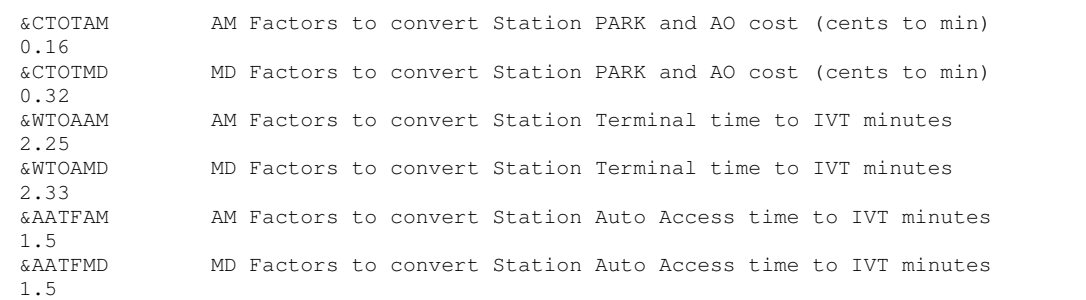

#### **Note on HOVUSE:**

- Parameter value of "4" is used in **TOD model** so that 2 or 3+ carpools can use different HOV facilities and skims. The FTC2 of 81 facilities will have 2+ carpools, whereas FTC2 of 82 facilities will have only 3+ carpools.
- Parameter value of "2" is used in **24-Hour model** so that 2 or 3+ carpools can use same HOV facilities and skims. The FTC2 of 81 and/or 82 facilities will have 2+ carpools.
- Parameter values of 1 and 3 (not used in model) are for NO HOV assignment and HOV assignment for 3+ carpools only, respectively.

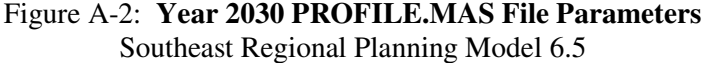

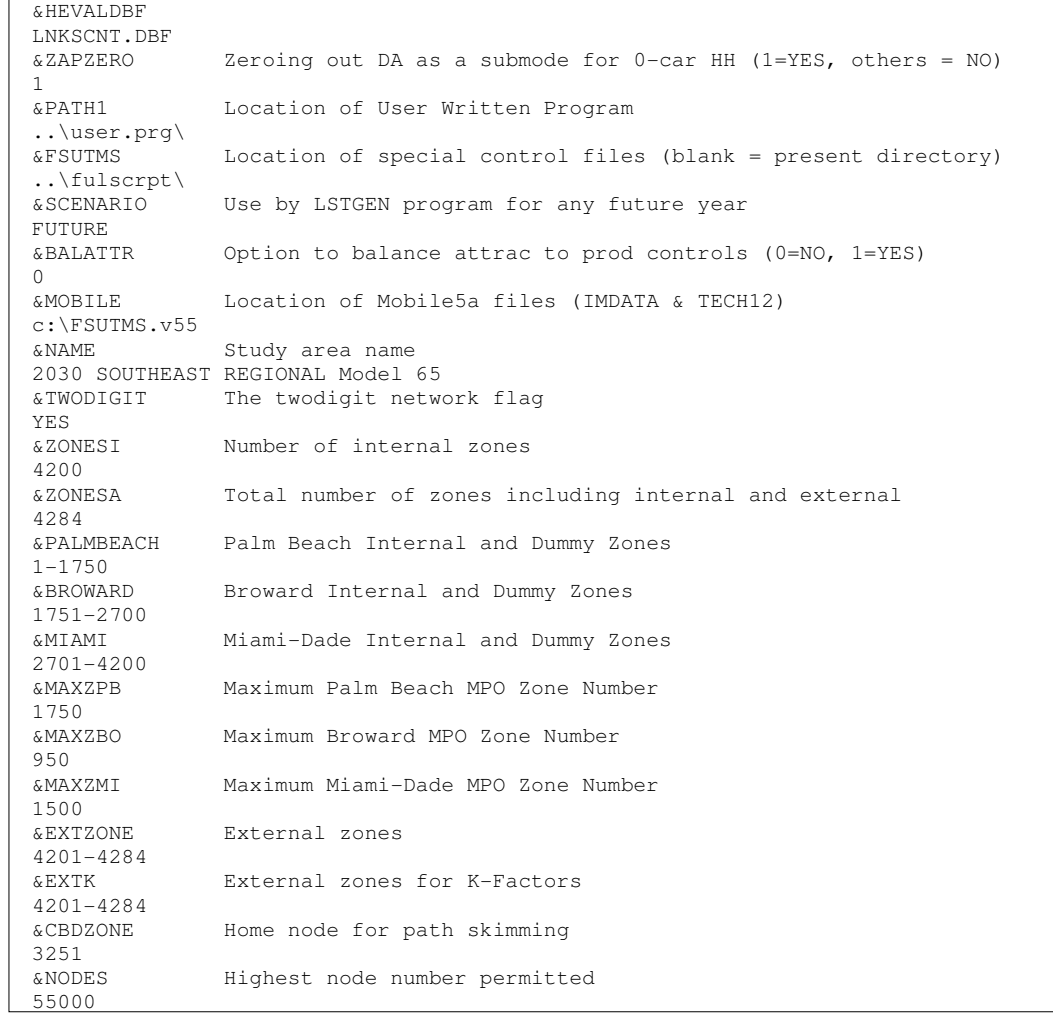

## Figure A-2 (Continued)

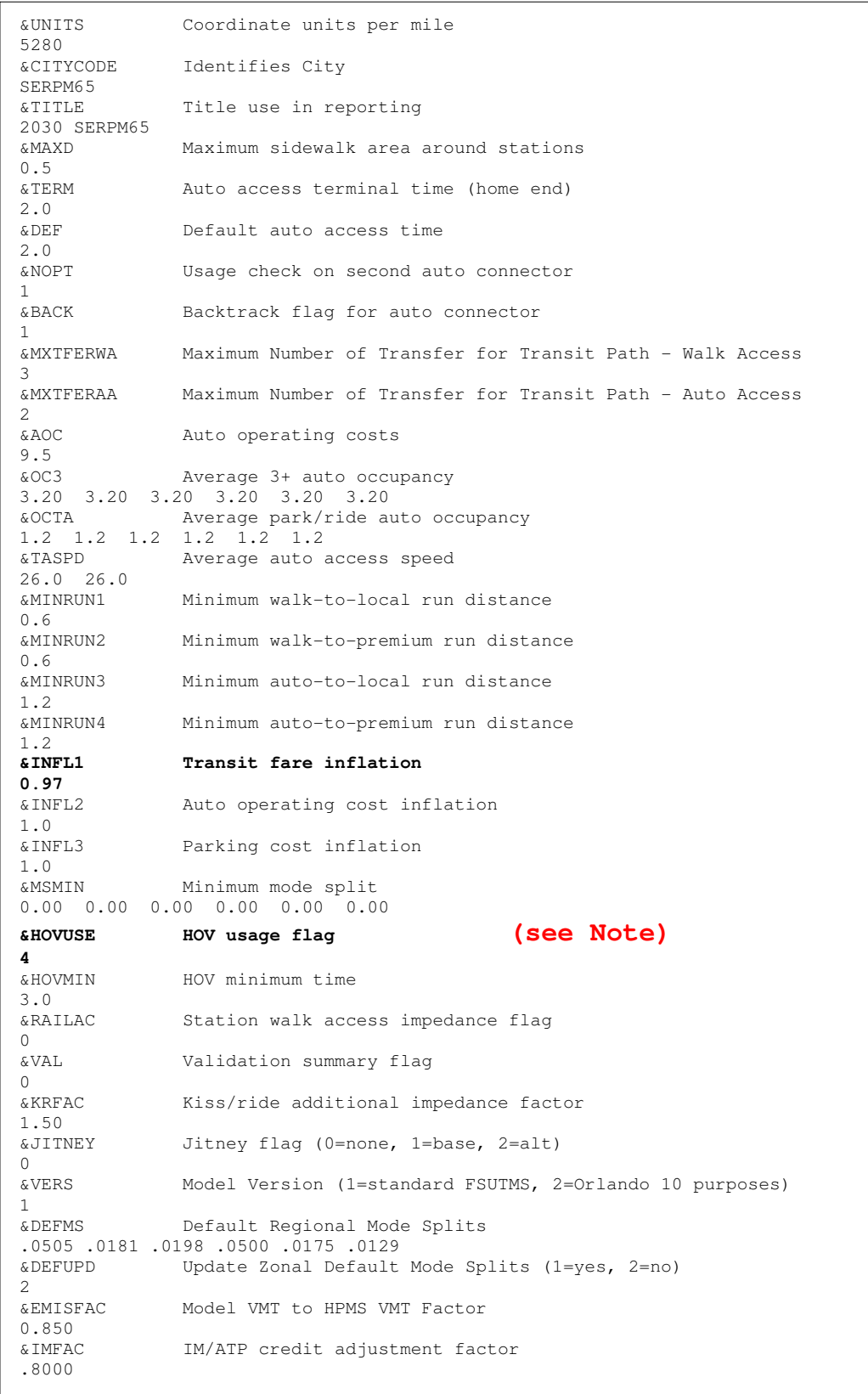

## Figure A-2 (Continued)

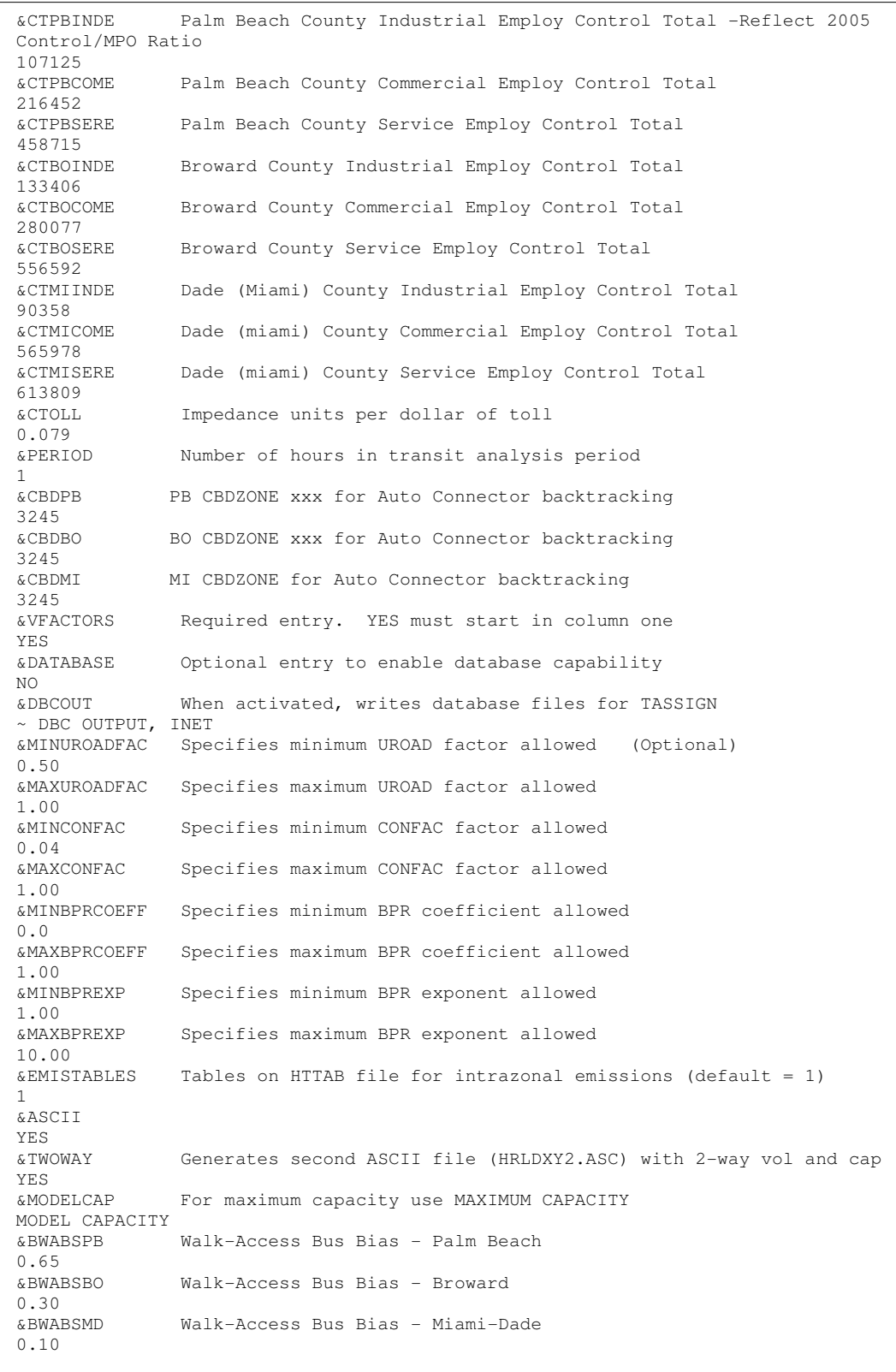

#### Figure A-2 (Continued)

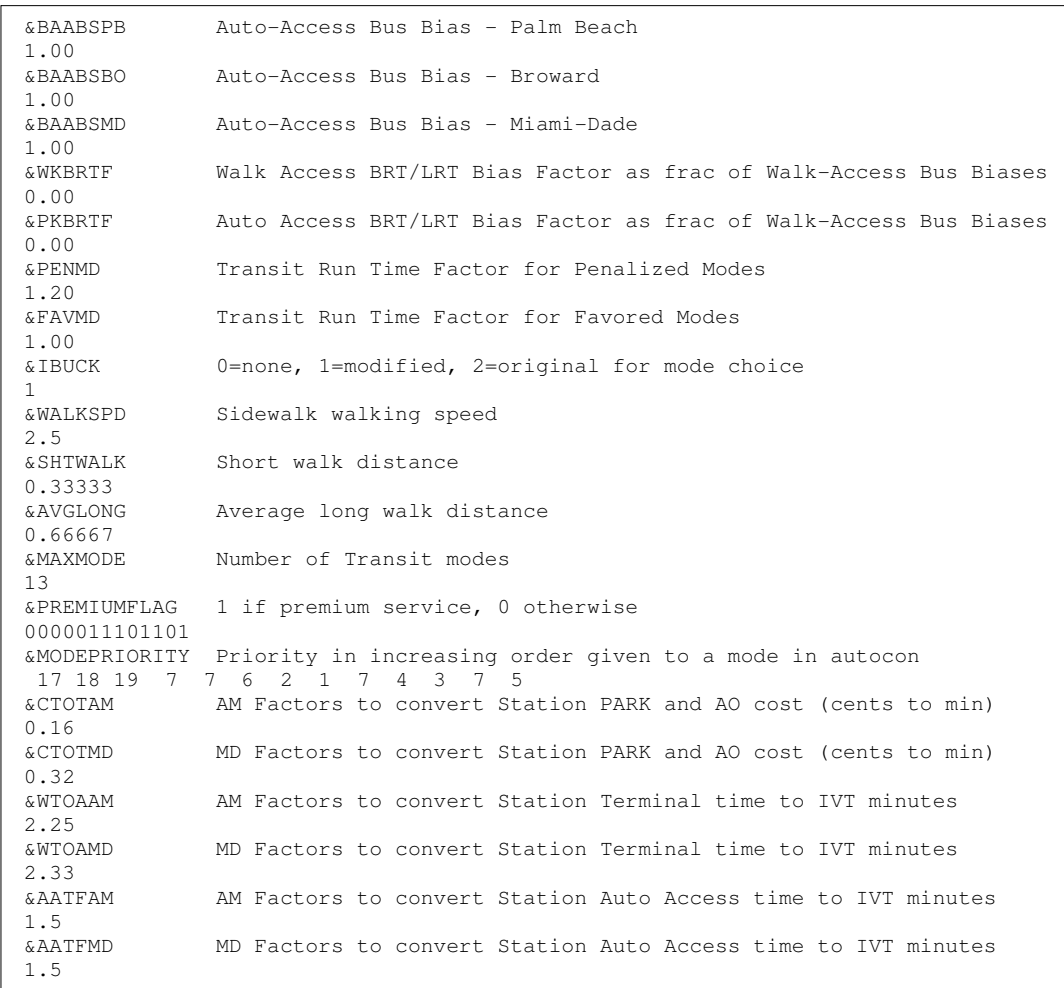

#### **Note on HOVUSE:**

- Parameter value of "4" is used in **TOD model** so that 2 or 3+ carpools can use different HOV facilities and skims. The FTC2 of 81 facilities will have 2+ carpools, whereas FTC2 of 82 facilities will have only 3+ carpools.
- Parameter value of "2" is used in **24-Hour model** so that 2 or 3+ carpools can use same HOV facilities and skims. The FTC2 of 81 and/or 82 facilities will have 2+ carpools.
- Parameter values of 1 and 3 (not used in model) are for NO HOV assignment and HOV assignment for 3+ carpools only, respectively.

# **Appendix B**

## **Description of Unloaded and Loaded Highway Network Attributes**

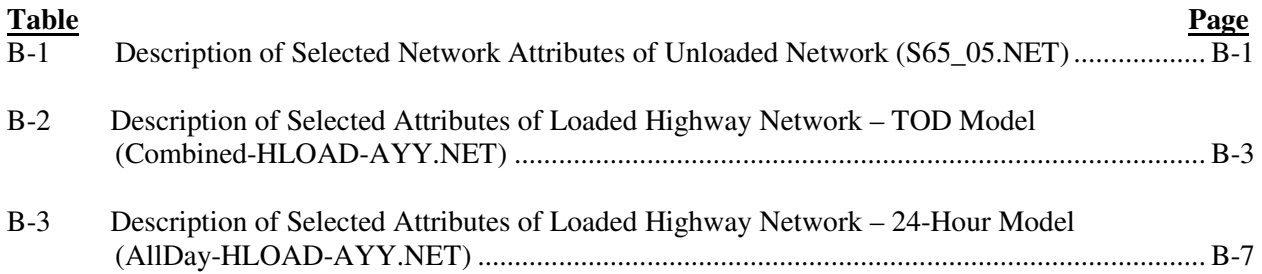

#### Table B-1: **Description of Selected Network Attributes of Unloaded Network (S65\_05.NET)** Southeast Regional Planning Model 6.5

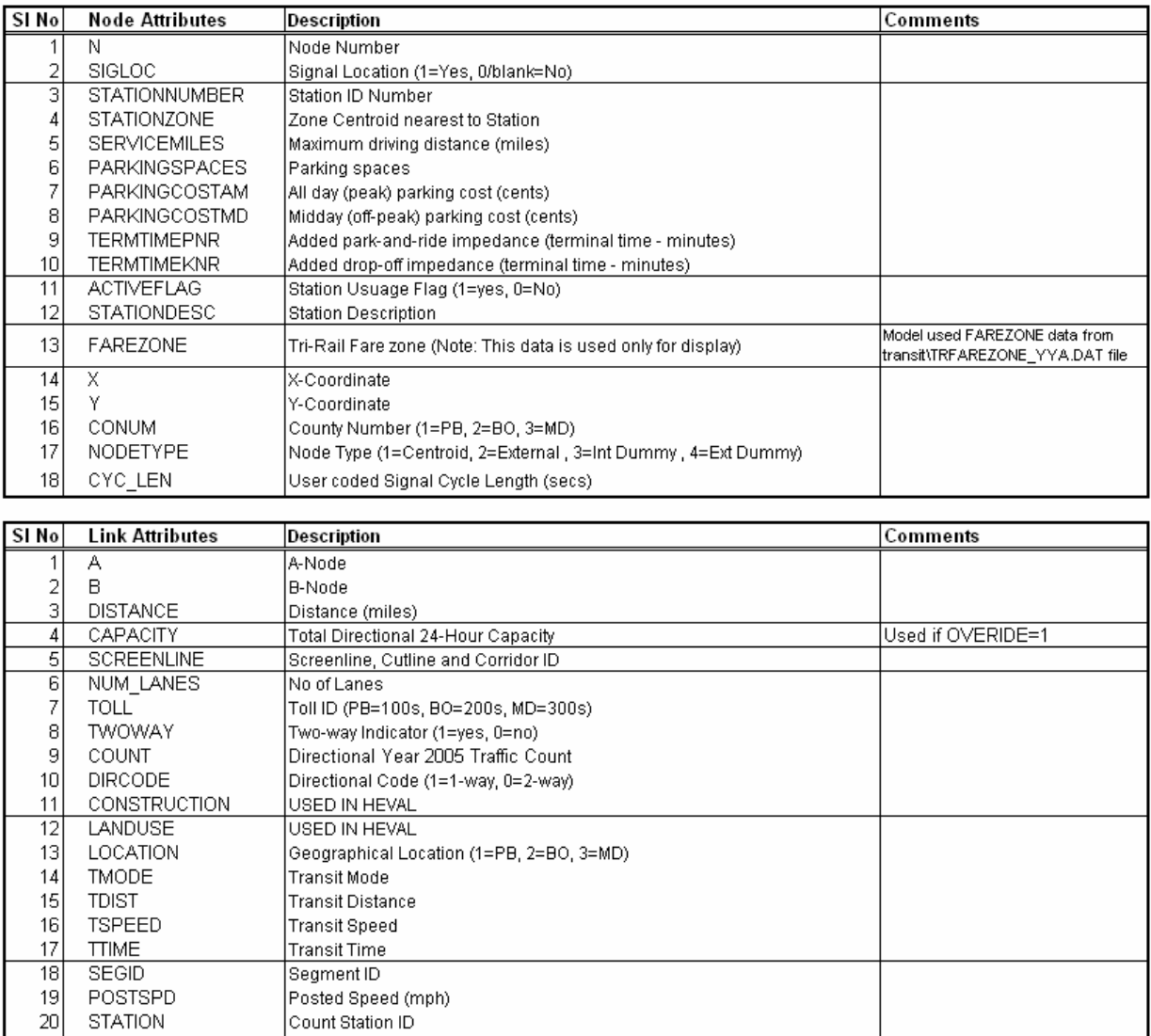

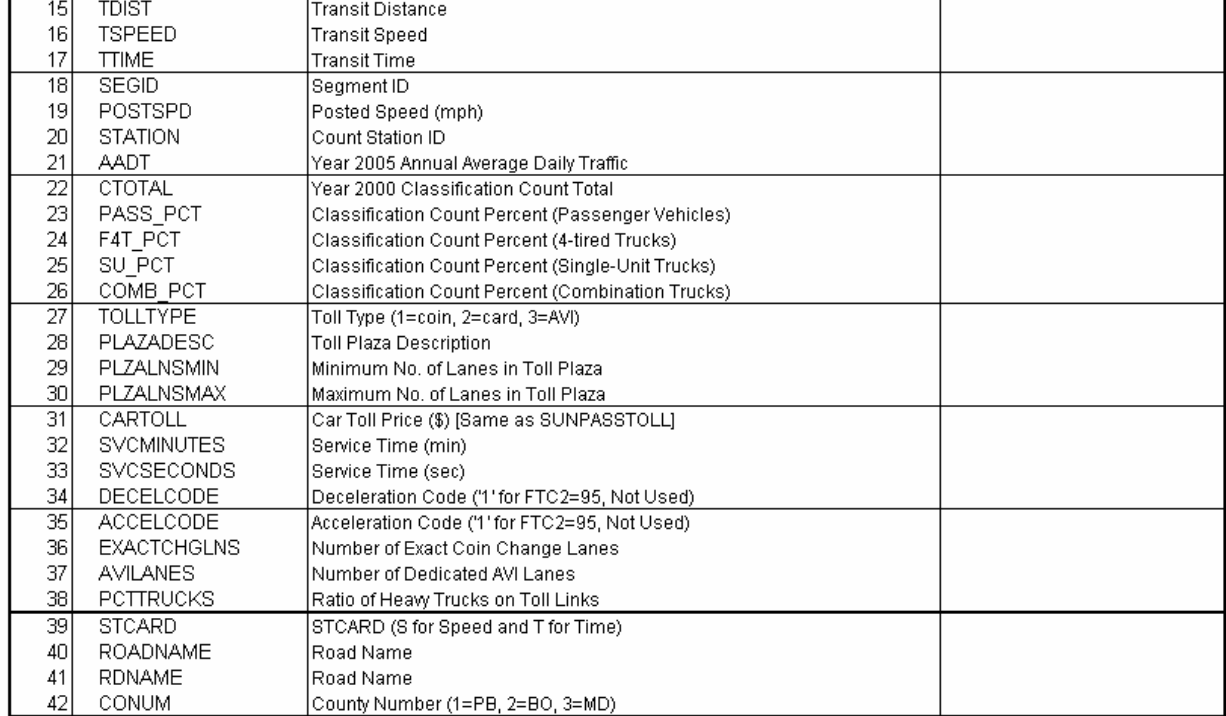

## Table B-1 (continued)

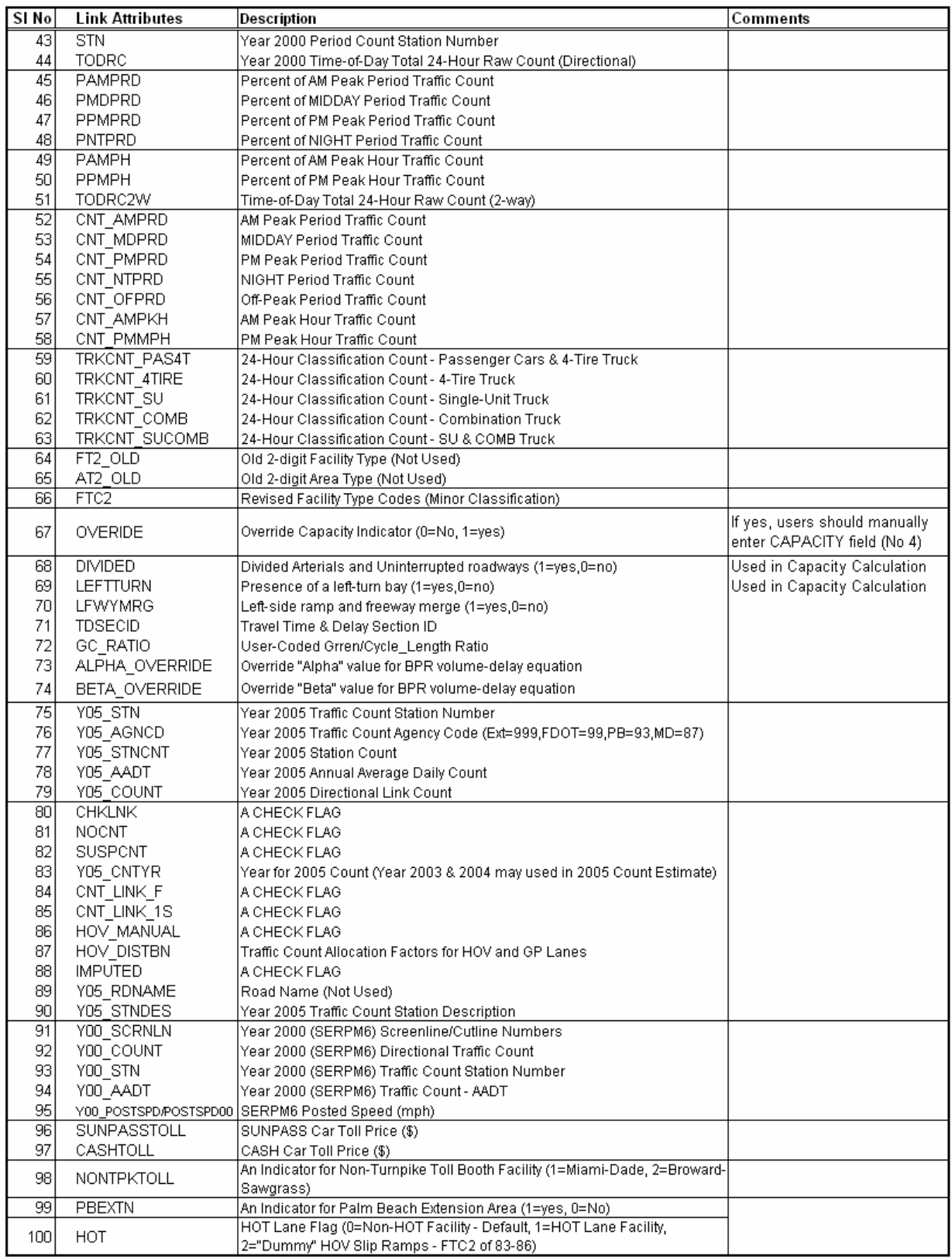

## Table B-2: **Description of Selected Attributes of Loaded Highway Network – TOD Model (Combined-HLOAD-AYY.NET)**

## Southeast Regional Planning Model 6.5

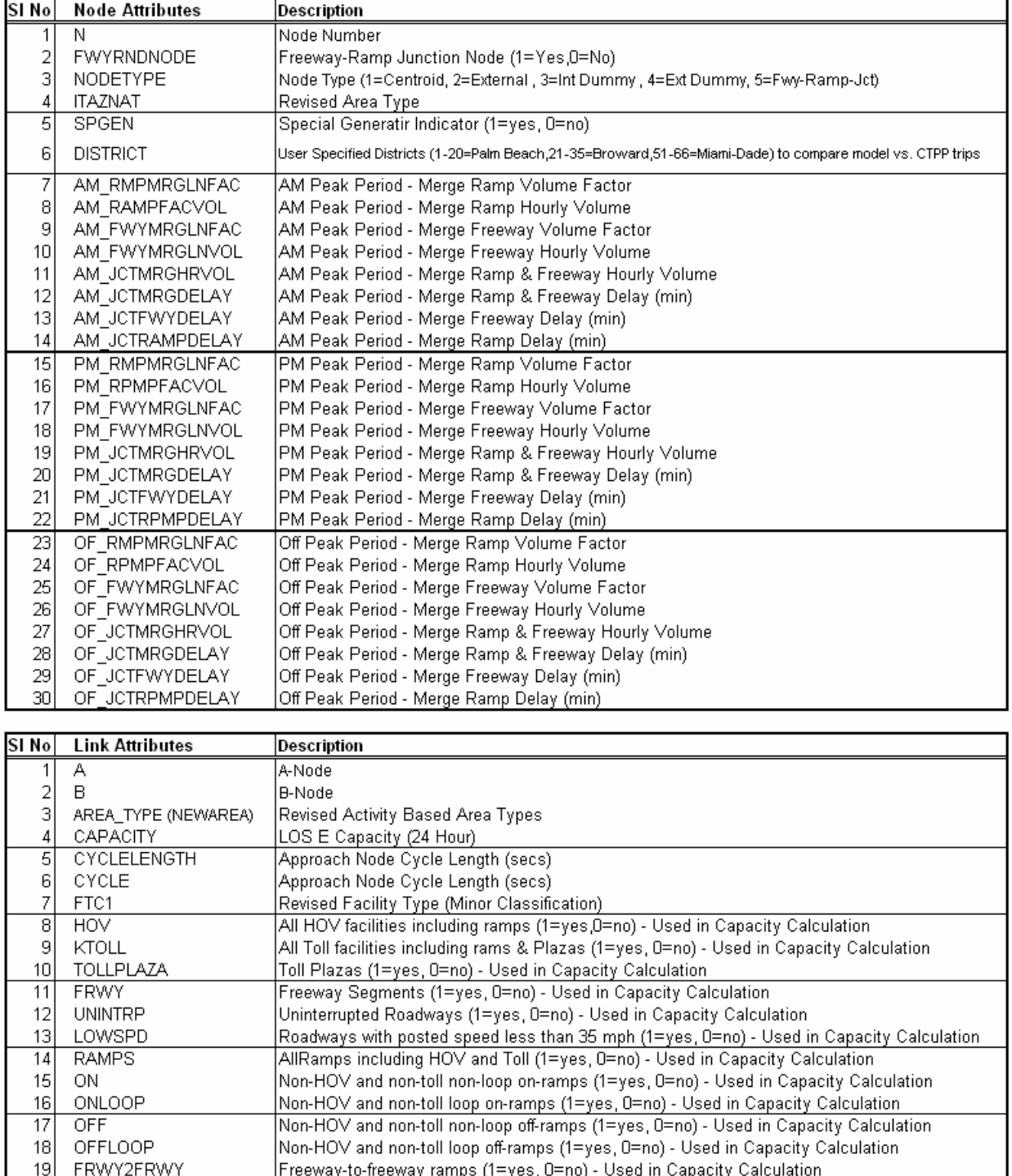

## Table B-2 (Continued)

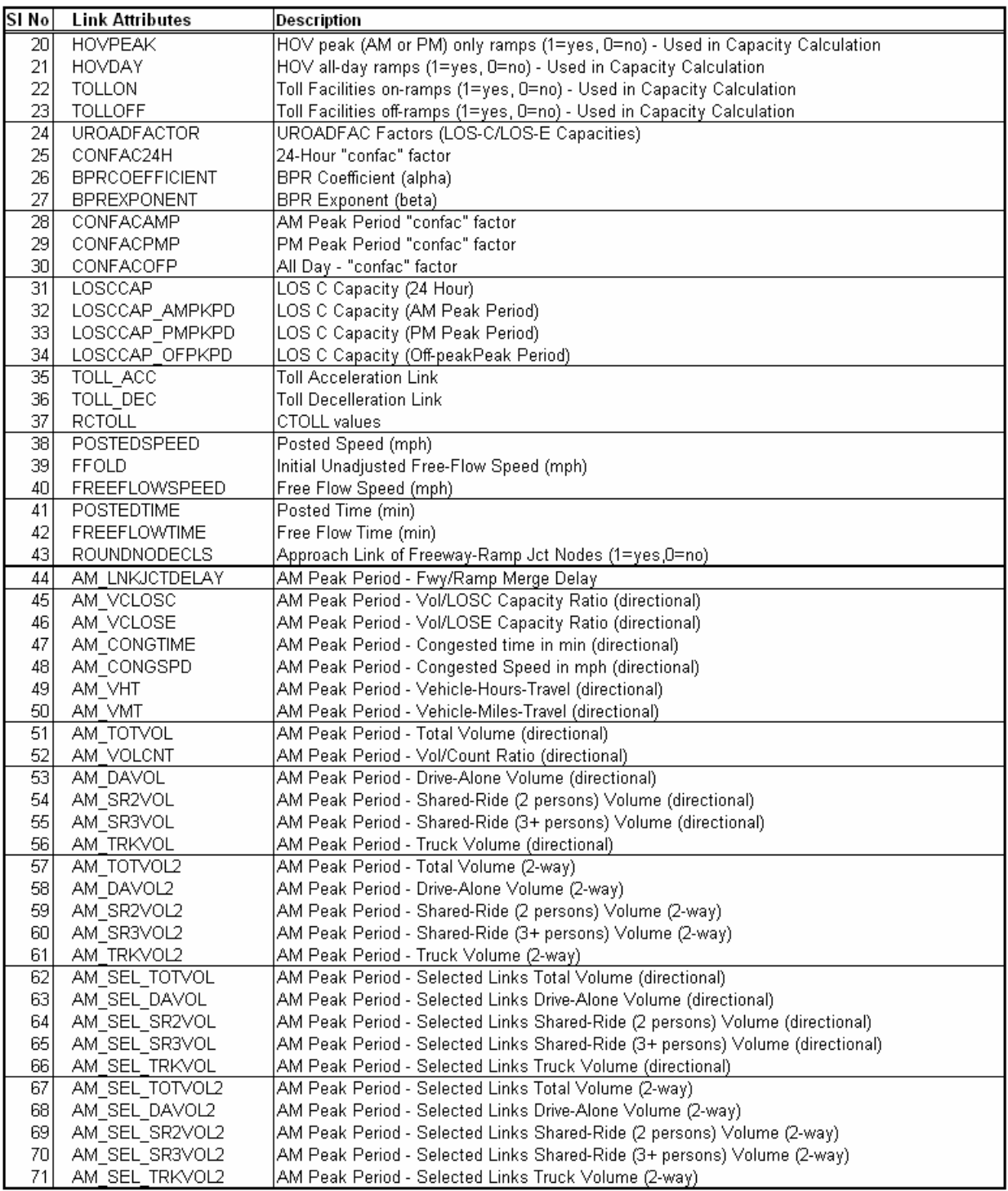

## Table B-2 (Continued)

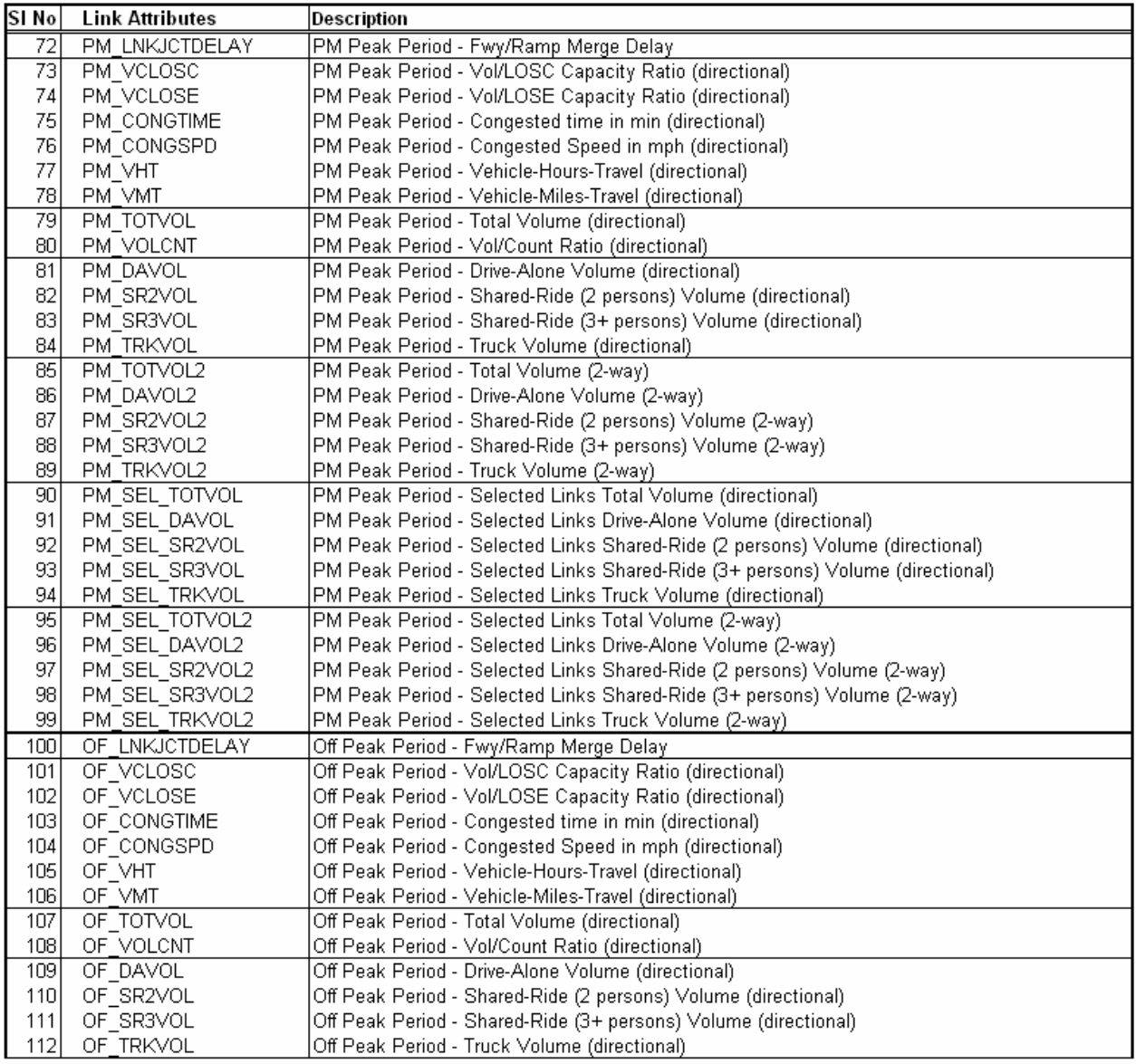

## Table B-2 (Continued)

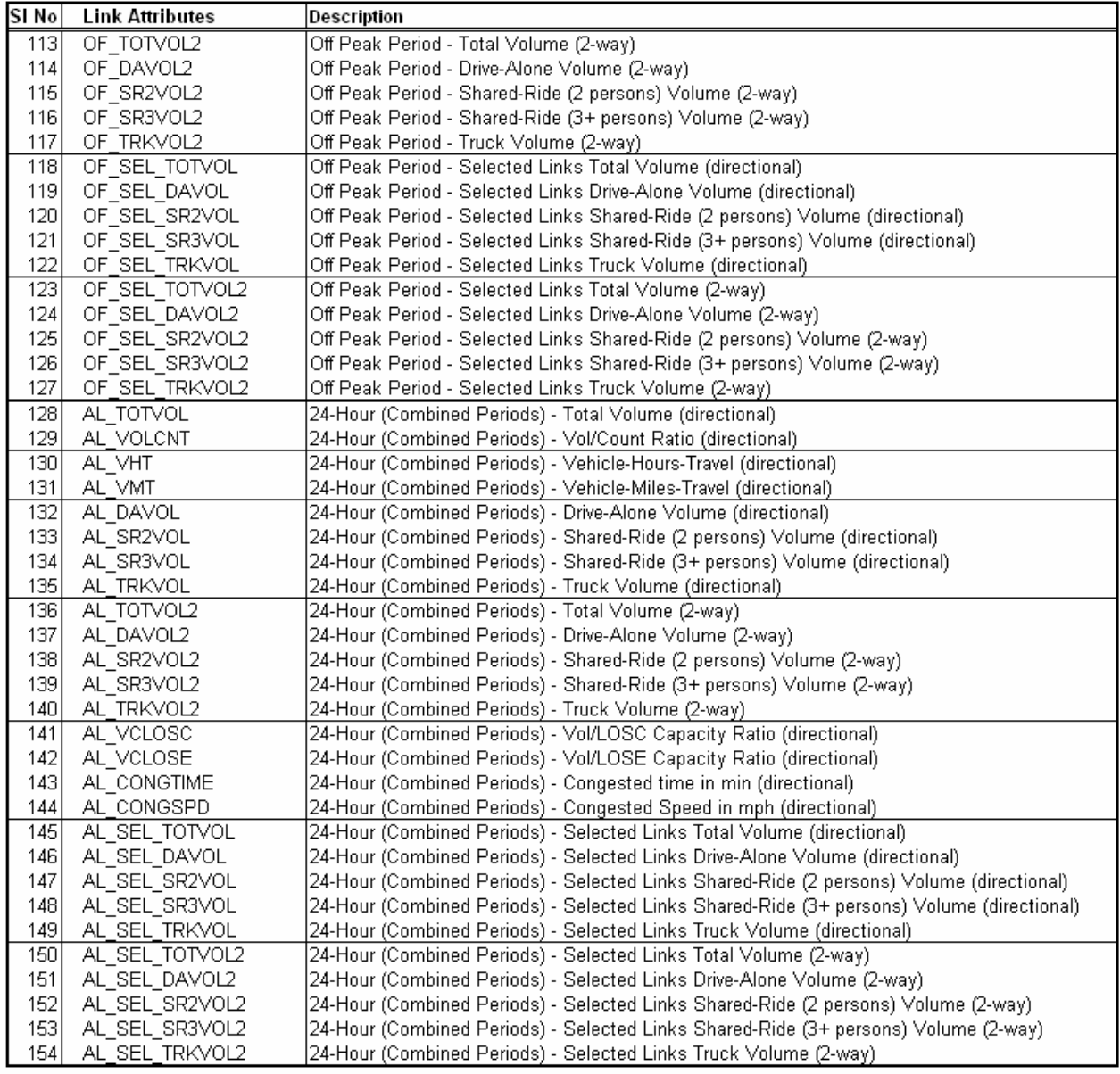

## Table B-3: **Description of Selected Attributes of Loaded Highway Network – 24-Hour Model (AllDay-HLOAD-AYY.NET)**

Southeast Regional Planning Model 6.5

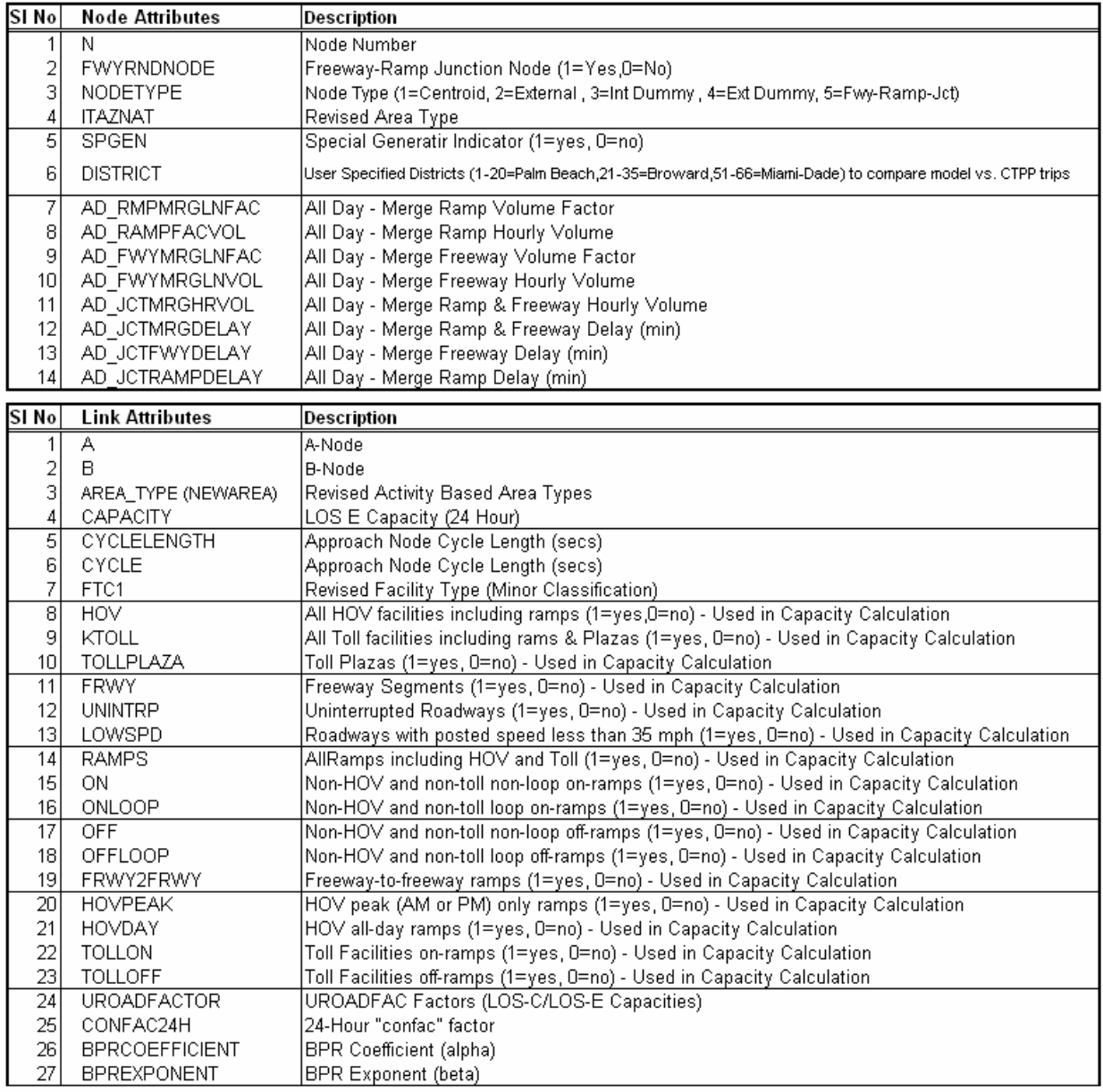

## Table B-3 (Continued)

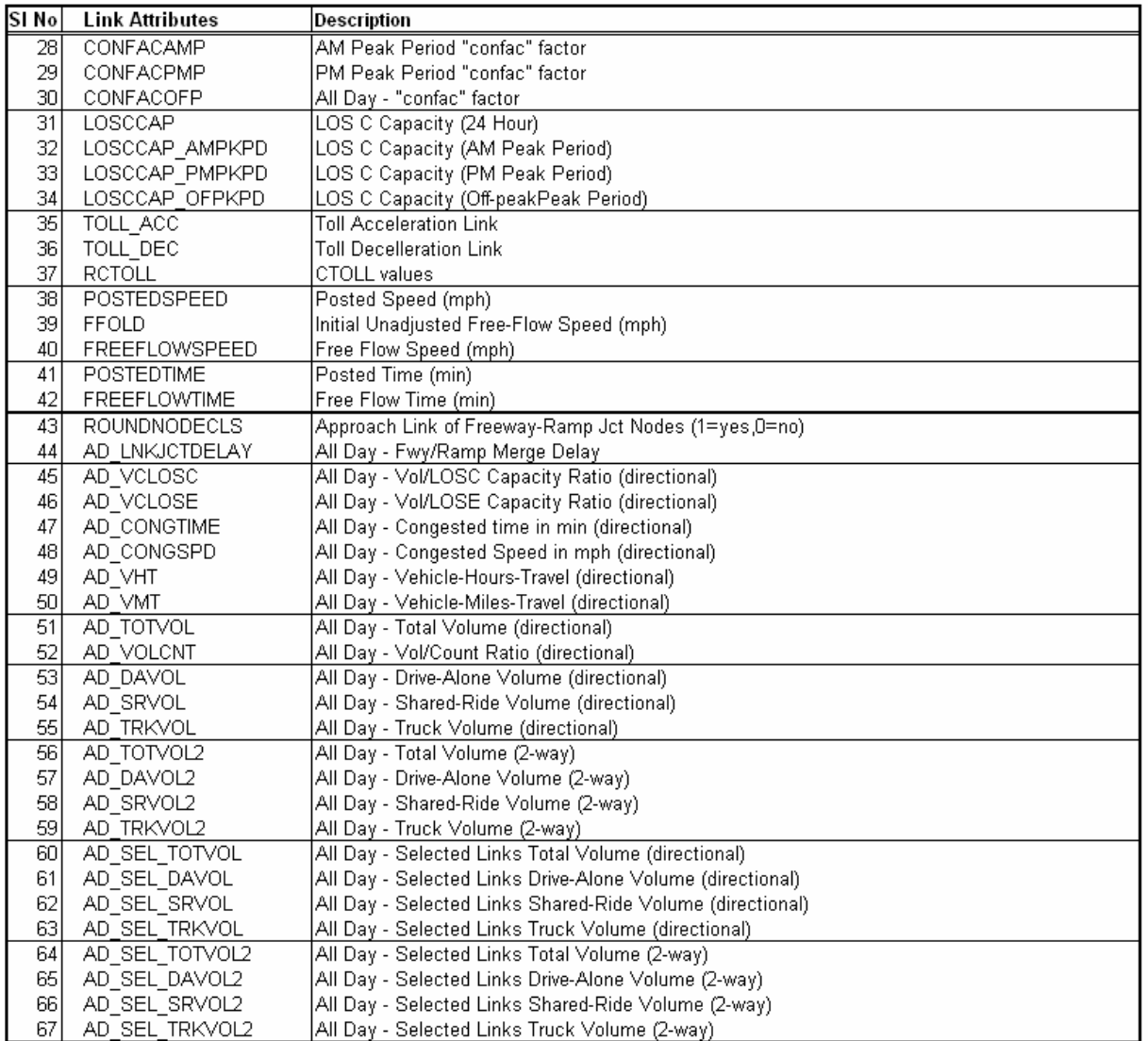

# **Appendix C**

## **Selected Validated Model Parameters and Data Summary**

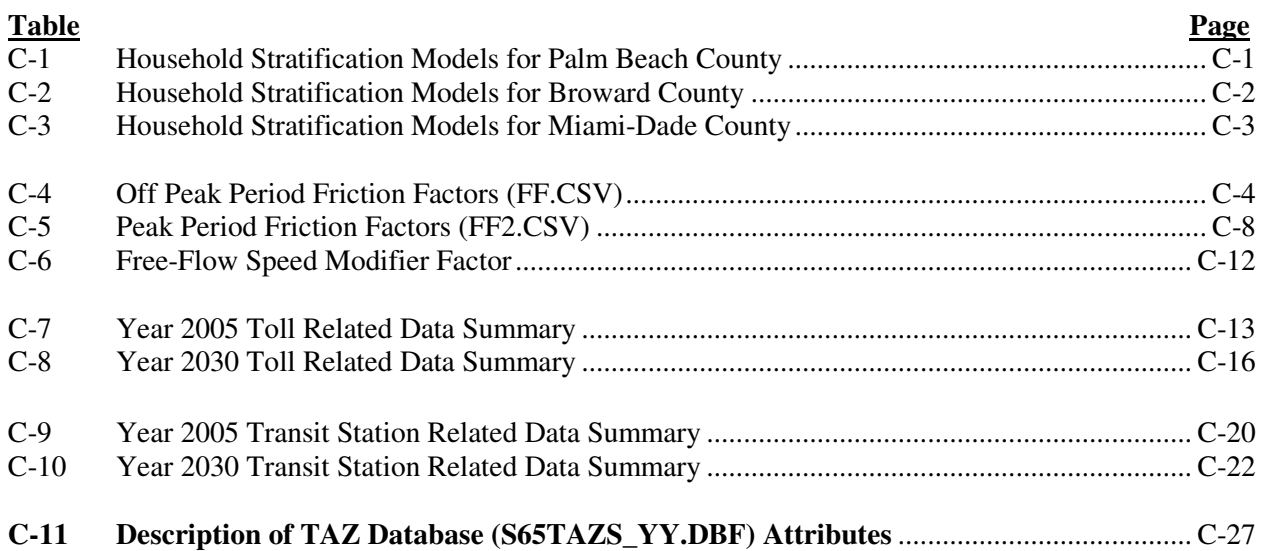

## **Figure**

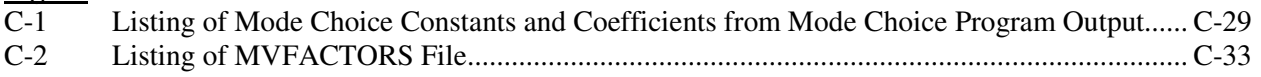

#### Table C-1: **Household Stratification Models for Palm Beach County**Southeast Regional Planning Model 6.5

### A. Zonal Household Vehicles of "Without-Children-Households"

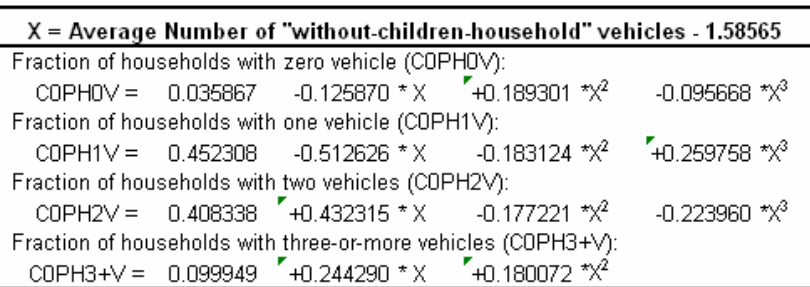

#### C. Zonal Household Workers of "Without-Children-Households"

# $X =$  Average Number of "without-children-household" workers - 1.01889<br>Eraction of households with zero worker (COPHOVA):

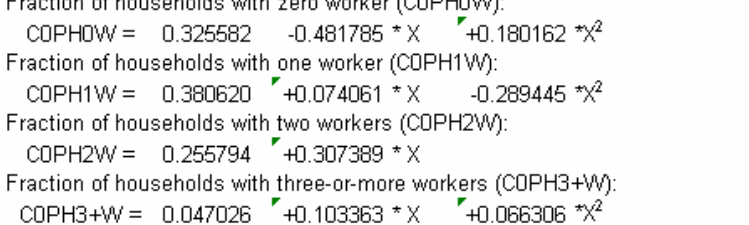

## E. Zonal Household Persons of "Without-Children-Households"

X = Average Number of "without-children-household" persons - 1.87029 Fraction of households with one person (COPH1P): COPH1P =  $0.295856 - 0.549442 * X$  $+0.246355$  \* $\chi^2$ Fraction of households with two persons (COPH2P): COPH2P =  $0.591943$   $40.182330 \times X$  $-0.583917$  \* $\chi^2$  $-0.168041$  \* $\chi^3$ Fraction of households with three persons (COPH3P): COPH3P =  $0.101356$   $\sim$  +0.229718 \* X  $-0.044549$  \* $\chi^2$ Fraction of households with four-or-more persons (COPH4+P): COPH4+P =  $0.026794$  +0.109298 \*X  $40.122573$  \* $\chi^2$ 

#### B. Zonal Household Vehicles of "With-Children-Households"

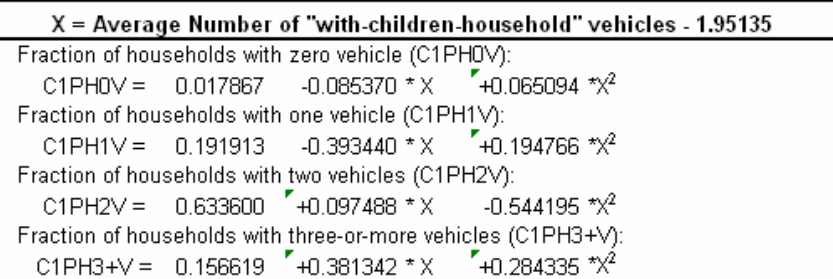

#### D. Zonal Household Workers of "With-Children-Households"

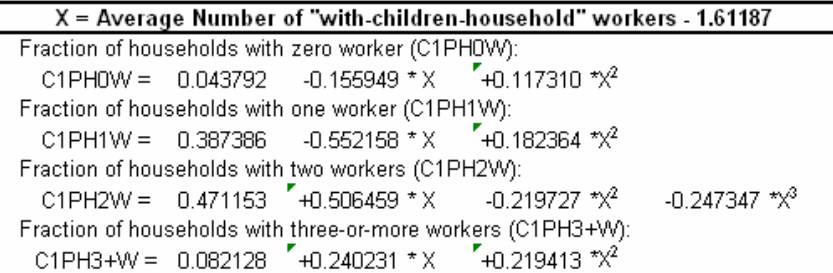

#### F. Zonal Household Persons of "With-Children-Households"

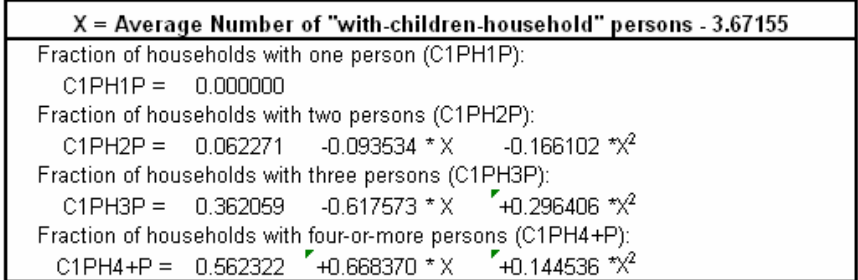

### Table C-2: **Household Stratification Models for Broward County**Southeast Regional Planning Model 6.5

### A. Zonal Household Vehicles of "Without-Children-Households"

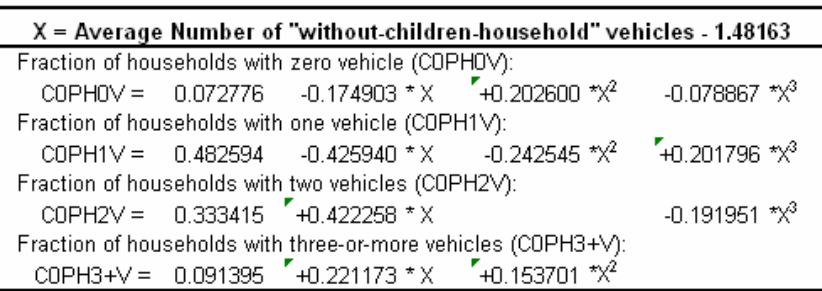

## C. Zonal Household Workers of "Without-Children-Households"

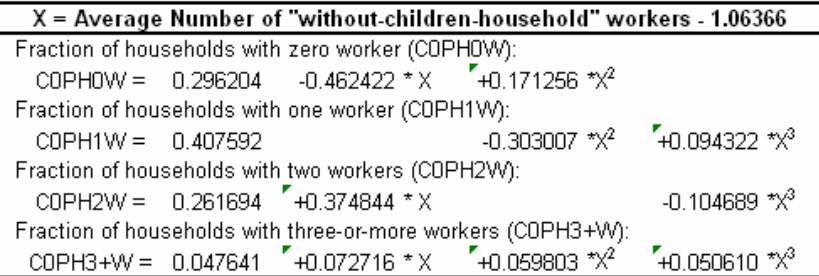

## E. Zonal Household Persons of "Without-Children-Households"

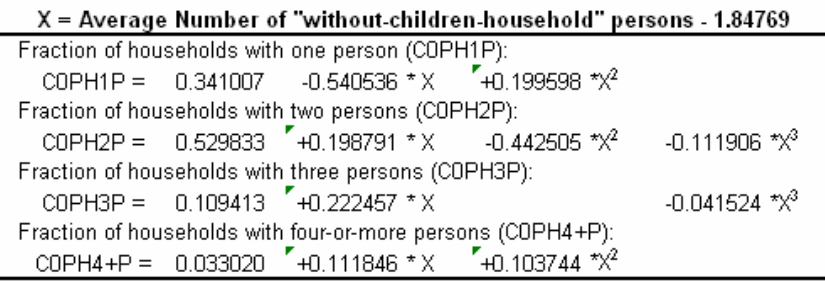

### B. Zonal Household Vehicles of "With-Children-Households"

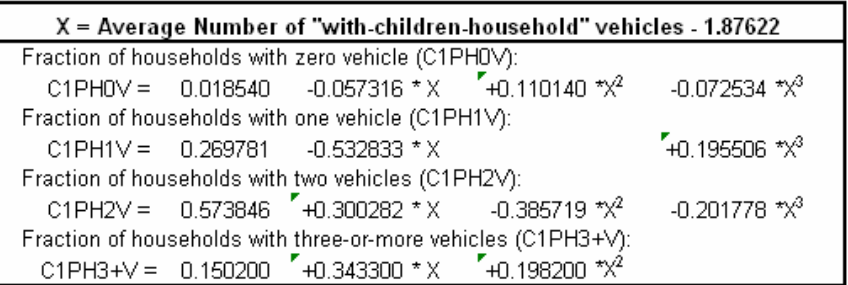

### D. Zonal Household Workers of "With-Children-Households"

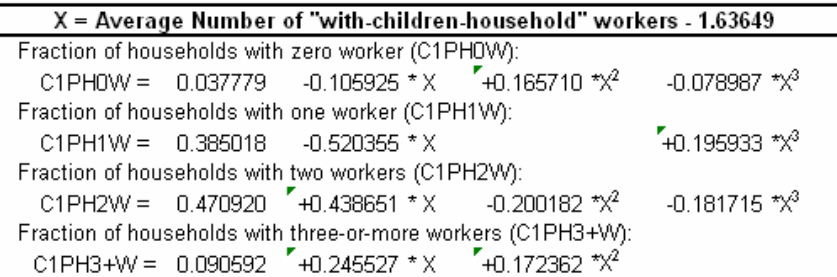

#### F. Zonal Household Persons of "With-Children-Households"

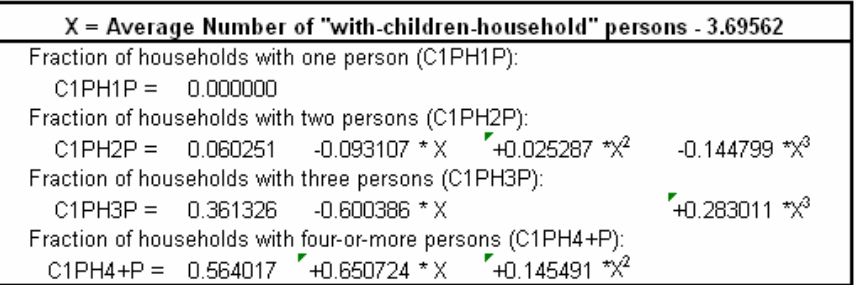

#### Table C-3: **Household Stratification Models for Miami-Dade County**Southeast Regional Planning Model 6.5

A. Zonal Household Vehicles of "Without-Children-Households"

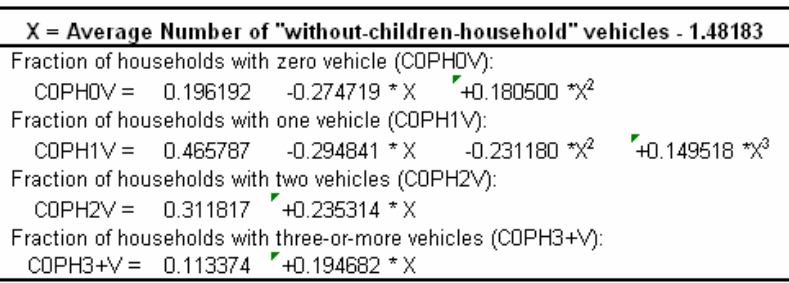

## C. Zonal Household Workers of "Without-Children-Households"

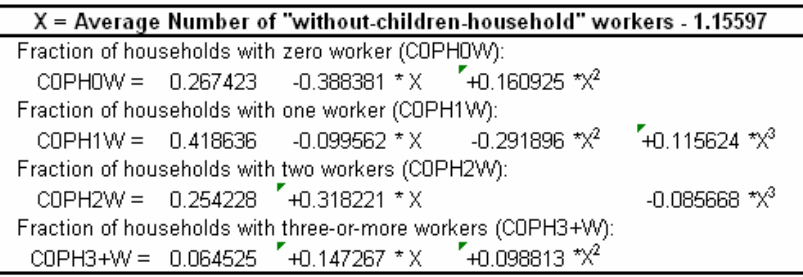

## E. Zonal Household Persons of "Without-Children-Households"

#### X = Average Number of "without-children-household" persons - 2.00123 Fraction of households with one person (COPH1P): COPH1P =  $0.312240 - 0.440685 \times 10^{-1} + 0.157273 \times 10^{-2}$

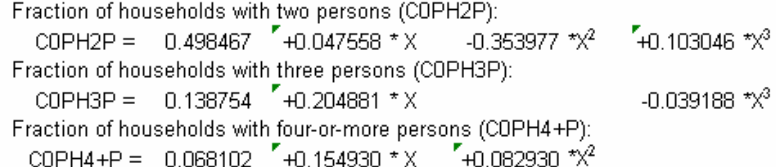

B. Zonal Household Vehicles of "With-Children-Households"

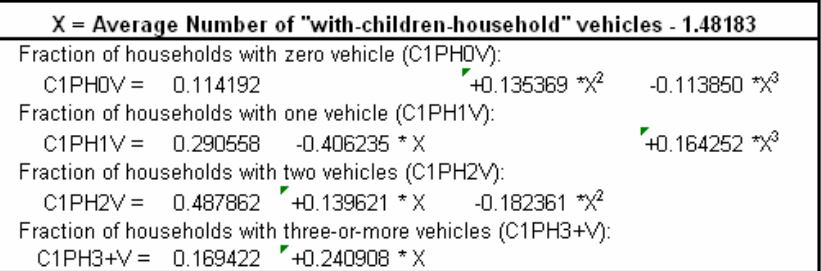

#### D. Zonal Household Workers of "With-Children-Households"

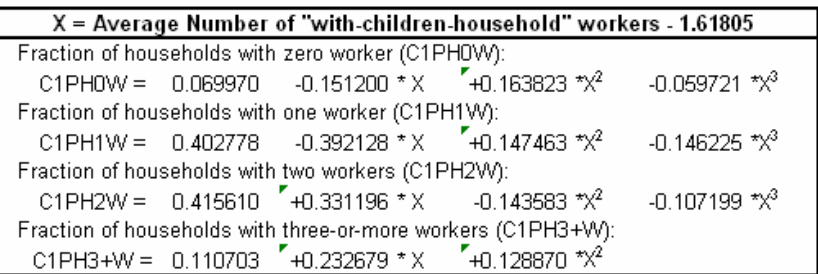

## F. Zonal Household Persons of "With-Children-Households"

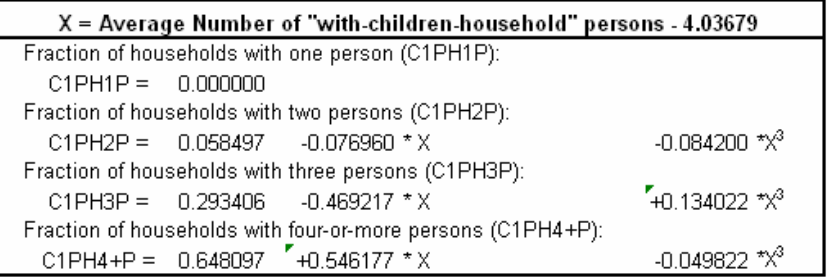

## Table C-4: **Off Peak Period Friction Factors (FF.CSV)** Southeast Regional Planning Model 6.5

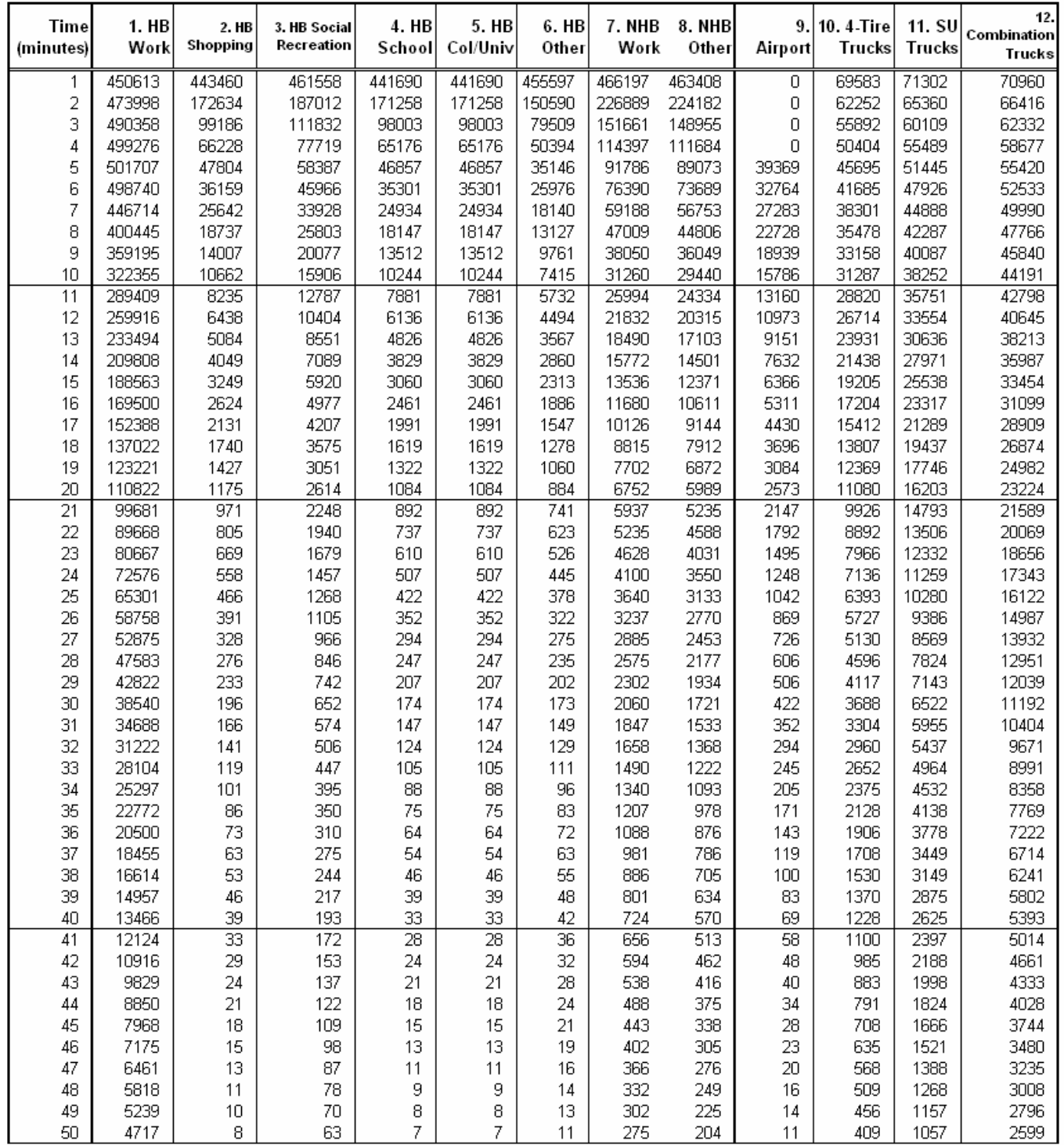

Table C-4 (Continued)

| Time<br>(minutes) | 1. HB<br>Work | 2. HB<br>Shopping | 3. HB Social<br>Recreation | 4. HB<br>School | 5. HB<br>Col/Univ | 6. HB<br>Other | 7. NHB<br>Work  | <b>8. NHB</b><br>Other  | 9.<br>Airport  | 10.4-Tire<br><b>Trucks</b> | 11. SU<br><b>Trucks</b> | 12.<br>Combination<br>Trucks |
|-------------------|---------------|-------------------|----------------------------|-----------------|-------------------|----------------|-----------------|-------------------------|----------------|----------------------------|-------------------------|------------------------------|
| 51                | 4248          | 7                 | 56                         | 6               | 6                 | 10             | 250             | 184                     | 10             | 366                        | 965                     | 2416                         |
| 52                | 3826          | 6                 | 51                         | 5               | 5                 | 9              | 228             | 167                     | 8              | 328                        | 881                     | 2246                         |
| 53                | 3445          | 5                 | 45                         | 4               | 4                 | 8              | 208             | 151                     | 7              | 294                        | 804                     | 2088                         |
| 54                | 3102          | 5                 | 41                         | 4               | 4                 | 7              | 190             | 137                     | 6              | 263                        | 734                     | 1941                         |
| 55                | 2794          | 4                 | 37                         | 3               | 3                 | 6              | 173             | 124                     | 5              | 236                        | 670                     | 1804                         |
| 56                | 2516          | 4                 | 33                         | 3               | 3                 | 5              | 158             | 113                     | 4              | 211                        | 612                     | 1677                         |
| 57                | 2266          | 3                 | 30                         | 2               | $\overline{a}$    | 5              | 144             | 102                     | 3              | 189                        | 559                     | 1559                         |
| 58                | 2041          | 3                 | 27                         | 2               | $\overline{c}$    | 4              | 131             | 93                      | 3              | 170                        | 510                     | 1449                         |
| 59                | 1838          | 2                 | 24                         | 2               | 2                 | 4              | 120             | 84                      | 2              | 152                        | 466                     | 1347                         |
| 60                | 1655          | 2                 | 22                         | 2               | $\overline{2}$    | 3              | 110             | 77                      | 2              | 136                        | 425                     | 1253                         |
| 61                | 1491          | $\overline{2}$    | $\overline{20}$            | 1               | 1                 | $\overline{3}$ | 100             | $\overline{70}$         | $\overline{2}$ | 122                        | 388                     | 1164                         |
| 62<br>63          | 1343<br>1209  | 1                 | 18<br>16                   | 1               | 1<br>1            | 3              | 92<br>84        | 63<br>57                | 1              | 109<br>98                  | 355<br>324              | 1082                         |
| 64                | 1089          | 1<br>1            | 14                         | 1<br>1          | 1                 | 2<br>2         | 77              | 52                      | 1<br>1         | 88                         | 296                     | 1006<br>935                  |
| 65                | 981           | 1                 | 13                         | 1               | 1                 | $\overline{c}$ | 70              | 48                      | 1              | 78                         | 270                     | 870                          |
| 66                | 884           | 1                 | 12                         | 1               | 1                 | 2              | 64              | 43                      | 1              | 70                         | 246                     | 808                          |
| 67                | 796           | 1                 | 11                         | 1               | 1                 | 1              | 59              | 39                      | 1              | 63                         | 225                     | 751                          |
| 68                | 717           | 1                 | 10                         | 0               | 0                 | 1              | 54              | 36                      | 0              | 56                         | 205                     | 698                          |
| 69                | 646           | 1                 | 9                          | 0               | 0                 | 1              | 49              | 33                      | 0              | 51                         | 188                     | 649                          |
| 70                | 581           | 0                 | 8                          | 0               | 0                 | 1              | 45              | 30                      | 0              | 45                         | 171                     | 604                          |
| $\overline{71}$   | 524           | 0                 | 7                          | 0               | 0                 | 1              | 42              | $\overline{27}$         | 0              | 41                         | 156                     | 561                          |
| 72                | 472           | 0                 | 6                          | 0               | 0                 | 1              | 38              | 25                      | 0              | 36                         | 143                     | 522                          |
| 73                | 425           | 0                 | 6                          | 0               | 0                 | 1              | 35              | 23                      | 0              | 33                         | 130                     | 485                          |
| 74                | 383           | 0                 | 5                          | 0               | 0                 | 1              | 32              | 21                      | 0              | 29                         | 119                     | 451                          |
| 75                | 345           | 0                 | 5                          | 0               | 0                 | 1              | 29              | 19                      | 0              | 26                         | 109                     | 419                          |
| 76                | 311           | 0                 | 4                          | 0               | 0                 | 0              | 27              | 17                      | 0              | 23                         | 99                      | 390                          |
| 77                | 280           | 0                 | 4                          | 0               | 0                 | 0              | 25              | 16                      | 0              | 21                         | 91                      | 362                          |
| 78                | 252           | 0                 | 4                          | 0               | 0                 | 0              | 23              | 14                      | 0              | 19                         | 83                      | 337                          |
| 79                | 227           | 0                 | 3                          | 0               | 0                 | 0              | 21              | 13                      | 0              | 17                         | 75                      | 313                          |
| 80                | 204           | 0                 | 3                          | 0               | 0                 | 0              | 19              | 12                      | 0              | 15                         | 69                      | 291                          |
| 81                | 184           | 0                 | $\overline{3}$             | 0               | 0                 | 0              | $\overline{18}$ | 11                      | 0              | 14                         | 63                      | 270                          |
| 82                | 166           | 0                 | 2                          | 0               | 0                 | 0              | 16              | 10                      | 0              | 12                         | 57                      | 251                          |
| 83                | 149           | 0                 | 2                          | 0               | 0                 | 0              | 15              | 9                       | 0              | 11                         | 52                      | 234                          |
| 84                | 135           | 0                 | $\overline{a}$<br>2        | 0               | 0                 | 0              | 14              | 8                       | 0              | 10                         | 48                      | 217                          |
| 85<br>86          | 121<br>109    | 0                 | $\overline{2}$             | 0<br>0          | 0<br>0            | 0              | 13<br>12        | 8                       | 0              | 9<br>8                     | 44                      | 202                          |
| 87                | 98            | 0<br>0            | 1                          | 0               | 0                 | 0<br>0         | 11              | 7<br>6                  | 0<br>0         | 7                          | 40<br>36                | 188<br>175                   |
| 88                | 89            | 0                 | 1                          | 0               | 0                 | 0              | 10              | 6                       | 0              | 6                          | 33                      | 162                          |
| 89                | 80            | 0                 | 1                          | 0               | 0                 | 0              | 9               | 5                       | 0              | 6                          | 30                      | 151                          |
| 90                | 72            | 0                 | 1                          | 0               | 0                 | 0              | 8               | 5                       | 0              | 5                          | 28                      | 140                          |
| $\overline{91}$   | 65            | Ō                 | 1                          | Ō               | 0                 | 0              | 8               | 4                       | 0              | 4                          | $\overline{25}$         | 130                          |
| 92                | 58            | 0                 | 1                          | 0               | 0                 | 0              | 7               | 4                       | 0              | 4                          | 23                      | 121                          |
| 93                | 53            | 0                 | 1                          | 0               | 0                 | 0              | 6               | 4                       | 0              | 4                          | 21                      | 113                          |
| 94                | 47            | 0                 | 1                          | 0               | 0                 | 0              | 6               | 3                       | 0              | з                          | 19                      | 105                          |
| 95                | 43            | 0                 | 1                          | 0               | 0                 | 0              | 5               | 3                       | 0              | 3                          | 18                      | 97                           |
| 96                | 38            | 0                 | 1                          | 0               | 0                 | 0              | 5               | 3                       | 0              | 3                          | 16                      | 90                           |
| 97                | 35            | 0                 | 1                          | 0               | 0                 | 0              | 5               | 3                       | 0              | 2                          | 15                      | 84                           |
| 98                | 31            | 0                 | 1                          | 0               | 0                 | 0              | 4               | 2                       | 0              | $\overline{c}$             | 13                      | 78                           |
| 99                | 28            | 0                 | 0                          | 0               | 0                 | 0              | 4               | $\overline{\mathbf{c}}$ | 0              | $\frac{2}{2}$              | 12                      | 73                           |
| 100               | 25            | 0                 | 0                          | 0               | 0                 | 0              | 4               | 2                       | 0              |                            | 11                      | 68                           |

Table C-4 (Continued)

| <b>Time</b><br>(minutes) | 1. HB<br>Work           | 2. HB<br>Shopping | 3. HB Social<br>Recreation | 4. HB<br>School | 5. HB<br>Col/Univ | 6. HB<br>Other | 7. NHB<br>Work | <b>8. NHB</b><br>Other | 9.<br>Airport  | 10.4-Tire<br><b>Trucks</b> | 11. SU<br><b>Trucks</b> | 12.<br>Combination<br><b>Trucks</b> |
|--------------------------|-------------------------|-------------------|----------------------------|-----------------|-------------------|----------------|----------------|------------------------|----------------|----------------------------|-------------------------|-------------------------------------|
| 101                      | $\overline{23}$         | 0                 | 0                          | $\overline{0}$  | $\overline{0}$    | 0              | 3              | $\overline{2}$         | $\overline{0}$ | 1                          | 10                      | $\overline{63}$                     |
| 102                      | 21                      | 0                 | 0                          | 0               | 0                 | 0              | 3              | 2                      | 0              | 1                          | 9                       | 58                                  |
| 103                      | 19                      | 0                 | 0                          | 0               | 0                 | 0              | 3              | 2                      | 0              | 1                          | 8                       | 54                                  |
| 104                      | 17                      | 0                 | 0                          | 0               | 0                 | 0              | 3              | 1                      | 0              | 1                          | 8                       | 50                                  |
| 105                      | 15                      | 0                 | 0                          | 0               | 0                 | 0              | $\overline{c}$ | 1                      | 0              | 1                          | 7                       | 47                                  |
| 106                      | 14                      | 0                 | 0                          | 0               | 0                 | 0              | $\overline{c}$ | 1                      | 0              | 1                          | 6                       | 44                                  |
| 107<br>108               | 12<br>11                | 0<br>0            | 0<br>0                     | 0<br>0          | 0<br>0            | 0<br>0         | 2<br>2         | 1<br>1                 | 0<br>0         | 1<br>1                     | 6<br>5                  | 41<br>38                            |
| 109                      | 10                      | 0                 | 0                          | 0               | 0                 | 0              | 2              | 1                      | 0              | 1                          | 5                       | 35                                  |
| 110                      | 9                       | 0                 | 0                          | 0               | 0                 | 0              | $\overline{c}$ | 1                      | 0              | 1                          | 4                       | 33                                  |
| 111                      | 8                       | $\overline{0}$    | 0                          | 0               | 0                 | 0              | 1              | 1                      | 0              | 0                          | 4                       | $\overline{30}$                     |
| 112                      | 7                       | 0                 | 0                          | 0               | 0                 | 0              | 1              | 1                      | 0              | 0                          | 4                       | 28                                  |
| 113                      | 7                       | 0                 | 0                          | 0               | 0                 | 0              | 1              | 1                      | 0              | 0                          | 3                       | 26                                  |
| 114                      | 6                       | 0                 | 0                          | 0               | 0                 | 0              | 1              | 1                      | 0              | 0                          | 3                       | 24                                  |
| 115                      | 5                       | 0                 | 0                          | 0               | 0                 | 0              | 1              | 1                      | 0              | 0                          | з                       | 23                                  |
| 116                      | 5                       | 0                 | 0                          | 0               | 0                 | 0              |                | 0                      | 0              | 0                          | 3                       | 21                                  |
| 117                      | 4                       | 0                 | 0                          | 0               | 0                 | 0              | 1              | 0                      | 0              | 0                          | 2                       | 20                                  |
| 118                      | 4                       | 0                 | 0                          | 0               | 0                 | 0              | 1              | 0                      | 0              | 0                          | 2                       | 18                                  |
| 119<br>120               | З<br>з                  | 0<br>0            | 0<br>0                     | 0<br>0          | 0<br>0            | 0<br>0         | 1<br>1         | 0<br>0                 | 0<br>0         | 0<br>0                     | 2<br>2                  | 17<br>16                            |
| 121                      | 3                       | 0                 | 0                          | 0               | $\overline{0}$    | ō              | 1              | 0                      | 0              | 0                          | $\overline{2}$          | $\overline{15}$                     |
| 122                      | 3                       | 0                 | 0                          | 0               | 0                 | 0              | 1              | 0                      | 0              | 0                          | 2                       | 14                                  |
| 123                      | 2                       | 0                 | 0                          | 0               | 0                 | 0              | 1              | 0                      | 0              | 0                          | 1                       | 13                                  |
| 124                      | $\overline{\mathbf{c}}$ | 0                 | 0                          | 0               | 0                 | 0              | 1              | 0                      | 0              | 0                          | 1                       | 12                                  |
| 125                      | $\mathbf 2$             | 0                 | 0                          | 0               | 0                 | 0              | 0              | 0                      | 0              | 0                          | 1                       | 11                                  |
| 126                      | $\overline{\mathbf{c}}$ | 0                 | 0                          | 0               | 0                 | 0              | 0              | 0                      | 0              | 0                          | 1                       | 10                                  |
| 127                      | $\mathbf 2$             | 0                 | 0                          | 0               | 0                 | 0              | 0              | 0                      | 0              | 0                          | 1                       | 9                                   |
| 128                      | 1                       | 0                 | 0                          | 0               | 0                 | 0              | 0              | 0                      | 0              | 0                          | 1                       | 9                                   |
| 129                      | 1                       | 0                 | 0                          | 0               | 0                 | 0              | 0              | 0                      | 0              | 0                          | 1                       | 8                                   |
| 130<br>131               | 1<br>1                  | 0<br>0            | 0<br>0                     | 0<br>0          | 0<br>0            | 0<br>0         | 0<br>0         | 0<br>0                 | 0<br>0         | 0<br>0                     | 1<br>1                  | 8<br>7                              |
| 132                      | 1                       | 0                 | 0                          | 0               | 0                 | 0              | 0              | 0                      | 0              | 0                          | 1                       | 7                                   |
| 133                      | 1                       | 0                 | 0                          | 0               | 0                 | 0              | 0              | 0                      | 0              | 0                          | 1                       | 6                                   |
| 134                      | 1                       | 0                 | 0                          | 0               | 0                 | 0              | 0              | 0                      | 0              | 0                          | 1                       | 6                                   |
| 135                      | 1                       | 0                 | 0                          | 0               | 0                 | 0              | 0              | 0                      | 0              | 0                          | 0                       | 5                                   |
| 136                      | 1                       | 0                 | 0                          | 0               | 0                 | 0              | 0              | 0                      | 0              | 0                          | 0                       | 5<br>5                              |
| 137                      | 1                       | 0                 | 0                          | 0               | 0                 | 0              | 0              | 0                      | 0              | 0                          | 0                       |                                     |
| 138                      | 0                       | 0                 | 0                          | 0               | 0                 | 0              | 0              | 0                      | 0              | 0                          | 0                       | 4                                   |
| 139                      | 0                       | 0                 | 0                          | 0               | 0                 | 0              | 0              | 0                      | 0              | 0                          | 0                       | 4                                   |
| 140                      | 0                       | 0                 | 0                          | 0               | 0                 | 0              | 0              | 0                      | 0              | 0                          | 0                       | 4                                   |
| 141                      | 0                       | 0                 | 0                          | 0               | 0                 | 0              | $\overline{0}$ | 0                      | 0              | 0                          | 0                       | 3                                   |
| 142<br>143               | 0<br>$\hbox{O}$         | 0<br>0            | 0<br>0                     | 0<br>0          | 0                 | 0<br>0         | 0<br>0         | 0                      | 0<br>0         | 0<br>0                     | 0                       |                                     |
| 144                      | 0                       | 0                 | 0                          | 0               | 0<br>0            | 0              | 0              | 0<br>0                 | 0              | 0                          | 0<br>0                  |                                     |
| 145                      | 0                       | 0                 | 0                          | 0               | 0                 | 0              | 0              | 0                      | 0              | 0                          | 0                       |                                     |
| 146                      | 0                       | 0                 | 0                          | 0               | 0                 | 0              | 0              | 0                      | 0              | 0                          | 0                       |                                     |
| 147                      | 0                       | 0                 | 0                          | 0               | 0                 | 0              | 0              | 0                      | 0              | 0                          | 0                       |                                     |
| 148                      | 0                       | 0                 | 0                          | 0               | 0                 | 0              | 0              | 0                      | 0              | 0                          | 0                       |                                     |
| 149                      | 0                       | 0                 | 0                          | 0               | 0                 | 0              | 0              | 0                      | 0              | 0                          | 0                       | 333322222                           |
| 150                      | 0                       | 0                 | 0                          | 0               | 0                 | 0              | 0              | 0                      | 0              | 0                          | 0                       |                                     |

Table C-4 (Continued)

| <b>Time</b><br>(minutes) | 1. HB<br>Work | 2. HB<br>Shopping | 3. HB Social<br>Recreation | 4. HB<br>School | 5. HB<br>Col/Univ | 6.HB<br>Other  | 7. NHB<br>Work | <b>8. NHB</b><br>Other | 9.<br>Airport | 10.4-Tire<br><b>Trucks</b> | 11. SU<br><b>Trucks</b> | 12.<br>Combination<br><b>Trucks</b> |
|--------------------------|---------------|-------------------|----------------------------|-----------------|-------------------|----------------|----------------|------------------------|---------------|----------------------------|-------------------------|-------------------------------------|
| 151                      | 0             | 0                 | 0                          | $\overline{0}$  | $\overline{0}$    | 0              | $\overline{0}$ | 0                      | 0             | 0                          | 0                       | $\overline{2}$                      |
| 152                      | $\,0\,$       | 0                 | 0                          | 0               | 0                 | 0              | 0              | 0                      | 0             | 0                          | 0                       | $\overline{c}$                      |
| 153                      | 0             | 0                 | 0                          | 0               | 0                 | 0              | 0              | 0                      | 0             | 0                          | 0                       | $\mathbf{1}$                        |
| 154                      | 0             | 0                 | 0                          | 0               | 0                 | 0              | 0              | 0                      | 0             | 0                          | 0                       | 1                                   |
| 155                      | 0             | 0                 | 0                          | 0               | 0                 | 0              | 0              | 0                      | 0             | 0                          | 0                       | 1                                   |
| 156                      | 0             | 0                 | 0                          | 0               | 0                 | 0              | 0              | 0                      | 0             | 0                          | 0                       | 1                                   |
| 157                      | 0             | 0                 | 0                          | 0               | 0                 | 0              | 0              | 0                      | 0             | O                          | 0                       | 1                                   |
| 158<br>159               | 0<br>0        | 0<br>0            | 0<br>0                     | 0               | 0<br>0            | 0<br>0         | 0<br>0         | 0                      | 0<br>0        | 0<br>0                     | 0                       | 1<br>1                              |
| 160                      | 0             | 0                 | 0                          | 0<br>0          | 0                 | 0              | 0              | 0<br>0                 | 0             | O                          | 0<br>0                  | 1                                   |
| 161                      | 0             | 0                 | 0                          | 0               | $\overline{0}$    | $\overline{0}$ | $\overline{0}$ | 0                      | ō             | ō                          | 0                       | 1                                   |
| 162                      | 0             | 0                 | 0                          | 0               | 0                 | 0              | 0              | 0                      | 0             | 0                          | 0                       | 1                                   |
| 163                      | 0             | 0                 | 0                          | 0               | 0                 | 0              | 0              | 0                      | 0             | 0                          | 0                       | 1                                   |
| 164                      | 0             | 0                 | 0                          | 0               | 0                 | 0              | 0              | 0                      | 0             | 0                          | 0                       | 1                                   |
| 165                      | 0             | 0                 | 0                          | 0               | 0                 | 0              | 0              | 0                      | 0             | 0                          | 0                       | 1                                   |
| 166                      | 0             | 0                 | 0                          | 0               | 0                 | 0              | 0              | 0                      | 0             | 0                          | 0                       | 1                                   |
| 167                      | 0             | 0                 | 0                          | 0               | 0                 | 0              | 0              | 0                      | 0             | 0                          | 0                       | 1                                   |
| 168                      | 0             | 0                 | 0                          | 0               | 0                 | 0              | 0              | 0                      | 0             | 0                          | 0                       | 0                                   |
| 169                      | 0             | 0                 | 0                          | 0               | 0                 | 0              | 0              | 0                      | 0             | 0                          | 0                       | 0                                   |
| 170                      | 0             | 0                 | 0                          | 0               | 0                 | 0              | 0              | 0                      | 0             | O                          | 0                       | 0                                   |
| 171                      | 0             | 0                 | 0                          | 0               | 0                 | 0              | 0              | 0                      | 0             | 0                          | 0                       | $\overline{0}$                      |
| 172<br>173               | 0<br>0        | 0<br>0            | 0<br>0                     | 0<br>0          | 0<br>0            | 0<br>0         | 0<br>0         | 0<br>0                 | 0<br>0        | 0<br>O                     | 0<br>0                  | 0<br>0                              |
| 174                      | 0             | 0                 | 0                          | 0               | 0                 | 0              | 0              | 0                      | 0             | O                          | 0                       | 0                                   |
| 175                      | 0             | 0                 | 0                          | 0               | 0                 | 0              | 0              | 0                      | 0             | O                          | 0                       | 0                                   |
| 176                      | 0             | 0                 | 0                          | 0               | 0                 | 0              | 0              | 0                      | 0             | 0                          | 0                       | 0                                   |
| 177                      | 0             | 0                 | 0                          | 0               | 0                 | 0              | 0              | 0                      | 0             | 0                          | 0                       | 0                                   |
| 178                      | 0             | 0                 | 0                          | 0               | 0                 | 0              | 0              | 0                      | 0             | 0                          | 0                       | 0                                   |
| 179                      | 0             | 0                 | 0                          | 0               | 0                 | 0              | 0              | 0                      | 0             | O                          | 0                       | 0                                   |
| 180                      | 0             | 0                 | 0                          | 0               | 0                 | 0              | 0              | 0                      | 0             | 0                          | 0                       | 0                                   |
| 181                      | 0             | 0                 | 0                          | 0               | 0                 | $\overline{0}$ | 0              | 0                      | 0             | 0                          | 0                       | $\overline{0}$                      |
| 182                      | 0             | 0                 | 0                          | 0               | 0                 | 0              | 0              | 0                      | 0             | 0                          | 0                       | 0                                   |
| 183                      | 0             | 0                 | 0                          | 0               | 0                 | 0              | 0              | 0                      | 0             | 0                          | 0                       | 0                                   |
| 184                      | 0             | 0                 | 0                          | 0               | 0                 | 0              | 0              | 0                      | 0             | 0                          | 0                       | 0                                   |
| 185                      | 0             | 0                 | 0                          | 0               | 0                 | 0              | 0              | 0                      | 0             | 0                          | 0                       | 0                                   |
| 186                      | 0             | 0                 | 0                          | 0<br>0          | 0                 | 0              | 0              | 0                      | 0             | 0                          | 0<br>0                  | 0<br>0                              |
| 187<br>188               | 0<br>0        | 0<br>0            | 0<br>0                     | 0               | 0<br>0            | 0<br>0         | 0<br>0         | 0<br>0                 | 0<br>0        | 0<br>O                     | 0                       | 0                                   |
| 189                      | 0             | 0                 | 0                          | 0               | 0                 | 0              | 0              | 0                      | 0             | 0                          | 0                       | 0                                   |
| 190                      | 0             | 0                 | 0                          | 0               | 0                 | 0              | 0              | 0                      | 0             | 0                          | 0                       | 0                                   |
| 191                      | Ō             | Ō                 | 0                          | Ō               | 0                 | 0              | $\overline{0}$ | 0                      | 0             | Ō                          | $\overline{0}$          | $\overline{0}$                      |
| 192                      | 0             | 0                 | 0                          | 0               | 0                 | 0              | 0              | 0                      | 0             | 0                          | 0                       | 0                                   |
| 193                      | 0             | 0                 | 0                          | 0               | 0                 | 0              | 0              | 0                      | 0             | 0                          | 0                       | 0                                   |
| 194                      | 0             | 0                 | 0                          | 0               | 0                 | 0              | 0              | 0                      | 0             | 0                          | 0                       | 0                                   |
| 195                      | 0             | 0                 | 0                          | 0               | 0                 | 0              | 0              | 0                      | 0             | 0                          | 0                       | 0                                   |
| 196                      | 0             | 0                 | 0                          | 0               | 0                 | 0              | 0              | 0                      | 0             | 0                          | 0                       | 0                                   |
| 197                      | 0             | 0                 | 0                          | 0               | 0                 | 0              | 0              | 0                      | 0             | 0                          | 0                       | 0                                   |
| 198                      | 0             | 0                 | 0                          | 0               | 0                 | 0              | 0              | 0                      | 0             | 0                          | 0                       | 0                                   |
| 199                      | 0             | 0                 | 0                          | 0               | 0                 | 0              | 0              | 0                      | 0             | 0                          | 0                       | 0                                   |
| 200                      | 0             | 0                 | 0                          | 0               | 0                 | 0              | 0              | 0                      | 0             | 0                          | 0                       | 0                                   |

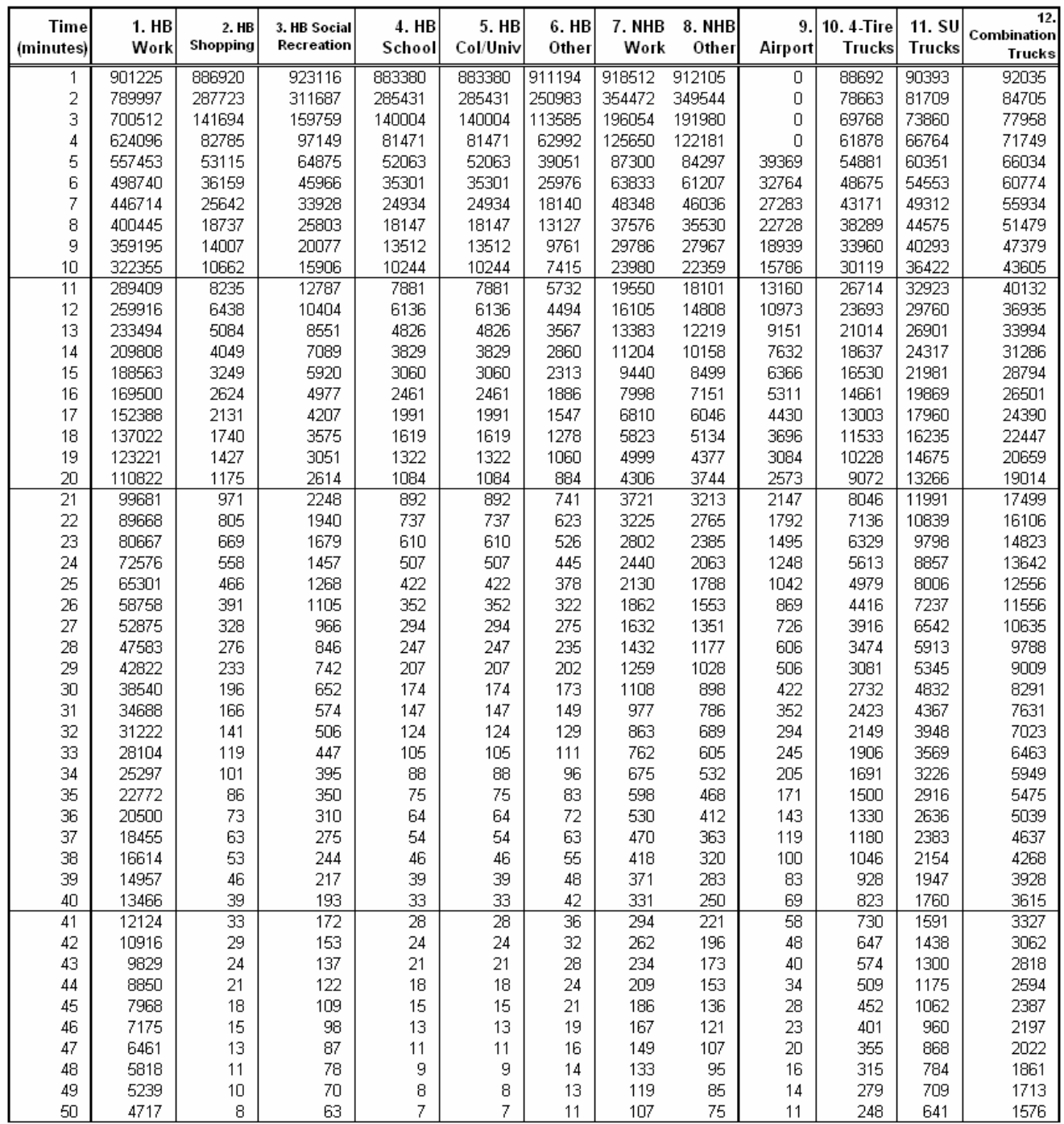

## Table C-5: **Peak Period Friction Factors (FF2.CSV)** Southeast Regional Planning Model 6.5

Table C-5 (Continued)

| <b>Time</b><br>(minutes) | 1. HB<br>Work | 2. HB<br>Shopping                | 3. HB Social<br>Recreation       | 4. HB<br>School                  | 5. HB<br>Col/Univ   | 6. HB<br>Other | 7. NHB<br>Work  | <b>8. NHB</b><br>Other  | 9.<br>Airport       | 10.4-Tire<br>Trucks     | 11. SU<br><b>Trucks</b> | 12<br>Combination<br><b>Trucks</b> |
|--------------------------|---------------|----------------------------------|----------------------------------|----------------------------------|---------------------|----------------|-----------------|-------------------------|---------------------|-------------------------|-------------------------|------------------------------------|
| 51                       | 4248          | 7                                | 56                               | 6                                | 6                   | 10             | 96              | 67                      | 10                  | 220                     | 579                     | 1451                               |
| 52                       | 3826          | 6                                | 51                               | 5                                | 5                   | 9              | 86              | 60                      | 8                   | 195                     | 524                     | 1335                               |
| 53                       | 3445          | 5                                | 45                               | 4                                | 4                   | 8              | 77              | 53                      | 7                   | 173                     | 473                     | 1229                               |
| 54                       | 3102          | 5                                | 41                               | 4                                | 4                   | 7              | 69              | 47                      | 6                   | 153                     | 428                     | 1131                               |
| 55                       | 2794          | 4                                | 37                               | 3                                | 3                   | 6              | 62              | 42                      | 5                   | 136                     | 387                     | 1041                               |
| 56                       | 2516          | 4                                | 33                               | 3                                | 3                   | 5              | 56              | 38                      | 4                   | 121                     | 350                     | 958                                |
| 57                       | 2266          | 3                                | 30                               | $\overline{c}$                   | 2                   | 5              | 50              | 34                      | 3                   | 107                     | 316                     | 882                                |
| 58                       | 2041          | 3                                | 27                               | $\overline{c}$                   | 2                   | 4              | 45              | 30                      | 3                   | 95                      | 286                     | 812                                |
| 59                       | 1838          | $\overline{a}$<br>$\overline{a}$ | 24<br>22                         | $\overline{c}$<br>$\overline{2}$ | 2<br>$\overline{2}$ | 4              | 40<br>36        | 27                      | 2<br>$\overline{a}$ | 84<br>75                | 258                     | 747                                |
| 60                       | 1655<br>1491  | $\overline{2}$                   | 20                               | 1                                | 1                   | з<br>3         | 33              | 24<br>21                | $\overline{2}$      | 66                      | 233<br>211              | 687<br>633                         |
| 61<br>62                 | 1343          | 1                                | 18                               | 1                                | 1                   | з              | 29              | 19                      | 1                   | 59                      | 191                     | 582                                |
| 63                       | 1209          | 1                                | 16                               | 1                                | 1                   | 2              | 27              | 17                      | 1                   | 52                      | 172                     | 536                                |
| 64                       | 1089          | $\mathbf{1}$                     | 14                               | 1                                | 1                   | 2              | 24              | 15                      | 1                   | 46                      | 156                     | 493                                |
| 65                       | 981           | 1                                | 13                               | 1                                | 1                   | 2              | 22              | 14                      | 1                   | 41                      | 141                     | 454                                |
| 66                       | 884           | 1                                | 12                               | 1                                | 1                   | 2              | 19              | 12                      | 1                   | 36                      | 127                     | 418                                |
| 67                       | 796           | 1                                | 11                               | 1                                | 1                   | 1              | 17              | 11                      | 1                   | 32                      | 115                     | 384                                |
| 68                       | 717           | 1                                | 10                               | 0                                | 0                   | 1              | 16              | 10                      | 0                   | 29                      | 104                     | 354                                |
| 69                       | 646           | 1                                | 9                                | 0                                | 0                   | 1              | 14              | 9                       | 0                   | 25                      | 94                      | 326                                |
| 70                       | 581           | 0                                | 8                                | 0                                | 0                   | 1              | 13              | 8                       | 0                   | 22                      | 85                      | 300                                |
| $\overline{71}$          | 524           | $\overline{0}$                   | 7                                | 0                                | 0                   | 1              | $\overline{12}$ | 7                       | 0                   | 20                      | $\overline{77}$         | 276                                |
| 72                       | 472           | 0                                | 6                                | 0                                | 0                   | 1              | 10              | 6                       | 0                   | 18                      | 69                      | 254                                |
| 73                       | 425           | 0                                | 6                                | 0                                | 0                   | 1              | 9               | 6                       | 0                   | 16                      | 63                      | 234                                |
| 74                       | 383           | 0                                | 5                                | 0                                | 0                   | 1              | 9               | 5                       | 0                   | 14                      | 57                      | 215                                |
| 75                       | 345           | 0                                | 5                                | 0                                | 0                   | 1              | 8               | 5                       | 0                   | 12                      | 51                      | 198                                |
| 76                       | 311           | 0                                | 4                                | 0                                | 0                   | 0              | 7               | 4                       | 0                   | 11                      | 46                      | 182                                |
| 77                       | 280           | 0                                | 4                                | 0                                | 0                   | 0              | 6               | 4                       | 0                   | 10                      | 42                      | 168                                |
| 78                       | 252           | 0                                | 4                                | 0                                | 0                   | 0              | 6               | з                       | 0                   | 9                       | 38                      | 154                                |
| 79                       | 227           | 0                                | 3                                | 0                                | 0                   | 0              | 5               | 3                       | 0                   | 8                       | 34                      | 142                                |
| 80                       | 204           | 0                                | 3                                | 0                                | 0                   | 0              | 5               | 3                       | 0                   | 7                       | 31                      | 131                                |
| $\overline{81}$          | 184           | $\overline{0}$                   | $\overline{3}$                   | 0                                | 0                   | 0              | 4               | $\overline{2}$          | 0                   | $\overline{6}$          | $\overline{28}$         | 120                                |
| 82                       | 166           | 0                                | $\overline{\mathbf{c}}$          | 0                                | 0                   | 0              | 4               | $\overline{\mathbf{c}}$ | 0                   | 5                       | 25                      | 111                                |
| 83                       | 149           | 0                                | $\overline{c}$                   | 0                                | 0                   | 0              | 3               | $\overline{\mathbf{c}}$ | 0                   | 5                       | 23                      | 102<br>94                          |
| 84<br>85                 | 135           | 0<br>0                           | $\overline{c}$<br>$\overline{c}$ | 0<br>0                           | 0<br>0              | 0<br>0         | 3               | $\overline{c}$          | 0<br>0              | 4<br>4                  | 21<br>19                | 86                                 |
| 86                       | 121<br>109    | 0                                | $\overline{a}$                   | 0                                | 0                   | 0              | 3<br>3          | 2<br>1                  | 0                   | 3                       | 17                      | 79                                 |
| 87                       | 98            | 0                                | 1                                | 0                                | 0                   | 0              |                 | 1                       | 0                   | 3                       | 15                      | 73                                 |
| 88                       | 89            | 0                                | 1                                | 0                                | 0                   | 0              | $\frac{2}{2}$   | 1                       | 0                   | 3                       | 14                      | 67                                 |
| 89                       | 80            | 0                                | 1                                | 0                                | 0                   | 0              | $\overline{c}$  | 1                       | 0                   | $\overline{\mathbf{c}}$ | 12                      | 62                                 |
| 90                       | 72            | 0                                | 1                                | 0                                | 0                   | 0              | $\overline{c}$  | 1                       | 0                   | 2                       | 11                      | 57                                 |
| $\overline{91}$          | 65            | 0                                | 1                                | 0                                | 0                   | 0              | $\overline{2}$  | 1                       | 0                   | $\overline{2}$          | 10                      | $\overline{52}$                    |
| 92                       | 58            | 0                                | 1                                | 0                                | 0                   | 0              | 1               | 1                       | 0                   | $\overline{2}$          | 9                       | 48                                 |
| 93                       | 53            | 0                                | 1                                | 0                                | 0                   | 0              | 1               | 1                       | 0                   | 1                       | 8                       | 44                                 |
| 94                       | 47            | 0                                | 1                                | 0                                | 0                   | 0              | 1               | 1                       | 0                   | 1                       | 8                       | 41                                 |
| 95                       | 43            | 0                                | 1                                | 0                                | 0                   | 0              | 1               | 1                       | 0                   | 1                       | $\overline{7}$          |                                    |
| 96                       | 38            | 0                                | 1                                | 0                                | 0                   | 0              | 1               | 0                       | 0                   | 1                       | 6                       | 38<br>35                           |
| 97                       | 35            | 0                                | 1                                | 0                                | 0                   | 0              | 1               | 0                       | 0                   | 1                       | 6                       | 32                                 |
| 98                       | 31            | 0                                | 1                                | 0                                | 0                   | 0              | 1               | 0                       | 0                   | 1                       | 5                       | 29<br>27                           |
| 99                       | 28            | 0                                | 0                                | 0                                | 0                   | 0              | 1               | 0                       | 0                   | 1                       | 5                       |                                    |
| 100                      | 25            | 0                                | 0                                | 0                                | 0                   | 0              | 1               | 0                       | 0                   | 1                       | 4                       | 25                                 |
Table C-5 (Continued)

| <b>Time</b><br>(minutes) | 1. HB<br>Work                                      | 2. HB<br>Shopping | 3. HB Social<br>Recreation | 4. HB<br>School | 5. HB<br>Col/Univ | 6.HB<br>Other | <b>7. NHB</b><br>Work | <b>8. NHB</b><br>Other | 9.<br>Airport | 10.4-Tire<br><b>Trucks</b> | 11. SU<br><b>Trucks</b>      | 12.<br>Combination<br><b>Trucks</b>        |
|--------------------------|----------------------------------------------------|-------------------|----------------------------|-----------------|-------------------|---------------|-----------------------|------------------------|---------------|----------------------------|------------------------------|--------------------------------------------|
| 101                      | 23                                                 | 0                 | 0                          | 0               | 0                 | 0             | 1                     | 0                      | 0             | 1                          | 4                            | $\overline{23}$                            |
| 102                      | 21                                                 | 0                 | 0                          | 0               | 0                 | 0             | 1                     | 0                      | 0             | 0                          | З                            | 21                                         |
| 103                      | 19                                                 | 0                 | 0                          | 0               | 0                 | 0             | 0                     | 0                      | 0             | 0                          | 3                            | 19                                         |
| 104                      | 17                                                 | 0                 | 0                          | 0               | 0                 | 0             | 0                     | 0                      | 0             | 0                          | 3                            | 18                                         |
| 105<br>106               | 15<br>14                                           | 0<br>0            | 0<br>0                     | 0<br>0          | 0<br>0            | 0             | 0<br>0                | 0<br>0                 | 0<br>0        | 0<br>0                     | 2                            | 16<br>15                                   |
| 107                      | 12                                                 | 0                 | 0                          | 0               | 0                 | 0<br>0        | 0                     | 0                      | 0             | 0                          | 2<br>$\overline{\mathbf{c}}$ | 14                                         |
| 108                      | 11                                                 | 0                 | 0                          | 0               | 0                 | 0             | 0                     | 0                      | 0             | 0                          | $\overline{c}$               | 13                                         |
| 109                      | 10                                                 | 0                 | 0                          | 0               | 0                 | 0             | 0                     | 0                      | 0             | 0                          | 2                            | 12                                         |
| 110                      | 9                                                  | 0                 | 0                          | 0               | 0                 | 0             | 0                     | 0                      | 0             | 0                          | $\mathbf{1}$                 | 11                                         |
| 111                      | 8                                                  | ō                 | ō                          | 0               | 0                 | 0             | ō                     | $\overline{0}$         | 0             | 0                          | 1                            | $\overline{10}$                            |
| 112                      | 7                                                  | 0                 | 0                          | 0               | 0                 | 0             | $\overline{0}$        | 0                      | 0             | 0                          | 1                            | 9                                          |
| 113                      | 7                                                  | 0                 | 0                          | 0               | 0                 | 0             | 0                     | 0                      | 0             | 0                          | 1                            | 8                                          |
| 114                      | 6                                                  | 0                 | 0                          | 0               | 0                 | 0             | 0                     | 0                      | 0             | 0                          | 1                            | 8                                          |
| 115                      | 5<br>5                                             | 0<br>0            | 0<br>0                     | 0<br>0          | 0<br>0            | 0<br>0        | 0<br>0                | 0<br>0                 | 0<br>0        | 0<br>0                     | 1<br>1                       | 7<br>7                                     |
| 116<br>117               | 4                                                  | 0                 | 0                          | 0               | 0                 | 0             | 0                     | 0                      | 0             | 0                          | 1                            | 6                                          |
| 118                      | 4                                                  | 0                 | 0                          | 0               | 0                 | 0             | 0                     | 0                      | 0             | 0                          | 1                            | 6                                          |
| 119                      | З                                                  | 0                 | 0                          | 0               | 0                 | 0             | 0                     | 0                      | 0             | 0                          | 1                            | 5                                          |
| 120                      | 3                                                  | 0                 | 0                          | 0               | 0                 | 0             | 0                     | 0                      | 0             | 0                          | 1                            | 5                                          |
| 121                      | $\overline{3}$                                     | 0                 | 0                          | 0               | 0                 | 0             | $\mathbf 0$           | 0                      | 0             | 0                          | 0                            | 4                                          |
| 122                      | 3                                                  | 0                 | 0                          | 0               | 0                 | 0             | 0                     | 0                      | 0             | 0                          | 0                            | 4                                          |
| 123                      | 2                                                  | 0                 | 0                          | 0               | 0                 | 0             | 0                     | 0                      | 0             | 0                          | 0                            | 4                                          |
| 124                      | $\overline{\mathbf{c}}$<br>$\overline{\mathbf{c}}$ | 0                 | 0                          | 0               | 0                 | 0             | 0                     | 0                      | 0             | 0                          | 0                            | 3                                          |
| 125<br>126               | $\overline{\mathbf{c}}$                            | 0<br>0            | 0<br>0                     | 0<br>0          | 0<br>0            | 0<br>0        | 0<br>0                | 0<br>0                 | 0<br>0        | 0<br>0                     | 0<br>0                       | 3<br>3                                     |
| 127                      | 2                                                  | 0                 | 0                          | 0               | 0                 | 0             | 0                     | 0                      | 0             | 0                          | 0                            |                                            |
| 128                      | 1                                                  | 0                 | 0                          | 0               | 0                 | 0             | 0                     | 0                      | 0             | 0                          | 0                            |                                            |
| 129                      | 1                                                  | 0                 | 0                          | 0               | 0                 | 0             | 0                     | 0                      | 0             | 0                          | 0                            | $\begin{array}{c} 3 \\ 2 \\ 2 \end{array}$ |
| 130                      | 1                                                  | 0                 | 0                          | 0               | 0                 | 0             | 0                     | 0                      | 0             | 0                          | 0                            | $\overline{a}$                             |
| 131                      | 1                                                  | 0                 | 0                          | 0               | 0                 | 0             | ō                     | 0                      | 0             | 0                          | 0                            | $\frac{1}{2}$                              |
| 132                      | 1                                                  | 0                 | 0                          | 0               | 0                 | 0             | 0                     | 0                      | 0             | 0                          | 0                            |                                            |
| 133                      | 1                                                  | 0                 | 0                          | 0               | 0                 | 0             | 0                     | 0                      | 0             | 0                          | 0                            |                                            |
| 134<br>135               | 1<br>1                                             | 0<br>0            | 0<br>0                     | 0<br>0          | 0<br>0            | 0<br>0        | 0<br>0                | 0<br>0                 | 0<br>0        | 0<br>0                     | 0<br>0                       | 1                                          |
| 136                      | 1                                                  | 0                 | 0                          | 0               | 0                 | 0             | 0                     | 0                      | 0             | 0                          | 0                            |                                            |
| 137                      | 1                                                  | 0                 | 0                          | 0               | 0                 | 0             | 0                     | 0                      | 0             | 0                          | 0                            |                                            |
| 138                      | 0                                                  | 0                 | 0                          | 0               | 0                 | 0             | 0                     | 0                      | 0             | 0                          | 0                            |                                            |
| 139                      | 0                                                  | 0                 | 0                          | 0               | 0                 | 0             | 0                     | 0                      | 0             | 0                          | 0                            |                                            |
| 140                      | 0                                                  | 0                 | 0                          | 0               | 0                 | 0             | 0                     | 0                      | 0             | 0                          | 0                            |                                            |
| 141                      | 0                                                  | 0                 | 0                          | 0               | 0                 | 0             | 0                     | 0                      | 0             | 0                          | 0                            |                                            |
| 142                      | 0                                                  | 0                 | 0                          | 0               | 0                 | 0             | 0                     | 0                      | 0             | 0                          | 0                            | 1                                          |
| 143<br>144               | 0<br>0                                             | 0<br>0            | 0<br>0                     | 0<br>0          | 0<br>0            | 0<br>0        | 0<br>0                | 0<br>0                 | 0<br>0        | 0<br>0                     | 0<br>0                       | 1<br>1                                     |
| 145                      | 0                                                  | 0                 | 0                          | 0               | 0                 | 0             | 0                     | 0                      | 0             | 0                          | 0                            | 1                                          |
| 146                      | 0                                                  | 0                 | 0                          | 0               | 0                 | 0             | 0                     | 0                      | 0             | 0                          | 0                            | 1                                          |
| 147                      | 0                                                  | 0                 | 0                          | 0               | 0                 | 0             | 0                     | 0                      | 0             | 0                          | 0                            | 1                                          |
| 148                      | 0                                                  | 0                 | 0                          | 0               | 0                 | 0             | 0                     | 0                      | 0             | 0                          | 0                            | 0                                          |
| 149                      | 0                                                  | 0                 | 0                          | 0               | 0                 | 0             | 0                     | 0                      | 0             | 0                          | 0                            | 0                                          |
| 150                      | 0                                                  | 0                 | 0                          | 0               | 0                 | 0             | Ō                     | 0                      | 0             | 0                          | 0                            | $\overline{0}$                             |

Table C-5 (Continued)

| <b>Time</b> |                | HB             | <b>HB Social</b> | $\overline{HB}$ | $H$ B    | $H$ B | <b>NHB</b> | <b>NHB</b> |                | 4-Tire | $\overline{\mathsf{s}\mathsf{u}}$ | Combination    |
|-------------|----------------|----------------|------------------|-----------------|----------|-------|------------|------------|----------------|--------|-----------------------------------|----------------|
| (minutes)   | <b>HB Work</b> | Shopping       | Recreation       | School          | Col/Univ | Other | Work       | Other      | Airport        | Trucks | Trucks                            | <b>Trucks</b>  |
| 151         | 0              | 0              | 0                | 0               | 0        | 0     | 0          | 0          | 0              | 0      | 0                                 | 0              |
| 152         | 0              | 0              | 0                | 0               | 0        | 0     | 0          | 0          | 0              | 0      | 0                                 | 0              |
| 153         | 0              | 0              | 0                | 0               | 0        | 0     | 0          | 0          | 0              | 0      | 0                                 | 0              |
| 154         | 0              | 0              | 0                | 0               | 0        | 0     | 0          | 0          | 0              | 0      | 0                                 | 0              |
| 155         | 0              | 0              | 0                | 0               | 0        | 0     | 0          | 0          | 0              | 0      | 0                                 | 0              |
| 156         | 0              | 0              | 0                | 0               | 0        | 0     | 0          | 0          | 0              | 0      | 0                                 | 0              |
| 157         | 0              | 0              | 0                | 0               | 0        | 0     | 0          | 0          | 0              | 0      | 0                                 | 0              |
| 158         | 0              | 0              | 0                | 0               | 0        | 0     | 0          | 0          | 0              | 0      | 0                                 | 0              |
| 159         | 0              | $\overline{0}$ | 0                | 0               | 0        | 0     | 0          | 0          | 0              | 0      | 0                                 | 0              |
| 160         | 0              | 0              | 0                | 0               | 0        | 0     | 0          | 0          | 0              | 0      | 0                                 | 0              |
| 161         | 0              | 0              | 0                | 0               | 0        | 0     | 0          | 0          | 0              | 0      | 0                                 | ō              |
| 162         | 0              | 0              | 0                | 0               | 0        | 0     | 0          | 0          | 0              | 0      | 0                                 | 0              |
| 163         | 0              | 0              | 0                | $\theta$        | 0        | 0     | 0          | 0          | 0              | 0      | 0                                 | 0              |
| 164         | 0              | 0              | 0                | 0               | 0        | 0     | 0          | 0          | 0              | 0      | 0                                 | 0              |
| 165         | 0              | 0              | 0                | 0               | 0        | 0     | 0          | 0          | 0              | 0      | 0                                 | 0              |
| 166         | 0              | 0              | 0                | 0               | 0        | 0     | 0          | 0          | 0              | 0      | 0                                 | 0              |
| 167         | 0              | 0              | 0                | 0               | 0        | 0     | 0          | 0          | 0              | 0      | 0                                 | 0              |
| 168         | 0              | 0              | 0                | 0               | 0        | 0     | 0          | 0          | 0              | 0      | 0                                 | 0              |
| 169         | 0              | 0              | 0                | 0               | 0        | 0     | 0          | 0          | 0              | 0      | 0                                 | 0              |
| 170         | 0              | 0              | 0                | 0               | 0        | 0     | 0          | 0          | 0              | 0      | 0                                 | 0              |
| 171         | 0              | 0              | 0                | 0               | 0        | 0     | 0          | 0          | 0              | 0      | 0                                 | 0              |
| 172         | 0              | 0              | 0                | 0               | 0        | 0     | 0          | 0          | 0              | 0      | 0                                 | 0              |
| 173         | 0              | 0              | 0                | 0               | 0        | 0     | 0          | 0          | 0              | 0      | 0                                 | 0              |
| 174         | 0              | 0              | 0                | 0               | 0        | 0     | 0          | 0          | 0              | 0      | 0                                 | 0              |
| 175         | 0              | 0              | 0                | 0               | 0        | 0     | 0          | 0          | 0              | 0      | 0                                 | 0              |
| 176         | 0              | 0              | 0                | 0               | 0        | 0     | 0          | 0          | 0              | 0      | 0                                 | 0              |
| 177         | 0              | 0              | 0                | 0               | 0        | 0     | 0          | 0          | 0              | 0      | 0                                 | 0              |
| 178         | 0              | 0              | 0                | 0               | 0        | 0     | 0          | 0          | 0              | 0      | 0                                 | 0              |
| 179         | 0              | 0              | 0                | 0               | 0        | 0     | 0          | 0          | 0              | 0      | 0                                 | 0              |
| 180         | 0              | 0              | 0                | 0               | 0        | 0     | 0          | 0          | 0              | 0      | 0                                 | 0              |
| 181         | 0              | 0              | 0                | $\theta$        | 0        | 0     | 0          | 0          | 0              | 0      | 0                                 | ō              |
| 182         | 0              | 0              | 0                | 0               | 0        | 0     | 0          | 0          | 0              | 0      | 0                                 | 0              |
| 183         | 0              | $\mathbf 0$    | 0                | 0               | 0        | 0     | 0          | 0          | 0              | 0      | 0                                 | 0              |
| 184         | 0              | 0              | 0                | 0               | 0        | 0     | 0          | 0          | 0              | 0      | 0                                 | 0              |
| 185         | 0              | 0              | 0                | 0               | 0        | 0     | 0          | 0          | 0              | 0      | 0                                 | 0              |
| 186         | 0              | 0              | 0                | 0               | 0        | 0     | 0          | 0          | 0              | 0      | 0                                 | 0              |
| 187         | 0              | $\overline{0}$ | 0                | 0               | 0        | 0     | 0          | 0          | 0              | 0      | 0                                 | 0              |
| 188         | 0              | 0              | 0                | 0               | 0        | 0     | 0          | 0          | 0              | 0      | 0                                 | 0              |
| 189         | 0              | 0              | 0                | 0               | 0        | 0     | 0          | 0          | 0              | 0      | 0                                 | 0              |
| 190         | 0              | 0              | 0                | 0               | 0        | 0     | 0          | 0          | 0              | 0      | 0                                 | 0              |
| 191         | 0              | $\overline{0}$ | $\overline{0}$   | 0               | 0        | 0     | ō          | 0          | $\overline{0}$ | 0      | 0                                 | $\overline{0}$ |
| 192         | 0              | 0              | 0                | 0               | 0        | 0     | 0          | 0          | 0              | 0      | 0                                 | 0              |
| 193         | 0              | 0              | 0                | 0               | 0        | 0     | 0          | 0          | 0              | 0      | 0                                 | 0              |
| 194         | 0              | 0              | 0                | 0               | 0        | 0     | 0          | 0          | 0              | 0      | 0                                 | 0              |
| 195         | 0              | $\overline{0}$ | 0                | 0               | 0        | 0     | 0          | 0          | 0              | 0      | 0                                 | 0              |
| 196         | 0              | 0              | 0                | 0               | 0        | 0     | 0          | 0          | 0              | 0      | 0                                 | 0              |
| 197         | 0              | 0              | 0                | 0               | 0        | 0     | 0          | 0          | 0              | 0      | 0                                 | 0              |
| 198         | 0              | 0              | 0                | 0               | 0        | 0     | 0          | 0          | 0              | 0      | 0                                 | 0              |
| 199         | 0              | 0              | 0                | 0               | 0        | 0     | 0          | 0          | 0              | 0      | 0                                 | 0              |
| 200.        | Ω.             | Ω.             | n                | n.              | Ω.       | n.    | n          | n.         | Ω.             | n.     | Ω.                                | O.             |

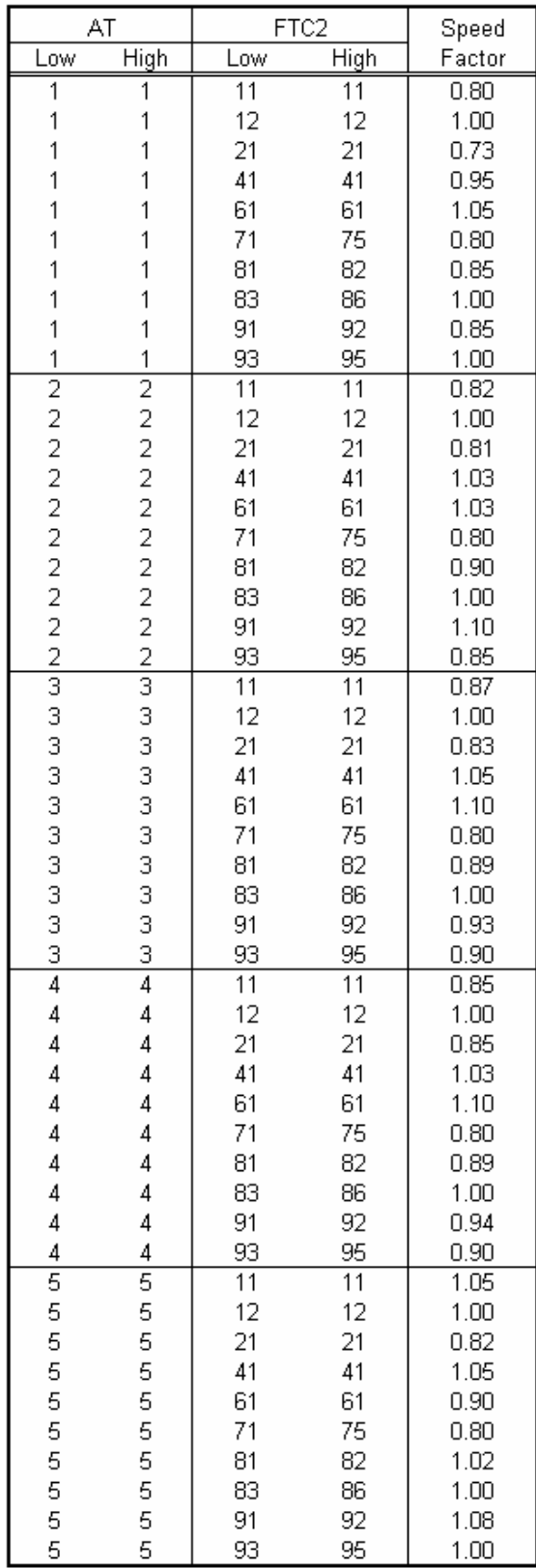

#### Table C-6: **Free-Flow Speed Modifier Factor** Southeast Regional Planning Model 6.5

Note: see **Tables 2-2** and **2-3** for definitions of AT and FTC2 codes.

### Table C-7: **Year 2005 Toll Related Data Summary**

Southeast Regional Planning Model 6.5

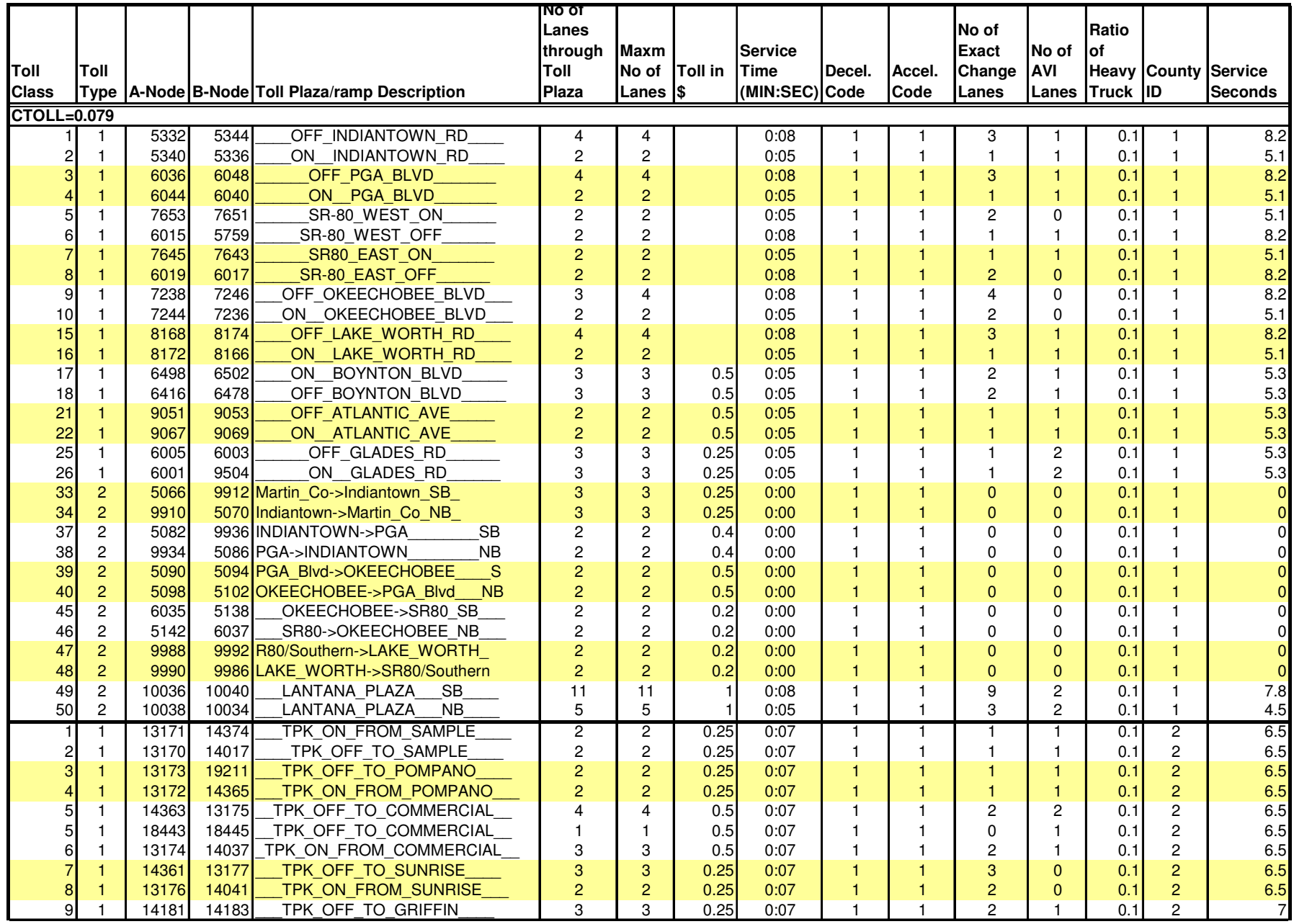

Table C-7 (Continued)

|                |                              |                |                |                                           | NO OT<br>Lanes          |                          |                |                |                                |                | No of                   |                | Ratio      |                                  |                |
|----------------|------------------------------|----------------|----------------|-------------------------------------------|-------------------------|--------------------------|----------------|----------------|--------------------------------|----------------|-------------------------|----------------|------------|----------------------------------|----------------|
|                |                              |                |                |                                           | through                 | <b>Maxm</b>              |                | <b>Service</b> |                                |                | <b>Exact</b>            | No of          | lof        |                                  |                |
| Toll           | Toll                         |                |                |                                           | Toll                    | No of                    | <b>Toll</b> in | <b>Time</b>    | Decel.                         | Accel.         | Change                  | <b>AVI</b>     |            | <b>Heavy County Service</b>      |                |
| <b>Class</b>   | <b>Type</b>                  |                |                | A-Node B-Node Toll Plaza/ramp Description | Plaza                   | Lanes $ $ \$             |                | (MIN:SEC) Code |                                | Code           | Lanes                   | Lanes          | Truck ID   |                                  | <b>Seconds</b> |
| 10             | $\mathbf{1}$                 | 14187          | 14185          | TPK ON FROM GRIFFIN                       | 2                       | $\overline{2}$           | 0.25           | 0:07           | 1                              | 1              | 1                       | 1.             | 0.1        | $\overline{2}$                   |                |
| 11             | $\mathbf{1}$                 | 13425          | 13424          | TPK ON_FROM_HOLLYWOOD_                    | $\overline{c}$          | $\overline{c}$           | 0.25           | 0:08           | $\mathbf{1}$                   | $\mathbf{1}$   | $\overline{2}$          | $\Omega$       | 0.1        | $\overline{2}$                   | 7.5            |
| 12             | $\mathbf{1}$                 | 13178          | 14059          | TPK OFF TO HOLLYWOOD                      | $\overline{2}$          | $\overline{c}$           | 0.25           | 0:08           | $\mathbf{1}$                   | $\mathbf{1}$   | $\overline{2}$          | $\Omega$       | 0.1        | $\overline{a}$                   | 7.5            |
| 13             | $\mathbf{1}$                 | 14201          |                | 14097 TPK ON FROM CTY LINE                | $\overline{2}$          | $\overline{c}$           | 0.5            | 0:08           | $\mathbf{1}$                   | $\mathbf{1}$   | $\mathbf{1}$            | $\Omega$       | 0.1        | $\overline{c}$                   | 7.5            |
| 14             | $\mathbf{1}$                 | 14211          |                | 14117 HEFT ON FROM SB 27TH/UNIV           | 3                       | 3                        | 0.5            | 0:08           | $\mathbf{1}$                   | $\overline{1}$ | $\overline{a}$          | $\mathbf{1}$   | 0.1        | $\overline{c}$                   | 7.5            |
| 15             | $\mathbf{1}$                 | 14213          |                | 14215 HEFT OFF TO NB 27TH/UNIV            | 3                       | 3                        | 0.5            | 0:08           | 1                              | $\overline{1}$ | $\overline{c}$          | $\mathbf{1}$   | 0.1        | $\overline{a}$                   | 7.5            |
| 16             | $\mathbf{1}$                 | 13169          |                | 14133 HEFT_ON_WB_TO_RED_ROAD_             | 3                       | 3                        | 0.25           | 0:08           | 1                              | $\mathbf{1}$   | $\overline{\mathbf{c}}$ | 1              | 0.1        | $\overline{\mathbf{c}}$          | 7.5            |
| 17             | $\mathbf{1}$                 | 14221          |                | 14136 HEFT OFF EB TO RED ROAD             | 3                       | 3                        | 0.25           | 0:08           | 1                              | $\mathbf{1}$   | 2                       | 1              | 0.1        | $\overline{c}$                   | $7.5$          |
| 18             | $\mathbf{1}$                 | 14243          | 14249          | SG SB ON LYONS RD                         | $\overline{a}$          | $\overline{c}$           | 0.5            | 0:03           | $\overline{1}$                 | $\overline{1}$ | $\overline{1}$          | $\mathbf{1}$   | 0.1        | $\overline{c}$                   | $\mathbf{3}$   |
| 19             | $\mathbf{1}$                 | 14251          | 14252          | SG NB OFF LYONS RD                        | $\overline{2}$          | $\overline{2}$           | 0.5            | 0:03           | $\mathbf{1}$                   | $\mathbf{1}$   | $\mathbf{1}$            | $\mathbf{1}$   | 0.1        | $\overline{2}$                   | $\overline{3}$ |
| 20             | $\mathbf{1}$                 | 14253          |                | 14255 SG SB Plaza West ON SR7             | $\overline{2}$          | $\overline{c}$           | 0.5            | 0:03           | $\mathbf{1}$                   | $\mathbf{1}$   | $\mathbf{1}$            | 1              | 0.1        | $\overline{c}$                   | $\overline{3}$ |
| 36             | $\mathbf{1}$                 | 15011          |                | 15013 SG NB Plaza East OFF SR7            | $\overline{c}$          | $\overline{c}$           | 0.5            | 0:03           | $\mathbf{1}$                   | $\overline{1}$ | $\overline{1}$          | 1              | 0.1        | $\overline{c}$                   | 3              |
| 21             | $\mathbf{1}$                 | 14257          |                | 14259 SG_NB_Plaza_West_OFF_SR7_           | 2                       | 2                        | 0.5            | 0:03           | 1                              | $\overline{1}$ | $\overline{\mathbf{1}}$ | 1              | 0.1        | $\overline{c}$                   | 3              |
| 22             | $\mathbf{1}$                 | 14261          | 14263          | SG SB_ON_UNIVERSITY___                    |                         | $\mathbf{1}$             | 0.25           | 0:03           | 1                              | $\mathbf{1}$   | $\overline{1}$          | $\overline{0}$ | 0.1        | $\overline{a}$                   |                |
| 23             | $\overline{1}$               | 14265          | 14267          | SG NB OFF UNIVERSITY                      | $\mathbf{1}$            | $\mathbf{1}$             | 0.25           | 0:03           | $\mathbf{1}$                   | $\mathbf{1}$   | $\mathbf{1}$            | $\mathbf{0}$   | 0.1        | $\overline{a}$                   | 3              |
| 24             | $\mathbf{1}$                 | 14269          | 14271          | SG SB_OFF_SAMPLE_RD___                    | $\mathbf{1}$            | $\mathbf{1}$             | 0.25           | 0:03           | $\mathbf{1}$                   | $\mathbf{1}$   | $\overline{1}$          | $\Omega$       | 0.1        | $\overline{c}$                   | 3              |
| 25             | $\mathbf{1}$                 | 14275          | 14273          | SG NB ON SAMPLE RD                        | $\mathbf{1}$            | $\mathbf{1}$             | 0.25           | 0:03           | 1                              | $\mathbf{1}$   | $\overline{1}$          | $\Omega$       | 0.1        | $\overline{c}$                   | 3              |
| 26             | $\mathbf{1}$                 | 14277          | 14279          | SG SB_OFF_ATLANTIC___                     |                         | $\mathbf{1}$             | 0.25           | 0:03           | $\overline{1}$                 | $\mathbf{1}$   | $\overline{1}$          | $\mathbf{0}$   | 0.1        | $\overline{c}$                   | 3              |
| 27             | $\mathbf{1}$                 | 14283          | 14281          | <b>SG NB ON ATLANTIC</b>                  | $\mathbf{1}$            | $\mathbf{1}$             | 0.25           | 0:03           | 1                              | 1              | 1                       | $\Omega$       | 0.1        | $\overline{a}$                   | 3              |
| 28             | $\mathbf{1}$                 | 14285          | 14289          | SG SB OFF COMMERCIAL                      | $\mathbf{1}$            | $\mathbf{1}$             | 0.5            | 0:03           | 1                              | 1              | 1                       | $\Omega$       | 0.1        | $\overline{2}$                   | 3              |
| 29             | $\mathbf{1}$                 | 14293          | 14291          | SG_NB_ON_COMMERCIAL___                    | $\mathbf{1}$            | $\mathbf{1}$             | 0.5            | 0:03           | 1                              | $\overline{1}$ | $\overline{1}$          | $\Omega$       | 0.1        | $\overline{c}$                   | 3              |
| 30             | $\mathbf{1}$                 | 14295          | 14297          | SG SB OFF OAKLAND PK                      | 3                       | 3                        | 0.5            | 0:03           | 1                              | 1              | $\overline{c}$          | $\mathbf{1}$   | 0.1        | $\overline{a}$                   |                |
| 31             | $\mathbf{1}$                 | 14299          | 14298          | SG NB ON_OAKLAND_PK___                    | 3                       | 3                        | 0.5            | 0:03           | $\mathbf{1}$                   | $\mathbf{1}$   | $\overline{c}$          | $\mathbf{1}$   | 0.1        | $\overline{2}$                   | 3              |
| 32             | $\mathbf{1}$                 | 14300          | 14301          | SG SB_SUNRISE_PLAZA___                    | $\overline{7}$          | $\overline{7}$           | 0.75           | 0:03           | 1                              | 1              | 4                       | 3              | 0.1        | $\overline{\mathbf{c}}$          | 2.5            |
| 33<br>34       | $\mathbf{1}$                 | 14303          | 14302<br>14231 | SG NB SUNRISE PLAZA<br>SG DEERFIELD PLAZA | 8<br>8                  | 8                        | 0.75           | 0:03           | $\mathbf{1}$<br>$\overline{1}$ | $\mathbf{1}$   | 4<br>5                  | 4              | 0.1        | $\overline{c}$<br>$\overline{a}$ | 2.5            |
|                | $\mathbf{1}$<br>$\mathbf{1}$ | 14230          |                | <b>SG DEERFIELD PLAZA</b>                 | 8                       | 8                        | 0.75           | 0:03           | $\mathbf{1}$                   | $\mathbf{1}$   | 4                       | 3<br>4         | 0.1        | $\overline{2}$                   | 2.5            |
| 35<br>40       | $\mathbf{1}$                 | 14241<br>14339 | 14236          | 14341 HEFT OFF TO UNIVERSITY              | $\overline{c}$          | $\bf8$<br>$\overline{c}$ | 0.75<br>0.5    | 0:03<br>0:07   | $\mathbf{1}$                   | $\mathbf{1}$   | $\mathbf{1}$            | $\mathbf{1}$   | 0.1<br>0.1 | $\overline{2}$                   | 2.5<br>6.5     |
| 43             | $\mathbf{1}$                 | 19907          |                | 19911 TPK CYPRESS CRK PLAZA SB            | $\mathbf{Q}$            | $\boldsymbol{9}$         | 0.75           | 0:05           |                                |                | 6                       | 3              | 0.1        | $\overline{c}$                   | 4.5            |
| 44             | $\mathbf{1}$                 | 19912          |                | 19908 TPK CYPRESS CRK PLAZA NB            | 9                       | $\boldsymbol{9}$         | 0.75           | 0:05           | $\mathbf{1}$                   | $\mathbf{1}$   | 6                       | 3              | 0.1        | $\overline{2}$                   | 4.5            |
| 45             | $\mathbf{1}$                 | 14205          | 19280          | HEFT MIRAMAR PLAZA WB                     | 5                       | 5                        | 0.75           | 0:06           | $\mathbf{1}$                   | $\mathbf{1}$   | 4                       | $\mathbf{1}$   | 0.1        | $\overline{a}$                   | 5.5            |
| 46             | $\mathbf{1}$                 | 14209          | 14207          | HEFT MIRAMAR PLAZA EB                     |                         | $\overline{\mathbf{4}}$  | 0.75           | 0:06           | $\mathbf{1}$                   | $\mathbf{1}$   | 3                       | $\mathbf{1}$   | 0.1        | $\overline{c}$                   | 5.5            |
|                | $\mathbf{1}$                 | 24181          | 21981          | EB AIRPORT EXPY/SR112                     | 5                       | 5                        |                | 0:02           | $\mathbf{1}$                   | $\mathbf{1}$   | $\Omega$                | 0              | 0.1        | 3                                | $\overline{c}$ |
| $\overline{c}$ |                              | 21967          | 21968          | EB DOLPHIN EXPY/SR836                     | 8                       | 8                        |                | 0:02           | $\mathbf{1}$                   | $\mathbf{1}$   | $\Omega$                | $\overline{c}$ | 0.1        | 3                                | $\overline{c}$ |
| 3              | $\mathbf{1}$                 | 21961          | 21926          | EB BROAD CAUSEWAY                         | 4                       | $\overline{4}$           |                | 0:04           | $\mathbf{1}$                   | $\mathbf{1}$   | $\mathbf{0}$            | $\overline{0}$ | 0.1        | 3                                | 3.5            |
|                | $\overline{1}$               | 21960          | 21925          | WB BROAD_CAUSEWAY___                      | $\overline{4}$          | $\overline{4}$           |                | 0:04           | $\mathbf{1}$                   | $\mathbf{1}$   | $\Omega$                | $\Omega$       | 0.1        | 3                                | 3.5            |
|                | $\mathbf{1}$                 | 21963          | 21922          | EB RICKENER CSWY                          | $\overline{\mathbf{4}}$ | $\overline{4}$           | 1.25           | 0:04           | $\mathbf{1}$                   | $\mathbf{1}$   | $\Omega$                | $\Omega$       | 0.1        | 3                                | 3.5            |
|                |                              | 21965          | 21924          | EB_VENETIAN_CAUSEWAY___                   | $\overline{4}$          | $\overline{4}$           |                | 0:10           | $\overline{1}$                 | $\overline{1}$ | $\overline{0}$          | $\mathbf{0}$   | 0.1        | 3                                | 10             |
|                |                              | 21964          | 21923          | WB VENETIAN CAUSEWAY                      | $\overline{4}$          | $\overline{4}$           |                | 0:10           | 1                              |                | $\Omega$                | $\Omega$       | 0.1        | 3                                | 10             |
| 8              |                              | 21935          | 21936          | NB DON SHULA EXPY                         | 10                      | 10                       |                | 0:08           | 1                              | 1              | 0                       | 4              | 0.1        | 3                                | 8              |
| 9              |                              | 21938          | 21937          | SB DON SHULA EXPY                         | 10                      | 10                       | 1              | 0:08           |                                |                | 0                       | 4              | 0.1        | 3                                | $\mathbf{8}$   |

Table C-7 (Continued)

| No of<br>through<br><b>Maxm</b><br><b>Service</b><br>Exact<br>lof<br>AVI<br>Toll<br>Toll<br>No of Toll in<br><b>Time</b><br>Decel.<br><b>Heavy County Service</b><br>Toll<br>Accel.<br>Change<br>Lanes Truck ID<br>Type   A-Node B-Node   Toll Plaza/ramp Description<br>(MIN:SEC) Code<br><b>Class</b><br>Plaza<br>Lanes $ $ \$<br><b>Code</b><br>Lanes<br>3<br>21932<br>21931<br>NB HOMESTEAD BARR<br>0.75<br>0:06<br>10<br>6<br>6<br>2<br>0.1<br>$\mathbf{1}$<br>4<br>$\mathbf{1}$<br>SB HOMESTEAD BARR<br>6<br>6<br>$\mathbf{1}$<br>2<br>3<br>$\mathbf{1}$<br>21933<br>21934<br>0.75<br>0:06<br>$\mathbf{1}$<br>4<br>11<br>0.1<br>3<br>23971<br>NB_TP_KENDALL_DR_OFF___<br>3<br>$\mathbf{1}$<br>$\mathbf{1}$<br>$\overline{c}$<br>3<br>12<br>$\mathbf{1}$<br>21940<br>0.25<br>$\mathbf{1}$<br>0:08<br>0.1<br>3<br>$\overline{2}$<br>SB TP KENDALL DR ON<br>3<br>$\mathbf{1}$<br>3<br>13<br>$\mathbf{1}$<br>23969<br>21939<br>0.25<br>0:08<br>$\mathbf{1}$<br>$\mathbf{1}$<br>0.1<br>$\overline{7}$<br>$\overline{3}$<br>$\overline{3}$<br>14<br>10<br>0.75<br>0:06<br>$\mathbf{1}$<br>$\mathbf{1}$<br>0.1<br>27693<br>27692 B TAMIAMI BARR/Bird Rd PI<br>10<br>$\mathbf{1}$<br>$\overline{7}$<br>27691 B TAMIAMI BARR/Bird Rd PI<br>10<br>$\mathbf{1}$<br>3<br>3<br>15<br>$\mathbf{1}$<br>27690<br>10<br>0.75<br>0:06<br>$\mathbf{1}$<br>0.1<br>$\overline{7}$<br>J R_Stadium_NB_ON____<br>$\overline{2}$<br>$\overline{7}$<br>3<br>26371<br>26372<br>$\mathbf{1}$<br>$\mathbf{1}$<br>16<br>$\mathbf{1}$<br>0.5<br>0:03<br>$\Omega$<br>0.1<br>$\overline{2}$<br>$\overline{7}$<br>$\overline{7}$<br>3<br>52<br>26368<br>J R Stadium SB OFF<br>$\mathbf{1}$<br>26369<br>0.5<br>0:03<br>$\mathbf{1}$<br>$\overline{0}$<br>0.1<br>$\mathbf{1}$<br>8<br>5<br>18<br>26379<br>NB TP OKEECHOBEE BARR<br>8<br>0.75<br>0:05<br>$\overline{1}$<br>3<br>26375<br>$\mathbf{1}$<br>3<br>0.1<br>$\mathbf{1}$<br>8<br>8<br>$\mathbf{1}$<br>5<br>3<br>3<br>26377<br>SB TP OKEECHOBEE BARR<br>0.75<br>0:05<br>$\mathbf{1}$<br>19<br>$\mathbf{1}$<br>26378<br>0.1<br>$\overline{7}$<br>$\overline{1}$<br>5<br>$\overline{2}$<br>3<br>26<br>NB GOLDEN GLADES BARR<br>0.75<br>$\mathbf{1}$<br>$\mathbf{1}$<br>21958<br>22145<br>0:08<br>0.1<br>$\boldsymbol{8}$<br>27<br>SB_GOLDEN_GLADES_BARR_____<br>$\overline{1}$<br>6<br>$\overline{2}$<br>3<br>21920<br>21959<br>0.75<br>0:08<br>$\overline{1}$<br>0.1<br>$\mathbf{1}$<br>$\overline{2}$<br>28<br>21870<br>$\overline{2}$<br>3<br>21871<br>NB ALLAPATTAH_RD_OFF___<br>0.5<br>0:05<br>$\mathbf{1}$<br>$\mathbf{1}$<br>$\mathbf{1}$<br>0.1<br>$\mathbf{1}$<br>1<br>$\mathbf 2$<br>$\sqrt{2}$<br>SB ALLAPATTAH_RD_ON___<br>3<br>29<br>21901<br>21927<br>0.5<br>0:05<br>$\mathbf{1}$<br>$\overline{1}$<br>1<br>1<br>0.1<br>$\mathbf{1}$<br>3<br>3<br>3<br>23939<br>23940<br>NB_NW_41_ST_OFF______<br>$\overline{1}$<br>$\overline{2}$<br>30<br>0.25<br>0:08<br>$\overline{1}$<br>$\mathbf{1}$<br>0.1<br>$\blacktriangleleft$<br>$\overline{3}$<br>$\mathbf{3}$<br>SB TP US41_OFF______<br>$\overline{2}$<br>3<br>17<br>21941<br>23962<br>0.25<br>0:05<br>$\overline{1}$<br>0.1<br>$\mathbf{1}$<br>$\mathbf{1}$<br>3<br>3<br>3<br>31<br>23937<br>$\mathbf{1}$<br>$\overline{2}$<br>23938<br>SB NW 41 ST ON<br>0.25<br>0:08<br>$\overline{1}$<br>$\mathbf{1}$<br>0.1<br>$\mathbf{1}$<br>10<br>32<br>22576<br>22573 EB GRATIGNY PKWY/SR924<br>10<br>0:02<br>3<br>$\mathbf{1}$<br>$\mathbf{1}$<br>1<br>$\Omega$<br>4<br>0.1<br>-1<br>22548 WB GRATIGNY PKWY/SR924<br>33<br>22564<br>10<br>10<br>3<br>0:02<br>$\mathbf{1}$<br>$\mathbf{1}$<br>$\Omega$<br>$\overline{\mathbf{4}}$<br>0.1<br>$\mathbf{1}$<br>$\mathbf{1}$<br>25340<br>3<br>40<br>25349<br>HEFT_106th_ST_NB_ON___<br>$\mathbf{1}$<br>$\mathbf{1}$<br>0.25<br>0:05<br>$\overline{1}$<br>$\overline{1}$<br>$\overline{0}$<br>0.1<br>$\mathbf{1}$<br>$\mathbf{1}$<br>3<br>$\mathbf{1}$<br>25334<br>25338<br>HEFT_106th_ST_SB_OFF_________<br>0.25<br>0:05<br>$\overline{1}$<br>$\mathbf{1}$<br>$\mathbf{1}$<br>$\overline{0}$<br>0.1<br>41<br>$\boldsymbol{3}$<br>3<br>3<br>42<br>25369<br>25374<br>NB_120th_ST_OFF_____<br>0.25<br>0:08<br>$\mathbf{1}$<br>$\mathbf{1}$<br>$\overline{c}$<br>0.1<br>$\mathbf{1}$<br>1<br>3<br>25354<br>25359<br>3<br>$\overline{1}$<br>$\overline{c}$<br>3<br>43<br>$\mathbf{1}$<br>0.25<br>0:08<br>$\mathbf{1}$<br>$\mathbf{1}$<br>0.1<br>$\overline{2}$<br>$\overline{2}$<br>25409<br>25414<br>NB_Biscayne_OFF______<br>3<br>0.25<br>0:08<br>$\overline{1}$<br>$\mathbf{1}$<br>0.1<br>44<br>$\mathbf{1}$<br>1 | <b>Seconds</b><br>5.5<br>5.5<br>7.5<br>7.5<br>5.5<br>5.5 |
|----------------------------------------------------------------------------------------------------|----------------------------------------------------------|
|                                                                                                    |                                                          |
|                                                                                                    |                                                          |
|                                                                                                    |                                                          |
|                                                                                                    |                                                          |
|                                                                                                    |                                                          |
|                                                                                                    |                                                          |
|                                                                                                    |                                                          |
|                                                                                                    | 3                                                        |
|                                                                                                    | 3                                                        |
|                                                                                                    | 4.8                                                      |
|                                                                                                    | 4.8                                                      |
|                                                                                                    | 7.5                                                      |
|                                                                                                    | 7.5                                                      |
|                                                                                                    | 4.5                                                      |
|                                                                                                    | 4.5                                                      |
|                                                                                                    | 7.5                                                      |
|                                                                                                    | 4.5                                                      |
|                                                                                                    | 7.5                                                      |
|                                                                                                    | $\overline{\mathbf{c}}$                                  |
|                                                                                                    | $\overline{c}$<br>4.5                                    |
|                                                                                                    | 4.5                                                      |
|                                                                                                    | 7.5                                                      |
|                                                                                                    | 7.5                                                      |
|                                                                                                    | 7.5                                                      |
| $\overline{2}$<br>$\overline{2}$<br>25382<br>SB Biscayne ON<br>3<br>45<br>$\mathbf{1}$<br>25404<br>0.25<br>0:08<br>$\mathbf{1}$<br>$\mathbf{1}$<br>$\mathbf{1}$<br>$\mathbf{1}$<br>0.1                                                                                                    | 7.5                                                      |
| 3<br>26219 NB ON BIRD ROAD/40th ST<br>3<br>3<br>48<br>26209<br>0.25<br>0:05<br>$\mathbf{1}$<br>$\overline{c}$<br>0.1<br>$\mathbf{1}$<br>$\mathbf{1}$<br>1                                                                                                    | 4.5                                                      |
| 26224 SB OFF BIRD ROAD/40th ST<br>3<br>26221<br>3<br>0.25<br>$\overline{1}$<br>$\overline{c}$<br>3<br>49<br>$\mathbf{1}$<br>0:05<br>$\mathbf{1}$<br>$\mathbf{1}$<br>0.1                                                                                                    | 4.5                                                      |
| $\overline{4}$<br>$\overline{1}$<br>3<br>3<br>53<br>$\mathbf{1}$<br>29199<br>29200 SB HEFT CORAL REEF ON<br>0.25<br>0:06<br>$\overline{1}$<br>$\mathbf{1}$<br>0.1                                                                                                    | $6\phantom{1}6$                                          |
| 29202 NB_HEFT_CORAL_REEF_OFF_<br>$\overline{4}$<br>$\overline{4}$<br>3<br>3<br>54<br>29201<br>0.25<br>0:06<br>$\mathbf{1}$<br>$\mathbf{1}$<br>$\mathbf{1}$<br>$\mathbf{1}$<br>0.1                                                                                                    | 6                                                        |
| $\overline{2}$<br>$\overline{2}$<br>$\overline{2}$<br>3<br>55<br>27198<br>27199 NB_SW_8TH_ST/US41_OFF__<br>0.25<br>0:04<br>$\mathbf{1}$<br>$\mathbf{1}$<br>$\Omega$<br>0.1<br>$\mathbf{1}$                                                                                                    | 3.5                                                      |
| 5<br>SB_SW_8TH_ST/US41_ON___<br>$\overline{1}$<br>3<br>56<br>27201<br>27202<br>0.25<br>0:04<br>$\mathbf{1}$<br>$\overline{\mathbf{4}}$<br>$\mathbf{1}$<br>0.1<br>$\mathbf{1}$                                                                                                    | $\overline{4}$                                           |
| $\mathbf{1}$<br>$\mathbf{1}$<br>$\mathbf{1}$<br>3<br>$\mathbf{1}$<br>21879<br>21785<br>0.25<br>0:05<br>$\overline{0}$<br>61<br>0.1                                                                                                    | 5.2                                                      |
| $\mathbf{1}$<br>SB CAMPBELL_DR_ON________<br>$\mathbf{1}$<br>3<br>21882<br>21885<br>0:05<br>$\mathbf{1}$<br>$\overline{0}$<br>62<br>0.25<br>$\mathbf{1}$<br>$\mathbf{1}$<br>0.1<br>$\mathbf{1}$                                                                                                    | 5.2                                                      |
| 3<br>3<br>63<br>22930<br>22958<br>SB_TP_NW12Th_ST_ON_<br>3<br>0.25<br>0:04<br>$\mathbf{1}$<br>$\mathbf{1}$<br>$\overline{c}$<br>0.1<br>$\mathbf{1}$<br>1<br>3<br>3<br>NB_TP_NW12Th_ST_OFF<br>$\overline{c}$<br>3<br>22895<br>21044<br>0.25<br>0:04<br>$\mathbf{1}$<br>$\mathbf{1}$<br>0.1<br>64<br>$\mathbf{1}$<br>1                                                                                                    | 3.5<br>3.5                                               |
| 3<br>26119 EFT Okeechobee/US27 SB OF<br>$\mathbf{3}$<br>3<br>26114<br>0.25<br>$\overline{2}$<br>65<br>0:07<br>$\mathbf{1}$<br>1<br>0.1<br>$\mathbf{1}$                                                                                                    | 6.5                                                      |
| 3<br>3<br>$\overline{P}$<br>3<br>66<br>26104<br>26109 HEFT Okeechobee/US27 NB O<br>0.25<br>0:07<br>0.1                                                                                                    |                                                          |

**Note: The TOLLLINK data are kept in Network and are written only for use in Mode-Choice program and to have a summary table for review.**

### Table C-8: **Year 2030 Toll Related Data Summary**

Southeast Regional Planning Model 6.5

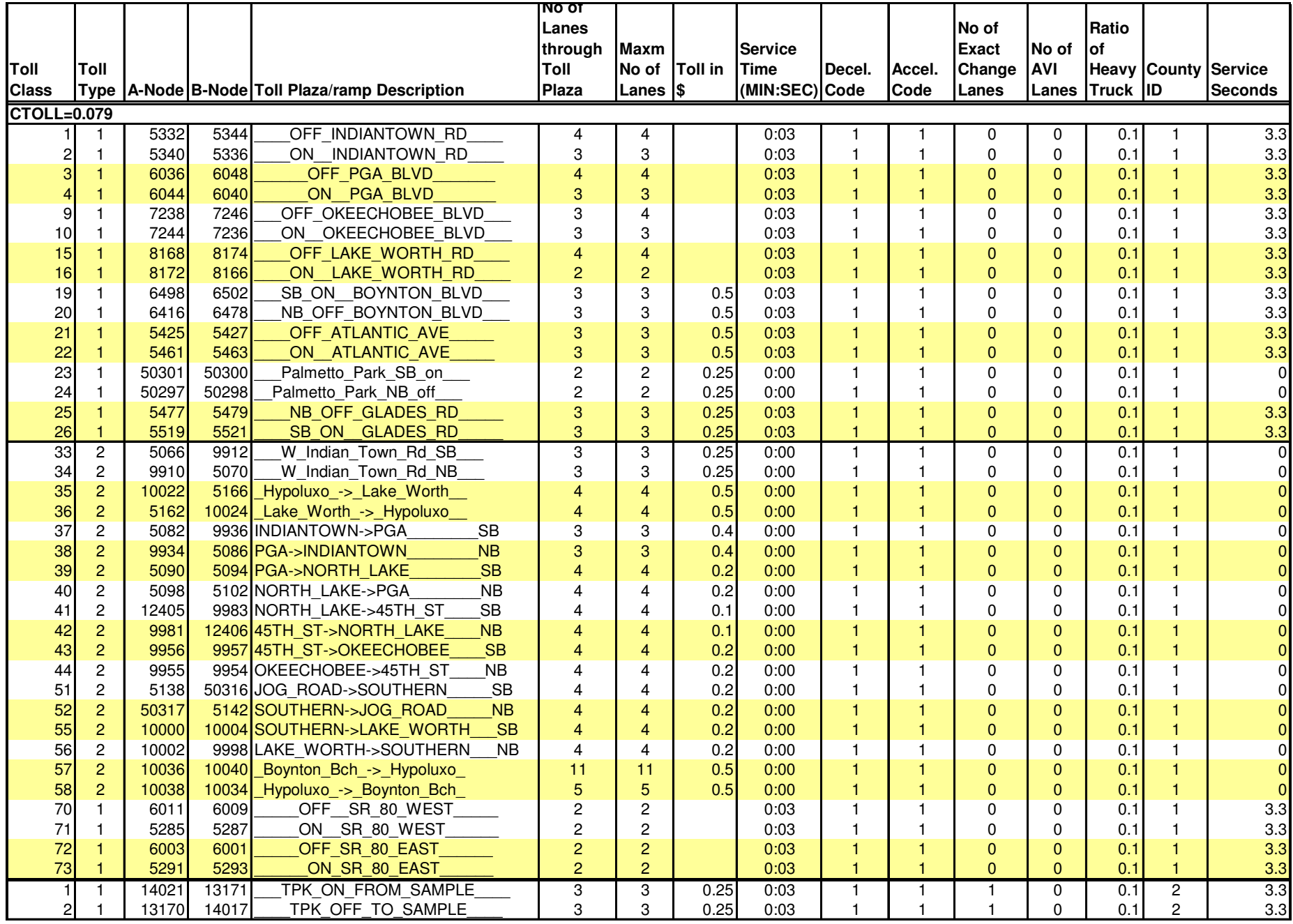

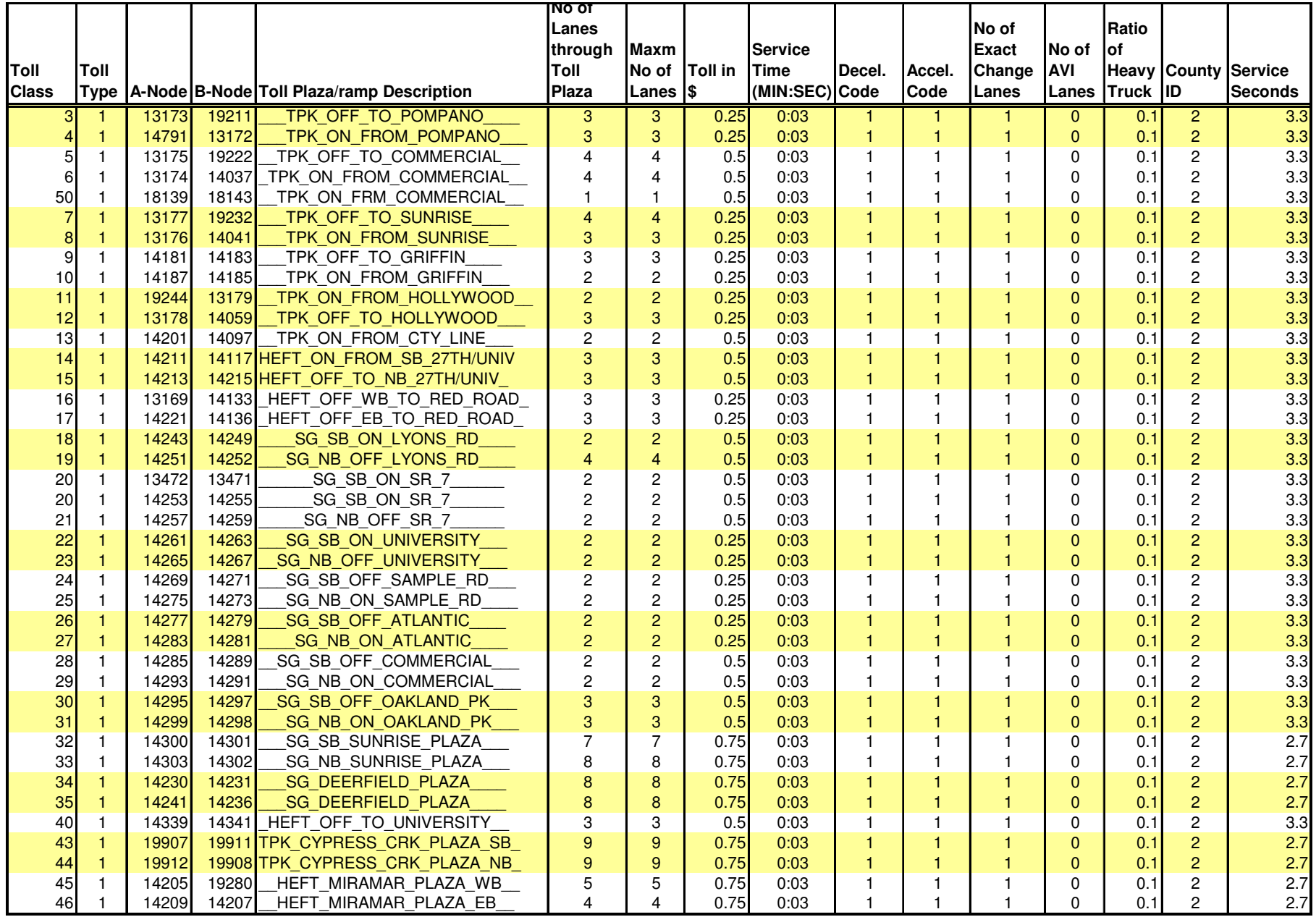

![](_page_296_Picture_1480.jpeg)

#### Table C-8 (Continued)

![](_page_297_Picture_680.jpeg)

**Note: The TOLLLINK data are kept in Network and are written only for use in Mode-Choice program and to have a summary table for review.**

## Table C-9: **Year 2005 Transit Station Related Data Summary**

Southeast Regional Planning Model 6.5

![](_page_298_Picture_17.jpeg)

### Table C-9 (Continued)

![](_page_299_Picture_15.jpeg)

Note: The STATION data are kept in Network and are written only for use in Auto Connector program and to have a summary table for review.

![](_page_300_Picture_23.jpeg)

#### Table C-10: **Year 2030 Transit Station Related Data Summary** Southeast Regional Planning Model 6.5

![](_page_301_Picture_12.jpeg)

![](_page_301_Picture_13.jpeg)

![](_page_302_Picture_20.jpeg)

## Table C-10 (Continued)

![](_page_303_Picture_12.jpeg)

![](_page_303_Picture_13.jpeg)

### Table C-10 (Continued)

![](_page_304_Picture_15.jpeg)

Note: The STATION data are kept in Network and are written only for use in Auto Connector program and to have a summary table for review.

# Table C-11: **Description of TAZ Database (S65TAZS\_YY.DBF) Attributes** Southeast Regional Planning Model 6.5

![](_page_305_Picture_13.jpeg)

#### Table C-11 (Continued)

![](_page_306_Picture_32.jpeg)

#### **Note:**

 **1. Zonal data files (ZDATA1B, ZDATA2 and SCHOOL) are written by CV scripts to MPOIN\XXIN (XX=PB, BO & MI) folders. So, any changes to data should be made in S65TAZS\_{Year}.DBF file.** 

2. Other files written from this database file are Walk-Index (WALK.XX), several districts equivalencies (NEWDISTRICT\_{Year}.DBF, TDISTS6.DBF and JEFFDIST.DBF) and two other intermediate input files (SPGEN\_{Year}.DBF and CBDZNS\_{Year}.DBF). In general, users do not need to modify these data.

#### Figure C-1: **Listing of Mode Choice Constants and Coefficients from Mode Choice Program Output** Southeast Regional Planning Model 6.5

![](_page_307_Picture_93.jpeg)

Figure C-1 (Continued)

| INPUT LOGIT CONSTANTS                                                                                           |            |                              |                      |                     |                      |            |
|----------------------------------------------------------------------------------------------------|------------|------------------------------|----------------------|---------------------|----------------------|------------|
|                                                                                                    |            | HBWRK PK HBNW PK             | NHB PK               |                     | HBWRK OP HBNW OP     | NHB OP     |
| Transit Walk Time                                                                                               |            | $-0.04500 -0.03500 -0.04500$ |                      |                     | $-0.04500 - 0.03500$ | $-0.04500$ |
| Transit Auto Access Time                                                                                        |            | $-0.02000 - 0.01500$         | $-0.01800$           | $-0.02000$          | $-0.01500$           | $-0.01800$ |
| Transit Run Time                                                                                                | $-0.02000$ | $-0.01500$                   | $-0.01800$           | $-0.02000$          | $-0.01500$           | $-0.01800$ |
| Transit First Wait Time < 7 min                                                                                 | $-0.04500$ | $-0.03500$                   | $-0.04500$           | $-0.04500$          | $-0.03500$           | $-0.04500$ |
| Transit First Wait Time > 7 min                                                                                 | $-0.02300$ | $-0.03500$                   | $-0.04500$           | $-0.02300$          | $-0.03500$           | $-0.04500$ |
| Transit Transfer (2nd Wait) Time                                                                                | $-0.04500$ | $-0.03500$                   | $-0.04500$           | $-0.04500$          | $-0.03500$           | $-0.04500$ |
| Transit Number of Transfers                                                                                     | $-0.04500$ | $-0.03500$                   | $-0.04500$           | $-0.04500$          | $-0.03500$           | $-0.04500$ |
| Transit Fare                                                                                                    | $-0.00320$ | $-0.00480$                   | $-0.00480$           | $-0.00320$          | $-0.00480$           | $-0.00480$ |
| Highway Terminal Time                                                                                           | $-0.04500$ | $-0.03500$                   | $-0.04500$           | $-0.04500$          | $-0.03500$           | $-0.04500$ |
| Highway Run Time                                                                                                | $-0.02000$ | $-0.01500$                   | $-0.01800$           | $-0.02000$          | $-0.01500$           | $-0.01800$ |
| Highway Run Time<br>Auto Operating Costs                                                                        | $-0.00250$ | $-0.00480$                   | $-0.00480$           | $-0.00250$          | $-0.00480$           | $-0.00480$ |
|                                                                                                    | $-0.00320$ |                              | $-0.00480 - 0.00480$ | $-0.00320$          | $-0.00480$           | $-0.00480$ |
| Auto operating<br>Highway Parking Costs<br>" I'me Difference                                                    | $-0.01800$ | $-0.01500$                   | $-0.01800$           | $-0.01800$          | $-0.01500$           | $-0.01800$ |
| Walk to Local Transit Coefficients                                                                              |            |                              |                      |                     |                      |            |
| - for Zero Car Households                                                                                       | 2.02750    |                              | $-0.15740 -2.02850$  | 2.39090             | 0.10070              | $-2.19920$ |
| - for One Car Households                                                                                        | $-0.18690$ | $-1.21720$                   | $-2.02850$           | 0.24990             | $-0.87800$           | $-2.19920$ |
| - for Two+ Car Households                                                                                       | $-2.40660$ |                              | $-2,88650 -2,02850$  | $-1.99630$          | $-2.55460$           | $-2.19920$ |
| Walk to BRT/LRT Bus Transit Coefficients                                                                        |            |                              |                      |                     |                      |            |
| - for Zero Car Households<br>- for One Car Households<br>- for Two+ Car Households<br>-2.16660 -2.70650         |            |                              | $0.02260 -1.81250$   | 2.63090             | 0.28070              | $-1.98320$ |
|                                                                                                    |            |                              | $-1.81250$           | 0.48990             | $-0.69800$           | $-1.98320$ |
| - for Two+ Car Households                                                                                       | $-2.16660$ | $-2.70650 -1.81250$          |                      | $-1.75630$          | $-2.37460$           | $-1.98320$ |
| Walk to Metro Rail Transit Coefficients                                                                         |            |                              |                      |                     |                      |            |
| - for Zero Car Households 2.46400 0.28300<br>- for One Car Households 0.24960 -0.77680                          |            | $0.28300 -1.48430$           |                      | 3.11890             | 0.87290              | $-1.73920$ |
|                                                                                                    |            |                              | $-1.48430$           | 0.97790             | $-0.10580$           | $-1.73920$ |
| - for Two+ Car Households                                                                                       | $-1.97010$ | $-2.44610$                   | $-1.48430$           | $-1.26830$          | $-1.78240$           | $-1.73920$ |
| Walk to Tri Rail Transit Coefficients                                                                           |            |                              |                      |                     |                      |            |
| - for Zero Car Households                                                                                       | 2.10590    |                              | $0.21180 -1.35960$   | 2.66320             | 1.17290              | $-0.96370$ |
| - for One Car Households - 0.10850<br>- for Two+ Car Households - 2.32820<br>Dramium Pus Coefficients - 0.00000 |            | $-0.10850 -0.84800 -1.35960$ |                      | 0.52220             | 0.19420              | $-0.96370$ |
|                                                                                                    |            | $-2.51730$                   | $-1.35960$           | $-1.72400$          | $-1.48240$           | $-0.96370$ |
| Premium Bus Coefficients                                                                                        | 0.00000    | 0.00000                      | 0.00000              | 0.00000             | 0.00000              | 0.00000    |
| Park-Ride to Bus Transit Coefficients                                                                           |            |                              |                      |                     |                      |            |
| - for Zero Car Households<br>- for One Car Households                                                           | $-5.40620$ |                              | $-5.08290 -2.70660$  |                     | $-5.24360 -5.04440$  | $-3.09790$ |
|                                                                                                    | $-0.60400$ | $-1.92400$                   | $-2,70660$           | $-0.49650$          | $-1.86750$           | $-3.09790$ |
| - for Two+ Car Households                                                                                       | $-2.53430$ | $-3.31310$                   | $-2.70660$           | $-2.45710$          | $-3.30340$           | $-3.09790$ |
| Park-Ride to BRT/LRT Transit Coefficients                                                                       |            |                              |                      |                     |                      |            |
| - for Zero Car Households                                                                                       | $-5.16620$ |                              | $-4.90290 -2.49060$  | $-5.00360$          | $-4.86440$           | $-2.88190$ |
| - for One Car Households                                                                                        | $-0.36400$ | $-1.74400$                   | $-2.49060$           | $-0.25650$          | $-1.68750$           | $-2.88190$ |
| - for Two+ Car Households                                                                                       | $-2.29430$ | $-3.13310 -2.49060$          |                      | $-2.21710$          | $-3.12340$           | $-2.88190$ |
| Park-Ride to Metro Rail Transit Coefficients                                                                    |            |                              |                      |                     |                      |            |
| - for Zero Car Households                                                                                       | $-4.96970$ |                              | $-4.64250 -2.16240$  | $-4.51560$          | $-4.27220$           | $-2.63790$ |
| - for One Car Households                                                                                        | $-0.16750$ | $-1.48360$                   | $-2.16240$           | 0.23150             | $-1.09530$           | $-2.63790$ |
| - for Two+ Car Households                                                                                       | $-2.09780$ | $-2.87270 -2.16240$          |                      | $-1.72910$          | $-2.53120$           | $-2.63790$ |
| Park-Ride to Tri Rail Transit Coefficients                                                                      |            |                              |                      |                     |                      |            |
| - for Zero Car Households                                                                                       | $-5.32780$ |                              | $-4.71370 -2.03770$  | $-4.97130 -3.97220$ |                      | $-1.86240$ |
| - for One Car Households                                                                                        | $-0.52560$ | $-1.55480$                   | $-2.03770$           | $-0.22420$          | $-0.79530$           | $-1.86240$ |
| - for Two+ Car Households                                                                                       | $-2.45590$ | $-2.94390$                   | $-2.03770$           | $-2.18480$          | $-2.23120$           | $-1.86240$ |

#### Figure C-1 (Continued)

![](_page_309_Picture_113.jpeg)

Figure C-1 (Continued)

| DISTRICT CONSTANTS:<br>DISTRICT<br>DISTRICT<br>DISTRICT<br>DISTRICT<br>DISTRICT<br>DISTRICT                                                                                                    | 1<br>2<br>3<br>4<br>5<br>6                                                                                                    | Miami CBD<br>Outlying CBD'S<br>Broward Other                                                 |                                                                                                    |                                                                                                    | Fort Lauderdale CBD<br>Metro-Dade Other<br>West Palm Other                                                                                                    |                                                                                                    |
|----------------------------------------------------------------------------------------------------|----------------------------------------------------------------------------------------------------|----------------------------------------------------------------------------------------------|----------------------------------------------------------------------------------------------------|----------------------------------------------------------------------------------------------------|----------------------------------------------------------------------------------------------------|----------------------------------------------------------------------------------------------------|
| DISTRICT                                                                                                    | TO                                                                                                    | DISTRICT                                                                                     |                                                                                                    |                                                                                                    | CONSTANTS                                                                                                    |                                                                                                    |
| T1<br>I2                                                                                                    | J1                                                                                                    | J2                                                                                           | P1                                                                                                    | P <sub>2</sub>                                                                                                    | VALUE:                                                                                                    |                                                                                                    |
| 1<br>1<br>$\mathbf{1}$<br>1<br>$\mathbf{1}$<br>1.<br>4<br>4<br>4<br>4<br>4<br>4<br>$\mathbf{1}$<br>1<br>$\mathbf{1}$<br>1<br>$\mathbf{1}$<br>1<br>4<br>4<br>4<br>4<br>4<br>4<br>3<br>2<br>2<br>3<br>$\overline{c}$<br>3<br>5<br>6<br>5<br>6 | 1<br>$\mathbf{1}$<br>$\mathbf{1}$<br>$\mathbf{1}$<br>$\mathbf{1}$<br>1<br>$\overline{c}$<br>2<br>$\overline{c}$<br>$\overline{2}$<br>$\overline{2}$<br>$\overline{c}$<br>$\mathbf{1}$<br>$\mathbf{1}$<br>$\mathbf{1}$<br>$\mathbf{1}$<br>$\mathbf{1}$ | 1<br>1<br>1<br>1<br>$\mathbf{1}$<br>1<br>3<br>3<br>3<br>3<br>3<br>3<br>3<br>3<br>3<br>3<br>3 | 1<br>2<br>3<br>1<br>$\overline{c}$<br>3<br>$\mathbf 1$<br>$\overline{c}$<br>3<br>$\mathbf{1}$<br>$\overline{c}$<br>3<br>$\mathbf 1$<br>$\overline{2}$<br>3<br>$\mathbf{1}$<br>$\overline{c}$ | $\mathbf{1}$<br>2<br>3<br>$\mathbf{1}$<br>2<br>3<br>$\mathbf{1}$<br>2<br>3<br>$\mathbf{1}$<br>2<br>3<br>$\mathbf{1}$<br>2<br>3<br>$\mathbf{1}$<br>2 | 0.0000<br>0.0000<br>0.0000<br>0.0000<br>0.0000<br>0.0000<br>0.0000<br>0.0000<br>0.0000<br>0.0000<br>0.0000<br>0.0000<br>0.0000<br>0.0000<br>0.0000<br>0.0000<br>0.0000 | 0.0000<br>0.0000<br>0.0000<br>0.0000<br>0.0000<br>0.0000<br>0.0000<br>0.0000<br>0.0000<br>0.0000<br>0.0000<br>0.0000<br>0.0000<br>0.0000<br>0.0000<br>0.0000<br>0.0000 |

#### Figure C-2: **Listing of MVFACTORS File**  Southeast Regional Planning Model 6.5

![](_page_311_Picture_64.jpeg)

# **Appendix D**

# **Selected Transit Model Summary Results**

![](_page_312_Picture_65.jpeg)

#### Table D-1: **Comparison of Mode Choice Model Transfers**Southeast Regional Planning Model 6.5

(a) Home-Based-Work Peak (HBW-PK) Trips

![](_page_313_Picture_24.jpeg)

(b) Home-Based-NonWork Peak (HBNW-PK) Trips

![](_page_313_Picture_25.jpeg)

(c) Non-Home-Based Peak (NHB-PK) Trips

![](_page_313_Picture_26.jpeg)

#### Table D-1 (Continued)

#### (d) Home-Based-Work Off-Peak (HBW-OP) Trips

![](_page_314_Picture_21.jpeg)

(e) Home-Based-NonWork Off-Peak (HBNW-OP) Trips

![](_page_314_Picture_22.jpeg)

(f) Non-Home-Based Off-Peak (NHB-OP) Trips

![](_page_314_Picture_23.jpeg)

## (g) ALL (peak & off-peak) Trips

![](_page_315_Picture_17.jpeg)

(h) 1999 Southeast Florida Transit On-Board Survey Transfer Percentages

![](_page_315_Picture_18.jpeg)

![](_page_316_Picture_20.jpeg)

## 1. Peak Period Estimated Trips - Full Model

## 2. Off-Peak Period Estimated Trips - Full Model

![](_page_316_Picture_21.jpeg)

#### Table D-3: **Year 2005 Estimated Linked Auto Person Trips – Highway-Only Model**Southeast Regional Planning Model 6.5

## 1H. Peak Period Estimated Trips - Highway-Only Model (Pre-Assignment Step)

![](_page_317_Picture_16.jpeg)

# Table D-4: **Year 2005 Peak Period Estimated Linked Trip Summary** Southeast Regional Planning Model 6.5

![](_page_318_Picture_14.jpeg)

# Table D-5: **Year 2005 Off-Peak Period Estimated Linked Trip Summary** Southeast Regional Planning Model 6.5

![](_page_319_Picture_14.jpeg)

![](_page_320_Picture_20.jpeg)

### 1. Peak Period Estimated Trips - Full Model

## 2. Off-Peak Period Estimated Trips - Full Model

![](_page_320_Picture_21.jpeg)

#### Table D-7: **Year 2030 Estimated Linked Auto Person Trips – Highway-Only Model**Southeast Regional Planning Model 6.5

![](_page_321_Picture_16.jpeg)

## 1H. Peak Period Estimated Trips - Highway-Only Model (Pre-Assignment Step)

# Table D-8: **Year 2030 Peak Period Estimated Linked Trip Summary** Southeast Regional Planning Model 6.5

![](_page_322_Picture_14.jpeg)

# Table D-9: **Year 2030 Off-Peak Period Estimated Linked Trip Summary** Southeast Regional Planning Model 6.5

![](_page_323_Picture_14.jpeg)
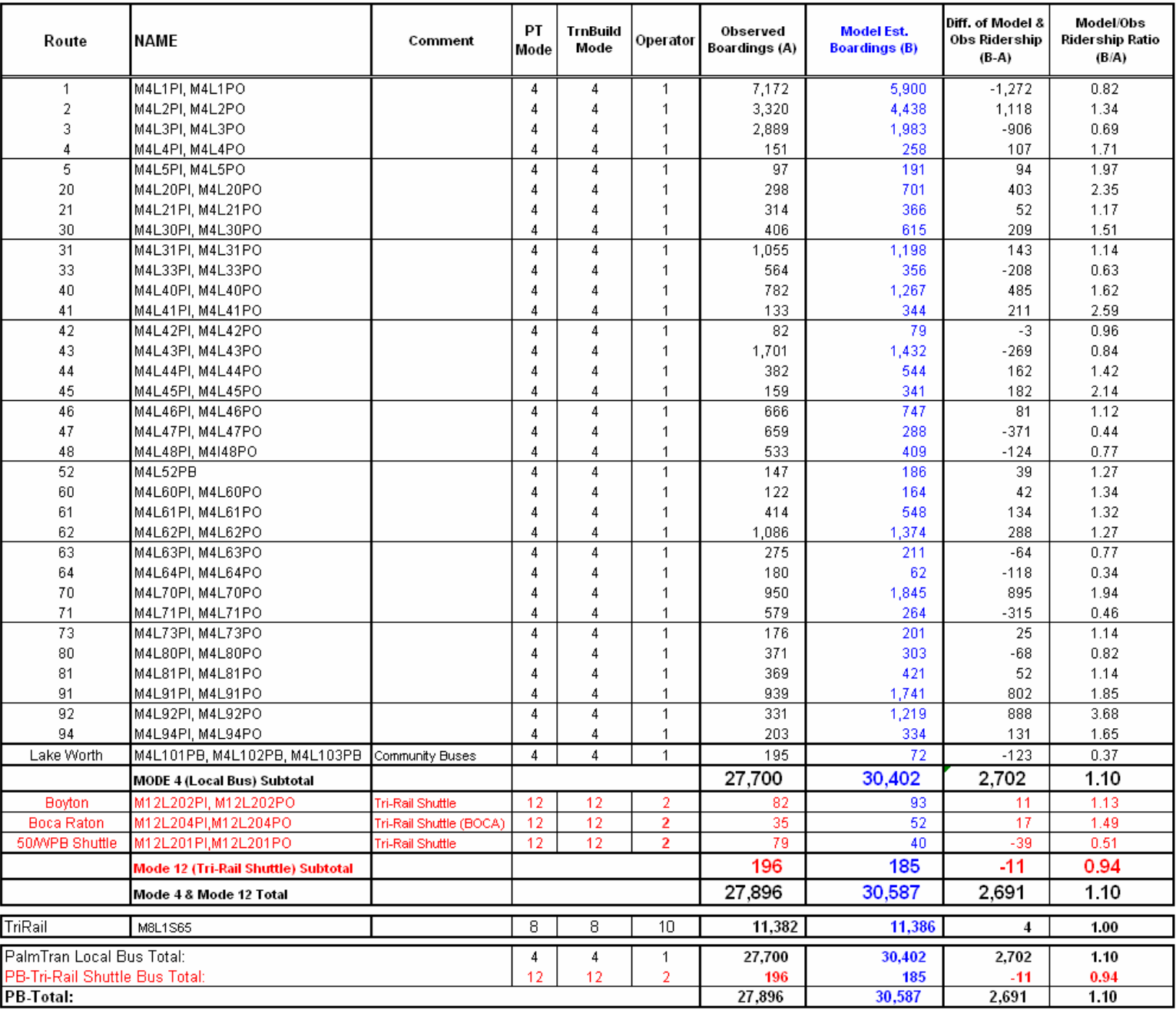

# Table D-10: **Comparison of Year 2005 Daily Model and Observed Boardings by Routes for PalmTran**  Southeast Regional Planning Model 6.5

# Table D-11: **Comparison of Year 2005 Daily Model and Observed Boardings by Routes for Broward County Transit**  Southeast Regional Planning Model 6.5

#### (a) Fixed Route (BCT) Daily Weekday Boardings

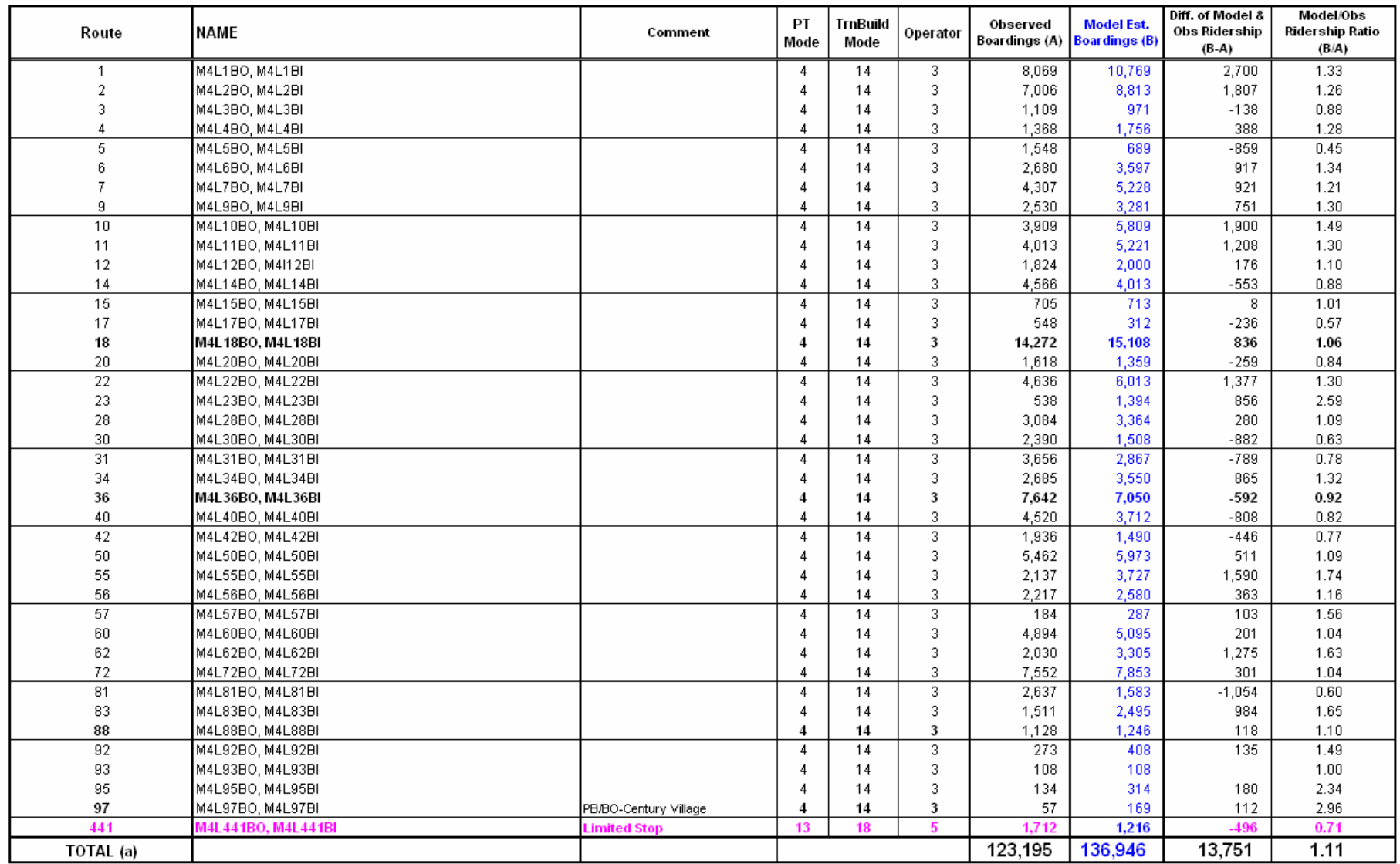

#### Table D-11(Continued)

#### (b) Community Bus Daily Weekday Boardings

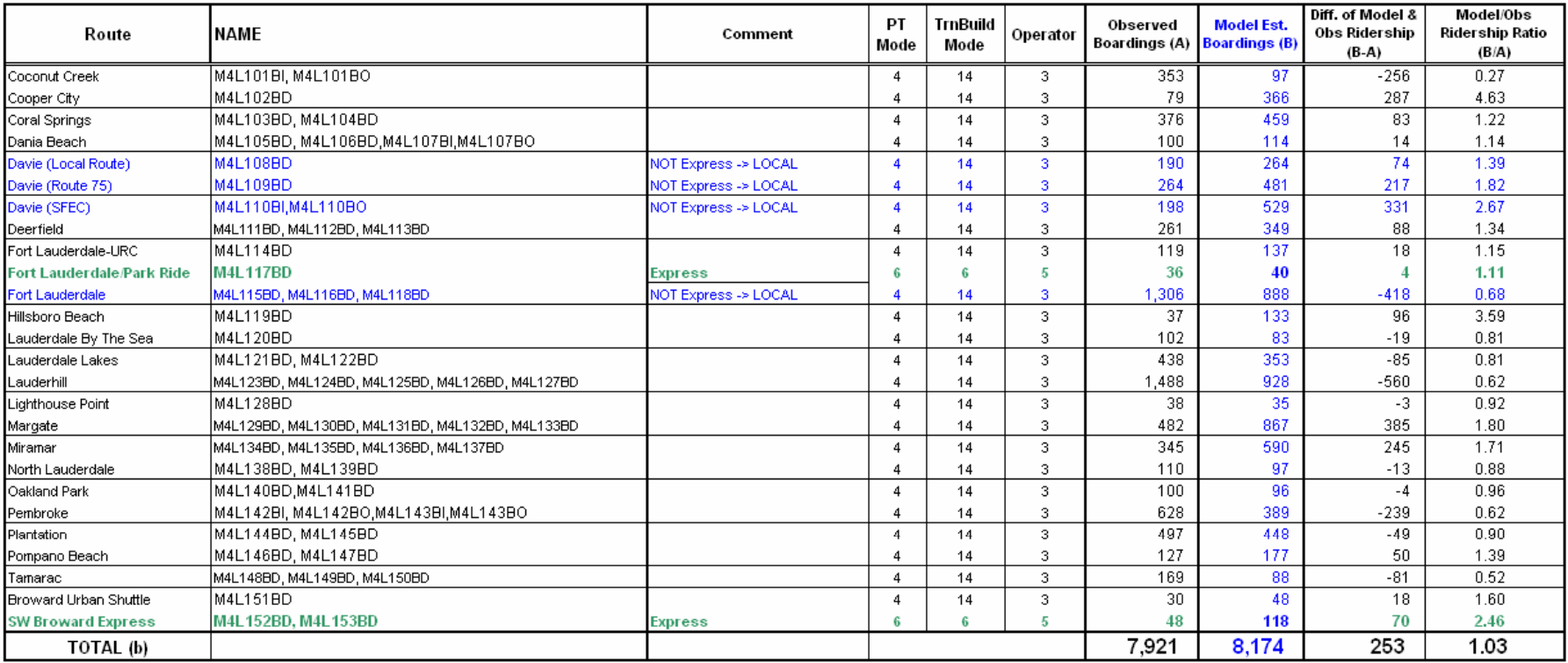

#### (c) Tri-Rail Feeder Services & Tri-Rail Daily Weekday Boardings

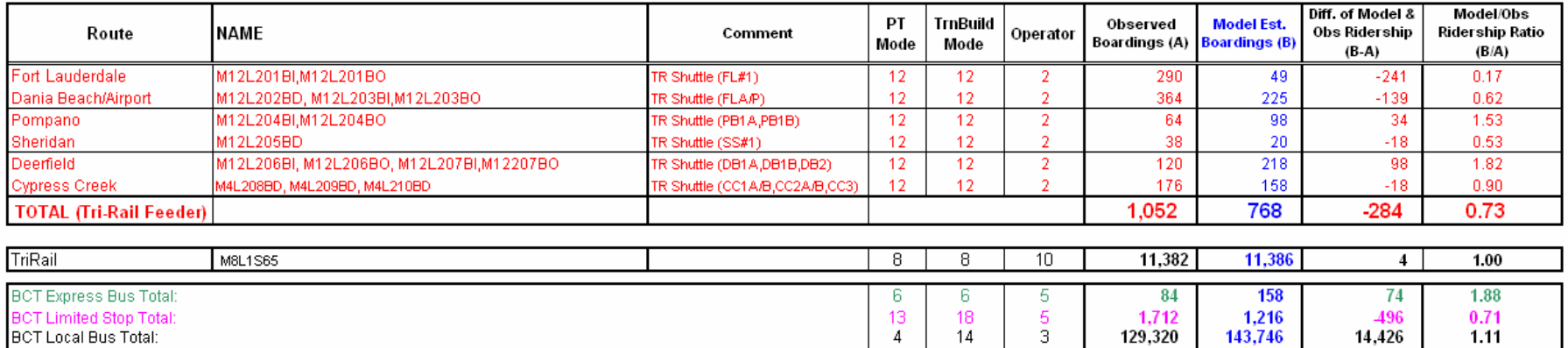

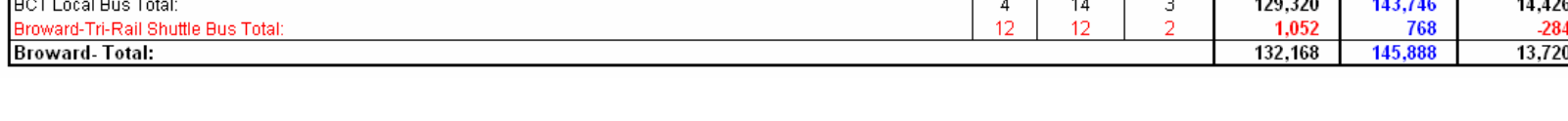

0.73  $1.10$ 

# Table D-12: **Comparison of Year 2005 Daily Model and Observed Boardings by Routes for Metrobus, Mover and Rail**  Southeast Regional Planning Model 6.5

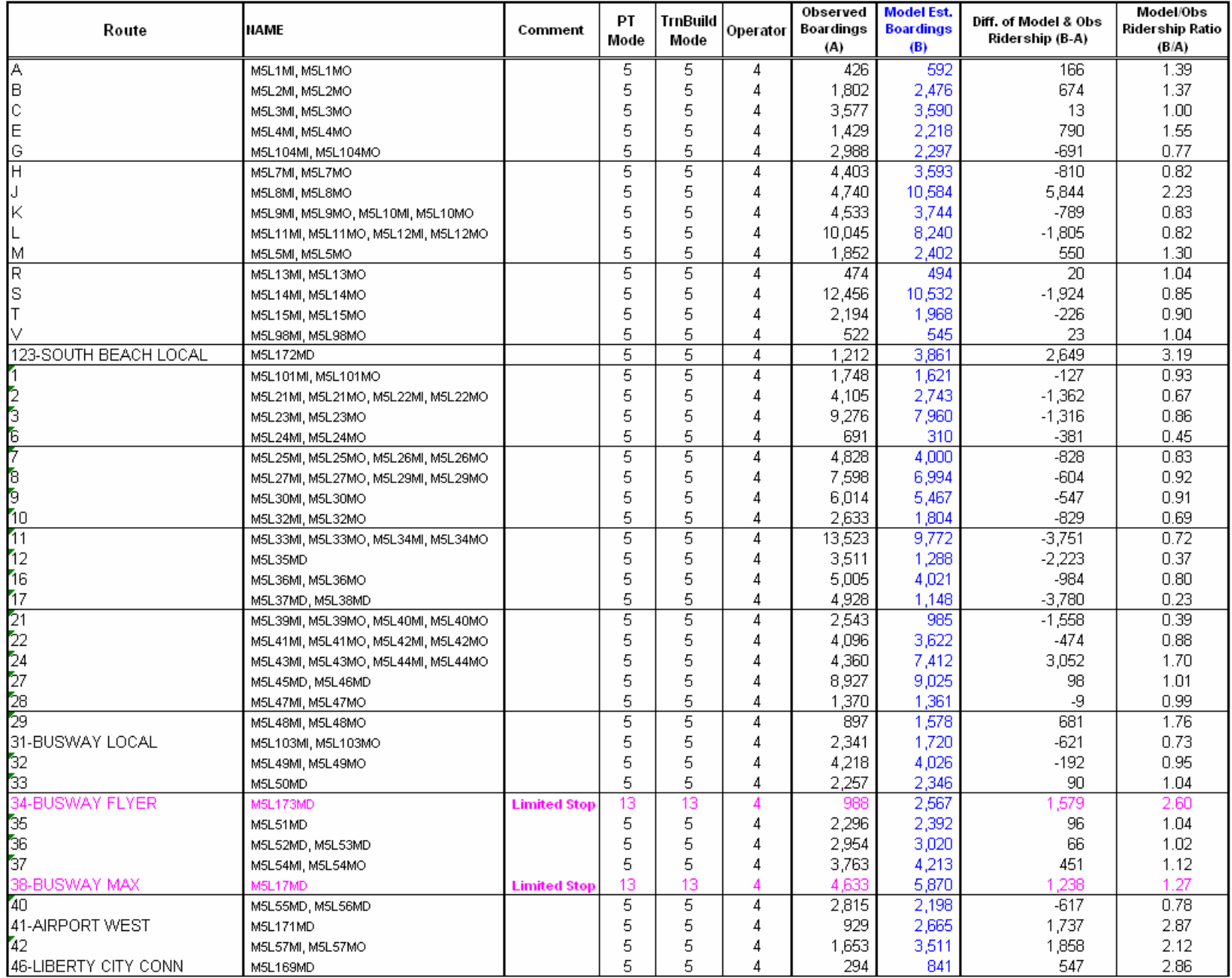

#### Table D-12 (Continued)

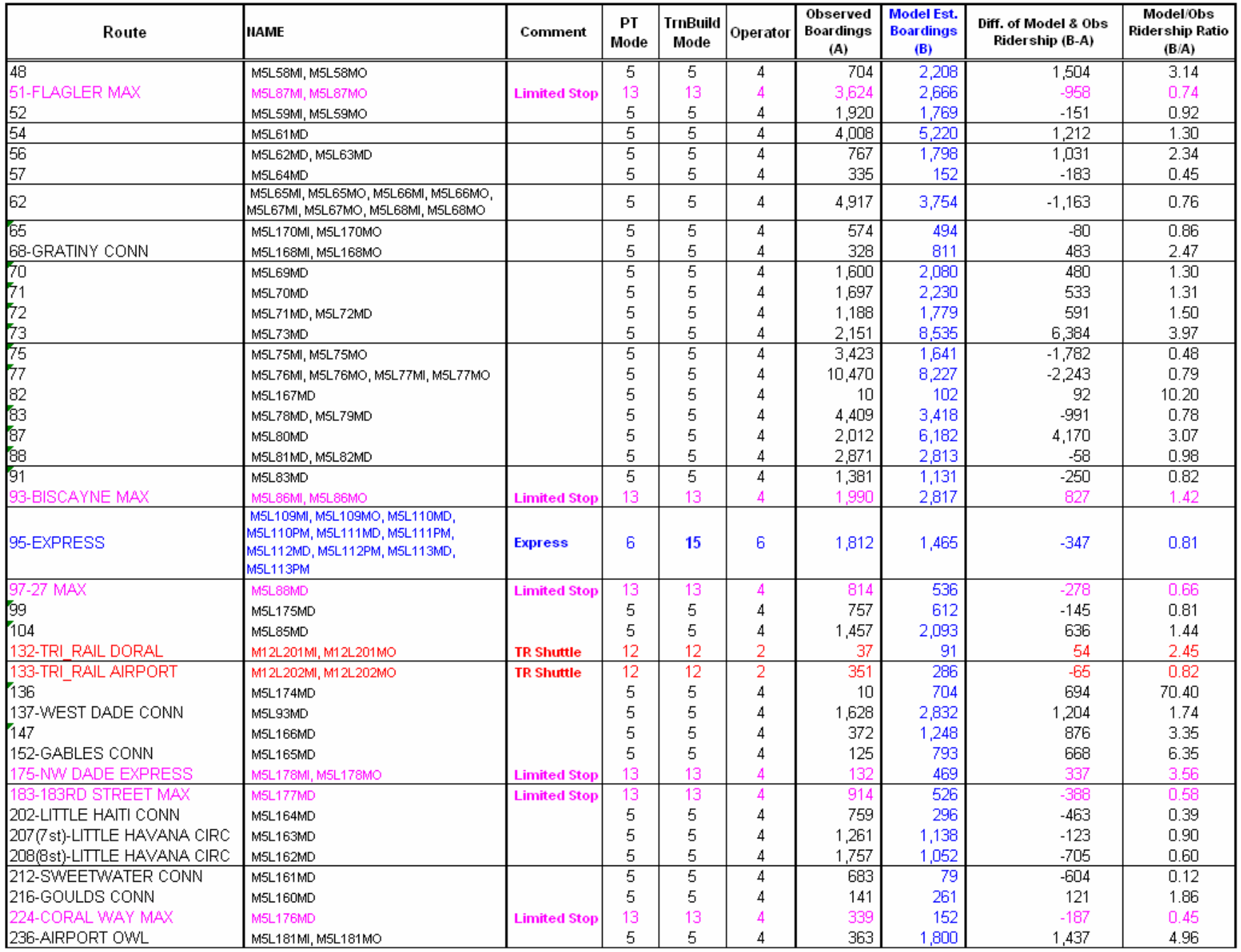

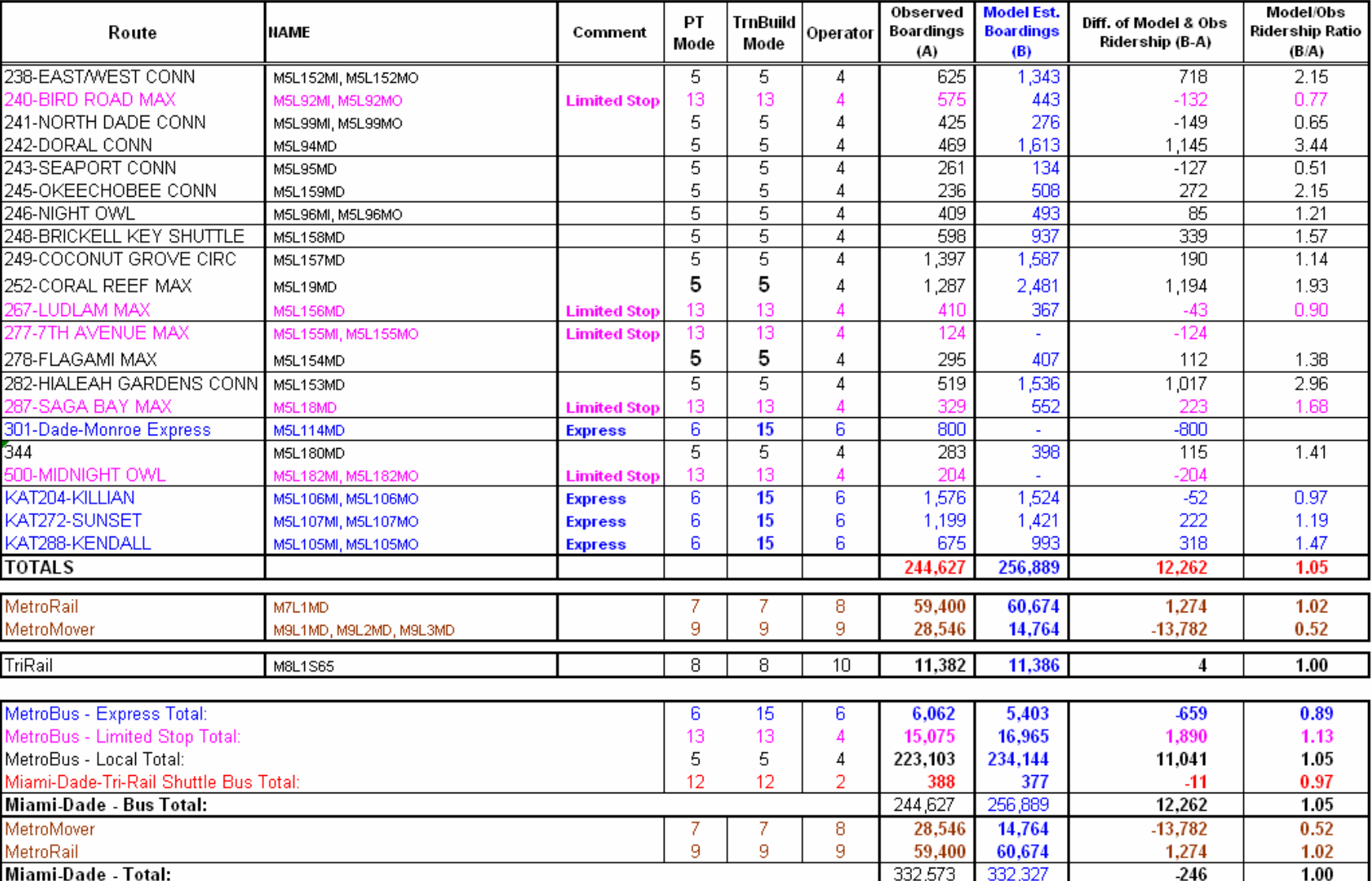

#### Table D-12 (Continued)

## **Appendix E**

## **Travel Time and Delay Section Speed Comparison by Period and Direction**

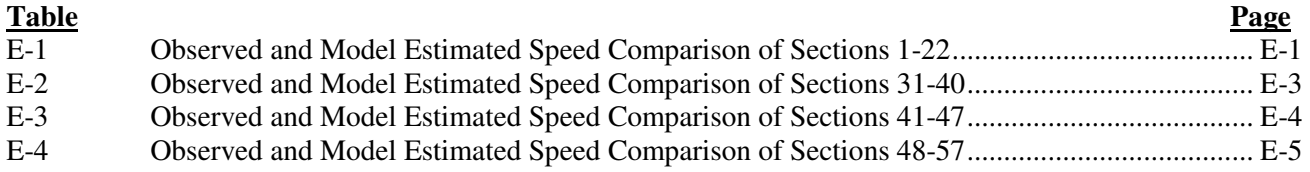

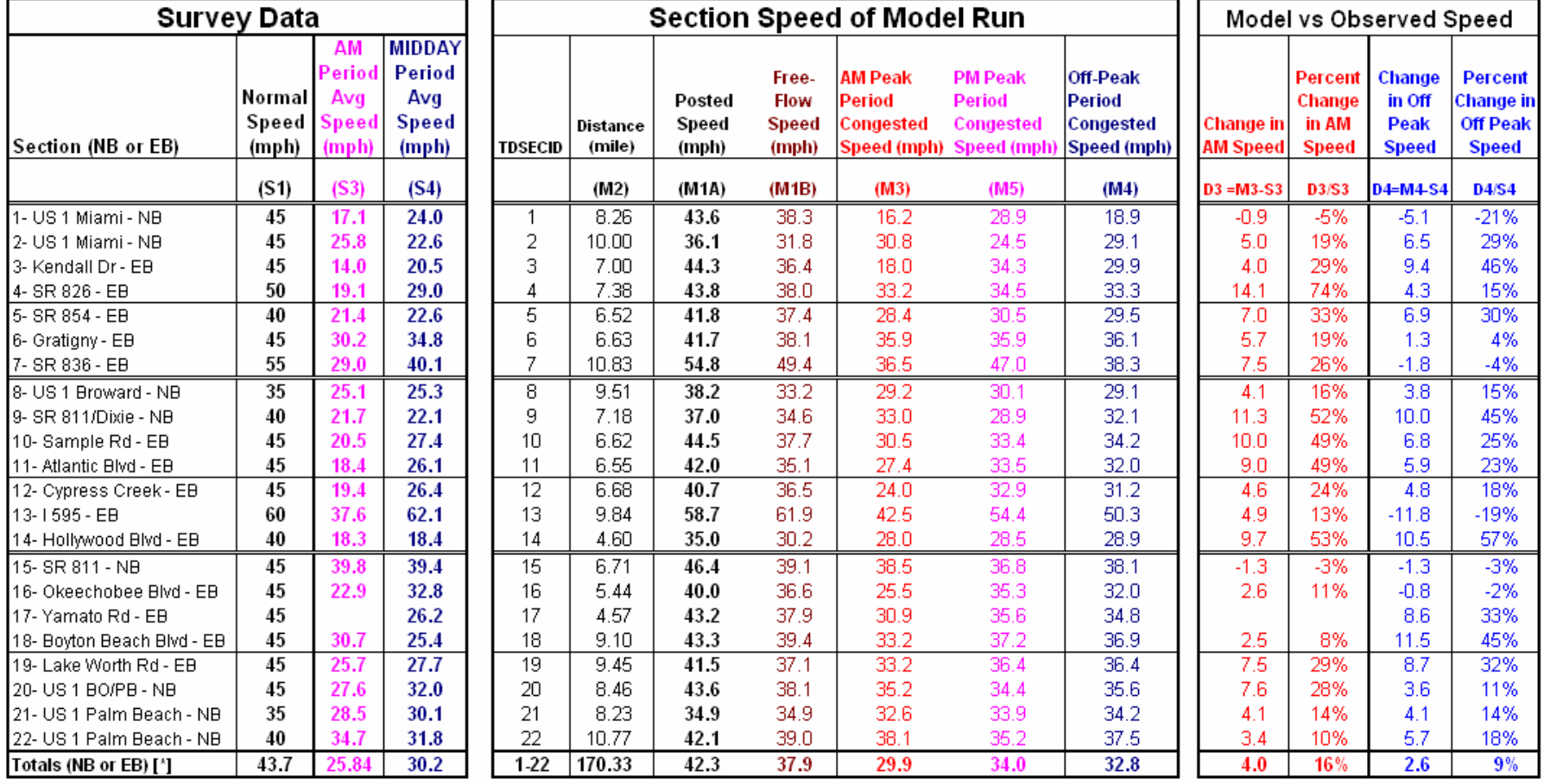

#### Table E-1: **Observed and Model Estimated Speed Comparison of Sections 1-22**Southeast Regional Planning Model 6.5

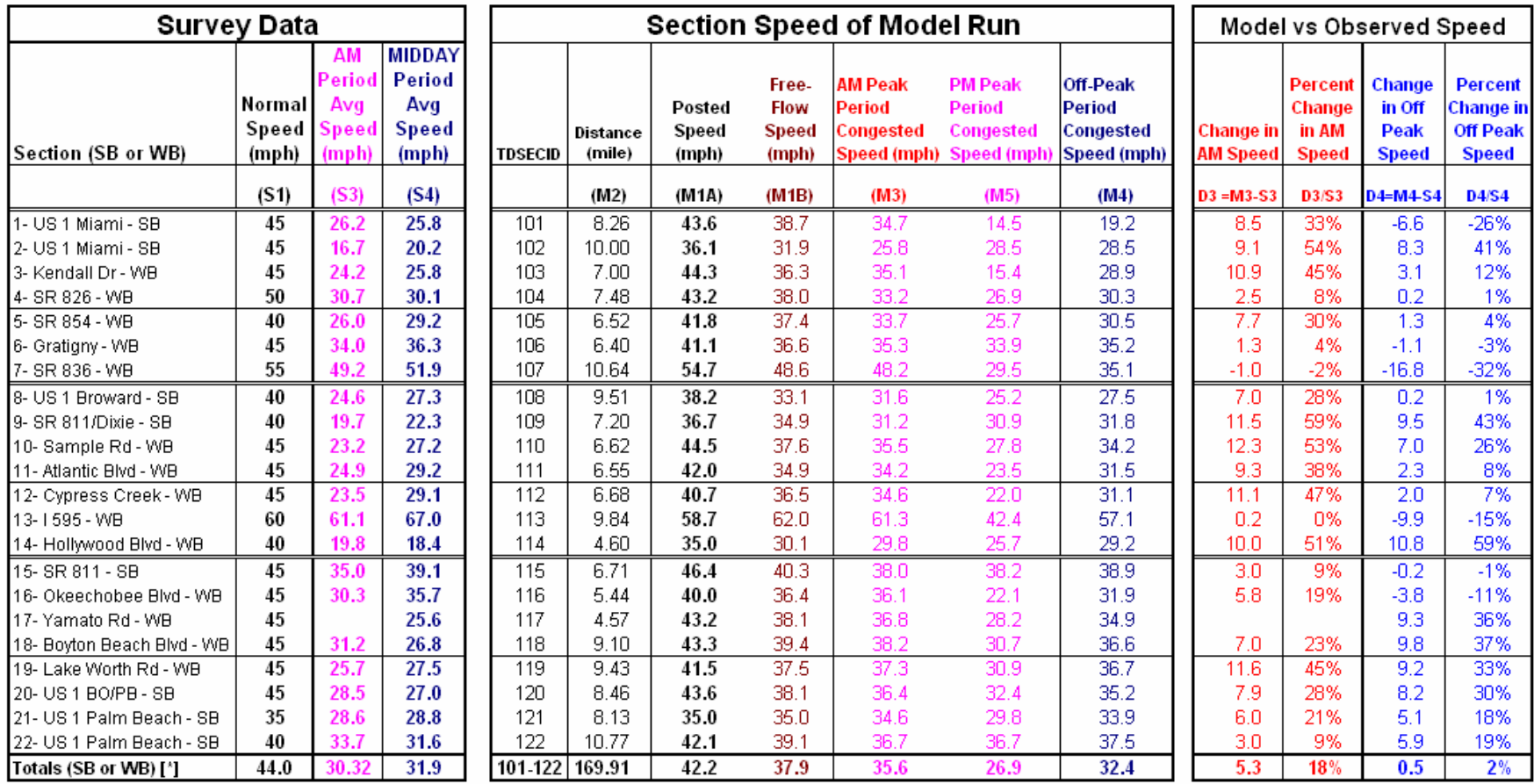

#### Table E-1 (Continued)

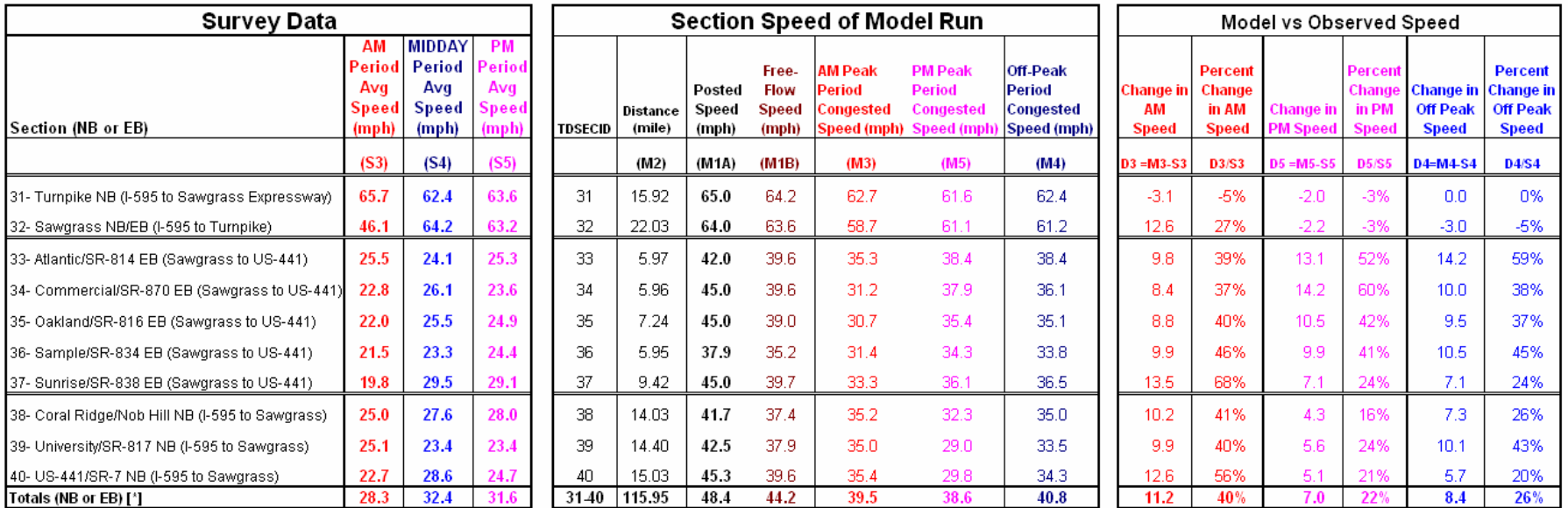

#### Table E-2: **Observed and Model Estimated Speed Comparison of Sections 31-40**

Southeast Regional Planning Model 6.5

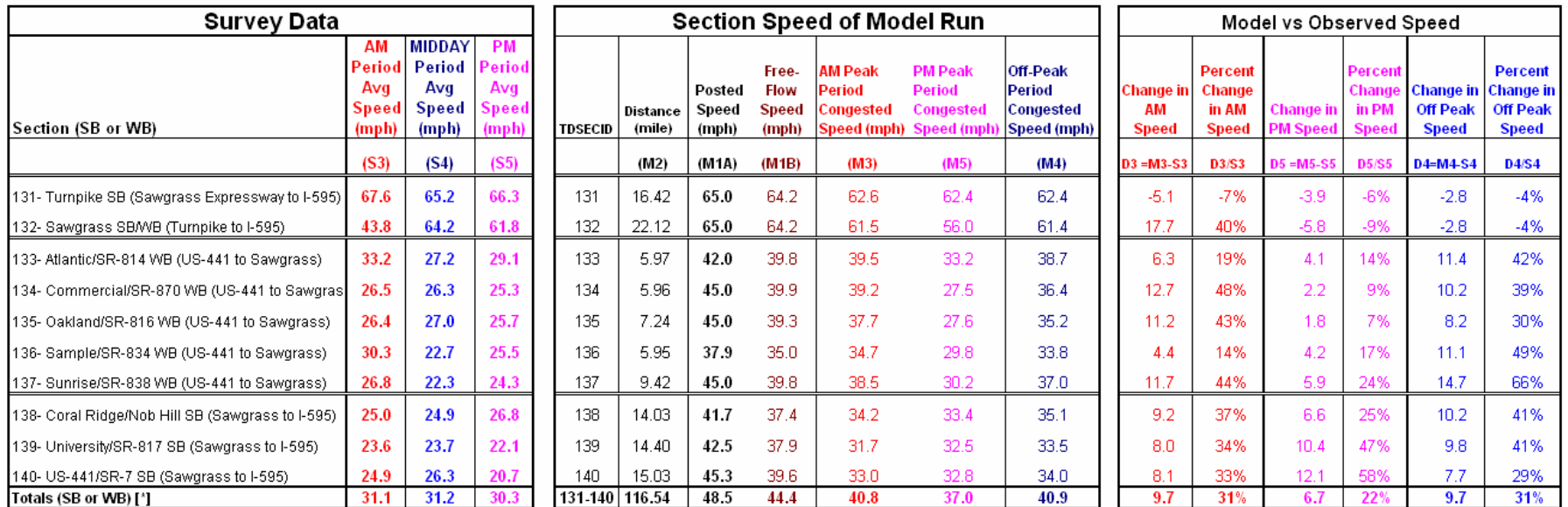

#### Table E-3: **Observed and Model Estimated Speed Comparison of Sections 41-47**

Southeast Regional Planning Model 6.5

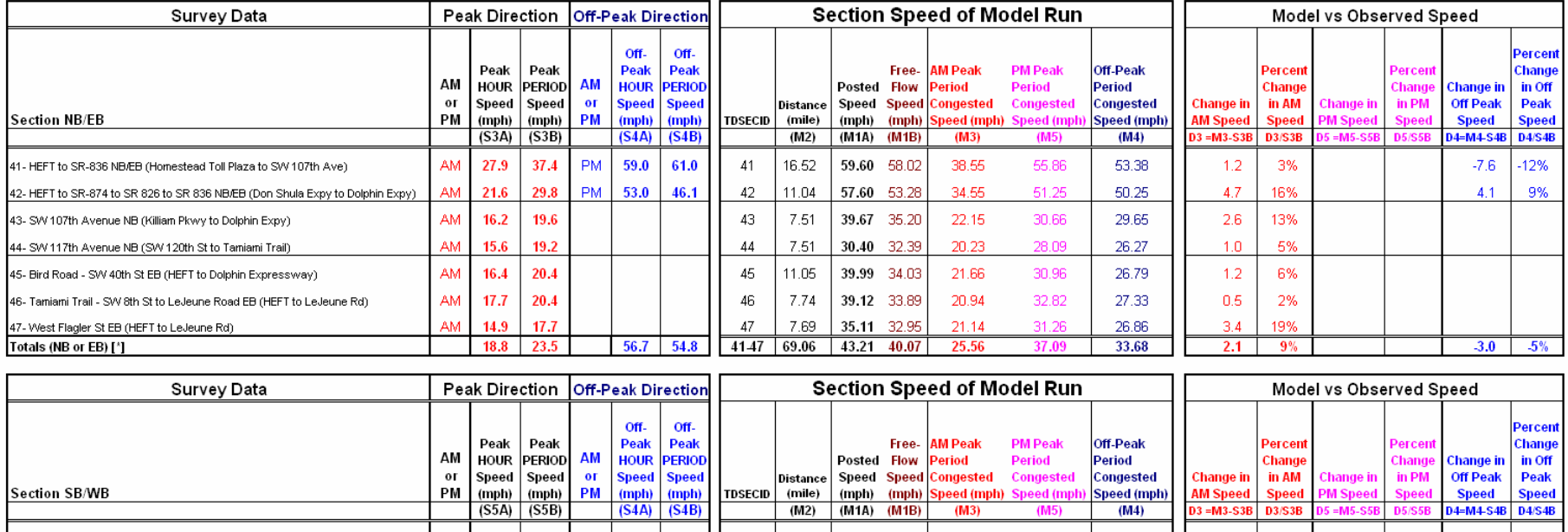

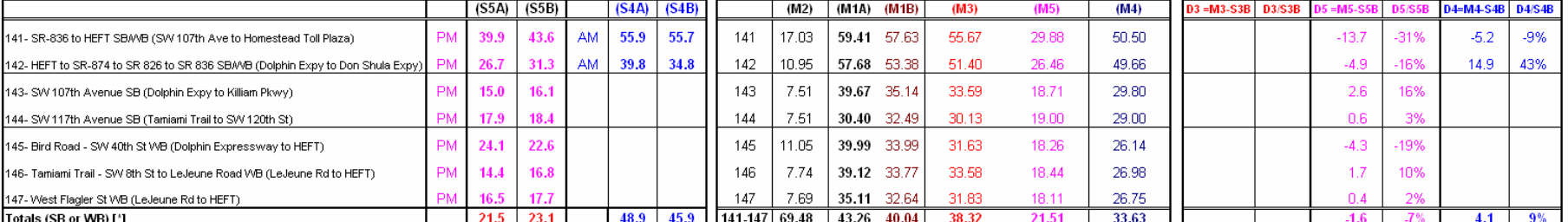

#### Table E-4: **Observed and Model Estimated Speed Comparison of Sections 48-57**Southeast Regional Planning Model 6.5

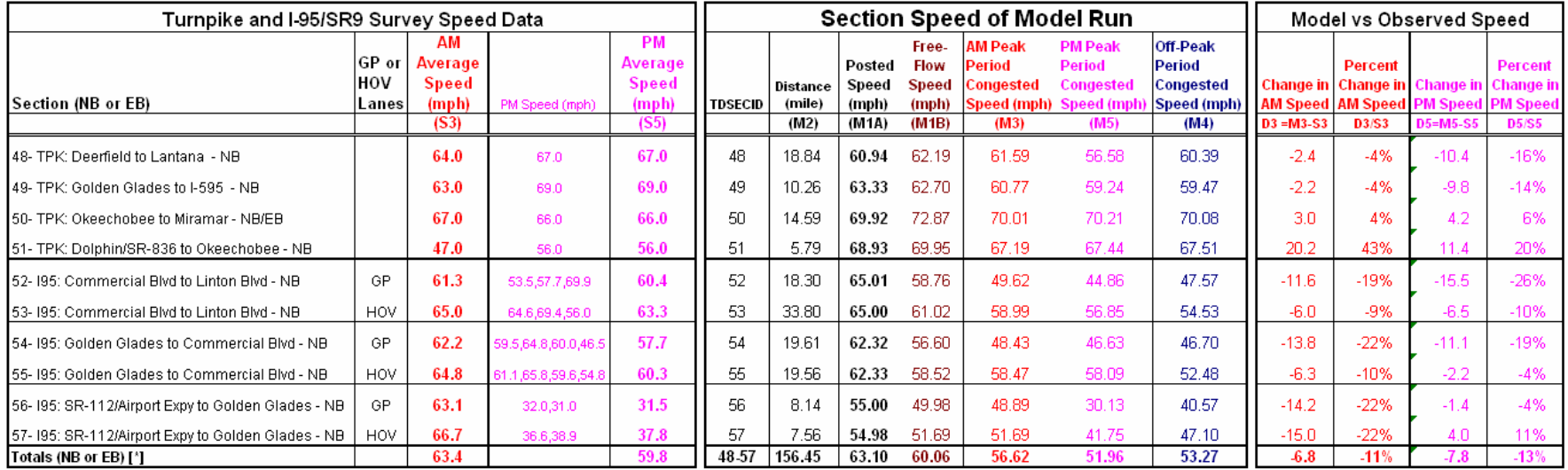

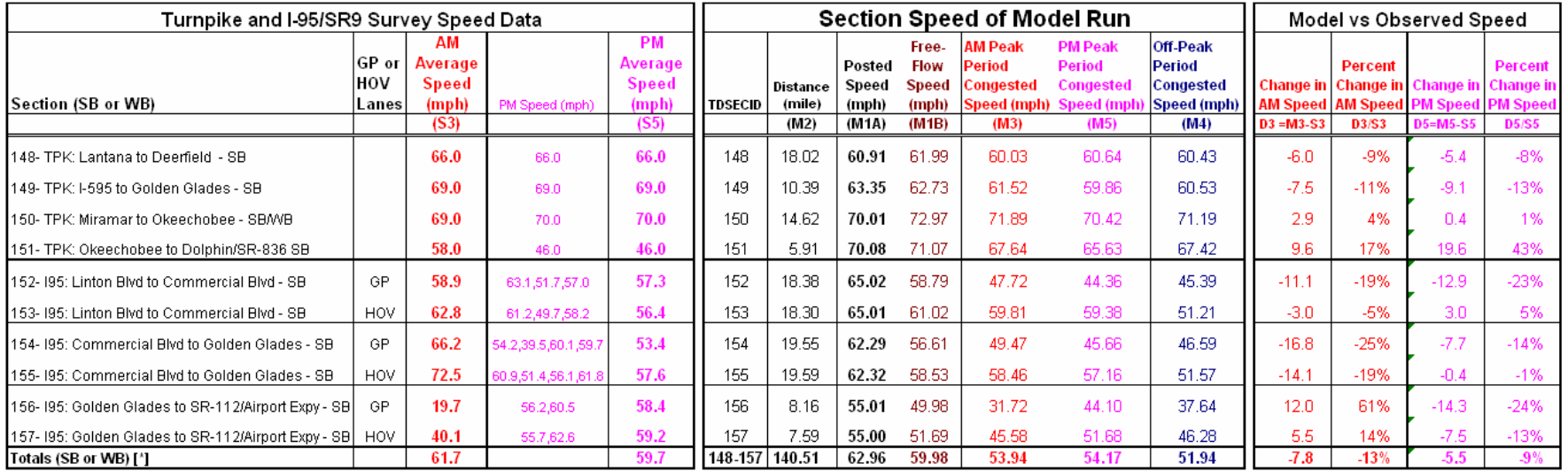

# **Appendix F**

## **Traffic Count Processing and Coding**

#### **Page**

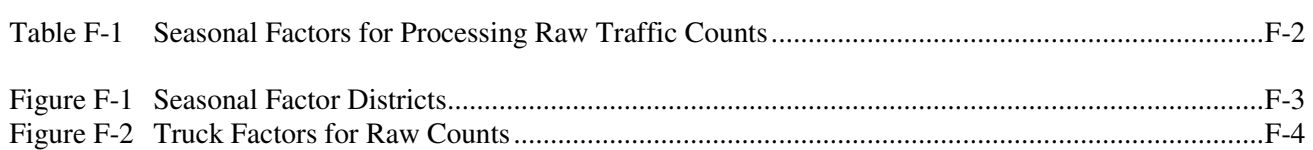

### Technical Memorandum  **Traffic Counts Database Development for SERRPM6.5**

Accurate traffic count database is critical for the travel model calibration and validation process. Oftentimes, matching traffic counts to the model's directional links is labor-intensive and time consuming. To improve the efficiency of traffic count coding process and to reduce the error margin from manual data entry process, some creative GIS techniques were used in SERPM6.5 traffic count data development (Count Coding). This process, however, did not completely eliminate the need for manual coding but expedited the manual coding process. The manual coding of traffic counts on certain locations such as freeway directional links and ramps was inevitable, because of the offsets between SERPM6.5 networks and the traffic count station locations.

### **F.1 Data Sources**

SERPM6.5 regional model requires 2005 Annual Average Daily Traffic (AADT) values coded to the network links directionally. In this process, FDOT's AADT point data was used. To supplement this database, local Average Daily Traffic (ADT) values were also obtained from the individual MPOs. When supplementing the AADT values with ADT values, suitable conversion process needs to be implemented. In this effort, the local ADT values were converted to the AADT values using seasonal factors, truck factors and annual growth factors where needed. (Called "Processing" of traffic counts hereinafter)

Following are the data sources considered in the Count Coding:

- 1. FDOT traffic counts: FDOT AADT shape file for SERPM6.5 region was created from the 2005 Florida Traffic Count DVD. The FDOT counts are already adjusted for seasonal and truck factors
- 2. Palm Beach County local counts (PBC): A point data shape file
- 3. Miami-Dade County local counts (MDC): A spreadsheet of Average Daily Traffic (ADT) with description of count location as key
- 4. Broward county local counts are already included in the FDOT counts

### **F.2 Count Coding**

Matching of traffic count point files with the directional links is done using extensive GIS analysis for both FDOT and PBC data. As CUBE Voyager has limited GIS capabilities, TransCAD was used in the GIS analysis. The analysis was completed using "Overlay" process, will be explained in detail in a subsequent document. "Overlay" is a procedure that estimates the attributes of one or more features by superimposing them over other features, and figuring out the extent to which they overlap. This process was chosen as the GIS platform facilitates the computation of "Overlays" using several different bandwidth sizes. In other words, "Overlay" is similar to "Tagging" process but controlled by bandwidths.

Several "Overlays" were computed, varying the bandwidths starting from 1ft up to 200 ft. All tagged points using 1 ft bandwidth were reviewed for accuracy and the next "Overlay" was computed using 2 ft bandwidth. In this process, all the points that were tagged accurately in the 1 ft bandwidth were excluded from the "Overlay" computation using 2ft bandwidth. This controlled tagging process was repeated up to a maximum bandwidth of 200 ft. All freeways and ramp counts were excluded from the "Overlay" process and tagged separately with extensive manual reviews. In addition, all the points that were not tagged within 200ft bandwidth were manually reviewed and coded. Even though, the "Overlay" process facilitates automatic tagging of points to the lines, careful review for accuracy is needed oftentimes at intersections and model links that have higher offsets from the street centerline files.

The analysis was performed on the FDOT data first and the same was repeated on the PBC data. For all the links with traffic count value from both data sources, count values from FDOT data were preferred.

MDC traffic count data was manually attached to the line layer using the description of traffic count station as the key.

### **F.3 Count Processing**

As mentioned earlier, the "Processing" was only applied to the PBC and MDC counts. Following factors were applied in the "Processing".

- 1. Seasonal factors: County and seasonal district-specific factor were applied.
- 2. Truck factors: Truck factors based on the truck percentage on the roads were applied
- 3. Annual Growth Factors: If the count is taken in year 2003 or 2004, a growth factor was applied to adjust it to 2005 value. The percent of estimated counts using 2004 and 2003 data is very small and is less than 2% of the total count data.

#### **F.3.1 Seasonal factors**

Separate district-specific seasonal factors were used for PBC and MDC. The PBC area was divided into 3 districts, namely PBC-West (PBC-W), PBC-East (PBC-E) and PBC-Central (PBC-C). Similarly MDC area was divided into MD-North (MD-N) and MD-South (MD-S). Following are descriptions of the districts:

- PBC-W: West of SR7
- PBC-E: East of A1A to US1
- PBC-C: West of US1 to SR7
- MD-N: North of East-West Expressway
- MD-S: South of East-West Expressway

**Figure F.1** shows the seasonal factor districts. The seasonal factors are tabulated in **Table F.1**.

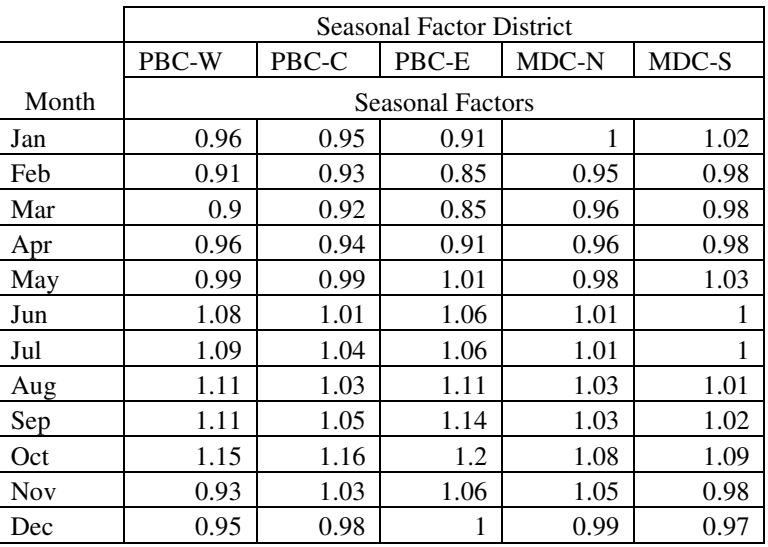

#### Table F-1: **Seasonal Factors Used in Processing Raw Traffic Counts** Southeast Regional Planning Model 6.5

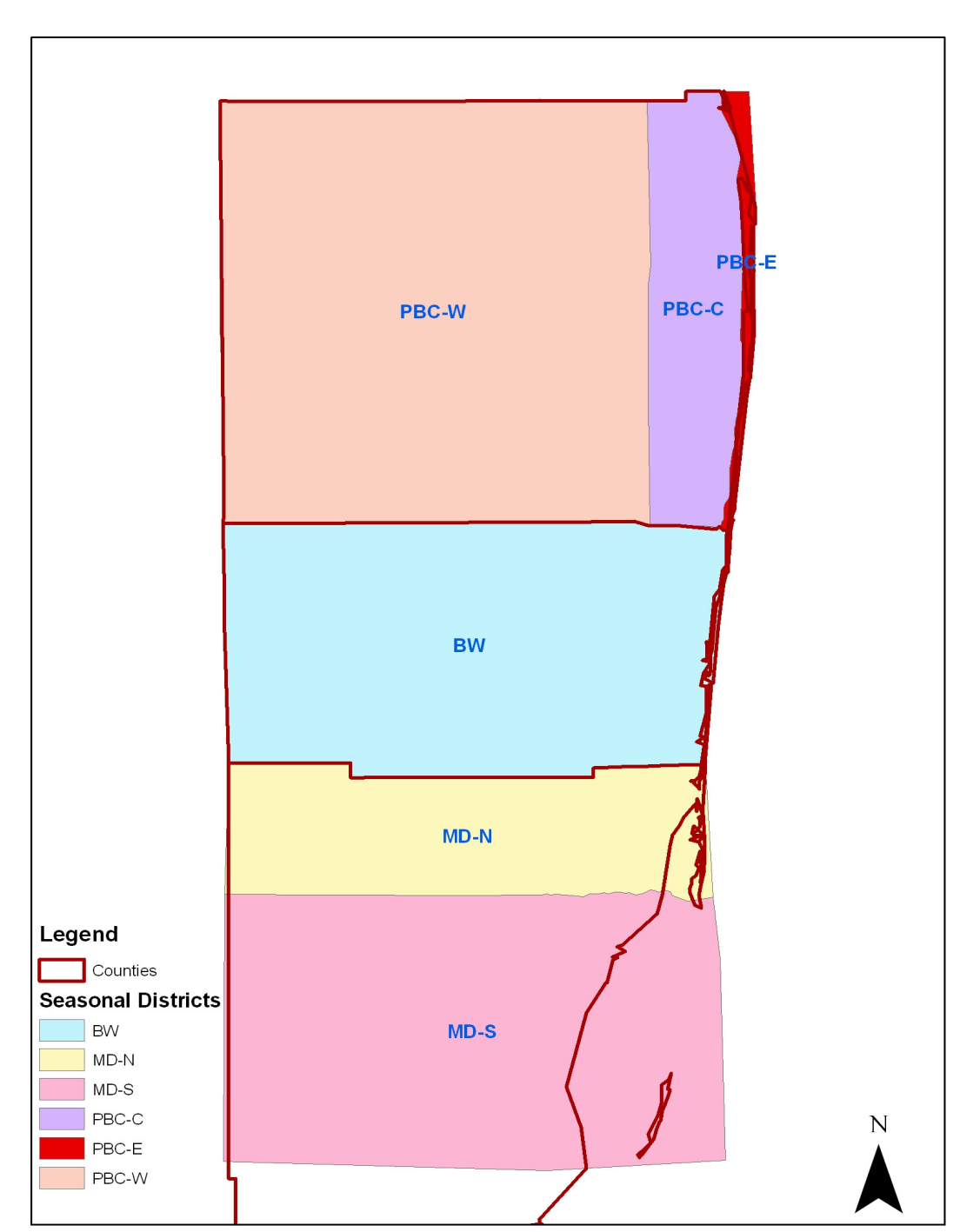

Figure F-1: **Seasonal Factor Districts**  Southeast Regional Planning Model 6.5

#### **F.3.2 Truck factors**

A truck factor curve was developed for use in SERPM6.5 model, based on the percent trucks data at various count stations and is shown in Figure 2. The truck factor curve was applied to seasonal-adjusted counts to obtain AADT values.

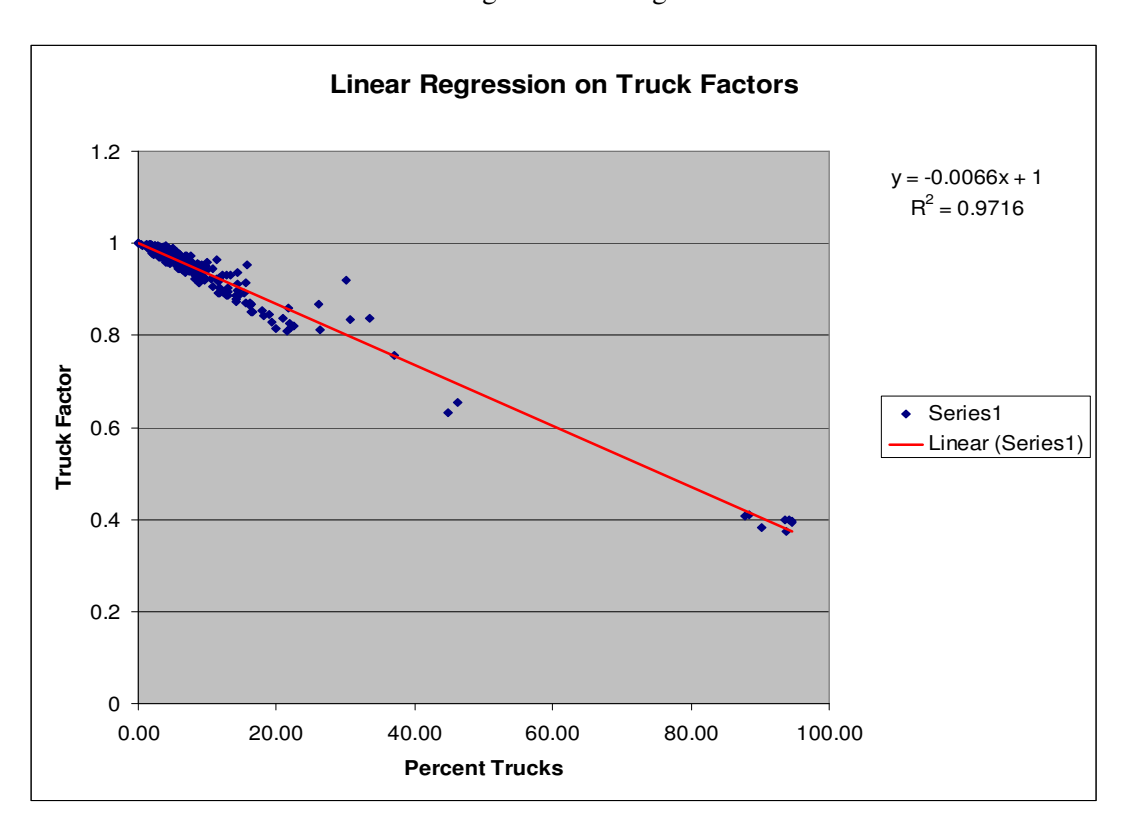

Figure F-2: **Truck Factors for Raw Counts**  Southeast Regional Planning Model 6.5

#### **F.3.3 Growth factors**

Growth factors were applied to all the local counts that were taken in years 2003 and 2004. Separate growth factors were developed for estimating 2005 counts from 2003 and 2004 counts. Local counts taken prior to 2003 were not considered.